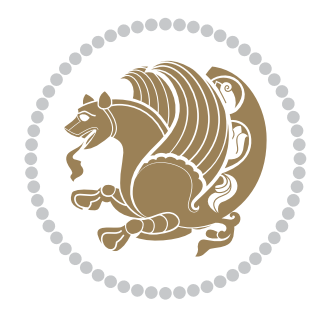

# The bidi *Package* Documentation for version 16.2

*to my Master, Ferdowsi The Great*

If you want to report any bugs or typos and corrections in the documentation, or ask for any new features, or suggest any improvements, or ask any questions about the package, then please do not send any direct email to me; I will not answer any direct email. Instead please use the issue tracker:

<https://github.com/persian-tex/bidi/issues>

In doing so, please always explain your issue well enough, always include a minimal working example showing the issue, and always choose the appropriate label for your query (i.e. if you are reporting any bugs, choose 'Bug' label).

Copyright © 2007–2014 Vafa Khalighi

Permission is granted to distribute and/or modify *both the documentation and the code* under the conditions of the ETEX Project Public License, either version 1.3c of this license or (at your option) any later version.

# The bidi *Package*

# Bidirectional typesetting in plain  $T_{E}X$  and  $\text{E}T_{E}X$ , using XeTEX engine

Documentation for version 16.2

Vafa Khalighi <persian-tex@tug.org>

November 23, 2014

# **Contents**

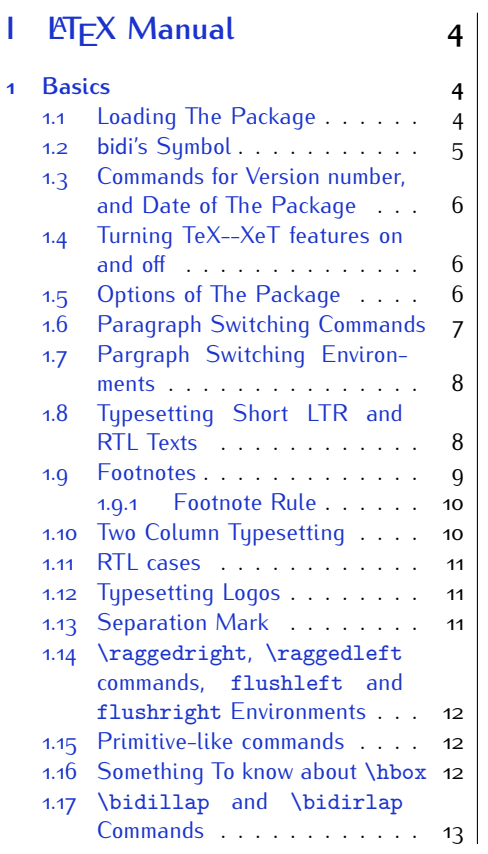

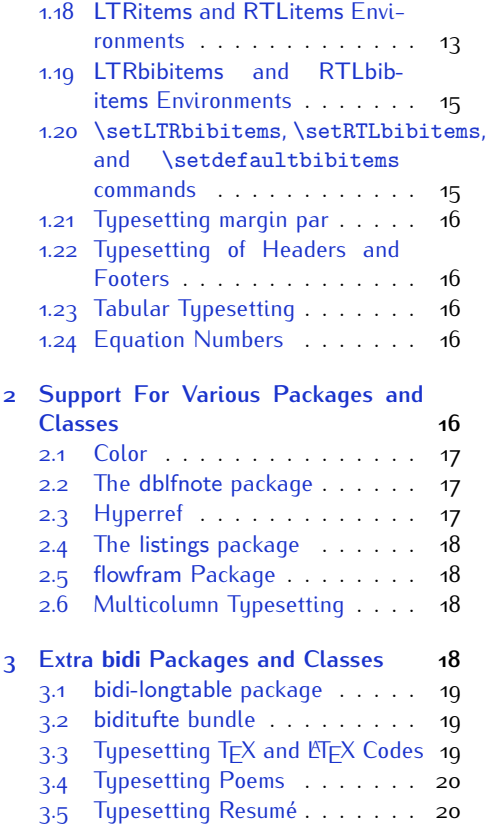

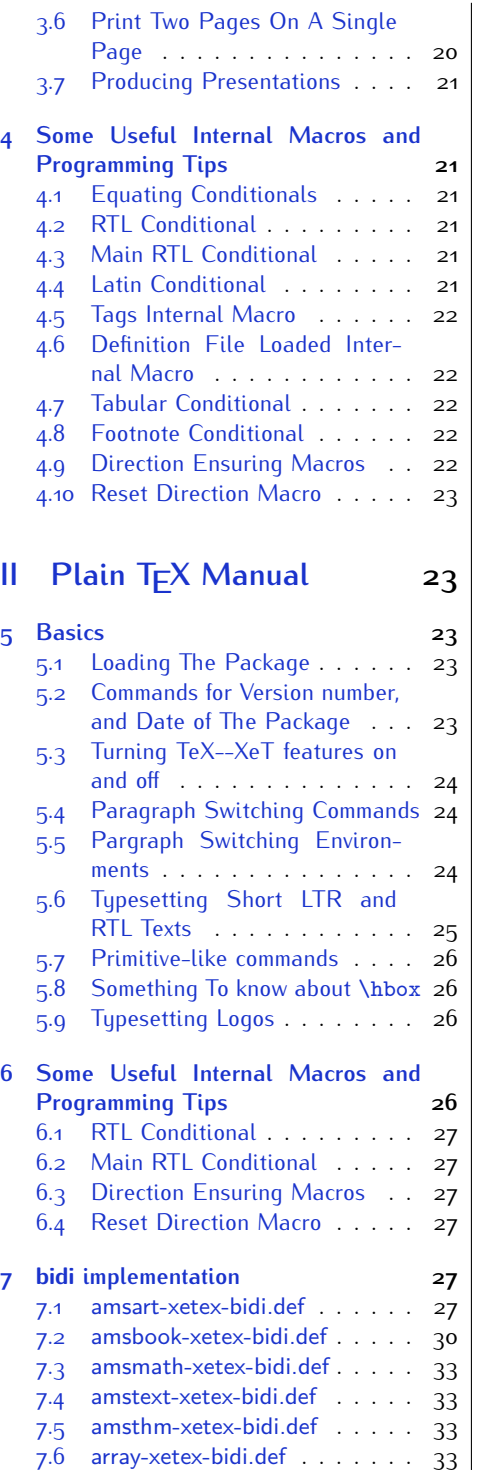

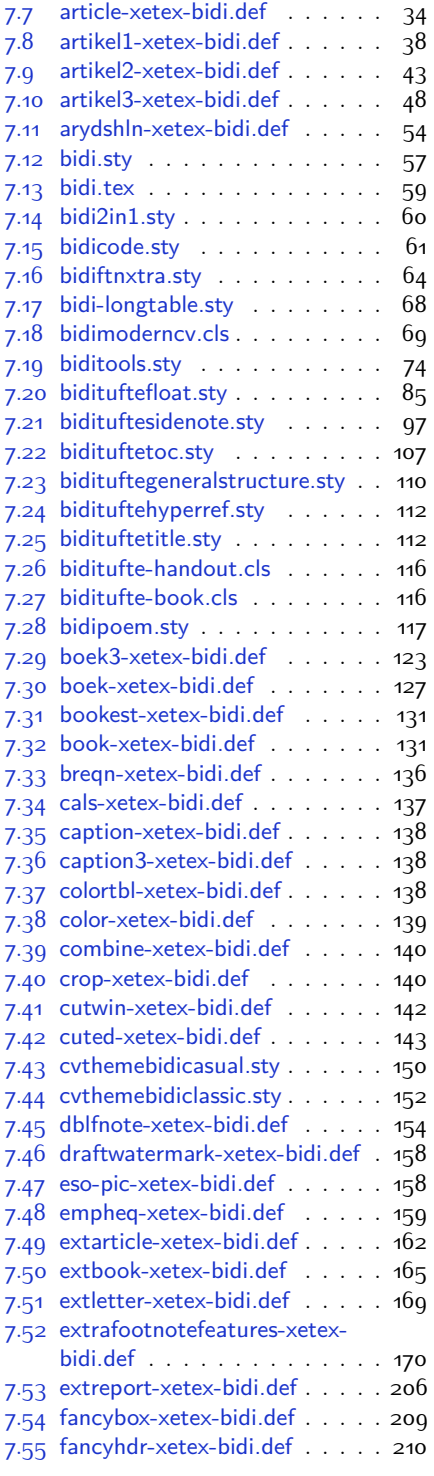

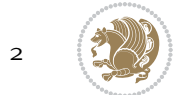

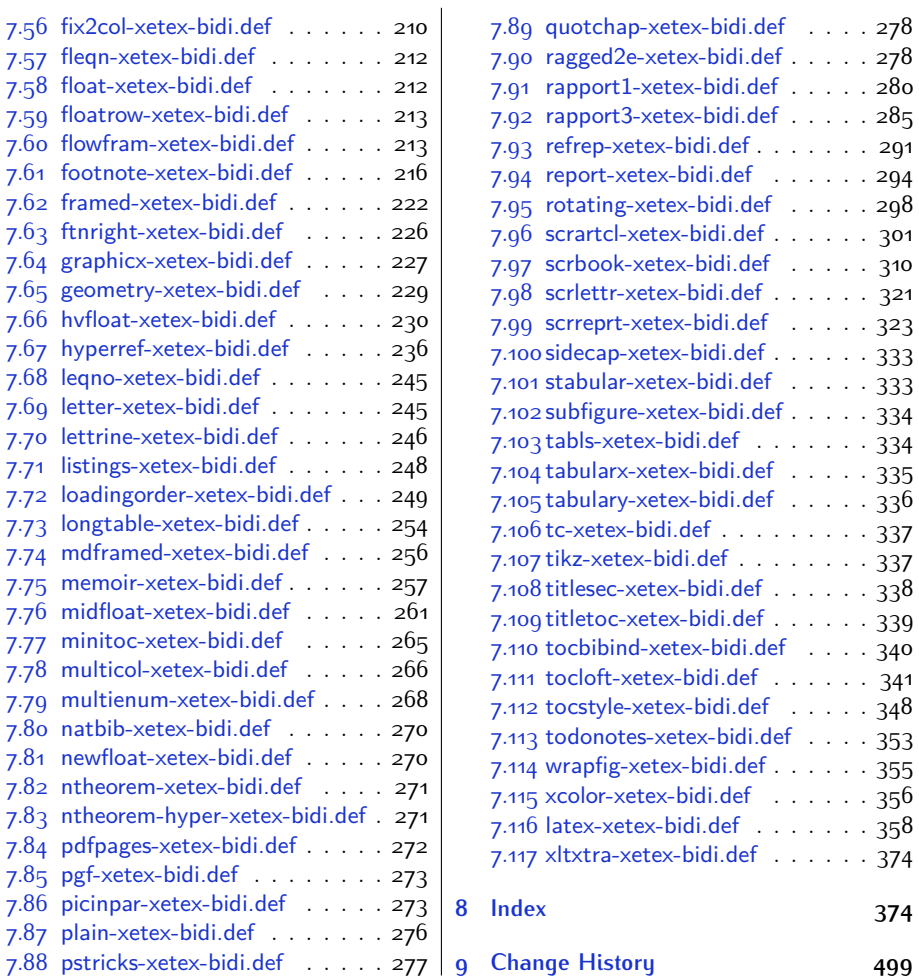

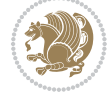

# **Introduction**

bidi provides a convenient interface for typesetting bidirectional texts in plain TEX and  $\mathbb{M} \in X$ , using the XeT $\in X$  engine.

## **bidi Info On The Terminal and In The Log File**

If you use bidi package to write any input  $TFX$  document, and then run xelatex on your document, bidi writes some information about itself to the terminal and to the log file. The information is something like:

```
****************************************************
*
* bidi package (Bidirectional typesetting in
* plain TeX and LaTeX, using XeTeX engine)
*
* Description: A convenient interface for
* typesetting bidirectional texts in plain TeX
* and LaTeX. The package includes adaptations
* for use with many other commonly-used packages.
*
* Copyright © 2009–2014 Vafa Khalighi
*
* 2014/11/23, v16.2
*
* License: LaTeX Project Public License, version
* 1.3c or higher (your choice)
*
* Location on CTAN: /macros/xetex/latex/bidi
*
* Issue tracker: https://github.com/persian-tex/bidi/issues
*
* Support: persian-tex@tug.org
****************************************************
```
# <span id="page-4-0"></span>**Part I LATEX Manual**

# <span id="page-4-1"></span>**1 Basics**

#### <span id="page-4-2"></span>**1.1 Loading The Package**

You can load the package in the ordinary way;

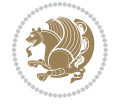

\usepackage [Options] {*bidi*}

Where options of the package are explained later in [subsection 1.5](#page-6-2). When loading the package, it is important to know that:

- ➊ bidi should be the last package that you load, because otherwise you are certainly going to overwrite bidi's definitions and consequently, you will not get the expected output.
- ➋ In fact, bidi makes sure that some specific packages are loaded before bidi; these are those packages that bidi modifies them for bidirectional typesetting.

If you load bidi before any of these packages, then you will get an error saying that you should load bidi as your last package.

For instance, consider the following minimal example:

```
\documentclass{minimal}
\usepackage{bidi}
\usepackage{graphicx}
\begin{document}
This is just a test.
\end{document}
```
Where graphicx is loaded after bidi. If you run xelatex on this document, you will get an error which looks like this:

```
! Package bidi Error: Oops! you have loaded package graphicx after
bidi package. Please load package graphicx before bidi package, and
 then try to run xelatex on your document again.
See the bidi package documentation for explanation.
Type H <return> for immediate help.
...
l.4 \begin{document}
?
```
#### <span id="page-5-0"></span>**1.2 bidi's Symbol**

As you may know lion symbolizes T<sub>F</sub>X but lion does not symbolizes bidi. Simorgh<sup>[1](#page-5-1)</sup> (shown on the first page of this documentation) symbolizes bidi.

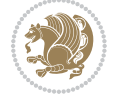

<span id="page-5-1"></span><sup>1</sup>**Simorgh** is an Iranian benevolent, mythical flying creature which has been shown on the titlepage of this documentation. For more details see <http://en.wikipedia.org/wiki/Simurgh>

## <span id="page-6-0"></span>**1.3 Commands for Version number, and Date of The Package**

\bidiversion \bididate

 $\mathbb{F}\setminus\mathbb{D}$  is the current version of the package.

K) \bididate gives the current date of the package.

```
\documentclass{article}
\usepackage{bidi}
\begin{document}
This is typeset by \textsf{bidi} package, \bidiversion, \bididate.
\end{document}
```
## <span id="page-6-1"></span>**1.4 Turning TeX--XeT features on and off**

The bidirectional typesetting in  $XeT_FX$  is based on TeX--XeT algorithm and bidi package automatically turns the feature on for typesetting bidirectional texts. As the internal data structures built by TeX--XeT differ from those built by TFX, the typesetting of a document by TeX--XeT may therefore differ from that performed by T<sub>F</sub>X. So you may notice that some packages behave differently when TeX--XeT feature is on and you may want to turn the feature off for a part of the text so that you get the default behaviour of original  $T<sub>F</sub>X$ . Two commands are provided for this purpose:

\TeXXeTOn \TeXXeTOff

- $\mathbb{F}$  \TeXXeTOn turns TeX--XeT feature on, which is active by default when bidi package is loaded.
- $\begin{array}{c}\n\mathbb{F}\n\end{array}$  \TeXXeTOff turns TeX--XeT feature off.

#### <span id="page-6-2"></span>**1.5 Options of The Package**

There are three options, namely RTLdocument and rldocument, which are essentialy equivalent. If you pass any of these options to the package, you will be typesetting a document containing mainly RTL texts with some LTR texts. These options activate \setRTL (explained in [subsection 5.4\)](#page-24-1), \RTLdblcol (explained in [subsection 1.10\)](#page-10-1) and \autofootnoterule (explained in [subsubsection 1.9.1\)](#page-10-0).

It is clear that if you do not pass any of these options to the package, you will be typesetting a document containing mainly LTR texts with some RTL texts.

There is also extrafootnotefeatures option that allows footnotes to be typeset in different formats:

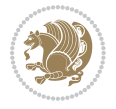

```
\normalfootnotes
\twocolumnfootnotes \threecolumnfootnotes \fourcolumnfootnotes
\fivecolumnfootnotes \sixcolumnfootnotes \sevencolumnfootnotes
\eightcolumnfootnotes \ninecolumnfootnotes \tencolumnfootnotes
\RTLcolumnfootnotes \LTRcolumnfootnotes
\paragraphfootnotes
\setLTRparagraphfootnotes \setRTLparagraphfootnotes
```
- $\begin{array}{c} \text{I\#} \setminus \text{normalfootnotes types} \end{array}$
- $\mathbb{F}$  \twocolumnfootnotes to \tencolumnfootnotes, typeset footnotes in twocolumns to ten-columns, respectively.
- $\mathbb{F}$  \RTLcolumnfootnotes typesets footnotes columns <code>RTL</code> (first column on the RHS and each next column to the left of the previous column) and \LTRcolumnfootnotes typesets footnotes columns LTR (first column on the LHS and each next column to the right of the previous column). \LTRcolumnfootnotes is active by default.
- $\mathbb{F}$  \paragraphfootnotes typesets footnotes in paragraph format.
- $\mathbb{F}$  \setLTRparagraphfootnotes makes footnotes run from left to right. This comand is active by default.
- $^{\mathbb{F}^{\!\pi}}$  \setRTLparagraphfootnotes makes footnotes run from right to left.

Please note that when using extrafootnotefeatures option, the footnote rule will be as wide as the text width and \autofootnoterule, \rightfootnoterule, \leftfootnoterule, and \textwidthfootnoterule commands have no effects. Please also note that if you redefine \baselinestretch command or change the value of \baselineskip primitive before \paragraphfootnotes command, then you may get Arithmetic Overflow error. You should change these after using \paragraphfootnotes command.

# <span id="page-7-0"></span>**1.6 Paragraph Switching Commands**

\setLTR \setLR \unsetRL \unsetRTL \setRTL \setRL \unsetLTR

- $\mathbb{F}$  With any of the commands in the first row, you can typeset LTR paragraphs.
- $\mathbb{F}$  With any of the commands in the second row, you can typeset RTL paragraphs.

```
\documentclass{article}
```

```
\usepackage{bidi}
```
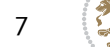

<sup>\</sup>begin{document}

<sup>\</sup>setRTL%

```
Anyone who reads Old and Middle English literary texts will be
 familiar with the mid-brown volumes of the EETS, with the symbol
 of Alfred's jewel embossed on the front cover.
8
 \setLTR% Notice the blank line before \setLTR
 Anyone who reads Old and Middle English literary texts will be
 familiar with the mid-brown volumes of the EETS, with the symbol
 of Alfred's jewel embossed on the front cover.
 \end{document}
```
## <span id="page-8-0"></span>**1.7 Pargraph Switching Environments**

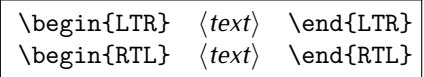

 $\mathbb{F}$  With LTR environment, you can typeset LTR paragraphs.

 $\mathbb{F}$  With RTL environment, you can typeset RTL paragraphs.

```
\documentclass{article}
\usepackage{bidi}
\begin{document}
\begin{RTL}
Anyone who reads Old and Middle English literary texts will be familiar
with the mid-brown volumes of the EETS, with the symbol
of Alfred's jewel embossed on the front cover.
\begin{LTR}
Anyone who reads Old and Middle English literary texts will be familiar
with the mid-brown volumes of the EETS, with the symbol
of Alfred's jewel embossed on the front cover.
\end{LTR}And we are still typesetting RTL.
\end{RTL}
\end{document}
```
## <span id="page-8-1"></span>**1.8 Typesetting Short LTR and RTL Texts**

\LRE{*⟨text⟩*} \LR{*⟨text⟩*} \RLE{*⟨text⟩*} \RL{*⟨text⟩*}

- $\mathbb{F}$  With any of the commands in the first row, you can typeset short LTR text inside RTL paragraphs.
- $\mathbb{F}$  With any of the commands in the second row, you can typeset short RTL text inside LTR paragraphs.

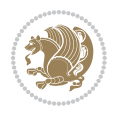

```
\begin{document}
\begin{RTL}
Anyone who reads Old and Middle English \LRE{Short LTR text} literary
texts will be familiar
with the mid-brown volumes of the EETS, with the symbol
of Alfred's jewel embossed on the front cover.
\begin{LTR}
Anyone who reads Old and Middle English \RLE{Short RTL text} literary
texts will be familiar
with the mid-brown volumes of the EETS, with the symbol
of Alfred's jewel embossed on the front cover.
\end{LTR}
\end{RTL}\end{document}
```
# <span id="page-9-0"></span>**1.9 Footnotes**

\footnote [num] {*⟨text⟩*} \LTRfootnote [num] {*⟨text⟩*} \RTLfootnote [num] {*⟨text⟩*}  $\verb+\setfootnot=RL+ \setfootnot=RL+ \verb+\setfootnot=RL+ \verb+\setfootnot$ \thanks{*⟨text⟩*} \LTRthanks{*⟨text⟩*} \RTLthanks{*⟨text⟩*}

- $\mathbb{F}$  \footnote in RTL mode produces an RTL footnote while in LTR mode it produces an LTR footnote.
- $\mathbb{F}$  \LTRfootnote will always produce an LTR footnote, independent on the current mode.
- $\mathbb{F}$  \RTLfootnote will always produce an RTL footnote, independent on the current mode.
- $\mathbb{F}$  Specifying a \setfootnoteRL command anywhere will make \footnote produce an RTL footnote.
- $\mathbb{F}$  Specifying either a \setfootnoteLR or an \unsetfootnoteRL command anywhere will make \footnote produce an LTR footnote.
- \thanks (to be used only inside \author or \title argument) in RTL mode produces an RTL footnote while in LTR mode it produces an LTR footnote.
- $\begin{array}{c} \text{ } \text{$\mathbb{B}^{\perp}$} \setminus \text{LThת} \end{array}$  (to be used only inside  $\text{ }$  author or  $\text{ }$  title argument) will always produce an LTR footnote, independent on the current mode.
- $\begin{array}{c}\mathbb{F}\setminus\mathbb{R}\setminus\mathbb{R}\setminus\mathbb{R}\setminus\mathbb{R}\setminus\mathbb{R} \end{array}$ produce an RTL footnote, independent on the current mode.

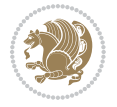

\footnotetext [num] {*⟨text⟩*} \LTRfootnotetext [num] {*⟨text⟩*} \RTLfootnotetext [num] {*⟨text⟩*}

- $\mathbb{F}$  \footnotetext used in conjunction with \footnotemark, in RTL mode produces an RTL footnote while in LTR mode it produces an LTR footnote.
- $\begin{array}{c}\mathbb{F}\setminus\text{LTRfootnotetext used in conjunction with \footnotesize\backslash\text{footnotemark, will always pro-}\end{array}$ duce an LTR footnote, independent on the current mode.
- $\begin{array}{c}\mathbb{F}\setminus\mathsf{RTL} \text{footnotetext used in conjunction with }\text{footnotemark, will always pro-}\end{array}$ duce an RTL footnote, independent on the current mode.

#### <span id="page-10-0"></span>**1.9.1 Footnote Rule**

The behavior of footnote rules can also be controlled.

```
\autofootnoterule \rightfootnoterule \leftfootnoterule
\LRfootnoterule \textwidthfootnoterule \SplitFootnoteRule
\debugfootnotedirection
```
- $\mathbb{P}$  \autofootnoterule will draw the footnote rule right or left aligned based on the direction of the first footnote following the rule (i.e., put in the current page).
- $\mathbb{F}$  \rightfootnoterule will put footnote rule on the right-hand side.
- $\mathbb{F}$  \leftfootnoterule or \LRfootnoterule will put footnote rule on the lefthand side.
- $\mathbb{F}$  \textwidthfootnoterule will draw the footnote rule with a width equal to \textwidth.
- $\mathbb{F}$  \SplitFootnoteRule puts a full-width rule above the split-off part of a split footnote.
- $\mathbb{F}$  \debugfootnotedirection writes the direction of the first footnote on each page, in the log file.

#### <span id="page-10-1"></span>**1.10 Two Column Typesetting**

```
\RTLdblcol \LTRdblcol
```
If you pass the twocolumn option to the class file and if the main direction of the document is RTL, then you get RTL two column and if the main direction of the document is LTR, then you get LTR two column. In addition, \RTLdblcol allows you to have RTL two column typesetting and \LTRdblcol allows you to have LTR two column typesetting as the options of the class file.

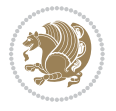

Also please note that in twocolumn documents, the width of the \footnoterule will be equal to \columnwidth no matter which footnote-rule commands you use; indeed, in twocolumn documents only \textwidthfootnoterule is active and other footnote-rule commands will not be effective.

# **1.11 RTL cases** \RTLcases command was pre-

viously known as \rcases command but since there was a clash with mathtools package (mathtools defines rcases environment), we had to rename \rcases command to \RTLcases command.

#### <span id="page-11-0"></span>\RTLcases{*\text*{*⟨brach1⟩*}*\cr\text*{*⟨brach2⟩*}*\cr \text*{*⟨brach3⟩*}*…*} \text{*⟨main⟩*}

\RTLcases is defined in bidi for typesetting RTL cases. \text is defined in amsmath package, so this means that you need to load amsmath package too.

```
\documentclass{article}
\usepackage{amsmath}
\usepackage{bidi}
\begin{document}
\setRTL
6 \[\RTLcases{\text{men}\cr\text{women}}
\text{Humans Beings}
\setminus]
\end{document}
```
#### <span id="page-11-1"></span>**1.12 Typesetting Logos**

\XeTeX \XeLaTeX

bidi defines  $XeT$ <sub>E</sub>X and  $XeET$ <sub>E</sub>X logos and in addition, it makes sure that logos,  $T$ <sub>E</sub>X, LATEX, LATEX 2*ε* are typeset LTR.

#### <span id="page-11-2"></span>**1.13 Separation Mark**

```
\SepMark{⟨mark⟩} \@SepMark
```
Generally in Standard  $E$ FX, dot is used for separation between section numbers, equation numbers any anything else which needs to be seperated. You can use \SepMark to use any other mark as the seperation mark instead a dot.

```
\documentclass{article}
\usepackage{bidi}
3 \SepMark{-}
\begin{document}
\section{First}
\subsection{Second}
\subsubsection{Third}
\end{document}
```
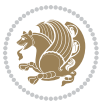

If you decide to change the numbering of chapters, sections, subsections, equations, figures and ..., you should either load amsmath package and use \numberwithin macro to do this or do the ordinary way, but instead dot write \@SepMark. Using dot instead \@SepMark will certainly make trouble.

```
\documentclass{article}
\usepackage{bidi}
3 \SepMark{-}
\makeatletter
\renewcommand\theequation{\thesection\@SepMark\@arabic\c@equation}
\makeatother
\begin{document}
\section{First}
\begin{equation}
x^2+y^2=z^2\end{equation}
\end{document}
```
## <span id="page-12-0"></span>**1.14 \raggedright, \raggedleft commands, flushleft and flushright Environments**

\raggedright command and flushleft environment put the text on the left hand side and \raggedleft command and flushright environment put the text on the right hand side, independent on the current mode.

## <span id="page-12-1"></span>**1.15 Primitive-like commands**

\hboxR \hboxL \vboxR \vboxL

- $^{\mathbb{F}}$  The syntax of \hboxR is exatly the same as the syntax of \hbox, but its contents is always typeset RTL.
- $^{\mathbb{F}}$  The syntax of \hboxL is exatly the same as the syntax of \hbox, but its contents is always typeset LTR.
- $^{\textrm{\textregistered}}$  The syntax of \vboxR is exatly the same as the syntax of \vbox, but its contents is always typeset RTL.
- $^{\mathbb{F}^{\!\top}}$  The syntax of \vboxL is exatly the same as the syntax of \vbox, but its contents is always typeset LTR.

#### <span id="page-12-2"></span>**1.16 Something To know about \hbox**

If you enable RTL typesetting and typeset an horizontal box at the beginning of the document:

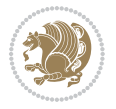

```
\documentclass{article}
\usepackage{bidi}
\setRTL
\begin{document}
\hbox{This is a Test}
\end{document}
```
You see that even you have used \setRTL, the horizontal box appears LTR (It appears on the left hand side and its content is typeset left to right). This is because when TEX starts, it is in the vertical mode so if you need to have that \hbox appear RTL, then write \leavevmode before \hbox:

```
\documentclass{article}
\usepackage{bidi}
\setRTL
\begin{document}
5 \leavevmode\hbox{This is a Test}
\end{document}
```
## <span id="page-13-0"></span>**1.17 \bidillap and \bidirlap Commands**

In RTL mode, \llap and \rlap do oposite things. Since these two macros are used in a lot of classes and packages, instead modifying these two macros, we have created two new macros \bidillap and \bidirlap which give logical results.

# <span id="page-13-1"></span>**1.18 LTRitems and RTLitems Environments**

If you typeset an itemize, or an enumerate, or a description environment where all \items are one directional, you have no problem at all as shown below:

```
\documentclass{article}
\begin{document}
Anyone who reads Old and Middle English literary texts will be familiar
with the mid-brown volumes of the EETS, with the symbol of Alfred's
\begin{enumerate}
\item Anyone who reads Old and Middle English literary texts will be
familiar with the mid-brown volumes of the EETS, with the symbol of
Alfred's
\item Anyone who reads Old and Middle English literary texts will be
familiar with the mid-brown volumes of the EETS, with the symbol of
Alfred's
\end{enumerate}
\end{document}
```
However if the above example becomes bidirectional, as shown below:

```
\documentclass{article}
```

```
2 \usepackage{bidi}
```
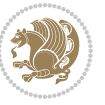

```
\begin{document}
4 Anyone who reads Old and Middle English literary texts will be familiar
with the mid-brown volumes of the EETS, with the symbol of Alfred's
\begin{enumerate}
\item Anyone who reads Old and Middle English literary texts will be
familiar with the mid-brown volumes of the EETS, with the symbol of
Alfred's
\setRTL
\item Anyone who reads Old and Middle English literary texts will be
familiar with the mid-brown volumes of the EETS, with the symbol of
Alfred's
\end{enumerate}
\end{document}
```
Then some people may argue that this typographically does not look promising. For this purpose, RTLitems environment is provided which has the following syntax:

```
\begin{RTLitems}
  \item ⟨text⟩
  …
\end{RTLitems}
```
By using the RTLitems environment, the previous example will look like the following:

```
\documentclass{article}
\usepackage{bidi}
\begin{document}
Anyone who reads Old and Middle English literary texts will be familiar
with the mid-brown volumes of the EETS, with the symbol of Alfred's
\begin{enumerate}
\item Anyone who reads Old and Middle English literary texts will be
familiar with the mid-brown volumes of the EETS, with the symbol of
Alfred's
\begin{RTLitems}
\item Anyone who reads Old and Middle English literary texts will be
familiar with the mid-brown volumes of the EETS, with the symbol of
Alfred's
\end{RTLitems}
\end{enumerate}
\end{document}
```
Similarly, LTRitems environment is defined which has the following syntax:

```
\begin{LTRitems}
 \item ⟨text⟩
  …
\end{LTRitems}
```
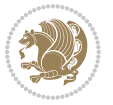

#### **1.19 LTRbibitems and RTLbibitems Environments**

The syntax of LTRbibitems and RTLbibitems environments is exactly like the syntax of LTRitems and RTLitems environments but there are few differences:

- $^{\textrm{\tiny E\!E\!F}}$  LTRitems and RTLitems environments should only be used for list-like environments (such as itemize, enumerate and description environments) but LTRbibitems and RTLbibitems environments should only be used for thebibliography environment.
- $^{\mathbb{F}^{\!\top}}$  Clearly instead of \item, you have \bibitem inside LTRbibitems and RTLbibitems environments.

## <span id="page-15-0"></span>**1.20 \setLTRbibitems, \setRTLbibitems, and \setdefaultbibitems commands**

\setLTRbibitems \setRTLbibitems \setdefaultbibitems

- $\mathbb{F}$  If your whole thebibliography environment is inside RTL mode, but all your \bibitems are LTR and you actually want to have \bibname to appear on the RHS, you can use \setLTRbibitems command before thebibliography environment.
- $\mathbb{F}$  If your whole thebibliography environment is inside LTR mode, but all your \bibitems are RTL and you actually want to have \bibname to appear on the LHS, you can use \setRTLbibitems command before thebibliography environment.
- $\mathbb{F}$  \setdefaultbibitems is the default, when your \bibitems are a mixture of LTR and RTL and it does not matter what mode (LTR or RTL) your thebibliography environment is in. Please note that you do not have to use \setdefaultbibitems command in this case at all.

Consider an example that your thebibliography environment is inside LTR mode and you have, say two \bibitems. The first \bibitem is LTR and the second \bibitem is RTL. One could typeset this senario as shown below:

```
\documentclass{article}
\usepackage{bidi}
\begin{document}
\begin{thebibliography}{99}
\bibitem This is the first bibitem which is LTR.
\begin{RTLbibitems}
\bibitem This is the second bibitem which is RTL.
\end{RTLbibitems}
\end{thebibliography}
\end{document}
```
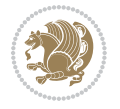

## <span id="page-16-0"></span>**1.21 Typesetting margin par**

By default, in RTL mode, \marginpar appears on LHS and its content is typeset RTL and in LTR mode, \marginpar appears on RHS and its content is typeset LTR. In addition, the following commands are provided:

```
\setRTLmarginpar \setLTRmarginpar \setdefaultmarginpar
\LTRmarginpar[⟨left-text⟩]{⟨right-text⟩}
\RTLmarginpar[⟨left-text⟩]{⟨right-text⟩}
```
- $\begin{array}{c\text{in}~\text{``s}}\\ \text{in}~\text{``s}}\\ \text{in}~\text{``s}}\\ \text{in}~\text{``s}~\text{``s}~\text{``s}~\text{``s}~\text{``s}~\text{``s}~\text{``s}~\text{``s}~\text{``s}~\text{``s}~\text{``s}~\text{``s}~\text{``s}~\text{``s}~\text{``s}~\text{``s}~\text{``s}~\text{``s}~\text{``s}~\text{``s}~\text{``s}~\text{``s}~\text{``s}~\text{``s}~\$ content of \marginpar is typeset RTL (this is independent of the current mode).
- $\begin{array}{c\text{in}~\text{``s}}\ \text{in}~\text{``s}}\ \text{in}~\text{in}~\text{``s}}\ \text{in}~\text{in}~\text{``s}}\ \text{in}~\text{in}~\text{``s}}\ \text{in}~\text{``s}~\text{``s}}\ \text{in}~\text{``s}~\text{``s}}\ \text{in}~\text{``s}~\text{``s}}\ \text{in}~\text{``s}~\text{``s}}\ \text{in}~\text{``s}~\text{``s}}\ \text{in}~\text{``s}~\text{``s}}\ \text{in}~\text{``s$ content of \marginpar is typeset LTR (this is independent of the current mode).
- \setdefaultmarginpar gives the default behaviour of \marginpar as described above.
- \LTRmarginpar typesets *⟨left-text⟩* and *⟨right-text⟩* always LTR.
- \RTLmarginpar typesets *⟨left-text⟩* and *⟨right-text⟩* always RTL.
- in RTL mode, places of *⟨left-text⟩* and *⟨right-text⟩* swaps.

# <span id="page-16-1"></span>**1.22 Typesetting of Headers and Footers**

If the main direction of the document is RTL, then headers and footers are typeset RTL and if the main direction of the document is LTR, then headers and footers are typeset LTR.

#### <span id="page-16-2"></span>**1.23 Tabular Typesetting**

In RTL mode, tabular are typeset RTL and in LTR mode, tabular are typeset LTR.

#### <span id="page-16-3"></span>**1.24 Equation Numbers**

For reqno, equation numbers are on the right hand side and for leqno, equation numbers are on the left hand side, independent on the current mode.

# <span id="page-16-4"></span>**2 Support For Various Packages and Classes**

The bidi package supports amsmath, amstext, amsthm, array, arydshln, breqn, cals, caption, color, colortbl, crop, cuted, cutwin, dblfnote draftwatermark, empheq, fancyhdr, fancybox, fix2col, float, floatrow, flowfram, framed, ftnright, geometry, graphicx, hvfloat, hyperref, lettrine, listings, mdframed, midfloat, minitoc, multicol, multienum, newfloat, pdfpages, pstricks, quotchap, picinpar, ragged2e, rotating, sidecap, stabular,

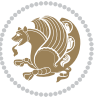

subfig, subfigure, supertabular, xtab, tabls, tabulary, PGF & TIKZ, tocbibind, tocloft, tocstyle, wrapfig, xcolor, xltxtra packages, amsart, amsbook, artikel1, artikel2, artikel3, extarticle, flashcards, standrad article, boek, boek3, standard book, bookest, extbook, extletter, scrlettr, standard letter, memoir, extreport, rapport1, rapport3, refrep, standard report, scrartcl, scrbook, scrreprt classes and any other packages and classes that relies on these packages and classes. This means, you can use all these packages and classes in addition to other packages and classes that rely on these packages and classes and use their functionality fully for your bidirectional documents. We now give some details that you should know about the supported packages or classes.

#### <span id="page-17-0"></span>**2.1 Color**

You can use color and xcolor packages to typeset texts in colours and colour boxes produced by \colorbox and \fcolorbox commands. Please note that your Coloured text should not span more than a line, if your text spans more than a line, you will be in trouble which means your whole document, page or paragraph may be coloured. If your texts spans more than a line, then you should use xecolor package. Also if you are going to use \color command to colour the text at the beginning of a paragraph, then you should have \leavevmode before \color command. For having coloured tabular, you can use colortbl package.

## <span id="page-17-1"></span>**2.2 The dblfnote package**

The dblfnote package makes footnotes double-columned. In addition bidi package adds bidirectional support for the dblfnote package by providing the following commands:

\RTLdfnmakecol \LTRdfnmakecol

- $\begin{array}{c}\mathbb{F}\setminus\mathsf{RTLdfnmakecol}\end{array}$  makes footnotes double-columned RTL.
- $\mathbb{F}$  \LTRdfnmakecol makes footnotes double-columned LTR.
- $\mathbb{F}$  If the main direction of the document is RTL, \RTLdf $\mathtt{nm}$ akecol is active and if the main direction of the document is LTR, \LTRdfnmakecol is active.

Please note that when using dblfnote package, the footnote rule will be as wide as the footnote column and \autofootnoterule, \rightfootnoterule, \leftfootnoterule, and \textwidthfootnoterule commonds have no effects.

#### <span id="page-17-2"></span>**2.3 Hyperref**

The hyperref package works fine with bidirectional documents if and only if, your link will not span more than a line. If your link spans more than a line, then your whole document, or page or paragraph may be linked.

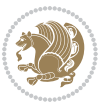

## <span id="page-18-0"></span>**2.4 The listings package**

Suppose that the main direction of the document is RTL, and you want to typeset a piece of C code in LTR mode but you also have the requirement that the caption of that particular code should be RTL. Since the direction of the code is LTR, then the direction of the caption also will be LTR and this is not something you want; sadly there is no easy way to do this. For this very reason, the bidi package adds a key to the listings package, namely captiondirection. This key can have the following values:

- $^{\mathbb{F}\!\!\mathfrak{F}}$  textdirection follows the direction of the text (default).
- $^{\textrm{\tiny I\!R\!F}}$  RTL sets the direction of the caption to RTL.
- $^{\textrm{\tiny E\!E\!T}}$  LTR sets the direction of the caption to LTR.

Giving any other values gives you an error.

## <span id="page-18-1"></span>**2.5 flowfram Package**

You can use flowfram package for your bidirectional documents. Please note that flowfram package provides support for bidirectional column typesetting, for details, see its manual.

# <span id="page-18-2"></span>**2.6 Multicolumn Typesetting**

In the previous versions of bidi package, it was recommended that you need to use fmultico package instead the original multicol package for RTL multicolumn typesetting. This is not the case any more and you should not use buggy fmultico package any more. Simply load the original multicol package before loading bidi. bidi now supports multicol package and you can typeset bidirectional multi columns. When using multicol package, the following two additional commands are proveded:

\RTLmulticolcolumns \LTRmulticolcolumns

If the main direction of the document is RTL, then you get RTL multi columns and if the main direction of the document is LTR, then you get LTR multi columns. In addition, \RTLmulticolcolumns allows you to have RTL multi columns and \LTRmulticolcolumns allows you to have LTR multi columns.

In addition, you also can use vwcol package for variable width bidirectional column tupesetting.

# <span id="page-18-4"></span><span id="page-18-3"></span>**3 Extra bidi Packages and Classes**

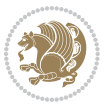

#### **3.1 bidi-longtable package**

For typesetting RTL tables with longtable package, an experimental package, bidilongtable package, is provided. bidi-longtable package should be loaded after longtable package.

## <span id="page-19-0"></span>**3.2 biditufte bundle**

A modified version of tufte-latex, biditufte bundle, mainly for RTL typesetting, is provided. If you never used biditufte bundle or tufte-latex package and you want to use biditufte bundle, then you need to look at tufte-latex package's manual and examples. In addition, for using biditufte bundle, you need to know the following notes:

- $^{\textrm{\tiny E\!P}}$  You need to use biditufte-book class instead tufte-book class and bidituftehandout class instead tufte-handout class.
- $^{\textrm{\textregistered}}$  biditufte bundle provides the following extra commands:

\LTRsidenote \RTLsidenote \LTRmarginnote \RTLmarginnote

- $^{\textrm{\tiny E\!P}}$  biditufte-book and biditufte-handout classes provide two extra options; <code>RTLge-</code> ometry (active when loading either of classes) and LTRgeometry.
- $^{\textrm{\tiny E\!E\!F}}$  biditufte bundle unlike tufts-latex package, only provides justified lines.
- K) Some features of tufte-latex that does not make any sense in RTL, do not exist in biditufte bundle (no need for soul, letterspace and macrotype packages).
- $\mathbb{F}$  If you want to configure biditufte-book class for your own needs, then you can create a file with the name biditufte-book.cfg and put your  $\mathbb{F}$ FX macros in that file; similarly, if you want to configure biditufte-handout class for your own needs, then you can create a file with the name biditufte-handout.cfg and put your  $\langle \text{H} \rangle$  macros in that file.

# <span id="page-19-1"></span>**3.3 Typesetting TEX and LATEX Codes**

The LATEX codes in this manual are typeset using the bidicode package. In standard  $\mathbb{F}X$  you can not use footnotes inside \chapter, \part, \section, \subsection, \subsection and any other section-like commands, \caption and tabular environment.

bidi package provides bidiftnxtra package that solves the issue of footnote in standard LATEX. bidiftnxtra package should be loaded after bidi package.

# <span id="page-20-0"></span>**3.4 Typesetting Poems**

The bidi package provides bidipoem package for typesetting Persian poems. It provides four environments, traditionalpoem, modernpoem and starred version of these. In the starred version of these environments you do not need to type  $\setminus$  and that is the only difference with the normal version of the environments. The traditionalpoem environment and its starred version are also useful for typesetting Classic Arabic poetry, in fact this package may also be useful for other RTL languages.

When using bidipoem package, at least you need to run xelatex twice on your document. In fact, if you run xelatex just once on your document, you get a message saying "Unjustified poem. Rerun XeLaTeX to get poem right".

When you typeset your poems, you might get underfull \hbox messages. This is absolutely normal and if you want to get rid of these underfull \hbox messages, then you would need to use Kashida.

If you need to change the default distance between two verses, you can do just that by:

```
\renewcommand\poemcolsepskip{⟨length⟩}
\begin{traditionalpoem}
⟨verse1⟩&⟨verse2⟩\\
⟨verse3⟩&⟨verse4⟩\\
…
\end{traditionalpoem}
\begin{traditionalpoem*}
⟨verse1⟩&⟨verse2⟩
⟨verse3⟩&⟨verse4⟩
…
\end{traditionalpoem*}
```
# <span id="page-20-1"></span>**3.5 Typesetting Resumé**

The bidi package provides bidimoderncv<sup>[2](#page-20-3)</sup> class for typesetting resumés. There are two examples, namely test-casualcv.tex and test-classiccv.tex, in the doc folder than you can look and learn how you can use it.

# <span id="page-20-2"></span>**3.6 Print Two Pages On A Single Page**

bidi package provides bidi2in1 package for printing two pages on a single (landscape) A4 page. Page numbers appear on the included pages, and not on the landscape 'container' page.

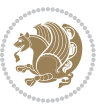

<span id="page-20-3"></span><sup>&</sup>lt;sup>2</sup>This class is the modified version of moderncy class.

# <span id="page-21-0"></span>**3.7 Producing Presentations**

At the moment, there is only one class that you can prepare your presentations with.

# <span id="page-21-1"></span>**4 Some Useful Internal Macros and Programming Tips**

There are some useful internal macros and programming tips that might be helpful for you. This section, explains all these useful internals and programming tips.

## <span id="page-21-2"></span>**4.1 Equating Conditionals**

\eqnewif{*⟨\newconditional1⟩*}{*⟨\newconditional2⟩*}

In standard  $\mathbb{F}$ <sub>T</sub>X, \newif command is provided that you can define a new conditional with it. \eqnewif command is similar to \newif command but:

- $\mathbb{F}$  With \eqnewif command, you can define two new conditionals instead one, so clearly it has two mandatory arguments.
- $\mathbb{F}$  \newconditional1 will be identical to \newconditional2, so that whenever \newconditional1 is true, then \newconditional2 is also true and whenever \newconditional1 is false, then \newconditional2 is also false and vice versa.

#### <span id="page-21-3"></span>**4.2 RTL Conditional**

\if@RTL

\if@RTL conditional is true inside RTL mode and it is false in LTR mode.

# <span id="page-21-4"></span>**4.3 Main RTL Conditional**

\if@RTLmain

If the main direction of the document is RTL, \if@RTLmain is true and if the main direction of the document is LTR, \if@RTLmain is false.

## <span id="page-21-5"></span>**4.4 Latin Conditional**

\if@Latin

\if@Latin inside any environment that uses Latin font is true and inside any environment that uses RTL font is false.

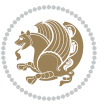

## <span id="page-22-0"></span>**4.5 Tags Internal Macro**

\@iftagsloaded{*⟨tags name⟩*}{*⟨do thing(s) if the tag is loaded⟩*} {*⟨do thing(s) if the tag is not loaded⟩*}

As you can see, the syntax of \@iftagsloaded is exactly the same as the syntax of \@ifpackageloaded and \@ifclassloaded. By tags, we mean things like leqno or reqno. Please note that in the argument *⟨tags name⟩*, the extension clo should not be given.

# <span id="page-22-1"></span>**4.6 Definition File Loaded Internal Macro**

```
\@ifdefinitionfileloaded{⟨definition file name⟩}
{⟨do thing(s) if the definition file is loaded⟩}
{⟨do thing(s) if the definition file is not loaded⟩}
```
As you can see, the syntax of \@ifdefinitionfileloaded is exactly the same as the syntax of \@ifpackageloaded and \@ifclassloaded. By definition file, we mean things like hyperref-bidi.def or wrapfig-bidi.def. Please note that in the argument *⟨definition file name⟩*, the extension def should not be given.

#### <span id="page-22-2"></span>**4.7 Tabular Conditional**

\if@RTLtab

If the tabular is typeset RTL, \if@RTLtab is true and if the tabular is typeset LTR, \if@RTLtab is false.

#### <span id="page-22-3"></span>**4.8 Footnote Conditional**

\if@RTL@footnote

When footnotes are typeset RTL, \if@RTL@footnote is true and when footnotes are typeset LTR, \if@RTL@footnote is false.

#### <span id="page-22-4"></span>**4.9 Direction Ensuring Macros**

```
\@ensure@RTL{{\text{text}}} \@ensure@RL{{text} \@ensure@LTR{{text} }
\@ensure@LR{⟨text⟩} \@ensure@dir{⟨text⟩} \@ensure@maindir{⟨text⟩}
```
- \@ensure@RTL and \@ensure@RL internals make sure that *⟨text⟩* is always typeset RTL, independent on the current mode.
- \@ensure@LTR and \@ensure@LR internals make sure that *⟨text⟩* is always typeset LTR, independent on the current mode.

Some Useful Internal Macros and Programming Tips 22

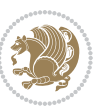

 \@ensure@dir and \@ensure@maindir if used in RTL mode, they put *⟨text⟩* inside \RLE and if used in LTR mode, they put the text as it is.

#### <span id="page-23-0"></span>**4.10 Reset Direction Macro**

\save@dir \saved@@dir \reset@dir

- $\mathbb{F}$  \save@dir, if the direction of typesetting is RTL, defines \saved@@dir to be RTL and if the direction of typesetting is LTR, defines \saved@@dir to be LTR.
- $\begin{array}{c} \mathbb{F} \setminus \mathbb{F} \setminus \mathbb{F}$ \saved@@dir is defined as LTR, inserts \setLTR, otherwise does nothing.

# <span id="page-23-1"></span>**Part II Plain TFX Manual**

# <span id="page-23-2"></span>**5 Basics**

## <span id="page-23-3"></span>**5.1 Loading The Package**

You can load the package in the ordinary way;

\input *bidi*

When loading the package, it is important to know that: bidi should be the last package that you load, because otherwise you are certainly going to overwrite bidi's definitions and consequently, you will not get the expected output.

#### <span id="page-23-4"></span>**5.2 Commands for Version number, and Date of The Package**

\bidiversion \bididate

- $\mathbb{F}\setminus\mathbb{D}$  is the current version of the package.
- $\mathbb{F}\setminus\mathbb{D}$  ididate gives the current date of the package.

```
\input bidi
This is typeset by \textsf{bidi} package, \bidiversion, \bididate.
\end
```
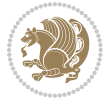

#### <span id="page-24-0"></span>**5.3 Turning TeX--XeT features on and off**

The bidirectional typesetting in  $XeT<sub>F</sub>X$  is based on TeX--XeT algorithm and bidi package automatically turns the feature on for typesetting bidirectional texts. As the internal data structures built by TeX--XeT differ from those built by T<sub>F</sub>X, the typesetting of a document by TeX--XeT may therefore differ from that performed by T<sub>F</sub>X. So you may notice that some packages behave differently when TeX--XeT feature is on and you may want to turn the feature off for a part of the text so that you get the default behaviour of original  $T_FX$ . Two commands are provided for this purpose:

\TeXXeTOn \TeXXeTOff

- $\mathbb{F}$  \TeXXeTOn turns TeX--XeT feature on, which is active by default when bidi package is loaded.
- $\begin{array}{c}\n\mathbb{F}\n\end{array}$  \TeXXeTOff turns TeX--XeT feature off.

# <span id="page-24-1"></span>**5.4 Paragraph Switching Commands**

\setLTR \setLR \unsetRL \unsetRTL \setRTL \setRL \unsetLTR

 $\mathbb{F}$  With any of the commands in the first row, you can typeset LTR paragraphs.

 $^{\textrm{\tiny E\!P\!F}}$  With any of the commands in the second row, you can typeset RTL paragraphs.

```
\input bidi
 \setRTL%
 Anyone who reads Old and Middle English literary texts will be
 familiar with the mid-brown volumes of the EETS, with the symbol
 of Alfred's jewel embossed on the front cover.
6
 \setLTR% Notice the blank line before \setLTR
 Anyone who reads Old and Middle English literary texts will be
 familiar with the mid-brown volumes of the EETS, with the symbol
 of Alfred's jewel embossed on the front cover.
 \end
```
## <span id="page-24-2"></span>**5.5 Pargraph Switching Environments**

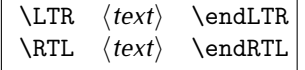

 $\mathbb{F}$  With LTR environment, you can typeset LTR paragraphs.

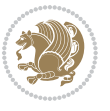

Basics 24

<sup>☞</sup> With RTL environment, you can typeset RTL paragraphs.

```
\input bidi
\RTL
Anyone who reads Old and Middle English literary texts will be familiar
with the mid-brown volumes of the EETS, with the symbol
of Alfred's jewel embossed on the front cover.
\LTR
Anyone who reads Old and Middle English literary texts will be familiar
with the mid-brown volumes of the EETS, with the symbol
of Alfred's jewel embossed on the front cover.
\endLTR
And we are still typesetting right to left.
\endRTL
\end
```
#### <span id="page-25-0"></span>**5.6 Typesetting Short LTR and RTL Texts**

\LRE{*⟨text⟩*} \LR{*⟨text⟩*} \RLE{*⟨text⟩*} \RL{*⟨text⟩*}

- $\mathbb{F}$  With any of the commands in the first row, you can typeset short LTR text inside RTL paragraphs.
- $\mathbb{F}$  With any of the commands in the second row, you can typeset short RTL text inside LTR paragraphs.

```
\input bidi
\RTL
Anyone who reads Old and Middle English \LRE{Short left to right text}
literary texts will be familiar
with the mid-brown volumes of the EETS, with the symbol
of Alfred's jewel embossed on the front cover.
\LTR
Anyone who reads Old and Middle English \RLE{Short right to left text}
literary texts will be familiar
with the mid-brown volumes of the EETS, with the symbol
of Alfred's jewel embossed on the front cover.
\endLTR
\endRTL
\end
```
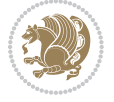

## **5.7 Primitive-like commands**

\hboxR \hboxL \vboxR \vboxL

- $^{\boxplus^{\!\!\!\!\! \sqcap} }$  The syntax of \hboxR is exatly the same as the syntax of \hbox, but its contents is always typeset RTL.
- $^{\mathbb{F}}$  The syntax of \hboxL is exatly the same as the syntax of \hbox, but its contents is always typeset LTR.
- $^{\mathbb{F}^{\!\top}}$  The syntax of \vboxR is exatly the same as the syntax of \vbox, but its contents is always typeset RTL.
- $^{\mathbb{F}^{\!\top}}$  The syntax of \vboxL is exatly the same as the syntax of \vbox, but its contents is always typeset LTR.

#### <span id="page-26-0"></span>**5.8 Something To know about \hbox**

If you enable RTL typesetting and typeset an horizontal box at the beginning of the document:

\input bidi \setRTL \hbox{This is a Test} \end

You see that even you have used \setRTL, the horizontal box appears LTR (It appears on the left hand side and its content is typeset left to right). This is because when T<sub>F</sub>X starts, it is in the vertical mode so if you need to have that \hbox appear RTL, then write \leavevmode before \hbox:

```
\input bidi
\setRTL
\leavevmode\hbox{This is a Test}
\end
```
# <span id="page-26-1"></span>**5.9 Typesetting Logos**

\XeTeX

bidi defines XeTEX logo and in addition, it makes sure that the logo, TEX is typeset LTR.

# <span id="page-26-2"></span>**6 Some Useful Internal Macros and Programming Tips**

There are some useful internal macros and programming tips that might be helpful for you. This section, explains all these useful internals and programming tips.

Some Useful Internal Macros and Programming Tips 26

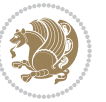

#### <span id="page-27-0"></span>**6.1 RTL Conditional**

\if@RTL

\if@RTL conditional is true inside RTL mode and it is false in LTR mode.

# <span id="page-27-1"></span>**6.2 Main RTL Conditional**

\if@RTLmain

If the main direction of the document is RTL, \if@RTLmain is true and if the main direction of the document is LTR, \if@RTLmain is false.

## <span id="page-27-2"></span>**6.3 Direction Ensuring Macros**

```
\@ensure@RTL{⟨text⟩} \@ensure@RL{⟨text⟩} \@ensure@LTR{⟨text⟩}
\@ensure@LR{⟨text⟩} \@ensure@dir{⟨text⟩} \@ensure@maindir{⟨text⟩}
```
- \@ensure@RTL and \@ensure@RL internals make sure that *⟨text⟩* is always typeset RTL, independent on the current mode.
- \@ensure@LTR and \@ensure@LR internals make sure that *⟨text⟩* is always typeset LTR, independent on the current mode.
- \@ensure@dir and \@ensure@maindir if used in RTL mode, they put *⟨text⟩* inside \RLE and if used in LTR mode, they put the text as it is.

#### <span id="page-27-3"></span>**6.4 Reset Direction Macro**

\save@dir \saved@@dir \reset@dir

- $\mathbb{P}$  \save@dir, if the direction of typesetting is RTL, defines \saved@@dir to be RTL and if the direction of typesetting is LTR, defines \saved@@dir to be LTR.
- $\begin{array}{c} \mathbb{F} \setminus \mathbb{F} \setminus \mathbb{F}$ \saved@@dir is defined as LTR, inserts \setLTR, otherwise does nothing.

# <span id="page-27-4"></span>**7 bidi implementation**

#### <span id="page-27-5"></span>**7.1 amsart-xetex-bidi.def**

```
1 \ProvidesFile{amsart-xetex-bidi.def}[2013/04/26 v0.8 bidi adaptations for amsart class for XeTeX
2 \def\@tocline#1#2#3#4#5#6#7{\relax
```

```
3 \ifnum #1>\c@tocdepth % then omit
```
- 4 \else
- 5 \par \addpenalty\@secpenalty\addvspace{#2}%
- 6 \begingroup \hyphenpenalty\@M

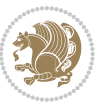

```
7 \@ifempty{#4}{%
8 \@tempdima\csname r@tocindent\number#1\endcsname\relax
9 }{%
10 \@tempdima#4\relax
11 }%
12 \parindent\z@\if@RTL\rightskip\else\leftskip\fi#3\relax \advance\if@RTL\rightskip\else\lef
13 \if@RTL\leftskip\else\rightskip\fi\@pnumwidth plus4em \parfillskip-\@pnumwidth
14 #5\leavevmode\hskip-\@tempdima #6\nobreak\relax
15 \hfil\hbox to\@pnumwidth{\@tocpagenum{#7}}\par
16 \nobreak
17 \endgroup
18 \fi}
19 \renewcommand\thesubsection {\thesection\@SepMark\arabic{subsection}}
20 \renewcommand\thesubsubsection {\thesubsection \@SepMark\arabic{subsubsection}}
21 \renewcommand\theparagraph {\thesubsubsection\@SepMark\arabic{paragraph}}
22 \renewcommand\thesubparagraph {\theparagraph\@SepMark\arabic{subparagraph}}
23 \def\part{\@startsection{part}{0}%
24 \z@{\linespacing\@plus\linespacing}{.5\linespacing}%
25 {\normalfont\bfseries\if@RTL\raggedleft\else\raggedright\fi}}
26 \def\right@footnoterule{%
27 \hbox to \columnwidth
28 {\beginR \vbox{\kern-.4\p@
29 \hrule\@width 5pc\kern11\p@\kern-\footnotesep}\hfil\endR}}
30 \def\left@footnoterule{\kern-.4\p@
31 \hrule\@width 5pc\kern11\p@\kern-\footnotesep}
32
33
34 \long\def\@footnotetext#1{%
35 \insert\footins{%
36 \if@RTL@footnote\@RTLtrue\else\@RTLfalse\fi%
37 \normalfont\footnotesize
38 \interlinepenalty\interfootnotelinepenalty
39 \splittopskip\footnotesep \splitmaxdepth \dp\strutbox
40 \floatingpenalty\@MM \hsize\columnwidth
41 \@parboxrestore \parindent\normalparindent \sloppy
42 \protected@edef\@currentlabel{%
43 \csname p@footnote\endcsname\@thefnmark}%
44 \@makefntext{%
45 \rule\z@\footnotesep\ignorespaces#1\unskip\strut\par}}}
46
47 \long\def\@RTLfootnotetext#1{%
48 \insert\footins{%
49 \@RTLtrue%
50 \normalfont\footnotesize
51 \interlinepenalty\interfootnotelinepenalty
52 \splittopskip\footnotesep \splitmaxdepth \dp\strutbox
53 \floatingpenalty\@MM \hsize\columnwidth
54 \@parboxrestore \parindent\normalparindent \sloppy
55 \protected@edef\@currentlabel{%
```

```
56 \csname p@footnote\endcsname\@thefnmark}%
```
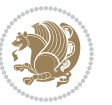

```
57 \@makefntext{%
58 \rule\z@\footnotesep\ignorespaces#1\unskip\strut\par}}}
59
60
61
62 \long\def\@LTRfootnotetext#1{%
63 \insert\footins{%
64 \@RTLfalse%
65 \normalfont\footnotesize
66 \interlinepenalty\interfootnotelinepenalty
67 \splittopskip\footnotesep \splitmaxdepth \dp\strutbox
68 \floatingpenalty\@MM \hsize\columnwidth
69 \@parboxrestore \parindent\normalparindent \sloppy
70 \protected@edef\@currentlabel{%
71 \csname p@footnote\endcsname\@thefnmark}%
72 \@makefntext{%
73 \rule\z@\footnotesep\ignorespaces#1\unskip\strut\par}}}
74
75
76 \footdir@temp\footdir@ORG@bidi@amsart@footnotetext\@footnotetext{\bidi@footdir@footnote}%
77 \footdir@temp\footdir@ORG@bidi@amsart@RTLfootnotetext\@RTLfootnotetext{R}%
78 \footdir@temp\footdir@ORG@bidi@amsart@LTRfootnotetext\@LTRfootnotetext{L}%
79
80 \renewenvironment{thebibliography}[1]{%
81 \@bibtitlestyle
82 \normalfont\bibliofont\labelsep .5em\relax
83 \renewcommand\theenumiv{\arabic{enumiv}}\let\p@enumiv\@empty
84 \if@RTL\if@LTRbibitems\@RTLfalse\else\fi\else\if@RTLbibitems\@RTLtrue\else\fi\fi
8<sub>5</sub> \list{\@biblabel{\th:1}theenumiv}\} {\setminus {\tablelabel{th:1}tth\label{th:1}tth\label86 \leftmargin\labelwidth \advance\leftmargin\labelsep
87 \usecounter{enumiv}}%
88 \sloppy \clubpenalty\@M \widowpenalty\clubpenalty
8<sub>9</sub> \sfcode`\.=\@m
90 }{%
91 \def\@noitemerr{\@latex@warning{Empty `thebibliography' environment}}%
92 \endlist
93 }
94 \def\theindex{\@restonecoltrue\if@twocolumn\@restonecolfalse\fi
95 \columnseprule\z@ \columnsep 35\p@
96 \@indextitlestyle
97 \thispagestyle{plain}%
98 \let\item\@idxitem
99 \parindent\z@ \parskip\z@\@plus.3\p@\relax
100 \if@RTL\raggedleft\else\raggedright\fi
101 \hyphenpenalty\@M
102 \footnotesize}
103 \def\@idxitem{\par\hangindent \if@RTL-\fi2em}
104 \def\subitem{\par\hangindent \if@RTL-\fi2em\hspace*{1em}}
105 \def\subsubitem{\par\hangindent \if@RTL-\fi3em\hspace*{2em}}
106 \def\maketitle{\par
```

```
bidi implementation 29
```
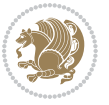

```
107 \@topnum\z@ % this prevents figures from falling at the top of page 1
```

```
108 \@setcopyright
```
- \thispagestyle{firstpage}% this sets first page specifications
- \uppercasenonmath\shorttitle
- \ifx\@empty\shortauthors \let\shortauthors\shorttitle
- \else \andify\shortauthors
- \fi
- \@maketitle@hook
- \begingroup
- \@maketitle
- \toks@\@xp{\shortauthors}\@temptokena\@xp{\shorttitle}%
- \toks4{\def\\{ \ignorespaces}}% defend against questionable usage
- \edef\@tempa{%
- 120 \@nx\markboth{\the\toks4
- 121 \@nx\MakeUppercase{\the\toks@}}{\the\@temptokena}}%
- \@tempa
- \endgroup
- \c@footnote\z@
- 125 \@cleartopmattertags
- }

#### <span id="page-30-0"></span>**7.2 amsbook-xetex-bidi.def**

```
127 \ProvidesFile{amsbook-xetex-bidi.def}[2013/04/26 v0.9 bidi adaptations for amsbook class for XeT
128 \def\@tocline#1#2#3#4#5#6#7{\relax
```
- 129 \ifnum #1>\c@tocdepth % then omit
- \else
- \par \addpenalty\@secpenalty\addvspace{#2}%
- \begingroup \hyphenpenalty\@M
- $133 \qquad \text{Qifempty}$ {#4}{%
- \@tempdima\csname r@tocindent\number#1\endcsname\relax
- }{%
- \@tempdima#4\relax
- }%
- 138 \parindent\z@ \if@RTL\rightskip\else\leftskip\fi#3\relax \advance\if@RTL\rightskip\else\lef
- \if@RTL\leftskip\else\rightskip\fi\@pnumwidth plus4em \parfillskip-\@pnumwidth
- #5\leavevmode\hskip-\@tempdima #6\nobreak\relax
- 141 \hfil\hbox to\@pnumwidth{\@tocpagenum{#7}}\par
- 142 \nobreak
- 143 \endgroup
- $_{144}$  \fi}

```
145 \renewcommand\thesubsection {\thesection\@SepMark\arabic{subsection}}
```
- \renewcommand\thesubsubsection {\thesubsection \@SepMark\arabic{subsubsection}}
- \renewcommand\theparagraph {\thesubsubsection\@SepMark\arabic{paragraph}}
- \renewcommand\thesubparagraph {\theparagraph\@SepMark\arabic{subparagraph}}
- \def\theindex{\@restonecoltrue\if@twocolumn\@restonecolfalse\fi
- \columnseprule\z@ \columnsep 35\p@
- \@indextitlestyle
- \thispagestyle{plain}%
- \let\item\@idxitem

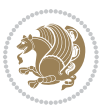

```
154 \parindent\z@ \parskip\z@\@plus.3\p@\relax
155 \if@RTL\raggedleft\else\raggedright\fi
156 \hyphenpenalty\@M
157 \footnotesize}
158 \def\@idxitem{\par\hangindent \if@RTL-\fi2em}
159 \def\subitem{\par\hangindent \if@RTL-\fi2em\hspace*{1em}}
160 \def\subsubitem{\par\hangindent \if@RTL-\fi3em\hspace*{2em}}
161 \def\right@footnoterule{%
162 \hbox to \columnwidth
163 {\beginR \vbox{\kern-.4\p@
164 \hrule\@width 5pc\kern11\p@\kern-\footnotesep}\hfil\endR}}
165 \def\left@footnoterule{\kern-.4\p@
166 \hrule\@width 5pc\kern11\p@\kern-\footnotesep}
167
168 \long\def\@footnotetext#1{%
169 \insert\footins{%
170 \if@RTL@footnote\@RTLtrue\else\@RTLfalse\fi%
171 \normalfont\footnotesize
172 \interlinepenalty\interfootnotelinepenalty
173 \splittopskip\footnotesep \splitmaxdepth \dp\strutbox
174 \floatingpenalty\@MM \hsize\columnwidth
175 \@parboxrestore \parindent\normalparindent \sloppy
176 \protected@edef\@currentlabel{%
177 \csname p@footnote\endcsname\@thefnmark}%
178 \@makefntext{%
179 \rule\z@\footnotesep\ignorespaces#1\unskip\strut\par}}}
180
181 \long\def\@RTLfootnotetext#1{%
182 \insert\footins{%
183 \@RTLtrue%
184 \normalfont\footnotesize
185 \interlinepenalty\interfootnotelinepenalty
186 \splittopskip\footnotesep \splitmaxdepth \dp\strutbox
187 \floatingpenalty\@MM \hsize\columnwidth
188 \@parboxrestore \parindent\normalparindent \sloppy
189 \protected@edef\@currentlabel{%
190 \csname p@footnote\endcsname\@thefnmark}%
191 \@makefntext{%
192 \rule\z@\footnotesep\ignorespaces#1\unskip\strut\par}}}
193
194
195 \long\def\@LTRfootnotetext#1{%
196 \insert\footins{%
197 \@RTLfalse%
198 \normalfont\footnotesize
199 \interlinepenalty\interfootnotelinepenalty
200 \splittopskip\footnotesep \splitmaxdepth \dp\strutbox
201 \floatingpenalty\@MM \hsize\columnwidth
202 \@parboxrestore \parindent\normalparindent \sloppy
203 \protected@edef\@currentlabel{%
```

```
bidi implementation 31
```
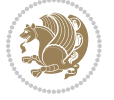

```
204 \csname p@footnote\endcsname\@thefnmark}%
205 \@makefntext{%
206 \rule\z@\footnotesep\ignorespaces#1\unskip\strut\par}}}
207
208
209
210 \footdir@temp\footdir@ORG@bidi@amsbook@footnotetext\@footnotetext{\bidi@footdir@footnote}%
211 \footdir@temp\footdir@ORG@bidi@amsbook@RTLfootnotetext\@RTLfootnotetext{R}%
212 \footdir@temp\footdir@ORG@bidi@amsbook@LTRfootnotetext\@LTRfootnotetext{L}%
213
214 \renewenvironment{thebibliography}[1]{%
215 \@bibtitlestyle
216 \normalfont\bibliofont\labelsep .5em\relax
217 \renewcommand\theenumiv{\arabic{enumiv}}\let\p@enumiv\@empty
218 \if@RTL\if@LTRbibitems\@RTLfalse\else\fi\else\if@RTLbibitems\@RTLtrue\else\fi\fi
\label{lem:main} $$\list{\@biblabel{\theenumiv}\} {\set{v}label{\abiblabel{thm:non-inhomology}}$$220 \leftmargin\labelwidth \advance\leftmargin\labelsep
221 \usecounter{enumiv}}%
222 \sloppy \clubpenalty\@M \widowpenalty\clubpenalty
223 \sfcode \.=\@m
224 }{%
225 \def\@noitemerr{\@latex@warning{Empty `thebibliography' environment}}%
226 \endlist
227 }
228 \def\@makechapterhead#1{\global\topskip 7.5pc\relax
229 \begingroup
230 \fontsize{\@xivpt}{18}\bfseries\centering
231 \ifnum\c@secnumdepth>\m@ne
232 \leavevmode \hskip-\if@RTL\rightskip\else\leftskip\fi
233 \rlap{\vbox to\z@{\vss
234 \centerline{\normalsize\mdseries
235 \uppercase\@xp{\chaptername}\enspace\thechapter}
236 \vskip 3pc}}\hskip\if@RTL\rightskip\else\leftskip\fi\fi
237 #1\par \endgroup
238 \skip@34\p@ \advance\skip@-\normalbaselineskip
239 \vskip\skip@ }
240 \def\maketitle{\par
_{241} \@topnum\z@ % this prevents figures from falling at the top of page 1
242 \begingroup
243 \@maketitle
244 \endgroup
245 \c@footnote\z@
_{246} \def\do##1{\let##1\relax}%
247 \do\maketitle \do\@maketitle \do\title \do\@xtitle \do\@title
248 \do\author \do\@xauthor \do\address \do\@xaddress
249 \do\email \do\@xemail \do\curraddr \do\@xcurraddr
250 \do\dedicatory \do\@dedicatory \do\thanks \do\thankses
251 \do\keywords \do\@keywords \do\subjclass \do\@subjclass
252 }
```
<span id="page-32-0"></span>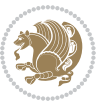

#### **7.3 amsmath-xetex-bidi.def**

 \ProvidesFile{amsmath-xetex-bidi.def}[2014/09/04 v0.9 bidi adaptations for amsmath package for X \let\veqno=\eqno \iftagsleft@ \let\veqno=\leqno \fi

\renewcommand{\numberwithin}[3][\arabic]{%

\@ifundefined{c@#2}{\@nocounterr{#2}}{%

- \@ifundefined{c@#3}{\@nocnterr{#3}}{%
- $_{259}$  \@addtoreset{#2}{#3}%

\@xp\xdef\csname the#2\endcsname{%

\@xp\@nx\csname the#3\endcsname \@nx\@SepMark\@nx#1{#2}}}}%

}

```
263\def\tagform@#1{\maketag@@@{\if@Latin\else\beginR\fi(\ignorespaces#1\unskip\@@italiccorr)\if@
```
#### <span id="page-33-0"></span>**7.4 amstext-xetex-bidi.def**

 \ProvidesFile{amstext-xetex-bidi.def}[2013/04/04 v0.1 bidi adaptations for amstext package for X \def\textdef@#1#2#3{\hbox{{%

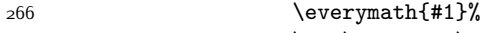

```
267 \let\f@size#2\selectfont
```
\if@Latin\else\beginR\fi#3\if@Latin\else\endR\fi}}}

#### <span id="page-33-1"></span>**7.5 amsthm-xetex-bidi.def**

 \ProvidesFile{amsthm-xetex-bidi.def}[2010/07/25 v0.1 bidi adaptations for amsthm package for XeT \def\@thmcountersep{\@SepMark}

#### <span id="page-33-2"></span>**7.6 array-xetex-bidi.def**

```
271 \ProvidesFile{array-xetex-bidi.def}[2010/08/01 v0.2b bidi adaptations for array package for XeTe
272 \def\@testpach{\@chclass
```

```
273 \ifnum \@lastchclass=6 \@ne \@chnum \@ne \else
```
- \ifnum \@lastchclass=7 5 \else
- \ifnum \@lastchclass=8 \tw@ \else
- \ifnum \@lastchclass=9 \thr@@
- \else \z@
- \ifnum \@lastchclass = 10 \else
- \edef\@nextchar{\expandafter\string\@nextchar}%
- $280 \qquad \text{Qchnum}$

```
281 \if \@nextchar c\z@ \else
282 \if \@nextchar \if@RTLtab r\else l\fi\@ne \else
```

```
283 \if \@nextchar \if@RTLtab l\else r\fi\tw@ \else
```

```
284 \{z@ \text{Cchclass}\}
```

```
285 \if\@nextchar |\@ne \else
```

```
286 \if \@nextchar !6 \else
```

```
287 \if \@nextchar @7 \else
288 \if \@nextchar <8 \else
```

```
289 \if \@nextchar >9 \else
```

```
290 10
```

```
291 \@chnum
```

```
292 \if \@nextchar m\thr@@\else
```

```
293 \if \@nextchar p4 \else
```
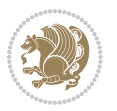

```
294 \if \@nextchar b5 \else
295 \z@ \@chclass \z@ \@preamerr \z@ \fi \fi \fi \fi
296 \fi \fi \fi \fi \fi \fi \fi \fi \fi \fi \fi \fi}
297 \def\@tabular{\if@RTL\@RTLtabtrue\fi%
298 \leavevmode
299 \hbox \bgroup\if@RTLtab\beginR \fi $\col@sep\tabcolsep \let\d@llarbegin\begingroup
300 \let\d@llarend\endgroup
301 \@tabarray}
302 \def\endtabular{\endarray $\if@RTLtab\endR\fi\egroup\@RTLtabfalse}
303 \expandafter\let\csname endtabular*\endcsname=\endtabular
304 \def\@array[#1]#2{%
305 \@tempdima \ht \strutbox
306 \advance \@tempdima by\extrarowheight
307 \setbox \@arstrutbox \hbox{\vrule
308 \@height \arraystretch \@tempdima
309 \@depth \arraystretch \dp \strutbox
3^{10} \@width \z@}%
311 \begingroup
312 \@mkpream{#2}%
313 \xdef\@preamble{\noexpand \ialign \@halignto
314 \bgroup \@arstrut \@preamble
3^{15} \{\tabskip 1mm \atop \tabskip 1mm \atop \tabskip \atop \tab \end{bmatrix}3<sup>16</sup> \endgroup
317 \@arrayleft
318 \if #1t\vtop \else \if#1b\vbox \else \vcenter \fi \fi
319 \bgroup
320 \let \@sharp ##\let \protect \relax
321 \lineskip \z@
322 \baselineskip \z@
323 \m@th
324 \let\\\@arraycr \let\tabularnewline\\\let\par\@empty \if@RTLtab\hbox\bgroup\beginR\vbox\bgrou
325 \def\@tabarray{\@ifnextchar[{\@array}{\@array[c]}}
326 \def\endarray{\crcr \egroup\if@RTLtab\egroup\endR\egroup\fi \egroup \@arrayright \gdef\@preamble{
327 \def\array{\col@sep\arraycolsep
328 \def\d@llarbegin{$}\let\d@llarend\d@llarbegin\gdef\@halignto{}%
329 \@RTLtabfalse\@tabarray}
```
#### <span id="page-34-0"></span>**7.7 article-xetex-bidi.def**

 $330$  \ProvidesFile{article-xetex-bidi.def}[2010/07/25 v0.4 bidi adaptations for standard article class 331 \if@titlepage

- 332 \renewcommand\maketitle{\begin{titlepage}%
- 333 \let\footnotesize\small
- 334 \let\right@footnoterule\relax
- 335 \let\left@footnoterule\relax
- $_{336}$  \let\textwidth@footnoterule\relax
- 337 \let \footnote \thanks
- 338 \let \LTRfootnote \LTRthanks
- 339 \let \RTLfootnote \RTLthanks
- $340$  \null\vfil

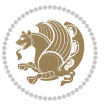

```
341 \vskip 60\p@
342 \begin{center}%
343 {\LARGE \@title \par}%
344 \vskip 3em%
345 {\large
346 \lineskip .75em%
347 \begin{tabular}[t]{c}%
348 \@author
349 \end{tabular}\par}%
350 \vskip 1.5em%
351 {\large \@date \par}% % Set date in \large size.
352 \end{center}\par
353 \@thanks
354 \vfil\null
355 \end{titlepage}%
356 \setcounter{footnote}{0}%
357 \global\let\thanks\relax
358 \global\let\LTRthanks\relax
359 \global\let\RTLthanks\relax
360 \global\let\maketitle\relax
361 \global\let\@thanks\@empty
362 \global\let\@author\@empty
363 \global\let\@date\@empty
364 \global\let\@title\@empty
365 \global\let\title\relax
366 \global\let\author\relax
367 \global\let\date\relax
368 \global\let\and\relax
369 }
370 \else
371 \renewcommand\maketitle{\par
372 \begingroup
373 \renewcommand\thefootnote{\@fnsymbol\c@footnote}%
374 \def\@makefnmark{\rlap{\@textsuperscript{\normalfont\@thefnmark}}}%
375 \long\def\@makefntext##1{\parindent 1em\noindent
376 \hb@xt@1.8em{%
377 \hss\@textsuperscript{\normalfont\@thefnmark}}##1}%
378 \if@twocolumn
379 \ifnum \col@number=\@ne
380 \@maketitle
381 \else
382 \twocolumn[\@maketitle]%
383 \fi
384 \else
385 \newpage
386 \global\@topnum\z@ % Prevents figures from going at top of page.
387 \@maketitle
388 \fi
389 \thispagestyle{plain}\@thanks
390 \endgroup
```
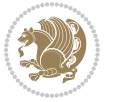
```
391 \setcounter{footnote}{0}%
392 \global\let\thanks\relax
393 \global\let\LTRthanks\relax
394 \global\let\RTLthanks\relax
395 \global\let\maketitle\relax
396 \global\let\@maketitle\relax
397 \global\let\@thanks\@empty
398 \global\let\@author\@empty
399 \global\let\@date\@empty
400 \global\let\@title\@empty
401 \global\let\title\relax
402 \global\let\author\relax
403 \global\let\date\relax
_{404} \global\let\and\relax
405 }
406 \def\@maketitle{%
407 \newpage
408 \null
409 \vskip 2em%
410 \begin{center}%
411 \let \footnote \thanks
412 \let \LTRfootnote \LTRthanks
413 \let \RTLfootnote \RTLthanks
414 {\LARGE \@title \par}%
415 \vskip 1.5em%
416 {\large
417 \lineskip .5em%
418 \begin{tabular}[t]{c}%
419 \@author
420 \end{tabular}\par}%
421 \vskip 1em%
422 {\large \@date}%
423 \end{center}%
424 \par
425 \vskip 1.5em}
426 \fi
427 \renewcommand*\l@part[2]{%
428 \ifnum \c@tocdepth >-2\relax
429 \addpenalty\@secpenalty
430 \addvspace{2.25em \@plus\p@}%
431 \setlength\@tempdima{3em}%
432 \begingroup
433 \parindent \z@ \if@RTL\leftskip\else\rightskip\fi \@pnumwidth
434 \parfillskip -\@pnumwidth
435 {\leavevmode
436 \large \bfseries #1\hfil \hb@xt@\@pnumwidth{\hss #2}}\par
437 \nobreak
438 \if@compatibility
439 \global\@nobreaktrue
440 \everypar{\global\@nobreakfalse\everypar{}}%
```
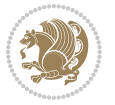

```
441 \fi
442 \endgroup
443 \fi}
444 \renewcommand*\l@section[2]{%
445 \ifnum \c@tocdepth >\z@
446 \addpenalty\@secpenalty
447 \addvspace{1.0em \@plus\p@}%
448 \setlength\@tempdima{1.5em}%
449 \begingroup
450 \parindent \z@ \if@RTL\leftskip\else\rightskip\fi \@pnumwidth
451 \parfillskip -\@pnumwidth
452 \leavevmode \bfseries
453 \advance\if@RTL\rightskip\else\leftskip\fi\@tempdima
454 \hskip -\if@RTL\rightskip\else\leftskip\fi
455 #1\nobreak\hfil \nobreak\hb@xt@\@pnumwidth{\hss #2}\par
456 \endgroup
457 \fi}
458 \renewcommand\left@footnoterule{%
459 \kern-3\p@
460 \hrule\@width.4\columnwidth
461 \kern2.6\p@}
462 \renewcommand\right@footnoterule{%
463 \hbox to \columnwidth
464 {\beginR \vbox{%
465 \kern-3\p@
466 \hrule\@width.4\columnwidth
467 \kern2.6\p@}\hfil\endR}}
_{468} \renewcommand\the\ssubsection {} \the section\@SepMark\@arabic\c@subsection}469 \ \renewcommand\thesubsubsection{\thesubsection\@SepMark\@arabic\c@subsubsection}
470 \renewcommand\theparagraph {\thesubsubsection\@SepMark\@arabic\c@paragraph}
471 \renewcommand\thesubparagraph {\theparagraph\@SepMark\@arabic\c@subparagraph}
472 \def\@part[#1]#2{%
473 \ifnum \c@secnumdepth >\m@ne
474 \refstepcounter{part}%
475 \addcontentsline{toc}{part}{\thepart\hspace{1em}#1}%
476 \else
477 \addcontentsline{toc}{part}{#1}%
478 \fi
479 {\parindent \z@ \if@RTL\raggedleft\else\raggedright\fi
480 \interlinepenalty \@M
481 \normalfont
482 \ifnum \c@secnumdepth >\m@ne
483 \Large\bfseries \partname\nobreakspace\thepart
484 \par\nobreak
485 \fi
486 \huge \bfseries #2%
487 \markboth{}{}\par}%
488 \nobreak
489 \vskip 3ex
```

```
490 \@afterheading}
```
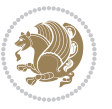

```
491 \renewenvironment{thebibliography}[1]
492 {\section*{\refname}%
493 \@mkboth{\MakeUppercase\refname}{\MakeUppercase\refname}%
494 \if@RTL\if@LTRbibitems\@RTLfalse\else\fi\else\if@RTLbibitems\@RTLtrue\else\fi\fi
495 \list{\@biblabel{\@arabic\c@enumiv}}%
496 {\settowidth\labelwidth{\@biblabel{#1}}%
497 \leftmargin\labelwidth
498 \advance\leftmargin\labelsep
499 \@openbib@code
500 \usecounter{enumiv}%
501 \let\p@enumiv\@empty
502 \renewcommand\theenumiv{\@arabic\c@enumiv}}%
503 \sloppy
504 \clubpenalty4000
505 \@clubpenalty \clubpenalty
506 \widowpenalty4000%
507 \sfcode`\.\@m}
508 {\def\@noitemerr
509 {\@latex@warning{Empty `thebibliography' environment}}%
510 \endlist}
511 \renewenvironment{theindex}
512 {\if@twocolumn
513 \drestonecolfalse
5<sup>14</sup> \else
515 \department \\frestonecoltrue
5^{16} \fi
517 \columnseprule \z@
5<sup>18</sup> \columnsep 35\p@
519 \twocolumn[\section*{\indexname}]%
520 \@mkboth{\MakeUppercase\indexname}%
521 {\MakeUppercase\indexname}%
522 \thispagestyle{plain}\parindent\z@
523 \parskip\z@ \@plus .3\p@\relax
524 \let\item\@idxitem}
525 {\if@restonecol\onecolumn\else\clearpage\fi}
```
# **7.8 artikel1-xetex-bidi.def**

 $_{526}$  \ProvidesFile{artikel1-xetex-bidi.def}[2011/08/26 v0.2 bidi adaptations for artikel1 class for X \renewenvironment{theindex}{%

- \if@twocolumn
- \@restonecolfalse
- \else
- \@restonecoltrue
- \fi
- \columnseprule \z@
- \columnsep 35\p@
- \twocolumn[\section\*{\indexname}]%
- \@mkboth{\MakeUppercase{\indexname}}{\MakeUppercase{\indexname}}%
- \thispagestyle{plain}\parindent\z@

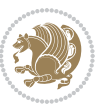

```
538 \parskip\z@ \@plus .3\p@\relax
539 \let\item\@idxitem
540 }{%
541 \if@restonecol\onecolumn\else\clearpage\fi}
542 \renewcommand*\head@style{%
543 \interlinepenalty \@M
544 \hyphenpenalty=\@M \exhyphenpenalty=\@M
545 \if@RTL\leftskip\else\rightskip\fi=0cm plus .7\hsize\relax}
546 \if@titlepage
547 \renewenvironment{abstract}{%
548 \titlepage
549 \null\vfil
550 \section*{\SectFont\abstractname}
551 \noindent\ignorespaces}
552 {\par\vfil\null\endtitlepage}
553 \else
554 \renewenvironment{abstract}{%
555 \if@twocolumn
556 \section*{\abstractname}%
557 \else
558 \bgroup\if@RTL\leftskip\else\rightskip\fi=\unitindent
559 \section*{\small\SectFont\abstractname}%
560 \noindent\ignorespaces
5^{61} \fi}
562 {\if@twocolumn\else\par\egroup\fi}
563 \fi
564 \renewcommand*\@regtocline[3]{%
565 \ifnum #1>\c@tocdepth
566 \else
567 \vskip\z@\@plus.2\p@
568 {\hangindent\z@ \@afterindenttrue \interlinepenalty\@M
569 \if@RTL\rightskip\else\leftskip\fi\unitindent
570 \if@RTL\leftskip\else\rightskip\fi\unitindent\@plus 1fil
571 \parfillskip\z@
572 \@tempdima\unitindent
573 \parindent\z@
574 \leavevmode
575 \hbox{}\hskip -\if@RTL\rightskip\else\leftskip\fi\relax#2\nobreak
576 \hskip 1em \nobreak{\slshape #3}\par
577 }%
578 \fi}
579 \if@oldtoc
580 \renewcommand*\l@part[2]{%
581 \ifnum \c@tocdepth >-2\relax
582 \addpenalty\@secpenalty
583 \addvspace{2.25em \@plus\p@}%
584 \begingroup
585 \setlength\@tempdima{3em}%
586 \parindent \z@ \if@RTL\leftskip\else\rightskip\fi \@pnumwidth
```

```
587 \parfillskip -\@pnumwidth
```
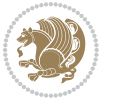

```
588 {\leavevmode
589 \large \bfseries #1\hfil \hb@xt@\@pnumwidth{\hss #2}}\par
590 \nobreak
591 \if@compatibility
592 \global\@nobreaktrue
593 \everypar{\global\@nobreakfalse\everypar{}}%
594 \fi
595 \endgroup
596 \fi}
597 \else
598 \renewcommand*\l@part{%
599 \ifnum \c@tocdepth >-2\relax
600 \addpenalty\@secpenalty
601 \addvspace{2.25em \@plus \p@}%
602 \@regtocline{0}%
603 \fi}
604 \fi
605 \if@oldtoc
606 \renewcommand*\l@section[2]{%
607 \addpenalty\@secpenalty
608 \addvspace{1.0em \@plus\p@}%
609 \setlength\@tempdima{1.5em}%
610 \begingroup
611 \parindent \z@ \if@RTL\leftskip\else\rightskip\fi \@pnumwidth
612 \parfillskip -\@pnumwidth
613 \leavevmode \bfseries
614 \advance\if@RTL\rightskip\else\leftskip\fi\@tempdima
615 \hskip -\if@RTL\rightskip\else\leftskip\fi
616 #1\nobreak\hfil \nobreak\hb@xt@\@pnumwidth{\hss #2}\par
617 \endgroup}
618 \else
619 \renewcommand*\l@section{\@regtocline{1}}
620 \fi
621 \renewcommand*\thesubsection{\thesection\@SepMark\@arabic\c@subsection}
622 \renewcommand*\thesubsubsection{\thesubsection\@SepMark\@arabic\c@subsubsection}
623 \renewcommand*\theparagraph{\thesubsubsection\@SepMark\@arabic\c@paragraph}
624 \renewcommand*\thesubparagraph{\theparagraph\@SepMark\@arabic\c@subparagraph}
625 \renewenvironment{thebibliography}[1]
626 {\section*{\refname}%
627 \@mkboth{\MakeUppercase\refname}{\MakeUppercase\refname}%
628 \if@RTL\if@LTRbibitems\@RTLfalse\else\fi\else\if@RTLbibitems\@RTLtrue\else\fi\fi
629 \list{\@biblabel{\@arabic\c@enumiv}}%
630 {\settowidth\labelwidth{\@biblabel{#1}}%
631 \leftmargin\labelwidth
632 \advance\leftmargin\labelsep
633 \@openbib@code
634 \usecounter{enumiv}%
635 \let\p@enumiv\@empty
636 \renewcommand*\theenumiv{\@arabic\c@enumiv}}%
637 \sloppy\clubpenalty4000\widowpenalty4000%
```

```
bidi implementation 40
```
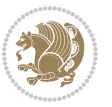

```
638 \sfcode \.\@m}
639 {\def\@noitemerr
640 {\@latex@warning{Empty `thebibliography' environment}}%
641 \endlist}
642 \renewcommand*\left@footnoterule{%
643 \kern-3\p@
644 \kern.5\baselineskip
645 \hrule\@width\unitindent
646 \kern.4\baselineskip
647 }
648 \renewcommand*\right@footnoterule{%
649 \hbox to \columnwidth
650 {\beginR \vbox{%
651 \kern-3\p@
652 \kern.5\baselineskip
653 \hrule\@width\unitindent
654 \kern.4\baselineskip}\hfil\endR}
655 }
656 \if@titlepage
657 \renewcommand*\TitleFont{\rmfamily}
658 \renewcommand*\maketitle{%
659 \begin{titlepage}%
660 \let\footnotesize\small
661 \let\right@footnoterule\relax
662 \let\left@footnoterule\relax
663 \let\textwidth@footnoterule\relax
664 \let \footnote \thanks
665 \long\def\@makefntext##1{\parindent\z@
666 \def\labelitemi{\textendash}\@revlabeltrue
667 \leavevmode\@textsuperscript{\@thefnmark}\kern1em\relax ##1}
668 \renewcommand*\thefootnote{\@fnsymbol\c@footnote}%
669 \if@compatibility\setcounter{page}{0}\fi
670 \null\vfil
671 \vskip 60\p@
672 \begin{center}%
673 \TitleFont
674 {\LARGE \def\\{\penalty -\@M}
675 \if@allcaps
676 \expandafter\uc@nothanks\@title\thanks\relax
677 \else
678 \qquad \qquad \text{W679 \fi\par}%
680 \vskip 3em%
681 {\large
682 \lineskip .75em \parindent\z@
683 \begin{tabular}[t]{c}%
684 \if@allcaps
685 \expandafter\uc@authornothanks\@author\and\relax
686 \else
687 \@author
```
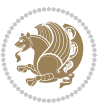

```
688 \fi
689 \end{tabular}\par}%
690 \vskip 1.5em%
691 {\large
692 \if@allcaps
693 \uppercase\expandafter{\@date}%
694 \else
695 \qquad \qquad \qquad \qquad \qquad \qquad \qquad \qquad \qquad \qquad \qquad \qquad \qquad \qquad \qquad \qquad \qquad \qquad \qquad \qquad \qquad \qquad \qquad \qquad \qquad \qquad \qquad \qquad \qquad \qquad \qquad \qquad \qquad \qquad \qquad \qquad \qquad696 \ifmmode\big\{\text{for}\quad\text{for}\quad\text{for}\697 \end{center}\par
698 \@thanks
699  \vtil\null700 \end{titlepage}%
701 \setcounter{footnote}{0}%
702 \global\let\thanks\relax
703 \global\let\maketitle\relax
704 \global\let\@thanks\@empty
705 \global\let\@author\@empty
706 \global\let\@title\@empty
707 \global\let\@date\@empty
708 \global\let\title\relax
709 \global\let\author\relax
710 \global\let\date\relax
711 \global\let\and\relax
712 }
713 \def\uc@nothanks#1\thanks{\uppercase{#1}\futurelet\@tempa\uc@tx}
714 \def\uc@authornothanks#1\and{\uc@nothanks#1\thanks\relax
715 \futurelet\@tempa\uc@ax}
716 \def\uc@ax{%
717 \ifx\@tempa\relax
718 \else
_{719} \\ \andname \\ \expandafter\uc@authornothanks
720 \fi}
721 \def\uc@tx{\ifx\@tempa\relax
722 \else \expandafter\uc@ty \fi}
723 \def\uc@ty#1{\thanks{#1}\uc@nothanks}
724 \else
725 \renewcommand*\maketitle{\par
726 \begingroup
727 \renewcommand*\thefootnote{\@fnsymbol\c@footnote}%
728 \def\@makefnmark{\rlap{%
729 \@textsuperscript{\normalfont\@thefnmark}}}%
730 \long\def\@makefntext{\@xmakefntext{%
731 \@textsuperscript{\normalfont\@thefnmark}}}%
732 \if@twocolumn
733 \ifnum \col@number=\@ne
734 \@maketitle
735 \else
736 \twocolumn[\@maketitle]%
737 \fi
```
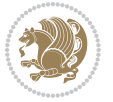

```
738 \else
739 \newpage
740 \global\@topnum\z@
741 \@maketitle
742 \fi
743 \thispagestyle{plain}\@thanks
744 \endgroup
745 \setcounter{footnote}{0}%
746 \global\let\thanks\relax
747 \global\let\maketitle\relax
748 \global\let\@maketitle\relax
749 \global\let\@thanks\@empty
750 \global\let\@author\@empty
751 \global\let\@title\@empty
752 \global\let\@date\@empty
753 \global\let\title\relax
754 \global\let\author\relax
755 \global\let\date\relax
756 \global\let\and\relax
757 }
758 \def\@maketitle{%
759 \newpage
760 \null
761 \vskip 2em%
762 \begin{center}%
763 \let \footnote \thanks
764 {\LARGE \TitleFont \@title \par}%
765 \vskip 1.5em%
766 {\large \TitleFont
767 \lineskip .5em%
768 \begin{tabular}[t]{c}%
769 \@author
770 \end{tabular}\par}%
771 \vskip 1em%
772 {\large \TitleFont \@date}%
773 \end{center}%
774 \par
775 \vskip 1.5em}
```
\fi

# **7.9 artikel2-xetex-bidi.def**

777 \ProvidesFile{artikel2-xetex-bidi.def}[2011/08/26 v0.2 bidi adaptations for artikel2 class for X \renewenvironment{theindex}{%

- \if@twocolumn
- \@restonecolfalse
- \else
- \@restonecoltrue
- \fi
- \columnseprule \z@

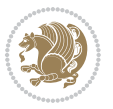

```
785 \columnsep 35\p@
786 \twocolumn[\section*{\indexname}]%
787 \@mkboth{\MakeUppercase{\indexname}}{\MakeUppercase{\indexname}}%
788 \thispagestyle{plain}\parindent\z@
789 \parskip\z@ \@plus .3\p@\relax
790 \let\item\@idxitem
791 }{%
792 \if@restonecol\onecolumn\else\clearpage\fi}
793 \renewcommand*\@regtocline[3]{%
794 \ifnum #1>\c@tocdepth
795 \else
796 \vskip\z@\@plus.2\p@
797 {\hangindent\z@ \@afterindenttrue \interlinepenalty\@M
798 \if@RTL\rightskip\else\leftskip\fi\unitindent
799 \if@RTL\leftskip\else\rightskip\fi\unitindent\@plus 1fil
800 \parfillskip\z@
801 \@tempdima\unitindent
802 \advance\@tempdima by \othermargin
803 \parindent\z@
804 \leavevmode
805 \hbox{}\hskip -\if@RTL\rightskip\else\leftskip\fi\relax#2\nobreak
806 \hskip 1em \nobreak{\slshape #3}\par
807 }%
808 \fi}
809 \if@oldtoc
810 \renewcommand*\l@section[2]{%
811 \addpenalty\@secpenalty
812 \addvspace{1.0em \@plus\p@}%
8<sub>13</sub> \setlength\@tempdima{1.5em}%
814 \begingroup
815 \parindent \z@ \if@RTL\leftskip\else\rightskip\fi \@pnumwidth
816 \parfillskip -\@pnumwidth
817 \leavevmode \bfseries
818 \advance\if@RTL\rightskip\else\leftskip\fi\@tempdima
819 \hskip -\if@RTL\rightskip\else\leftskip\fi
820 #1\nobreak\hfil \nobreak\hb@xt@\@pnumwidth{\hss #2}\par
821 \endgroup}
822 \else
823 \renewcommand*\l@section{\@regtocline{1}}
824 \fi
825 \if@oldtoc
826 \renewcommand*\l@part[2]{%
827 \ifnum \c@tocdepth >-2\relax
828 \addpenalty\@secpenalty
829 \addvspace{2.25em \@plus\p@}%
830 \begingroup
831 \setlength\@tempdima{3em}%
832 \parindent \z@ \if@RTL\leftskip\else\rightskip\fi \@pnumwidth
833 \partial \parfillskip -\@pnumwidth
834 {\leavevmode
```
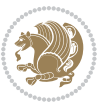

```
8_{35} \large \bfseries #1\hfil \hb@xt@\@pnumwidth{\hss #2}}\par
836 \nobreak
837 \if@compatibility
838 \global\@nobreaktrue
839 \everypar{\global\@nobreakfalse\everypar{}}%
840 \fi
841 \endgroup
8_{42} \fi}
843 \else
844 \renewcommand*\l@part{%
845 \ifnum \c@tocdepth >-2\relax
846 \addpenalty\@secpenalty
847 \addvspace{2.25em \@plus \p@}%
848 \@regtocline{0}%
8_{49} \fi}
850 \text{ t}851 \renewcommand*\head@style{%
8<sub>52</sub> \interlinepenalty \@M
853 \hyphenpenalty=\@M \exhyphenpenalty=\@M
854 \if@RTL\leftskip\else\rightskip\fi=0cm plus .7\hsize\relax}
855 \if@titlepage
856 \renewenvironment{abstract}{%
8<sub>57</sub> \titlepage
858 \null\vfil
8<sub>59</sub> \section*{\SectFont\abstractname}%
860 \noindent\ignorespaces}
861 {\par\vfil\null\endtitlepage}
862 \else
863 \renewenvironment{abstract}{%
864 \if@twocolumn
86<sub>5</sub> \section*{\abstractname}%
866 \else
867 \section*{\hskip\unitindent\small\SectFont\abstractname}%
868 \list{}{\setlength\listparindent{\unitindent}%
869 \setlength\parindent {\z@}%
870 \setlength\leftmargin {\unitindent}%
871 \setlength\rightmargin {\unitindent}%
872 \setlength\parsep {\z@}}%
8_{73} \item [] %
8_{74} \fi}
875 \qquad {\if@twocolumn\else\parbox{0.1\textwidth}{\fi}876 \fi
877 \renewcommand*\thesubsection{\thesection\@SepMark\@arabic\c@subsection}
878 \renewcommand*\thesubsubsection{\thesubsection\@SepMark\@arabic\c@subsubsection}
879 \renewcommand*\theparagraph{\thesubsubsection\@SepMark\@arabic\c@paragraph}
880 \renewcommand*\thesubparagraph{\theparagraph\@SepMark\@arabic\c@subparagraph}
881 \renewcommand*\left@footnoterule{%
882 \kern-3\p@
883 \hrule\@width 3\unitindent
884 \kern 2.6\p@
```
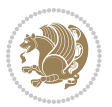

```
885 }
886 \renewcommand*\right@footnoterule{%
887 \hbox to \columnwidth
888 {\beginR \vbox{%
889 \kern-3\p@
890 \hrule\@width 3\unitindent
8q_1 \kern 2.6\p@}\hfil\endR}
892 }
893 \renewenvironment{thebibliography}[1]
894 {\section*{\refname}%
895 \@mkboth{\MakeUppercase\refname}{\MakeUppercase\refname}%
896 \if@RTL\if@LTRbibitems\@RTLfalse\else\fi\else\if@RTLbibitems\@RTLtrue\else\fi\fi
897 \list{\@biblabel{\@arabic\c@enumiv}}%
898 {\settowidth\labelwidth{\@biblabel{#1}}%
899 \leftmargin\labelwidth
900 \advance\leftmargin\labelsep
901 \@openbib@code
902 \usecounter{enumiv}%
903 \let\p@enumiv\@empty
904 \renewcommand*\theenumiv{\@arabic\c@enumiv}}%
905 \sloppy\clubpenalty4000\widowpenalty4000%
906 \sfcode`\.\@m}
907 {\def\@noitemerr
908 {\@latex@warning{Empty `thebibliography' environment}}%
909 \endlist}
910 \if@titlepage
911 \renewcommand*\TitleFont{\rmfamily}
912 \renewcommand*\maketitle{%
913 \begin{titlepage}%
914 \let\footnotesize\small
915 \let\right@footnoterule\relax
916 \let\left@footnoterule\relax
917 \let\textwidth@footnoterule\relax
918 \let \footnote \thanks
919 \long\def\@makefntext##1{\parindent\z@
920 \def\labelitemi{\textendash}\@revlabeltrue
921 \leavevmode\@textsuperscript{\@thefnmark}\kern1em\relax ##1}
922 \renewcommand*\thefootnote{\@fnsymbol\c@footnote}%
923 \if@compatibility\setcounter{page}{0}\fi
_{924} \null\vfil
925 \vskip 60\p@
926 \begin{center}%
927 \TitleFont
928 {\LARGE \def\\{\penalty -\@M}
929 \if@allcaps
930 \expandafter\uc@nothanks\@title\thanks\relax
931 \else
932 \@title
933 \fi\par}%
934 \vskip 3em%
```
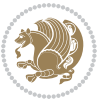

```
935 {\large
936 \lineskip .75em \parindent\z@
937 \begin{tabular}[t]{c}%
938 \if@allcaps
939 \expandafter\uc@authornothanks\@author\and\relax
940 \else
941 \Cauthor
942 \qquad \qquad \text{if }943 \end{tabular}\par}%
944 \vskip 1.5em%
945 {\large
946 \if@allcaps
947 \uppercase\expandafter{\@date}%
948 \else
949 \@date
950 \ifmmode \text{50} \else 950 \ifmmode \text{50} \else 950 \fi \fi\par}%
951 \end{center}\par
952 \@thanks
953  \forallfil\null
954 \end{titlepage}%
955 \setcounter{footnote}{0}%
956 \global\let\thanks\relax
957 \global\let\maketitle\relax
958 \global\let\@thanks\@empty
959 \global\let\@author\@empty
960 \global\let\@title\@empty
961 \global\let\@date\@empty
962 \global\let\title\relax
963 \global\let\author\relax
964 \global\let\date\relax
965 \global\let\and\relax
966 }
967 \def\uc@nothanks#1\thanks{\uppercase{#1}\futurelet\@tempa\uc@tx}
968 \def\uc@authornothanks#1\and{\uc@nothanks#1\thanks\relax
969 \futurelet\@tempa\uc@ax}
970 \def\uc@ax{%
971 \ifx\@tempa\relax
972 \else
973 \\ \andname \\ \expandafter\uc@authornothanks
974 \fi}
975 \def\uc@tx{\ifx\@tempa\relax
976 \else \expandafter\uc@ty \fi}
977 \def\uc@ty#1{\thanks{#1}\uc@nothanks}
978 \else
979 \renewcommand*\maketitle{\par
980 \begingroup
981 \renewcommand*\thefootnote{\@fnsymbol\c@footnote}%
982 \long\def\@makefntext##1{\parindent\z@
983 \def\labelitemi{\textendash}%
```

```
984 \leavevmode\hb@xt@.5\unitindent{%
```
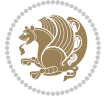

```
985 \qquad \quad \text{superscript{ \normalfont\verb|dthefmmark\rbrace\hspace{-0.05cm}|} \# \texttt{1}986 \if@twocolumn
987 \ifnum \col@number=\@ne
988 \@maketitle
989 \else
990 \twocolumn[\@maketitle]%
991 \fi
992 \else
993 \newpage
994 \global\@topnum\z@
995 \@maketitle
996 \fi
997 \thispagestyle{plain}\@thanks
998 \endgroup
999 \setcounter{footnote}{0}%
1000 \global\let\thanks\relax
1001 \global\let\maketitle\relax
1002 \global\let\@maketitle\relax
1003 \global\let\@thanks\@empty
1004 \global\let\@author\@empty
1005 \global\let\@title\@empty
1006 \global\let\@date\@empty
1007 \global\let\title\relax
1008 \global\let\author\relax
1009 \global\let\date\relax
1010 \global\let\and\relax
1011 }
1012 \def\@maketitle{%
1013 \newpage
1014 \null
1015 \vskip 2em%
1016 \begin{center}%
1017 \let \footnote \thanks
1018 {\LARGE \TitleFont \@title \par}%
1019 \vskip 1.5em%
1020 {\large \TitleFont
1021 \lineskip .5em%
1022 \begin{tabular}[t]{c}%
1023 \@author
1024 \end{tabular}\par}%
1025 \vskip 1em%
1026 {\large \TitleFont \@date}%
1027 \end{center}%
1028 \par
1029 \vskip 1.5em}
1030 \fi
```
### **7.10 artikel3-xetex-bidi.def**

1031 \ProvidesFile{artikel3-xetex-bidi.def}[2011/08/26 v0.3 bidi adaptations for artikel3 class for X

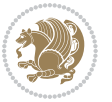

```
1032 \renewenvironment{theindex}{%
1033 \if@twocolumn
1034 \@restonecolfalse
1035 \else
1036 \@restonecoltrue
1037 \fi
1038 \columnseprule \z@
1039 \columnsep 35\p@
1040 \twocolumn[\section*{\indexname}]%
1041 \@mkboth{\MakeUppercase{\indexname}}{\MakeUppercase{\indexname}}%
1042 \thispagestyle{plain}\parindent\z@
1043 \parskip\z@ \@plus .3\p@\relax
1044 \let\item\@idxitem
1045 }{%
1046 \if@restonecol\onecolumn\else\clearpage\fi}
1047 \renewcommand*\head@style{%
1048 \interlinepenalty \@M
1049 \hyphenpenalty=\@M \exhyphenpenalty=\@M
1050 \if@RTL\leftskip\else\rightskip\fi=0cm plus .7\hsize\relax}
1051 \renewcommand*\@regtocline[3]{%
1052 \ifnum #1>\c@tocdepth
1053 \else
1054 \vskip\z@\@plus.2\p@
1055 {\hangindent\z@ \@afterindenttrue \interlinepenalty\@M
1056 \if@RTL\rightskip\else\leftskip\fi\unitindent
1057 \if@RTL\leftskip\else\rightskip\fi\unitindent\@plus 1fil
1058 \parfillskip\z@
1059 \@tempdima\unitindent
1060 \parindent\z@
1061 \leavevmode
1062 \hbox{}\hskip -\if@RTL\rightskip\else\leftskip\fi\relax#2\nobreak
1063 \hskip 1em \nobreak{\slshape #3}\par
1064 }%
1065 \fi}
1066 \if@oldtoc
1067 \renewcommand*\l@part[2]{%
1068 \ifnum \c@tocdepth >-2\relax
1069 \addpenalty\@secpenalty
1070 \addvspace{2.25em \@plus\p@}%
1071 \begingroup
1072 \setlength\@tempdima{3em}%
1073 \parindent \z@ \if@RTL\leftskip\else\rightskip\fi \@pnumwidth
1074 \parfillskip -\@pnumwidth
1075 {\leavevmode
1076 \large \bfseries #1\hfil \hb@xt@\@pnumwidth{\hss #2}}\par
1077 \nobreak
1078 \if@compatibility
1070 \global\@nobreaktrue
1080 \everypar{\global\@nobreakfalse\everypar{}}%
1081 \fi
```
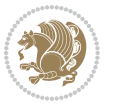

```
1082 \endgroup
1083 \fi}
1084 \else
1085 \renewcommand*\l@part{%
1086 \ifnum \c@tocdepth >-2\relax
1087 \addpenalty\@secpenalty
1088 \addvspace{2.25em \@plus \p@}%
1089 \@regtocline{0}%
1090 \fi}
1091 \ifmmode\big\langle 1\big\rangle\else 1091 \ifmmode\big\langle 1\big\rangle\else 1091 \fi \fi
1092
1093 \if@oldtoc
1094 \renewcommand*\l@section[2]{%
1095 \addpenalty\@secpenalty
1096 \addvspace{1.0em \@plus\p@}%
1097 \setlength\@tempdima{1.5em}%
1098 \begingroup
1099 \parindent \z@ \if@RTL\leftskip\else\rightskip\fi \@pnumwidth
1100 \parfillskip -\@pnumwidth
1101 \leavevmode \bfseries
1102 \advance\if@RTL\rightskip\else\leftskip\fi\@tempdima
1103 \hskip -\if@RTL\rightskip\else\leftskip\fi
1104 #1\nobreak\hfil \nobreak\hb@xt@\@pnumwidth{\hss #2}\par
1105 \endgroup}
1106 \else
1107 \renewcommand*\l@section{\@regtocline{1}}
1108 \fi
1109 \if@titlepage
1110 \renewenvironment{abstract}{%
1111 \titlepage
1112 \null\vfil
1113 \section*{\SectFont\abstractname}%
1114 \noindent\ignorespaces}
1115 {\par\vfil\null\endtitlepage}
1116 \else
1117 \renewenvironment{abstract}{%
1118 \if@twocolumn
1119 \section*{\abstractname}%
1120 \else
1121 \bgroup\if@RTL\leftskip\else\rightskip\fi=\unitindent
1122 \section*{\small\SectFont\abstractname}%
1123 \noindent\ignorespaces
1124 \fi}
1125 {\if@twocolumn\else\par\egroup\fi}
1126 \fi
1127 \renewcommand*\left@footnoterule{%
1128 \kern-3\p@
1129 \kern.5\baselineskip
1130 \hrule\@width\unitindent
1131 \kern.4\baselineskip
```
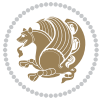

```
1132 }
1133 \renewcommand*\right@footnoterule{%
1134 \hbox to \columnwidth
1135 {\beginR \vbox{%
1136 \kern-3\p@
1137 \kern.5\baselineskip
1138 \hrule\@width\unitindent
1139 \kern.4\baselineskip}\hfil\endR}
1140 }
1141 \renewcommand*\thesubsection{\thesection\@SepMark\@arabic\c@subsection}
1142 \renewcommand*\thesubsubsection{\thesubsection\@SepMark\@arabic\c@subsubsection}
1143 \renewcommand*\theparagraph{\thesubsubsection\@SepMark\@arabic\c@paragraph}
1144 \renewcommand*\thesubparagraph{\theparagraph\@SepMark\@arabic\c@subparagraph}
1145 \renewenvironment{thebibliography}[1]
1146 {\section*{\refname}%
1147 \@mkboth{\MakeUppercase\refname}{\MakeUppercase\refname}%
1148 \if@RTL\if@LTRbibitems\@RTLfalse\else\fi\else\if@RTLbibitems\@RTLtrue\else\fi\fi
1149 \list{\@biblabel{\@arabic\c@enumiv}}%
1150 {\settowidth\labelwidth{\@biblabel{#1}}%
1151 \leftmargin\labelwidth
1152 \advance\leftmargin\labelsep
1153 \@openbib@code
1154 \usecounter{enumiv}%
1155 \let\p@enumiv\@empty
1156 \renewcommand*\theenumiv{\@arabic\c@enumiv}}%
1157 \sloppy\clubpenalty4000\widowpenalty4000%
1158 \sfcode \.\@m}
1159 {\def\@noitemerr
1160 {\@latex@warning{Empty `thebibliography' environment}}%
1161 \endlist}
1162 \if@titlepage
1163 \renewcommand*\TitleFont{\rmfamily}
1164 \renewcommand*\maketitle{%
1165 \begin{titlepage}%
1166 \let\footnotesize\small
1167 \let\right@footnoterule\relax
1168 \let\left@footnoterule\relax
1169 \let\textwidth@footnoterule\relax
1170 \let \footnote \thanks
1171 \long\def\@makefntext##1{\parindent\z@
1172 \def\labelitemi{\textendash}\@revlabeltrue
1173 \leavevmode\@textsuperscript{\@thefnmark}\kern1em\relax ##1}
1174 \renewcommand*\thefootnote{\@fnsymbol\c@footnote}%
1175 \if@compatibility\setcounter{page}{0}\fi
1176 \null\vfil
1177 \vskip 60\p@
1178 \begin{center}%
1179 \TitleFont
1180 {\LARGE \def\\{\penalty -\@M}
1181 \if@allcaps
```

```
bidi implementation 51
```
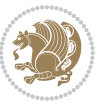

```
1182 \expandafter\uc@nothanks\@title\thanks\relax
1183 \else
1184 \@title
1185 \ifmmode\big\{\text{bar}\big\} \else\text{for} \fi\fi1186 \vskip 3em%
1187 {\large
1188 \lineskip .75em \parindent\z@
1189 \begin{tabular}[t]{c}%
1190 \if@allcaps
1191 \expandafter\uc@authornothanks\@author\and\relax
1192 \else
1193 \@author
1194 \quad \text{If}1195 \end{tabular}\par}%
1196 \vskip 1.5em%
1197 {\large
1198 \if@allcaps
1199 \uppercase\expandafter{\@date}%
1200 \else
1201 \@date
1202 \fi\par}%
1203 \end{center}\par
1204 \Cthanks
1205 \vfil\null
1206 \end{titlepage}%
1207 \setcounter{footnote}{0}%
1208 \global\let\thanks\relax
1209 \global\let\maketitle\relax
1210 \global\let\@thanks\@empty
1211 \global\let\@author\@empty
1212 \global\let\@title\@empty
1213 \global\let\@date\@empty
1214 \global\let\title\relax
1215 \global\let\author\relax
1216 \global\let\date\relax
1217 \global\let\and\relax
1218 }
1219 \def\uc@nothanks#1\thanks{\uppercase{#1}\futurelet\@tempa\uc@tx}
1220 \def\uc@authornothanks#1\and{\uc@nothanks#1\thanks\relax
1221 \futurelet\@tempa\uc@ax}
1222 \def\uc@ax{%
1223 \ifx\@tempa\relax
1224 \else
1225 \\ \andname \\ \expandafter\uc@authornothanks
1226 \fi}
1227 \def\uc@tx{\ifx\@tempa\relax
1228 \else \expandafter\uc@ty \fi}
1229 \def\uc@ty#1{\thanks{#1}\uc@nothanks}
1230 \else
1231 \renewcommand*\maketitle{\par
```
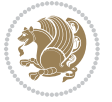

```
1232 \begingroup
1233 \renewcommand*\thefootnote{\@fnsymbol\c@footnote}%
1234 \def\@makefnmark{\rlap{%
1235 \@textsuperscript{\normalfont\@thefnmark}}}%
1236 \long\def\@makefntext{\@xmakefntext{%
1237 \@textsuperscript{\normalfont\@thefnmark}}}%
1238 \if@twocolumn
1239 \ifnum \col@number=\@ne
1240 \@maketitle
1241 \else
1242 \twocolumn[\@maketitle]%
1243 \fi
1244 \else
1245 \newpage
1246 \global\@topnum\z@
1247 \@maketitle
1248 \fi
1249 \thispagestyle{plain}\@thanks
1250 \endgroup
1251 \setcounter{footnote}{0}%
1252 \global\let\thanks\relax
1253 \global\let\maketitle\relax
1254 \global\let\@maketitle\relax
1255 \global\let\@thanks\@empty
1256 \global\let\@author\@empty
1257 \global\let\@title\@empty
1258 \global\let\@date\@empty
1259 \global\let\title\relax
1260 \global\let\author\relax
1261 \global\let\date\relax
1262 \global\let\and\relax
1263 }
1264 \def\@maketitle{%
1265 \newpage
1266 \null
1267 \vskip 2em%
1268 \if@titlecentered
1269 \begin{center}%
1270 \let \footnote \thanks
1271 {\LARGE \TitleFont \@title \par}%
1272 \vskip 1.5em%
1273 {\large \TitleFont
1274 \lineskip .5em%
1275 \begin{tabular}[t]{c}%
1276 \@author
1277 \end{tabular}\par}%
1278 \vee 1em%
1279 {\large \TitleFont \@date}%
1280 \end{center}%
1281 \else
```
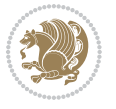

```
1282 {\LARGE \TitleFont \head@style \@title \par} \vskip 1.5em
1283 {\large \TitleFont \lineskip .5em \tabcolsep\z@
1284 \def\and{%%% \begin{tabular} has already started
1285 \end{tabular}\hskip 1em plus .17fil
1286 \if@RTL\begin{label} tr}{r}\begin{subarray}{c} tr1F\end{subarray}^{tr} \end{subarray} \label{label}1287 \if@RTL\begin{tabular}[t]{r}\else\begin{tabular}[t]{l}\fi\@author\end{tabular}\par}
1288 \vskip 1em {\large \TitleFont \@date}
1289 \overline{1}1290 \par
1291 \vskip 1.5em}
1292 \fi
```
#### **7.11 arydshln-xetex-bidi.def**

```
1293 \ProvidesFile{arydshln-xetex-bidi.def}[2010/08/01 v0.2 bidi adaptations for arydshln package for
1294 \def\endarray{\adl@endarray \egroup \adl@arrayrestore \if@RTLtab\egroup\endR\egroup\fi\egroup}
1295 \def\endtabular{\endarray $\if@RTLtab\endR\fi\egroup\@RTLtabfalse}
1296 \expandafter\let\csname endtabular*\endcsname\endtabular
1297 \let\adl@array\@array
1298 \def\@array{\adl@everyvbox\everyvbox
1299 \everyvbox{\adl@arrayinit \the\adl@everyvbox \everyvbox\adl@everyvbox}%
1300 \ifadl@inactive \adl@inactivate \else \adl@activate \fi
1301 \let\adl@noalign\noalign
1302 \adl@array}
1303 \ifadl@usingarypkg
1304 \def\@testpach{\@chclass
1305 \ifnum \@lastchclass=6 \@ne \@chnum \@ne \else
1306 \ifnum \@lastchclass=7 5 \else
1307 \ifnum \@lastchclass=8 \tw@ \else
1308 \ifnum \@lastchclass=9 \thr@@
1309 \else \z@
1310 \ifnum \@lastchclass = 10 \else
1311 \edef\@nextchar{\expandafter\string\@nextchar}%
1312 \@chnum
1313 \if \@nextchar c\z@ \else
1314 \if \@nextchar \if@RTLtab r\else l\fi\@ne \else
1315 \if \@nextchar \if@RTLtab l\else r\fi\tw@ \else
1316 \z@ \@chclass
1317 \if\@nextchar |\@ne \let\@arrayrule\adl@arrayrule \else
1318 \if\@nextchar :\@ne \let\@arrayrule\adl@arraydashrule \else
1319 \if\@nextchar ;\@ne \let\@arrayrule\adl@argarraydashrule \else
1320 \if \@nextchar !6 \else
1321 \if \@nextchar @7 \else
1322 \if \@nextchar <8 \else
1323 \if \@nextchar >9 \else
1324 10
1325 \@chnum
1326 \if \@nextchar m\thr@@\else
1327 \if \@nextchar p4 \else
1328 \if \@nextchar b5 \else
```
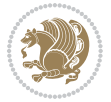

```
1329 \z@ \@chclass \z@ \@preamerr \z@ \fi \fi \fi \fi \fi \fi
1330 \fi \fi \fi \fi \fi \fi \fi \fi \fi \fi \fi \fi}
1331
1332 \def\@classz{\@classx
1333 \@tempcnta \count@
1334 \prepnext@tok
1335 \@addtopreamble{\ifcase \@chnum
1336 \hfil
1337 \adl@putlrc{\d@llarbegin \insert@column \d@llarend}\hfil \or
1338 \hskip1sp\adl@putlrc{\d@llarbegin \insert@column \d@llarend}\hfil \or
1339 \hfil\hskip1sp\adl@putlrc{\d@llarbegin \insert@column \d@llarend}\or
1340 \setbox\adl@box\hbox \adl@startmbox{\@nextchar}\insert@column
1341 \adl@endmbox\or
1342 \setbox\adl@box\vtop \@startpbox{\@nextchar}\insert@column \@endpbox \or
1343 \setbox\adl@box\vbox \@startpbox{\@nextchar}\insert@column \@endpbox
1344 \fi}\prepnext@tok}
1345 \def\adl@class@start{4}
1346 \def\adl@class@iiiorvii{7}
1347
1348 \else
1349 \def\@testpach#1{\@chclass \ifnum \@lastchclass=\tw@ 4\relax \else
1350 \ifnum \@lastchclass=\thr@@ 5\relax \else
1351 \zeta \z@ \if #1c\@chnum \z@ \else
1352 \if \if@RTLtab#1r\else#1l\fi\@chnum \@ne \else
1353 \if \if@RTLtab#1l\else#1r\fi\@chnum \tw@ \else
1354 \\@chclass
1355 \if #1|\@ne \let\@arrayrule\adl@arrayrule \else
1356 \if #1:\@ne \let\@arrayrule\adl@arraydashrule \else
1357 \if #1;\@ne \let\@arrayrule\adl@argarraydashrule \else
1358 \if #1@\tw@ \else
1359 \if #1p\thr@@ \else \z@ \@preamerr 0\fi
1360 \fi \fi \fi \fi \fi \fi \fi \fi \fi}
1361
1362 \def\@arrayclassz{\ifcase \@lastchclass \@acolampacol \or \@ampacol \or
1363 \or \or \@addamp \or
1364 \@acolampacol \or \@firstampfalse \@acol \fi
1365 \edef\@preamble{\@preamble
1366 \ifcase \@chnum
1367 \hfil\adl@putlrc{$\relax\@sharp$}\hfil\
1368 \or \adl@putlrc{$\relax\@sharp$}\hfil
1369 \or \hfil\adl@putlrc{$\relax\@sharp$}\fi}}
1370 \def\@tabclassz{\ifcase \@lastchclass \@acolampacol \or \@ampacol \or
1371 \or \or \@addamp \or
1372 \@acolampacol \or \@firstampfalse \@acol \fi
1373 \edef\@preamble{\@preamble
1374 \ifcase \@chnum
1375 \hfil\adl@putlrc{\@sharp\unskip}\hfil
1376 \or \adl@putlrc{\@sharp\unskip}\hfil
1377 \or \hfil\hskip\z@ \adl@putlrc{\@sharp\unskip}\fi}}
1378 \def\adl@class@start{6}
```
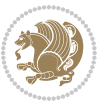

```
1379 \def\adl@class@iiiorvii{3}
1380 \fi
1381 \@ifpackageloaded{colortbl}{%
1382 \def\adl@inactivate{\adl@org@inactivate \let\CT@setup\adl@CT@setup}
1383 \def\adl@activate{\adl@org@activate \let\CT@setup\adl@act@CT@setup
1384 \let\@endpbox\adl@org@endpbox}
1385 \let\adl@CT@setup\CT@setup
1386 \def\CT@setup{\adl@CT@setup
1387 \@tempdima\ht\z@ \advance\@tempdima\minrowclearance
1388 \ifdim\adl@height<\@tempdima \global\adl@height\@tempdima \fi
1389 \ifdim\adl@depth<\dp\z@ \global\adl@depth\dp\z@\fi}
1390 \let\adl@act@CT@setup\CT@setup
1391 \def\@classz{\@classx
1392 \@tempcnta\count@ \prepnext@tok
1393 \expandafter\CT@extract\the\toks\@tempcnta\columncolor!\@nil
1394 \expandafter\adl@extract@arc\the\toks\@tempcnta\arrayrulecolor!\@nil
1395 \expandafter\adl@extract@drsc
1396 \the\toks\@tempcnta\doublerulesepcolor!\@nil
1397 \expandafter\adl@extract@dgc\the\toks\@tempcnta\dashgapcolor!\@nil
1398 \@addtopreamble{\if@RTL\beginL\fi%
1399 \setbox\z@\hbox\bgroup\bgroup\if@RTL\beginR\fi
1400 \ifcase \@chnum
1401 \hskip\stretch{.5}\kern\z@
1402 \d@llarbegin
1403 \insert@column
1404 \d@llarend\hskip\stretch{.5}%
1405 \or \d@llarbegin \insert@column \d@llarend \hfill
1406 \or \hfill \kern\z@ \d@llarbegin \insert@column \d@llarend
1407 \or $\vcenter
1408 \@startpbox{\@nextchar}\insert@column \@endpbox $%
1409 \or \vtop \@startpbox{\@nextchar}\insert@column \@endpbox
1410 \or \vbox \@startpbox{\@nextchar}\insert@column \@endpbox
\int f i
1412 \if@RTL\endR\fi\egroup\egroup
1413 (begingroup)
1414 \CT@setup
1415 \CT@column@color
1416 \CT@row@color
1417 \CT@cell@color
1418 \CT@do@color
1419 \endgroup
1420 \@tempdima\ht\z@
1421 \advance\@tempdima\minrowclearance
1422 \vrule\@height\@tempdima\@width\z@
1423 \unhbox\z@\if@RTL\endL\fi}%
1424 \prepnext@tok}
1425 \let\adl@act@classz\@classz
1426 \let\adl@org@classz\@classz
1427 }{}
```
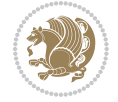

#### **7.12 bidi.sty**

```
1428 \NeedsTeXFormat{LaTeX2e}
1429 \def\bididate{2014/11/23}
1430 \def\bidiversion{v16.2}
1431 \ProvidesPackage{bidi}[\bididate\space \bidiversion\space
1432 Bidirectional typesetting in plain TeX and LaTeX]
1433 \edef\@bidi@info{****************************************************^^J%
1434 * ^^J%
1435 * bidi package (Bidirectional typesetting in^^J%
1436 * plain TeX and LaTeX, using XeTeX engine)^^J%
1437 * ^^J%
1438 * Description: A convenient interface for \hat{} J%
1439 * typesetting bidirectional texts in plain TeX^^J%
1440 * and LaTeX. The package includes adaptations^^J%
1441 * for use with many other commonly-used packages.^^J%
1442 * ^^J%
1443 * Copyright © 2009–2014 Vafa Khalighi^^J%
1444 * ^^J%
1445 * \bididate, \bidiversion^^J%
1446 * ^^J%
1447 * License: LaTeX Project Public License, version^^J%
1448 * 1.3c or higher (your choice)^^J%
1449 * \sim J%
1450 * Location on CTAN: /macros/xetex/latex/bidi^^J%
1451 * ^^J%
1452 * Issue tracker: https://github.com/persian-tex/bidi/issues^^J%
1453 * \sim J%
1454 * Support: persian-tex@tug.org^^J%
1455 ****************************************************}
1456 \typeout{\@bidi@info}
1457 \edef\bidi@everyjob{\the\everyjob}
1458 \everyjob{\bidi@everyjob\typeout{\@bidi@info}}
1459 \RequirePackage{iftex}
1460 \RequireXeTeX
1461 \RequirePackage{biditools}
1462 \RequirePackage{zref-abspage}
1463 \RequirePackage{auxhook}
1464 \RequirePackage{ltxcmds}
1465 \RequirePackage{xkeyval}
1466 \eqnewif{\if@RTLmain}{\if@rlmain}
1467 \eqnewif{\if@RTL}{\if@rl}
1468 \newif\if@Latin
1469 \eqnewif{\if@RTLtab}{\if@tab@rl}
1470 \newif\if@RTLmarginpar
1471 \newif\if@LTRmarginpar
1472 \newif\if@LTRbibitems
1473 \newif\if@RTLbibitems
1474 \newif\if@extrafootnotefeatures
1475 \newif\if@parafootRTL
```
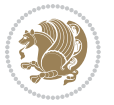

```
1477 \eqnewif{\if@RTL@footnote}{\if@rl@footnote}
1478 \newif\if@bidi@list@minipage@parbox
1479 \newif\if@bidi@list@minipage@parbox@not@nob
1480 \@RTLmainfalse
1481 \AtBeginDocument{%
1482 \if@RTLmain\else
1483 \if@RTL\@RTLmaintrue%
1484 \else\@RTLmainfalse%
1485 \fi%
1486 \fi%
1487 }
1488 \let\n@xt=\
1489 \bidi@newrobustcmd*{\LRE}{\protect\pLRE}%
1490 \def\pLRE{\protect\afterassignment\moreLRE \let\n@xt= }
1491 \bidi@newrobustcmd*{\RLE}{\protect\pRLE}
\verb|1492\def\rangle\left\verb|1492\def\rangle\right\verb|1492\def\rangle\right\verb|1492\def\rangle\right\verb|1492\def\rangle\right\verb|1492\def\rangle\right\verb|1492\def\rangle\right\verb|1492\def\rangle\right\verb|1492\def\rangle\right\verb|1492\def\rangle\right\verb|1492\def\rangle\right\verb|1492\def\rangle\right\verb|1492\def\rangle\right\verb|1492\def\rangle\right\verb|1492\def\rangle\right\verb|1492\def\rangle\right\verb|1492\def\rangle\1493 \def\bracetext{\ifcat\n@xt{\else\ifcat\n@xt}\fi
1494 \errmessage{Missing left brace has been substituted}\fi \bgroup}
1495 \input{latex-xetex-bidi.def}
1496 \input{loadingorder-xetex-bidi.def}
1497 \define@choicekey{bidi.sty}{RTLdocument}[\bidi@tempa\bidi@tempb]{on,off}[on]{%
1498 \ifcase\bidi@tempb\relax
1499 \@RTLtrue
1500 \or
1501 \@RTLfalse
1502 \fi}
1503 \define@choicekey{bidi.sty}{rldocument}[\bidi@tempa\bidi@tempb]{on,off}[on]{%
1504 \ifcase\bidi@tempb\relax
1505 \@RTLtrue
1506 \or
1507 \@RTLfalse
1508 \fi}
1509 \define@choicekey{bidi.sty}{footnoterule}[\bidi@tempa\bidi@tempb]{automatic,left,right,split,
1510 \ifcase\bidi@tempb\relax
1511 \autofootnoterule
1512 \or
1513 \leftfootnoterule
1514 \or
1515 \rightfootnoterule
1516 \or
1517 \SplitFootnoteRule
1518 \or
1519 \textwidthfootnoterule
1520 \fi}
1521 \define@choicekey{bidi.sty}{footnotedirection}[\bidi@tempa\bidi@tempb]{righttoleft,lefttorigh
1522 \ifcase\bidi@tempb\relax
1523 \@RTL@footnotetrue
1524 \or
1525 \@RTL@footnotefalse
```
\newif\if@RTLcolumnfootnotes

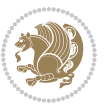

```
1526 \fi}
1527 \define@choicekey{bidi.sty}{debugfootnotedirection}[\bidi@tempa\bidi@tempb]{on,off}[on]{%
1528 \ifcase\bidi@tempb\relax
1529 \footdir@debugtrue
1530 \or
1531 \footdir@debugfalse
1532 \fi}
1533 \define@choicekey{bidi.sty}{extrafootnotefeatures}[\bidi@tempa\bidi@tempb]{on,off}[on]{%
1534 \ifcase\bidi@tempb\relax
1535 \@extrafootnotefeaturestrue
1536 \or
1537 \@extrafootnotefeaturesfalse
1538 \fi}
1539
1540 \ProcessOptionsX
1541
1542 \if@extrafootnotefeatures
1543 \input{extrafootnotefeatures-xetex-bidi.def}
1544 \fi
```
### **7.13 bidi.tex**

```
1545 \def\bididate{2014/11/23}
1546 \def\bidiversion{v0.2}
1547 \catcode`@=11
1548 \let \protect \relax
1549 \newlinechar`\^^J
1550 \edef\@bidi@info{****************************************************^^J%
1551 * ^^J%
1552 * bidi package (Bidirectional typesetting in^^J%
1553 * plain TeX and LaTeX, using XeTeX engine)^^J%
1554 * ^^J%
1555 * Description: A convenient interface for^^J%
1556 * typesetting bidirectional texts in plain TeX^^J%
1557 * and LaTeX. The package includes adaptations<sup>\simJ%</sup>
1558 * for use with many other commonly-used packages.^^J%
1559 * <sup>2</sup> J
1560 * Copyright © 2009–2014 Vafa Khalighi^^J%
1561 * <sup>2</sup> J<sup>%</sup>
1562 * \bididate, \bidiversion^^J%
1563 * ^^J%
1564 * License: LaTeX Project Public License, version^^J%
1565 * 1.3c or higher (your choice)^^J%
1566 * ^ J%
1567 * Location on CTAN: /macros/xetex/latex/bidi^^J%
1568 * <sup>2</sup> J<sup>%</sup>
1569 * Issue tracker: https://github.com/persian-tex/bidi/issues^^J%
1570 * <sup>2</sup> J<sup>%</sup>
1571 * Support: persian-tex@tug.org^^J%
1572 ****************************************************}
```
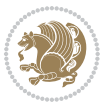

```
1573 \message{\@bidi@info}
1574 \edef\bidi@everyjob{\the\everyjob}
1575 \everyjob{\bidi@everyjob\message{\@bidi@info}}
1576 \input iftex.sty
1577 \RequireXeTeX
1578 \newif\if@RTLmain
1579 \newif\if@RTL
1580 \newif\if@sentdir
1581 \newif\if@RTL@footnote
1582 \@RTLmainfalse
1583 \def\setRTLmain{%
1584 \if@RTLmain\else
1585 \if@RTL\@RTLmaintrue%
1586 \else\@RTLmainfalse%
1587 \fi%
1588 \fi%
1589 }
1590 \let\n@xt=\
1591 \protected\def\LRE{\protect\pLRE}%
1592 \def\pLRE{\protect\afterassignment\moreLRE \let\n@xt= }
1593 \protected\def\RLE{\protect\pRLE}
1594 \def\pRLE{\protect\afterassignment\moreRLE \let\n@xt= }
1595 \def\bracetext{\ifcat\n@xt{\else\ifcat\n@xt}\fi
1596 \errmessage{Missing left brace has been substituted}\fi \bgroup}
1597 \input plain-xetex-bidi.def
1598 \catcode`@=12
```
### **7.14 bidi2in1.sty**

```
1599 \NeedsTeXFormat{LaTeX2e}
1600 \ProvidesPackage{bidi2in1}
1601 \pagestyle{plain}
1602 \newcount\evenpage
1603 \newcount\oddpage
1604 \twocolumn
1605 \def\@oddfoot{\evenpage=\thepage%
1606 \multiply\evenpage by 2%
1607 \oddpage=\the\evenpage%
1608 \advance\oddpage by -1%1609 \hfil\the\evenpage\hfil\hfil\the\oddpage\hfil}%
1610 \def\@evenfoot{\evenpage=\thepage%
1611 \multiply\evenpage by 2%
1612 \oddpage=\the\evenpage%
1613 \advance\oddpage by -1\%1614 \hfil\the\oddpage\hfil\hfil\the\evenpage\hfil}%
1615 \textwidth 9.49in
1616 \textheight 6.7in
1617 \columnsep 0.9in
1618 \columnseprule 0.125pt
1619 \headheight 0cm
```
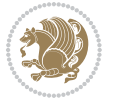

```
1620 \topmargin 0in
1621 \marginparwidth 0in
1622 \marginparsep 0in
1623 \hoffset 0.05in % Corrected
1624 \voffset -0.5in %top margin space is 1.0in by default
1625 \oddsidemargin 0in
1626 \evensidemargin 0in
1627 \headsep 0cm
1628 \topskip 0cm
1629 \parskip 0.15in %
1630 \headsep 0pt
1631 \special{papersize=11.69in,8.26in}
1632 \renewcommand\maketitle{\par
1633 \begingroup
1634 \renewcommand\thefootnote{\@fnsymbol\c@footnote}%
1635 \def\@makefnmark{\rlap{\@textsuperscript{\normalfont\@thefnmark}}}%
1636 \long\def\@makefntext##1{\parindent 1em\noindent
1637 \hb@xt@1.8em{%
1638 \hss\@textsuperscript{\normalfont\@thefnmark}}##1}%
1639 \@maketitle
1640 \@thanks
1641 \endgroup
1642 \setcounter{footnote}{0}%
1643 \global\let\thanks\relax
1644 \global\let\maketitle\relax
1645 \global\let\@maketitle\relax
1646 \global\let\@thanks\@empty
1647 \global\let\@author\@empty
1648 \global\let\@date\@empty
1649 \global\let\@title\@empty
1650 \global\let\title\relax
1651 \global\let\author\relax
1652 \global\let\date\relax
1653 \global\let\and\relax
1654 }
```
#### **7.15 bidicode.sty**

```
1655 \NeedsTeXFormat{LaTeX2e}
1656 \ProvidesPackage{bidicode}
1657 \RequirePackage{xcolor}
1658 \RequirePackage{showexpl}
1659 \definecolor{hellgelb}{rgb}{1,1,0.85}
1660 \definecolor{colKeys}{rgb}{0,0,1}
1661 \definecolor{colIdentifier}{rgb}{0,0,0}
1662 \definecolor{colComments}{rgb}{1,0,0}
1663 \definecolor{colString}{rgb}{0,0.5,0}
1664 \lstset{
1665 language=[LaTeX]TEX,
1666 float=hbp,
```
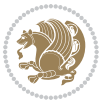

```
1667 basicstyle=\ttfamily\small,
1668 identifierstyle=\color{colIdentifier},
1669 keywordstyle=\color{colKeys},
1670 stringstyle=\color{colString},
1671 commentstyle=\color{colComments},
1672 columns=flexible,
1673 tabsize=4,
1674 gobble =1,
1675 extendedchars=true,
1676 showspaces=false,
1677 showstringspaces=false,
1678 numbers=left,
1679 numbersep=0.9em,
1680 numberstyle=\tiny, %
1681 frame=single,
1682 captionpos=b,
1683 xleftmargin=1em,
1684 breaklines=true,
1685 breakautoindent=false,
1686 breakindent=0pt,
1687 escapeinside=**,
1688 pos=r,
1689 explpreset={%
1690 xleftmargin=1em,columns=flexible,language=[LaTeX]TEX},
1691 morekeywords={setLTR,setLR,setRTL,setRL,LRE,LR,RLE,RL,lr,bidiversion,bididate}
1692 }
1693 \newcommand\HLON{%
1694 \gdef\lst@alloverstyle##1{%
1695 \fboxrule=0pt
1696 \fboxsep=0pt
1697 \fcolorbox{hellgelb}{hellgelb}{\bfseries\strut##1}%
1698 }}
1699 \newcommand\HLOFF{%
1700 \xdef\lst@alloverstyle##1{##1}%
1701 }
1702 \newcommand\Larg [1]{{\normalfont\itshape#1\/}}
1703 \newcommand\Larga[1]{$\langle$\Larg{#1}$\rangle$}
1704 \newcommand\Largb[1]{\lcb\Larg{#1}\rcb}
1705 \newcommand\Largs[1]{\lsb\Larg{#1}\rsb}
1706 \newcommand\Largr[1]{\lrb\Larg{#1}\rrb}
1707 \newcommand\LBEG[1]{{\normalfont\ttfamily\bs{}begin\lcb#1\rcb}}
1708 \newcommand\LEND[1]{{\normalfont\ttfamily\bs{}end\lcb#1\rcb}}
1709
1710 \DeclareRobustCommand\bs{{\normalfont\ttfamily\symbol{92}}}
1711 \DeclareRobustCommand\lcb{{\normalfont\ttfamily\char`\{}}
1712 \DeclareRobustCommand\rcb{{\normalfont\ttfamily\char`\}}}
1713 \DeclareRobustCommand\lsb{{\normalfont\ttfamily[}}
1714 \DeclareRobustCommand\rsb{{\normalfont\ttfamily]}}
1715 \DeclareRobustCommand\lrb{{\normalfont\ttfamily(}}
1716 \DeclareRobustCommand\rrb{{\normalfont\ttfamily)}}
```
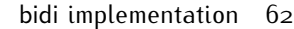

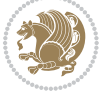

```
1717
1718 \def\Lcs#1{\nxLcs{#1}}
1719 \def\LcsStar#1{\nxLcs{#1}\OptArg*{*}}
1720 \def\nxLcs#1{\texttt{\symbol{92}#1}}
1721
1722 \def\Coordx#1{$x_{#1}$}
1723 \def\Coordy#1{$y_{#1}$}
1724 \def\Coordz#1{$z_{#1}$}
1725 \def\Coord#1{\Coordx{#1},\kern 1pt\Coordy{#1}}
1726 \def\Coordn{\Coordx{n},\kern 1pt\Coordy{n}}
1727 \def\CoordIII#1{\Coordx{#1},\kern 1pt\Coordy{#1},\kern 1pt\Coordz{#1}}
1728 \def\CAny{\Coordx{},\kern 1pt\Coordy{}}
1729 \def\CIIIAny{\Coordx{},\kern 1pt\Coordy{},\kern 1pt\Coordz{}}
1730 \def\coord#1{(\Coordx{#1},\kern 1pt\Coordy{#1})}
1731 \def\coordn{(\Coordx{n},\kern 1pt\Coordy{n})}
1732 \def\coordiii#1{(\Coordx{#1},\kern 1pt\Coordy{#1},\kern 1pt\Coordz{#1})}
1733 \def\coordx#1{($x_{#1}$)}
1734 \def\coordy#1{($y_{#1}$)}
1735 \def\coordz#1{($z_{#1}$)}
1736 \def\cAny{(\Coordx{},\kern 1pt\Coordy{})}
1737 \def\ciiiAny{(\Coordx{},\kern 1pt\Coordy{},\kern 1pt\Coordz{})}
1738
1739 \newsavebox{\boxdef}
1740 \newenvironment{BDef}
1741 {\begin{lrbox}\boxdef
1742 \def\arraystretch{1.0}
1743 \begin{tabular}{@{}1@{}1@{}1@{}}}
1744 }
1745 {\end{tabular}\end{lrbox}
1746
1747 {\BCmd\fbox{\usebox\boxdef}\endBCmd}
1748 \aftergroup\@afterindentfalse\aftergroup\@afterheading
1749 }
1750
1751 \newenvironment{BDef*}
1752 {\begin{lrbox}\boxdef
1753 \def\arraystretch{1.0}
1754 \begin{tabular}{@{}1@{}1@{}1@{}}
1755 }
1756 {\end{tabular}\end{lrbox}
1757 {\begin{BCmd*}\fbox{\usebox\boxdef}\end{BCmd*}}
1758 \aftergroup\@afterindentfalse\aftergroup\@afterheading
1759 }
1760 \newenvironment{BCmd}{
1761 \@beginparpenalty-\@lowpenalty
1762 \topsep\BDefaboveskip
1763 \fboxsep3pt
1764 \flushleft}
1765 {\@endparpenalty\@M
1766 \@topsepadd\BDefbelowskip
```
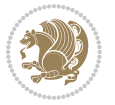

```
1767 \endflushleft}
1768
1769 \newenvironment{BCmd*}{
1770 \@beginparpenalty\@M
1771 \topsep\BDefinlineskip
1772 \fboxsep3pt
1773 \flushleft}
1774 {\@endparpenalty5000
1775 \endflushleft}
1776
1777 \newskip\BDefaboveskip
1778 \newskip\BDefbelowskip
1779 \newskip\BDefinlineskip
1780 \setlength\BDefaboveskip{10pt plus 4pt}
1781 \setlength\BDefbelowskip{6pt}
1782 \setlength\BDefinlineskip{6pt}
1783
1784 \def\OptArgs{\colorbox{black!20}{\texttt{[Options]}}\kern1pt}
1785 \def\OptArg{\@ifnextchar*\OptArg@i{\OptArg@ii*}}
1786 \def\OptArg@i*#1{\colorbox{black!20}{\texttt{#1}}\kern1pt}
```
\def\OptArg@ii\*#1{\colorbox{black!20}{\texttt{[#1]}}\kern1pt}

# **7.16 bidiftnxtra.sty**

```
1788 \NeedsTeXFormat{LaTeX2e}
1789 \ProvidesPackage{bidiftnxtra}
1790 \newtoks\bidi@p@ftn
1791 \let\FN@sf@@footnote\footnote
1792 \let\FN@sf@@LTRfootnote\LTRfootnote
1793 \let\FN@sf@@RTLfootnote\RTLfootnote
1794 \def\footnote{\ifx\protect\@typeset@protect
1795 \expandafter\FN@sf@@footnote
1796 \else
1797 \expandafter\FN@sf@gobble@opt
1798 \fi
1799 }
1800 \def\LTRfootnote{\ifx\protect\@typeset@protect
1801 \expandafter\FN@sf@@LTRfootnote
1802 \else
1803 \expandafter\FN@sf@gobble@opt
1804 \fi
1805 }
1806 \def\RTLfootnote{\ifx\protect\@typeset@protect
1807 \expandafter\FN@sf@@RTLfootnote
1808 \else
1809 \expandafter\FN@sf@gobble@opt
1810 \fi
1811 }
1812 \edef\FN@sf@gobble@opt{\noexpand\protect
1813 \expandafter\noexpand\csname FN@sf@gobble@opt \endcsname}
```
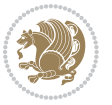

```
1814 \expandafter\def\csname FN@sf@gobble@opt \endcsname{%
1815 \@ifnextchar[%]
1816 \FN@sf@gobble@twobracket
1817 \@gobble
1818 }
1819 \def\FN@sf@gobble@twobracket[#1]#2{}
1820 \let\FN@sf@@footnotemark\footnotemark
1821 \def\footnotemark{\ifx\protect\@typeset@protect
1822 \expandafter\FN@sf@@footnotemark
1823 \else
1824 \expandafter\FN@sf@gobble@optonly
1825 \fi
1826 }
1827 \edef\FN@sf@gobble@optonly{\noexpand\protect
1828 \expandafter\noexpand\csname FN@sf@gobble@optonly \endcsname}
1829 \expandafter\def\csname FN@sf@gobble@optonly \endcsname{%
1830 \@ifnextchar[%]
1831 \FN@sf@gobble@bracket
1832 \{ \} \%1833 }
1834 \def\FN@sf@gobble@bracket[#1]{}
1835 \def\@tabular{\if@RTL\global\@RTLtabtrue\fi
1836 \leavevmode \hbox \bgroup
1837 \let\@footnotetext\bidi@p@ftntext
1838 \let\@LTRfootnotetext\bidi@p@LTRftntext
1839 \let\@RTLfootnotetext\bidi@p@RTLftntext
1840 \let\@xfootnotenext\bidi@p@xftntext
1841 \let\@xfootnote\bidi@p@xfootnote
1842 \let\@xLTRfootnotenext\bidi@p@xLTRftntext
1843 \textcolor{blue}{\textbf{1843}} \textcolor{blue}{\textbf{1843}}1844 \let\@xRTLfootnotenext\bidi@p@xRTLftntext
1845 \let\@xRTLfootnote\bidi@p@xRTLfootnote
1846 \if@RTLtab\beginR \fi
1847 $\let\@acol\@tabacol
1848 \let\@classz\@tabclassz
1849 \let\@classiv\@tabclassiv \let\\\@tabularcr\@tabarray}
1850 \def\endtabular{\crcr\egroup\if@RTLtab\egroup\endR\egroup\fi
1851 \egroup $\if@RTLtab\endR\fi\egroup
18<sub>52</sub> \ifx\@captype\@undefined
1853 \global\bidi@p@ftn\expandafter{\expandafter}\the\bidi@p@ftn\fi%
1854 \global\@RTLtabfalse}
1855 \long\def\bidi@p@ftntext#1{%
1856 \edef\@tempy{\the\bidi@p@ftn\noexpand\footnotetext[\the\csname c@\@mpfn\endcsname]}%
1857 \global\bidi@p@ftn\expandafter{\@tempy{#1}}}%
1858 \long\def\bidi@p@LTRftntext#1{%
1859 \edef\@tempyi{\the\bidi@p@ftn\noexpand\LTRfootnotetext[\the\csname c@\@mpfn\endcsname]}%
1860 \global\bidi@p@ftn\expandafter{\@tempyi{#1}}}%
1861 \long\def\bidi@p@RTLftntext#1{%
1862 \edef\@tempyii{\the\bidi@p@ftn\noexpand\RTLfootnotetext[\the\csname c@\@mpfn\endcsname]}%
```
\global\bidi@p@ftn\expandafter{\@tempyii{#1}}}%

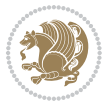

```
1864
1865
1866 \long\def\bidi@p@xftntext[#1]#2{%
1867 \global\bidi@p@ftn\expandafter{\the\bidi@p@ftn\footnotetext[#1]{#2}}}
1868
1869 \long\def\bidi@p@xLTRftntext[#1]#2{%
1870 \global\bidi@p@ftn\expandafter{\the\bidi@p@ftn\LTRfootnotetext[#1]{#2}}}
1871
1872 \long\def\bidi@p@xRTLftntext[#1]#2{%
1873 \global\bidi@p@ftn\expandafter{\the\bidi@p@ftn\RTLfootnotetext[#1]{#2}}}
1874
1875
1876 \def\bidi@p@xfootnote[#1]{%
1877 \begingroup
1878 \csname c@\@mpfn\endcsname #1\relax
1879 \unrestored@protected@xdef\@thefnmark{\thempfn}%
1880 \endgroup
1881 \@footnotemark\bidi@p@xftntext[#1]}
1882
1883
1884 \def\bidi@p@xLTRfootnote[#1]{%
1885 \begingroup
1886 \csname c@\@mpfn\endcsname #1\relax
1887 \unrestored@protected@xdef\@thefnmark{\thempfn}%
1888 \endgroup
1889 \@footnotemark\bidi@p@xLTRftntext[#1]}
1890
1891
1892 \def\bidi@p@xRTLfootnote[#1]{%
1893 \begingroup
1894 \csname c@\@mpfn\endcsname #1\relax
1895 \unrestored@protected@xdef\@thefnmark{\thempfn}%
1896 \endgroup
1897 \@footnotemark\bidi@p@xRTLftntext[#1]}
1898
1899 \def\@xfloat #1[#2]{%
1900 \@nodocument
1901 \def \@captype {#1}%
1902 \def \@fps {#2}%
1903 \@onelevel@sanitize \@fps
1904 \def \reserved@b {!}%
1905 \ifx \reserved@b \@fps
1906 \@fpsadddefault
1907 \else
1908 \ifx \@fps \@empty
1909 \@fpsadddefault
1910 \fi
1011 \fi
1912 \ifhmode
1913 \@bsphack
```
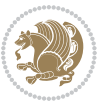

```
1914 \@floatpenalty -\@Mii
1915 \else
1916 \@floatpenalty-\@Miii
1917 \fi
1918 \ifinner
1919 \@parmoderr\@floatpenalty\z@
1920 \else
1921 \@next\@currbox\@freelist
1922 {%
1923 \@tempcnta \sixt@@n
1924 \expandafter \@tfor \expandafter \reserved@a
1925 \expandafter :\expandafter =\@fps
1926 \do
1927 \{ \%1928 \if \reserved@a h%
1929 \ifodd \@tempcnta
1930 \else
1931 \advance \@tempcnta \@ne
1932 \quad \text{If}1933 \fi
1934 \if \reserved@a t%
1935 \@setfpsbit \tw@
1936 \fi
1937 \if \reserved@a b%
1938 \@setfpsbit 4%
1939 \fi
1940 \if \reserved@a p%
1941 \@setfpsbit 8%
1942 \fi
1943 \if \reserved@a !%
1944 \ifnum \@tempcnta>15
1945 \advance\@tempcnta -\sixt@@n\relax
1946 \fi
1947 \fi
1948 }%
1949 \@tempcntb \csname ftype@\@captype \endcsname
1950 \multiply \@tempcntb \@xxxii
1951 \advance \@tempcnta \@tempcntb
1952 \global \count\@currbox \@tempcnta
1953 }%
1954 \@fltovf
1955 \fi
1956 \global \setbox\@currbox
1957 \color@vbox
1958 \normalcolor
1959 \vbox \bgroup
1960 \let\@footnotetext\bidi@p@ftntext
1961 \let\@LTRfootnotetext\bidi@p@LTRftntext
1962 \let\@RTLfootnotetext\bidi@p@RTLftntext
1963 \let\@xfootnotenext\bidi@p@xftntext
```
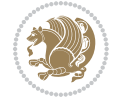

```
1964 \let\@xfootnote\bidi@p@xfootnote
1965 \let\@xLTRfootnotenext\bidi@p@xLTRftntext
1966 \let\@xLTRfootnote\bidi@p@xLTRfootnote
1967 \let\@xRTLfootnotenext\bidi@p@xRTLftntext
1968 \let\@xRTLfootnote\bidi@p@xRTLfootnote
1969 \hsize\columnwidth
1970 \@parboxrestore
1971 \@floatboxreset
1972 }
1973 \def \@endfloatbox{%
1974 \par\vskip\z@skip %%\par\vskip\z@ added 15 Dec 87
1975 \@minipagefalse
1976 \outer@nobreak
1977 \egroup \$% end of vbox
1978 \global\bidi@p@ftn\expandafter{\expandafter}\the\bidi@p@ftn
1979 \color@endbox
1980 }
```
# **7.17 bidi-longtable.sty**

```
1981 \ProvidesPackage{bidi-longtable}[2012/12/12 v0.1 typesetting bidi longtables in XeTeX engine (ex
1982 \def\longtable{\if@RTL\@RTLtabtrue\fi%
1983 \par
1984 \ifx\multicols\@undefined
1985 \else
1986 \ifnum\col@number>\@ne
1987 \@twocolumntrue
1988 \fi
1989 \fi
1990 \if@twocolumn
1991 \LT@err{longtable not in 1-column mode}\@ehc
1992 \fi
1993 \begingroup
1994 \@ifnextchar[\LT@array{\LT@array[x]}}
1995 \def\endlongtable{%
1996 \crcr
1997 \noalign{%
1998 \let\LT@entry\LT@entry@chop
1999 \xdef\LT@save@row{\LT@save@row}}%
2000 \LT@echunk
2001 \LT@start
2002 \unvbox\z@
2003 \LT@get@widths
2004 \if@filesw
2005 {\let\LT@entry\LT@entry@write\immediate\write\@auxout{%
2006 \gdef\expandafter\noexpand
2007 \csname LT@\romannumeral\c@LT@tables\endcsname
2008 {\LT@save@row}}}%
2009 \fi
2010 \ifx\LT@save@row\LT@@save@row
```
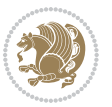

```
2011 \else
2012 \LT@warn{Column \@width s have changed\MessageBreak
2013 in table \thetable}%
2014 \LT@final@warn
2015 \fi
2016 \endgraf\penalty -\LT@end@pen
2017 \endgroup
2018 \global\@mparbottom\z@
2019 \pagegoal\vsize
2020 \endgraf\penalty\z@\addvspace\LTpost
2021 \ifvoid\footins\else\insert\footins{}\fi\@RTLtabfalse}
2022 \def\LT@output{%
2023 \ifnum\outputpenalty <-\@Mi
2024 \ifnum\outputpenalty > -\LT@end@pen
2025 \LT@err{floats and marginpars not allowed in a longtable}\@ehc
2026 \else
2027 \setbox\z@\vbox{\unvbox\@cclv}%
2028 \ifdim \ht\LT@lastfoot>\ht\LT@foot
2029 \dimen@\pagegoal
2030 \advance\dimen@-\ht\LT@lastfoot
2031 \ifdim\dimen@<\ht\z@
2032 \setbox\@cclv\vbox{\unvbox\z@\copy\LT@foot\vss}%
2033 \@makecol
2034 \@outputpage
2035 \setbox\z@\vbox{\box\LT@head}%
2036 \fi
2037 \fi
2038 \global\@colroom\@colht
2039 \global\vsize\@colht
2040 \vbox
2041 {\hbox{\if@RTLtab\beginR\fi\vbox{\unvbox\z@\box\ifvoid\LT@lastfoot\LT@foot\else\LT@lastf
2042 \fi
2043 \else
2044 \setbox\@cclv\vbox{\hbox{\if@RTLtab\beginR\fi\vbox{\unvbox\@cclv\copy\LT@foot\vss}\if@RTLta
2045 \@makecol
2046 \@outputpage
2047 \global\vsize\@colroom
2048 \copy\LT@head\nobreak
2049 \fi}
```
# **7.18 bidimoderncv.cls**

```
2050 \NeedsTeXFormat{LaTeX2e}
2051 \ProvidesClass{bidimoderncv}
2052 \newif\if@DEBUG\@DEBUGfalse
2053 \DeclareOption{a4paper}{
2054 \setlength\paperheight{297mm}
2055 \setlength\paperwidth{210mm}}
2056 \DeclareOption{a5paper}{
2057 \setlength\paperheight{210mm}
```
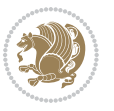

```
2058 \setlength\paperwidth{148mm}}
2059 \DeclareOption{b5paper}{
2060 \setlength\paperheight{250mm}
2061 \setlength\paperwidth{176mm}}
2062 \DeclareOption{letterpaper}{
2063 \setlength\paperheight{11in}
2064 \setlength\paperwidth{8.5in}}
2065 \DeclareOption{legalpaper}{
2066 \setlength\paperheight{14in}
2067 \setlength\paperwidth{8.5in}}
2068 \DeclareOption{executivepaper}{
2069 \setlength\paperheight{10.5in}
2070 \setlength\paperwidth{7.25in}}
2071 \DeclareOption{landscape}{
2072 \setlength\@tempdima{\paperheight}
2073 \setlength\paperheight{\paperwidth}
2074 \setlength\paperwidth{\@tempdima}}
2075 \newcommand\@ptsize{}
2076 \DeclareOption{10pt}{\renewcommand\@ptsize{0}}
2077 \DeclareOption{11pt}{\renewcommand\@ptsize{1}}
2078 \DeclareOption{12pt}{\renewcommand\@ptsize{2}}
2079 \DeclareOption{draft}{\setlength\overfullrule{5pt}}
2080 \DeclareOption{final}{\setlength\overfullrule{0pt}}
2081 \newif\if@colour\@colourtrue
2082 \DeclareOption{nocolour}{\@colourfalse}
2083 \ExecuteOptions{a4paper,11pt,colour,final}
2084 \ProcessOptions\relax
2085 \input{size1\@ptsize.clo}
2086 \RequirePackage{color}
2087 \RequirePackage{graphicx}
2088 \RequirePackage{ifthen}
2089 \RequirePackage{marvosym}
2090 \addtolength{\oddsidemargin}{-54pt}
2091 \addtolength{\textwidth}{109pt}
2092 \addtolength{\topmargin}{-70pt}
2093 \addtolength{\textheight}{122pt}
2094 \addtolength{\marginparsep}{-5pt}
2095 \addtolength{\marginparwidth}{-10pt}
2096 \RequirePackage{url}
2097 \RequirePackage{hyperref}
2098 \hypersetup{%
2099 breaklinks,
2100 baseurl = http://,%
2101 pdfborder = 0 0 0,%
2102 pdfpagemode = UseNone,%
2103 pdfstartpage = 1}
2104 \AtEndOfClass{%
2105 \AtBeginDocument{%
2106 \hypersetup{%
2107 pdfauthor = \@firstname~\@familyname,%
```
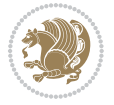

```
2108 pdftitle = \@title,%
2109 pdfsubject = \@firstname~\@familyname,%
2110 pdfkeywords = \@resumename~\@firstname~\@familyname}}}
2111 \urlstyle{tt}
2112 \RequirePackage{fancyhdr}
2113 \fancypagestyle{plain}{%
2114 \renewcommand{\headrulewidth}{0pt}
2115 \renewcommand{\footrulewidth}{0pt}
2116 \fancyhf{}}
2117 \pagestyle{plain}
2118 \setlength\lineskip{1\p@}
2119 \setlength\normallineskip{1\p@}
2120 \renewcommand\baselinestretch{}
2121 \setlength{\parindent}{0pt}
2122 \setlength{\parskip}{0pt}
2123 \setlength\columnsep{10\p@}
2124 \setlength\columnseprule{0\p@}
2125 \pagestyle{empty}
2126 \pagenumbering{arabic}
2127 \raggedbottom
2128 \onecolumn
2129 \providecommand*{\listitemsymbol}{\textbullet}
2130 \providecommand*{\addresssymbol}{}
2131 \providecommand*{\mobilesymbol}{\Mobilefone}
2132 \providecommand*{\phonesymbol}{\Telefon}
2133 \providecommand*{\faxsymbol}{\FAX}
2134 \providecommand*{\emailsymbol}{\Letter}
2135 \definecolor{firstnamecolor}{rgb}{0,0,0}
2136 \def\firstnamecolour#1{\gdef\@firstnamecolour{\addfontfeature{Color=#1}}}
2137 \def\familynamecolour#1{\gdef\@familynamecolour{\addfontfeature{Color=#1}}}
2138 \def\titlecolour#1{\gdef\@titlecolour{\addfontfeature{Color=#1}}}
2139 \def\addresscolour#1{\gdef\@addresscolour{\addfontfeature{Color=#1}}}
2140 \def\quotecolour#1{\gdef\@quotecolour{\addfontfeature{Color=#1}}}
2141 \def\sectiontitlecolour#1{\gdef\@sectiontitlecolour{\addfontfeature{Color=#1}}}
2142 \definecolor{sectionrectanglecolor}{rgb}{0,0,0}
\verb|2143\def\Subsectioncolour#1{\qget\@subsectioncolour{\addfontfeature{Color=#1}}}\|2144 \def\hintcolour#1{\gdef\@hintcolour{\addfontfeature{Color=#1}}}
2145 \providecommand*{\firstnamefont}{}
2146 \providecommand*{\familynamefont}{}
2147 \providecommand*{\titlefont}{}
2148 \providecommand*{\addressfont}{}
2149 \providecommand*{\quotefont}{}
2150 \providecommand*{\sectionfont}{}
2151 \providecommand*{\subsectionfont}{}
2152 \providecommand*{\hintfont}{\small}
2153 \providecommand*{\firstnamestyle}[1]{{\firstnamefont\@firstnamecolour#1}}
2154 \providecommand*{\familynamestyle}[1]{{\familynamefont\@familynamecolour#1}}
2155 \providecommand*{\titlestyle}[1]{{\titlefont\@titlecolour#1}}
2156 \providecommand*{\addresstyle}[1]{{\addressfont\@addresscolour#1}}
2157 \providecommand*{\quotestyle}[1]{{\quotefont\@quotecolour#1}}
```
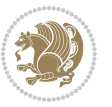
```
2158 \providecommand*{\sectionstyle}[1]{{\sectionfont\@sectiontitlecolour#1}}
2159 \providecommand*{\subsectionstyle}[1]{{\subsectionfont\@subsectioncolour#1}}
2160 \providecommand*{\hintstyle}[1]{{\hintfont\@hintcolour#1}}
2161 \newcommand*{\cvtheme}[2][]{
2162 \def\@cvtheme{#2}
2163 \def\@cvthemeoptions{#1}}
2164 \cvtheme{bidi-casual}
2165 \AtBeginDocument{\RequirePackage[\@cvthemeoptions]{cvtheme\@cvtheme}}
2166 \newcommand*{\resumename}[1]{\def\@resumename{#1}}
2167 \newcommand*{\firstname}[1]{\def\@firstname{#1}}
2168 \newcommand*{\familyname}[1]{\def\@familyname{#1}}
2169 \renewcommand*{\title}[1]{\def\@title{#1}}
2170 \newcommand*{\address}[1]{\def\@address{#1}}
2171 \newcommand*{\mobile}[1]{\def\@mobile{#1}}
2172 \newcommand*{\phone}[1]{\def\@phone{#1}}
2173 \renewcommand*{\fax}[1]{\def\@fax{#1}}
2174 \newcommand*{\email}[1]{\def\@email{#1}}
_{2175} \newcommand{\\tex}{\ext{aif} [1]^{\det\@extrm{or}1}2176 \def\@photowidth{0pt}
2177 \newcommand*{\photo}[2][64pt]{\def\@photowidth{#1}\def\@photo{#2}}
2178 \newcommand*{\quote}[1]{\def\@quote{#1}}
2179 \newlength{\quotewidth}
2180 \newlength{\hintscolumnwidth}
2181 \newlength{\separatorcolumnwidth}
2182 \setlength{\separatorcolumnwidth}{0.025\textwidth}
2183 \newlength{\maincolumnwidth}
2184 \newlength{\doubleitemmaincolumnwidth}
2185 \newlength{\listitemsymbolwidth}
2186 \settowidth{\listitemsymbolwidth}{\listitemsymbol{}~}
2187 \newlength{\listitemmaincolumnwidth}
2188 \newlength{\listdoubleitemmaincolumnwidth}
2189 \newcommand*{\recomputethemelengths}{}
2190 \newcommand*{\recomputelengths}{%
2191 \setlength{\quotewidth}{0.65\textwidth}%
2192 \setlength{\maincolumnwidth}{\textwidth}%
2193 \addtolength{\maincolumnwidth}{-\separatorcolumnwidth}%
2194 \addtolength{\maincolumnwidth}{-\hintscolumnwidth}%
2195 \setlength{\listitemmaincolumnwidth}{\maincolumnwidth}%
2196 \addtolength{\listitemmaincolumnwidth}{-\listitemsymbolwidth}%
2197 \setlength{\doubleitemmaincolumnwidth}{\maincolumnwidth}%
2198 \addtolength{\doubleitemmaincolumnwidth}{-\hintscolumnwidth}%
2199 \addtolength{\doubleitemmaincolumnwidth}{-\separatorcolumnwidth}%
2200 \setlength{\doubleitemmaincolumnwidth}{0.5\doubleitemmaincolumnwidth}%
2201 \setlength{\listdoubleitemmaincolumnwidth}{\maincolumnwidth}%
2202 \addtolength{\listdoubleitemmaincolumnwidth}{-\listitemsymbolwidth}%
2203 \setlength{\listdoubleitemmaincolumnwidth}{0.475\listdoubleitemmaincolumnwidth}%
2204 \renewcommand{\headwidth}{\textwidth}%
2205 \recomputethemelengths}
2206 \setlength{\hintscolumnwidth}{0.15\textwidth}
2207 \recomputelengths
```
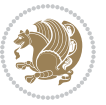

```
2208 \title{}
2209 \renewcommand*{\maketitle}{}
2210 \newcommand*{\section}[1]{%
2211 \vspace*{2.5ex \@plus 1ex \@minus .2ex}%
2212 \phantomsection{}%
2213 \addcontentsline{toc}{part}{#1}%
2214 \parbox[m]{\hintscolumnwidth}{\bidi@raggedleft\hintfont{\leavevmode\color{sectionrectanglecolor}
2215 \hspace{\separatorcolumnwidth}%
2216 \quad \texttt{m}{{\textbf{}}{\textbf{#1}}\\{\textbf{#1}}2217 \newcommand*{\subsection}[1]{%
2218 \cvline[0.45em]{}{\subsectionstyle{#1}}}
2219 \newcommand*{\cvline}[3][.25em]{%
2220 \begin{tabular}{@{}p{\hintscolumnwidth}@{\hspace{\separatorcolumnwidth}}p{\maincolumnwidth}@
2221 \bidi@raggedleft\hintfont{#2} &{#3}%
2222 \end{tabular}\\[#1]}
2223 \newcommand*{\cvdoubleitem}[4]{%
2224 \cvline{#1}{\begin{minipage}[t]{\doubleitemmaincolumnwidth}#2\end{minipage}%
2225 \hfill%
2226 \begin{minipage}[t]{\hintscolumnwidth}\bidi@raggedleft\hintfont{#3}\end{minipage}\hspace*{\se
2227 \newcommand*{\cvlistitem}[2][\listitemsymbol{}]{%
2228 \cvline[0pt]{}{#1~\begin{minipage}[t]{\listitemmaincolumnwidth}#2\end{minipage}}}
2229 \newcommand*{\cvlistdoubleitem}[3][\listitemsymbol{}]{%
2230 \cvline[0pt]{}{#1~\begin{minipage}[t]{\listdoubleitemmaincolumnwidth}#2\end{minipage}%
2231 \hfill%
2232 \ifthenelse{\equal{#3}{}}%
2233 {}%
2234 {#1~\begin{minipage}[t]{\listdoubleitemmaincolumnwidth}#3\end{minipage}}}}
2235 \newcommand*{\cventry}[6]{%
2236 \cvline{#1}{%
2237 {\bfseries#2}%
2238 \ifx#3\else{, {\slshape#3}}\fi%
2239 \ifx#4\else{, #4}\fi%
2240 \ifx#5\else{, #5}\fi%
2241 . %
2242 \ifx#6\else{\newline{}\begin{minipage}[t]{\linewidth}\small#6\end{minipage}}\fi
2243 }}%
2244 \newcommand*{\cvlanguage}[3]{%
2245 \cvline{#1}{\begin{minipage}[t]{.225\maincolumnwidth}\textbf{#2}\end{minipage}\hfill\begin{mini
2246 \newcommand*{\cvcomputer}[4]{%
2247 \cvdoubleitem{#1}{\small#2}{#3}{\small#4}}
2248 \newcommand*{\link}[2][]{%
2249 \ifthenelse{\equal{#1}{}}%
2250 {\href{#2}{#2}}%
2251 {\href{#2}{#1}}}
2252 \newcommand*{\httplink}[2][]{%
2253 \ifthenelse{\equal{#1}{}}%
2254 {\href{http://#2}{#2}}%
2255 {\href{http://#2}{#1}}}
2256 \newcommand*{\emaillink}[2][]{%
2257 \ifthenelse{\equal{#1}{}}%
```
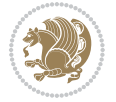

```
2258 {\href{mailto:#2}{#2}}%
2259 {\href{mailto:#2}{#1}}}
2260 \newif\if@displaypagenumbers\@displaypagenumberstrue
2261 \newcommand*{\nopagenumbers}{\@displaypagenumbersfalse}
2262 \AtBeginDocument{%
2263 \if@displaypagenumbers%
2264 \@ifundefined{r@lastpage}{}{%
2265 \ifthenelse{\pageref{lastpage} > 1}{%
2266 \fancypagestyle{plain}{%
2267 \fancyfoot[r]{\beginL\addressfont\@quotecolour\footnotesize\thepage\beginL/\endL\pageref
2268 \pagestyle{plain}}{}}%
2269 \AtEndDocument{\label{lastpage}}%
2270 \fi}
2271 \newlength{\bibindent}
2272 \setlength{\bibindent}{1.5em}
2273 \newcommand*{\bibliographyitemlabel}{\includegraphics{bibitem.pdf}}
2274 \newenvironment{thebibliography}[1]%
2275 \frac{8}{6}2276 \section{\refname}%
2277 \small%
2278 \if@RTL\if@LTRbibitems\@RTLfalse\else\fi\else\if@RTLbibitems\@RTLtrue\else\fi\fi
2279 \begin{list}{\bibliographyitemlabel}%
2280 {%
2281 \setlength{\topsep}{0pt}%
2282 \setlength{\labelwidth}{\hintscolumnwidth}%
2283 \setlength{\labelsep}{\separatorcolumnwidth}%
2284 \leftmargin\labelwidth%
2285 \advance\leftmargin\labelsep%
2286 \@openbib@code%
2287 \usecounter{enumiv}%
2288 \let\p@enumiv\@empty%
2289 \renewcommand\theenumiv{\@arabic\c@enumiv}}%
2290 \sloppy\clubpenalty4000\widowpenalty4000%
2291 }%
2292 {%
2293 \def\@noitemerr{\@latex@warning{Empty `thebibliography' environment}}%
2294 \end{list}%
2205 }
2296 \newcommand\newblock{\hskip .11em\@plus.33em\@minus.07em}
2297 \let\@openbib@code\@empty
7.19 biditools.sty
```

```
2298 \NeedsTeXFormat{LaTeX2e}
2299 \ProvidesPackage{biditools}[2013/04/10 v0.2 Programming tools for bidi package]
2300 \providecommand{\@bidi@saveprimitive}[2]{\begingroup\escapechar`\\\relax
2301 \edef\@tempa{\string#1}\edef\@tempb{\meaning#1}%
2302 \ifx\@tempa\@tempb \global\let#2#1%
2303 \else
2304 \edef\@tempb{\meaning#2}%
```
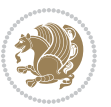

```
2305 \ifx\@tempa\@tempb
2306 \else
2307 \@latex@error{Unable to properly define \string#2; primitive
2308 \noexpand#1no longer primitive}\@eha
2309 \fi
2310 \fi
2311 \endgroup}
2312 \def\@tagsextension{clo}
2313 \def\@definitionfileextension{def}
2314 \def\@iftagsloaded{\@ifl@aded\@tagsextension}
2315 \def\@ifdefinitionfileloaded{\@ifl@aded\@definitionfileextension}
2316 \def\eqnewif#1#2{%
2317 \count@\escapechar \escapechar\m@ne
2318 \let#1\iffalse
2319 \let#2\iffalse
2320 \eq@if#1#2\iftrue
2321 \eq@if#1#2\iffalse
2322 \escapechar\count@}
2323 \def\eq@if#1#2#3{%
2324 \expandafter\def\csname\expandafter\@gobbletwo\string#1%
2325 \expandafter\@gobbletwo\string#3\endcsname
2326 {\let#1#3%
2327 \let#2#3}%
_{2328} \expandafter\def\csname\expandafter\@gobbletwo\string#2%
2329 \expandafter\@gobbletwo\string#3\endcsname
2330 {\let#2#3%
2331 \let#1#3}}
2332 \newcommand*{\if@bidi@csdef}[1]{%
2333 \ifcsname#1\endcsname
2334 \expandafter\@firstoftwo
2335 \else
2336 \expandafter\@secondoftwo
2337 \fi}
2338 \newcommand*{\if@bidi@csundef}[1]{%
2339 \ifcsname#1\endcsname
2340 \expandafter\ifx\csname#1\endcsname\relax
2341 \expandafter\expandafter
2342 \expandafter\@firstoftwo
2343 \else
2344 \expandafter\expandafter
2345 \expandafter\@secondoftwo
2346 \fi
2347 \else
2348 \expandafter\@firstoftwo
2349 \fi}
2350 \newcommand{\if@bidi@def}[1]{%
2351 \ifdefined#1%
2352 \expandafter\@firstoftwo
2353 \else
2354 \expandafter\@secondoftwo
```
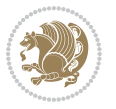

```
2356 \newcommand{\if@bidi@undef}[1]{%
2357 \ifdefined#1%
2358 \ifx#1\relax
2359 \expandafter\expandafter
2360 \expandafter\@firstoftwo
2361 \else
2362 \expandafter\expandafter
2363 \expandafter\@secondoftwo
2364 \fi
2365 \else
2366 \expandafter\@firstoftwo
2367 \fi}
2368 \newcommand{\if@bidi@blank}[1]{% from url.sty
2369 \bidi@ifblank@i#1&&\@secondoftwo\@firstoftwo:}
2370 \long\def\bidi@ifblank@i#1#2&#3#4#5:{#4}
2371 \newcommand{\bidi@notblank}[1]{%
2372 \bidi@ifblank@i#1&&\@firstoftwo\@secondoftwo:}
2373 \newcommand{\if@bidi@defmacro}{}
2374 \long\edef\if@bidi@defmacro#1{%
2375 \noexpand\expandafter\noexpand\bidi@ifdefmacro
2376 \noexpand\meaning#1\detokenize{macro}:&}
2377 \edef\bidi@ifdefmacro{%
2378 \def\noexpand\bidi@ifdefmacro##1\detokenize{macro}:##2&}
2379 \bidi@ifdefmacro{\bidi@notblank{#2}}
2380 \newcommand*{\if@bidi@csmacro}[1]{%
2381 \if@bidi@csdef{#1}
2382 {\expandafter\if@bidi@defmacro\csname#1\endcsname}
2383 {\@secondoftwo}}
2384 \newcommand{\if@bidi@defprimitive}[1]{%
2385 \ifprimitive#1%
2386 \expandafter\@firstoftwo
2387 \else
2388 \expandafter\@secondoftwo
2389 \fi}
2390 \newcommand{\if@bidi@csprimitive}[1]{%
2391 \begingroup\expandafter\expandafter\expandafter\endgroup%
2392 \expandafter\ifprimitive\csname#1\endcsname%
2393 \expandafter\@firstoftwo
2394 \else
2395 \expandafter\@secondoftwo
2396 \fi}
2397 \newcommand*{\bidi@csdefcs}[2]{%
2398 \expandafter\@ifdefinable \csname#1\endcsname{%
2399 \expandafter\def\csname#1\expandafter\endcsname{\csname#2\endcsname}}}
2400 \newcommand*{\bidi@csletcs}[2]{%
2401 \expandafter\@ifdefinable \csname#1\endcsname{%
2402 \expandafter\let\csname#1\expandafter\endcsname\csname#2\endcsname}}
2403 \newcommand*{\bidi@cslet}[2]{%
2404 \expandafter\@ifdefinable \csname#1\endcsname{%
```
 $2355 \quad \text{ifi}$ 

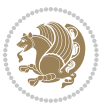

```
2405 \expandafter\let\csname#1\endcsname#2}}
2406 \newcommand{\bidi@namelongdef}[1]{%
2407 \long\expandafter\def\csname #1\endcsname}
2408 \def\bidi@ensure@newcommand{\@star@or@long\bidi@ensure@new@command}
2409 \def\bidi@ensure@new@command#1{%
2410 \begingroup \escapechar\m@ne\xdef\@gtempa{{\string#1}}\endgroup
2411 \expandafter\if@bidi@csundef\@gtempa
2412 {\new@command#1}{\relax%
2413 \let\@ifdefinable\@rc@ifdefinable%
2414 \new@command#1}}
2415 \def\bidi@ensure@newlength#1{\if@bidi@undef#1{\newskip#1}{}}
2416
2417 \protected\def\bidi@error{\PackageError{bidi}}
2418 \protected\def\bidi@warning{\PackageWarning{bidi}}
2419 \protected\def\bidi@info{\PackageInfo{bidi}}
2420
2421 \newcommand*{\bidi@newrobustcmd}{}
2422 \protected\def\bidi@newrobustcmd{\@star@or@long\bidi@new@command}
2423
2424 \def\bidi@new@command#1{\@testopt{\bidi@newcommand#1}0}
2425
2426 \def\bidi@newcommand#1[#2]{%
2427 \@ifnextchar[%]
2428 {\bidi@xargdef#1[#2]}
2429 {\ifx\l@ngrel@x\relax
2430 \let\l@ngrel@x\protected
2431 \else
2432 \protected\def\l@ngrel@x{\protected\long}%
2433 \fi
2434 \@argdef#1[#2]}}
2435
2436 \long\def\bidi@xargdef#1[#2][#3]#4{%
2437 \@ifdefinable#1{%
2438 \expandafter\protected
2439 \expandafter\def
2440 \expandafter#1%
2441 \expandafter{%
2442 \expandafter\@testopt
2443 \csname\string#1\endcsname{#3}}%
2444 \expandafter\@yargdef\csname\string#1\endcsname\tw@{#2}{#4}}}
2445
2446 \bidi@newrobustcmd*{\bidi@renewrobustcmd}{\@star@or@long\bidi@renew@command}
2447
2448 \def\bidi@renew@command#1{%
2449 \if@bidi@undef{#1}
2450 {\bidi@error{\string#1 undefined}\@ehc}
2451 \{ \}%
2452 \let\@ifdefinable\@rc@ifdefinable
2453 \bidi@new@command#1}
2454
```
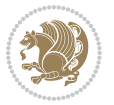

```
2456
2457 \bidi@newrobustcmd*{\bidi@providerobustcmd}{\@star@or@long\bidi@provide@command}
2458
2459 \def\bidi@provide@command#1{%
2460 \if@bidi@undef{#1}
2461 {\def\reserved@a{\bidi@new@command#1}}
2462 {\def\reserved@a{\bidi@renew@command\reserved@a}}%
2463 \reserved@a}
2464
2465 \newcommand*{\bidi@csuse}[1]{%
2466 \ifcsname#1\endcsname
2467 \csname#1\expandafter\endcsname
2468 \fi}
2469
2470 \newcommand{\bidi@expandonce}[1]{%
2471 \unexpanded\expandafter{#1}}
2472
2473 \def\bidi@protected{%
2474 \let\@@protect\protect
2475 \let\protect\@unexpandable@protect
2476 \afterassignment\restore@protect}
2477
2478 \bidi@newrobustcmd{\bidi@appto}[2]{%
2479 \if@bidi@undef{#1}
2480 {\edef#1{\unexpanded{#2}}}
2481 {\edef#1{\bidi@expandonce#1\unexpanded{#2}}}}
2482 \bidi@newrobustcmd{\bidi@eappto}[2]{%
2483 \if@bidi@undef{#1}
2484 {\edef#1{#2}}
2485 {\edef#1{\bidi@expandonce#1#2}}}
2486 \bidi@newrobustcmd{\bidi@gappto}[2]{%
2487 \if@bidi@undef{#1}
_{2488} {\xdef#1{\unexpanded{#2}}}
2489 {\xdef#1{\bidi@expandonce#1\unexpanded{#2}}}}
2490 \bidi@newrobustcmd{\bidi@xappto}[2]{%
2491 \if@bidi@undef{#1}
2492 {\xdef#1{#2}}
2493 {\xdef#1{\bidi@expandonce#1#2}}}
2494
2495 \bidi@newrobustcmd*{\bidi@protected@eappto}{\bidi@protected\bidi@eappto}
2496 \bidi@newrobustcmd*{\bidi@protected@xappto}{\bidi@protected\bidi@xappto}
2497
2498
2499
2500 \bidi@newrobustcmd{\bidi@preto}[2]{%
2501 \if@bidi@undef{#1}
2502 {\edef#1{\unexpanded{#2}}}
2503 {\edef#1{\unexpanded{#2}\bidi@expandonce#1}}}
2504 \bidi@newrobustcmd{\bidi@epreto}[2]{%
```

```
bidi implementation 78
```
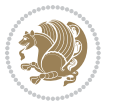

```
2505 \if@bidi@undef{#1}
2506 {\edef#1{#2}}
2507 {\edef#1{#2\bidi@expandonce#1}}}
2508 \bidi@newrobustcmd{\bidi@gpreto}[2]{%
2509 \if@bidi@undef{#1}
2510 {\xdef#1{\unexpanded{#2}}}
2511 {\xdef#1{\unexpanded{#2}\bidi@expandonce#1}}}
2512 \bidi@newrobustcmd{\bidi@xpreto}[2]{%
2513 \if@bidi@undef{#1}
2514 {\xdef#1{#2}}
2515 {\xdef#1{#2\bidi@expandonce#1}}}
2516
2517 \bidi@newrobustcmd*{\bidi@protected@epreto}{\bidi@protected\bidi@epreto}
2518 \bidi@newrobustcmd*{\bidi@protected@xpreto}{\bidi@protected\bidi@xpreto}
2519
2520
2521
2522 \bidi@newrobustcmd*{\bidi@csappto}[1]{\expandafter\bidi@appto\csname#1\endcsname}
2523 \bidi@newrobustcmd*{\bidi@cseappto}[1]{\expandafter\bidi@eappto\csname#1\endcsname}
2524 \bidi@newrobustcmd*{\bidi@csgappto}[1]{\expandafter\bidi@gappto\csname#1\endcsname}
2525 \bidi@newrobustcmd*{\bidi@csxappto}[1]{\expandafter\bidi@xappto\csname#1\endcsname}
2526 \bidi@newrobustcmd*{\bidi@protected@cseappto}{\bidi@protected\bidi@cseappto}
2527 \bidi@newrobustcmd*{\bidi@protected@csxappto}{\bidi@protected\bidi@csxappto}
2528
2529
2530
2531 \bidi@newrobustcmd*{\bidi@cspreto}[1]{\expandafter\bidi@preto\csname#1\endcsname}
2532 \bidi@newrobustcmd*{\bidi@csepreto}[1]{\expandafter\bidi@epreto\csname#1\endcsname}
2533 \bidi@newrobustcmd*{\bidi@csgpreto}[1]{\expandafter\bidi@gpreto\csname#1\endcsname}
2534 \bidi@newrobustcmd*{\bidi@csxpreto}[1]{\expandafter\bidi@xpreto\csname#1\endcsname}
2535 \bidi@newrobustcmd*{\bidi@protected@csepreto}{\bidi@protected\bidi@csepreto}
2536 \bidi@newrobustcmd*{\bidi@protected@csxpreto}{\bidi@protected\bidi@csxpreto}
2537
2538
2539
2540 \bidi@newrobustcmd{\if@bidi@patchable}{%
2541 \bidi@dbg@trce\if@bidi@patchable
2542 \begingroup
2543 \@makeother\#%
2544 \@ifstar\bidi@ifpatchable@i\bidi@ifpatchable}
2545
2546 \long\def\bidi@ifpatchable#1#2{%
2547 \endgroup
2548 \bidi@dbg@init#1%
2549 \if@bidi@undef{#1}
2550 {\bidi@dbg@fail{def}\@secondoftwo}
2551 {\bidi@dbg@info{def}%
2552 \if@bidi@defmacro{#1}
2553 {\bidi@dbg@info{mac}%
2554 \bidi@ifscanable{#1}
```

```
bidi implementation 70
```
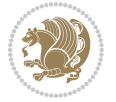

```
2555 {\bidi@ifhashcheck{#2}
2556 {\bidi@dbg@info{tok}%
2557 \bidi@ifpattern#1{#2}
2558 {\bidi@dbg@info{pat}%
2559 \bidi@dbg@info{pos}\@firstoftwo}
2560 {\boldsymbol{\delta}\ {\bidi@dbg@fail{pat}\@secondoftwo}}
2561 {\bidi@dbg@fail{hsh}\@secondoftwo}}
2562 {\bidi@dbg@fail{tok}\@secondoftwo}}
2563 {\bidi@dbg@fail{mac}\@secondoftwo}}}
2564
2565 \long\def\bidi@ifpatchable@i#1{%
2566 \endgroup
2567 \bidi@dbg@init#1%
2568 \if@bidi@undef{#1}
2569 {\bidi@dbg@fail{def}\@secondoftwo}
2570 {\bidi@dbg@info{def}%
2571 \if@bidi@defmacro{#1}
2572 {\bidi@dbg@info{mac}%
2573 \if@bidi@defparam{#1}
2574 {\bidi@dbg@info{prm}%
2575 \bidi@ifscanable{#1}
2576 {\bidi@dbg@info{tok}%
2577 \bidi@dbg@info{pos}\@firstoftwo}
2578 {\bidi@dbg@fail{tok}\@secondoftwo}}
2579 {\bidi@dbg@info{prl}%
2580 \if@bidi@defprotected{#1}
2581 {\bidi@dbg@info{pro}}
2582 \{ \} \%2583 \bidi@dbg@info{pos}\@firstoftwo}}
2584 {\bidi@dbg@fail{mac}\@secondoftwo}}}
2585
2586 \bidi@newrobustcmd*{\bidi@patchcmd}{%
2587 \bidi@dbg@trce\bidi@patchcmd
2588 \begingroup
2589 \@makeother\#%
2590 \bidi@@patchcmd}
2591
2592 \newcommand{\bidi@@patchcmd}[4][########1]{%
2593 \bidi@ifpatchable#2{#3}
2594 {\bidi@dbg@succ{ret}%
2595 \begingroup
2596 \edef\bidi@resrvda{%
2597 \def\noexpand\bidi@resrvda####1\detokenize{macro:}####2->####3&{%
2598 #1\def\string\bidi@resrvda\space####2{\noexpand\bidi@resrvdb####3&}}%
2599 \def\noexpand\bidi@resrvdb####1\detokenize{#3}####2&{%
2600 ####1\detokenize{#4}####2}%
2601 \edef\noexpand\bidi@resrvda{%
2602 \noexpand\bidi@resrvda\meaning#2&}}%
2603 \bidi@resrvda
2604 \bidi@patchcmd@scantoks\bidi@resrvda
```
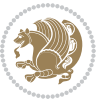

```
2605 \let#2\bidi@resrvda
2606 \bidi@undef\bidi@resrvda
2607 \@firstoftwo}
2608 {\@secondoftwo}}
2609
2610 \def\bidi@patchcmd@scantoks#1{%
2611 \edef\bidi@resrvda{\endgroup
2612 \unexpanded{\makeatletter\scantokens}{#1}%
2613 \catcode\number`\@=\the\catcode`\@\relax}%
2614 \bidi@resrvda}
2615
2616 \newcommand\bidi@isloaded[2][]{
2617 \expandafter\ifx\csname if@bidi@#2loaded@\endcsname\relax
2618 \expandafter\newif\csname if@bidi@#2loaded@\endcsname
2619 \foralli
2620 \@ifpackageloaded{#2}
2621 {\csname @bidi@#2loaded@true\endcsname #1}
2622 {\csname @bidi@#2loaded@false\endcsname}}
2623
2624 \protected\def\bidi@ifscanable#1{%
2625 \begingroup
2626 \edef\bidi@resrvda{%
2627 \def\noexpand\bidi@resrvda####1\detokenize{macro}:####2->####3&{%
2628 ####1\def\string\bidi@resrvda####2{####3}}%
2629 \edef\noexpand\bidi@resrvda{\noexpand\bidi@resrvda\meaning#1&}}%
2630 \bidi@resrvda
2631 \makeatletter
2632 \scantokens\expandafter{\bidi@resrvda}%
2633 \expandafter\endgroup\ifx#1\bidi@resrvda
2634 \expandafter\@firstoftwo
2635 \else
2636 \expandafter\@secondoftwo
2637 \fi}
2638
2639
2640 \protected\long\def\bidi@ifhashcheck#1{%
2641 \begingroup
2642 \edef\bidi@resrvda{\detokenize{#1}}%
2643 \expandafter\endgroup
2644 \expandafter\bidi@ifhashcheck@i\meaning\bidi@resrvda&}
2645
2646 \edef\bidi@ifhashcheck@i#1&{%
2647 \noexpand\expandafter
2648 \noexpand\bidi@ifhashcheck@ii
2649 \noexpand\strip@prefix#1\string#\string#&}
2650
2651 \edef\bidi@ifhashcheck@ii{%
2652 \def\noexpand\bidi@ifhashcheck@ii##1\string#\string###2&}
2653 \bidi@ifhashcheck@ii{\if@bidi@blank{#2}}
2654
```
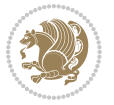

```
2655
2656 \protected\long\def\bidi@ifpattern#1#2{%
2657 \begingroup
2658 \edef\bidi@resrvda{%
2659 \def\noexpand\bidi@resrvda####1\detokenize{#2}####2&{%
2660 \endgroup\noexpand\noexpand\noexpand\if@bidi@blank{####2}}%
2661 \edef\noexpand\bidi@resrvda{\noexpand\bidi@resrvda
2662 \expandafter\strip@prefix\meaning#1\detokenize{#2}&}%
2663 \noexpand\bidi@resrvda}
2664 \bidi@resrvda\@secondoftwo\@firstoftwo}
2665
2666
2667 \newcommand{\if@bidi@defparam}{}
2668 \long\edef\if@bidi@defparam#1{%
2669 \noexpand\expandafter\noexpand\bidi@ifdefparam
2670 \noexpand\meaning#1\detokenize{macro}:->&}
2671 \edef\bidi@ifdefparam{%
2672 \def\noexpand\bidi@ifdefparam##1\detokenize{macro}:##2->##3&}
2673 \bidi@ifdefparam{\bidi@notblank{#2}}
2674
2675
2676 \newcommand{\if@bidi@defprotected}{}
2677 \long\edef\if@bidi@defprotected#1{%
2678 \noexpand\expandafter\noexpand\bidi@ifdefprotected
2679 \noexpand\meaning#1\string\protected&}
2680 \edef\bidi@ifdefprotected{%
2681 \def\noexpand\bidi@ifdefprotected##1\string\protected##2&}
2682 \bidi@ifdefprotected{\bidi@notblank{#2}}
2683
2684
2685 \bidi@newrobustcmd{\bidi@undef}[1]{\let#1\bidi@undefined}
2686
2687 \let\bidi@dbg@trce\@gobble
2688 \let\bidi@dbg@init\@gobble
2689 \let\bidi@dbg@info\@gobble
2690 \let\bidi@dbg@succ\@gobble
2691 \let\bidi@dbg@fail\@gobble
2692
2693
2694
2695 \bidi@newrobustcmd*{\bidi@apptocmd}{%
2696 \bidi@dbg@trce\bidi@apptocmd
2697 \begingroup
2698 \@makeother\#%
2699 \bidi@hooktocmd\bidi@append}
2700
2701
2702
2703 \bidi@newrobustcmd*{\bidi@pretocmd}{%
2704 \bidi@dbg@trce\bidi@pretocmd
```
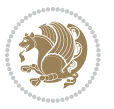

```
2705 \begingroup
2706 \@makeother\#%
2707 \bidi@hooktocmd\bidi@prepend}
2708
2709 \long\def\bidi@hooktocmd#1#2#3{%
2710 \endgroup
2711 \bidi@dbg@init#2%
2712 \if@bidi@undef{#2}
2713 {\bidi@dbg@fail{def}\@secondoftwo}
2714 {\bidi@dbg@info{def}%
2715 \if@bidi@defmacro{#2}
2716 {\bidi@dbg@info{mac}%
2717 \if@bidi@defparam{#2}
2718 {\bidi@dbg@info{prm}%
2710 \bidi@ifscanable{#2}
2720 {\bidi@ifhashcheck{#3}
2721 {\bidi@dbg@info{tok}%
2722 \bidi@dbg@succ{ret}%
2723 \bidi@hooktocmd@i#1#2{#3}%
2724 \@firstoftwo}
2725 {\bidi@dbg@fail{hsh}\@secondoftwo}}
2726 {\bidi@dbg@fail{tok}\@secondoftwo}}
2727 {\bidi@dbg@info{prl}%
2728 \if@bidi@defprotected{#2}
2729 {\bidi@dbg@info{pro}%
2730 \bidi@dbg@succ{red}%
2731 \protected}
2732 {\bidi@dbg@succ{red}}%
2733 \edef#2{#1{\bidi@expandonce#2}{\unexpanded{#3}}}%
2734 \@firstoftwo}}
2735 {\bidi@dbg@fail{mac}\@secondoftwo}}}
2736
2737 \long\def\bidi@hooktocmd@i#1#2#3{%
2738 \begingroup
2739 \edef\bidi@resrvda{%
2740 \def\noexpand\bidi@resrvda####1\detokenize{macro}:####2->####3&{%
\verb|2741| + \verb|##1\def\string\bidi@resrvda\space# \verb|##1{####3}{\detokenize{#3}}]\}\2742 \edef\noexpand\bidi@resrvda{%
2743 \noexpand\bidi@resrvda\meaning#2&}}%
2744 \bidi@resrvda
2745 \bidi@patchcmd@scantoks\bidi@resrvda
2746 \let#2\bidi@resrvda
2747 \bidi@undef\bidi@resrvda}
2748
2749 \long\def\bidi@append#1#2{#1#2}
2750 \long\def\bidi@prepend#1#2{#2#1}
2751
2752 \bidi@newrobustcmd*{\bidi@AtEndPreamble}{\bidi@gappto\bidi@endpreamblehook}
2753 \newcommand*{\bidi@endpreamblehook}{}
2754
```
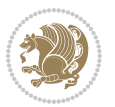

```
2755 \bidi@preto\document{%
2756 \endgroup
2757 \let\bidi@AtEndPreamble\@firstofone
2758 \bidi@endpreamblehook
2759 \protected\def\bidi@AtEndPreamble{\@notprerr\@gobble}%
2760 \bidi@undef\bidi@endpreamblehook
2761 \begingroup}
2762
2763 \bidi@newrobustcmd*{\bidi@AfterPreamble}{\AtBeginDocument}
2764 \bidi@AtEndPreamble{\let\bidi@AfterPreamble\@firstofone}
2765
2766 \bidi@newrobustcmd*{\bidi@AfterEndPreamble}{\bidi@gappto\bidi@afterendpreamblehook}
2767 \newcommand*{\bidi@afterendpreamblehook}{}
2768
2769 \bidi@appto\document{%
2770 \let\bidi@AfterEndPreamble\@firstofone
2771 \bidi@afterendpreamblehook
2772 \protected\def\bidi@AfterEndPreamble{\@notprerr\@gobble}%
2773 \bidi@undef\bidi@afterendpreamblehook
2774 \ignorespaces}
2775
2776 \AtEndDocument{\let\bidi@AfterEndPreamble\@gobble}
2777
2778 \bidi@newrobustcmd*{\bidi@AfterEndDocument}{\bidi@gappto\bidi@afterenddocumenthook}
2779 \newcommand*{\bidi@afterenddocumenthook}{}
2780
2781 \bidi@patchcmd\enddocument
2782 {\deadcycles}
2783 {\let\bidi@AfterEndDocument\@firstofone
2784 \bidi@afterenddocumenthook
2785 \deadcycles}
2786 {}
2787 {\let\bidi@@end\@@end
2788 \def\@@end{%
2789 \let\bidi@AfterEndDocument\@firstofone
2790 \bidi@afterenddocumenthook
2791 \bidi@@end}}
2792
2793 \bidi@newrobustcmd{\bidi@AtBeginEnvironment}[1]{%
2794 \bidi@csgappto{@begin@#1@hook}}
2795
2796 \bidi@patchcmd\begin
2797 {\csname #1\endcsname}
2798 {\bidi@csuse{@begin@#1@hook}%
2799 \csname #1\endcsname}
2800 {}
2801 {\bidi@warning{%
2802 Patching '\string\begin' failed!\MessageBreak
2803 '\string\bidi@AtBeginEnvironment' will not work\@gobble}}
2804
```
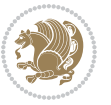

```
2805
2806
2807 \bidi@newrobustcmd{\bidi@AtEndEnvironment}[1]{%
2808 \bidi@csgappto{@end@#1@hook}}
2809
2810 \bidi@patchcmd\end
2811 {\csname end#1\endcsname}
2812 {\bidi@csuse{@end@#1@hook}%
2813 \csname end#1\endcsname}
2814 \quad \{ \}2815 {\bidi@warning{%
2816 Patching '\string\end' failed!\MessageBreak
2817 '\string\bidi@AtEndEnvironment' will not work\@gobble}}
2818
2819
2820
2821 \bidi@newrobustcmd{\bidi@BeforeBeginEnvironment}[1]{%
2822 \bidi@csgappto{@beforebegin@#1@hook}}
2823
2824 \bidi@pretocmd\begin
2825 {\bidi@csuse{@beforebegin@#1@hook}}
2826 {}
2827 {\bidi@warning{%
2828 Patching '\string\begin' failed!\MessageBreak
2829 '\string\bidi@BeforeBeginEnvironment' will not work\@gobble}}
2830
2831
2832
2833 \bidi@newrobustcmd{\bidi@AfterEndEnvironment}[1]{%
2834 \bidi@csgappto{@afterend@#1@hook}}
2835
2836 \bidi@patchcmd\end
2837 {\if@ignore}
2838 {\bidi@csuse{@afterend@#1@hook}%
2839 \if@ignore}
2840 {}
2841 {\bidi@warning{%
2842 Patching '\string\end' failed!\MessageBreak
2843 '\string\bidi@AfterEndEnvironment' will not work\@gobble}}
```
## **7.20 bidituftefloat.sty**

```
2844 \NeedsTeXFormat{LaTeX2e}
2845 \ProvidesPackage{bidituftefloat}[2011/06/14 v0.1
2846 bidi implementation of tufte float]
2847 \RequirePackage{xifthen}
2848 \newcommand{\@bidituftefloat@pkgname}{bidituftefloat}
2849 \newcommand{\bidituftefloatError}[2]{\PackageError{\@bidituftefloat@pkgname}{#1}{#2}}
2850\newcommand{\bidituftefloatDebugInfoNL}[1]{\ifthenelse{\boolean{@bidituftefloat@debug}}{\bidi
2851 \newcommand{\bidituftefloatInfoNL}[1]{\PackageInfo{\@bidituftefloat@pkgname}{#1\@gobble}}
```
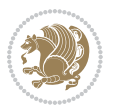

```
2852 \newboolean{@bidituftefloat@RTLgeometry}
2853 \setboolean{@bidituftefloat@RTLgeometry}{true}
2854 \DeclareOption{RTLgeometry}{\setboolean{@bidituftefloat@RTLgeometry}{true}}
2855 \DeclareOption{LTRgeometry}{\setboolean{@bidituftefloat@RTLgeometry}{false}}
2856 \newboolean{@bidituftefloat@afourpaper}
2857 \DeclareOption{a4paper}{\setboolean{@bidituftefloat@afourpaper}{true}}
2858 \newboolean{@bidituftefloat@bfivepaper}
2859 \DeclareOption{b5paper}{\setboolean{@bidituftefloat@bfivepaper}{true}}
2860 \newboolean{@bidituftefloat@symmetric}
2861 \newboolean{@bidituftefloat@twoside}
2862 \DeclareOption{twoside}{%
2863 \@twosidetrue \@mparswitchtrue%
2864 \setboolean{@bidituftefloat@twoside}{true}%
2865 \setboolean{@bidituftefloat@symmetric}{true}%
2866 }
2867 \DeclareOption{oneside}{%
2868 \@twosidefalse \@mparswitchfalse%
2869 \setboolean{@bidituftefloat@twoside}{false}%
2870 \setboolean{@bidituftefloat@symmetric}{false}%
2871 }
2872 \@ifclassloaded{book}{\ExecuteOptions{twoside}}{}
2873 \newboolean{@bidituftefloat@debug}
2874 \newcommand*{\@bidituftefloat@caption@justification}{\@bidituftefloat@justification@autodetec
2875 \ProcessOptions
2876 %% Globally sets the length
2877 \newcommand*{\gsetlength}[2]{%
2878 \setlength{#1}{#2}%
2879 \global#1=#1\relax%
2880 }
2881 %% Globally sets a boolean
2882 \newcommand*{\gsetboolean}[2]{% based on code from ifthen pkg
2883 \lowercase{\def\@tempa{#2}}%
2884 \@ifundefined{@tempswa\@tempa}%
2885 {\PackageError{ifthen}{You can only set a boolean to `true' or `false'}\@ehc}%
2886 {\@ifundefined{#1\@tempa}%
2887 {\PackageError{ifthen}{Boolean #1 undefined}\@ehc}%
2888 {\global\csname#1\@tempa\endcsname}%
2889 }%
2800}
2891 %% Set the font sizes and baselines to match bidituftefloat's books
2892 \renewcommand\normalsize{%
2893 \@setfontsize\normalsize\@xpt{14}%
2894 \abovedisplayskip 10\p@ \@plus2\p@ \@minus5\p@
2895 \abovedisplayshortskip \z@ \@plus3\p@
2896 \belowdisplayshortskip 6\p@ \@plus3\p@ \@minus3\p@
2897 \belowdisplayskip \abovedisplayskip
2898 \let\@listi\@listI}
2899 \normalbaselineskip=14pt
2900 \normalsize
2901 \renewcommand\footnotesize{%
```
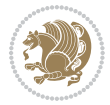

```
2902 \@setfontsize\footnotesize\@viiipt{10}%
2903 \abovedisplayskip 6\p@ \@plus2\p@ \@minus4\p@
2904 \abovedisplayshortskip \z@ \@plus\p@
2905 \belowdisplayshortskip 3\p@ \@plus\p@ \@minus2\p@
2906 \def\@listi{\leftmargin\leftmargini
2907 \topsep 3\p@ \@plus\p@ \@minus\p@
2908 \parsep 2\p@ \@plus\p@ \@minus\p@
2909 \itemsep \parsep}%
2910 \belowdisplayskip \abovedisplayskip
2911}
2912 %% Paragraph indentation and separation for marginal text
2913 \newcommand{\@bidituftefloat@margin@par}{%
2914 \setlength{\RaggedRightParindent}{0.5pc}%
2915 \setlength{\JustifyingParindent}{0.5pc}%
2916 \setlength{\parindent}{0.5pc}%
2917 \setlength{\parskip}{0pt}%
2018 }
2919 \RequirePackage{ragged2e}
2920 \ifthenelse{\boolean{@bidituftefloat@RTLgeometry}}{%
2021 \RequirePackage[letterpaper,right=1in,top=1in,headsep=2\baselineskip,textwidth=26pc,marginpar
2922 \ifthenelse{\boolean{@bidituftefloat@afourpaper}}
2923 {\geometry{a4paper,right=24.8mm,top=27.4mm,headsep=2\baselineskip,textwidth=107mm,marginpars
2924 {}
2925 \ifthenelse{\boolean{@bidituftefloat@bfivepaper}}
2926 {\geometry{paperwidth=176mm,paperheight=250mm,right=14.66mm,top=13.88mm,textwidth=102.66mm,m
2927 {}}{%
2928 \RequirePackage[letterpaper,left=1in,top=1in,headsep=2\baselineskip,textwidth=26pc,marginpars
2929 \ifthenelse{\boolean{@bidituftefloat@afourpaper}}
2930 {\geometry{a4paper,left=24.8mm,top=27.4mm,headsep=2\baselineskip,textwidth=107mm,marginparse
2931 \quad {\rm \{ }\}2932 \ifthenelse{\boolean{@bidituftefloat@bfivepaper}}
2933 {\geometry{paperwidth=176mm,paperheight=250mm,left=14.66mm,top=13.88mm,textwidth=102.66mm,ma
2934 {}}
2935 \ifthenelse{\boolean{@bidituftefloat@symmetric}}
2936 {}
2937 {\geometry{asymmetric}}% forces internal LaTeX `twoside'
2938 \setlength\marginparpush{10pt}
2939 %% Font for margin items
2940 \newcommand{\@bidituftefloat@marginfont}{\normalfont\footnotesize}
2941 \newcommand*{\@bidituftefloat@caption@font}{\@bidituftefloat@marginfont}
2942 \newcommand*{\setcaptionfont}[1]{\renewcommand*{\@bidituftefloat@caption@font}{#1}}
2943 \newcommand{\@bidituftefloat@justification}{\justifying}%
2944 \setlength\abovedisplayskip{6pt plus 2pt minus 4pt}
2945 \setlength\belowdisplayskip{6pt plus 2pt minus 4pt}
2946 \newboolean{@bidituftefloat@changepage}
2947 \IfFileExists{changepage.sty}{%
2948 \bidituftefloatDebugInfoNL{Found changepage.sty}
2949 \RequirePackage[strict]{changepage}
2950 \setboolean{@bidituftefloat@changepage}{true}
2951 }{%
```
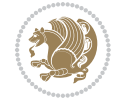

```
2952 \bidituftefloatDebugInfoNL{Found chngpage.sty}
2953 \RequirePackage[strict]{chngpage}
2954 \setboolean{@bidituftefloat@changepage}{false}
2955}
2956 \newboolean{@bidituftefloat@odd@page}
2957 \setboolean{@bidituftefloat@odd@page}{true}
2958 \newcommand*{\@bidituftefloat@checkoddpage}{%
2959 \checkoddpage%
2960 \ifthenelse{\boolean{@bidituftefloat@changepage}}{%
2961 \ifoddpage%
2962 \setboolean{@bidituftefloat@odd@page}{true}%
2963 \else%
2964 \setboolean{@bidituftefloat@odd@page}{false}%
2965 \fi%
2966 }{%
2967 \ifcpoddpage%
2968 \setboolean{@bidituftefloat@odd@page}{true}%
2969 \else%
2970 \setboolean{@bidituftefloat@odd@page}{false}%
2971 \fi%
2972 }%
2973 }
2974 \newlength{\@bidituftefloat@overhang}% used by the fullwidth environment and the running heads
2975 \newlength{\@bidituftefloat@fullwidth}
2976 \newlength{\@bidituftefloat@caption@fill}
2977 \newcommand{\bidituftefloatRecalculate}{%
2978 \setlength{\@bidituftefloat@overhang}{\marginparwidth}
2979 \addtolength{\@bidituftefloat@overhang}{\marginparsep}
2980
2981 \setlength{\@bidituftefloat@fullwidth}{\textwidth}
2982 \addtolength{\@bidituftefloat@fullwidth}{\marginparsep}
2983 \addtolength{\@bidituftefloat@fullwidth}{\marginparwidth}
2984
2985 \setlength{\@bidituftefloat@caption@fill}{\textwidth}
2986 \addtolength{\@bidituftefloat@caption@fill}{\marginparsep}
2987 }
2988 \AtBeginDocument{\bidituftefloatRecalculate}
2989 \RequirePackage{optparams}% provides multiple optional arguments for commands
2990 \RequirePackage{placeins}
2991 \newsavebox{\@bidituftefloat@margin@floatbox}
2992 \newenvironment{@bidituftefloat@margin@float}[2][-1.2ex]%
2993 {\FloatBarrier% process all floats before this point so the figure/table numbers stay in order.
2994 \begin{lrbox}{\@bidituftefloat@margin@floatbox}%
2995 \begin{minipage}{\marginparwidth}%
2996 \@bidituftefloat@caption@font%
2997 \def\@captype{#2}%
2998 \hbox{}\vspace*{#1}%
2999 \@bidituftefloat@caption@justification%
3000 \@bidituftefloat@margin@par%
3001 \noindent%
```
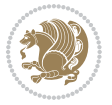

```
3002 }
3003 {\end{minipage}%
3004 \end{lrbox}%
3005 \marginpar{\usebox{\@bidituftefloat@margin@floatbox}}%
3006 }
3007 \newenvironment{marginfigure}[1][-1.2ex]%
3008 {\begin{@bidituftefloat@margin@float}[#1]{figure}}
3009 {\end{@bidituftefloat@margin@float}}
3010 \newenvironment{margintable}[1][-1.2ex]%
3011 {\begin{@bidituftefloat@margin@float}[#1]{table}}
3012 {\end{@bidituftefloat@margin@float}}
3013 \newcommand*{\@bidituftefloat@justification@autodetect}{\justifying}%
3014
3015 \newcommand{\@bidituftefloat@float@debug@info}{}% contains debug info generated as the float is
3016 \newcommand{\@bidituftefloat@float@debug}[1]{% adds debug info to the queue for output
3017 \ifthenelse{\equal{\@bidituftefloat@float@debug@info}{}}%
3018 {\def\@bidituftefloat@float@debug@info{#1}}%
3019 {\g@addto@macro\@bidituftefloat@float@debug@info{\MessageBreak#1}}%
3020 }
3021 \newcommand{\floatalignment}{x}% holds the current float alignment (t, b, h, p)
3022\newcommand{\setfloatalignment}[1]{\global\def\floatalignment{#1}\@bidituftefloat@float@debug
3023 \newboolean{@bidituftefloat@float@recto}
3024 \newcommand{\forcerectofloat}{\gsetboolean{@bidituftefloat@float@recto}{true}\@bidituftefloat
3025\newcommand{\forceversofloat}{\gsetboolean{@bidituftefloat@float@recto}{false}\@bidituftefloa
3026 \newsavebox{\@bidituftefloat@figure@box}
3027 \newsavebox{\@bidituftefloat@caption@box}
3028 \let\@bidituftefloat@orig@float\@float
3029 \let\@bidituftefloat@orig@endfloat\end@float
3030 \newlength{\@bidituftefloat@caption@vertical@offset}
3031 \setlength{\@bidituftefloat@caption@vertical@offset}{0pt}
3032 \newcommand{\@bidituftefloat@stored@shortcaption}{}
3033 \newcommand{\@bidituftefloat@stored@caption}{}
3034 \newcommand{\@bidituftefloat@stored@label}{}
3035 \long\def\@bidituftefloat@caption[#1][#2]#3{%
3036 \ifthenelse{\isempty{#1}}%
3037 {\gdef\@bidituftefloat@stored@shortcaption{#3}}%
3038 {\gdef\@bidituftefloat@stored@shortcaption{#1}}%
3039 \gsetlength{\@bidituftefloat@caption@vertical@offset}{-#2}% we want a positive offset to lower
3040 \gdef\@bidituftefloat@stored@caption{#3}%
3041 }
3042 \newcommand{\@bidituftefloat@label}[1]{%
3043 \gdef\@bidituftefloat@stored@label{#1}%
3044 }
3045 \newcommand{\@bidituftefloat@fps}{}
3046 \newboolean{@bidituftefloat@float@star}
3047 \newlength{\@bidituftefloat@float@contents@width}
3048 \newenvironment{@bidituftefloat@float}[3][htbp]%
3049 {% begin @bidituftefloat@float
3050 % Should this float be full-width or just text-width?
3051 \ifthenelse{\equal{#3}{star}}%
```
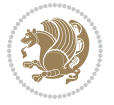

```
3052 {\gsetboolean{@bidituftefloat@float@star}{true}}%
3053 {\gsetboolean{@bidituftefloat@float@star}{false}}%
3054 % Check page side (recto/verso) and store detected value - can be overriden in environment cont
3055 \@bidituftefloat@checkoddpage%
3056 \ifthenelse{\boolean{@bidituftefloat@odd@page}}%
3057 {\gsetboolean{@bidituftefloat@float@recto}{true}\@bidituftefloat@float@debug{Detected page
3058 {\gsetboolean{@bidituftefloat@float@recto}{false}\@bidituftefloat@float@debug{Detected page
3059 % If the float placement specifier is 'b' and only 'b', then bottom-align the mini-pages, otherwise
3060 \renewcommand{\@bidituftefloat@fps}{#1}%
3061 \@bidituftefloat@float@debug{Allowed positions: [#1]}%
3062 \ifthenelse{\equal{#1}{b}\OR\equal{#1}{B}}%
3063 {\renewcommand{\floatalignment}{b}\@bidituftefloat@float@debug{Presumed position: [bottom]
3064 {\renewcommand{\floatalignment}{t}\@bidituftefloat@float@debug{Presumed position: [top]}}%
3065 % Capture the contents of the \caption and \label commands to use later
3066 \global\let\@bidituftefloat@orig@caption\caption%
3067 \global\let\@bidituftefloat@orig@label\label%
3068 \renewcommand{\caption}{\optparams{\@bidituftefloat@caption}{[][0pt]}}%
3069 \renewcommand{\label}[1]{\@bidituftefloat@label{##1}}%
3070 % Handle subfigure package compatibility
3071 \ifthenelse{\boolean{@bidituftefloat@packages@subfigure}}{%
3072 % don't move the label while inside a \subfigure or \subtable command
3073 \global\let\label\@bidituftefloat@orig@label%
3074 }{}% subfigure package is not loaded
3075 \@bidituftefloat@orig@float{#2}[#1]%
3076 \ifthenelse{\boolean{@bidituftefloat@float@star}}%
3077 {\setlength{\@bidituftefloat@float@contents@width}{\@bidituftefloat@fullwidth}}%
3078 {\setlength{\@bidituftefloat@float@contents@width}{\textwidth}}%
3079 \begin{lrbox}{\@bidituftefloat@figure@box}%
3080 \begin{minipage}[\floatalignment]{\@bidituftefloat@float@contents@width}\hbox{}%
3081 }{% end @bidituftefloat@float
3082 \par\hbox{}\vspace{-\baselineskip}\ifthenelse{\prevdepth>0}{\vspace{-\prevdepth}}{}% align
3083 \end{minipage}%
3084 \end{lrbox}%
3085 % build the caption box
3086 \begin{lrbox}{\@bidituftefloat@caption@box}%
3087 \begin{minipage}[\floatalignment]{\marginparwidth}\hbox{}%
_3088 \ifthenelse{\NOT\equal{\@bidituftefloat@stored@caption}{}}{\@bidituftefloat@orig@caption}
3089 \ifthenelse{\NOT\equal{\@bidituftefloat@stored@label}{}}{\@bidituftefloat@orig@label{\@bidituftefloat@stored@label}}{}%
3090 \par\vspace{-\prevdepth}%% TODO: DOUBLE-CHECK FOR SAFETY
3091 \end{minipage}%
3092 \end{lrbox}%
3093 % now typeset the stored boxes
3094 \begin{fullwidth}%
3095 \begin{minipage}[\floatalignment]{\linewidth}%
3096 \ifthenelse{\boolean{@bidituftefloat@float@star}}%
3097 {\@bidituftefloat@float@fullwidth[\@bidituftefloat@caption@vertical@offset]{\@bidituftefloat@figure@box}{\@bidituftefloat@caption@box}}%
3098 \label{thm:1} $$3099 \end{minipage}%
3100 \end{fullwidth}%
3101 \@bidituftefloat@orig@endfloat% end original LaTeX float environment
```
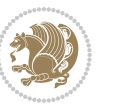

```
3102 % output debug info
3103 \ifthenelse{\boolean{@bidituftefloat@debug}}{%
3104 \typeout{^^J^^J---------- bidituftefloat package float information ---------}%
3105 \ifthenelse{\equal{\@bidituftefloat@stored@label}{}}%
3106 {\typeout{Warning: Float unlabeled!}}%
3107 {\typeout{Float label: [\@bidituftefloat@stored@label]}}%
3108 \typeout{Page number: [\thepage]}%
3109 \def\MessageBreak{^^J}%
3110 \typeout{\@bidituftefloat@float@debug@info}%
3111 \ifthenelse{\boolean{@bidituftefloat@symmetric}}%
3<sup>112</sup> {\typeout{Symmetric: [true]}}%
3<sup>113</sup> {\typeout{Symmetric: [false]}}%
3114 \typeout{----------------------------------------------------^^J^^J}%
3<sup>115</sup> }{}%
3116 % reset commands and temp boxes and captions
3117 \gdef\@bidituftefloat@float@debug@info{}%
3118 \let\caption\@bidituftefloat@orig@caption%
3119 \let\label\@bidituftefloat@orig@label%
3120 \begin{lrbox}{\@bidituftefloat@figure@box}\hbox{}\end{lrbox}%
3121 \begin{lrbox}{\@bidituftefloat@caption@box}\hbox{}\end{lrbox}%
3122 \gdef\@bidituftefloat@stored@shortcaption{}%
3123 \gdef\@bidituftefloat@stored@caption{}%
3124 \gdef\@bidituftefloat@stored@label{}%
3125 \gsetlength{\@bidituftefloat@caption@vertical@offset}{0pt}% reset caption offset
3126 }
3127 \newcommand{\@bidituftefloat@float@textwidth}[3][0pt]{%
3128 \ifthenelse{\NOT\boolean{@bidituftefloat@symmetric}\OR\boolean{@bidituftefloat@float@recto}}{%
3129 % asymmetric or page is odd, so caption is on the right
3130 \hbox{%
3131 \usebox{#2}%
3132 \hspace{\marginparsep}%
3133 \smash{\raisebox{#1}{\usebox{#3}}}%
3134 }
3135 \@bidituftefloat@float@debug{Caption position: [right]}%
3136 H% symmetric pages and page is even, so caption is on the left
3137 \hbox{%
3138 \smash{\raisebox{#1}{\usebox{#3}}}%
3139 \hspace{\marginparsep}%
3140 \usebox{#2}%
3141 }
3142 \@bidituftefloat@float@debug{Caption position: [left]}%
3143 }%
3144 }
3145 \newcommand{\@bidituftefloat@float@fullwidth}[3][0pt]{%
3146 \ifthenelse{\equal{\floatalignment}{b}}%
3147 {% place caption above figure
3148 \ifthenelse{\NOT\boolean{@bidituftefloat@symmetric}\OR\boolean{@bidituftefloat@float@rect
3149 {\hfill\smash{\raisebox{#1}{\usebox{#3}}}\par\usebox{#2}\@bidituftefloat@float@debug{Cap
3150 \{\simeq {\\frac{#1}{\usebox{#3}}}\hfill\psi\us \ebx{#2}\@bidituttefloat@float@debug{Cap}3151 }{% place caption below figure
```
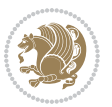

```
3152 \ifthenelse{\NOT\boolean{@bidituftefloat@symmetric}\OR\boolean{@bidituftefloat@float@rect
3153 {\usebox{#2}\par\hfill\smash{\raisebox{#1}{\usebox{#3}}}\@bidituftefloat@float@debug{Cap
3154 {\usebox{#2}\par\smash{\raisebox{#1}{\usebox{#3}}}\hfill\@bidituftefloat@float@debug{Cap
3^{155} }%
3156 }
3157 \renewenvironment{figure}[1][htbp]%
3158 {\ifvmode\else\unskip\fi\begin{@bidituftefloat@float}[#1]{figure}{}}
3159 {\end{@bidituftefloat@float}}
3160 \renewenvironment{table}[1][htbp]
3161 {\ifvmode\else\unskip\fi\begin{@bidituftefloat@float}[#1]{table}{}}
3162 {\end{@bidituftefloat@float}}
3163 \renewenvironment{figure*}[1][htbp]%
3164 {\ifvmode\else\unskip\fi\begin{@bidituftefloat@float}[#1]{figure}{star}}
3165 {\end{@bidituftefloat@float}}
3166 \renewenvironment{table*}[1][htbp]%
3167 {\ifvmode\else\unskip\fi\begin{@bidituftefloat@float}[#1]{table}{star}}
3168 {\end{@bidituftefloat@float}}
3169 \newenvironment{fullwidth}
3170 {\ifthenelse{\boolean{@bidituftefloat@symmetric}}%
3171 {\ifthenelse{\boolean{@bidituftefloat@changepage}}{\begin{adjustwidth*}{}{-\@bidituftefloat
3172 {\begin{adjustwidth}{}{-\@bidituftefloat@overhang}}%
3173 }%
3174 {\ifthenelse{\boolean{@bidituftefloat@symmetric}}%
3175 {\ifthenelse{\boolean{@bidituftefloat@changepage}}{\end{adjustwidth*}}{\end{adjustwidth}}}
3176 {\end{adjustwidth}}%
3177 }
3178 \long\def\@caption#1[#2]#3{%
3179 \par%
3180 \addcontentsline{\csname ext@#1\endcsname}{#1}%
3181 {\protect\numberline{\csname the#1\endcsname}{\ignorespaces #2}}%
3182 \begingroup%
3183 \@parboxrestore%
3184 \if@minipage%
3<sup>185</sup> \@setminipage%
3186 \fi%
3^{18}7 \@bidituftefloat@caption@font\@bidituftefloat@caption@justification%
3188 \noindent\csname fnum@#1\endcsname: \ignorespaces#3\par%
3189 %\@makecaption{\csname fnum@#1\endcsname}{\ignorespaces #3}\par
3190 \endgroup}
3191 %%
3192 % Turns newlines into spaces. Based on code from the `titlesec' package.
3193 \DeclareRobustCommand{\@biditufteheading@newlinetospace}{%
3194 \@ifstar{\@biditufteheading@newlinetospace@i}{\@biditufteheading@newlinetospace@i}%
3195 }
3196 \def\@biditufteheading@newlinetospace@i{%
3197 \ifdim\lastskip>\z@\else\space\fi
3198 \ignorespaces%
3199 }
3200 \DeclareRobustCommand{\newlinetospace}[1]{%
3201 \let\@biditufteheading@orig@cr\\% save the original meaning of \\
```
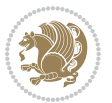

```
3202 \def\\{\@biditufteheading@newlinetospace}% turn \\ and \\* into \space
3203 \let\newline\\% turn \newline into \space
3204 #1%
3205 \let\\\@biditufteheading@orig@cr% revert to original meaning of \\
3206 }
3207 \RequirePackage{fancyhdr}
3208 \pagestyle{fancy}
3209 \AtBeginDocument{%
3210 \ifthenelse{\boolean{@bidituftefloat@symmetric}}
3211 {\fancyhfoffset[LE,RO]{\@bidituftefloat@overhang}}
3212 {\fancyhfoffset[RE,RO]{\@bidituftefloat@overhang}}
3213 }
3214 % The running heads/feet don't have rules
3215 \renewcommand{\headrulewidth}{0pt}
3216 \renewcommand{\footrulewidth}{0pt}
3217 % The 'fancy' page style is the default style for all pages.
3218 \fancyhf{} % clear header and footer fields
3219 \ifthenelse{\boolean{@bidituftefloat@symmetric}}
3220 {\fancyhead[LE]{\thepage\quad\textsl{\newlinetospace{\plainauthor}}}%
3221 \fancyhead[RO]{\textsl{\newlinetospace{\plaintitle}}\quad\thepage}}%
3222 {\fancyhead[RE,RO]{\textsl{\newlinetospace{\plaintitle}}\quad\thepage}}%
3223 % The `plain' page style is used on chapter opening pages.
3224 % In Tufte's /Beautiful Evidence/ he never puts page numbers at the
3225 % bottom of pages -- the folios are unexpressed.
3226 \fancypagestyle{plain}{
3227 \fancyhf{} % clear header and footer fields
3228 % Uncomment the following five lines of code if you want the opening page
3229 % of the chapter to express the folio in the lower outside corner.
3230 % \ifthenelse{\boolean{@bidituftefloat@symmetric}}
3231 % {\fancyfoot[LE,RO]{\thepage}}
3232 % {\fancyfoot[RE,RO]{\thepage}}
3233 }
3234 % The `empty' page style suppresses all headers and footers.
3235 % It's used on title pages and `intentionally blank' pages.
3236 \fancypagestyle{empty}{
3237 \fancyhf{} % clear header and footer fields
3238 }
3239 \def\morefloats{% provides a total of 52 floats
3240 \ifthenelse{\isundefined{\bx@S}}{%
3241 \bidituftefloatDebugInfoNL{Adding 34 more float slots.}
3242 \newinsert\bx@S
3243 \newinsert\bx@T
3244 \newinsert\bx@U
3245 \newinsert\bx@V
3246 \newinsert\bx@W
3247 \newinsert\bx@X
3248 \newinsert\bx@Y
3249 \newinsert\bx@Z
3250 \newinsert\bx@a
3251 \newinsert\bx@b
```
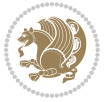

```
3252 \newinsert\bx@c
3253 \newinsert\bx@d
3254 \newinsert\bx@e
3255 \newinsert\bx@f
3256 \newinsert\bx@g
3257 \newinsert\bx@h
3258 \newinsert\bx@i
3259 \newinsert\bx@j
3260 \newinsert\bx@k
3261 \newinsert\bx@l
3262 \newinsert\bx@m
3263 \newinsert\bx@n
3264 \newinsert\bx@o
3265 \newinsert\bx@p
3266 \newinsert\bx@q
3267 \newinsert\bx@r
3268 \newinsert\bx@s
3269 \newinsert\bx@t
3270 \newinsert\bx@u
3271 \newinsert\bx@v
3272 \newinsert\bx@w
3273 \newinsert\bx@x
3274 \newinsert\bx@y
3275 \newinsert\bx@z
3276 \gdef\@freelist{\@elt\bx@A\@elt\bx@B\@elt\bx@C\@elt\bx@D\@elt\bx@E
3277 \@elt\bx@F\@elt\bx@G\@elt\bx@H\@elt\bx@I\@elt\bx@J
3278 \@elt\bx@K\@elt\bx@L\@elt\bx@M\@elt\bx@N
3279 \@elt\bx@O\@elt\bx@P\@elt\bx@Q\@elt\bx@R
3280 \@elt\bx@S\@elt\bx@T\@elt\bx@U\@elt\bx@V
3281 \@elt\bx@W\@elt\bx@X\@elt\bx@Y\@elt\bx@Z
3282 \@elt\bx@a\@elt\bx@b\@elt\bx@c\@elt\bx@d\@elt\bx@e
3283 \@elt\bx@f\@elt\bx@g\@elt\bx@h\@elt\bx@i\@elt\bx@j
3284 \@elt\bx@k\@elt\bx@l\@elt\bx@m\@elt\bx@n
3285 \@elt\bx@o\@elt\bx@p\@elt\bx@q\@elt\bx@r
3286 \@elt\bx@s\@elt\bx@t\@elt\bx@u\@elt\bx@v
3287 \@elt\bx@w\@elt\bx@x\@elt\bx@y\@elt\bx@z}%
3288 }{% we've already added another 34 floats, so we'll add 26 more, but that's it!
3289 \ifthenelse{\isundefined{\bx@AA}}{%
3290 \bidituftefloatDebugInfoNL{Adding 26 more float slots.}
3291 \newinsert\bx@AA
3292 \newinsert\bx@BB
3293 \newinsert\bx@CC
3294 \newinsert\bx@DD
3295 \newinsert\bx@EE
3296 \newinsert\bx@FF
3297 \newinsert\bx@GG
3298 \newinsert\bx@HH
3299 \newinsert\bx@II
3300 \newinsert\bx@JJ
3301 \newinsert\bx@KK
```
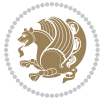

 \newinsert\bx@LL \newinsert\bx@MM \newinsert\bx@NN \newinsert\bx@OO \newinsert\bx@PP \newinsert\bx@QQ \newinsert\bx@RR \newinsert\bx@SS 3310 \newinsert\bx@TT 3311 \newinsert\bx@UU \newinsert\bx@VV \newinsert\bx@WW 3314 \newinsert\bx@XX \newinsert\bx@YY \newinsert\bx@ZZ 3317 \gdef\@freelist{\@elt\bx@A\@elt\bx@B\@elt\bx@C\@elt\bx@D\@elt\bx@E \@elt\bx@F\@elt\bx@G\@elt\bx@H\@elt\bx@I\@elt\bx@J \@elt\bx@K\@elt\bx@L\@elt\bx@M\@elt\bx@N \@elt\bx@O\@elt\bx@P\@elt\bx@Q\@elt\bx@R \@elt\bx@S\@elt\bx@T\@elt\bx@U\@elt\bx@V \@elt\bx@W\@elt\bx@X\@elt\bx@Y\@elt\bx@Z \@elt\bx@a\@elt\bx@b\@elt\bx@c\@elt\bx@d\@elt\bx@e \@elt\bx@f\@elt\bx@g\@elt\bx@h\@elt\bx@i\@elt\bx@j \@elt\bx@k\@elt\bx@l\@elt\bx@m\@elt\bx@n \@elt\bx@o\@elt\bx@p\@elt\bx@q\@elt\bx@r \@elt\bx@s\@elt\bx@t\@elt\bx@u\@elt\bx@v \@elt\bx@w\@elt\bx@x\@elt\bx@y\@elt\bx@z \@elt\bx@AA\@elt\bx@BB\@elt\bx@CC\@elt\bx@DD\@elt\bx@EE \@elt\bx@FF\@elt\bx@GG\@elt\bx@HH\@elt\bx@II\@elt\bx@JJ \@elt\bx@KK\@elt\bx@LL\@elt\bx@MM\@elt\bx@NN \@elt\bx@OO\@elt\bx@PP\@elt\bx@QQ\@elt\bx@RR \@elt\bx@SS\@elt\bx@TT\@elt\bx@UU\@elt\bx@VV \@elt\bx@WW\@elt\bx@XX\@elt\bx@YY\@elt\bx@ZZ}% }{% 3336 \bidituftefloatError{You may only call \string\morefloats\space twice. See the\MessageBreak 3337 {There are already 78 float slots allocated. Try using \string\FloatBarrier\space or \Messag }% }% } \newboolean{@bidituftefloat@packages@subfigure} \setboolean{@bidituftefloat@packages@subfigure}{false} \AtBeginDocument{% \@ifpackageloaded{subfigure} {\gsetboolean{@bidituftefloat@packages@subfigure}{true}} {\gsetboolean{@bidituftefloat@packages@subfigure}{false}}% } \AtBeginDocument{% \@ifpackageloaded{float}{% % Save the redefined float environment (instead of the LaTeX float environment) \let\@bidituftefloat@orig@float\@float

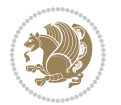

```
3352 \let\@bidituftefloat@orig@endfloat\end@float
3353
3354 % Define Tuftian float styles (with the caption in the margin)
3355 \newcommand{\floatc@bidituftefloatplain}[2]{%
3356 \begin{lrbox}{\@bidituftefloat@caption@box}%
3357 \begin{minipage}[\floatalignment]{\marginparwidth}\hbox{}%
3358 \@bidituftefloat@caption@font{\@fs@cfont #1:} #2\par%
3359 \end{minipage}%
3360 \end{lrbox}%
3361 \smash{\hspace{\@bidituftefloat@caption@fill}\usebox{\@bidituftefloat@caption@box}}%
3362 }
3363 \newcommand{\fs@bidituftefloatplain}{%
3364 \def\@fs@cfont{\@bidituftefloat@caption@font}%
3365 \let\@fs@capt\floatc@bidituftefloatplain%
3366 \def\@fs@pre{}%
3367 \def\@fs@post{}%
3368 \def\@fs@mid{}%
3369 \let\@fs@iftopcapt\iftrue%
3370 }
3371 \let\fs@bidituftefloatplaintop=\fs@bidituftefloatplain
3372 \let\floatc@bidituftefloatplaintop=\floatc@bidituftefloatplain
3373 \newcommand\floatc@bidituftefloatruled[2]{%
3374 {\@fs@cfont #1} #2\par%
3375 }
3376 \newcommand\fs@bidituftefloatruled{%
3377 \def\@fs@cfont{\@bidituftefloat@caption@font}%
3378 \let\@fs@capt\floatc@bidituftefloatplain%
3379 \def\@fs@pre{\hrule height.8pt depth0pt width\textwidth \kern2pt}%
3380 \def\@fs@post{\kern2pt\hrule width\textwidth\relax}%
3381 \def\@fs@mid{}%
3382 \let\@fs@iftopcapt\iftrue%
3383 }
3384 \newcommand\fs@bidituftefloatboxed{%
3385 \def\@fs@cfont{}%
3386 \let\@fs@capt\floatc@bidituftefloatplain%
3387 \def\@fs@pre{%
3388 \setbox\@currbox\vbox{\hbadness10000
3389 \moveleft3.4pt\vbox{\advance\hsize by6.8pt
3390 \hrule \hbox to\hsize{\vrule\kern3pt
3391 \vbox{\kern3pt\box\@currbox\kern3pt}\kern3pt\vrule}\hrule}}
3392 }%
3393 \def\@fs@mid{\kern2pt}%
3394 \def\@fs@post{}%
3395 \let\@fs@iftopcapt\iftrue%
3396 }
3397 }{%
3398 % Nothing to do
3399 }
3400 }
3401 \AtBeginDocument{%
```
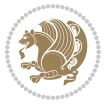

```
3402 \@ifpackageloaded{algorithm}{%
3403 % Set the float style to the Tuftian version
_{3404} \ifthenelse{\equal{\ALG@floatstyle}{plain}\OR\equal{\ALG@floatstyle}{ruled}\OR\equal{\ALG@floatstyle}
3405 \bidituftefloatInfoNL{Switching algorithm float style from \ALG@floatstyle\MessageBreak to b
3406 \floatstyle{bidituftefloat\ALG@floatstyle}%
3407 \restylefloat{algorithm}%
3408 }{}%
3409 }{%
3410 % Nothing to do
3411 }
3412 }
3413 \PassOptionsToPackage{caption=false}{subfig}
```
## **7.21 bidituftesidenote.sty**

```
3414 \NeedsTeXFormat{LaTeX2e}
3415 \ProvidesPackage{bidituftesidenote}[2011/06/17 v0.1
3416 bidi implementation of tufte sidenote]
3417 \RequirePackage{xifthen}
3418 \RequirePackage{ragged2e}
3419 \RequirePackage{setspace}
3420 \RequirePackage{hopatch}
3421 \def\bidituftesidenotemarginpar{%
3422 \ifhmode
3423 \@bsphack
3424 \@floatpenalty -\@Mii
3425 \else
3426 \@floatpenalty-\@Miii
3427 \fi
3428 \ifinner
3429 \@parmoderr
3430 \@floatpenalty\z@
3431 \else
3432 \@next\@currbox\@freelist{}{}%
3433 \@next\@marbox\@freelist{\global\count\@marbox\m@ne}%
3434 {\@floatpenalty\z@
3435 \@fltovf\def\@currbox{\@tempboxa}\def\@marbox{\@tempboxa}}%
3436 \fi
3437 \@ifnextchar [\@bidituftesidenotexmpar\@bidituftesidenoteympar}
3438 \long\def\@bidituftesidenotexmpar[#1]#2{%
3439 \@bidituftesidenotesavemarbox\@marbox{#1}%
3440 \@bidituftesidenotesavemarbox\@currbox{#2}%
3441 \@xympar}
3442 \long\def\@bidituftesidenoteympar#1{%
3443 \@bidituftesidenotesavemarbox\@marbox{#1}%
3444 \global\setbox\@currbox\copy\@marbox
3445 \@xympar}
3446 \long\def \@bidituftesidenotesavemarbox #1#2{%
3447 \global\setbox #1%
3448 \color@vbox
```
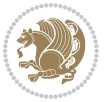

```
3449 \vtop{%
3450 \hsize\marginparwidth
345<sup>1</sup> \@parboxrestore
3452 \@bidituftesidenotemarginparreset
3453 #2%
3454 \@minipagefalse
3455 \outer@nobreak
3456 }%
3457 \color@endbox
3458 }
3459 \def \@bidituftesidenotemarginparreset {%
3460 \reset@font
3461 \normalsize
3462 \@minipagetrue
3463 \everypar{\@minipagefalse\everypar{}\if@RTL@footnote\beginR\else\beginL\fi}%
3464 }
3465 \def\LTRbidituftesidenotemarginpar{%
3466 \ifhmode
3467 \@bsphack
3468 \@floatpenalty -\@Mii
3469 \else
3470 \@floatpenalty-\@Miii
3471 \fi
3472 \ifinner
3473 \@parmoderr
3474 \@floatpenalty\z@
3475 \else
3476 \@next\@currbox\@freelist{}{}%
3477 \@next\@marbox\@freelist{\global\count\@marbox\m@ne}%
3478 {\@floatpenalty\z@
3479 \@fltovf\def\@currbox{\@tempboxa}\def\@marbox{\@tempboxa}}%
3480 \fi
3481 \@ifnextchar [\@LTRbidituftesidenotexmpar\@LTRbidituftesidenoteympar}
3482 \long\def\@LTRbidituftesidenotexmpar[#1]#2{%
3483 \@LTRbidituftesidenotesavemarbox\@marbox{#1}%
3484 \@LTRbidituftesidenotesavemarbox\@currbox{#2}%
3485 \@xympar}
3486 \long\def\@LTRbidituftesidenoteympar#1{%
3487 \@LTRbidituftesidenotesavemarbox\@marbox{#1}%
3488 \global\setbox\@currbox\copy\@marbox
3489 \@xympar}
3490 \long\def \@LTRbidituftesidenotesavemarbox #1#2{%
3491 \global\setbox #1%
3492 \color@vbox
3493 \vtop{%
3494 \hsize\marginparwidth
3495 \@parboxrestore
3496 \@LTRbidituftesidenotemarginparreset
3497 #2%
3498 \@minipagefalse
```
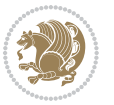

```
3499 \outer@nobreak
3500 }%
3501 \color@endbox
3502 }
3503 \def \@LTRbidituftesidenotemarginparreset {%
3504 \reset@font
3505 \normalsize
3506 \@minipagetrue
3507 \everypar{\@minipagefalse\everypar{}\beginL}%
3508 }
3509 \def\RTLbidituftesidenotemarginpar{%
3510 \ifhmode
3511 \@bsphack
3512 \@floatpenalty -\@Mii
3513 \else
3514 \@floatpenalty-\@Miii
3515 \fi
3516 \ifinner
3517 \@parmoderr
3518 \@floatpenalty\z@
3519 \else
3520 \@next\@currbox\@freelist{}{}%
3521 \@next\@marbox\@freelist{\global\count\@marbox\m@ne}%
3522 {\@floatpenalty\z@
3523 \@fltovf\def\@currbox{\@tempboxa}\def\@marbox{\@tempboxa}}%
3524 \fi
3525 \@ifnextchar [\@RTLbidituftesidenotexmpar\@RTLbidituftesidenoteympar}
_{3526} \long\def\@RTLbidituftesidenotexmpar[#1]#2{%
3527 \@RTLbidituftesidenotesavemarbox\@marbox{#1}%
3528 \@RTLbidituftesidenotesavemarbox\@currbox{#2}%
3529 \@xympar}
3530 \long\def\@RTLbidituftesidenoteympar#1{%
3531 \@RTLbidituftesidenotesavemarbox\@marbox{#1}%
3532 \global\setbox\@currbox\copy\@marbox
3533 \@xympar}
3534 \long\def \@RTLbidituftesidenotesavemarbox #1#2{%
3535 \global\setbox #1%
3536 \color@vbox
3537 \vtop{%
3538 \hsize\marginparwidth
3539 \@parboxrestore
3540 \@RTLbidituftesidenotemarginparreset
3541 #2%
3542 \@minipagefalse
3543 \outer@nobreak
3544 }%
3545 \color@endbox
3546 }
3547 \def \@RTLbidituftesidenotemarginparreset {%
3548 \reset@font
```
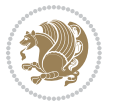

```
3549 \normalsize
3550 \@minipagetrue
3551 \everypar{\@minipagefalse\everypar{}\beginR}%
3552 }
3553 \newcommand{\@bidituftesidenote@marginfont}{\normalfont\footnotesize}
3554 \newcommand*{\@bidituftesidenote@sidenote@font}{\@bidituftesidenote@marginfont}
3555 \newcommand*{\@bidituftesidenote@marginnote@font}{\@bidituftesidenote@marginfont}
3556 \newcommand*{\@bidituftesidenote@citation@font}{\@bidituftesidenote@marginfont}
3557 \newcommand*{\setsidenotefont}[1]{\renewcommand*{\@bidituftesidenote@sidenote@font}{#1}}
3558 \newcommand*{\setmarginnotefont}[1]{\renewcommand*{\@bidituftesidenote@marginnote@font}{#1}}
3559 \newcommand*{\setcitationfont}[1]{\renewcommand*{\@bidituftesidenote@citation@font}{#1}}
3560 \newcommand*{\@bidituftesidenote@sidenote@justification}{\@bidituftesidenote@justification@au
3561\newcommand*{\@bidituftesidenote@marginnote@justification}{\@bidituftesidenote@justification@
3562\newcommand*{\@bidituftesidenote@citation@justification}{\@bidituftesidenote@justification@au
3563 \newcommand*{\@bidituftesidenote@justification@autodetect}{\justifying}%
3564 \newcommand{\@bidituftesidenote@margin@par}{%
3565 \setlength{\RaggedRightParindent}{0.5pc}%
3566 \setlength{\JustifyingParindent}{0.5pc}%
3567 \setlength{\parindent}{0.5pc}%
3568 \setlength{\parskip}{0pt}%
3569 }
3570 %%
3571 % Globally sets the length
3572 \@ifundefined{gsetlength}{%
3573 \newcommand*{\gsetlength}[2]{%
3574 \setlength{#1}{#2}%
3575 \global#1=#1\relax%
3576 }%
3577 }{}
3578 %%
3579 % Globally sets a boolean
3580 \@ifundefined{gsetboolean}{%
3581 \newcommand*{\gsetboolean}[2]{% based on code from ifthen pkg
3582 \lowercase{\def\@tempa{#2}}%
3583 \@ifundefined{@tempswa\@tempa}%
3584 {\PackageError{ifthen}{You can only set a boolean to `true' or `false'}\@ehc}%
3585 {\@ifundefined{#1\@tempa}%
3586 {\PackageError{ifthen}{Boolean #1 undefined}\@ehc}%
3587 {\global\csname#1\@tempa\endcsname}%
3588 }%
3589 }%
3590 }{}
3591 %%
3592 % A function that removes leading and trailling spaces from the supplied macro.
3593 % Based on code written by Michael Downes (See ``Around the Bend'', #15.)
3594 % Executing \@bidituftesidenote@trim@spaces\xyzzy will result in the contents of \xyzzy
3595 % being trimmed of leading and trailing white space.
3596 \catcode \Q=3
3597 \def\@bidituftesidenote@trim@spaces#1{%
3598 % Use grouping to emulate a multi-token afterassignment queue
```
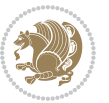

```
3599 \begingroup%
3600 % Put `\toks 0 {' into the afterassignment queue
3601 \aftergroup\toks\aftergroup0\aftergroup{%
3602 % Apply \trimb to the replacement text of #1, adding a leading
3603 % \noexpand to prevent brace stripping and to serve another purpose
3604 % later.
3605 \expandafter\@bidituftesidenote@trim@b\expandafter\noexpand#1Q Q}%
3606 % Transfer the trimmed text back into #1.
3607 \edef#1{\the\toks0}%
3608 }
3609 % \trimb removes a trailing space if present, then calls \@bidituftesidenote@trim@c to
3610 % clean up any leftover bizarre Qs, and trim a leading space. In
3611 % order for \trimc to work properly we need to put back a Q first.
3612 \def\@bidituftesidenote@trim@b#1 Q{\@bidituftesidenote@trim@c#1Q}
3613 % Execute \vfuzz assignment to remove leading space; the \noexpand
3614 % will now prevent unwanted expansion of a macro or other expandable
3615 % token at the beginning of the trimmed text. The \endgroup will feed
3616 % in the \aftergroup tokens after the \vfuzz assignment is completed.
3617 \def\@bidituftesidenote@trim@c#1Q#2{\afterassignment\endgroup \vfuzz\the\vfuzz#1}
3618 \catcode`\Q=11
3619 %%
3620 % Citations should go in the margin as sidenotes
3621
3622 \RequirePackage{natbib}
3623 \RequirePackage{bibentry} % allows bibitems to be typeset outside thebibliography environment
3624 % Redefine the \BR@b@bibitem command to fix a bug with bibentry+chicago style
3625 \renewcommand\BR@b@bibitem[2][]{%
3626 \ifthenelse{\isempty{#1}}%
3627 {\BR@bibitem{#2}}%
3628 {\BR@bibitem[#1]{#2}}%
3629 \BR@c@bibitem{#2}%
3630 }
3631 \nobibliography* % pre-loads the bibliography keys
3632 %%
3633 % Normal \cite behavior
3634 \newcounter{@bidituftesidenote@num@bibkeys}%
3635 \newcommand{\@bidituftesidenote@normal@cite}[2][0pt]{%
3636 % Snag the last bibentry in the list for later comparison
3637 \let\@temp@last@bibkey\@empty%
3638 \@for\@temp@bibkey:=#2\do{\let\@temp@last@bibkey\@temp@bibkey}%
3639 \sidenote[][#1]{%
3640 % Loop through all the bibentries, separating them with semicolons and spaces
3641 \normalsize\normalfont\@bidituftesidenote@citation@font%
3642 \setcounter{@bidituftesidenote@num@bibkeys}{0}%
3643 \@for\@temp@bibkeyx:=#2\do{%
3644 \ifthenelse{\equal{\@temp@last@bibkey}{\@temp@bibkeyx}}%
3645 {\ifthenelse{\equal{\value{@bidituftesidenote@num@bibkeys}}{0}}{}{and\ }%
3646 \@bidituftesidenote@trim@spaces\@temp@bibkeyx% trim spaces around bibkey
3647 \bibentry{\@temp@bibkeyx}}%
3648 {\@bidituftesidenote@trim@spaces\@temp@bibkeyx% trim spaces around bibkey
```
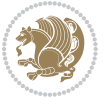

```
3649 \bibentry{\@temp@bibkeyx};\ }%
3650 \stepcounter{@bidituftesidenote@num@bibkeys}%
3651 }%
3652 }%
3653 }
3654 %%
3655 % Macros for holding the list of cite keys until after the \sidenote
3656 \gdef\@bidituftesidenote@citations{}% list of cite keys
3657 \newcommand\@bidituftesidenote@add@citation[1]{\relax% adds a new bibkey to the list of cite keys
3658 \ifx\@bidituftesidenote@citations\@empty\else
3659 \g@addto@macro\@bidituftesidenote@citations{,}% separate by commas
3660 \fi
3661 \g@addto@macro\@bidituftesidenote@citations{#1}
3662 }
3663 \newcommand{\@bidituftesidenote@print@citations}[1][0pt]{% puts the citations in a margin note
3664 % Snag the last bibentry in the list for later comparison
3665 \let\@temp@last@bibkey\@empty%
3666 \@for\@temp@bibkey:=\@bidituftesidenote@citations\do{\let\@temp@last@bibkey\@temp@bibkey}%
3667 \marginpar{%
3668 \hbox{}\vspace*{#1}%
3669 \@bidituftesidenote@citation@font%
3670 \@bidituftesidenote@citation@justification%
3671 \@bidituftesidenote@margin@par% use parindent and parskip settings for marginal text
3672 \vspace*{-1\baselineskip}%
3673 % Loop through all the bibentries, separating them with semicolons and spaces
3674 \setcounter{@bidituftesidenote@num@bibkeys}{0}%
3675 \@for\@temp@bibkeyx:=\@bidituftesidenote@citations\do{%
3676 \ifthenelse{\equal{\@temp@last@bibkey}{\@temp@bibkeyx}}%
3677 {\ifthenelse{\equal{\value{@bidituftesidenote@num@bibkeys}}{0}}{}{and\ }%
3678 \@bidituftesidenote@trim@spaces\@temp@bibkeyx% trim spaces around bibkey
3679 \bibentry{\@temp@bibkeyx}}%
3680 {\@bidituftesidenote@trim@spaces\@temp@bibkeyx% trim spaces around bibkey
3681 \bibentry{\@temp@bibkeyx};\ }%
3682 \stepcounter{@bidituftesidenote@num@bibkeys}%
3683 }%
3684 }%
3685 }
3686 %%
3687% \cite behavior when executed within a sidenote
3688 \newcommand{\@bidituftesidenote@sidenote@citations}{}% contains list of \cites in sidenote
3689 \newcommand{\@bidituftesidenote@infootnote@cite}[1]{%
3690 \@bidituftesidenote@add@citation{#1}
3691 }
3692 %%
3693 % Set the default \cite style. This is set and reset by the \sidenote command.
3694 \let\cite\@bidituftesidenote@normal@cite
3695 %%
3696 % Transform existing \footnotes into \sidenotes
3697 % Sidenote: ``Where God meant footnotes to go.'' ---bidituftesidenote
3698 \RequirePackage{optparams}% for our new sidenote commands -- provides multiple optional arguments
```
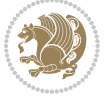

```
_3699 \providecommand{\footnotelayout}{\@bidituftesidenote@sidenote@font\@bidituftesidenote@sidenot
3700 \renewcommand{\footnotelayout}{\@bidituftesidenote@sidenote@font\@bidituftesidenote@sidenote@
3701% Override footmisc's definition to set the sidenote marks (numbers) inside the
3702 % sidenote's text block.
3703\hopatch@AfterPackage{bidi}{\long\def\@makefntext#1{\@textsuperscript{\@bidituftesidenote@sid
3704 % Set the in-text footnote mark in the same typeface as the body text itself.
3705\hopatch@AfterPackage{bidi}{\def\@makefnmark{\hbox{\@textsuperscript{\normalfont\footnotesize
3706 \providecommand*{\multiplefootnotemarker}{3sp}
3707 \providecommand*{\multfootsep}{,}
3708 \hopatch@AfterPackage{bidi}{%
3709 \renewcommand{\@footnotemark}{%
3710 \leavevmode%
3711 \ifhmode%
3712 \edef\@x@sf{\the\spacefactor}%
3713 \@bidituftesidenote@check@multiple@sidenotes%
3714 \nobreak%
3715 \fi%
3716 \@makefnmark%
3717 \ifhmode\spacefactor\@x@sf\fi%
3718 \relax%
3719 }%
3720 }
3721 \newcommand{\@bidituftesidenote@check@multiple@sidenotes}{%
3722 \ifdim\lastkern=\multiplefootnotemarker\relax%
3723 \edef\@x@sf{\the\spacefactor}%
3724 \unkern%
3725 \textsuperscript{\multfootsep}%
3726 \spacefactor\@x@sf\relax%
3727 \fi
3728 }
3729 \hopatch@AfterPackage{bidi}{%
3730 \renewcommand\@footnotetext[2][0pt]{%
3731 \bidituftesidenotemarginpar{%
3732 \hbox{}\vspace*{#1}%
3733 \def\baselinestretch {\setspace@singlespace}%
3734 \reset@font\footnotesize%
3735 \@bidituftesidenote@margin@par% use parindent and parskip settings for marginal text
3736 \vspace*{-1\baselineskip}\noindent%
3737 \protected@edef\@currentlabel{%
3738 \csname p@footnote\endcsname\@thefnmark%
3739 \frac{1}{6}3740 \color@begingroup%
3741 \@makefntext{%
3742 \ignorespaces#2%
3743 }%
3744 \color@endgroup%
3745 }%
3746 }%
3747 \renewcommand\@LTRfootnotetext[2][0pt]{%
3748 \LTRbidituftesidenotemarginpar{%
```

```
bidi implementation 103
```
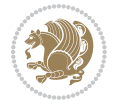

```
3749 \hbox{}\vspace*{#1}%
3750 \def\baselinestretch {\setspace@singlespace}%
3751 \reset@font\footnotesize%
3752 \@bidituftesidenote@margin@par% use parindent and parskip settings for marginal text
3753 \vspace*{-1\baselineskip}\noindent%
3754 \protected@edef\@currentlabel{%
3755 \csname p@footnote\endcsname\@thefnmark%
3756 }%
3757 \color@begingroup%
3758 \@makefntext{%
3759 \ignorespaces#2%
3760 }%
3761 \color@endgroup%
3762 }%
3763 }%
3764 \renewcommand\@RTLfootnotetext[2][0pt]{%
3765 \RTLbidituftesidenotemarginpar{%
3766 \hbox{}\vspace*{#1}%
3767 \def\baselinestretch {\setspace@singlespace}%
3768 \reset@font\footnotesize%
3769 \@bidituftesidenote@margin@par% use parindent and parskip settings for marginal text
3770 \vspace*{-1\baselineskip}\noindent%
3771 \protected@edef\@currentlabel{%
3772 \csname p@footnote\endcsname\@thefnmark%
3773 }%
3774 \color@begingroup%
3775 \@makefntext{%
3776 \ignorespaces#2%
3777 }%
3778 \color@endgroup%
3779 }%
3780 }%
3781 }
3782 %
3783 % Define \sidenote command. Can handle \cite.
3784 \newlength{\@bidituftesidenote@sidenote@vertical@offset}
3785 \setlength{\@bidituftesidenote@sidenote@vertical@offset}{0pt}
3786% #1 = footnote num, #2 = vertical offset, #3 = footnote text
3787 \long\def\@bidituftesidenote@sidenote[#1][#2]#3{%
3788 \let\cite\@bidituftesidenote@infootnote@cite% use the in-sidenote \cite command
3789 \gdef\@bidituftesidenote@citations{}% clear out any old citations
3790 \ifthenelse{\NOT\isempty{#2}}{%
3791 \gsetlength{\@bidituftesidenote@sidenote@vertical@offset}{#2}%
3792 }{%
3793 \gsetlength{\@bidituftesidenote@sidenote@vertical@offset}{0pt}%
3794 }%
3795 \ifthenelse{\isempty{#1}}{%
3796 % no specific footnote number provided
3797 \stepcounter\@mpfn%
3798 \protected@xdef\@thefnmark{\thempfn}%
```
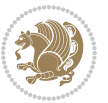

```
3799 \@footnotemark\@footnotetext[\@bidituftesidenote@sidenote@vertical@offset]{#3}%
3800 }{%
3801 % specific footnote number provided
3802 \begingroup%
3803 \csname c@\@mpfn\endcsname #1\relax%
3804 \unrestored@protected@xdef\@thefnmark{\thempfn}%
3805 \endgroup%
3806 \@footnotemark\@footnotetext[\@bidituftesidenote@sidenote@vertical@offset]{#3}%
3807 }%
3808 \@bidituftesidenote@print@citations% print any citations
3809 \let\cite\@bidituftesidenote@normal@cite% go back to using normal in-text \cite command
3810 \unskip\ignorespaces% remove extra white space
3811 \kern-\multiplefootnotemarker% remove \kern left behind by sidenote
3812 \kern\multiplefootnotemarker\relax% add new \kern here to replace the one we yanked
3813 }
3814 \long\def\@LTRbidituftesidenote@sidenote[#1][#2]#3{%
3815 \let\cite\@bidituftesidenote@infootnote@cite% use the in-sidenote \cite command
3816 \gdef\@bidituftesidenote@citations{}% clear out any old citations
3817 \ifthenelse{\NOT\isempty{#2}}{%
3818 \gsetlength{\@bidituftesidenote@sidenote@vertical@offset}{#2}%
3819 }{%
3820 \gsetlength{\@bidituftesidenote@sidenote@vertical@offset}{0pt}%
3821 }%
3822 \ifthenelse{\isempty{#1}}{%
3823 % no specific footnote number provided
3824 \stepcounter\@mpfn%
3825 \protected@xdef\@thefnmark{\thempfn}%
3826 \@footnotemark\@LTRfootnotetext[\@bidituftesidenote@sidenote@vertical@offset]{#3}%
3827 }{%
3828 % specific footnote number provided
3829 \begingroup%
3830 \csname c@\@mpfn\endcsname #1\relax%
3831 \unrestored@protected@xdef\@thefnmark{\thempfn}%
3832 \endgroup%
3833 \@footnotemark\@LTRfootnotetext[\@bidituftesidenote@sidenote@vertical@offset]{#3}%
3834 }%
3835 \@bidituftesidenote@print@citations% print any citations
3836 \let\cite\@bidituftesidenote@normal@cite% go back to using normal in-text \cite command
3837 \unskip\ignorespaces% remove extra white space
3838 \kern-\multiplefootnotemarker% remove \kern left behind by sidenote
3839 \kern\multiplefootnotemarker\relax% add new \kern here to replace the one we yanked
3840 }
3841 \long\def\@RTLbidituftesidenote@sidenote[#1][#2]#3{%
3842 \let\cite\@bidituftesidenote@infootnote@cite% use the in-sidenote \cite command
3843 \gdef\@bidituftesidenote@citations{}% clear out any old citations
3844 \ifthenelse{\NOT\isempty{#2}}{%
3845 \gsetlength{\@bidituftesidenote@sidenote@vertical@offset}{#2}%
3846 }{%
3847 \gsetlength{\@bidituftesidenote@sidenote@vertical@offset}{0pt}%
3848 }%
```
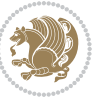

```
3849 \ifthenelse{\isempty{#1}}{%
3850 % no specific footnote number provided
3851 \stepcounter\@mpfn%
3852 \protected@xdef\@thefnmark{\thempfn}%
3853 \@footnotemark\@RTLfootnotetext[\@bidituftesidenote@sidenote@vertical@offset]{#3}%
3854 }{%
3855 % specific footnote number provided
3856 \begingroup%
3857 \csname c@\@mpfn\endcsname #1\relax%
3858 \unrestored@protected@xdef\@thefnmark{\thempfn}%
3859 \endgroup%
3860 \@footnotemark\@RTLfootnotetext[\@bidituftesidenote@sidenote@vertical@offset]{#3}%
3861 }%
3862 \@bidituftesidenote@print@citations% print any citations
3863 \let\cite\@bidituftesidenote@normal@cite% go back to using normal in-text \cite command
3864 \unskip\ignorespaces% remove extra white space
3865 \kern-\multiplefootnotemarker% remove \kern left behind by sidenote
3866 \kern\multiplefootnotemarker\relax% add new \kern here to replace the one we yanked
3867 }
3868 \newcommand{\sidenote}{\optparams{\@bidituftesidenote@sidenote}{[][0pt]}}
3869 \newcommand{\LTRsidenote}{\optparams{\@LTRbidituftesidenote@sidenote}{[][0pt]}}
3870 \newcommand{\RTLsidenote}{\optparams{\@RTLbidituftesidenote@sidenote}{[][0pt]}}
3871 \hopatch@AfterPackage{bidi}{%
3872\renewcommand{\footnote}{\optparams{\@bidituftesidenote@sidenote}{[][Opt]}}%
3873 \renewcommand{\LTRfootnote}{\optparams{\@LTRbidituftesidenote@sidenote}{[][0pt]}}%
3874 \renewcommand{\RTLfootnote}{\optparams{\@RTLbidituftesidenote@sidenote}{[][0pt]}}%
3875 }
3876 %%
3877 % Sidenote without the footnote mark
3878 \newcommand\marginnote[2][0pt]{%
3879 \let\cite\@bidituftesidenote@infootnote@cite% use the in-sidenote \cite command
3880 \gdef\@bidituftesidenote@citations{}% clear out any old citations
3881 \bidituftesidenotemarginpar{\hbox{}\vspace*{#1}\@bidituftesidenote@marginnote@font\@bidituft
3882 \@bidituftesidenote@print@citations% print any citations
3883 \let\cite\@bidituftesidenote@normal@cite% go back to using normal in-text \cite command
3884 }
3885 \newcommand\LTRmarginnote[2][0pt]{%
3886 \let\cite\@bidituftesidenote@infootnote@cite% use the in-sidenote \cite command
3887 \gdef\@bidituftesidenote@citations{}% clear out any old citations
3888 \LTRbidituftesidenotemarginpar{\hbox{}\vspace*{#1}\@bidituftesidenote@marginnote@font\@bidit
3889 \@bidituftesidenote@print@citations% print any citations
3890 \let\cite\@bidituftesidenote@normal@cite% go back to using normal in-text \cite command
3891 }
3892 \newcommand\RTLmarginnote[2][0pt]{%
3893 \let\cite\@bidituftesidenote@infootnote@cite% use the in-sidenote \cite command
3894 \gdef\@bidituftesidenote@citations{}% clear out any old citations
3895 \RTLbidituftesidenotemarginpar{\hbox{}\vspace*{#1}\@bidituftesidenote@marginnote@font\@bidit
3896 \@bidituftesidenote@print@citations% print any citations
3897 \let\cite\@bidituftesidenote@normal@cite% go back to using normal in-text \cite command
3898 }
```

```
bidi implementation 106
```
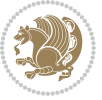

## **7.22 bidituftetoc.sty**

```
3899 \NeedsTeXFormat{LaTeX2e}
3900 \ProvidesPackage{bidituftetoc}[2011/06/17 v0.1
3901 bidi implementation of tufte toc]
3902 \RequirePackage{titlesec,titletoc,xifthen,hopatch}
3903 \newcommand{\@bidituftetoc@pkgname}{bidituftetoc}
3904 \newcommand{\bidituftetocError}[2]{\PackageError{\@bidituftetoc@pkgname}{#1}{#2}}
3905 %%
3906 % Turn off section numbering
3907 \setcounter{secnumdepth}{-1}
3908 \newboolean{@bidituftetoc@toc}
3909 \setboolean{@bidituftetoc@toc}{true}
3910 \DeclareOption{notoc}{\setboolean{@bidituftetoc@toc}{false}}
3911 \DeclareOption{toc}{\setboolean{@bidituftetoc@toc}{true}}
3912 \ProcessOptions
3913 %%
3914 % Make Tuftian-style section headings and TOC formatting
3915 \hopatch@AfterPackage{bidi}{%
3916 \titleformat{\chapter}%
3917 [display]% shape
3918 {\relax\ifthenelse{\NOT\boolean{@bidituftefloat@symmetric}}{\begin{fullwidth}}{}}% format applied to label+
3919 {\itshape\huge\thechapter}% label
3920 {Opt}% horizontal separation between label and title body
3921 {\huge\rmfamily\itshape}% before the title body
3922 [\ifthenelse{\NOT\boolean{@bidituftefloat@symmetric}}{\end{fullwidth}}{}]% after the title bo
3923 \titleformat{\section}%
3924 [hang]% shape
3925 {\normalfont\Large\itshape}% format applied to label+text
3926 {\thesection}% label
3927 {1em}% horizontal separation between label and title body
3928 {}% before the title body
3929 []% after the title body
3930 \titleformat{\subsection}%
3931 [hang]% shape
3932 {\normalfont\large\itshape}% format applied to label+text
3933 {\thesubsection}% label
3934 {1em}% horizontal separation between label and title body
3935 {}% before the title body
3936 []% after the title body
3937 \titleformat{\paragraph}%
3938 [runin]% shape
3939 {\normalfont\itshape}% format applied to label+text
3940 {\theparagraph}% label
3941 {1em}% horizontal separation between label and title body
3942 {}% before the title body
3943 []% after the title body
3944 \titlespacing*{\chapter}{0pt}{50pt}{40pt}
3945 \titlespacing*{\section}{0pt}{3.5ex plus 1ex minus .2ex}{2.3ex plus .2ex}
3946 \titlespacing*{\subsection}{0pt}{3.25ex plus 1ex minus .2ex}{1.5ex plus.2ex}
```
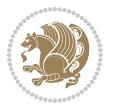
```
3947 }
3948 % Subsubsection and following section headings shouldn't be used.
3949 % See Bringhurst's _The Elements of Typography_, section 4.2.2.
3950 \renewcommand\subsubsection{%
3951 \bidituftetocError{\noexpand\subsubsection is undefined by this class.%
3952 \MessageBreak See Robert Bringhurst's _The Elements of
3953 \MessageBreak Typographic Style_, section 4.2.2.
3954 \MessageBreak \noexpand\subsubsection was used}
3955 {From Bringhurst's _The Elements of Typographic Style_, section 4.2.2: Use as
3956 \MessageBreak many levels of headings as you need, no more and no fewer. Also see the many
3957 \MessageBreak related threads on Ask E.T. at http://www.edwardbidituftetoc.com/.}
3958 }
3959 \renewcommand\subparagraph{%
3960 \bidituftetocError{\noexpand\subparagraph is undefined by this class.%
3961 \MessageBreak See Robert Bringhurst's _The Elements of
3962 \MessageBreak Typographic Style_, section 4.2.2.
3963 \MessageBreak \noexpand\subparagraph was used}
3964 {From Bringhurst's _The Elements of Typographic Style_, section 4.2.2: Use as
3965 \MessageBreak many levels of headings as you need, no more and no fewer. Also see the many
3966 \MessageBreak related threads on Ask E.T. at http://www.edwardbidituftetoc.com/.}
3967 }
3968 % Formatting for main TOC (printed in front matter)
3969 % {section} [left] {above} {before w/label} {before w/o label} {filler + page} [after]
3970 \ifthenelse{\boolean{@bidituftetoc@toc}}{%
3971 \hopatch@AfterPackage{bidi}{%
3972 \titlecontents{part}% FIXME
3973 [Oem] % distance from left margin
3974 {\vspace{1.5\baselineskip}\begin{fullwidth}\LARGE\rmfamily\itshape} % above (global formatti
3975 {\contentslabel{2em}} % before w/label (label = ``II'')
3976 {} % before w/o label
3977 {\rmfamily\upshape\qquad\thecontentspage} % filler + page (leaders and page num)
3978 [\end{fullwidth}] % after
3979 \titlecontents{chapter}%
3980 [0em] % distance from left margin
3981 {\vspace{1.5\baselineskip}\begin{fullwidth}\LARGE\rmfamily\itshape} % above (global formatti
3982 {\hspace*{0em}\contentslabel{2em}} % before w/label (label = ``2'')
3983 {\hspace*{0em}} % before w/o label
3984 {\rmfamily\upshape\qquad\thecontentspage} % filler + page (leaders and page num)
3985 [\end{fullwidth}] % after
3986 \titlecontents{section}% FIXME
3987 [0em] % distance from left margin
3988 {\vspace{0\baselineskip}\begin{fullwidth}\Large\rmfamily\itshape} % above (global formatting
3989 {\hspace*{2em}\contentslabel{2em}} % before w/label (label = ``2.6'')
3990 {\hspace*{2em}} % before w/o label
3991 {\rmfamily\upshape\qquad\thecontentspage} % filler + page (leaders and page num)
3992 [\end{fullwidth}] % after
3993 \titlecontents{subsection}% FIXME
3994 [0em] % distance from left margin
3995 {\vspace{0\baselineskip}\begin{fullwidth}\large\rmfamily\itshape} % above (global formatting
3996 {\hspace*{4em}\contentslabel{4em}} % before w/label (label = ``2.6.1'')
```
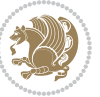

```
3997 {\hspace*{4em}} % before w/o label
3998 {\rmfamily\upshape\qquad\thecontentspage} % filler + page (leaders and page num)
3999 [\end{fullwidth}] % after
4000 \titlecontents{paragraph}% FIXME
4001 [0em] % distance from left margin
4002 {\vspace{0\baselineskip}\begin{fullwidth}\normalsize\rmfamily\itshape} % above (global forma
4003 {\hspace*{6em}\contentslabel{2em}} % before w/label (label = ``2.6.0.0.1'')
4004 {\hspace*{6em}} % before w/o label
4005 {\rmfamily\upshape\qquad\thecontentspage} % filler + page (leaders and page num)
4006 [\end{fullwidth}] % after
4007 }%
4008 }{}
4009 %%
4010 % Format lists of figures/tables
4011 \renewcommand\listoffigures{%
4012 \@ifundefined{chapter}%
4013 {\section*{\listfigurename}}%
4014 {\chapter*{\listfigurename}}%
4015 % \begin{fullwidth}%
4016 \@starttoc{lof}%
4017 % \end{fullwidth}%
4018 }
4019 \renewcommand\listoftables{%
4020 \@ifundefined{chapter}%
4021 {\section*{\listtablename}}%
4022 {\chapter*{\listtablename}}%
4023 % \begin{fullwidth}%
4024 \@starttoc{lot}%
4025 % \end{fullwidth}%
4026 }
4027 \newcommand{\@bidituftetoc@lof@line}[2]{%
4028 % #1 is the figure/table number and its caption text
4029 % #2 is the page number on which the figure/table appears
4030 \leftskip 0.0em
4031 \rightskip 0em
4032 \parfillskip 0em plus 1fil
4033 \parindent 0.0em
4034 \@afterindenttrue
4035 \interlinepenalty\@M
4036 \leavevmode
4037 \@tempdima 2.0em
4038 \if@RTL\advance\rightskip\@tempdima\else\advance\leftskip\@tempdima\fi
4039 \null\nobreak\hskip -\if@RTL\rightskip\else\leftskip\fi
4040 {#1}\nobreak\qquad\nobreak#2%
4041 \par%
4042 }
4043 \renewcommand*\l@figure{\@bidituftetoc@lof@line}
4044 \let\l@table\l@figure
```
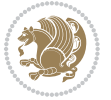

### **7.23 bidituftegeneralstructure.sty**

```
4045 \NeedsTeXFormat{LaTeX2e}
4046 \ProvidesPackage{bidituftegeneralstructure}[2011/06/18 v0.1
4047 bidi implementation of tufte general structure]
4048 \renewcommand\small{%
4049 \@setfontsize\small\@ixpt{12}%
4050 \abovedisplayskip 8.5\p@ \@plus3\p@ \@minus4\p@
4051 \abovedisplayshortskip \z@ \@plus2\p@
4052 \belowdisplayshortskip 4\p@ \@plus2\p@ \@minus2\p@
4053 \def\@listi{\leftmargin\leftmargini
4054 \topsep 4\p@ \@plus2\p@ \@minus2\p@
4055 \parsep 2\p@ \@plus\p@ \@minus\p@
4056 \itemsep \parsep}%
4057 \belowdisplayskip \abovedisplayskip
4058 }
4059 \renewcommand\scriptsize{\@setfontsize\scriptsize\@viipt\@viiipt}
4060 \renewcommand\tiny{\@setfontsize\tiny\@vpt\@vipt}
4061 \renewcommand\large{\@setfontsize\large\@xipt{15}}
4062 \renewcommand\Large{\@setfontsize\Large\@xiipt{16}}
4063 \renewcommand\LARGE{\@setfontsize\LARGE\@xivpt{18}}
4064 \renewcommand\huge{\@setfontsize\huge\@xxpt{30}}
4065 \renewcommand\Huge{\@setfontsize\Huge{24}{36}}
4066 \setlength\leftmargini {1pc}
4067 \setlength\leftmarginii {1pc}
4068 \setlength\leftmarginiii {1pc}
4069 \setlength\leftmarginiv {1pc}
4070 \setlength\leftmarginv {1pc}
4071 \setlength\leftmarginvi {1pc}
4072 \setlength\labelsep {.5pc}
4073 \setlength\labelwidth {\leftmargini}
4074 \addtolength\labelwidth{-\labelsep}
4075 \setlength{\parindent}{1.0pc}%
4076 \setlength{\parskip}{0pt}%
4077 \RequirePackage{ragged2e}
4078 \setlength{\RaggedRightRightskip}{\z@ plus 0.08\hsize}
4079 % Paragraph indentation and separation for normal text
4080 \newcommand{\@bidituftegeneralstructure@reset@par}{%
4081 \setlength{\RaggedRightParindent}{1.0pc}%
4082 \setlength{\JustifyingParindent}{1.0pc}%
4083 \setlength{\parindent}{1pc}%
4084 \setlength{\parskip}{0pt}%
4085 }
4086 \@bidituftegeneralstructure@reset@par
4087 % Require paralist package for tighter lists
4088 \RequirePackage{paralist}
4089 % Add rightmargin to compactenum
4090 \def\@compactenum@{%
4091 \expandafter\list\csname label\@enumctr\endcsname{%
4092 \usecounter{\@enumctr}%
```
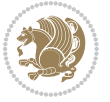

```
4093 \rightmargin=2em% added this
4094 \parsep\plparsep
4095 \itemsep\plitemsep
4096 \topsep\pltopsep
4097 \partopsep\plpartopsep
4098 \def\makelabel##1{\hss\llap{##1}}}}
4099 %%
4100 % An environment for paragraph-style section
4101 \providecommand\newthought[1]{%
4102 \addvspace{1.0\baselineskip plus 0.5ex minus 0.2ex}%
4103 \noindent\textbf{#1}%
4104 }
4105 %%
4106 % Redefine the display environments (quote, quotation, etc.)
4107 \renewenvironment{verse}
4108 {\let\\\@centercr
4^{109} \{\text{}}{\text{new}} \text{20}4110 \text{thermalent} -1pc\%4111 \listparindent\itemindent
4112 \rightarrow \rightmargin \leftmargin
4113 advance\leftmargin 1pc}%
4114 \small%
4115 \item\relax}
4116 {\endlist}
4117 \renewenvironment{quotation}
4118 {\list{}{\listparindent 1pc%
4119 Allen School (itemindent \listparindent
4120 \rightmargin \leftmargin
\label{eq:21} $$ 41214122 \small%
4123 \item\relax\noindent\ignorespaces}
4124 {\endlist}
4125 \renewenvironment{quote}
4126 {\list{}{\rightmargin\leftmargin}%
4127 \mathrm{small\%}4128 \item\relax}
4129 {\endlist}
4130 % Italicize description run-in headings (instead of the default bold)
4131 \renewcommand*\descriptionlabel[1]{\hspace\labelsep\normalfont\em #1}
4132 %%
4133 % Redefine \bibsection to not mark the running heads.
4134 % (Code modified from natbib.sty.)
4135 \@ifundefined{chapter}%
4136 {\renewcommand\bibsection{\section*{\refname}}}
4137 {\@ifundefined{NAT@sectionbib}%
4138 {\renewcommand\bibsection{\chapter{\bibname}}}
4139 {\renewcommand\bibsection{\section*{\bibname}}}}
4140 \RequirePackage{multicol}
4141 \renewenvironment{theindex}{%
4142 \@ifundefined{chapter}%
```
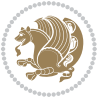

```
4143 {\section*{\indexname}}%
4144 {\chapter{\indexname}}%
4145 \begin{fullwidth}%
4146 \small%
4147 \parskip0pt%
4148 \parindent0pt%
4149 \let\item\@idxitem%
4150 \begin{multicols}{3}%
4151 }{%
4152 \end{multicols}%
4153 \end{fullwidth}%
4154 }
4155 \AtBeginDocument{%
4156 \renewcommand\@idxitem{\par\hangindent \if@RTL-\fi2em}%
4157 \renewcommand\subitem{\par\hangindent \if@RTL-\fi3em\hspace*{1em}}%
4158 \renewcommand\subsubitem{\par\hangindent \if@RTL-\fi4em\hspace*{2em}}}
4159 \renewcommand\indexspace{\par\addvspace{1.0\baselineskip plus 0.5ex minus 0.2ex}\relax}%
4160 \newcommand{\lettergroup}[1]{}% swallow the letter heading in the index
```
# **7.24 bidituftehyperref.sty**

```
4161 \NeedsTeXFormat{LaTeX2e}
4162 \ProvidesPackage{bidituftehyperref}[2011/06/18 v0.1
4163 bidi implementation of tufte hyperref]
4164 %%
4165 % Color
4166 \RequirePackage[usenames,dvipsnames,svgnames]{xcolor}%
4167 \newboolean{@bidituftehyperref@loadhyper}
4168 \setboolean{@bidituftehyperref@loadhyper}{true}
4169 \DeclareOption{hyper}{\setboolean{@bidituftehyperref@loadhyper}{true}}
4170 \DeclareOption{nohyper}{\setboolean{@bidituftehyperref@loadhyper}{false}}
4171 \ProcessOptions
4172 %% Loads the hyperref package and sets some default options.
4173 \newcommand{\bidituftehyperrefLoadHyperref}{%
4174 \RequirePackage[hyperfootnotes=false,colorlinks=true]{hyperref}
4175 \hypersetup{%
4176 bookmarksdepth = section,
4177 citecolor = DarkGreen,
4178 linkcolor = DarkBlue,
4179 % pagecolor = DarkBlue,
4180 urlcolor = DarkGreen,
4181 }%
4182 }
4183 \ifthenelse{\boolean{@bidituftehyperref@loadhyper}}{%
4184 \bidituftehyperrefLoadHyperref%
4185 }{% hyperfootnotes override our modifications to the \footnote* and \@footnote* commands.
4186 \PassOptionsToPackage{hyperfootnotes=false}{hyperref}
4187 }
```
# **7.25 bidituftetitle.sty**

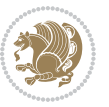

```
4188 \NeedsTeXFormat{LaTeX2e}
4189 \ProvidesPackage{bidituftetitle}[2011/06/18 v0.1
4190 bidi implementation of tufte title]
4191 \RequirePackage{etoolbox}
4192 %%
4193 % `titlepage' option -- creates a full title page with \maketitle
4194 \newboolean{@bidituftetitle@titlepage}
4195 \DeclareOption{titlepage}{\setboolean{@bidituftetitle@titlepage}{true}}
4196 \DeclareOption{notitlepage}{\setboolean{@bidituftetitle@titlepage}{false}}
4197 % Default `book' and `handout' options
4198 \@ifclassloaded{book}{%
4199 \ExecuteOptions{titlepage}}{%
4200 \@ifclassloaded{article}{%
4201 \ExecuteOptions{notitlepage}}%
4202 {}}
4203 \ProcessOptions
4204 %%
4205 % Modified \title, \author, and \date commands. These store the
4206 % (footnote-less) values in \plaintitle, \plainauthor, and \thedate, respectively.
4207 \newcommand{\plaintitle}{}% plain-text-only title
4208 \newcommand{\plainauthor}{}% plain-text-only author
4209 \newcommand{\plainpublisher}{}% plain-text-only publisher
4210 \newcommand{\thanklesstitle}{}% full title text minus \thanks{}
4211 \newcommand{\thanklessauthor}{}% full author text minus \thanks{}
4212 \newcommand{\thanklesspublisher}{}% full publisher minus \thanks{}
4213 \newcommand{\@publisher}{}% full publisher with \thanks{}
4214 \newcommand{\thedate}{\today}
4215 \hopatch@AfterPackage{bidi}{%
4216 \renewcommand{\thanks}[1]{\footnote{#1}}
4217 \renewcommand{\LTRthanks}[1]{\LTRfootnote{#1}}
4218 \renewcommand{\RTLthanks}[1]{\RTLfootnote{#1}}
4219 }
4220 \renewcommand{\title}[2][]{%
4221 \gdef\@title{#2}%
4222 \begingroup%
4223 % TODO store contents of \thanks command
4224 \renewcommand{\thanks}[1]{}% swallow \thanks contents
4225 \renewcommand{\LTRthanks}[1]{}% swallow \LTRthanks contents
4226 \renewcommand{\RTLthanks}[1]{}% swallow \RTLthanks contents
4227 \protected@xdef\thanklesstitle{#2}%
4228 \endgroup%
4229 \ifthenelse{\isempty{#1}}%
4230 {\renewcommand{\plaintitle}{\thanklesstitle}}% use thankless title
4231 {\renewcommand{\plaintitle}{#1}}% use provided plain-text title
4232 \@ifundefined{hypersetup}%
4233 {}% hyperref is not loaded; do nothing
4234 {\hypersetup{pdftitle={\plaintitle}}}% set the PDF metadata title
4235 }
4236 \let\@author\@empty% suppress default latex.ltx ``no author'' warning
_{4237} \renewcommand{\author}[2][]{%
```
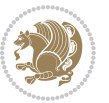

```
4238 \ifthenelse{\isempty{#2}}{}{\gdef\@author{#2}}%
4239 \begingroup%
4240 % TODO store contents of \thanks command
4241 \renewcommand{\thanks}[1]{}% swallow \thanks contents
4242 \renewcommand{\LTRthanks}[1]{}% swallow \LTRthanks contents
4243 \renewcommand{\RTLthanks}[1]{}% swallow \RTLthanks contents
4244 \protected@xdef\thanklessauthor{#2}%
4245 \endgroup%
4246 \ifthenelse{\isempty{#1}}%
4247 {\renewcommand{\plainauthor}{\thanklessauthor}}% use thankless author
4248 {\renewcommand{\plainauthor}{#1}}% use provided plain-text author
4249 \@ifundefined{hypersetup}%
4250 {}% hyperref is not loaded; do nothing
4251 {\hypersetup{pdfauthor={\plainauthor}}}% set the PDF metadata author
4252 }
4253 \renewcommand{\date}[1]{%
4254 \gdef\@date{#1}%
4255 \begingroup%
4256 % TODO store contents of \thanks command
4257 \renewcommand{\thanks}[1]{}% swallow \thanks contents
4258 \renewcommand{\LTRthanks}[1]{}% swallow \LTRthanks contents
4259 \renewcommand{\RTLthanks}[1]{}% swallow \RTLthanks contents
4260 \protected@xdef\thedate{#1}%
4261 \endgroup%
4262 }
4263 %%
4264 % Provides a \publisher command to set the publisher
4265 \newcommand{\publisher}[2][]{%
4266 \gdef\@publisher{#2}%
4267 \begingroup%
4268 \renewcommand{\thanks}[1]{}% swallow \thanks contents
4269 \renewcommand{\LTRthanks}[1]{}% swallow \LTRthanks contents
4270 \renewcommand{\RTLthanks}[1]{}% swallow \RTLthanks contents
4271 \protected@xdef\thanklesspublisher{#2}%
4272 \endgroup%
4273 \ifthenelse{\isempty{#1}}
4274 {\renewcommand{\plainpublisher}{\thanklesspublisher}}% use thankless publisher
4275 {\renewcommand{\plainpublisher}{#1}}% use provided plain-text publisher
4276 }
4277 %%
4278 % Produces a full title page
4279 \newcommand{\maketitlepage}[0]{%
4280 \cleardoublepage%
4281 {%
4282 \bfseries%
4283 \begin{fullwidth}%
4284 \fontsize{18}{20}\selectfont\par\noindent\thanklessauthor%
4285 \vspace{11.5pc}%
4286 \fontsize{36}{40}\selectfont\par\noindent\thanklesstitle%
```

```
4287 \vfill%
```
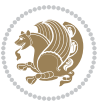

```
4288 \fontsize{14}{16}\selectfont\par\noindent\thanklesspublisher%
4289 \end{fullwidth}%
4290 }
4291 \thispagestyle{empty}%
4292 \clearpage%
4293 }
4294 %%
4295 % Title block
4296 \AfterEndPreamble{%
4297 \renewcommand{\maketitle}{%
4298 \newpage%
4299 \global\@topnum\z@% prevent floats from being placed at the top of the page
4300 \begingroup%
4301 \setlength{\parindent}{0pt}%
4302 \setlength{\parskip}{4pt}%
4303 \let\@@title\@empty%
4304 \let\@@author\@empty%
4305 \let\@@date\@empty%
4306 \gdef\@@title{\LARGE\itshape\@title\par}%
4307 \gdef\@@author{\Large\itshape\@author\par}%
4308 \gdef\@@date{\Large\itshape\@date\par}%
4309 \@@title%
4310 \@@author%
4311 \@@date%
4312 \endgroup%
4313 \thispagestyle{plain}% suppress the running head
4314 }%
4315 }
4316 %%
4317 % Title page (if the `titlepage' option was passed to the bidituftetitle-handout
4318 % class.)
4319 \AfterEndPreamble{%
4320 \ifthenelse{\boolean{@bidituftetitle@titlepage}}
4321 {\renewcommand{\maketitle}{\maketitlepage}}
4322 {}
4323 }
4324 %%
4325 % When \cleardoublepage is called, produce a blank (empty) page -1.e.,4326 % without headers and footers
4327 \def\cleardoublepage{\clearpage\if@twoside\ifodd\c@page\else
4328 \hbox{}
4329 %\vspace*{\fill}
4330 %\begin{center}
4331 % This page intentionally contains only this sentence.
4332 %\end{center}
4333 %\vspace{\fill}
4334 \thispagestyle{empty}
4335 \newpage
4336 \if@twocolumn\hbox{}\newpage\fi\fi\fi}
```
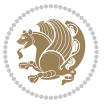

# **7.26 biditufte-handout.cls**

```
4337 \NeedsTeXFormat{LaTeX2e}[1994/06/01]
4338 \ProvidesClass{biditufte-handout}[2011/06/18 v0.1 biditufte-handout class]
4339 \DeclareOption*{\PassOptionsToClass{\CurrentOption}{article}}
4340 \DeclareOption*{\PassOptionsToClass{\CurrentOption}{bidituftefloat}}
4341 \DeclareOption*{\PassOptionsToClass{\CurrentOption}{bidituftetoc}}
4342 \DeclareOption*{\PassOptionsToClass{\CurrentOption}{bidituftehyperref}}
4343 \DeclareOption*{\PassOptionsToClass{\CurrentOption}{bidituftetitle}}
4344 \ProcessOptions\relax
4345 \LoadClass{article}
4346 \RequirePackage{bidituftefloat}
4347 \RequirePackage{bidituftesidenote}
4348 \RequirePackage{bidituftetoc}
4349 \RequirePackage{bidituftegeneralstructure}
4350 \RequirePackage{bidituftehyperref}
4351 \RequirePackage{bidituftetitle}
4352 \renewenvironment{abstract}
4353 {\begin{quotation}}
4354 {\end{quotation}}
4355 \AtBeginDocument{%
4356 \IfFileExists{biditufte-handout.cfg}
4357 {\input{biditufte-handout.cfg}
4358 \ClassInfo{biditufte-handout}{Loading biditufte-handout configuration file \@gobble}}
4359 {}%
4360 }
```
# **7.27 biditufte-book.cls**

```
4361 \NeedsTeXFormat{LaTeX2e}[1994/06/01]
4362 \ProvidesClass{biditufte-book}[2011/06/18 v0.1 biditufte-book class]
4363 \DeclareOption*{\PassOptionsToClass{\CurrentOption}{book}}
4364 \DeclareOption*{\PassOptionsToClass{\CurrentOption}{bidituftefloat}}
4365 \DeclareOption*{\PassOptionsToClass{\CurrentOption}{bidituftetoc}}
4366 \DeclareOption*{\PassOptionsToClass{\CurrentOption}{bidituftehyperref}}
4367 \DeclareOption*{\PassOptionsToClass{\CurrentOption}{bidituftetitle}}
4368 \ProcessOptions\relax
4369 \LoadClass{book}
4370 \RequirePackage{bidituftefloat}
4371 \RequirePackage{bidituftesidenote}
4372 \RequirePackage{bidituftetoc}
4373 \RequirePackage{bidituftegeneralstructure}
4374 \RequirePackage{bidituftehyperref}
4375 \RequirePackage{bidituftetitle}
4376 %%
4377 % Set up any book-specific stuff now
4378 %%
4379 % The front matter in Tufte's /Beautiful Evidence/ contains everything up
4380 % to the opening page of Chapter 1. The running heads, when they appear,
4381 % contain only the (arabic) page number in the outside corner.
4382 %\newif\if@mainmatter \@mainmattertrue
```
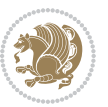

```
4383 \renewcommand\frontmatter{%
4384 \cleardoublepage%
4385 \@mainmatterfalse%
4386 \pagenumbering{arabic}%
4387 %\pagestyle{plain}%
4388 \fancyhf{}%
4389 \ifthenelse{\boolean{@bidituftefloat@twoside}}%
4390 {\fancyhead[LE,RO]{\thepage}}%
4391 {\fancyhead[RE,RO]{\thepage}}%
4392 }
4393 %%
4394 % The main matter in Tufte's /Beautiful Evidence/ doesn't restart the page
4395 % numbering---it continues where it left off in the front matter.
4396 \renewcommand\mainmatter{%
4397 \cleardoublepage%
4398 \@mainmattertrue%
4399 \fancyhf{}%
4400 \ifthenelse{\boolean{@bidituftefloat@twoside}}%
4401 {\renewcommand{\chaptermark}[1]{\markboth{##1}{}}%
4402 \fancyhead[LE]{\thepage\quad\smallcaps{\newlinetospace{\plaintitle}}}% book title
4403 \fancyhead[RO]{\smallcaps{\newlinetospace{\leftmark}}\quad\thepage}}% chapter title
4404 {\fancyhead[RE,RO]{\smallcaps{\newlinetospace{\plaintitle}}\quad\thepage}}% book title
4405 }
4406 %%
4407 % The back matter contains appendices, indices, glossaries, endnotes,
4408 % biliographies, list of contributors, illustration credits, etc.
4409 \renewcommand\backmatter{%
4410 \if@openright%
4411 \cleardoublepage%
4412 \else%
4413 \clearpage%
4414 \fi%
4415 \@mainmatterfalse%
4416 }
4417 %%
4418 % Only show the chapter titles in the table of contents
4419 \setcounter{tocdepth}{0}
4420 \AtBeginDocument{%
4421 \IfFileExists{biditufte-book.cfg}
4422 {\input{biditufte-book.cfg}
4423 \ClassInfo{biditufte-book}{Loading biditufte-book configuration file \@gobble}}
4424 {}%
4425 }
```
# **7.28 bidipoem.sty**

```
4426 \NeedsTeXFormat{LaTeX2e}
4427 \ProvidesPackage{bidipoem}%
4428 [2014/02/05 v0.7 Environments for typesetting Persian traditional and modern poems]
_{4429} {\catcode`\^^M=\active % these lines must end with %
```
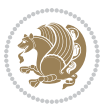

```
4430 \gdef\traditionalpoem@obeylines{\catcode`\^^M\active \let^^M\traditionalpoem@par}%
_{4431} \global\let^M\traditionalpoem@par} % this is in case ^^M appears in a \write
4432 {\catcode`\^^M=\active % these lines must end with %
4433 \gdef\modernpoem@obeylines{\catcode`\^^M\active \let^^M\modernpoem@par}%
4434 \global\let^^M\modernpoem@par} % this is in case ^^M appears in a \write
4435 \def\poemcolsepskip{.1\versewidth plus .1\versewidth minus .05\versewidth}
4436 \def\poemmarginskip{1em plus 1fil minus 1em}
4437 \def\poemextrabaselineskip{0\baselineskip}
4438 \def\poemskip{\medskip}
4439 \newcommand{\bidipoem@openbox}{\leavevmode
4440 \hbox to.77778em{%
4441 \hfil\vrule
4442 \vbox to.675em{\hrule width.6em\vfil\hrule}%
4443 \vrule\hfil}}
4444 \def\poemblocksep{\quad\hbox{\bidipoem@openbox}}
4445 \newdimen\versewidth
4446 \newtoks\bidipoem@p@ftn
4447 \def\poem@verse#1{%
4448 \ifdim\wd#1>\new@poem@width
4449 \xdef\new@poem@width{\the\wd#1}%
4450 \ifdim\new@poem@width>\poem@width
4451 \xdef\poem@width{\new@poem@width}%
4452 \global\let\poem@needrun\relax
4453 \fi
4454 \fi
4455 \hbox to\poem@width{\unhbox#1}%
4456 \global\bidipoem@p@ftn\expandafter{\expandafter}\the\bidipoem@p@ftn%
4457 }
4458 \def\poem@linebegin{\vadjust{}\hskip\@flushglue\hskip\poemmarginskip\relax}
4459 \def\poem@lineend{\nobreak\hskip\poemmarginskip\hskip\@flushglue\vadjust{}}
4460 \def\poem@lineversesep{%
4461 \nobreak
4462 \hskip\z@ plus 1filll%
4463 \penalty600%
4464 \hskip\poemcolsepskip
4465 \hskip\z@ plus -2filll%
4466 \vadjust{}%
4467 \nobreak
4468 \hskip\z@ plus 1filll%
4469 }
4470 \def\poem@lineparsebegin{%
4471 \halign\bgroup
4472 \global\setbox\verse@i=\hbox{%
4473 \let\@footnotetext\bidipoem@p@ftntext%
4474 \let\@LTRfootnotetext\bidipoem@p@LTRftntext%
4475 \let\@RTLfootnotetext\bidipoem@p@RTLftntext%
4476 \let\@xfootnotenext\bidipoem@p@xftntext%
4477 \let\@xfootnote\bidipoem@p@xfootnote%
4478 \let\@xLTRfootnotenext\bidipoem@p@xLTRftntext%
4479 \let\@xLTRfootnote\bidipoem@p@xLTRfootnote%
```
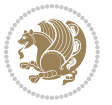

```
4480 \let\@xRTLfootnotenext\bidipoem@p@xRTLftntext%
4481 \let\@xRTLfootnote\bidipoem@p@xRTLfootnote%
4482 \ignorespaces##\unskip}&&
4483 \global\setbox\verse@ii=\hbox{%
4484 \let\@footnotetext\bidipoem@p@ftntext%
4485 \let\@LTRfootnotetext\bidipoem@p@LTRftntext%
4486 \let\@RTLfootnotetext\bidipoem@p@RTLftntext%
4487 \let\@xfootnotenext\bidipoem@p@xftntext%
4488 \let\@xfootnote\bidipoem@p@xfootnote%
_{4489} \let\@xLTRfootnotenext\bidipoem@p@xLTRftntext%
4490 \let\@xLTRfootnote\bidipoem@p@xLTRfootnote%
4491 \let\@xRTLfootnotenext\bidipoem@p@xRTLftntext%
4492 \let\@xRTLfootnote\bidipoem@p@xRTLfootnote%
4493 \ignorespaces##\unskip}
4494 \cr
4495 }
4496 \def\poem@lineparseend{%
4497 \crcr\egroup
4498 \vskip-\baselineskip
4499 }
4500 \def\traditionalpoem@cr{%
4501 \cr\poem@line
4502 }
4503 \newbox\verse@i
4504 \newbox\verse@ii
4505 \newif\ifpoem@started
4506
4507 \def\poem@line{%
4508 \poem@lineparseend
4509 \ifdim\wd\verse@i>\z@\global\poem@startedtrue\fi
4510 \ifdim\wd\verse@ii>\z@\global\poem@startedtrue\fi
4511 \ifpoem@started
4512 \ifdim\wd\verse@ii>\z@\else
4513 \nopagebreak[3]
4514 \fi
4515 \leavevmode
4516 \poem@linebegin
4517 \poem@verse\verse@i
4518 \ifdim\wd\verse@ii>\z@
4519 \poem@lineversesep
4520 \poem@verse\verse@ii
4521 \fi
4522 \poem@lineend
4523 % \nopagebreak
4524 \par
4525 \vskip\poemextrabaselineskip
4526 \fi
4527 \poem@lineparsebegin
4528 }
4529 \def\@traditionalpoem{%
```
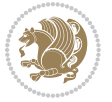

```
4532 \xdef\poem@width{\z@}%
4533 \else
4534 \xdef\poem@width{\poem@prop{poem@width}}%
4535 \fi
4536 \xdef\new@poem@width{\z@}%
4537 \global\versewidth=\poem@width
4538 \poemskip\par
4539 \begingroup
4540 \tabskip=\z@
4541 \parskip=\z@
4542 \parindent=\z@
4543 \parfillskip=\z@
4544 \rightskip=\z@
4545 \leftskip=\z@
4546 \widowpenalty=10000% No break between verses of the same line.
4547 \clubpenalty=10000% Same as above. Not really needed.
4548 \def\newblock{\hfil\poemblocksep\hfil\null}%
4549 \def\traditionalpoem@par{\traditionalpoem@cr}% Redefine \par for possible \obeylines
4550 \def\\{\global\poem@startedtrue\traditionalpoem@cr}%
4551 \global\poem@startedfalse
4552 \csname poem@obeylines\endcsname
4553 \let\poem@obeylines\relax
4554 \poem@lineparsebegin
4555 }
4556 \def\@endtraditionalpoem{%
4557 \cr
4558 \ifdim\wd\verse@i>\z@\poem@line\else\ifdim\wd\verse@ii>\z@\poem@line\else
4559 \noalign{%
4560 \skip0=\poemextrabaselineskip
4561 \vskip-\skip0
4562 \vskip-\baselineskip
4563 }%
4564 \fi\fi
4565 \poem@lineparseend
4566 \endgroup
4567 \par
4568 \vskip\baselineskip
4569 \poemskip
4570 \if@noparlist \else
4571 \ifdim\lastskip >\z@
4572 \@tempskipa\lastskip \vskip -\lastskip
4573 \advance\@tempskipa\parskip \advance\@tempskipa -\@outerparskip
4574 \vskip\@tempskipa
4575 \fi
4576 \@endparenv
4577 \fi
4578 \ifdim\new@poem@width<\poem@width
```
\stepcounter{poem@no}

\ifnum\max@poem@no<\number\c@poem@no%

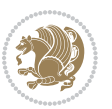

```
4580 \fi
4581 \poem@write@aux{poem@width@\romannumeral\c@poem@no}{\new@poem@width}%
4582 \ifx\AtEndDocument\undefined\poem@finish\fi
4583 }
4584
4585
4586 \long\def\bidipoem@p@ftntext#1{%
_{4587} \edef\@tempx{\the\bidipoem@p@ftn\noexpand\footnotetext[\the\csname c@\@mpfn\endcsname]}%
4588 \global\bidipoem@p@ftn\expandafter{\@tempx{#1}}}%
4589 \long\def\bidipoem@p@LTRftntext#1{%
4590 \edef\@tempxi{\the\bidipoem@p@ftn\noexpand\LTRfootnotetext[\the\csname c@\@mpfn\endcsname]}%
4591 \global\bidipoem@p@ftn\expandafter{\@tempxi{#1}}}%
4592 \long\def\bidipoem@p@RTLftntext#1{%
4593 \edef\@tempxii{\the\bidipoem@p@ftn\noexpand\RTLfootnotetext[\the\csname c@\@mpfn\endcsname]}
4594 \global\bidipoem@p@ftn\expandafter{\@tempxii{#1}}}%
4595
4596 \long\def\bidipoem@p@xftntext[#1]#2{%
4597 \global\bidipoem@p@ftn\expandafter{\the\bidipoem@p@ftn\footnotetext[#1]{#2}}}
4598
4599 \long\def\bidipoem@p@xLTRftntext[#1]#2{%
4600 \global\bidipoem@p@ftn\expandafter{\the\bidipoem@p@ftn\LTRfootnotetext[#1]{#2}}}
4601
4602 \long\def\bidipoem@p@xRTLftntext[#1]#2{%
4603 \global\bidipoem@p@ftn\expandafter{\the\bidipoem@p@ftn\RTLfootnotetext[#1]{#2}}}
4604
4605 \def\bidipoem@p@xfootnote[#1]{%
4606 \begingroup
4607 \csname c@\@mpfn\endcsname #1\relax
4608 \unrestored@protected@xdef\@thefnmark{\thempfn}%
4609 \endgroup
4610 \@footnotemark\bidipoem@p@xftntext[#1]}
4611
4612 \def\bidipoem@p@xLTRfootnote[#1]{%
4613 \begingroup
4614 \csname c@\@mpfn\endcsname #1\relax
4615 \unrestored@protected@xdef\@thefnmark{\thempfn}%
4616 \endgroup
4617 \@footnotemark\bidipoem@p@xLTRftntext[#1]}
4618
4619 \def\bidipoem@p@xRTLfootnote[#1]{%
4620 \begingroup
4621 \csname c@\@mpfn\endcsname #1\relax
4622 \unrestored@protected@xdef\@thefnmark{\thempfn}%
4623 \endgroup
4624 \@footnotemark\bidipoem@p@xRTLftntext[#1]}
4625
4626
4627
4628 \newenvironment{traditionalpoem}{\@traditionalpoem}{\@endtraditionalpoem}
```
\global\let\poem@needrun\relax

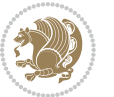

```
4629\expandafter\def\csname traditionalpoem*\endcsname{\let\poem@obeylines=\traditionalpoem@obeyli
4630 \expandafter\def\csname endtraditionalpoem*\endcsname{\endtraditionalpoem}
4631 \def\poem@finish{%
4632 \poem@write@aux{max@poem@no}{\number\c@poem@no}%
4633 \ifx\poem@needrun\relax
4634 \PackageWarning{bidipoem}{Unjustified poem. Rerun XeLaTeX to get poem right}%
4635 \global\let\poem@needrun\undefined
4636 \fi
4637 }
4638 \ifx\AtEndDocument\undefined\else\AtEndDocument\poem@finish\fi
4639 \newcounter{poem@no}\setcounter{poem@no}{\z@}
4640 \ifx\max@poem@no\undefined
4641 \def\max@poem@no{0}%
4642 \fi
4643 \newcommand{\poem@prop}[1]{\@nameuse{#1@\romannumeral\c@poem@no}}
4644 \newcommand{\poem@write@aux}[2]{%
4645 \def\@x{\immediate\write\@auxout{\global\noexpand\@namedef{#1}{#2}}}%
4646 \@x
4647 }
4648 \def\@modernpoem{%
4649 \par
4650 \begingroup
4651 \parskip=\z@
4652 \parindent=\z@
4653 \def\[{\@settab\@tabplus\ignorespaces}%
4654 \def\]{\@tabminus\ignorespaces}%
4655 \def\newblock{\poemblocksep}%
4656 \let\newpoem@tabcr\@tabcr
4657 \def\modernpoem@par{% Redefine \par for possible \obeylines
4658 \ifpoem@started\else
4659 \ifdim\wd\@curline>\z@\global\poem@startedtrue\else
4660 \@stopfield
4661 \ifdim\wd\@curfield>\z@\global\poem@startedtrue\fi
4662 \@contfield
4663 \fi
4664 \fi
4665 \ifpoem@started\newpoem@tabcr\fi}%
4666 \def\@tabcr{\global\poem@startedtrue\newpoem@tabcr}%
4667 \global\poem@startedfalse
4668 \csname poem@obeylines\endcsname
4669 \let\poem@obeylines\relax
4670 \begin{tabbing}%
4671 }
4672 \def\@endmodernpoem{%
4673 \global\poem@startedfalse
4674 \ifdim\wd\@curline>\z@\global\poem@startedtrue\else
4675 \@stopfield
4676 \ifdim\wd\@curfield>\z@\global\poem@startedtrue\fi
4677 \@contfield
4678 \fi
```
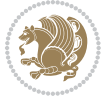

```
4679 \ifpoem@started\else\let\@stopline\@stopfield\fi
4680 \end{tabbing}%
4681 \endgroup
4682 \par
4683 \if@noparlist \else
4684 \ifdim\lastskip >\z@
4685 \@tempskipa\lastskip \vskip -\lastskip
4686 \advance\@tempskipa\parskip \advance\@tempskipa -\@outerparskip
4687 \vskip\@tempskipa
4688 \fi
4689 \@endparenv
4690 \fi
4691 }
4692 \newenvironment{modernpoem}{\@modernpoem}{\@endmodernpoem}
4693 \expandafter\def\csname modernpoem*\endcsname{\let\poem@obeylines=\modernpoem@obeylines\modernpoem}
4694 \expandafter\def\csname endmodernpoem*\endcsname{\endmodernpoem}
4695 \gdef\@startfield{%
4696 \global\setbox\@curfield\hbox\bgroup%
4697 \let\@footnotetext\bidipoem@p@ftntext%
4698 \let\@LTRfootnotetext\bidipoem@p@LTRftntext%
4699 \let\@RTLfootnotetext\bidipoem@p@RTLftntext%
4700 \let\@xfootnotenext\bidipoem@p@xftntext%
4701 \let\@xfootnote\bidipoem@p@xfootnote%
4702 \let\@xLTRfootnotenext\bidipoem@p@xLTRftntext%
4703 \let\@xLTRfootnote\bidipoem@p@xLTRfootnote%
4704 \let\@xRTLfootnotenext\bidipoem@p@xRTLftntext%
4705 \let\@xRTLfootnote\bidipoem@p@xRTLfootnote%
4706 \color@begingroup}
4707 \gdef\@stopfield{%
4708 \color@endgroup\egroup\global\bidipoem@p@ftn\expandafter{\expandafter}\the\bidipoem@p@ftn}
4709 \gdef\@contfield{%
4710 \global\setbox\@curfield\hbox\bgroup%
4711 \let\@footnotetext\bidipoem@p@ftntext%
4712 \let\@LTRfootnotetext\bidipoem@p@LTRftntext%
4713 \let\@RTLfootnotetext\bidipoem@p@RTLftntext%
4714 \let\@xfootnotenext\bidipoem@p@xftntext%
4715 \let\@xfootnote\bidipoem@p@xfootnote%
4716 \let\@xLTRfootnotenext\bidipoem@p@xLTRftntext%
4717 \let\@xLTRfootnote\bidipoem@p@xLTRfootnote%
4718 \let\@xRTLfootnotenext\bidipoem@p@xRTLftntext%
4719 \let\@xRTLfootnote\bidipoem@p@xRTLfootnote%
4720 \color@begingroup\unhbox\@curfield}
```
# **7.29 boek3-xetex-bidi.def**

 \ProvidesFile{boek3-xetex-bidi.def}[2011/08/26 v0.2 bidi adaptations for boek3 class for XeTeX engine] \renewenvironment{theindex}{%

- \if@twocolumn
- \@restonecolfalse
- \else

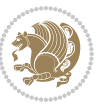

```
4726 \@restonecoltrue
4727 \fi
4728 \columnseprule \z@
4729 \columnsep 35\p@
4730 \twocolumn[\@makeschapterhead{\indexname}]%
4731 \@mkboth{\MakeUppercase{\indexname}}{\MakeUppercase{\indexname}}%
4732 \thispagestyle{plain}\parindent\z@
4733 \parskip\z@ \@plus .3\p@\relax
4734 \let\item\@idxitem
4735 }{%
4736 \if@restonecol\onecolumn\else\clearpage\fi}
4737 \renewcommand*\head@style{%
4738 \interlinepenalty \@M
4739 \hyphenpenalty=\@M \exhyphenpenalty=\@M
4740 \if@RTL\leftskip\else\rightskip\fi=0cm plus .7\hsize\relax}
4741 \renewcommand*\@regtocline[3]{%
4742 \ifnum #1>\c@tocdepth
4743 \else
4744 \vskip\z@\@plus.2\p@
4745 {\hangindent\z@ \@afterindenttrue \interlinepenalty\@M
4746 \if@RTL\rightskip\else\leftskip\fi\unitindent
4747 \if@RTL\leftskip\else\rightskip\fi\unitindent\@plus 1fil
4748 \parfillskip\z@
4749 \@tempdima\unitindent
4750 \parindent\z@
4751 \leavevmode
4752 \hbox{}\hskip -\if@RTL\rightskip\else\leftskip\fi\relax#2\nobreak
4753 \hskip 1em \nobreak{\slshape #3}\par
4754 }%
4755 \fi}
4756 \if@oldtoc
4757 \renewcommand*\l@part[2]{%
4758 \ifnum \c@tocdepth >-2\relax
4759 \addpenalty{-\@highpenalty}%
4760 \addvspace{2.25em \@plus\p@}%
4761 \begingroup
4762 \setlength\@tempdima{3em}%
4763 \parindent \z@ \if@RTL\leftskip\else\rightskip\fi \@pnumwidth
4764 \parfillskip -\@pnumwidth
4765 {\leavevmode
4766 \large \bfseries #1\hfil \hb@xt@\@pnumwidth{\hss #2}}\par
4767 \nobreak
4768 \global\@nobreaktrue
4769 \everypar{\global\@nobreakfalse\everypar{}}%
4770 \endgroup
4771 \fi}
4772 \else
4773 \renewcommand*\l@part{%
4774 \ifnum \c@tocdepth >-2\relax
4775 \addpenalty{-\@highpenalty}%
```
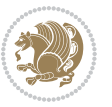

```
4776 \addvspace{2.25em \@plus \p@}%
4777 \@regtocline{0}%
4778 \fi}
4779 \fi
4780 \if@oldtoc
4781 \renewcommand*\l@chapter[2]{%
4782 \addpenalty{-\@highpenalty}%
4783 \vskip 1.0em \@plus\p@
4784 \setlength\@tempdima{1.5em}%
4785 \begingroup
4786 \parindent \z@ \if@RTL\leftskip\else\rightskip\fi \@pnumwidth
4787 \parfillskip -\@pnumwidth
4788 \leavevmode \bfseries
4789 \advance\if@RTL\rightskip\else\leftskip\fi\@tempdima
4790 \hskip -\if@RTL\rightskip\else\leftskip\fi
_{4791} #1\nobreak\hfil \nobreak\hb@xt@\@pnumwidth{\hss #2}\par
4792 \penalty\@highpenalty
4793 \endgroup}
4794 \else
4795 \renewcommand*\l@chapter{\@regtocline{0}}
4796 \fi
4797 \renewenvironment{abstract}{%
4798 \titlepage
4799 \null\vfil
4800 \section*{\SectFont \abstractname}
4801 \noindent\ignorespaces}
4802 {\par\vfil\null\endtitlepage}
4803 \renewenvironment{thebibliography}[1]
4804 {\chapter*{\bibname}%
4805 \@mkboth{\MakeUppercase\bibname}{\MakeUppercase\bibname}%
4806 \if@RTL\if@LTRbibitems\@RTLfalse\else\fi\else\if@RTLbibitems\@RTLtrue\else\fi\fi
4807 \list{\@biblabel{\@arabic\c@enumiv}}%
4808 {\settowidth\labelwidth{\@biblabel{#1}}%
4809 \leftmargin\labelwidth
4810 \advance\leftmargin\labelsep
4811 \@openbib@code
4812 \usecounter{enumiv}%
4813 \let\p@enumiv\@empty
4814 \renewcommand*\theenumiv{\@arabic\c@enumiv}}%
4815 \sloppy\clubpenalty4000\widowpenalty4000%
4816 \sfcode \.\@m}
4817 {\def\@noitemerr
4818 {\@latex@warning{Empty `thebibliography' environment}}%
4819 \endlist}
4820 \renewcommand*\left@footnoterule{%
4821 \kern-3\p@
4822 \kern.5\baselineskip
4823 \hrule\@width\unitindent
4824 \kern.4\baselineskip
4825 }
```
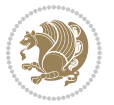

```
4829 \kern-3\p@
4830 \kern.5\baselineskip
4831 \hrule\@width\unitindent
4832 \kern.4\baselineskip}\hfil\endR}
4833 }
4834 \renewcommand*\thesection{\thechapter\@SepMark\@arabic\c@section}
4835 \renewcommand*\thesubsection{\thesection\@SepMark\@arabic\c@subsection}
4836 \renewcommand*\thesubsubsection{\thesubsection\@SepMark\@arabic\c@subsubsection}
4837 \renewcommand*\theparagraph{\thesubsubsection\@SepMark\@arabic\c@paragraph}
4838 \renewcommand*\thesubparagraph{\theparagraph\@SepMark\@arabic\c@subparagraph}
4839 \renewcommand*\theequation{%
4840 \ifnum \c@chapter>\z@ \thechapter\@SepMark\fi\@arabic\c@equation}
4841 \renewcommand*\thefigure{%
4842 \ifnum\c@chapter>\z@\thechapter\@SepMark\fi\@arabic\c@figure}
4843 \renewcommand*\thetable{%
4844 \ifnum\c@chapter>\z@\thechapter\@SepMark\fi\@arabic\c@table}
4845 \renewcommand*\maketitle{%
4846 \begin{titlepage}%
4847 \let\footnotesize\small
4848 \let\right@footnoterule\relax
4849 \let\left@footnoterule\relax
4850 \let\textwidth@footnoterule\relax
4851 \let \footnote \thanks
4852 \long\def\@makefntext##1{\parindent\z@
4853 \def\labelitemi{\textendash}\@revlabeltrue
4854 \leavevmode\@textsuperscript{\@thefnmark}\kern1em\relax ##1}
4855 \renewcommand*\thefootnote{\@fnsymbol\c@footnote}%
4856 \if@compatibility\setcounter{page}{0}\fi
4857 \null\vfil
4858 \vskip 60\p@
4859 \begin{center}%
4860 \TitleFont
4861 {\LARGE \def\\{\penalty -\@M}
4862 \if@allcaps
4863 \expandafter\uc@nothanks\@title\thanks\relax
4864 \else
486<sub>5</sub> \@title
4866 \fi\par}%
4867 \vskip 3em%
4868 {\large
4869 \lineskip .75em \parindent\z@
4870 \begin{tabular}[t]{c}%
4871 \if@allcaps
4872 \expandafter\uc@authornothanks\@author\and\relax
4873 \else
4874 \@author
4875 \fi
```
\renewcommand\*\right@footnoterule{%

 \hbox to \columnwidth {\beginR \vbox{%

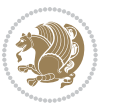

```
4876 \end{tabular}\par}%
4877 \vskip 1.5em%
4878 {\large
4879 \if@allcaps
4880 \uppercase\expandafter{\@date}%
4881 \else
4882 \Qdate
4883 \fi\par}%
4884 \end{center}\par
4885 \@thanks
4886 \vfil\null
4887 \end{titlepage}%
4888 \setcounter{footnote}{0}%
4889 \global\let\thanks\relax
4890 \global\let\maketitle\relax
4891 \global\let\@thanks\@empty
4892 \global\let\@author\@empty
4893 \global\let\@title\@empty
4894 \global\let\@date\@empty
4895 \global\let\title\relax
4896 \global\let\author\relax
4897 \global\let\date\relax
4898 \global\let\and\relax
4899 }
```
# **7.30 boek-xetex-bidi.def**

4900 \ProvidesFile{boek-xetex-bidi.def}[2011/08/26 v0.2 bidi adaptations for boek class for XeTeX eng \renewenvironment{theindex}{%

```
4902 \if@twocolumn
4903 \@restonecolfalse
4904 \else
4905 \@restonecoltrue
4906 \fi
4907 \columnseprule \z@
4908 \columnsep 35\p@
4909 \twocolumn[\@makeschapterhead{\indexname}]%
4910 \@mkboth{\MakeUppercase{\indexname}}{\MakeUppercase{\indexname}}%
4911 \thispagestyle{plain}\parindent\z@
4912 \parskip\z@ \@plus .3\p@\relax
4913 \let\item\@idxitem
4914 }{%
4915 \if@restonecol\onecolumn\else\clearpage\fi}
4916 \renewcommand*\head@style{%
4917 \interlinepenalty \@M
_{4918} \hyphenpenalty=\@M \exhyphenpenalty=\@M
4919 \if@RTL\leftskip\else\rightskip\fi=0cm plus .7\hsize\relax}
4920 \renewcommand*\@regtocline[3]{%
4921 \ifnum #1>\c@tocdepth
4922 \else
```
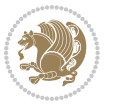

```
4924 {\hangindent\z@ \@afterindenttrue \interlinepenalty\@M
4925 \if@RTL\rightskip\else\leftskip\fi\unitindent
4926 \if@RTL\leftskip\else\rightskip\fi\unitindent\@plus 1fil
4927 \parfillskip\z@
4928 \@tempdima\unitindent
4929 \parindent\z@
4930 \leavevmode
4931 \hbox{}\hskip -\if@RTL\rightskip\else\leftskip\fi\relax#2\nobreak
4932 \hskip 1em \nobreak{\slshape #3}\par
4933 }%
4934 \fi}
4935 \if@oldtoc
4936 \renewcommand*\l@part[2]{%
4937 \ifnum \c@tocdepth >-2\relax
4938 \addpenalty{-\@highpenalty}%
4939 \addvspace{2.25em \@plus\p@}%
4940 \begingroup
4941 \setlength\@tempdima{3em}%
4942 \parindent \z@ \if@RTL\leftskip\else\rightskip\fi \@pnumwidth
4943 \parfillskip -\@pnumwidth
4944 {\leavevmode
4945 \large \bfseries #1\hfil \hb@xt@\@pnumwidth{\hss #2}}\par
4946 \nobreak
4947 \global\@nobreaktrue
4948 \everypar{\global\@nobreakfalse\everypar{}}%
4949 \endgroup
4950 \fi}
4951 \else
4952 \renewcommand*\l@part{%
4953 \ifnum \c@tocdepth >-2\relax
4954 \addpenalty{-\@highpenalty}%
4955 \addvspace{2.25em \@plus \p@}%
4956 \@regtocline{0}%
4957 \fi}
4958 \fi
4959 \if@oldtoc
4960 \renewcommand*\l@chapter[2]{%
4961 \addpenalty{-\@highpenalty}%
4962 \vskip 1.0em \@plus\p@
4963 \setlength\@tempdima{1.5em}%
4964 \begingroup
4965 \parindent \z@ \if@RTL\leftskip\else\rightskip\fi \@pnumwidth
4966 \parfillskip -\@pnumwidth
4967 \leavevmode \bfseries
4968 \advance\if@RTL\rightskip\else\leftskip\fi\@tempdima
4969 \hskip -\if@RTL\rightskip\else\leftskip\fi
4970 #1\nobreak\hfil \nobreak\hb@xt@\@pnumwidth{\hss #2}\par
4971 \penalty\@highpenalty
4972 \endgroup}
```
\vskip\z@\@plus.2\p@

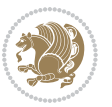

```
4973 \else
4974 \renewcommand*\l@chapter{\@regtocline{0}}
4975 \fi
4976 \renewcommand*\left@footnoterule{%
4977 \kern-3\p@
4978 \kern.5\baselineskip
4979 \hrule\@width\unitindent
4980 \kern.4\baselineskip
4981 }
4982 \renewcommand*\right@footnoterule{%
4983 \hbox to \columnwidth
4984 {\beginR \vbox{%
4985 \kern-3\p@
4986 \kern.5\baselineskip
4987 \hrule\@width\unitindent
4988 \kern.4\baselineskip}\hfil\endR}
4989 }
4990 \renewenvironment{abstract}{%
4991 \titlepage
4992 \null\vfil
4993 \section*{\SectFont \abstractname}
4994 \noindent\ignorespaces}
4995 {\par\vfil\null\endtitlepage}
4996 \renewenvironment{thebibliography}[1]
4997 {\chapter*{\bibname}%
4998 \@mkboth{\MakeUppercase\bibname}{\MakeUppercase\bibname}%
4999 \if@RTL\if@LTRbibitems\@RTLfalse\else\fi\else\if@RTLbibitems\@RTLtrue\else\fi\fi
5000 \list{\@biblabel{\@arabic\c@enumiv}}%
5001 {\settowidth\labelwidth{\@biblabel{#1}}%
5002 \leftmargin\labelwidth
5003 \advance\leftmargin\labelsep
5004 \@openbib@code
5005 \usecounter{enumiv}%
5006 \let\p@enumiv\@empty
5007 \renewcommand*\theenumiv{\@arabic\c@enumiv}}%
5008 \sloppy\clubpenalty4000\widowpenalty4000%
5009 \sfcode`\.\@m}
5010 {\def\@noitemerr
5011 {\@latex@warning{Empty `thebibliography' environment}}%
5012 \endlist}
5013 \renewcommand*\thesection{\thechapter\@SepMark\@arabic\c@section}
5014 \renewcommand*\thesubsection{\thesection\@SepMark\@arabic\c@subsection}
5015 \renewcommand*\thesubsubsection{\thesubsection\@SepMark\@arabic\c@subsubsection}
5016 \renewcommand*\theparagraph{\thesubsubsection\@SepMark\@arabic\c@paragraph}
5017 \renewcommand*\thesubparagraph{\theparagraph\@SepMark\@arabic\c@subparagraph}
5018 \renewcommand*\theequation{%
5019 \ifnum \c@chapter>\z@ \thechapter\@SepMark\fi\@arabic\c@equation}
5020 \renewcommand*\thefigure{%
5021 \ifnum\c@chapter>\z@\thechapter\@SepMark\fi\@arabic\c@figure}
5022 \renewcommand*\thetable{%
```
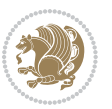

```
5023 \ifnum\c@chapter>\z@\thechapter\@SepMark\fi\@arabic\c@table}
5024 \renewcommand*\maketitle{%
5025 \begin{titlepage}%
5026 \let\footnotesize\small
5027 \let\right@footnoterule\relax
5028 \let\left@footnoterule\relax
5029 \let\textwidth@footnoterule\relax
5030 \let \footnote \thanks
5031 \long\def\@makefntext##1{\parindent\z@
5032 \def\labelitemi{\textendash}\@revlabeltrue
5033 \leavevmode\@textsuperscript{\@thefnmark}\kern1em\relax ##1}
5034 \renewcommand*\thefootnote{\@fnsymbol\c@footnote}%
5035 \if@compatibility\setcounter{page}{0}\fi
5036 \null\vfil
5037 \vskip 60\p@
5038 \begin{center}%
5039 \TitleFont
5040 {\LARGE \def\\{\penalty -\@M}
5041 \if@allcaps
5042 \expandafter\uc@nothanks\@title\thanks\relax
5043 \else
5044 \@title
5045 \fi\par}%
5046 \vskip 3em%
5047 {\large
5048 \lineskip .75em \parindent\z@
5049 \begin{tabular}[t]{c}%
5050 \if@allcaps
5051 \expandafter\uc@authornothanks\@author\and\relax
5052 \else
5053 \@author
5054 \fi
5055 \end{tabular}\par}%
5056 \vskip 1.5em%
5057 {\large
5058 \if@allcaps
5059 \uppercase\expandafter{\@date}%
5060 \else
5061 \@date
5062 \fi\par}%
5063 \end{center}\par
5064 \@thanks
5065  \forallfil\null
5066 \end{titlepage}%
5067 \setcounter{footnote}{0}%
5068 \global\let\thanks\relax
5069 \global\let\maketitle\relax
5070 \global\let\@thanks\@empty
5071 \global\let\@author\@empty
5072 \global\let\@title\@empty
```
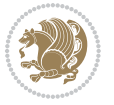

```
5073 \global\let\@date\@empty
5074 \global\let\title\relax
5075 \global\let\author\relax
5076 \global\let\date\relax
5077 \global\let\and\relax
5078 }
```
# **7.31 bookest-xetex-bidi.def**

```
5079 \ProvidesFile{bookest-xetex-bidi.def}[2010/07/25 v0.4 bidi adaptations for bookest class for XeT
5080 \def\@makechapterhead#1{%
5081 \vspace*{20\p@}
5082 {\parindent \z@ \if@RTL\raggedleft\else\raggedright\fi \normalfont
5083 \ifnum \c@secnumdepth >\m@ne
5084 \if@mainmatter
5085 {\colorA\huge\scshape \@chapapp\space \thechapter}
5086 \par\nobreak
5087 \vskip 10\p@
5088 \fi
5089 \fi
5090 \interlinepenalty\@M
5091 {\colorB\hrule}
5092 \vskip 15\p@
5093 \if@RTL\begin{flushleft}\else\begin{flushright}\fi
5094 {\colorA\Huge \bfseries #1}\par\nobreak
5095 \if@RTL\end{flushleft}\else\end{flushright}\fi
5096 \vskip 5\p@
5097 {\colorB\hrule}
5098 \vskip 30\p@
5099 }}
5100 \def\@makeschapterhead#1{%
5101 \vspace*{20\p@}
5102 {\parindent \z@ \raggedright \normalfont
5103 {\colorB\hrule}
5104 \vskip 15\p@
5105 \begin{center}
5106 {\colorA\Huge \bfseries #1}\par\nobreak
5107 \end{center}
5108 \vskip 5\p@
5109 {\colorB\hrule}
5110 \vskip 30\p@
5111 }}
```
### **7.32 book-xetex-bidi.def**

```
_{5112} \ProvidesFile{book-xetex-bidi.def}[2011/08/26 v0.8 bidi adaptations for standard book class for
5113 \renewenvironment{theindex}
5114 {\if@twocolumn
5115 \\Qrestonecolfalse
5116 \else
5<sup>117</sup> \@restonecoltrue
```
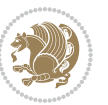

```
5^{118} \fi
5119 \columnseprule \z@
5120 \columnsep 35\p@
5121 \twocolumn[\@makeschapterhead{\indexname}]%
5122 \@mkboth{\MakeUppercase\indexname}%
5<sup>123</sup> {\MakeUppercase\indexname}%
5124 \thispagestyle{plain}\parindent\z@
5125 \parskip\z@ \@plus .3\p@\relax
5126 \let\item\@idxitem}
5127 {\if@restonecol\onecolumn\else\clearpage\fi}
5128 \@ifclassloaded{bookest}{}{%
5129 \if@titlepage
5130 \renewcommand\maketitle{\begin{titlepage}%
5131 \let\footnotesize\small
5132 \let\right@footnoterule\relax
5133 \let\left@footnoterule\relax
5134 \let\textwidth@footnoterule\relax
5135 \let \footnote \thanks
5136 \let \LTRfootnote \LTRthanks
5137 \let \RTLfootnote \RTLthanks
5138 \null\vfil
5139 \vskip 60\p@
5140 \begin{center}%
5141 {\LARGE \@title \par}%
5142 \vskip 3em%
5143 {\large
5144 \lineskip .75em%
5145 \begin{tabular}[t]{c}%
5146 \@author
5147 \end{tabular}\par}%
5148 \vskip 1.5em%
_{5149} {\large \@date \par}% % Set date in \large size.
5150 \end{center}\par
5151 \@thanks
5152 \vfil\null
5153 \end{titlepage}%
5154 \setcounter{footnote}{0}%
5155 \global\let\thanks\relax
5156 \global\let\LTRthanks\relax
5157 \global\let\RTLthanks\relax
5158 \global\let\maketitle\relax
5159 \global\let\@thanks\@empty
5160 \global\let\@author\@empty
5161 \global\let\@date\@empty
5162 \global\let\@title\@empty
5163 \global\let\title\relax
5164 \global\let\author\relax
5165 \global\let\date\relax
5<sup>166</sup> \global\let\and\relax
5167 }
```
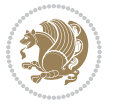

```
5168 \else
5169 \renewcommand\maketitle{\par
5170 \begingroup
5171 \renewcommand\thefootnote{\@fnsymbol\c@footnote}%
5172 \def\@makefnmark{\rlap{\@textsuperscript{\normalfont\@thefnmark}}}%
5173 \long\def\@makefntext##1{\parindent 1em\noindent
5174 \hb@xt@1.8em{%
5175 \hss\@textsuperscript{\normalfont\@thefnmark}}##1}%
5176 \if@twocolumn
5177 \ifnum \col@number=\@ne
5178 \@maketitle
5179 \else
5180 \twocolumn[\@maketitle]%
5^{181} \fi
5182 \else
5<sup>18</sup>3 \newpage
5184 \global\@topnum\z@ % Prevents figures from going at top of page.
5185 \@maketitle
5^{186} \fi
5187 \thispagestyle{plain}\@thanks
5188 \endgroup
5189 \setcounter{footnote}{0}%
5190 \global\let\thanks\relax
5191 \global\let\LTRthanks\relax
5192 \global\let\RTLthanks\relax
5193 \global\let\maketitle\relax
5194 \global\let\@maketitle\relax
5195 \global\let\@thanks\@empty
5196 \global\let\@author\@empty
5197 \global\let\@date\@empty
5198 \global\let\@title\@empty
5199 \global\let\title\relax
5200 \global\let\author\relax
5201 \global\let\date\relax
5202 \global\let\and\relax
5203 }
5204 \def\@maketitle{%
5205 \newpage
5206 \null
5207 \vskip 2em%
5208 \begin{center}%
5209 \let \footnote \thanks
5210 \let \LTRfootnote \LTRthanks
5211 \let \RTLfootnote \RTLthanks
5212 {\LARGE \@title \par}%
5213 \vskip 1.5em%
5214 {\large
5215 \lineskip .5em%
5216 \begin{tabular}[t]{c}%
5217 \@author
```
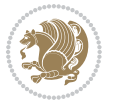

```
5218 \end{tabular}\par}%
5219 \vskip 1em%
5220 {\large \@date}%
5221 \end{center}%
5222 \par
5223 \vskip 1.5em}
5224 \fi}
5225 \renewcommand*\l@part[2]{%
5226 \ifnum \c@tocdepth >-2\relax
5227 \addpenalty{-\@highpenalty}%
5228 \addvspace{2.25em \@plus\p@}%
5229 \setlength\@tempdima{3em}%
5230 \begingroup
5231 \parindent \z@ \if@RTL\leftskip\else\rightskip\fi \@pnumwidth
5232 \parfillskip -\@pnumwidth
5233 {\leavevmode
5234 \large \bfseries #1\hfil \hb@xt@\@pnumwidth{\hss #2}}\par
5235 \nobreak
5236 \global\@nobreaktrue
5237 \everypar{\global\@nobreakfalse\everypar{}}%
5238 \endgroup
5239 \fi}
5240 \renewcommand*\l@chapter[2]{%
5241 \ifnum \c@tocdepth >\m@ne
5242 \addpenalty{-\@highpenalty}%
5243 \vskip 1.0em \@plus\p@
5244 \setlength\@tempdima{1.5em}%
5245 \begingroup
5246 \parindent \z@ \if@RTL\leftskip\else\rightskip\fi \@pnumwidth
5247 \parfillskip -\@pnumwidth
5248 \leavevmode \bfseries
5249 \advance\if@RTL\rightskip\else\leftskip\fi\@tempdima
5250 \hskip -\if@RTL\rightskip\else\leftskip\fi
5251 #1\nobreak\hfil \nobreak\hb@xt@\@pnumwidth{\hss #2}\par
5252 \penalty\@highpenalty
5253 \endgroup
5254 \fi}
5255 \renewcommand\left@footnoterule{%
5256 \kern-3\p@
5257 \hrule\@width.4\columnwidth
5258 \kern2.6\p@}
5259 \renewcommand\right@footnoterule{%
5260 \hbox to \columnwidth
5261 {\beginR \vbox{%
5262 \kern-3\p@
5263 \hrule\@width.4\columnwidth
5264 \kern2.6\p@}\hfil\endR}}
5265 \renewcommand\theequation
5266 {\ifnum \c@chapter>\z@ \thechapter\@SepMark\fi \@arabic\c@equation}
5267 \renewcommand \thefigure
```
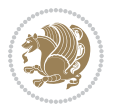

```
5268 {\ifnum \c@chapter>\z@ \thechapter\@SepMark\fi \@arabic\c@figure}
5269 \renewcommand \thetable
5270 {\ifnum \c@chapter>\z@ \thechapter\@SepMark\fi \@arabic\c@table}
5271 \renewcommand \thechapter {\@arabic\c@chapter}
5272 \renewcommand \thesection {\thechapter\@SepMark\@arabic\c@section}
5273 \renewcommand\thesubsection {\thesection\@SepMark\@arabic\c@subsection}
5274 \renewcommand\thesubsubsection{\thesubsection \@SepMark\@arabic\c@subsubsection}
5275 \renewcommand\theparagraph {\thesubsubsection\@SepMark\@arabic\c@paragraph}
5276 \renewcommand\thesubparagraph {\theparagraph\@SepMark\@arabic\c@subparagraph}
5277 \def\@makechapterhead#1{%
5278 \vspace*{50\p@}%
5279 {\parindent \z@ \if@RTL\raggedleft\else\raggedright\fi \normalfont
5280 \ifnum \c@secnumdepth >\m@ne
5281 \if@mainmatter
5282 \huge\bfseries \@chapapp\space \thechapter
5283 \par\nobreak
5284 \vskip 20\p@
5^{28}5 \fi
5286 \fi
5287 \interlinepenalty\@M
5288 \Huge \bfseries #1\par\nobreak
5289 \vskip 40\p@
5290 }}
5291 \def\@makeschapterhead#1{%
5292 \vspace*{50\p@}%
5293 {\parindent \z@ \if@RTL\raggedleft\else\raggedright\fi
5294 \normalfont
5295 \interlinepenalty\@M
5296 \Huge \bfseries #1\par\nobreak
5297 \vskip 40\p@
5298 }}
5299 \renewcommand\backmatter{%
5300 \if@openright
5301 \cleardoublepage
5302 \else
5303 \clearpage
5304 \fi
5305 \@mainmatterfalse}
5306 \renewenvironment{thebibliography}[1]
5307 {\chapter*{\bibname}%
5308 \@mkboth{\MakeUppercase\bibname}{\MakeUppercase\bibname}%
5309 \if@RTL\if@LTRbibitems\@RTLfalse\else\fi\else\if@RTLbibitems\@RTLtrue\else\fi\fi
5310 \list{\@biblabel{\@arabic\c@enumiv}}%
5311 {\settowidth\labelwidth{\@biblabel{#1}}%
5312 \leftmargin\labelwidth
5313 \advance\leftmargin\labelsep
5314 \@openbib@code
5315 \usecounter{enumiv}%
5316 \let\p@enumiv\@empty
5317 \renewcommand\theenumiv{\@arabic\c@enumiv}}%
```

$$
\mathbb{Z}^p
$$

```
53<sup>18</sup> \sloppy
```

```
5319 \clubpenalty4000
```

```
5320 \@clubpenalty \clubpenalty
```

```
5321 \widowpenalty4000%
```

```
5322 \sfcode`\.\@m}
```

```
5323 {\def\@noitemerr
```

```
5324 {\@latex@warning{Empty `thebibliography' environment}}%
```

```
5325 \endlist}
```
# **7.33 breqn-xetex-bidi.def**

```
5326 \ProvidesFile{breqn-xetex-bidi.def}[2010/07/25 v0.1 bidi adaptations for breqn package for XeTeX
5327 \def\@dmath[#1]{\if@RTL\@RTLfalse\fi%
```

```
5328 \everydisplay\expandafter{\the\everydisplay \display@setup}%
```

```
5329 \if@noskipsec \leavevmode \fi
```

```
5330 \if@inlabel \leavevmode \global\@inlabelfalse \fi
```

```
5331 \if\eq@group\else\eq@prelim\fi
```

```
5332 \setkeys{breqn}{#1}%
```

```
5333 \the\eqstyle
```

```
5334 \eq@setnumber
```

```
5335 \begingroup
```

```
5336 \eq@setup@a
```

```
5337 \eq@startup
```

```
5338 }
```

```
5339 \def\@dgroup[#1]{\if@RTL\@RTLfalse\fi%
```

```
5340 \let\eq@group\@True \global\let\eq@GRP@first@dmath\@True
```

```
5341 \global\GRP@queue\@emptytoks \global\setbox\GRP@box\box\voidb@x
```

```
5342 \global\let\GRP@label\@empty
```

```
5343 \global\grp@wdL\z@\global\grp@wdR\z@\global\grp@wdT\z@
```

```
5344 \global\grp@linewidth\z@\global\grp@wdNum\z@
```

```
5345 \global\let\grp@eqs@numbered\@False
```

```
5346 \global\let\grp@aligned\@True
```

```
5347 \global\let\grp@shiftnumber\@False
```

```
5348 \eq@prelim
```

```
5349 \setkeys{breqn}{#1}%
```

```
5350 \if\grp@hasNumber \grp@setnumber \fi
```

```
5351 }
```

```
5352 \def\@dseries[#1]{\if@RTL\@RTLfalse\fi%
```

```
5353 \let\display@setup\dseries@display@setup
```

```
5354 % Question: should this be the default for dseries???
```

```
5355 \global\eq@wdCond\z@
```

```
5356 \@dmath[layout={M},#1]%
```

```
5357 \mathsurround\z@\@@math \penalty\@Mi
```

```
5358 \let\endmath\ends@math
```

```
5359 \def\premath{%
```

```
5360 \ifdim\lastskip<.3em \unskip
```

```
5361 \else\ifnum\lastpenalty<\@M \dquad\fi\fi
```

```
5362 }%
```

```
5363 \def\postmath{\unpenalty\eq@addpunct \penalty\intermath@penalty \dquad \@ignoretrue}%
5364 \ignorespaces
```
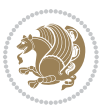

```
5365 }
5366 \def\eqnumform#1{\if@Latin\else\beginR\@RTLtrue\fi(#1\@@italiccorr)\if@Latin\else\endR\fi}
5367 \renewenvironment{dsuspend}{%
5368 \global\setbox\EQ@box\vbox\bgroup\if@Latin\else\@RTLtrue\fi \@parboxrestore
5369 \parshape 1 \displayindent \displaywidth\relax
5370 \hsize=\columnwidth \noindent\ignorespaces
5371 }{%
5372 \par\egroup
5373 \global\setbox\GRP@box\vbox{%
5374 \hbox{\copy\EQ@box\vtop{\unvbox\EQ@box}}%
5375 \unvbox\GRP@box
5376 }%
```

```
7.34 cals-xetex-bidi.def
```
 }% }

 \global\GRP@queue\@xp{\the\GRP@queue \@elt{\let\eq@isIntertext\@True}%

```
5381 \ProvidesFile{cals-xetex-bidi.def}[2013/05/28 v0.3 bidi adaptations for cals package for XeTeX e
5382 \renewenvironment{calstable}[1][c]{%
5383 \if@RTL\@RTLtabtrue\cals@activate@rtl\fi
5384 \if 1#1%
5385 \if@RTLtab\leftskip\fill \rightskip\z@\else\leftskip\z@ \rightskip\fill\fi
5386 \else\if r#1%
5387 \if@RTLtab\leftskip\z@ \rightskip\fill\else\leftskip\fill \rightskip\z@\fi
5388 \else\if c#1%
5389 \leftskip\fill \rightskip\fill
5390 \fi\fi\fi
5391 \let\cals@thead@tokens=\relax
5392 \let\cals@tfoot@tokens=\relax
5393 \let\cals@tbreak@tokens=\relax
5394 \cals@tfoot@height=0pt \relax
5395 \let\cals@last@context=n%
5396 \let\cals@current@context=b%
5397 \parindent=0pt %
5398 \cals@setpadding{Ag}\cals@setcellprevdepth{Al}\cals@set@tohsize%
5399 %% Alignment inside is independent on center/flushright outside
5400 \parfillskip=0pt plus1fil\relax
5401 \let\cals@borderL=\relax
5402 \let\cals@borderR=\relax
5403 \let\cals@borderT=\relax
5404 \let\cals@borderB=\relax
5405 }{% End of the table
5406 \cals@tfoot@tokens\lastrule\@RTLtabfalse}
5407
5408 \renewcommand\alignL{%
5409\dimen0=\cals@paddingL\if@RTLtab\cals@paddingL=\dimen0 plus 1fill\else\cals@paddingL=\dimen0\fi \relaxsimal=\dimen0\fi \relaxsimal=\dimen0\fi \relaxsimal=\dimen0\fi \relaxsimal=\dimen0\fi \relaxsimal=\dimen0\fi \relaxs
5410 \dimen0=\cals@paddingR \cals@paddingR=\dimen0 \relax}
5411
```

```
bidi implementation 137
```
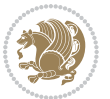

\renewcommand\alignR{%

```
5413\dimen0=\cals@paddingL\if@RTLtab\cals@paddingL=\dimen0\else\cals@paddingL=\dimen0 plus 1fill\
5414 \dimen0=\cals@paddingR \cals@paddingR=\dimen0 \relax}
```
#### **7.35 caption-xetex-bidi.def**

```
_{5415} \ProvidesFile{caption-xetex-bidi.def}[2010/07/25 v0.1 bidi adaptations for caption package for X
5416 \let\@makecaption\caption@makecaption
```
### **7.36 caption3-xetex-bidi.def**

5417 \ProvidesFile{caption3-xetex-bidi.def}[2013/04/01 v0.1 bidi adaptations for caption3 package for \renewcommand\*\caption@@par{%

\parindent\caption@parindent\hangindent\if@RTL-\fi\caption@hangindent}%

#### **7.37 colortbl-xetex-bidi.def**

5420 \ProvidesFile{colortbl-xetex-bidi.def}[2012/06/10 v0.2 bidi adaptations for colortbl package for \def\CT@setup{%

```
5422 \@tempdimb\col@sep
5423 \@tempdimc\col@sep
5424 \def\CT@color{%
5425 \global\let\CT@do@color\CT@@do@color
5426 \bidicolor}}
5427 \def\@classz{\@classx
5428 \@tempcnta \count@
5429 \prepnext@tok
5430 \expandafter\CT@extract\the\toks\@tempcnta\columncolor!\@nil
5431 \@addtopreamble{\if@RTLtab\beginL\fi%
5432 \setbox\z@\hbox\bgroup\bgroup\if@RTLtab\beginR\fi
5433 \ifcase \@chnum
5434 \hskip\stretch{.5}\kern\z@
5435 \d@llarbegin
5436 \insert@column
5437 \d@llarend\hskip\stretch{.5}\or
5438 \d@llarbegin \insert@column \d@llarend \hfill \or
5439 \hfill\kern\z@ \d@llarbegin \insert@column \d@llarend \or
5440 $\vcenter
5441 \@startpbox{\@nextchar}\insert@column \@endpbox $\or
5442 \vtop \@startpbox{\@nextchar}\insert@column \@endpbox \or
5443 \vbox \@startpbox{\@nextchar}\insert@column \@endpbox
5444 \overline{f}5445 \if@RTLtab\endR\fi\egroup\egroup
5446 \begingroup
5447 \CT@setup
5448 \CT@column@color
5449 \CT@row@color
5450 \CT@cell@color
5451 \CT@do@color
5452 \endgroup
5453 \@tempdima\ht\z@
```
\advance\@tempdima\minrowclearance

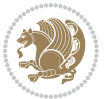

```
5455 \vrule\@height\@tempdima\@width\z@
```

```
5457 \prepnext@tok}
```
\leavevmode\ifmmode\else\if@RTL\beginL\fi\fi

 \dimen@\ht\z@\advance\dimen@\fboxsep\ht\z@\dimen@ \dimen@\dp\z@\advance\dimen@\fboxsep\dp\z@\dimen@  $_{5464}$  {#1{#2\color@block{\wd\z@}{\ht\z@}{\dp\z@}% \box\z@}}\ifmmode\else\if@RTL\endL\fi\fi}

{\expandafter\let\expandafter\current@color

{\csname color@#1\endcsname\current@color{#2}%

{\csname color@#1\endcsname\current@color{#2}%

{\expandafter\let\expandafter\current@color

\def\color@box#1#2{\color@b@x\relax{\bidicolor#1{#2}}}

\color@b@x{\fboxsep\z@\bidicolor#1{#2}\fbox}{\bidicolor#1{#3}}}

5500\def\color@setgroup{\begingroup\ifhmode\if@RTL\beginL\aftergroup\endR\fi\fi\set@color\ifhmode

bidi implementation 139

5475 \ifhmode\if@RTL\beginR\aftergroup\endL\fi\fi\ignorespaces}

\ifhmode\if@RTL\beginR\aftergroup\endL\fi\fi\ignorespaces}

\@ifnextchar[\@bidiundeclaredcolor\@bidideclaredcolor}

5458 \ProvidesFile{color-xetex-bidi.def}[2013/04/08 v0.2 bidi adaptations for color package for XeTeX

\setbox\z@\hbox{\kern\fboxsep{\set@color\if@RTL\beginR\fi#3\if@RTL\endR\fi}\kern\fboxsep}%

 $_{5466}$ \def\normalcolor{\let\current@color\default@color\ifhmode\if@RTL\beginL\aftergroup\endR\fi\fi

\ifhmode\if@RTL\beginL\aftergroup\endR\fi\fi\@ifnextchar[\@undeclaredcolor\@declaredcolor}

**7.38 color-xetex-bidi.def**

\long\def\color@b@x#1#2#3{%

\DeclareRobustCommand\color{%

\@ifundefined{\string\color @#1}%

\csname\string\color @#1\endcsname

\def\@declaredcolor#1{%

5474 \set@color}%

5480 \set@color}%

5488 \set@color}% \ignorespaces}

 \set@color}% \ignorespaces}

\def\@bidideclaredcolor#1{%

{\c@lor@error{`#1'}}%

\def\color@fbox#1#2#3{%

{\c@lor@error{`#1'}}%

 \def\@undeclaredcolor[#1]#2{% \@ifundefined{color@#1}% {\c@lor@error{model `#1'}}%

\DeclareRobustCommand\bidicolor{%

 \def\@bidiundeclaredcolor[#1]#2{% \@ifundefined{color@#1}%  $_{5486}$  {\c@lor@error{model `#1'}}%

\@ifundefined{\string\color @#1}%

\csname\string\color @#1\endcsname

```
5456 \unhbox\z@\if@RTLtab\endL\fi}%
```
### **7.39 combine-xetex-bidi.def**

```
5501 \ProvidesFile{combine-xetex-bidi.def}[2011/09/23 v0.1 bidi adaptations for combine class for XeT
5502 \renewcommand{\c@ll@chapsecii}[2]{%
5503 \if@RTL\advance\rightskip\@tempdima\else\advance\leftskip\@tempdima\fi
5504 \if@RTL\hskip -\rightskip\else\hskip -\leftskip\fi
5505 #1\nobreak\hfil \nobreak\hb@xt@\@pnumwidth{\hss #2}\par
5506 }
5507 \renewcommand{\c@ll@chapseci}{%
5508 \setlength\@tempdima{0em}%
5509 \begingroup
5510 \parindent \z@ \if@RTL\leftskip\else\rightskip\fi \@pnumwidth
5511 \parfillskip -\@pnumwidth
5512 \leavevmode
55135514 \renewenvironment{tocindent}[1]{%
5515 \hangindent \if@RTL-\fi#1 \hangafter -100\relax}{}
```
#### **7.40 crop-xetex-bidi.def**

```
5516 \ProvidesFile{crop-xetex-bidi.def}[2013/04/10 v0.2 bidi adaptations for crop package for XeTeX e
5517 \renewcommand*\CROP@@ulc{%
5518 \if@RTLmain%
5519 \begin{picture}(0,0)
5520 \unitlength\p@\thinlines
5521 \put(-40,0){\circle{10}}
5522 \put(-30,-5){\line{0,1}{10}}5523 \put(-35,0){\line(1,0){30}}
5524 \put(-10,30){\circle{10}}
5525 \put(-5,30){\line(1,0){10}}
5526 \put(0,35){\line(0,-1){30}}
5527 \end{picture}%
5528 \else%
5529 \begin{picture}(0,0)
5530 \unitlength\p@\thinlines
5531 \put(-30,0){\circle{10}}
5532 \put(-30,-5){\line(0,1){10}}
5533 \put(-35,0){\line(1,0){30}}
5534 \put(0,30){\circle{10}}
5535 \put(-5,30){\line(1,0){10}}
5536 \put(0,35){\line(0,-1){30}}
5537 \end{picture}%
5538 \fi%
5539 }
5540 \renewcommand*\CROP@@urc{%
5541 \if@RTLmain%
5542 \begin{picture}(0,0)
5543 \unitlength\p@\thinlines
5544 \put(20,0){\circle{10}}
5545 \put(30,-5){\line(0,1){10}}
5546 \put(35,0){\line(-1,0){30}}
```
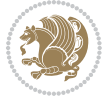

```
5547 \put(-10,30){\circle{10}}
5548 \put(-5,30){\line{11}}5549 \put(0,35){\line(0,-1){30}}
5550 \end{picture}%
5551 \else%
5552 \begin{picture}(0,0)
5553 \unitlength\p@\thinlines
5554 \put(30,0){\circle{10}}
5555 \put(30,-5){\line(0,1){10}}
5556 \put(35,0){\line(-1,0){30}}
5557 \put(0,30){\circle{10}}
5558 \put(-5,30){\line(1,0){10}}
5559 \put(0,35){\line(0,-1){30}}
5560 \end{picture}%<br>5561 \fi%
      \frac{1}{4}5562 }
5563 \renewcommand*\CROP@@llc{%
5564 \if@RTLmain%
5565 \begin{picture}(0,0)
5566 \unitlength\p@\thinlines
5567 \put(-40,0){\circle{10}}
5568 \put(-30,-5){\line(0,1){10}}
5569 \put(-35,0){\line(1,0){30}}
5570 \put(-10,-30){\circle{10}}
5571 \put(-5,-30){\line(1,0){10}}
5572 \put(0,-35){\line(0,1){30}}
5573 \end{picture}%
5574 \else%
5575 \begin{picture}(0,0)
5576 \unitlength\p@\thinlines
5577 \put(-30,0){\circle{10}}
_{5578} \put(-30,-5){\line(0,1){10}}
5579 \put(-35,0){\line(1,0){30}}
5580 \put(0,-30){\circle{10}}
5581 \put(-5,-30){\line(1,0){10}}
5582 \put(0,-35){\line(0,1){30}}
5583 \end{picture}%
5584 \fi%
5585 }
5586 \renewcommand*\CROP@@lrc{%
5587 \if@RTLmain%
5588 \begin{picture}(0,0)
5589 \unitlength\p@\thinlines
5590 \put(20,0){\circle{10}}
5591 \put(30,-5){\line(0,1){10}}
5592 \put(35,0){\line(-1,0){30}}
5593 \put(-10,-30){\circle{10}}
5594 \put(-5,-30){\line(1,0){10}}
5595 \put(0,-35){\line(0,1){30}}
5596 \end{picture}%
```
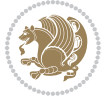

```
5597 \else%
5598 \begin{picture}(0,0)
5599 \unitlength\p@\thinlines
5600 \put(30,0){\circle{10}}
5601 \put(30,-5){\line(0,1){10}}
5602 \put(35,0){\line(-1,0){30}}
5603 \put(0,-30){\circle{10}}
5604 \put(-5,-30){\line(1,0){10}}
5605 \put(0,-35){\line(0,1){30}}
5606 \end{picture}%
5607 \fi%
5608 }
5609 \@ifpackagewith{crop}{cam}{%
5610 \CROP@execopt{cam}%
5611 }{}
```
# **7.41 cutwin-xetex-bidi.def**

```
5612 \ProvidesFile{cutwin-xetex-bidi.def}[2011/11/12 v0.1 bidi adaptations for cutwin package for XeT
5613 \renewcommand*{\c@twcompctr}[2]{%
5614 \def\c@twfirst{1}
5615 \loop\advance\c@twwinlines\m@ne
5616 \setbox\c@twslicea=\vsplit#1 to\baselineskip
5617 \setbox\c@twsliceb=\vsplit#1 to\baselineskip
5618 \c@twprune{\c@twslicea}{\c@twlftside}%
5619 \c@twprune{\c@twsliceb}{\c@twrtside}%
5620 \ifnum\c@twfirst=\@ne
5621 \setbox#2=\vbox{\unvbox#2\hbox
5622 to\hsize{\if@RTL\box\c@twsliceb\else\box\c@twslicea\fi\pageinwindow\hfil\if@RTL\box\c@twslicea\else\box\c@twsliceb\fi}}%
5623 \else
5624 \setbox#2=\vbox{\unvbox#2\hbox
5625 to\hsize{\if@RTL\box\c@twsliceb\else\box\c@twslicea\fi\hfil\if@RTL\box\c@twslicea\else\box\c@twsliceb\fi}}%
5626 \fi
5627 \def\c@twfirst{2}
5628 \ifnum\c@twwinlines>\z@\repeat}
5629 \renewcommand*{\c@twcompoddctr}[2]{%
5630 \def\c@twrounds{1}
5631 \def\c@twfirst{1}
5632 \@for\c@twlspec:=\c@twb\do{%
5633 \ifnum\c@twrounds=1
5634 \setbox\c@twslicea=\vsplit#1 to\baselineskip % first of pair
5635 \c@twprune{\c@twslicea}{\c@twlspec}%
5636 \def\c@twrounds{2}
5637 \else
5638 \setbox\c@twsliceb=\vsplit#1 to\baselineskip % second of pair
5639 \c@twprune{\c@twsliceb}{\c@twlspec}%
5640 \ifnum\c@twfirst=1
5641 \setbox#2=\vbox{\unvbox#2\hbox
5642 to\hsize{\if@RTL\box\c@twsliceb\else\box\c@twslicea\fi\hfil\picinwindow\hfil\if@RTL\box\c@twslicea\else\box\c@twsliceb\fi}}%
5643 \def\c@twfirst{2}
```
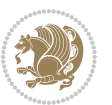

```
56<sub>44</sub> \else
5645 \setbox#2=\vbox{\unvbox#2\hbox
```

```
5646 to\hsize{\if@RTL\box\c@twsliceb\else\box\c@twslicea\fi\hfil\if@RTL\box\c@twslicea\else\box\c@twsliceb\fi}}%
5647 \fi
5648 \def\c@twrounds{1}
```

```
5649 \fi}}
```
# **7.42 cuted-xetex-bidi.def**

```
5650 \ProvidesFile{cuted-xetex-bidi.def}[2013/04/10 v0.3 bidi adaptations for cuted package for XeTeX
5651 \def\RTL@outputdblcol{%
5652 \if@firstcolumn \global\@firstcolumnfalse
5653 \global\setbox\@leftcolumn \box\@outputbox
5654 \else
5655 \global\@firstcolumntrue
5656 \setbox\@outputbox \vbox {\hbox to\textwidth {%
5657 \hskip \columnwidth
5658 \hfil \vrule width\columnseprule \hfil
5659 \hbox to\columnwidth {\box\@leftcolumn \hss}%
5660 \hskip -\textwidth
5661 \hbox to\columnwidth{\box\@outputbox \hss}%
5662 \hskip \columnsep
5663 \hskip \columnwidth }}%
5664 \ifvoid\hold@viper
5665 \else
5666 \setbox\@outputbox \vbox to\textheight{%
5667 \box\hold@viper
5668 \box\@outputbox
5669 \sqrt{vs}5670 }%
5671 \fi
5672 \@combinedblfloats \@outputpage
5673 \begingroup \@dblfloatplacement \@startdblcolumn
5674 \@whilesw\if@fcolmade \fi
5675 {\@outputpage \@startdblcolumn }%
5676 \ifvoid\@viper
5677 \else
5678 \global\setbox\@viper\vbox{%
5679 \vskip-\stripsep
5680 \unvbox\@viper
5681 }%
5682 \@viperoutput
5^{68}3 \fi
5684 \endgroup
5685 \fi}
5686 \def\LTR@outputdblcol{%
5687 \if@firstcolumn
5688 \global \@firstcolumnfalse
5689 \global \setbox\@leftcolumn \box\@outputbox
```

```
5690 \else
```
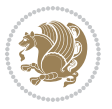
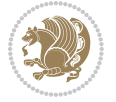

 \global\@firstcolumntrue \setbox\@outputbox \vbox {% 5693 \hb@xt@\textwidth {% 5694 \hb@xt@\columnwidth {% 5695 \box\@leftcolumn \hss}% 5696 \hfil 5697 \vrule \@width\columnseprule \hfil 5699 \hb@xt@\columnwidth {% 5700 \box\@outputbox \hss}%  $_{57}$ <sup>57</sup>  $\frac{1}{2}$  }% \ifvoid\hold@viper \else \setbox\@outputbox \vbox to\textheight{% 5706 \box\hold@viper \box\@outputbox  $\sqrt{85}$  }% \fi \@combinedblfloats \@outputpage \begingroup \@dblfloatplacement \@startdblcolumn 5716 \@whilesw\if@fcolmade \fi {\@outputpage \@startdblcolumn}% \ifvoid\@viper \else \global\setbox\@viper\vbox{% 5722 \vskip-\stripsep \unvbox\@viper }% \@viperoutput 5726  $\setminus$ fi \endgroup \fi } \def \@addviper {% \if@firstcolumn \@insertfalse \@reqcolroom .5\@pageht \ht@viper\@reqcolroom \advance \@reqcolroom \ht\@viper 5736 \advance \@reqcolroom \stripsep \ifvoid\hold@viper\@tempdima=\z@\else\@tempdima\ht\hold@viper\fi %% \@tempdimb \ht@viper \loop

5741 \setbox\v@aaa\copy\@holdpg 5742 \setbox\v@ccc\vbox to\@tempdimb{% 5743 \vsplit\v@aaa to\@tempdimb\vss\vsplit\v@aaa to\@tempdimb}% 5744 \wlog{Extra height:\the\ht\v@aaa\space when \the\@tempdimb}% 5745 \ifvoid\v@aaa \else \advance\@tempdimb 1pt \repeat 5746 \loop 5747 \setbox\v@aaa\copy\@holdpg 5748 \setbox\v@ccc\vbox to\@tempdimb{% 5749 \vsplit\v@aaa to\@tempdimb\vss}% 5750 \wlog{(2)Left:\the\ht\v@ccc\space Right:\the\ht\v@aaa\space Output:\the\@tempdimb}% 5751 \ifdim \ht\v@ccc<\ht\v@aaa \@tempdimb \the\ht\v@aaa \repeat  $5752$  \wlog{-LAST -^^JLeft:\the\ht\v@ccc^^JRight:\the\ht\v@aaa^^JOutput:\the\@tempdimb}% 5753 \setbox\v@ccc\vbox to\@tempdimb{% 5754 \vsplit\@holdpg to\@tempdimb\vss}% 5755 %% 5756 \setbox\@tempboxa \vbox {% 5757 \hb@xt@\textwidth {%  $5758$  \if@RTLmain% 5759 \hskip \columnwidth 5760 \hfil \vrule width\columnseprule \hfil 5761 \hb@xt@\columnwidth {% 5762 \vbox to\ht@viper{\box\v@ccc\vss} \hss}% 5763 \hskip -\textwidth 5764 \hb@xt@\columnwidth {% 5765 \vbox to\ht@viper{\box\@holdpg\vss} \hss}% 5766 \hskip \columnsep 5767 \hskip \columnwidth 5768 \else% 5769 \hb@xt@\columnwidth {% 5770 \vbox to\ht@viper{\box\v@ccc\vss} \hss}% 5771 \hfil 5772 \vrule \@width\columnseprule 5773 \hfil 5774 \hb@xt@\columnwidth {% 5775 \vbox to\ht@viper{\box\@holdpg\vss} \hss}% 5776  $\{f_i\}$ %  $5777$   $}$ 5778 \ifvoid\hold@viper 5779 \global\setbox\hold@viper \vbox {% 5780 \unvbox\@tempboxa 5781 \penalty\interlinepenalty 5782 \vskip\stripsep 5783 \ifnum\outputpenalty <-\@Mii \vskip -\parskip\fi 5784 \outputpenalty \z@  $5785$  }% 5786 \else 5787 \global\setbox\hold@viper \vbox {% 5788 \unvbox\hold@viper 5789 \unvbox\@tempboxa 5790 \penalty\interlinepenalty

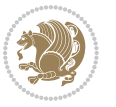

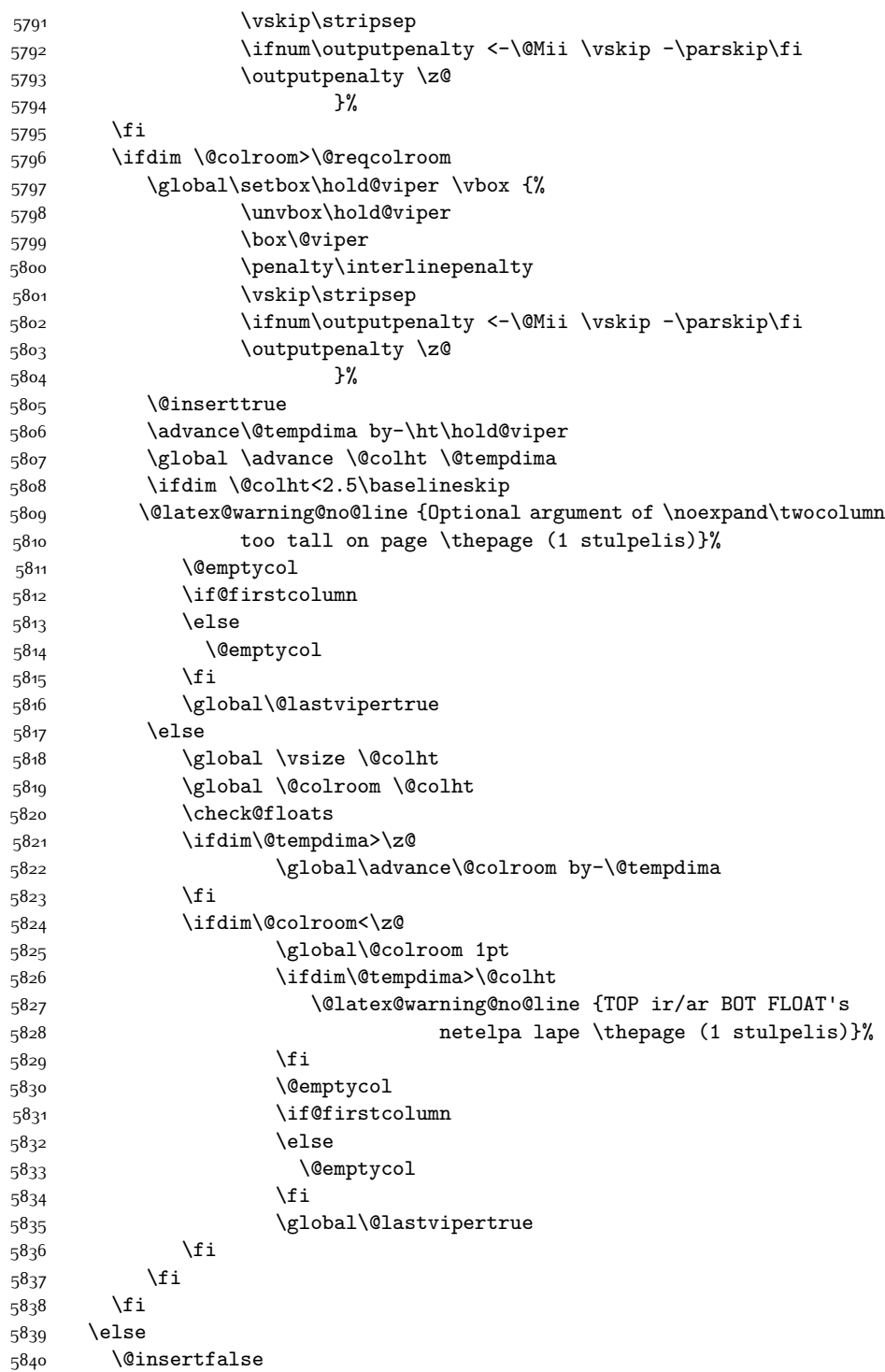

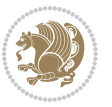

5842 \advance\@reqcolroom \@pageht 5843 \ht@viper.5\@reqcolroom 5844 \@reqcolroom\ht@viper 5845 \advance \@reqcolroom \ht\@viper 5846 \advance \@reqcolroom \stripsep 5847 \if@flushend@auto@baselineskip 5848 \setbox\@tempboxa\vbox{\unvcopy\@leftcolumn 5849 \global\lastskip@d\lastskip 5850 \global\lastskip@b\lastskip 5851 \loop 5852 \global\lastskip@a\lastskip@b 5853 \unskip\unpenalty 5854 \global\lastskip@b\lastskip 5855 \global\advance\lastskip@d by\lastskip 5856 \ifdim\lastskip@b=-\lastskip@a 5857 \global\advance\lastskip@d by-\lastskip 5858 \else 5859 \repeat 5860 \ifdim\lastskip@b=-\lastskip@a 5861 \ifdim\lastskip@b=\z@ 5862 \setbox\lastbox@a\lastbox 5863 \global\advance\lastskip@d by\ht\lastbox@a 5864 \global\advance\lastskip@d by\lastskip 5865 \unskip\unpenalty 5866 \setbox\lastbox@a\lastbox 5867 \global\advance\lastskip@d by\dp\lastbox@a 5868 \else 5869 \global\lastskip@d\lastskip<br/> 5870 \global\advance\lastskip@d by\topskip  $5^{8}7^1$  \fi  $5872$  \fi 5873 \global\advance\lastskip@d by-\topskip 5874 }% 5875 \ifdim\ht\@holdpg>\@colht 5876 \global\setbox\@holdpg\vbox{\unvbox\@leftcolumn\unskip\unpenalty 5877 \par\eject 5878 \vbox to \@colht{\unvbox\@holdpg\unskip}% 5879 }% 5880 \else 5881 \global\setbox\@holdpg\vbox{% 5882 \unvbox\@leftcolumn\unskip\unpenalty 5883 \vskip\lastskip@d 5884 \the\At@ViperColsBreak 5885 \unvbox\@holdpg 5886 \unskip 5887 }%  $5888$  \fi 5889 \else 5890 \global\setbox\@holdpg\vbox{%

5841 \@reqcolroom\@colht

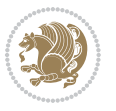

```
5891 \unvbox\@leftcolumn
5892 \setbox\@tempboxa\lastbox
5893 \on@stripcols@break
5894 \the\At@ViperColsBreak
5895 \unvbox\@holdpg
5896 }%
5897 \fi
5898 \global\At@ViperColsBreak{}%
5899 \ht@viper .5\ht\@holdpg
5900 \ifdim \ht@viper>\@colht
5901 \ht@viper \@colht
5902 \fi
5903 \ifvoid\hold@viper\@tempdima=\z@\else\@tempdima\ht\hold@viper\fi
5904 %%
5905 \@tempdimb \ht@viper
5906 \loop
5907 \setbox\v@aaa\copy\@holdpg
5908 \setbox\v@ccc\vbox to\@tempdimb{%
5909 \vsplit\v@aaa to\@tempdimb
5910 \vss
5911 \vsplit\v@aaa to\@tempdimb
5912 }%
5913 \wlog{Extra height:\the\ht\v@aaa\space when \the\@tempdimb}%
5914 \ifvoid\v@aaa
5915 \else
5916 \advance\@tempdimb 1\p@
5917 \repeat
5918 \loop
5919 \setbox\v@aaa\copy\@holdpg
5920 \setbox\v@ccc\vbox to\@tempdimb{\vsplit\v@aaa to\@tempdimb\vss}%
5921 \wlog{(2)Left:\the\ht\v@ccc\space
5922 Right:\the\ht\v@aaa\space
5923 Output:\the\@tempdimb
5924 }%
5925 \ifdim\ht\v@ccc<\ht\v@aaa
5926 \@tempdimb \the\ht\v@aaa
5927 \repeat
5928 \wlog{- LAST -^^JLeft:\the\ht\v@ccc
5929 ^^JRight:\the\ht\v@aaa
5930 <br>
5930 <br>
\simJOutput:\the\@tempdimb
5931 }%
5932 \setbox\v@ccc\vbox to\@tempdimb{\vsplit\@holdpg to\@tempdimb\vss}%
5933 \setbox\@tempboxa\vbox{%
5934 \hb@xt@\textwidth {%
5935 \hb@xt@\columnwidth{\vbox to\ht@viper{\box\v@ccc\vss} \hss}%
5936 \hfil
5937 \vrule \@width\columnseprule
5938 \hfil
5939 \hb@xt@\columnwidth {\vbox to\ht@viper{\box\@holdpg\vss} \hss}%
5940 }%
```
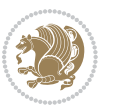

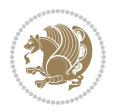

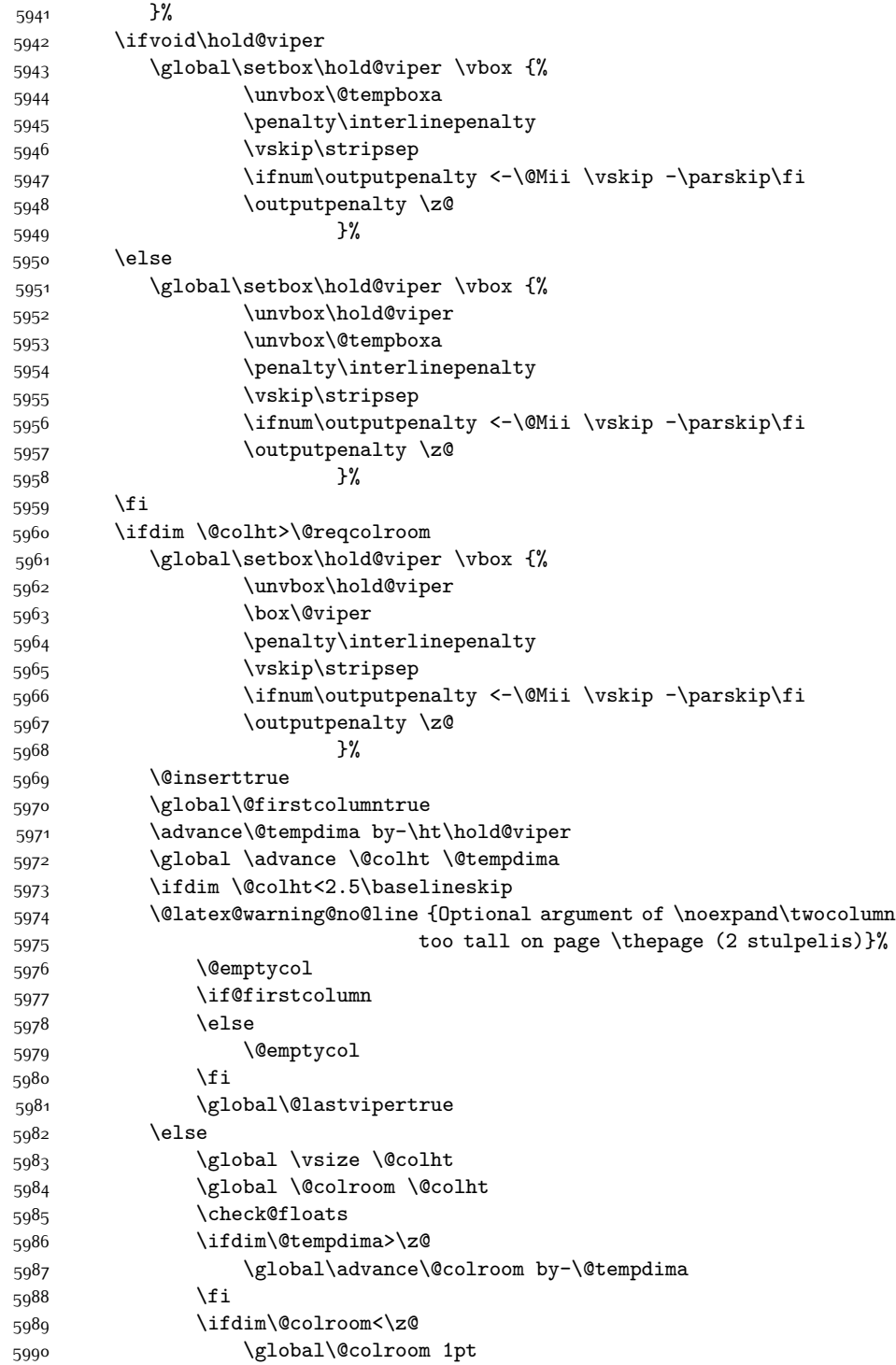

```
5991 \ifdim\@tempdima>\@colht
5992 \@latex@warning@no@line {TOP ir/ar BOT FLOAT's
5993 netelpa lape \thepage (2 stulpelis)}%
5994 \fi
5995 \@emptycol
5996 \if@firstcolumn
5997 \else
5998 \@emptycol
5999 \fi
6000 \global\@lastvipertrue
6001 \fi
6002 \fi
6003 \fi
6004 \fi
6005 \if@insert
6006 \lambdaelse
6007 \advance\@tempdima by-\ht\hold@viper
6008 \global \advance \@colht \@tempdima
6009 \global\setbox\hold@viper \vbox {%
6010 \unvbox\hold@viper
6011 6011 Consumers the contract of the construction of the construction of the construction of the construction of the construction of the construction of the construction of the construction of the construction of th
6012 6012
6013 \sqrt{VSS}6014 }6015 \vbox{}%
6016 \global\@firstcolumnfalse
6017 \newpage
6018 \fi
6019 }
```
## **7.43 cvthemebidicasual.sty**

```
6020 \NeedsTeXFormat{LaTeX2e}
6021 \ProvidesPackage{cvthemebidicasual}
6022 \DeclareOption{blue}{}
6023 \newif\if@colourorange\@colourorangefalse
6024 \DeclareOption{orange}{\@colourorangetrue}
6025 \newif\if@colourgreen\@colourgreenfalse
6026 \DeclareOption{green}{\@colourgreentrue}
6027 \newif\if@colourred\@colourredfalse
6028 \DeclareOption{red}{\@colourredtrue}
6029 \newif\if@colourgrey\@colourgreyfalse
6030 \DeclareOption{grey}{\@colourgreytrue}
6031 \DeclareOption*{
6032 \PackageWarning{cvthemebidicasual}{Unknown option '\CurrentOption'}}
6033 \ExecuteOptions{colour}
6034 \ProcessOptions\relax
6035 \renewcommand*{\listitemsymbol}{\textbullet}
6036 \definecolor{firstnamecolor}{rgb}{0.65,0.65,0.65}
6037 \familynamecolour{808080}
```
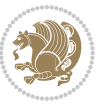

```
6038 \firstnamecolour{A9A9A9}
6039 \quotecolour{696969}
6040 \addresscolour{696969}
6041 \definecolor{sectionrectanglecolor}{rgb}{0.25,0.50,0.75}
6042 \sectiontitlecolour{1E90FF}
6043 \subsectioncolour{4682B4}
6044 \definecolor{rulecolour}{gray}{0.6}
6045 \definecolor{footersymbolcolour}{rgb}{0.25,0.50,0.75}
6046 \definecolor{footersymbolcolor}{rgb}{0.25,0.50,0.75}
6047 \if@colourorange
6048 \definecolor{sectionrectanglecolor}{rgb}{1.00,0.65,0.20}
6049 \definecolor{sectionrectanglecolor}{rgb}{1.00,0.65,0.20}
6050 \sectiontitlecolour{FF8C00}
6051 \subsectioncolour{FF8C00}
6052 \definecolor{footersymbolcolour}{rgb}{0.95,0.55,0.15}
6053 \definecolor{footersymbolcolor}{rgb}{0.95,0.55,0.15}\fi
6054 \if@colourgreen
6055 \definecolor{sectionrectanglecolor}{rgb}{0.55,0.85,0.35}
6056 \definecolor{sectionrectanglecolour}{rgb}{0.55,0.85,0.35}
6057 \sectiontitlecolour{008000}
6058 \subsectioncolour{008000}
6059 \definecolor{footersymbolcolour}{rgb}{0.30,0.65,0.15}
6060 \definecolor{footersymbolcolor}{rgb}{0.30,0.65,0.15}\fi
6061 \if@colourred
6062 \definecolor{sectionrectanglecolor}{rgb}{1.00,0.30,0.30}
6063 \definecolor{sectionrectanglecolour}{rgb}{1.00,0.30,0.30}
6064 \sectiontitlecolour{FF0000}
6065 \subsectioncolour{FF0000}
6066 \definecolor{footersymbolcolour}{rgb}{0.95,0.20,0.20}
6067 \definecolor{footersymbolcolor}{rgb}{0.95,0.20,0.20}\fi
6068 \if@colourgrey
6069 \definecolor{sectionrectanglecolor}{rgb}{0.75,0.75,0.75}
6070 \definecolor{sectionrectanglecolour}{rgb}{0.75,0.75,0.75}
6071 \sectiontitlecolour{808080}
6072 \subsectioncolour{808080}
6073 \definecolor{footersymbolcolour}{rgb}{0.35,0.35,0.35}
6074 \definecolor{footersymbolcolor}{rgb}{0.35,0.35,0.35}\fi
6075 \renewcommand*{\ttdefault}{pcr}
6076 \renewcommand*{\firstnamefont}{\fontsize{38}{40}\mdseries\upshape}
6077 \renewcommand*{\familynamefont}{\firstnamefont}
6078 \renewcommand*{\addressfont}{\normalsize\mdseries\slshape}
6079 \renewcommand*{\quotefont}{\large\slshape}
6080 \renewcommand*{\sectionfont}{\Large\mdseries\upshape}
6081 \renewcommand*{\subsectionfont}{\large\mdseries\upshape}
6082 \renewcommand*{\maketitle}{%
6083 \frac{1}{6}6084 \ifthenelse{\isundefined{\@photo}}%
6085 \{ \} \%6086 {{\color{firstnamecolor}\framebox{\includegraphics[width=\@photowidth]{\@photo}}}}%
```

```
6087 \hfill%
```
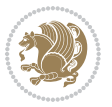

```
6088 \bidi@raggedleft{\firstnamestyle{\@firstname}~\familynamestyle{\@familyname}}\\[-.35em]}%
6089 {\color{firstnamecolor}\rule{\textwidth}{.25ex}\\[2.5em]}%
6090 \ifthenelse{\isundefined{\@quote}}%
6091 {}%
6092 {\centering{\begin{minipage}{\quotewidth}\centering\quotestyle{\@quote}\end{minipage}}\\[2.5em]}%
6093 }%
6094 \newif\if@firstfooterelement\@firstfooterelementtrue
6095 \providecommand*{\footersymbol}{}
6096 \renewcommand*{\footersymbol}{%
6097 \if@firstfooterelement%
6098 \else%
6099 { ~~\color{footersymbolcolor}\textbullet~~~}\fi}
6100 \providecommand*{\makefooter}{}
6101 \renewcommand*{\makefooter}{%
6102 \fancypagestyle{plain}{%
6103 \fancyfoot[c]{%
6104 \parbox{0.8\textwidth}{%
6105 \centering%
6106 \addressfont\@addresscolour%
6107 \ifthenelse{\isundefined{\@address}}{}{%
6108 \addresssymbol~\@address\\%
6109 \@firstfooterelementfalse}%
% \begin{equation} \label{eq:3} \text{for all }p\in\mathbb{N} \text{ and } \operatorname{supp} \left( \operatorname{supp} \left( \operatorname{supp% \label{thm:main}<br/>% \label{thm:main} % \label{thm:main}6112 \ifthenelse{\isundefined{\@fax}}{}{\footersymbol\faxsymbol~\@fax\@firstfooterelementfalse
6113 \ifthenelse{\isundefined{\@email}}{}{\footersymbol\emailsymbol~\emaillink{\@email}\@first
6114 \ifthenelse{\isundefined{\@extrainfo}}{}{\footersymbol\@extrainfo\@firstfooterelementfals
6115 }%
6116 \pagestyle{plain}}
6117 \AtBeginDocument{\makefooter}
```
## **7.44 cvthemebidiclassic.sty**

```
6118 \NeedsTeXFormat{LaTeX2e}
6119 \ProvidesPackage{cvthemebidiclassic}
6120 \DeclareOption{blue}{}
6121 \newif\if@colourorange\@colourorangefalse
6122 \DeclareOption{orange}{\@colourorangetrue}
6123 \newif\if@colourgreen\@colourgreenfalse
6124 \DeclareOption{green}{\@colourgreentrue}
6125 \newif\if@colourred\@colourredfalse
6126 \DeclareOption{red}{\@colourredtrue}
6127 \newif\if@colourgrey\@colourgreyfalse
6128 \DeclareOption{grey}{\@colourgreytrue}
6129 \DeclareOption*{
6130 \PackageWarning{cvthemebidiclassic}{Unknown option '\CurrentOption'}}
6131 \ExecuteOptions{colour}
6132 \ProcessOptions\relax
6133 \renewcommand*{\listitemsymbol}{\textbullet}
6134 \firstnamecolour{}
```
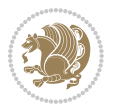

```
6135 \familynamecolour{}
6136 \titlecolour{808080}
6137 \quotecolour{696969}
6138 \addresscolour{696969}
6139 \definecolor{sectionrectanglecolour}{rgb}{0.25,0.50,0.75}
6140 \definecolor{sectionrectanglecolor}{rgb}{0.25,0.5,0.75}
6141 \sectiontitlecolour{1E90FF}
6142 \subsectioncolour{4682B4}
6143 \if@colourorange
6144 \addresscolour{FF8C00}
6145 \definecolor{sectionrectanglecolour}{rgb}{1.00,0.65,0.20}
6146 \definecolor{sectionrectanglecolor}{rgb}{1,0.65,0.20}
6147 \sectiontitlecolour{FF8C00}
6148 \subsectioncolour{FF8C00}\fi
6149 \if@colourgreen
6150 \addresscolour{008000}
6151 \definecolor{sectionrectanglecolour}{rgb}{0.55,0.85,0.35}
6152 \definecolor{sectionrectanglecolor}{rgb}{0.55,0.85,0.35}
6153 \sectiontitlecolour{008000}
6154 \subsectioncolour{008000}\fi
6155 \if@colourred
6156 \addresscolour{FF0000}
6157 \definecolor{sectionrectanglecolour}{rgb}{1.00,0.30,0.30}
6158 \definecolor{sectionrectanglecolor}{rgb}{1.00,0.30,0.30}
6159 \sectiontitlecolour{FF0000}
6160 \subsectioncolour{FF0000}\fi
6161 \if@colourgrey
6162 \addresscolour{808080}
6163 \definecolor{sectionrectanglecolour}{rgb}{0.75,0.75,0.75}
6164 \definecolor{sectionrectanglecolor}{rgb}{0.75,0.75,0.75}
6165 \sectiontitlecolour{808080}
6166 \subsectioncolour{808080}\fi
6167 \renewcommand*{\ttdefault}{pcr}
6168 \renewcommand*{\firstnamefont}{\fontsize{34}{36}\mdseries\upshape}
6169 \renewcommand*{\titlefont}{\LARGE\mdseries\slshape}
_{6170} \renewcommand*{\addressfont}{\normalfont{~~} \\thormalsize\modes{~~} \\slshape\}6171 \renewcommand*{\familynamefont}{\firstnamefont}
6172 \renewcommand*{\quotefont}{\large\slshape}
6173 \renewcommand*{\sectionfont}{\Large\mdseries\upshape}
6174 \renewcommand*{\subsectionfont}{\large\mdseries\upshape}
6175 \newlength{\maketitlenamemaxwidth}
6176 \setlength{\maketitlenamemaxwidth}{.525\textwidth}
6177 \newlength{\maketitlenamefullwidth}
6178 \settowidth{\maketitlenamefullwidth}{\firstnamestyle{\@firstname~}\familynamestyle{\@familyna
6179 \newlength{\maketitlenamewidth}
6180 \it{final}maketitlenamemaxwidth<\maketitlenamefullwidth\setlength{\maketitlenamewidth}{\maketitlenamewidth}\finamemaxwidth}
6181 \newlength{\maketitlepicturewidth}
6182 \setlength{\maketitlepicturewidth}{\@photowidth}
6183 \newlength{\maketitledetailswidth}
```

```
6184 \renewcommand*{\recomputethemelengths}{%
```
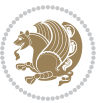

```
6185 \setlength{\maketitledetailswidth}{\textwidth}%
6186 \addtolength{\maketitledetailswidth}{-\maketitlenamewidth}%
6187 \addtolength{\maketitledetailswidth}{-\separatorcolumnwidth}%
6188 \addtolength{\maketitledetailswidth}{-\maketitlepicturewidth}}
6189 \recomputethemelengths
6190 \newif\if@firstdetailselement\@firstdetailselementtrue
6191 \newcommand*{\maketitledetailsnewline}{
6192 \if@firstdetailselement%
6193 \@firstdetailselementfalse%
6194 \else%
6195 \\[.2em]\fi}
6196 \renewcommand*{\maketitle}{%
6197 % name and title
6198 \begin{minipage}[b]{\maketitlenamewidth}%
6199 \firstnamestyle{\@firstname~}\familynamestyle{\@familyname}%
6200 \ifthenelse{\equal{\@title}{}}{}{\\[1.25em]\titlestyle{\@title}}%
6201 \end{minipage}%
6202 % optional data
6203 \begin{minipage}[b]{\maketitledetailswidth}%
6204 \bidi@raggedleft\addressfont\@addresscolour%
6205 \ifthenelse{\isundefined{\@address}}{}{%
6206 \maketitledetailsnewline%
6207 \addresssymbol~\\\@address}%
6208 \ifthenelse{\isundefined{\@mobile}}{}{\maketitledetailsnewline\mobilesymbol~\@mobile}%
6209 \ifthenelse{\isundefined{\@phone}}{}{\maketitledetailsnewline\phonesymbol~\@phone}%
6210 \ifthenelse{\isundefined{\@fax}}{}{\maketitledetailsnewline\faxsymbol~\@fax}%
6211 \ifthenelse{\isundefined{\@email}}{}{\maketitledetailsnewline\emailsymbol~\emaillink{\@email}}
6212 \ifthenelse{\isundefined{\@extrainfo}}{}{\maketitledetailsnewline\@extrainfo}%
6213 \end{minipage}%
6214 % optional photo
6215 \ifthenelse{\isundefined{\@photo}}%
6216 \{ \}%
6217 {\hspace*{\separatorcolumnwidth}\color{firstnamecolor}\framebox{\includegraphics[width=\malereuslepha
6218 % optional quote
6219 \ifthenelse{\isundefined{\@quote}}%
6220 \{ \}%
6221 {\centering{\begin{minipage}{\quotewidth}\centering\quotestyle{\@quote}\end{minipage}}\\[2.5em]
6222 }
```
## **7.45 dblfnote-xetex-bidi.def**

```
6223 \ProvidesFile{dblfnote-xetex-bidi.def}[2012/12/12 v0.3 bidi adaptations for dblfnote package for
6224 \let\autofootnoterule\relax
6225 \let\rightfootnoterule\relax
6226 \let\leftfootnoterule\relax
6227 \let\textwidthfootnoterule\relax
6228 \let\LRfootnoterule\relax
6229 \def\footnoterule{\kern-3\p@
6230 \hrule \@width \DFNcolumnwidth \kern 2.6\p@}%
6231 \AtBeginDocument{\let\dfn@latex@footnotetext\@footnotetext
```
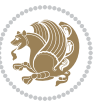

```
6232 \let\@footnotetext\dfn@footnotetext}
6233 \long\def\dfn@LTRfootnotetext#1{{\setbox\dfn@boxa\vbox{
6234 \let\insert\dfn@gobble
6235 \columnwidth\DFNcolumnwidth \hbadness\c@DFNsloppiness
6236 \def\@makefnmark{\smash{\dfn@makefnmark}}
6237 \dfn@latex@LTRfootnotetext{#1}\par \boxmaxdepth\dfn@fnmaxdp}%
6238 \dfn@dima\ht\dfn@boxa \advance\dfn@dima\dp\dfn@boxa
6239 \ifdim\dfn@dima>\z@\else
6240 \dfn@dima1sp\relax
6241 \setbox\dfn@boxa\vbox{\vbox to1sp{\unvbox\dfn@boxa\vfil}}\fi
6242 \global\setbox\dfn@ins\vbox{\boxmaxdepth\dfn@fnmaxdp
6243 \ifvoid\dfn@ins\else
6244 \unvbox\dfn@ins \allowbreak \nointerlineskip \fi
6245 \ifdfn@allowcbreak \unvbox \else \box \fi \dfn@boxa}%
6246 \setbox\dfn@boxa\copy\dfn@ins
6247 \dfn@split{.5\ht\dfn@boxa}\dfn@boxa\dfn@boxb\dfn@fnmaxdp\footnotesep
6248 \advance\@tempdima\@tempdimb \@tempdimb\@tempdima
6249 \advance\@tempdima-\dfn@fnht \global\dfn@fnht\@tempdimb
6250 \insert\footins{\floatingpenalty\@MM \vbox to\@tempdima{}}%
6251 \xdef\dfn@list{\dfn@list\@elt{\number\dfn@dima}{\number\@tempdima}}}}
6252 \AtBeginDocument{\let\dfn@latex@LTRfootnotetext\@LTRfootnotetext
6253 \let\@LTRfootnotetext\dfn@LTRfootnotetext}
6254 \long\def\dfn@RTLfootnotetext#1{{\setbox\dfn@boxa\vbox{
6255 \let\insert\dfn@gobble
6256 \columnwidth\DFNcolumnwidth \hbadness\c@DFNsloppiness
6257 \def\@makefnmark{\smash{\dfn@makefnmark}}
6258 \dfn@latex@RTLfootnotetext{#1}\par \boxmaxdepth\dfn@fnmaxdp}%
6259 \dfn@dima\ht\dfn@boxa \advance\dfn@dima\dp\dfn@boxa
6260 \ifdim\dfn@dima>\z@\else
6261 \ddot{\text{and}}sp\relax
6262 \setbox\dfn@boxa\vbox{\vbox to1sp{\unvbox\dfn@boxa\vfil}}\fi
6263 \global\setbox\dfn@ins\vbox{\boxmaxdepth\dfn@fnmaxdp
6264 \ifvoid\dfn@ins\else
6265 \unvbox\dfn@ins \allowbreak \nointerlineskip \fi
6266 \ifdfn@allowcbreak \unvbox \else \box \fi \dfn@boxa}%
6267 \setbox\dfn@boxa\copy\dfn@ins
6268 \dfn@split{.5\ht\dfn@boxa}\dfn@boxa\dfn@boxb\dfn@fnmaxdp\footnotesep
6269 \advance\@tempdima\@tempdimb \@tempdimb\@tempdima
6270 \advance\@tempdima-\dfn@fnht \global\dfn@fnht\@tempdimb
6271 \insert\footins{\floatingpenalty\@MM \vbox to\@tempdima{}}%
6272 \xdef\dfn@list{\dfn@list\@elt{\number\dfn@dima}{\number\@tempdima}}}}
6273 \AtBeginDocument{\let\dfn@latex@RTLfootnotetext\@RTLfootnotetext
6274 \let\@RTLfootnotetext\dfn@RTLfootnotetext}
6275 \def\dfn@RTLmakecol{{\ifvoid\footins\else
6276 \dfn@dima\ht\footins
6277 \@tempcnta\z@ \dfn@countins
6278 \@tempdima\z@ \let\@elt\dfn@elt@getht
6279 \dfn@list\@nil
6280 \ifdim\@tempdima=\z@\else
6281 \dfn@split\@tempdima\dfn@ins\dfn@boxa\z@\z@
```
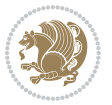

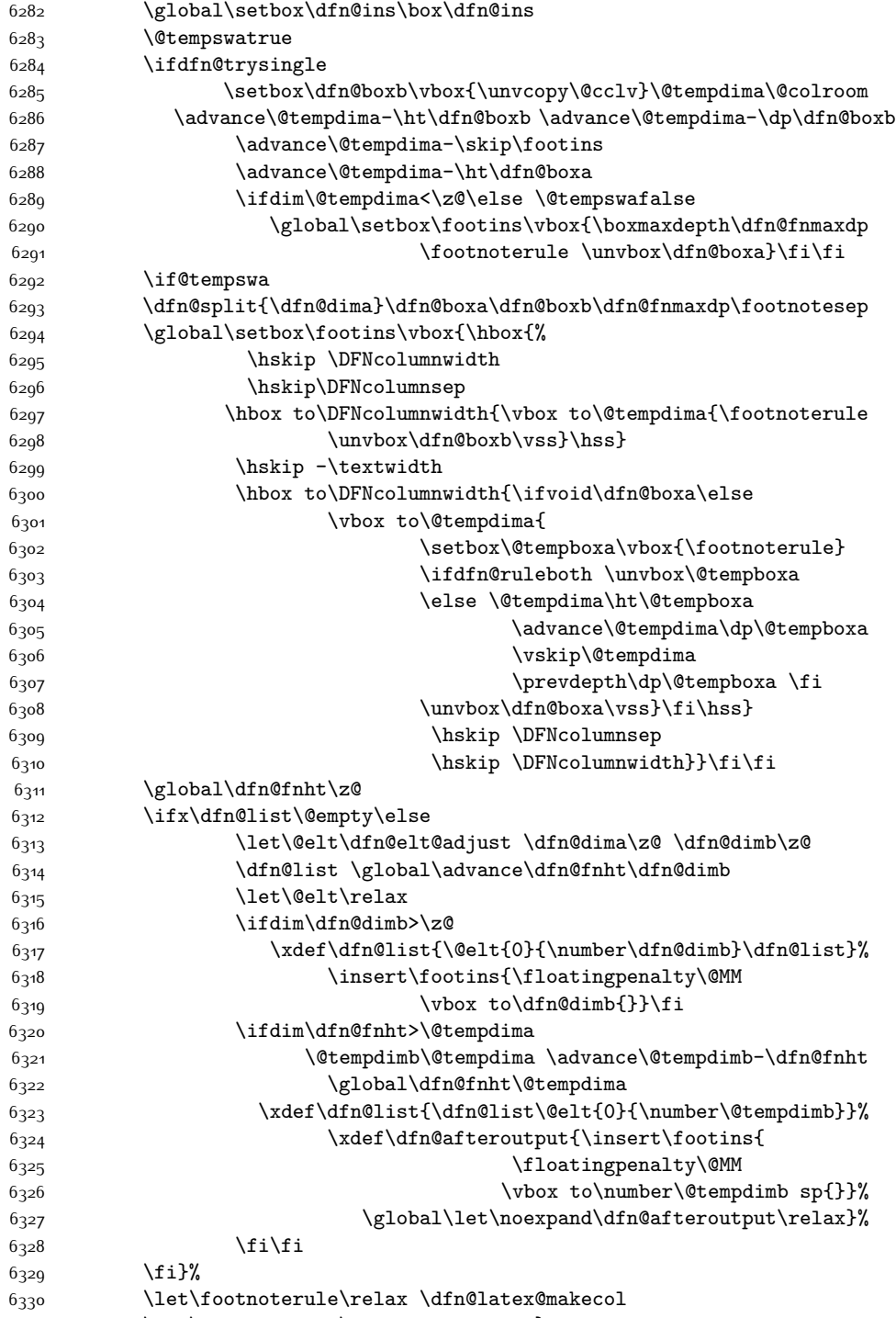

 $% \begin{equation} \left\{ \begin{array}{c} \alpha & \texttt{not} \end{array} \right\} \label{eq:331}$ 

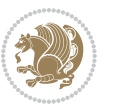

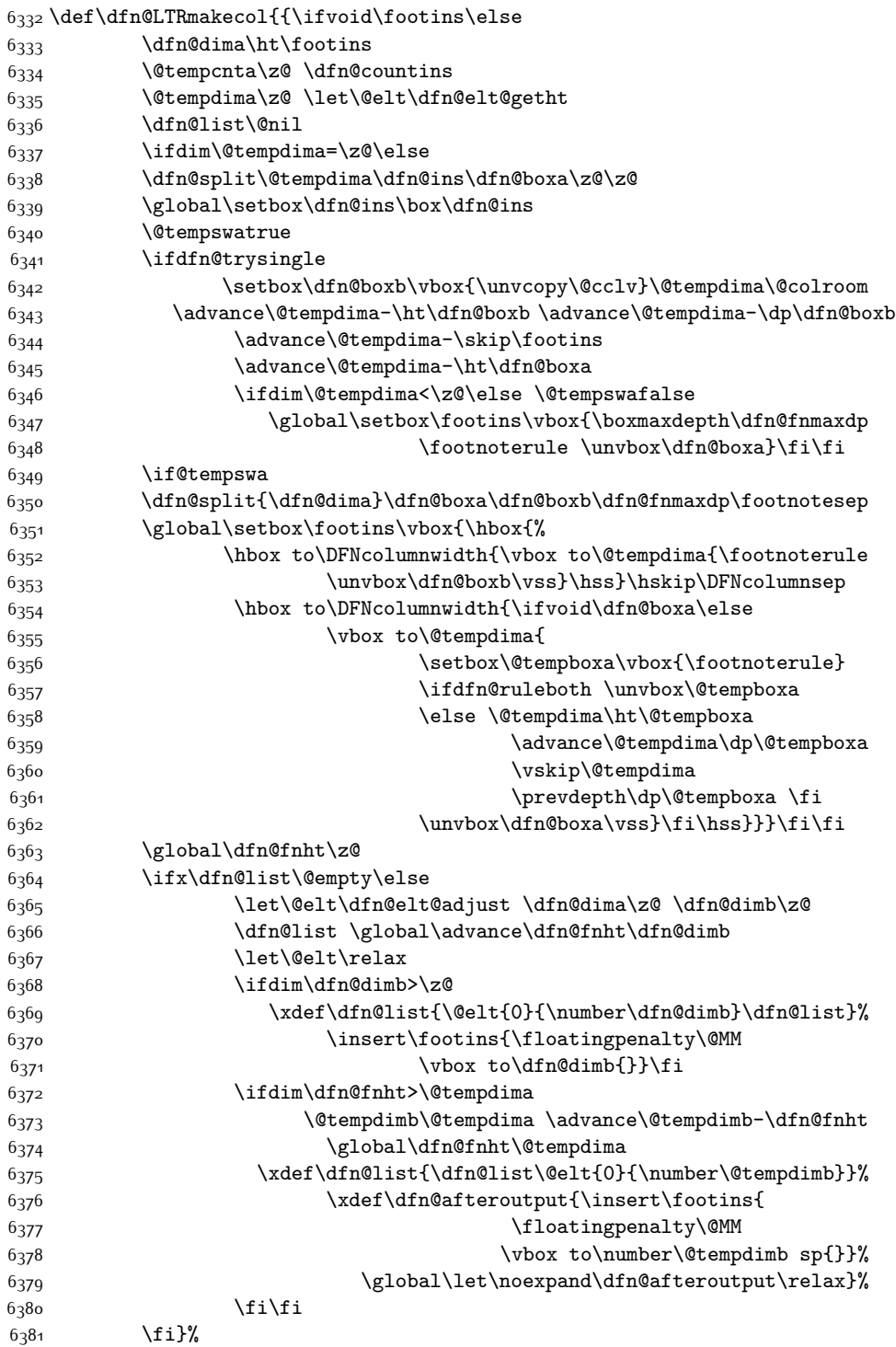

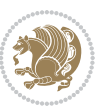

```
6382 \let\footnoterule\relax \dfn@latex@makecol
```

```
6383 \let\footnoterule\dfn@footnoterule}
```
\renewcommand{\dfn@makecol}{\if@RTLmain\dfn@RTLmakecol\else\dfn@LTRmakecol\fi}

\newcommand{\RTLdfnmakecol}{\renewcommand{\dfn@makecol}{\dfn@RTLmakecol}}

```
6386 \newcommand{\LTRdfnmakecol}{\renewcommand{\dfn@makecol}{\dfn@LTRmakecol}}
```
\DFNalwaysdouble

## **7.46 draftwatermark-xetex-bidi.def**

```
6388 \ProvidesFile{draftwatermark-xetex-bidi.def}[2010/07/25 v0.2 bidi adaptations for draftwatermar
6389 \renewcommand\SetWatermarkText[1]{%
6390 \def\sc@wm@text{\if@RTLmain\beginR\fi#1\if@RTLmain\endR\fi}}
```
### **7.47 eso-pic-xetex-bidi.def**

```
6391 \ProvidesFile{eso-pic-xetex-bidi.def}[2013/04/10 v0.2 bidi adaptations for eso-pic package for X
6392 \renewcommand\AtPageLowerLeft[1]{\AtPageUpperLeft{%
6393 \put(\LenToUnit{\if@RTLmain\paperwidth\else0pt\fi},\LenToUnit{-\paperheight}){#1}}}
```

```
6394
6395 \ESO@isMEMOIR{%
6396 \renewcommand\AtTextUpperLeft[1]{%
6397 \begingroup
6398 \ifodd\c@page
6399 \@tempdima=\spinemargin
6400 \else
6401 \@tempdima=\paperwidth
6402 \advance\@tempdima-\textwidth
6403 \advance\@tempdima-\spinemargin
6404 \fi
6405 \@tempdimb=-\uppermargin
6406 \AtPageUpperLeft{%
6407 \put(\LenToUnit{\if@RTLmain-\fi\@tempdima},\LenToUnit{\@tempdimb}){#1}%
6408 }%
6409 \endgroup
6410 }
6411 }{%
6412 \renewcommand\AtTextUpperLeft[1]{%
6413 \begingroup
6414 \@tempdima=1in\relax
6415 \ifodd\c@page
6416 \advance\@tempdima\oddsidemargin
6417 \else
6418 \advance\@tempdima\evensidemargin
6419 \fi
6420 \@tempdimb=-1in\relax
6421 \advance\@tempdimb-\topmargin
6422 \advance\@tempdimb-\headheight
6423 \advance\@tempdimb-\headsep
6424 \AtPageUpperLeft{%
6425 \put(\LenToUnit{\if@RTLmain-\fi\@tempdima},\LenToUnit{\@tempdimb}){#1}%
```

```
6426 }%
```
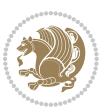

 \endgroup } }

#### **7.48 empheq-xetex-bidi.def**

```
6430 \ProvidesFile{empheq-xetex-bidi.def}[2011/09/07 v0.1 bidi adaptations for empheq package for XeT
6431 \MHInternalSyntaxOn
6432 \def\EQ_tag_plus_endmark:{%
6433 \iftagsleft@
6434 \gdef\maketag@@@##1{%
6435 \hfuzz\displaywidth
6436 \if@RTL\makebox[\widthof{##1}][r]{%
6437 \hbox to \displaywidth{\m@th\normalfont##1\hss
6438 \raisebox{-\dp\EQ_mathdisplay_box
6439 -\depthof{\EQ_outerbox:{}}}
6440 {\PotEndMark{\hss}}}}
6_{441} \else\makebox[\widthof{##1}][l]{%
6442 \hbox to \displaywidth{\m@th\normalfont##1\hss
6443 \raisebox{-\dp\EQ_mathdisplay_box
6444 -\depthof{\EQ_outerbox:{}}}
6445 {\PotEndMark{\hss}}}}\fi}%
6446 \else:
6447 \gdef\maketag@@@##1{%
6448 \hbox{\m@th\normalfont##1\llap{\hss\PotEndMark{%
6449 \settoheight{\@tempdima}{\@nameuse{\InTheoType Symbol}}%
6450 \MH_addtolength:dn \@tempdima
6451 {\g_EQ_bottomtag_depth_dim+\mintagvsep}
6452 \setlength{\@tempdimb}
6453 {\g_EQ_bottomrow_depth_dim+\depthof{\EQ_outerbox:{}}
6454 + \depthof { \EQ_innerbox: { } } }
6455 \if_dim:w \@tempdima>\@tempdimb
\verb|6456| \label{thm:1456} \hbox{MH_setlength:} \hbox{d} \hbox{The method is a single-odd} \hbox{M} \hbox{H_setlength:}6457 -\@tempdima+\g_EQ_bottomrow_depth_dim}
6458 \addtolength{\@tempdima}{\depthof{\EQ_innerbox:{}}}%
6459 \def\EQ_next:{\raisebox{\@tempdima}}%
6460 \else:
6461 \text{def}\EQ_{\text{next}}:
6462 \{r\cdot\&f-\d p\cdot EQ\ mathdisplay box
6463 -\depthof{\EQ_outerbox:{}}}}%
6464 \fi:\EQ_next:}}}}%
6465 \fi:}
6466 \def\EQ_post_process:{%
6467 \EQ initialize:
6468 \EQ_begin_equation:
6469 \MH_if_boolean:nT {outer_mult}{
6470 \setkeys{\MT_options_name:}{
6471 firstline-afterskip=0pt,
6472 lastline-preskip=0pt,
6473 multlined-width=0pt,
```
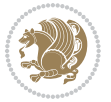

```
6474 }
6475 \ifodd \l_EQ_alignmentmode_int
6476 \setkeys{\MT_options_name:}{multlined-pos=b}
6477 \else:
6478 \setkeys{\MT_options_name:}{multlined-pos=t}
6479 \fi:
6480 \g@addto@macro\EQ_complete_mathdisplay:{
6481 \begin{MTmultlined}\relax}
6482 }
6483 \g@addto@macro\EQ_complete_mathdisplay:\EQ_mathbody:
6484 \MH_if_boolean:nT {outer_mult}{
6485 \g@addto@macro\EQ_complete_mathdisplay:{\end{MTmultlined}}
6486 }
6487 \EQ_end_equation:
6488 \edef\EQ_hyperref_link_fint{\number\Hy@linkcounter}
6489 \savecounters@
6490 \EQ_typeset_tags:
6491 \edef\l_EQ_equation_fint{\number\c@equation}
6492 \restorecounters@
6493 \Hy@linkcounter=\EQ_hyperref_link_fint
6494 \settowidth\l_EQ_totalwidth_dim{%
\texttt{6495} \qquad \texttt{\texttt{Eq}_innerbox:}} \texttt{Eq}_right\_side: \texttt{\texttt{3}} \texttt{\texttt{6495}}6496 \MH_if_boolean:nTF {outer_mult}
6497 { \def\EQ_next:{_mult} }
6498 { \def\EQ_next:{} }
6499 \@nameuse{EQ_modify_linewidth_
6500 \romannumeral\l_EQ_equationtype_int\EQ_next: :}%
6501 \EQ_typeset_display:
6502 \@nameuse{find_displaywidth_
6503 \romannumeral\l_EQ_equationtype_int\EQ_next: :}
6504 \MH_addtolength:dn
6505 \l_EQ_totalwidth_dim{\l_EQ_displaywidth_dim}
6506 \savebox\EQ_mathdisplay_box[\l_EQ_totalwidth_dim][c]{%
6507 $ \E{Q-left}\simeq6508 \EQ innerbox:\frac{8}{8}6509 \if_case:w \l_EQ_alignmentmode_int\or:
6510 \makebox[\l_EQ_displaywidth_dim][c]
6511 {\usebox{\EQ_mathdisplay_box}}%
6512 \or:
6513 \makebox[\l_EQ_displaywidth_dim][c]
6514 {\usebox{\EQ_mathdisplay_box}}%
6515 \or:
6516 \if@RTL\makebox[\l_EQ_displaywidth_dim][r]{%
6517 \if_num:w \l_EQ_equationtype_int=5 \else:
6518 \if_num:w \l_EQ_equationtype_int=6 \else:
6519 \kern-\@mathmargin
6520 \fi:
6521 \fi:
6522 \usebox{\EQ_mathdisplay_box}}%
6523 \else\makebox[\l_EQ_displaywidth_dim][l]{%
```
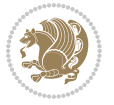

```
6524 \if_num:w \l_EQ_equationtype_int=5 \else:
6525 \if_num:w \l_EQ_equationtype_int=6 \else:
6526 \kern-\@mathmargin
6527 \fi:
6528 \fi:
6529 \usebox{\EQ_mathdisplay_box}}\fi%
6530 \or:
6531 \if@RTL\makebox[\l_EQ_displaywidth_dim][r]{%
$6532 \label{thm:u} \lceil\text{num:w }\rceil .<br>EQ_equationtype_int=5 \texttt{\textbackslash} else:
6533 \if_num:w \l_EQ_equationtype_int=6 \else:
6534 \kern-\@mathmargin
6535 \fi:
6536 \fi:
6537 \usebox{\EQ_mathdisplay_box}}
6538 \else\makebox[\l_EQ_displaywidth_dim][l]{%
6539 \if_num:w \l_EQ_equationtype_int=5 \else:
6540 \if_num:w \l_EQ_equationtype_int=6 \else:
6541 \kern-\@mathmargin
6_{542} \fi:
6543 \fi:
6544 \usebox{\EQ_mathdisplay_box}}\fi%
6545 \{f_i: \}%
6546 \EQ_right_side:$}%
6547 \begin{AmSequation*}
6548 \@nameuse{EQ_place_display_
6549 \romannumeral\l_EQ_equationtype_int\EQ_next: :}
6550 \if_dim:w \g_EQ_widesttag_dim>\z@
6551 \MH_set_boolean_T:n {show_manual_tags}
6_{552} \if_case:w \l_EQ_alignmentmode_int
6553 \or: \if@RTL\EQ_place_tag:N l\else\EQ_place_tag:N r\fi %#1
6554 \or: \if@RTL\EQ_place_tag:N r\else\EQ_place_tag:N l\fi %#2
6555 \or: \if@RTL\EQ_place_tag:N l\else\EQ_place_tag:N r\fi %#3
6556 \or: \if@RTL\EQ_place_tag:N r\else\EQ_place_tag:N l\fi %#4
6557 \fi:
6558 \fi:
6559 \end{AmSequation*}
6560 \global\c@equation=\l_EQ_equation_fint\relax
6561 }
6562 \AtBeginDocument{%
6563 \@ifpackageloaded{fancybox}{%
6564 \@ifpackageloaded{color}{\definecolor{shadowcolor}{rgb}{0,0,0}}%
6565 {\renewcommand*\textcolor[2]{\normalcolor{#2}}}%
6566 \renewcommand*\shadowbox{%
6567 \@ifstar{\MH_set_boolean_T:n {shadowbox_star}
6568 \VerbBox\EQ_shadowbox:n}
6569 {\MH_set_boolean_F:n {shadowbox_star}
6570 \VerbBox\EQ_shadowbox:n}}
6571 \def\EQ_shadowbox:n #1{%
6_{572} \sbox{\z@}{\fbox{#1}}%
6573 \MH_if_boolean:nTF {shadowbox_star}{
```
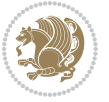

```
6574 \MH_setlength:dn \@tempdima{\z@}%
6575 }{
6576 \MH_setlength:dn \@tempdima{\dp\z@+\shadowsize}%
6577 }
6578 \raisebox{\@tempdima}{%
6579 \if@RTL\makebox[\z@][r]{%
6580 \kern\shadowsize \textcolor{shadowcolor}{%
6581<br>\rule[-\dp\z@-\shadowsize]{\wd\z@}{\shadowsize}}%
6582 }%
6583 \else\makebox[\z@][l]{%
6584 \kern\shadowsize \textcolor{shadowcolor}{%
\label{thm:main} $$6585 $$\rule[-\dp\z@-\shadowsize]{\wd\z@}{\shadowsize}$$6586 }\fi%
6587 \usebox\z@\textcolor{shadowcolor}{%
6588 \rule[-\dp\z@-\shadowsize]{\shadowsize}{\ht\z@+\dp\z@}}}}%
6589 }{}%
6590 }
6591 \MHInternalSyntaxOff
```
# **7.49 extarticle-xetex-bidi.def**

```
6592 \ProvidesFile{extarticle-xetex-bidi.def}[2010/07/25 v0.2 bidi adaptations for extarticle class i
6593 \renewcommand*\l@section[2]{%
6594 \ifnum \c@tocdepth >\z@
6595 \addpenalty\@secpenalty
6596 \addvspace{1.0em \@plus\p@}%
6597 \setlength\@tempdima{1.5em}%
6598 \begingroup
6599 \parindent \z@ \if@RTL\leftskip\else\rightskip\fi \@pnumwidth
6600 \parfillskip -\@pnumwidth
6601 \leavevmode \bfseries
6602 \advance\if@RTL\rightskip\else\leftskip\fi\@tempdima
6603 \hskip -\if@RTL\rightskip\else\leftskip\fi
6604 #1\nobreak\hfil \nobreak\hb@xt@\@pnumwidth{\hss #2}\par
6605 \endgroup
6606 \fi}
6607 \renewcommand*\l@part[2]{%
6608 \ifnum \c@tocdepth >-2\relax
6609 \addpenalty\@secpenalty
6610 \addvspace{2.25em \@plus\p@}%
6611 \begingroup
6612 \setlength\@tempdima{3em}%
6613 \parindent \z@ \if@RTL\leftskip\else\rightskip\fi \@pnumwidth
6614 \parfillskip -\@pnumwidth
6615 {\leavevmode
6616 \large \bfseries #1\hfil \hb@xt@\@pnumwidth{\hss #2}}\par
6617 \nobreak
6618 \endgroup
6610 \quad \text{if }6620 \def\@part[#1]#2{%
```
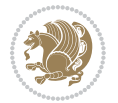

```
6621 \ifnum \c@secnumdepth >\m@ne
6622 \refstepcounter{part}%
6623 \addcontentsline{toc}{part}{\thepart\hspace{1em}#1}%
6624 \else
6625 \addcontentsline{toc}{part}{#1}%
6626 \fi
6627 {\parindent \z@ \if@RTL\raggedleft\else\raggedright\fi
6628 \interlinepenalty \@M
6629 \normalfont
6630 \ifnum \c@secnumdepth >\m@ne
6631 \Large\bfseries \partname~\thepart
6632 \par\nobreak
6633 \fi
6634 \huge \bfseries #2%
6635 \markboth{}{}\par}%
6636 \nobreak
6637 \vskip 3ex
6638 \@afterheading}
6639 \def\@spart#1{%
6640 {\parindent \z@ \if@RTL\raggedleft\else\raggedright\fi
6641 \interlinepenalty \@M
6642 \normalfont
6643 \huge \bfseries #1\par}%
6644 \nobreak
6645 \vskip 3ex
6646 \@afterheading}
6647 \renewenvironment{thebibliography}[1]
6648 {\section*{\refname
6649 \qquad \qquad \quad \mathcal{MakeU} \text{percase}\text{MakeU} \text{percase}\text{mee} \text{mme} \text{mee} \text{mee} \6650 \if@RTL\if@LTRbibitems\@RTLfalse\else\fi\else\if@RTLbibitems\@RTLtrue\else\fi\fi
6651 \list{\@biblabel{\@arabic\c@enumiv}}%
6652 {\settowidth\labelwidth{\@biblabel{#1}}%
66<sub>53</sub> \leftmargin\labelwidth
6654 \advance\leftmargin\labelsep
6655 \@openbib@code
66<sub>5</sub>6 \usecounter{enumiv}%
66<sub>57</sub> \let\p@enumiv\@empty
6658 \renewcommand\theenumiv{\@arabic\c@enumiv}}%
6659 \sloppy\clubpenalty4000\widowpenalty4000%
6660 \sfcode`\.\@m}
6661 {\def\@noitemerr
6662 {\@latex@warning{Empty `thebibliography' environment}}%
6663 \endlist}
6664 \renewcommand\left@footnoterule{%
6665 \kern-3\p@
6666 \hrule\@width.4\columnwidth
6667 \kern2.6\p@}
6668 \renewcommand\right@footnoterule{%
6669 \hbox to \columnwidth
6670 {\beginR \vbox{%
```
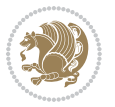

```
6671 \kern-3\p@
6672 \hrule\@width.4\columnwidth
6673 \kern2.6\p@}\hfil\endR}}
6674 \if@titlepage
6675 \renewcommand\maketitle{\begin{titlepage}%
6676 \let\footnotesize\small
6677 \let\right@footnoterule\relax
6678 \let\left@footnoterule\relax
6679 \let\textwidth@footnoterule\relax
6680 \let \footnote \thanks
6681 \null\vfil
6682 \vskip 60\p@
6683 \begin{center}%
6684 {\LARGE \@title \par}%
6685 \vskip 3em%
6686 {\large
6687 \lineskip .75em%
6688 \begin{tabular}[t]{c}%
6689 \@author
6690 \end{tabular}\par}%
6691 \vskip 1.5em%
6692 {\large \@date \par}% % Set date in \large size.
6693 \end{center}\par
6694 \@thanks
6695 \vfil\null
6696 \end{titlepage}%
6697 \setcounter{footnote}{0}%
6698 \global\let\thanks\relax
6699 \global\let\maketitle\relax
6700 \global\let\@thanks\@empty
6701 \global\let\@author\@empty
6702 \global\let\@date\@empty
6703 \global\let\@title\@empty
6704 \global\let\title\relax
6705 \global\let\author\relax
6706 \global\let\date\relax
6707 \global\let\and\relax
6708 }
6709 \else
6710 \renewcommand\maketitle{\par
6711 \begingroup
6712 \renewcommand\thefootnote{\@fnsymbol\c@footnote}%
6713 \def\@makefnmark{\rlap{\@textsuperscript{\normalfont\@thefnmark}}}%
6714 \long\def\@makefntext##1{\parindent 1em\noindent
6715 \hb@xt@1.8em{%
6716 \hss\@textsuperscript{\normalfont\@thefnmark}}##1}%
6717 \if@twocolumn
6718 \ifnum \col@number=\@ne
6719 \@maketitle
6720 \else
```
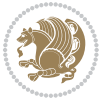

```
6721 \twocolumn[\@maketitle]%
6722 \fi
6723 \else
6724 \newpage
6725 \global\@topnum\z@ % Prevents figures from going at top of page.
6726 \@maketitle
6727 \fi
6728 \thispagestyle{plain}\@thanks
6729 \endgroup
6730 \setcounter{footnote}{0}%
6731 \global\let\thanks\relax
6732 \global\let\maketitle\relax
6733 \global\let\@maketitle\relax
6734 \global\let\@thanks\@empty
6735 \global\let\@author\@empty
6736 \global\let\@date\@empty
6737 \global\let\@title\@empty
6738 \global\let\title\relax
6739 \global\let\author\relax
6740 \global\let\date\relax
6741 \global\let\and\relax
6742 }
6743 \def\@maketitle{%
6744 \newpage
6745 \null
6746 \vskip 2em%
6747 \begin{center}%
6748 \let \footnote \thanks
6749 {\LARGE \@title \par}%
6750 \vskip 1.5em%
6751 {\large
6752 \lineskip .5em%
6753 \begin{tabular}[t]{c}%
6754 \@author
6755 \end{tabular}\par}%
6756 \vskip 1em%
6757 {\large \@date}%
6758 \end{center}%
6759 \par
6760 \vskip 1.5em}
6761 \fi
6762 \renewcommand\thesubsection {\thesection\@SepMark\@arabic\c@subsection}
6763 \renewcommand\thesubsubsection{\thesubsection \@SepMark\@arabic\c@subsubsection}
6764 \renewcommand\theparagraph {\thesubsubsection\@SepMark\@arabic\c@paragraph}
6765 \renewcommand\thesubparagraph {\theparagraph\@SepMark\@arabic\c@subparagraph}%%
```
### **7.50 extbook-xetex-bidi.def**

6766 \ProvidesFile{extbook-xetex-bidi.def}[2010/07/25 v0.3 bidi adaptations for extbook class for XeT \if@titlepage

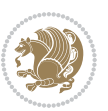

```
6768 \renewcommand\maketitle{\begin{titlepage}%
6769 \let\footnotesize\small
6770 \let\right@footnoterule\relax
6771 \let\left@footnoterule\relax
6772 \let\textwidth@footnoterule\relax
6773 \let \footnote \thanks
6774 \let \LTRfootnote \LTRthanks
6775 \let \RTLfootnote \RTLthanks
6776 \null\vfil
6777 \vskip 60\p@
6778 \begin{center}%
6779 {\LARGE \@title \par}%
6780 \vskip 3em%
6781 {\large
6782 \lineskip .75em%
6783 \begin{tabular}[t]{c}%
6784 \@author
6785 \end{tabular}\par}%
6786 \vskip 1.5em%
6787 {\large \@date \par}% % Set date in \large size.
6788 \end{center}\par
6789 \@thanks
6790 \vfil\null
6791 \end{titlepage}%
6792 \setcounter{footnote}{0}%
6793 \global\let\thanks\relax
6794 \global\let\LTRthanks\relax
6795 \global\let\RTLthanks\relax
6796 \global\let\maketitle\relax
6797 \global\let\@thanks\@empty
6798 \global\let\@author\@empty
6799 \global\let\@date\@empty
6800 \global\let\@title\@empty
6801 \global\let\title\relax
6802 \global\let\author\relax
6803 \global\let\date\relax
6804 \global\let\and\relax
6805 }
6806 \else
6807 \renewcommand\maketitle{\par
6808 \begingroup
6809 \renewcommand\thefootnote{\@fnsymbol\c@footnote}%
6810 \def\@makefnmark{\rlap{\@textsuperscript{\normalfont\@thefnmark}}}%
6811 \long\def\@makefntext##1{\parindent 1em\noindent
6812 \hb@xt@1.8em{%
6813 \hss\@textsuperscript{\normalfont\@thefnmark}}##1}%
6814 \if@twocolumn
6815 \ifnum \col@number=\@ne
6816 \@maketitle
6817 \else
```
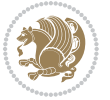

```
6818 \twocolumn[\@maketitle]%
6810 \fi
6820 \else
6821 \newpage
6822 \global\@topnum\z@ % Prevents figures from going at top of page.
6823 \@maketitle
6824 \fi
6825 \thispagestyle{plain}\@thanks
6826 \endgroup
6827 \setcounter{footnote}{0}%
6828 \global\let\thanks\relax
6829 \global\let\LTRthanks\relax
6830 \global\let\RTLthanks\relax
6831 \global\let\maketitle\relax
6832 \global\let\@maketitle\relax
6833 \global\let\@thanks\@empty
6834 \global\let\@author\@empty
6835 \global\let\@date\@empty
6836 \global\let\@title\@empty
6837 \global\let\title\relax
6838 \global\let\author\relax
6839 \global\let\date\relax
6840 \global\let\and\relax
6841 }
6842 \def\@maketitle{%
6843 \newpage
6844 \null
6845 \vskip 2em%
6846 \begin{center}%
6847 \let \footnote \thanks
6848 \let \LTRfootnote \LTRthanks
6849 \let \RTLfootnote \RTLthanks
6850 {\LARGE \@title \par}%
6851 \vskip 1.5em%
6852 {\large
6853 \lineskip .5em%
6854 \begin{tabular}[t]{c}%
68<sub>55</sub> \@author
6856 \end{tabular}\par}%
6857 \vskip 1em%
6858 {\large \@date}%
6859 \end{center}%
6860 \par
6861 \vskip 1.5em}
6862 \fi
6863 \renewcommand*\l@part[2]{%
6864 \ifnum \c@tocdepth >-2\relax
6865 \addpenalty{-\@highpenalty}%
6866 \addvspace{2.25em \@plus\p@}%
6867 \begingroup
```
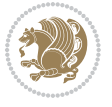

```
6868 \parindent \z@ \if@RTL\leftskip\else\rightskip\fi \@pnumwidth
6869 \parfillskip -\@pnumwidth
6870 {\leavevmode
6871 \large \bfseries #1\hfil \hb@xt@\@pnumwidth{\hss #2}}\par
6872 \nobreak
6873 \global\@nobreaktrue
6874 \everypar{\global\@nobreakfalse\everypar{}}%
6875 \endgroup
6876 \fi}
6877 \renewcommand\theequation
6878 {\ifnum \c@chapter>\z@ \thechapter\@SepMark\fi \@arabic\c@equation}
6879 \renewcommand \thefigure
6880 {\ifnum \c@chapter>\z@ \thechapter\@SepMark\fi \@arabic\c@figure}
6881 \renewcommand \thetable
6882 {\ifnum \c@chapter>\z@ \thechapter\@SepMark\fi \@arabic\c@table}
6883 \renewcommand \thechapter {\@arabic\c@chapter}
6884 \renewcommand \thesection {\thechapter\@SepMark\@arabic\c@section}
6885 \verb|\renewcommand\thesubsection {\\the section\\@SepMark\@arabic\c@subsection}6886 \renewcommand\thesubsubsection{\thesubsection \@SepMark\@arabic\c@subsubsection}
6887 \renewcommand\theparagraph {\thesubsubsection\@SepMark\@arabic\c@paragraph}
6888 \renewcommand\thesubparagraph {\theparagraph\@SepMark\@arabic\c@subparagraph}
6889 \def\@makechapterhead#1{%
6890 \vspace*{50\p@}%
6891 {\parindent \z@ \if@RTL\raggedleft\else\raggedright\fi \normalfont
6892 \ifnum \c@secnumdepth >\m@ne
6893 \if@mainmatter
6894 \huge\bfseries \@chapapp\space \thechapter
68<sub>95</sub> \par\nobreak
6896 \vskip 20\p@
68q7 \fi
6898 \fi
6899 \interlinepenalty\@M
6900 \Huge \bfseries #1\par\nobreak
6901 \vskip 40\p@
6q02 }}
6903
6904 \def\@makeschapterhead#1{%
6905 \vspace*{50\p@}%
6906 {\parindent \z@ \if@RTL\raggedleft\else\raggedright\fi
6907 \normalfont
6908 \interlinepenalty\@M
6909 \Huge \bfseries #1\par\nobreak
6910 \vskip 40\p@
6911 }}
6912 \renewcommand\backmatter{%
6913 \if@openright
6914 \cleardoublepage
6915 \else
6916 \clearpage
6917 \fi
```
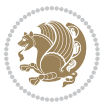

```
6918 \@mainmatterfalse}
6919 \renewenvironment{thebibliography}[1]
6920 {\chapter*{\bibname
6921 \@mkboth{\MakeUppercase\bibname}{\MakeUppercase\bibname}}%
6922 \if@RTL\if@LTRbibitems\@RTLfalse\else\fi\else\if@RTLbibitems\@RTLtrue\else\fi\fi
6923 \list{\@biblabel{\@arabic\c@enumiv}}%
6924 {\settowidth\labelwidth{\@biblabel{#1}}%
6925 \leftmargin\labelwidth
6926 \advance\leftmargin\labelsep
6927 \@openbib@code
6928 \usecounter{enumiv}%
6929 \let\p@enumiv\@empty
6930 \renewcommand\theenumiv{\@arabic\c@enumiv}}%
6931 \sloppy
6932 \clubpenalty4000
6933 \@clubpenalty \clubpenalty
6934 \widowpenalty4000%
6935 \sfcode \.\@m}
6936 {\def\@noitemerr
6937 {\@latex@warning{Empty `thebibliography' environment}}%
6938 \endlist}
```
### **7.51 extletter-xetex-bidi.def**

```
6939 \ProvidesFile{extletter-xetex-bidi.def}[2010/07/25 v0.1 bidi adaptations for extletter class for
6940 \renewcommand*{\opening}[1]{\ifx\@empty\fromaddress
```

```
6941 \thispagestyle{firstpage}%
6942 {\if@RTL\raggedright\else\raggedleft\fi\@date\par}%
6943 \else % home address
6944 \thispagestyle{empty}%
6945 {\if@RTL\raggedright\begin{tabular}{r@{}}\else\raggedleft\begin{tabular}{l@{}}\fi\ignorespaces
6946 \fromaddress \\*[2\parskip]%
6947 \@date \end{tabular}\par}%
6948 \fi
6949 \vspace{2\parskip}%
6950 {\if@RTL\raggedleft\else\raggedright\fi \toname \\ \toaddress \par}%
6951 \vspace{2\parskip}%
6952 #1\par\nobreak}
6953 \renewcommand{\closing}[1]{\par\nobreak\vspace{\parskip}%
6954 \stopbreaks
6955 \noindent
6956 \ifx\@empty\fromaddress\else
6957 \hspace*{\longindentation}\fi
6958 \parbox{\indentedwidth}{\if@RTL\raggedleft\else\raggedright\fi
6959 \ignorespaces #1\\[6\medskipamount]%
6960 \ifx\@empty\fromsig
6961 \fromname
6962 \else \fromsig \fi\strut}%
6963 \par}
6964 \renewcommand\left@footnoterule{%
```
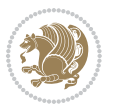

```
6965 \kern-\p@
6966 \hrule \@width .4\columnwidth
6967 \kern .6\p@}
6968 \renewcommand\right@footnoterule{%
6969 \hbox to \columnwidth
6970 {\beginR \vbox{%
6971 \kern-\p@
6972 \hrule \@width .4\columnwidth
6973 \kern .6\p@}\hfil\endR}}
```
#### **7.52 extrafootnotefeatures-xetex-bidi.def**

```
6974 \ProvidesFile{extrafootnotefeatures-xetex-bidi.def}[2012/12/12 v0.4 bidi extra footnote feature
6975 \let\autofootnoterule\relax
6976 \let\rightfootnoterule\relax
6977 \let\leftfootnoterule\relax
6978 \let\textwidthfootnoterule\relax
6979 \let\LRfootnoterule\relax
6980 \def\footnoterule{\kern-3\p@
6981 \hrule \@width \columnwidth \kern 2.6\p@}
6982 \bidi@ensure@newcommand{\setRTLparagraphfootnotes}{\@parafootRTLtrue}
6983 \bidi@ensure@newcommand{\setLTRparagraphfootnotes}{\@parafootRTLfalse}
6984 \renewcommand{\@footnotetext}[1]{%
6985 \insert\footins{%
6986 \if@RTL@footnote\@RTLtrue\else\@RTLfalse\fi%
6987 \def\baselinestretch{\m@m@footnote@spacing}%
6988 \reset@font
6989 \foottextfont
6990 \@preamfntext
6991 \hsize\columnwidth
6992 \protected@edef\@currentlabel{%
6993 \csname p@footnote\endcsname\@thefnmark}%
6994 \color@begingroup
6995 \@makefntext{%
6996 \rule\z@\footnotesep\ignorespaces{\foottextfont #1}%
6997 \@finalstrut\strutbox}%
6998 \color@endgroup}%
6999 \m@mmf@prepare}
7000 \renewcommand{\@RTLfootnotetext}[1]{%
7001 \insert\footins{%
7002 \@RTLtrue%
7003 \def\baselinestretch{\m@m@footnote@spacing}%
7004 \reset@font
7005 \RTLfoottextfont
7006 \@preamfntext
7007 \hsize\columnwidth
7008 \protected@edef\@currentlabel{%
7009 \csname p@footnote\endcsname\@thefnmark}%
7010 \color@begingroup
7011 \@makefntext{%
```
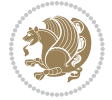

```
7012 \rule\z@\footnotesep\ignorespaces{\RTLfoottextfont #1}%
7013 \@finalstrut\strutbox}%
7014 \color@endgroup}%
7015 \m@mmf@prepare}
7016 \renewcommand{\@LTRfootnotetext}[1]{%
7017 \insert\footins{%
7018 \@RTLfalse%
7019 \def\baselinestretch{\m@m@footnote@spacing}%
7020 \reset@font
7021 \LTRfoottextfont
7022 \@preamfntext
7023 \hsize\columnwidth
7024 \protected@edef\@currentlabel{%
7025 \csname p@footnote\endcsname\@thefnmark}%
7026 \color@begingroup
7027 \@makefntext{%
7028 \rule\z@\footnotesep\ignorespaces{\LTRfoottextfont #1}%
7029 \@finalstrut\strutbox}%
7030 \color@endgroup}%
7031 \m@mmf@prepare}
7032 \renewcommand{\@mpfootnotetext}[1]{%
7033 \ \verb|\global\setbox|\@mpfootins\botbox{\if@RTL@footnote\@RTLtrue\els@RTLfalse\fi?7034 \unvbox\@mpfootins
7035 \def\baselinestretch{\m@m@footnote@spacing}%
7036 \foottextfont \hsize\columnwidth \@parboxrestore
7037 \protected@edef\@currentlabel{%
7038 \csname p@mpfootnote\endcsname\@thefnmark}%
7039 \color@begingroup
7040 \reset@font%
7041 \@makefntext{%
7042 \rule\z@\footnotesep\ignorespaces{\foottextfont #1}%
7043 \@finalstrut\strutbox}%
7044 \color@endgroup}}
7045 \renewcommand{\@mpLTRfootnotetext}[1]{%
7046 \global\setbox\@mpfootins\vbox{\@RTLfalse%
7047 \unvbox\@mpfootins
7048 \def\baselinestretch{\m@m@footnote@spacing}%
7049 \LTRfoottextfont \hsize\columnwidth \@parboxrestore
7050 \protected@edef\@currentlabel{%
7051 \csname p@mpfootnote\endcsname\@thefnmark}%
7052 \color@begingroup
7053 \reset@font%
7054 \@makefntext{%
7055 \rule\z@\footnotesep\ignorespaces{\LTRfoottextfont #1}%
7056 \@finalstrut\strutbox}%
7057 \color@endgroup}}
7058 \renewcommand{\@mpRTLfootnotetext}[1]{%
7059 \global\setbox\@mpfootins\vbox{\@RTLtrue%
7060 \unvbox\@mpfootins
7061 \def\baselinestretch{\m@m@footnote@spacing}%
```
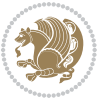

```
7062 \RTLfoottextfont \hsize\columnwidth \@parboxrestore
7063 \protected@edef\@currentlabel{%
7064 \csname p@mpfootnote\endcsname\@thefnmark}%
7065 \color@begingroup
7066 \reset@font%
7067 \@makefntext{%
7068 \rule\z@\footnotesep\ignorespaces{\RTLfoottextfont #1}%
7069 \@finalstrut\strutbox}%
7070 \color@endgroup}}
7071 \let\m@mold@footnotetext\@footnotetext
7072 \let\m@mold@LTRfootnotetext\@LTRfootnotetext
7073 \let\m@mold@RTLfootnotetext\@RTLfootnotetext
7074 \let\m@mold@mpfootnotetext\@mpfootnotetext
7075 \let\m@mold@mpLTRfootnotetext\@mpLTRfootnotetext
7076 \let\m@mold@mpRTLfootnotetext\@mpRTLfootnotetext
7077 \bidi@ensure@newcommand{\normalfootnotes}{%
7078 \let\@footnotetext\m@mold@footnotetext
7079 \let\@LTRfootnotetext\m@mold@LTRfootnotetext
7080 \let\@RTLfootnotetext\m@mold@RTLfootnotetext
7081 \let\@mpfootnotetext\m@mold@mpfootnotetext
7082 \let\@mpLTRfootnotetext\m@mold@mpLTRfootnotetext
7083 \let\@mpRTLfootnotetext\m@mold@mpRTLfootnotetext}
7084 \@ifclassloaded{memoir}{\let\plainfootnotes\normalfootnotes}{}
7085 \bidi@ensure@newcommand*{\RTLcolumnfootnotes}{\@RTLcolumnfootnotestrue}
7086 \bidi@ensure@newcommand*{\LTRcolumnfootnotes}{\@RTLcolumnfootnotesfalse}
7087 \bidi@ensure@newcommand*{\setSingleSpace}[1]{%
7088 \def\m@m@singlespace{#1}%
7089 \def\m@m@footnote@spacing{#1}%
7090 \def\m@m@float@spacing{#1} %
7091 }
7092 \setSingleSpace{1}
7093 \newinsert\sideins
7094 \bidi@ensure@newcommand*{\multiplefootnotemarker}{3sp}
7095 \bidi@ensure@newcommand*{\m@mmf@prepare}{%
7096 \kern-\multiplefootnotemarker
7097 \kern\multiplefootnotemarker\relax}
7098 \bidi@ensure@newlength{\footmarkwidth}
7099 \bidi@ensure@newlength{\footmarksep}
7100 \bidi@ensure@newlength{\footparindent}
7101 \bidi@ensure@newcommand*{\footmarkstyle}[1]{\def\footscript##1{#1}}
7102 \bidi@ensure@newcommand{\footfootmark}{%
7103 \ifdim\footmarkwidth < \z@
7104 \llap{\hb@xt@ -\footmarkwidth{%
7105 \hss\normalfont\footscript{\@thefnmark}}%
7106 \hspace*{-\footmarkwidth}}%
7107 \else
7108 \ifdim\footmarkwidth = \z@
7109 {\normalfont\footscript{\@thefnmark}}%
7110 \else
7111 \hb@xt@\footmarkwidth{\hss\normalfont\footscript{\@thefnmark}}%
```
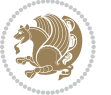

```
7112 \fi
7113 \fi}
7114 \footmarkstyle{\textsuperscript{#1}}
7115 \setlength{\footmarkwidth}{1.8em}
7116 \setlength{\footparindent}{1em}
7117 \bidi@ensure@newcommand{\m@mdoextrafeet}{\extrafeetins}
7118 \bidi@ensure@newcommand*{\extrafeetins}{%
7119 \setbox\@outputbox \vbox{%
7120 \boxmaxdepth \@maxdepth
7121 \unvbox\@outputbox
7122 \ifvoid\footinsv@r\else\@footstartv@r\@footgroupv@r\fi
7123 \extrafeetinshook}}
7124 \bidi@ensure@newcommand{\extrafeetinshook}{}
7125 \bidi@ensure@newcommand{\foottextfont}{\footnotesize}
7126 \bidi@ensure@newcommand{\LTRfoottextfont}{\footnotesize}
7127 \bidi@ensure@newcommand{\RTLfoottextfont}{\footnotesize}
7128 \bidi@ensure@newlength{\footinsdim}
7129 \setlength{\footinsdim}{8in} % standard for \dimen\footins
7130 \bidi@ensure@newcommand{\@preamfntext}{%
7131 \interlinepenalty\interfootnotelinepenalty
7132 \floatingpenalty \@MM
7133 \splittopskip=\footnotesep
7134 \splitmaxdepth=\dp\strutbox
7135 \@parboxrestore}
7136 \bidi@ensure@newcommand{\m@mdoextrafeetmini}{%
7137 \extrafeetminihook}
7138 \bidi@ensure@newcommand{\extrafeetendmini}{%
7139 \ifvoid\@mpfootinsv@r\else
7140 \vskip\skip\@mpfootins
7141 \normalcolor\footnoterule\mp@footgroupv@r
7142 \fi
7143 \extrafeetendminihook}
7144 \bidi@ensure@newcommand{\extrafeetendminihook}{}
7145 \bidi@ensure@newcommand{\m@mdoextrafeetendmini}{\extrafeetendmini}
7146 \def\endminipage{%
7147 \par
7148 \unskip
7149 \ifvoid\@mpfootins\else
7150 \vskip\skip\@mpfootins
7151 \normalcolor
7152 \footnoterule
7153 \unvbox\@mpfootins
7154 \fi
7155 \m@mdoextrafeetendmini
7156 \@minipagefalse
7157 \color@endgroup
7158 \egroup
7159 \expandafter\@iiiparbox\@mpargs{\unvbox\@tempboxa}}
7160 \bidi@ensure@newcommand{\m@make@footstart}[1]{%
7161 \@namedef{@footstart#1}{%
```
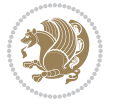

```
7162 \vskip\bigskipamount
7163 \leftskip=\z@
7164 \rightskip=\z@
7165 \footnoterule}}
7166 \newinsert\footinsv@r
7167 \skip\footinsv@r\bigskipamount
7168 \count\footinsv@r=1000 % no magnifcation
7169 \dimen\footinsv@r=\footinsdim
7170 \m@make@footstart{v@r}
7171 \bidi@ensure@newcommand{\@footgroupv@r}{}
7172 \newinsert\@mpfootinsv@r
7173 \bidi@ensure@newcommand{\mp@footgroupv@r}{}
7174 \newcount\m@m@k \newdimen\m@m@h
7175 \@ifpackageloaded{multicol}{%
7176 \bidi@ensure@newcommand*{\m@mrigidbalance}[3]{\setbox0=\box#1 \m@m@k=#2 \m@m@h=#3
7177 \hsize\textwidth
7178 \@@line{\if@RTLcolumnfootnotes\beginR\fi\splittopskip=\m@m@h \vbadness=\@M \hfilneg
7179 \valign{##\vfill\cr\m@mdosplits}\if@RTLcolumnfootnotes\endR\fi}}
7180 }{%
7181 \bidi@ensure@newcommand*{\m@mrigidbalance}[3]{\setbox0=\box#1 \m@m@k=#2 \m@m@h=#3
7182 \@@line{\if@RTLcolumnfootnotes\beginR\fi\splittopskip=\m@m@h \vbadness=\@M \hfilneg
7183 \valign{##\vfill\cr\m@mdosplits}\if@RTLcolumnfootnotes\endR\fi}}}
7184 \bidi@ensure@newcommand*{\m@mdosplits}{\ifnum\m@m@k>0 \noalign{\hfil}\m@msplitoff
7185 \global\advance\m@m@k-1\cr\m@mdosplits\fi}
7186 \bidi@ensure@newcommand*{\m@msplitoff}{\dimen0=\ht0
7187 \divide\dimen0 by\m@m@k \advance\dimen0 by\m@m@h
7188 \setbox2 \vsplit0 to \dimen0
7189 \unvbox2 }
7190 \bidi@ensure@newcommand{\twocolumnfootnotes}{%
7191 \@namedef{foottextfontv@r}{\foottextfont}% % [RS]
7192 \let\@footnotetext\@twocolfootnotetext
7193 \let\@LTRfootnotetext\@twocolLTRfootnotetext
7194 \let\@RTLfootnotetext\@twocolRTLfootnotetext
7195 \dimen\footinsv@r=2\footinsdim
7196 \count\footinsv@r=500\relax
7197 \m@make@twocol@footgroup{v@r}%
7198 \let\@footgroupv@r\@twocol@footgroupv@r
7199 \let\@mpfootnotetext\@mptwocolfootnotetext
7200 \let\@mpLTRfootnotetext\@mptwocolLTRfootnotetext
7201 \let\@mpRTLfootnotetext\@mptwocolRTLfootnotetext
7202 \m@make@mptwocol@footgroup{v@r}%
7203 \let\mp@footgroupv@r\@mptwocol@footgroupv@r}
7204\bidi@ensure@newcommand{\@twocolfootnotetext}[1]{\insert\footinsv@r{\if@RTL@footnote\@RTLtrue
7205 \def\baselinestretch{\m@m@footnote@spacing}%
7206 \reset@font\foottextfont
7207 \@preamfntext
7208 \protected@edef\@currentlabel{%
7209 \csname p@footnote\endcsname\@thefnmark}%
7210 \color@begingroup
```

```
7211 \@twocolfootfmt{#1}%
```
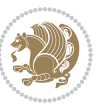

```
7212 \color@endgroup}%
7213 \m@mmf@prepare}
7214 \bidi@ensure@newcommand{\@twocolLTRfootnotetext}[1]{\insert\footinsv@r{\if@RTLcolumnfootnotes
7215 \def\baselinestretch{\m@m@footnote@spacing}%
7216 \reset@font\LTRfoottextfont
7217 \@preamfntext
7218 \protected@edef\@currentlabel{%
7219 \csname p@footnote\endcsname\@thefnmark}%
7220 \color@begingroup
7221 \@twocolLTRfootfmt{#1}%
7222 \color@endgroup}%
7223 \m@mmf@prepare}
7224 \bidi@ensure@newcommand{\@twocolRTLfootnotetext}[1]{\insert\footinsv@r{\@RTLtrue%
7225 \def\baselinestretch{\m@m@footnote@spacing}%
7226 \reset@font\RTLfoottextfont
7227 \@preamfntext
7228 \protected@edef\@currentlabel{%
7229 \csname p@footnote\endcsname\@thefnmark}%
7230 \color@begingroup
7231 \@twocolRTLfootfmt{#1}%
7232 \color@endgroup}%
7233 \m@mmf@prepare}
7234 \bidi@ensure@newcommand{\@preamtwofmt}{%
7235 \hsize .45\hsize
7236 \parindent=\z@
7237 \tolerance=5000\relax
7238 \leavevmode}
7239 \bidi@ensure@newcommand{\@twocolfootfmt}[1]{%
7240 \@preamtwofmt
7241 {\footfootmark\strut {\foottextfont #1}\strut\par}\allowbreak}
7242 \bidi@ensure@newcommand{\@twocolLTRfootfmt}[1]{%
7243 \@preamtwofmt
7244 {\footfootmark\strut {\LTRfoottextfont #1}\strut\par}\allowbreak}
7245 \bidi@ensure@newcommand{\@twocolRTLfootfmt}[1]{%
7246 \@preamtwofmt
7247 {\footfootmark\strut {\RTLfoottextfont #1}\strut\par}\allowbreak}
7248 \bidi@ensure@newcommand{\@mptwocolfootnotetext}[1]{%
7249 \global\setbox\@mpfootinsv@r\vbox{\if@RTL@footnote\@RTLtrue\else\@RTLfalse\fi%
7250 \unvbox\@mpfootinsv@r
7251 \def\baselinestretch{\m@m@footnote@spacing}%
7252 \reset@font\foottextfont
7253 \hsize\columnwidth \@parboxrestore
7254 \protected@edef\@currentlabel{%
7255 \csname p@mpfootnote\endcsname\@thefnmark}%
7256 \color@begingroup
7257 \@twocolfootfmt{#1}%
7258 \color@endgroup}%
7259 \m@mmf@prepare}
7260 \bidi@ensure@newcommand{\@mptwocolLTRfootnotetext}[1]{%
```

```
7261 \global\setbox\@mpfootinsv@r\vbox{\@RTLfalse%
```
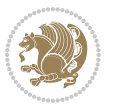

```
7262 \unvbox\@mpfootinsv@r
7263 \def\baselinestretch{\m@m@footnote@spacing}%
7264 \reset@font\LTRfoottextfont
7265 \hsize\columnwidth \@parboxrestore
7266 \if@RTLcolumnfootnotes\beginL\fi
7267 \protected@edef\@currentlabel{%
7268 \csname p@mpfootnote\endcsname\@thefnmark}%
7269 \color@begingroup
7270 \@twocolLTRfootfmt{#1}%
7271 \color@endgroup}%
7272 \m@mmf@prepare}
7273 \bidi@ensure@newcommand{\@mptwocolRTLfootnotetext}[1]{%
7274 \global\setbox\@mpfootinsv@r\vbox{\@RTLtrue%
7275 \unvbox\@mpfootinsv@r
7276 \def\baselinestretch{\m@m@footnote@spacing}%
7277 \reset@font\RTLfoottextfont
7278 \hsize\columnwidth \@parboxrestore
7279 \protected@edef\@currentlabel{%
7280 \csname p@mpfootnote\endcsname\@thefnmark}%
7281 \color@begingroup
7282 \@twocolRTLfootfmt{#1}%
7283 \color@endgroup}%
7284 \m@mmf@prepare}
7285 \bidi@ensure@newcommand{\twocolumnfootstyle}[1]{%
7286 \m@make@twocolfootnotetext{#1}%
7287 \m@make@mptwocolfootnotetext{#1}%
7288 \m@make@twocolfootfmt{#1}%
7289 \m@make@twocol@footgroup{#1}%
7290 \m@make@mptwocol@footgroup{#1}%
7291 \m@make@footstart{#1}%
7292 \bidi@namelongdef{@footnotetext#1}##1{%
7293 \@nameuse{@twocolfootnotetext#1}{##1}}%
7294 \bidi@namelongdef{@mpfootnotetext#1}##1{%
7295 \@nameuse{@mptwocolfootnotetext#1}{##1}}%
7296 \@namedef{@footgroup#1}{\@nameuse{@twocol@footgroup#1}}%
7297 \@namedef{mp@footgroup#1}{\@nameuse{@mptwocol@footgroup#1}}%
7298 \expandafter\dimen\csname footins#1\endcsname=2\footinsdim
7299 \expandafter\count\csname footins#1\endcsname=500\relax}
7300 \bidi@ensure@newcommand{\m@make@twocolfootnotetext}[1]{%
7301 \bidi@namelongdef{@twocolfootnotetext#1}##1{%
7302 \insert\@nameuse{footins#1}{%
7303 \def\baselinestretch{\m@m@footnote@spacing}%
7304 \reset@font\@nameuse{foottextfont#1}%
7305 \@preamfntext
7306 \protected@edef\@currentlabel{%
7307 \csname p@footnote#1\endcsname \@nameuse{@thefnmark#1}}%
7308 \color@begingroup
7309 \@nameuse{@twocolfootfmt#1}{##1}%
7310 \color@endgroup}%
7311 \m@mmf@prepare}}
```
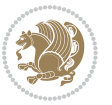

```
7312 \bidi@ensure@newcommand{\m@make@mptwocolfootnotetext}[1]{%
7313 \bidi@namelongdef{@mptwocolfootnotetext#1}##1{%
7314 \global\setbox\@nameuse{@mpfootins#1}\vbox{%
7315 \unvbox\@nameuse{@mpfootins#1}
7316 \def\baselinestretch{\m@m@footnote@spacing}%
7317 \reset@font\@nameuse{foottextfont#1}%
7318 \hsize\columnwidth \@parboxrestore
7319 \protected@edef\@currentlabel{%
7320 \csname p@mpfootnote#1\endcsname\@nameuse{@thefnmark#1}}%
7321 \color@begingroup
7322 \@nameuse{@twocolfootfmt#1}{##1}%
7323 \color@endgroup}\m@mmf@prepare}}
7324 \bidi@ensure@newcommand{\m@make@twocolfootfmt}[1]{%
7325 \@namedef{@twocolfootfmt#1}##1{%
7326 \@preamtwofmt
7327 {\@nameuse{footfootmark#1}\strut
{\verb+7328+}{{@nameuse{foottextfont#1}}\n}7329 \bidi@ensure@newcommand{\m@make@twocol@footgroup}[1]{%
7330 \@namedef{@twocol@footgroup#1}{{%
7331 \@nameuse{foottextfont#1} \splittopskip=\ht\strutbox
7332 \m@mrigidbalance{\@nameuse{footins#1}}{\tw@}{\splittopskip}}}}
7333 \bidi@ensure@newcommand{\m@make@mptwocol@footgroup}[1]{%
7334 \@namedef{@mptwocol@footgroup#1}{{%
7335 \@nameuse{foottextfont#1} \splittopskip=\ht\strutbox
7336 \m@mrigidbalance{\@nameuse{@mpfootins#1}}{\tw@}{\splittopskip}}}}
7337 \bidi@ensure@newcommand{\threecolumnfootnotes}{%
7338 \@namedef{foottextfontv@r}{\foottextfont}% % [RS]
7339 \let\@footnotetext\@threecolfootnotetext
7340 \let\@LTRfootnotetext\@threecolLTRfootnotetext
7341 \let\@RTLfootnotetext\@threecolRTLfootnotetext
7342 \dimen\footinsv@r=3\footinsdim
7343 \count\footinsv@r=333\relax
7344 \m@make@threecol@footgroup{v@r}%
7345 \let\@footgroupv@r\@threecol@footgroupv@r
7346 \let\@mpfootnotetext\@mpthreecolfootnotetext
7347 \let\@mpLTRfootnotetext\@mpthreecolLTRfootnotetext
7348 \let\@mpRTLfootnotetext\@mpthreecolRTLfootnotetext
7349 \m@make@mpthreecol@footgroup{v@r}%
7350 \let\mp@footgroupv@r\@mpthreecol@footgroupv@r}
7351 \bidi@ensure@newcommand{\@threecolfootnotetext}[1]{\insert\footinsv@r{\if@RTL@footnote\@RTLtr
7352 \def\baselinestretch{\m@m@footnote@spacing}%
7353 \reset@font\foottextfont
7354 \@preamfntext
7355 \protected@edef\@currentlabel{%
7356 \csname p@footnote\endcsname\@thefnmark}%
7357 \color@begingroup
7358 \@threecolfootfmt{#1}%
7359 \color@endgroup}\m@mmf@prepare}
7360 \bidi@ensure@newcommand{\@thm:2000} that the result of the set of the set of the set of the set of the set of the set of the set.
```
\def\baselinestretch{\m@m@footnote@spacing}%

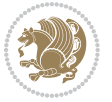

```
7362 \reset@font\LTRfoottextfont
7363 \@preamfntext
7364 \protected@edef\@currentlabel{%
7365 \csname p@footnote\endcsname\@thefnmark}%
7366 \color@begingroup
7367 \@threecolLTRfootfmt{#1}%
7368 \color@endgroup}\m@mmf@prepare}
7369 \bidi@ensure@newcommand{\@threecolRTLfootnotetext}[1]{\insert\footinsv@r{\@RTLtrue%
7370 \def\baselinestretch{\m@m@footnote@spacing}%
7371 \reset@font\RTLfoottextfont
7372 \@preamfntext
7373 \protected@edef\@currentlabel{%
7374 \csname p@footnote\endcsname\@thefnmark}%
7375 \color@begingroup
7376 \@threecolRTLfootfmt{#1}%
7377 \color@endgroup}\m@mmf@prepare}
7378 \bidi@ensure@newcommand{\@preamthreefmt}{%
7379 \hsize .3\hsize
7380 \parindent=\z@
7381 \tolerance=5000\relax
7382 \leavevmode}
7383 \bidi@ensure@newcommand{\@threecolfootfmt}[1]{%
7384 \@preamthreefmt
7385 {\footfootmark\strut {\foottextfont #1}\strut\par}\allowbreak}
7386 \bidi@ensure@newcommand{\@threecolLTRfootfmt}[1]{%
7387 \@preamthreefmt
{\footnotesize \begin{array}{c} {\footnotesize \begin{array}{c} {\footnotesize \end{array}}\end{array}}7389 \bidi@ensure@newcommand{\@threecolRTLfootfmt}[1]{%
7390 \@preamthreefmt
7391 {\footfootmark\strut {\RTLfoottextfont #1}\strut\par}\allowbreak}
7392 \bidi@ensure@newcommand{\@mpthreecolfootnotetext}[1]{%
7393 \global\setbox\@mpfootinsv@r\vbox{\if@RTL@footnote\@RTLtrue\else\@RTLfalse\fi%
7394 \unvbox\@mpfootinsv@r
7395 \def\baselinestretch{\m@m@footnote@spacing}%
7396 \reset@font\foottextfont
7397 \hsize\columnwidth \@parboxrestore
7398 \protected@edef\@currentlabel{%
7399 \csname p@mpfootnote\endcsname\@thefnmark}%
7400 \color@begingroup
7401 \@threecolfootfmt{#1}%
7402 \color@endgroup}\m@mmf@prepare}
7403 \bidi@ensure@newcommand{\@mpthreecolLTRfootnotetext}[1]{%
7404 \global\setbox\@mpfootinsv@r\vbox{\@RTLfalse%
7405 \unvbox\@mpfootinsv@r
7406 \def\baselinestretch{\m@m@footnote@spacing}%
7407 \reset@font\LTRfoottextfont
7408 \hsize\columnwidth \@parboxrestore
7409 \if@RTLcolumnfootnotes\beginL\fi
7410 \protected@edef\@currentlabel{%
```

```
7411 \csname p@mpfootnote\endcsname\@thefnmark}%
```
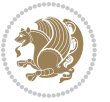

```
7412 \color@begingroup
7413 \@threecolLTRfootfmt{#1}%
7414 \color@endgroup}\m@mmf@prepare}
7415 \bidi@ensure@newcommand{\@mpthreecolRTLfootnotetext}[1]{%
7416 \global\setbox\@mpfootinsv@r\vbox{\@RTLtrue%
7417 \unvbox\@mpfootinsv@r
7418 \def\baselinestretch{\m@m@footnote@spacing}%
7419 \reset@font\RTLfoottextfont
7420 \hsize\columnwidth \@parboxrestore
7421 \protected@edef\@currentlabel{%
7422 \csname p@mpfootnote\endcsname\@thefnmark}%
7423 \color@begingroup
7424 \@threecolRTLfootfmt{#1}%
7425 \color@endgroup}\m@mmf@prepare}
7426 \bidi@ensure@newcommand{\threecolumnfootstyle}[1]{%
7427 \m@make@threecolfootnotetext{#1}%
7428 \m@make@mpthreecolfootnotetext{#1}%
7429 \m@make@threecolfootfmt{#1}%
7430 \m@make@threecol@footgroup{#1}%
7431 \m@make@mpthreecol@footgroup{#1}%
7432 \m@make@footstart{#1}%
7433 \bidi@namelongdef{@footnotetext#1}##1{%
7434 \@nameuse{@threecolfootnotetext#1}{##1}}%
7435 \bidi@namelongdef{@mpfootnotetext#1}##1{%
7436 \@nameuse{@mpthreecolfootnotetext#1}{##1}}%
7437 \@namedef{@footgroup#1}{\@nameuse{@threecol@footgroup#1}}%
7438 \@namedef{mp@footgroup#1}{\@nameuse{@mpthreecol@footgroup#1}}%
7439 \expandafter\dimen\csname footins#1\endcsname=3\footinsdim
7440 \expandafter\count\csname footins#1\endcsname=333\relax}
7441 \bidi@ensure@newcommand{\m@make@threecolfootnotetext}[1]{%
7442 \bidi@namelongdef{@threecolfootnotetext#1}##1{%
7443 \insert\@nameuse{footins#1}{%
7444 \def\baselinestretch{\m@m@footnote@spacing}%
7445 \reset@font\@nameuse{foottextfont#1}%
7446 \@preamfntext
7447 \protected@edef\@currentlabel{%
7448 \csname p@footnote#1\endcsname \@nameuse{@thefnmark#1}}%
7449 \color@begingroup
7450 \@nameuse{@threecolfootfmt#1}{##1}%
7451 \color@endgroup}\m@mmf@prepare}}
7452 \bidi@ensure@newcommand{\m@make@mpthreecolfootnotetext}[1]{%
7453 \bidi@namelongdef{@mpthreecolfootnotetext#1}##1{%
7454 \global\setbox\@nameuse{@mpfootins#1}\vbox{%
7455 \unvbox\@nameuse{@mpfootins#1}
7456 \def\baselinestretch{\m@m@footnote@spacing}%
7457 \reset@font\@nameuse{foottextfont#1}%
7458 \hsize\columnwidth \@parboxrestore
7459 \protected@edef\@currentlabel{%
7460 \csname p@mpfootnote#1\endcsname\@nameuse{@thefnmark#1}}%
7461 \color@begingroup
```
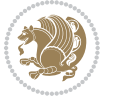
```
7462 \@nameuse{@threecolfootfmt#1}{##1}%
7463 \color@endgroup}\m@mmf@prepare}}
7464 \bidi@ensure@newcommand{\m@make@threecolfootfmt}[1]{%
7465 \bidi@namelongdef{@threecolfootfmt#1}##1{%
7466 \@preamthreefmt
7467 {\@nameuse{footfootmark#1}\strut
7468 {\@nameuse{foottextfont#1}##1}\strut\par}\allowbreak}}
7469 \bidi@ensure@newcommand{\m@make@threecol@footgroup}[1]{%
7470 \@namedef{@threecol@footgroup#1}{{%
7471 \@nameuse{foottextfont#1} \splittopskip=\ht\strutbox
7472 \m@mrigidbalance{\@nameuse{footins#1}}{\thr@@}{\splittopskip}}}}
7473 \bidi@ensure@newcommand{\m@make@mpthreecol@footgroup}[1]{%
7474 \@namedef{@mpthreecol@footgroup#1}{{%
7475 \@nameuse{foottextfont#1} \splittopskip=\ht\strutbox
7476 \m@mrigidbalance{\@nameuse{@mpfootins#1}}{\thr@@}{\splittopskip}}}}
7477 \bidi@ensure@newcommand{\fourcolumnfootnotes}{%
7478 \@namedef{foottextfontv@r}{\foottextfont}% % [RS]
7479 \let\@footnotetext\@fourcolfootnotetext
7480 \let\@LTRfootnotetext\@fourcolLTRfootnotetext
7481 \let\@RTLfootnotetext\@fourcolRTLfootnotetext
7482 \dimen\footinsv@r=4\footinsdim
7483 \count\footinsv@r=250\relax
7484 \m@make@fourcol@footgroup{v@r}%
7485 \let\@footgroupv@r\@fourcol@footgroupv@r
7486 \let\@mpfootnotetext\@mpfourcolfootnotetext
7487 \let\@mpLTRfootnotetext\@mpfourcolLTRfootnotetext
7488 \let\@mpRTLfootnotetext\@mpfourcolRTLfootnotetext
7489 \m@make@mpfourcol@footgroup{v@r}%
7490 \let\mp@footgroupv@r\@mpfourcol@footgroupv@r}
7491 \bidi@ensure@newcommand{\@fourcolfootnotetext}[1]{\insert\footinsv@r{\if@RTL@footnote\@RTLtru
7492 \def\baselinestretch{\m@m@footnote@spacing}%
7493 \reset@font\foottextfont
7494 \@preamfntext
7495 \protected@edef\@currentlabel{%
7496 \csname p@footnote\endcsname\@thefnmark}%
7497 \color@begingroup
7498 \@fourcolfootfmt{#1}%
7499 \color@endgroup}%
7500 \m@mmf@prepare}
7501 \bidi@ensure@newcommand{\@fourcolLTRfootnotetext}[1]{\insert\footinsv@r{\if@RTLcolumnfootnote
7502 \def\baselinestretch{\m@m@footnote@spacing}%
7503 \reset@font\LTRfoottextfont
7504 \@preamfntext
7505 \protected@edef\@currentlabel{%
7506 \csname p@footnote\endcsname\@thefnmark}%
7507 \color@begingroup
7508 \@fourcolLTRfootfmt{#1}%
7509 \color@endgroup}%
7510 \m@mmf@prepare}
7511 \bidi@ensure@newcommand{\@fourcolRTLfootnotetext}[1]{\insert\footinsv@r{\@RTLtrue%
```
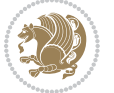

```
7512 \def\baselinestretch{\m@m@footnote@spacing}%
7513 \reset@font\RTLfoottextfont
7514 \@preamfntext
7515 \protected@edef\@currentlabel{%
7516 \csname p@footnote\endcsname\@thefnmark}%
7517 \color@begingroup
7518 \@fourcolRTLfootfmt{#1}%
7519 \color@endgroup}%
7520 \m@mmf@prepare}
7521 \bidi@ensure@newcommand{\@preamfourfmt}{%
7522 \hsize .25\hsize
7523 \parindent=\z@
7524 \tolerance=5000\relax
7525 \leavevmode}
7526 \bidi@ensure@newcommand{\@fourcolfootfmt}[1]{%
7527 \@preamfourfmt
7528 {\footfootmark\strut {\foottextfont #1}\strut\par}\allowbreak}
7529 \bidi@ensure@newcommand{\@fourcolLTRfootfmt}[1]{%
7530 \@preamfourfmt
7531 {\footfootmark\strut {\LTRfoottextfont #1}\strut\par}\allowbreak}
7532 \bidi@ensure@newcommand{\@fourcolRTLfootfmt}[1]{%
7533 \@preamfourfmt
7534 {\footfootmark\strut {\RTLfoottextfont #1}\strut\par}\allowbreak}
7535 \bidi@ensure@newcommand{\@mpfourcolfootnotetext}[1]{%
7536 \global\setbox\@mpfootinsv@r\vbox{\if@RTL@footnote\@RTLtrue\else\@RTLfalse\fi%
7537 \unvbox\@mpfootinsv@r
7538 \def\baselinestretch{\m@m@footnote@spacing}%
7539 \reset@font\foottextfont
7540 \hsize\columnwidth \@parboxrestore
7541 \protected@edef\@currentlabel{%
7542 \csname p@mpfootnote\endcsname\@thefnmark}%
7543 \color@begingroup
7544 \@fourcolfootfmt{#1}%
7545 \color@endgroup}%
7546 \m@mmf@prepare}
7547 \bidi@ensure@newcommand{\@mpfourcolLTRfootnotetext}[1]{%
7548 \global\setbox\@mpfootinsv@r\vbox{\@RTLfalse%
7549 \unvbox\@mpfootinsv@r
7550 \def\baselinestretch{\m@m@footnote@spacing}%
7551 \reset@font\LTRfoottextfont
7552 \hsize\columnwidth \@parboxrestore
7553 \if@RTLcolumnfootnotes\beginL\fi
7554 \protected@edef\@currentlabel{%
7555 \csname p@mpfootnote\endcsname\@thefnmark}%
7556 \color@begingroup
7557 \@fourcolLTRfootfmt{#1}%
7558 \color@endgroup}%
7559 \m@mmf@prepare}
7560 \bidi@ensure@newcommand{\@mpfourcolRTLfootnotetext}[1]{%
```

```
7561 \global\setbox\@mpfootinsv@r\vbox{\@RTLtrue%
```
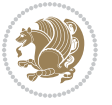

```
7562 \unvbox\@mpfootinsv@r
7563 \def\baselinestretch{\m@m@footnote@spacing}%
7564 \reset@font\RTLfoottextfont
7565 \hsize\columnwidth \@parboxrestore
7566 \protected@edef\@currentlabel{%
7567 \csname p@mpfootnote\endcsname\@thefnmark}%
7568 \color@begingroup
7569 \@fourcolRTLfootfmt{#1}%
7570 \color@endgroup}%
7571 \m@mmf@prepare}
7572 \bidi@ensure@newcommand{\fourcolumnfootstyle}[1]{%
7573 \m@make@fourcolfootnotetext{#1}%
7574 \m@make@mpfourcolfootnotetext{#1}%
7575 \m@make@fourcolfootfmt{#1}%
7576 \m@make@fourcol@footgroup{#1}%
7577 \m@make@mpfourcol@footgroup{#1}%
7578 \m@make@footstart{#1}%
7579 \bidi@namelongdef{@footnotetext#1}##1{%
7580 \@nameuse{@fourcolfootnotetext#1}{##1}}%
7581 \bidi@namelongdef{@mpfootnotetext#1}##1{%
7582 \@nameuse{@mpfourcolfootnotetext#1}{##1}}%
7583 \@namedef{@footgroup#1}{\@nameuse{@fourcol@footgroup#1}}%
7584 \@namedef{mp@footgroup#1}{\@nameuse{@mpfourcol@footgroup#1}}%
7585 \expandafter\dimen\csname footins#1\endcsname=2\footinsdim
7586 \expandafter\count\csname footins#1\endcsname=500\relax}
7587 \bidi@ensure@newcommand{\m@make@fourcolfootnotetext}[1]{%
7588 \bidi@namelongdef{@fourcolfootnotetext#1}##1{%
7589 \insert\@nameuse{footins#1}{%
7590 \def\baselinestretch{\m@m@footnote@spacing}%
7591 \reset@font\@nameuse{foottextfont#1}%
7592 \@preamfntext
7593 \protected@edef\@currentlabel{%
7594 \csname p@footnote#1\endcsname \@nameuse{@thefnmark#1}}%
7595 \color@begingroup
7596 \@nameuse{@fourcolfootfmt#1}{##1}%
7597 \color@endgroup}%
7598 \m@mmf@prepare}}
7599 \bidi@ensure@newcommand{\m@make@mpfourcolfootnotetext}[1]{%
7600 \bidi@namelongdef{@mpfourcolfootnotetext#1}##1{%
7601 \global\setbox\@nameuse{@mpfootins#1}\vbox{%
7602 \unvbox\@nameuse{@mpfootins#1}
7603 \def\baselinestretch{\m@m@footnote@spacing}%
7604 \reset@font\@nameuse{foottextfont#1}%
7605 \hsize\columnwidth \@parboxrestore
7606 \protected@edef\@currentlabel{%
7607 \csname p@mpfootnote#1\endcsname\@nameuse{@thefnmark#1}}%
7608 \color@begingroup
7609 \@nameuse{@fourcolfootfmt#1}{##1}%
7610 \color@endgroup}\m@mmf@prepare}}
7611 \bidi@ensure@newcommand{\m@make@fourcolfootfmt}[1]{%
```
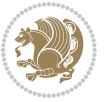

```
7612 \@namedef{@fourcolfootfmt#1}##1{%
7613 \@preamfourfmt
7614 {\@nameuse{footfootmark#1}\strut
7615 {\@nameuse{foottextfont#1}##1}\strut\par}\allowbreak}}
7616 \bidi@ensure@newcommand{\m@make@fourcol@footgroup}[1]{%
7617 \@namedef{@fourcol@footgroup#1}{{%
7618 \@nameuse{foottextfont#1} \splittopskip=\ht\strutbox
7619 \m@mrigidbalance{\@nameuse{footins#1}}{4}{\splittopskip}}}}
7620 \bidi@ensure@newcommand{\m@make@mpfourcol@footgroup}[1]{%
7621 \@namedef{@mpfourcol@footgroup#1}{{%
7622 \@nameuse{foottextfont#1} \splittopskip=\ht\strutbox
7623 \m@mrigidbalance{\@nameuse{@mpfootins#1}}{4}{\splittopskip}}}}
7624 \bidi@ensure@newcommand{\fivecolumnfootnotes}{%
7625 \@namedef{foottextfontv@r}{\foottextfont}% % [RS]
7626 \let\@footnotetext\@fivecolfootnotetext
7627 \let\@LTRfootnotetext\@fivecolLTRfootnotetext
7628 \let\@RTLfootnotetext\@fivecolRTLfootnotetext
7629 \dimen\footinsv@r=5\footinsdim
7630 \count\footinsv@r=200\relax
7631 \m@make@fivecol@footgroup{v@r}%
7632 \let\@footgroupv@r\@fivecol@footgroupv@r
7633 \let\@mpfootnotetext\@mpfivecolfootnotetext
7634 \let\@mpLTRfootnotetext\@mpfivecolLTRfootnotetext
7635 \let\@mpRTLfootnotetext\@mpfivecolRTLfootnotetext
7636 \m@make@mpfivecol@footgroup{v@r}%
7637 \let\mp@footgroupv@r\@mpfivecol@footgroupv@r}
7638 \bidi@ensure@newcommand{\@fivecolfootnotetext}[1]{\insert\footinsv@r{\if@RTL@footnote\@RTLtru
7639 \def\baselinestretch{\m@m@footnote@spacing}%
7640 \reset@font\foottextfont
7641 \@preamfntext
7642 \protected@edef\@currentlabel{%
7643 \csname p@footnote\endcsname\@thefnmark}%
7644 \color@begingroup
7645 \@fivecolfootfmt{#1}%
7646 \color@endgroup}%
7647 \m@mmf@prepare}
7648 \bidi@ensure@newcommand{\@fivecolLTRfootnotetext}[1]{\insert\footinsv@r{\if@RTLcolumnfootnote
7649 \def\baselinestretch{\m@m@footnote@spacing}%
7650 \reset@font\LTRfoottextfont
7651 \@preamfntext
7652 \protected@edef\@currentlabel{%
7653 \csname p@footnote\endcsname\@thefnmark}%
7654 \color@begingroup
7655 \@fivecolLTRfootfmt{#1}%
7656 \color@endgroup}%
7657 \m@mmf@prepare}
7658 \bidi@ensure@newcommand{\@fivecolRTLfootnotetext}[1]{\insert\footinsv@r{\@RTLtrue%
7659 \def\baselinestretch{\m@m@footnote@spacing}%
7660 \reset@font\RTLfoottextfont
7661 \@preamfntext
```

```
bidi implementation 183
```
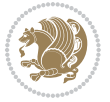

```
7662 \protected@edef\@currentlabel{%
7663 \csname p@footnote\endcsname\@thefnmark}%
7664 \color@begingroup
7665 \@fivecolRTLfootfmt{#1}%
7666 \color@endgroup}%
7667 \m@mmf@prepare}
7668 \bidi@ensure@newcommand{\@preamfivefmt}{%
7669 \hsize .2\hsize
7670 \parindent=\z@
7671 \tolerance=5000\relax
7672 \leavevmode}
7673 \bidi@ensure@newcommand{\@fivecolfootfmt}[1]{%
7674 \@preamfivefmt
7675 {\footfootmark\strut {\foottextfont #1}\strut\par}\allowbreak}
7676 \bidi@ensure@newcommand{\@fivecolLTRfootfmt}[1]{%
7677 \@preamfivefmt
7678 {\footfootmark\strut {\LTRfoottextfont #1}\strut\par}\allowbreak}
7679 \bidi@ensure@newcommand{\@fivecolRTLfootfmt}[1]{%
7680 \@preamfivefmt
7681 {\footfootmark\strut {\RTLfoottextfont #1}\strut\par}\allowbreak}
7682 \bidi@ensure@newcommand{\@mpfivecolfootnotetext}[1]{%
7683 \global\setbox\@mpfootinsv@r\vbox{\if@RTL@footnote\@RTLtrue\else\@RTLfalse\fi%
7684 \unvbox\@mpfootinsv@r
7685 \def\baselinestretch{\m@m@footnote@spacing}%
7686 \reset@font\foottextfont
7687 \hsize\columnwidth \@parboxrestore
7688 \protected@edef\@currentlabel{%
7689 \csname p@mpfootnote\endcsname\@thefnmark}%
7690 \color@begingroup
7691 \@fivecolfootfmt{#1}%
7692 \color@endgroup}%
7693 \m@mmf@prepare}
7694 \bidi@ensure@newcommand{\@mpfivecolLTRfootnotetext}[1]{%
7695 \global\setbox\@mpfootinsv@r\vbox{\@RTLfalse%
7696 \unvbox\@mpfootinsv@r
7697 \def\baselinestretch{\m@m@footnote@spacing}%
7698 \reset@font\LTRfoottextfont
7699 \hsize\columnwidth \@parboxrestore
7700 \if@RTLcolumnfootnotes\beginL\fi
7701 \protected@edef\@currentlabel{%
7702 \csname p@mpfootnote\endcsname\@thefnmark}%
7703 \color@begingroup
7704 \@fivecolLTRfootfmt{#1}%
7705 \color@endgroup}%
7706 \m@mmf@prepare}
7707 \bidi@ensure@newcommand{\@mpfivecolRTLfootnotetext}[1]{%
7708 \global\setbox\@mpfootinsv@r\vbox{\@RTLtrue%
7709 \unvbox\@mpfootinsv@r
7710 \def\baselinestretch{\m@m@footnote@spacing}%
```

```
7711 \reset@font\RTLfoottextfont
```
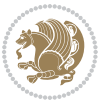

```
7712 \hsize\columnwidth \@parboxrestore
7713 \protected@edef\@currentlabel{%
7714 \csname p@mpfootnote\endcsname\@thefnmark}%
7715 \color@begingroup
7716 \@fivecolRTLfootfmt{#1}%
7717 \color@endgroup}%
7718 \m@mmf@prepare}
7719 \bidi@ensure@newcommand{\fivecolumnfootstyle}[1]{%
7720 \m@make@fivecolfootnotetext{#1}%
7721 \m@make@mpfivecolfootnotetext{#1}%
7722 \m@make@fivecolfootfmt{#1}%
7723 \m@make@fivecol@footgroup{#1}%
7724 \m@make@mpfivecol@footgroup{#1}%
7725 \m@make@footstart{#1}%
7726 \bidi@namelongdef{@footnotetext#1}##1{%
7727 \@nameuse{@fivecolfootnotetext#1}{##1}}%
7728 \bidi@namelongdef{@mpfootnotetext#1}##1{%
7729 \@nameuse{@mpfivecolfootnotetext#1}{##1}}%
7730 \@namedef{@footgroup#1}{\@nameuse{@fivecol@footgroup#1}}%
7731 \@namedef{mp@footgroup#1}{\@nameuse{@mpfivecol@footgroup#1}}%
7732 \expandafter\dimen\csname footins#1\endcsname=2\footinsdim
7733 \expandafter\count\csname footins#1\endcsname=500\relax}
7734 \bidi@ensure@newcommand{\m@make@fivecolfootnotetext}[1]{%
7735 \bidi@namelongdef{@fivecolfootnotetext#1}##1{%
7736 \insert\@nameuse{footins#1}{%
7737 \def\baselinestretch{\m@m@footnote@spacing}%
7738 \reset@font\@nameuse{foottextfont#1}%
7739 \@preamfntext
7740 \protected@edef\@currentlabel{%
7741 \csname p@footnote#1\endcsname \@nameuse{@thefnmark#1}}%
7742 \color@begingroup
7743 \@nameuse{@fivecolfootfmt#1}{##1}%
7744 \color@endgroup}%
7745 \m@mmf@prepare}}
7746 \bidi@ensure@newcommand{\m@make@mpfivecolfootnotetext}[1]{%
7747 \bidi@namelongdef{@mpfivecolfootnotetext#1}##1{%
7748 \global\setbox\@nameuse{@mpfootins#1}\vbox{%
7749 \unvbox\@nameuse{@mpfootins#1}
7750 \def\baselinestretch{\m@m@footnote@spacing}%
7751 \reset@font\@nameuse{foottextfont#1}%
7752 \hsize\columnwidth \@parboxrestore
7753 \protected@edef\@currentlabel{%
7754 \csname p@mpfootnote#1\endcsname\@nameuse{@thefnmark#1}}%
7755 \color@begingroup
7756 \@nameuse{@fivecolfootfmt#1}{##1}%
7757 \color@endgroup}\m@mmf@prepare}}
7758 \bidi@ensure@newcommand{\m@make@fivecolfootfmt}[1]{%
7759 \@namedef{@fivecolfootfmt#1}##1{%
7760 \@preamfivefmt
```

```
7761 {\@nameuse{footfootmark#1}\strut
```
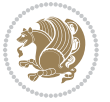

```
7762 {\@nameuse{foottextfont#1}##1}\strut\par}\allowbreak}}
7763 \bidi@ensure@newcommand{\m@make@fivecol@footgroup}[1]{%
7764 \@namedef{@fivecol@footgroup#1}{{%
7765 \@nameuse{foottextfont#1} \splittopskip=\ht\strutbox
7766 \m@mrigidbalance{\@nameuse{footins#1}}{5}{\splittopskip}}}}
7767 \bidi@ensure@newcommand{\m@make@mpfivecol@footgroup}[1]{%
7768 \@namedef{@mpfivecol@footgroup#1}{{%
7769 \@nameuse{foottextfont#1} \splittopskip=\ht\strutbox
7770 \m@mrigidbalance{\@nameuse{@mpfootins#1}}{5}{\splittopskip}}}}
7771 \bidi@ensure@newcommand{\sixcolumnfootnotes}{%
7772 \@namedef{foottextfontv@r}{\foottextfont}% % [RS]
7773 \let\@footnotetext\@sixcolfootnotetext
7774 \let\@LTRfootnotetext\@sixcolLTRfootnotetext
7775 \let\@RTLfootnotetext\@sixcolRTLfootnotetext
7776 \dimen\footinsv@r=6\footinsdim
7777 \count\footinsv@r=166\relax
7778 \m@make@sixcol@footgroup{v@r}%
7779 \let\@footgroupv@r\@sixcol@footgroupv@r
7780 \let\@mpfootnotetext\@mpsixcolfootnotetext
7781 \let\@mpLTRfootnotetext\@mpsixcolLTRfootnotetext
7782 \let\@mpRTLfootnotetext\@mpsixcolRTLfootnotetext
7783 \m@make@mpsixcol@footgroup{v@r}%
7784 \let\mp@footgroupv@r\@mpsixcol@footgroupv@r}
7785\bidi@ensure@newcommand{\@sixcolfootnotetext}[1]{\insert\footinsv@r{\if@RTL@footnote\@RTLtrue
7786 \def\baselinestretch{\m@m@footnote@spacing}%
7787 \reset@font\foottextfont
7788 \@preamfntext
7789 \protected@edef\@currentlabel{%
7790 \csname p@footnote\endcsname\@thefnmark}%
7791 \color@begingroup
7792 \@sixcolfootfmt{#1}%
7793 \color@endgroup}%
7794 \m@mmf@prepare}
7795 \bidi@ensure@newcommand{\@sixcolLTRfootnotetext}[1]{\insert\footinsv@r{\if@RTLcolumnfootnotes
7796 \def\baselinestretch{\m@m@footnote@spacing}%
7797 \reset@font\LTRfoottextfont
7798 \@preamfntext
7799 \protected@edef\@currentlabel{%
7800 \csname p@footnote\endcsname\@thefnmark}%
7801 \color@begingroup
7802 \@sixcolLTRfootfmt{#1}%
7803 \color@endgroup}%
7804 \m@mmf@prepare}
7805 \bidi@ensure@newcommand{\@sixcolRTLfootnotetext}[1]{\insert\footinsv@r{\@RTLtrue%
7806 \def\baselinestretch{\m@m@footnote@spacing}%
7807 \reset@font\RTLfoottextfont
7808 \@preamfntext
7809 \protected@edef\@currentlabel{%
7810 \csname p@footnote\endcsname\@thefnmark}%
```

```
7811 \color@begingroup
```
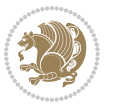

```
7812 \@sixcolRTLfootfmt{#1}%
7813 \color@endgroup}%
7814 \m@mmf@prepare}
7815 \bidi@ensure@newcommand{\@preamsixfmt}{%
7816 \hsize .16\hsize
7817 \parindent=\z@
7818 \tolerance=5000\relax
7819 \leavevmode}
7820 \bidi@ensure@newcommand{\@sixcolfootfmt}[1]{%
7821 \@preamsixfmt
7822 {\footfootmark\strut {\foottextfont #1}\strut\par}\allowbreak}
7823 \bidi@ensure@newcommand{\@sixcolLTRfootfmt}[1]{%
7824 \@preamsixfmt
7825 {\footfootmark\strut {\LTRfoottextfont #1}\strut\par}\allowbreak}
7826 \bidi@ensure@newcommand{\@sixcolRTLfootfmt}[1]{%
7827 \@preamsixfmt
7828 {\footfootmark\strut {\RTLfoottextfont #1}\strut\par}\allowbreak}
7829 \bidi@ensure@newcommand{\@mpsixcolfootnotetext}[1]{\if@RTL@footnote\@RTLtrue\else\@RTLfalse\fi%
7830 \global\setbox\@mpfootinsv@r\vbox{%
7831 \unvbox\@mpfootinsv@r
7832 \def\baselinestretch{\m@m@footnote@spacing}%
7833 \reset@font\foottextfont
7834 \hsize\columnwidth \@parboxrestore
7835 \protected@edef\@currentlabel{%
7836 \csname p@mpfootnote\endcsname\@thefnmark}%
7837 \color@begingroup
7838 \@sixcolfootfmt{#1}%
7839 \color@endgroup}%
7840 \m@mmf@prepare}
7841 \bidi@ensure@newcommand{\@mpsixcolLTRfootnotetext}[1]{\@RTLfalse%
7842 \global\setbox\@mpfootinsv@r\vbox{%
7843 \unvbox\@mpfootinsv@r
7844 \def\baselinestretch{\m@m@footnote@spacing}%
7845 \reset@font\LTRfoottextfont
7846 \hsize\columnwidth \@parboxrestore
7847 \if@RTLcolumnfootnotes\beginL\fi
7848 \protected@edef\@currentlabel{%
7849 \csname p@mpfootnote\endcsname\@thefnmark}%
7850 \color@begingroup
7851 \@sixcolLTRfootfmt{#1}%
7852 \color@endgroup}%
7853 \m@mmf@prepare}
7854 \bidi@ensure@newcommand{\@mpsixcolRTLfootnotetext}[1]{\@RTLtrue%
7855 \global\setbox\@mpfootinsv@r\vbox{%
7856 \unvbox\@mpfootinsv@r
7857 \def\baselinestretch{\m@m@footnote@spacing}%
7858 \reset@font\RTLfoottextfont
7859 \hsize\columnwidth \@parboxrestore
7860 \protected@edef\@currentlabel{%
7861 \csname p@mpfootnote\endcsname\@thefnmark}%
```
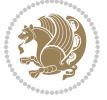

```
7862 \color@begingroup
7863 \@sixcolRTLfootfmt{#1}%
7864 \color@endgroup}%
7865 \m@mmf@prepare}
7866 \bidi@ensure@newcommand{\sixcolumnfootstyle}[1]{%
7867 \m@make@sixcolfootnotetext{#1}%
7868 \m@make@mpsixcolfootnotetext{#1}%
7869 \m@make@sixcolfootfmt{#1}%
7870 \m@make@sixcol@footgroup{#1}%
7871 \m@make@mpsixcol@footgroup{#1}%
7872 \m@make@footstart{#1}%
7873 \bidi@namelongdef{@footnotetext#1}##1{%
7874 \@nameuse{@sixcolfootnotetext#1}{##1}}%
7875 \bidi@namelongdef{@mpfootnotetext#1}##1{%
7876 \@nameuse{@mpsixcolfootnotetext#1}{##1}}%
7877 \@namedef{@footgroup#1}{\@nameuse{@sixcol@footgroup#1}}%
7878 \@namedef{mp@footgroup#1}{\@nameuse{@mpsixcol@footgroup#1}}%
7879 \expandafter\dimen\csname footins#1\endcsname=2\footinsdim
7880 \expandafter\count\csname footins#1\endcsname=500\relax}
7881 \bidi@ensure@newcommand{\m@make@sixcolfootnotetext}[1]{%
7882 \bidi@namelongdef{@sixcolfootnotetext#1}##1{%
7883 \insert\@nameuse{footins#1}{%
7884 \def\baselinestretch{\m@m@footnote@spacing}%
7885 \reset@font\@nameuse{foottextfont#1}%
7886 \@preamfntext
7887 \protected@edef\@currentlabel{%
7888 \csname p@footnote#1\endcsname \@nameuse{@thefnmark#1}}%
7889 \color@begingroup
7890 \@nameuse{@sixcolfootfmt#1}{##1}%
7891 \color@endgroup}%
7892 \m@mmf@prepare}}
7893 \bidi@ensure@newcommand{\m@make@mpsixcolfootnotetext}[1]{%
7894 \bidi@namelongdef{@mpsixcolfootnotetext#1}##1{%
7895 \global\setbox\@nameuse{@mpfootins#1}\vbox{%
7896 \unvbox\@nameuse{@mpfootins#1}
7897 \def\baselinestretch{\m@m@footnote@spacing}%
7898 \reset@font\@nameuse{foottextfont#1}%
7899 \hsize\columnwidth \@parboxrestore
7900 \protected@edef\@currentlabel{%
7901 \csname p@mpfootnote#1\endcsname\@nameuse{@thefnmark#1}}%
7902 \color@begingroup
7903 \@nameuse{@sixcolfootfmt#1}{##1}%
7904 \color@endgroup}\m@mmf@prepare}}
7905 \bidi@ensure@newcommand{\m@make@sixcolfootfmt}[1]{%
7906 \@namedef{@sixcolfootfmt#1}##1{%
7907 \@preamsixfmt
7908 {\@nameuse{footfootmark#1}\strut
7909 {\@nameuse{foottextfont#1}##1}\strut\par}\allowbreak}}
7910 \bidi@ensure@newcommand{\m@make@sixcol@footgroup}[1]{%
```

```
7911 \@namedef{@sixcol@footgroup#1}{{%
```
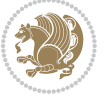

```
7912 \@nameuse{foottextfont#1} \splittopskip=\ht\strutbox
7913 \m@mrigidbalance{\@nameuse{footins#1}}{6}{\splittopskip}}}}
7914 \bidi@ensure@newcommand{\m@make@mpsixcol@footgroup}[1]{%
7915 \@namedef{@mpsixcol@footgroup#1}{{%
7916 \@nameuse{foottextfont#1} \splittopskip=\ht\strutbox
7917 \m@mrigidbalance{\@nameuse{@mpfootins#1}}{6}{\splittopskip}}}}
7918 \bidi@ensure@newcommand{\sevencolumnfootnotes}{%
7919 \@namedef{foottextfontv@r}{\foottextfont}% % [RS]
7920 \let\@footnotetext\@sevencolfootnotetext
7921 \let\@LTRfootnotetext\@sevencolLTRfootnotetext
7922 \let\@RTLfootnotetext\@sevencolRTLfootnotetext
7923 \dimen\footinsv@r=7\footinsdim
7924 \count\footinsv@r=142\relax
7925 \m@make@sevencol@footgroup{v@r}%
7926 \let\@footgroupv@r\@sevencol@footgroupv@r
7927 \let\@mpfootnotetext\@mpsevencolfootnotetext
7928 \let\@mpLTRfootnotetext\@mpsevencolLTRfootnotetext
7929 \let\@mpRTLfootnotetext\@mpsevencolRTLfootnotetext
7930 \m@make@mpsevencol@footgroup{v@r}%
7931 \let\mp@footgroupv@r\@mpsevencol@footgroupv@r}
7932\bidi@ensure@newcommand{\@sevencolfootnotetext}[1]{\insert\footinsv@r{\if@RTL@footnote\@RTLtr
7933 \def\baselinestretch{\m@m@footnote@spacing}%
7934 \reset@font\foottextfont
7935 \@preamfntext
7936 \protected@edef\@currentlabel{%
7937 \csname p@footnote\endcsname\@thefnmark}%
7938 \color@begingroup
7939 \@sevencolfootfmt{#1}%
7940 \color@endgroup}%
7941 \m@mmf@prepare}
7942 \bidi@ensure@newcommand{\@sevencolLTRfootnotetext}[1]{\insert\footinsv@r{\if@RTLcolumnfootnot
7943 \def\baselinestretch{\m@m@footnote@spacing}%
7944 \reset@font\LTRfoottextfont
7945 \@preamfntext
7946 \protected@edef\@currentlabel{%
7947 \csname p@footnote\endcsname\@thefnmark}%
7948 \color@begingroup
7949 \@sevencolLTRfootfmt{#1}%
7950 \color@endgroup}%
7951 \m@mmf@prepare}
7952 \bidi@ensure@newcommand{\@sevencolRTLfootnotetext}[1]{\insert\footinsv@r{\@RTLtrue%
7953 \def\baselinestretch{\m@m@footnote@spacing}%
7954 \reset@font\RTLfoottextfont
7955 \@preamfntext
7956 \protected@edef\@currentlabel{%
7957 \csname p@footnote\endcsname\@thefnmark}%
7958 \color@begingroup
7959 \@sevencolRTLfootfmt{#1}%
7960 \color@endgroup}%
7961 \m@mmf@prepare}
```
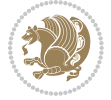

```
7962 \bidi@ensure@newcommand{\@preamsevenfmt}{%
7963 \hsize .142\hsize
7964 \parindent=\z@
7965 \tolerance=5000\relax
7966 \leavevmode}
7967 \bidi@ensure@newcommand{\@sevencolfootfmt}[1]{%
7968 \@preamsevenfmt
7969 {\footfootmark\strut {\foottextfont #1}\strut\par}\allowbreak}
7970 \bidi@ensure@newcommand{\@sevencolLTRfootfmt}[1]{%
7971 \@preamsevenfmt
7972 {\footfootmark\strut {\LTRfoottextfont #1}\strut\par}\allowbreak}
7973 \bidi@ensure@newcommand{\@sevencolRTLfootfmt}[1]{%
7974 \@preamsevenfmt
7975 {\footfootmark\strut {\RTLfoottextfont #1}\strut\par}\allowbreak}
7976 \bidi@ensure@newcommand{\@mpsevencolfootnotetext}[1]{\if@RTL@footnote\@RTLtrue\else\@RTLfalse\fi%
7977 \global\setbox\@mpfootinsv@r\vbox{%
7978 \unvbox\@mpfootinsv@r
7979 \def\baselinestretch{\m@m@footnote@spacing}%
7980 \reset@font\foottextfont
7981 \hsize\columnwidth \@parboxrestore
7982 \protected@edef\@currentlabel{%
7983 \csname p@mpfootnote\endcsname\@thefnmark}%
7984 \color@begingroup
7985 \@sevencolfootfmt{#1}%
7986 \color@endgroup}%
7987 \m@mmf@prepare}
7988 \bidi@ensure@newcommand{\@mpsevencolLTRfootnotetext}[1]{\@RTLfalse%
7989 \global\setbox\@mpfootinsv@r\vbox{%
7990 \unvbox\@mpfootinsv@r
7991 \def\baselinestretch{\m@m@footnote@spacing}%
7992 \reset@font\LTRfoottextfont
7993 \hsize\columnwidth \@parboxrestore
7994 \if@RTLcolumnfootnotes\beginL\fi
7995 \protected@edef\@currentlabel{%
7996 \csname p@mpfootnote\endcsname\@thefnmark}%
7997 \color@begingroup
7998 \@sevencolLTRfootfmt{#1}%
7999 \color@endgroup}%
8000 \m@mmf@prepare}
8001 \bidi@ensure@newcommand{\@mpsevencolRTLfootnotetext}[1]{\@RTLtrue%
8002 \global\setbox\@mpfootinsv@r\vbox{%
8003 \unvbox\@mpfootinsv@r
8004 \def\baselinestretch{\m@m@footnote@spacing}%
8005 \reset@font\RTLfoottextfont
8006 \hsize\columnwidth \@parboxrestore
8007 \protected@edef\@currentlabel{%
8008 \csname p@mpfootnote\endcsname\@thefnmark}%
8009 \color@begingroup
8010 \@sevencolRTLfootfmt{#1}%
8011 \color@endgroup}%
```

```
8012 \m@mmf@prepare}
8013 \bidi@ensure@newcommand{\sevencolumnfootstyle}[1]{%
8014 \m@make@sevencolfootnotetext{#1}%
8015 \m@make@mpsevencolfootnotetext{#1}%
8016 \m@make@sevencolfootfmt{#1}%
8017 \m@make@sevencol@footgroup{#1}%
8018 \m@make@mpsevencol@footgroup{#1}%
8019 \m@make@footstart{#1}%
8020 \bidi@namelongdef{@footnotetext#1}##1{%
8021 \@nameuse{@sevencolfootnotetext#1}{##1}}%
8022 \bidi@namelongdef{@mpfootnotetext#1}##1{%
8023 \@nameuse{@mpsevencolfootnotetext#1}{##1}}%
8024 \@namedef{@footgroup#1}{\@nameuse{@sevencol@footgroup#1}}%
8025 \@namedef{mp@footgroup#1}{\@nameuse{@mpsevencol@footgroup#1}}%
8026 \expandafter\dimen\csname footins#1\endcsname=2\footinsdim
8027 \expandafter\count\csname footins#1\endcsname=500\relax}
8028 \bidi@ensure@newcommand{\m@make@sevencolfootnotetext}[1]{%
8029 \bidi@namelongdef{@sevencolfootnotetext#1}##1{%
8030 \insert\@nameuse{footins#1}{%
8031 \def\baselinestretch{\m@m@footnote@spacing}%
8032 \reset@font\@nameuse{foottextfont#1}%
8033 \@preamfntext
8034 \protected@edef\@currentlabel{%
8035 \csname p@footnote#1\endcsname \@nameuse{@thefnmark#1}}%
8036 \color@begingroup
8037 \@nameuse{@sevencolfootfmt#1}{##1}%
8038 \color@endgroup}%
8039 \m@mmf@prepare}}
8040 \bidi@ensure@newcommand{\m@make@mpsevencolfootnotetext}[1]{%
8041 \bidi@namelongdef{@mpsevencolfootnotetext#1}##1{%
8042 \global\setbox\@nameuse{@mpfootins#1}\vbox{%
8043 \unvbox\@nameuse{@mpfootins#1}
8044 \def\baselinestretch{\m@m@footnote@spacing}%
8045 \reset@font\@nameuse{foottextfont#1}%
8046 \hsize\columnwidth \@parboxrestore
8047 \protected@edef\@currentlabel{%
8048 \csname p@mpfootnote#1\endcsname\@nameuse{@thefnmark#1}}%
8049 \color@begingroup
8050 \@nameuse{@sevencolfootfmt#1}{##1}%
8051 \color@endgroup}\m@mmf@prepare}}
8052 \bidi@ensure@newcommand{\m@make@sevencolfootfmt}[1]{%
8053 \@namedef{@sevencolfootfmt#1}##1{%
8054 \@preamsevenfmt
8055 {\@nameuse{footfootmark#1}\strut
8056 {\@nameuse{foottextfont#1}##1}\strut\par}\allowbreak}}
8057 \bidi@ensure@newcommand{\m@make@sevencol@footgroup}[1]{%
8058 \@namedef{@sevencol@footgroup#1}{{%
8059 \@nameuse{foottextfont#1} \splittopskip=\ht\strutbox
8060 \m@mrigidbalance{\@nameuse{footins#1}}{7}{\splittopskip}}}}
8061 \bidi@ensure@newcommand{\m@make@mpsevencol@footgroup}[1]{%
```
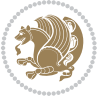

```
8062 \@namedef{@mpsevencol@footgroup#1}{{%
8063 \@nameuse{foottextfont#1} \splittopskip=\ht\strutbox
8064 \m@mrigidbalance{\@nameuse{@mpfootins#1}}{7}{\splittopskip}}}}
8065 \bidi@ensure@newcommand{\eightcolumnfootnotes}{%
8066 \@namedef{foottextfontv@r}{\foottextfont}% % [RS]
8067 \let\@footnotetext\@eightcolfootnotetext
8068 \let\@LTRfootnotetext\@eightcolLTRfootnotetext
8069 \let\@RTLfootnotetext\@eightcolRTLfootnotetext
8070 \dimen\footinsv@r=8\footinsdim
8071 \count\footinsv@r=125\relax
8072 \m@make@eightcol@footgroup{v@r}%
8073 \let\@footgroupv@r\@eightcol@footgroupv@r
8074 \let\@mpfootnotetext\@mpeightcolfootnotetext
8075 \let\@mpLTRfootnotetext\@mpeightcolLTRfootnotetext
8076 \let\@mpRTLfootnotetext\@mpeightcolRTLfootnotetext
8077 \m@make@mpeightcol@footgroup{v@r}%
8078 \let\mp@footgroupv@r\@mpeightcol@footgroupv@r}
8079 \bidi@ensure@newcommand{}{@eightoothotetext}[1] {\inset} for this with the same set of the RTL. We will have a new set of the RTL. We will have a new set of the RTL. We will have8080 \def\baselinestretch{\m@m@footnote@spacing}%
8081 \reset@font\foottextfont
8082 \@preamfntext
8083 \protected@edef\@currentlabel{%
8084 \csname p@footnote\endcsname\@thefnmark}%
8085 \color@begingroup
8086 \@eightcolfootfmt{#1}%
8087 \color@endgroup}%
8088 \m@mmf@prepare}
8080 \b{dideensure@newcommand{\@eightcoll} \} \{ \in \texttt{for} \verb|dHe@new| \}8090 \def\baselinestretch{\m@m@footnote@spacing}%
8091 \reset@font\LTRfoottextfont
8092 \@preamfntext
8093 \protected@edef\@currentlabel{%
8094 \csname p@footnote\endcsname\@thefnmark}%
8095 \color@begingroup
8096 \@eightcolLTRfootfmt{#1}%
8097 \color@endgroup}%
8098 \m@mmf@prepare}
8099 \bidi@ensure@newcommand{\@eightcolRTLfootnotetext}[1]{\insert\footinsv@r{\@RTLtrue%
8100 \def\baselinestretch{\m@m@footnote@spacing}%
8101 \reset@font\RTLfoottextfont
8102 \@preamfntext
8103 \protected@edef\@currentlabel{%
8104 \csname p@footnote\endcsname\@thefnmark}%
8105 \color@begingroup
8106 \@eightcolRTLfootfmt{#1}%
8107 \color@endgroup}%
8108 \m@mmf@prepare}
8109 \bidi@ensure@newcommand{\@preameightfmt}{%
8110 \hsize .125\hsize
8111 \parindent=\z@
```
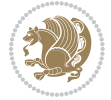

```
8112 \tolerance=5000\relax
8<sub>113</sub> \leavevmode}
8114 \bidi@ensure@newcommand{\@eightcolfootfmt}[1]{%
8115 \@preameightfmt
8116 {\footfootmark\strut {\foottextfont #1}\strut\par}\allowbreak}
8117 \bidi@ensure@newcommand{\@eightcolLTRfootfmt}[1]{%
8118 \@preameightfmt
8119 {\footfootmark\strut {\LTRfoottextfont #1}\strut\par}\allowbreak}
8120 \bidi@ensure@newcommand{\@eightcolRTLfootfmt}[1]{%
8121 \@preameightfmt
8122 {\footfootmark\strut {\RTLfoottextfont #1}\strut\par}\allowbreak}
8123 \bidi@ensure@newcommand{\@mpeightcolfootnotetext}[1]{%
8124 \global\setbox\@mpfootinsv@r\vbox{\if@RTL@footnote\@RTLtrue\else\@RTLfalse\fi%
8125 \unvbox\@mpfootinsv@r
8126 \def\baselinestretch{\m@m@footnote@spacing}%
8127 \reset@font\foottextfont
8128 \hsize\columnwidth \@parboxrestore
8129 \protected@edef\@currentlabel{%
8130 \csname p@mpfootnote\endcsname\@thefnmark}%
8131 \color@begingroup
8132 \@eightcolfootfmt{#1}%
8133 \color@endgroup}%
8134 \m@mmf@prepare}
8135 \bidi@ensure@newcommand{\@mpeightcolLTRfootnotetext}[1]{%
8136 \global\setbox\@mpfootinsv@r\vbox{\@RTLfalse%
8137 \unvbox\@mpfootinsv@r
8138 \def\baselinestretch{\m@m@footnote@spacing}%
8139 \reset@font\LTRfoottextfont
8140 \hsize\columnwidth \@parboxrestore
8141 \if@RTLcolumnfootnotes\beginL\fi
8142 \protected@edef\@currentlabel{%
8143 \csname p@mpfootnote\endcsname\@thefnmark}%
8144 \color@begingroup
8145 \@eightcolLTRfootfmt{#1}%
8146 \color@endgroup}%
8147 \m@mmf@prepare}
8148 \bidi@ensure@newcommand{\@mpeightcolRTLfootnotetext}[1]{%
8149 \global\setbox\@mpfootinsv@r\vbox{\@RTLtrue%
8150 \unvbox\@mpfootinsv@r
8<sub>151</sub> \def\baselinestretch{\m@m@footnote@spacing}%
8152 \reset@font\RTLfoottextfont
8<sub>153</sub> \hsize\columnwidth \@parboxrestore
8154 \protected@edef\@currentlabel{%
8<sub>155</sub> \csname p@mpfootnote\endcsname\@thefnmark}%
8156 \color@begingroup
8157 \@eightcolRTLfootfmt{#1}%
8158 \color@endgroup}%
8159 \m@mmf@prepare}
8160 \bidi@ensure@newcommand{\eightcolumnfootstyle}[1]{%
8161 \m@make@eightcolfootnotetext{#1}%
```
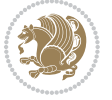

```
8162 \m@make@mpeightcolfootnotetext{#1}%
8163 \m@make@eightcolfootfmt{#1}%
8164 \m@make@eightcol@footgroup{#1}%
8165 \m@make@mpeightcol@footgroup{#1}%
8166 \m@make@footstart{#1}%
8167 \bidi@namelongdef{@footnotetext#1}##1{%
8168 \@nameuse{@eightcolfootnotetext#1}{##1}}%
8169 \bidi@namelongdef{@mpfootnotetext#1}##1{%
8170 \@nameuse{@mpeightcolfootnotetext#1}{##1}}%
8171 \@namedef{@footgroup#1}{\@nameuse{@eightcol@footgroup#1}}%
8172 \@namedef{mp@footgroup#1}{\@nameuse{@mpeightcol@footgroup#1}}%
8173 \expandafter\dimen\csname footins#1\endcsname=2\footinsdim
8174 \expandafter\count\csname footins#1\endcsname=500\relax}
8175 \bidi@ensure@newcommand{\m@make@eightcolfootnotetext}[1]{%
8176 \bidi@namelongdef{@eightcolfootnotetext#1}##1{%
8177 \insert\@nameuse{footins#1}{%
8178 \def\baselinestretch{\m@m@footnote@spacing}%
8179 \reset@font\@nameuse{foottextfont#1}%
8180 \@preamfntext
8181 \protected@edef\@currentlabel{%
8182 \csname p@footnote#1\endcsname \@nameuse{@thefnmark#1}}%
8183 \color@begingroup
8184 \@nameuse{@eightcolfootfmt#1}{##1}%
8185 \color@endgroup}%
8186 \m@mmf@prepare}}
8187 \bidi@ensure@newcommand{\m@make@mpeightcolfootnotetext}[1]{%
8188 \bidi@namelongdef{@mpeightcolfootnotetext#1}##1{%
8189 \global\setbox\@nameuse{@mpfootins#1}\vbox{%
8190 \unvbox\@nameuse{@mpfootins#1}
8191 \def\baselinestretch{\m@m@footnote@spacing}%
8192 \reset@font\@nameuse{foottextfont#1}%
8<sub>193</sub> \hsize\columnwidth \@parboxrestore
8194 \protected@edef\@currentlabel{%
8195 \csname p@mpfootnote#1\endcsname\@nameuse{@thefnmark#1}}%
8196 \color@begingroup
8197 \@nameuse{@eightcolfootfmt#1}{##1}%
8198 \color@endgroup}\m@mmf@prepare}}
8199 \bidi@ensure@newcommand{\m@make@eightcolfootfmt}[1]{%
8200 \@namedef{@eightcolfootfmt#1}##1{%
8201 \@preameightfmt
8202 {\@nameuse{footfootmark#1}\strut
8203 {\@nameuse{foottextfont#1}##1}\strut\par}\allowbreak}}
8204 \bidi@ensure@newcommand{\m@make@eightcol@footgroup}[1]{%
8205 \@namedef{@eightcol@footgroup#1}{{%
8206 \@nameuse{foottextfont#1} \splittopskip=\ht\strutbox
8207 \m@mrigidbalance{\@nameuse{footins#1}}{8}{\splittopskip}}}}
8208 \bidi@ensure@newcommand{\m@make@mpeightcol@footgroup}[1]{%
8209 \@namedef{@mpeightcol@footgroup#1}{{%
8210 \@nameuse{foottextfont#1} \splittopskip=\ht\strutbox
8211 \m@mrigidbalance{\@nameuse{@mpfootins#1}}{8}{\splittopskip}}}}
```
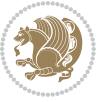

```
8212 \bidi@ensure@newcommand{\ninecolumnfootnotes}{%
8213 \@namedef{foottextfontv@r}{\foottextfont}% % [RS]
8214 \let\@footnotetext\@ninecolfootnotetext
8215 \let\@LTRfootnotetext\@ninecolLTRfootnotetext
8216 \let\@RTLfootnotetext\@ninecolRTLfootnotetext
8217 \dimen\footinsv@r=9\footinsdim
8218 \count\footinsv@r=111\relax
8219 \m@make@ninecol@footgroup{v@r}%
8220 \let\@footgroupv@r\@ninecol@footgroupv@r
8221 \let\@mpfootnotetext\@mpninecolfootnotetext
8222 \let\@mpLTRfootnotetext\@mpninecolLTRfootnotetext
8223 \let\@mpRTLfootnotetext\@mpninecolRTLfootnotetext
8224 \m@make@mpninecol@footgroup{v@r}%
8225 \let\mp@footgroupv@r\@mpninecol@footgroupv@r}
8226 \bidi@ensure@newcommand{\@ninecolfootnotetext}[1]{\insert\footinsv@r{\if@RTL@footnote\@RTLtru
8227 \def\baselinestretch{\m@m@footnote@spacing}%
8228 \reset@font\foottextfont
8229 \@preamfntext
8230 \protected@edef\@currentlabel{%
8231 \csname p@footnote\endcsname\@thefnmark}%
8232 \color@begingroup
8233 \@ninecolfootfmt{#1}%
8234 \color@endgroup}%
8235 \m@mmf@prepare}
8236 \bidi@ensure@newcommand{\@ninecolLTRfootnotetext}[1]{\insert\footinsv@r{\if@RTLcolumnfootnote
8237 \def\baselinestretch{\m@m@footnote@spacing}%
8238 \reset@font\LTRfoottextfont
8239 \@preamfntext
8240 \protected@edef\@currentlabel{%
8241 \csname p@footnote\endcsname\@thefnmark}%
8242 \color@begingroup
8243 \@ninecolLTRfootfmt{#1}%
8244 \color@endgroup}%
8245 \m@mmf@prepare}
8246 \bidi@ensure@newcommand{\@ninecolRTLfootnotetext}[1]{\insert\footinsv@r{\@RTLtrue%
8247 \def\baselinestretch{\m@m@footnote@spacing}%
8248 \reset@font\RTLfoottextfont
8249 \@preamfntext
8250 \protected@edef\@currentlabel{%
8251 \csname p@footnote\endcsname\@thefnmark}%
8252 \color@begingroup
8253 \@ninecolRTLfootfmt{#1}%
8254 \color@endgroup}%
8255 \m@mmf@prepare}
8256 \bidi@ensure@newcommand{\@preamninefmt}{%
8257 \hsize .1\hsize
8258 \parindent=\z0
8<sub>259</sub> \tolerance=5000\relax
8260 \leavevmode}
```

```
8261 \bidi@ensure@newcommand{\@ninecolfootfmt}[1]{%
```
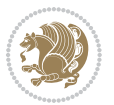

```
8262 \@preamninefmt
8263 {\footfootmark\strut {\foottextfont #1}\strut\par}\allowbreak}
8264 \bidi@ensure@newcommand{\@ninecolLTRfootfmt}[1]{%
8265 \@preamninefmt
8266 {\footfootmark\strut {\LTRfoottextfont #1}\strut\par}\allowbreak}
8267 \bidi@ensure@newcommand{\@ninecolRTLfootfmt}[1]{%
8268 \@preamninefmt
8269 {\footfootmark\strut {\RTLfoottextfont #1}\strut\par}\allowbreak}
8270 \bidi@ensure@newcommand{\@mpninecolfootnotetext}[1]{%
8271 \ \\gcup \Slobal\setminus\@mptootinsv@r\vbox{\if@RTL@footnote\@RTLtrue\els\@RTLfalse\@RTLfalse}8272 \unvbox\@mpfootinsv@r
8273 \def\baselinestretch{\m@m@footnote@spacing}%
8274 \reset@font\foottextfont
8275 \hsize\columnwidth \@parboxrestore
8276 \protected@edef\@currentlabel{%
8277 \csname p@mpfootnote\endcsname\@thefnmark}%
8278 \color@begingroup
8279 \@ninecolfootfmt{#1}%
8280 \color@endgroup}%
8281 \m@mmf@prepare}
8282 \bidi@ensure@newcommand{\@mpninecolLTRfootnotetext}[1]{%
8283 \global\setbox\@mpfootinsv@r\vbox{\@RTLfalse%
8284 \unvbox\@mpfootinsv@r
8285 \def\baselinestretch{\m@m@footnote@spacing}%
8286 \reset@font\LTRfoottextfont
8287 \hsize\columnwidth \@parboxrestore
8288 \if@RTLcolumnfootnotes\beginL\fi
8289 \protected@edef\@currentlabel{%
8290 \csname p@mpfootnote\endcsname\@thefnmark}%
8291 \color@begingroup
8292 \@ninecolLTRfootfmt{#1}%
8293 \color@endgroup}%
8294 \m@mmf@prepare}
8295 \bidi@ensure@newcommand{\@mpninecolRTLfootnotetext}[1]{%
8296 \global\setbox\@mpfootinsv@r\vbox{\@RTLtrue%
8297 \unvbox\@mpfootinsv@r
8298 \def\baselinestretch{\m@m@footnote@spacing}%
8299 \reset@font\RTLfoottextfont
8300 \hsize\columnwidth \@parboxrestore
8301 \protected@edef\@currentlabel{%
8302 \csname p@mpfootnote\endcsname\@thefnmark}%
8303 \color@begingroup
8304 \@ninecolRTLfootfmt{#1}%
8305 \color@endgroup}%
8306 \m@mmf@prepare}
8307 \bidi@ensure@newcommand{\ninecolumnfootstyle}[1]{%
8308 \m@make@ninecolfootnotetext{#1}%
8309 \m@make@mpninecolfootnotetext{#1}%
8310 \m@make@ninecolfootfmt{#1}%
```

```
8311 \m@make@ninecol@footgroup{#1}%
```
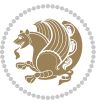

```
8312 \m@make@mpninecol@footgroup{#1}%
8313 \m@make@footstart{#1}%
8314 \bidi@namelongdef{@footnotetext#1}##1{%
8315 \@nameuse{@ninecolfootnotetext#1}{##1}}%
8316 \bidi@namelongdef{@mpfootnotetext#1}##1{%
8317 \@nameuse{@mpninecolfootnotetext#1}{##1}}%
8318 \@namedef{@footgroup#1}{\@nameuse{@ninecol@footgroup#1}}%
8319 \@namedef{mp@footgroup#1}{\@nameuse{@mpninecol@footgroup#1}}%
8320 \expandafter\dimen\csname footins#1\endcsname=2\footinsdim
8321 \expandafter\count\csname footins#1\endcsname=500\relax}
8322 \bidi@ensure@newcommand{\m@make@ninecolfootnotetext}[1]{%
8323 \bidi@namelongdef{@ninecolfootnotetext#1}##1{%
8324 \insert\@nameuse{footins#1}{%
8325 \def\baselinestretch{\m@m@footnote@spacing}%
8326 \reset@font\@nameuse{foottextfont#1}%
8327 \@preamfntext
8328 \protected@edef\@currentlabel{%
8329 \csname p@footnote#1\endcsname \@nameuse{@thefnmark#1}}%
8330 \color@begingroup
8331 \@nameuse{@ninecolfootfmt#1}{##1}%
8332 \color@endgroup}%
8333 \m@mmf@prepare}}
8334 \bidi@ensure@newcommand{\m@make@mpninecolfootnotetext}[1]{%
8335 \bidi@namelongdef{@mpninecolfootnotetext#1}##1{%
8336 \global\setbox\@nameuse{@mpfootins#1}\vbox{%
8337 \unvbox\@nameuse{@mpfootins#1}
8338 \def\baselinestretch{\m@m@footnote@spacing}%
8339 \reset@font\@nameuse{foottextfont#1}%
8340 \hsize\columnwidth \@parboxrestore
8341 \protected@edef\@currentlabel{%
8342 \csname p@mpfootnote#1\endcsname\@nameuse{@thefnmark#1}}%
8343 \color@begingroup
8344 \@nameuse{@ninecolfootfmt#1}{##1}%
8345 \color@endgroup}\m@mmf@prepare}}
8346 \bidi@ensure@newcommand{\m@make@ninecolfootfmt}[1]{%
8347 \@namedef{@ninecolfootfmt#1}##1{%
8348 \@preamninefmt
8349 {\@nameuse{footfootmark#1}\strut
8350 {\@nameuse{foottextfont#1}##1}\strut\par}\allowbreak}}
8351 \bidi@ensure@newcommand{\m@make@ninecol@footgroup}[1]{%
8352 \@namedef{@ninecol@footgroup#1}{{%
8353 \@nameuse{foottextfont#1} \splittopskip=\ht\strutbox
8354 \m@mrigidbalance{\@nameuse{footins#1}}{9}{\splittopskip}}}}
8355 \bidi@ensure@newcommand{\m@make@mpninecol@footgroup}[1]{%
8356 \@namedef{@mpninecol@footgroup#1}{{%
8357 \@nameuse{foottextfont#1} \splittopskip=\ht\strutbox
8358 \m@mrigidbalance{\@nameuse{@mpfootins#1}}{9}{\splittopskip}}}}
8359 \bidi@ensure@newcommand{\tencolumnfootnotes}{%
8360 \@namedef{foottextfontv@r}{\foottextfont}% % [RS]
8361 \let\@footnotetext\@tencolfootnotetext
```
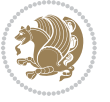

```
8362 \let\@LTRfootnotetext\@tencolLTRfootnotetext
```

```
8363 \let\@RTLfootnotetext\@tencolRTLfootnotetext
```

```
8364 \dimen\footinsv@r=10\footinsdim
```

```
8365 \count\footinsv@r=100\relax
```

```
8366 \m@make@tencol@footgroup{v@r}%
```

```
8367 \let\@footgroupv@r\@tencol@footgroupv@r
```

```
8368 \let\@mpfootnotetext\@mptencolfootnotetext
```

```
8369 \let\@mpLTRfootnotetext\@mptencolLTRfootnotetext
```

```
8370 \let\@mpRTLfootnotetext\@mptencolRTLfootnotetext
```

```
8371 \m@make@mptencol@footgroup{v@r}%
```

```
8372 \let\mp@footgroupv@r\@mptencol@footgroupv@r}
```

```
8373 \bidi@ensure@newcommand{\@tencolfootnotetext}[1]{\insert\footinsv@r{\if@RTL@footnote\@RTLtrue
```

```
8374 \def\baselinestretch{\m@m@footnote@spacing}%
```

```
8375 \reset@font\foottextfont
```

```
8376 \@preamfntext
```

```
8377 \protected@edef\@currentlabel{%
```

```
8378 \csname p@footnote\endcsname\@thefnmark}%
```

```
8379 \color@begingroup
```

```
8380 \@tencolfootfmt{#1}%
```

```
8381 \color@endgroup}%
```

```
8382 \m@mmf@prepare}
```

```
8383 \bidi@ensure@newcommand{\@tencolLTRfootnotetext}[1]{\insert\footinsv@r{\if@RTLcolumnfootnotes
```

```
8384 \def\baselinestretch{\m@m@footnote@spacing}%
```

```
8385 \reset@font\LTRfoottextfont
```

```
8386 \@preamfntext
```

```
8387 \protected@edef\@currentlabel{%
```

```
8388 \csname p@footnote\endcsname\@thefnmark}%
```

```
8389 \color@begingroup
```

```
8390 \@tencolLTRfootfmt{#1}%
```

```
8391 \color@endgroup}%
```

```
8392 \m@mmf@prepare}
```

```
8393 \bidi@ensure@newcommand{\@tencolRTLfootnotetext}[1]{\insert\footinsv@r{\@RTLtrue%
```

```
8394 \def\baselinestretch{\m@m@footnote@spacing}%
```

```
8395 \reset@font\RTLfoottextfont
```

```
8396 \@preamfntext
```

```
8397 \protected@edef\@currentlabel{%
```

```
8398 \csname p@footnote\endcsname\@thefnmark}%
```

```
8399 \color@begingroup
```

```
8400 \@tencolRTLfootfmt{#1}%
```

```
8401 \color@endgroup}%
```

```
8402 \m@mmf@prepare}
```

```
8403 \bidi@ensure@newcommand{\@preamtenfmt}{%
```

```
8404 \hsize .1\hsize
```

```
8405 \parindent=\z@
```

```
8406 \tolerance=5000\relax
```

```
8407 \leavevmode}
```

```
8408 \bidi@ensure@newcommand{\@tencolfootfmt}[1]{%
```

```
8409 \@preamtenfmt
```

```
8410 {\footfootmark\strut {\foottextfont #1}\strut\par}\allowbreak}
```

```
8411 \bidi@ensure@newcommand{\@tencolLTRfootfmt}[1]{%
```
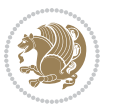

```
8412 \@preamtenfmt
8413 {\footfootmark\strut {\LTRfoottextfont #1}\strut\par}\allowbreak}
8414 \bidi@ensure@newcommand{\@tencolRTLfootfmt}[1]{%
8415 \@preamtenfmt
8416 {\footfootmark\strut {\RTLfoottextfont #1}\strut\par}\allowbreak}
8417 \bidi@ensure@newcommand{\@mptencolfootnotetext}[1]{%
8418 \global\setbox\@mpfootinsv@r\vbox{\if@RTL@footnote\@RTLtrue\else\@RTLfalse\fi%
8419 \unvbox\@mpfootinsv@r
8420 \def\baselinestretch{\m@m@footnote@spacing}%
8421 \reset@font\foottextfont
8422 \hsize\columnwidth \@parboxrestore
8423 \protected@edef\@currentlabel{%
8424 \csname p@mpfootnote\endcsname\@thefnmark}%
8425 \color@begingroup
8426 \@tencolfootfmt{#1}%
8427 \color@endgroup}%
8428 \m@mmf@prepare}
8429 \bidi@ensure@newcommand{\@mptencolLTRfootnotetext}[1]{%
8430 \global\setbox\@mpfootinsv@r\vbox{\@RTLfalse%
8431 \unvbox\@mpfootinsv@r
8432 \def\baselinestretch{\m@m@footnote@spacing}%
8433 \qquad \verb|\reset@font\LLTRfoottextfont|8434 \hsize\columnwidth \@parboxrestore
8435 \if@RTLcolumnfootnotes\beginL\fi
8436 \protected@edef\@currentlabel{%
8437 \csname p@mpfootnote\endcsname\@thefnmark}%
8438 \color@begingroup
8439 \@tencolLTRfootfmt{#1}%
8440 \color@endgroup}%
8441 \m@mmf@prepare}
8442 \bidi@ensure@newcommand{\@mptencolRTLfootnotetext}[1]{%
8443 \global\setbox\@mpfootinsv@r\vbox{\@RTLtrue%
8444 \unvbox\@mpfootinsv@r
8445 \def\baselinestretch{\m@m@footnote@spacing}%
8446 \reset@font\RTLfoottextfont
8447 \hsize\columnwidth \@parboxrestore
8448 \protected@edef\@currentlabel{%
8449 \csname p@mpfootnote\endcsname\@thefnmark}%
8450 \color@begingroup
8451 \@tencolRTLfootfmt{#1}%
8452 \color@endgroup}%
8453 \m@mmf@prepare}
8454 \bidi@ensure@newcommand{\tencolumnfootstyle}[1]{%
8455 \m@make@tencolfootnotetext{#1}%
8456 \m@make@mptencolfootnotetext{#1}%
8457 \m@make@tencolfootfmt{#1}%
8458 \m@make@tencol@footgroup{#1}%
8459 \m@make@mptencol@footgroup{#1}%
8460 \m@make@footstart{#1}%
```

```
8461 \bidi@namelongdef{@footnotetext#1}##1{%
```
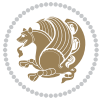

```
8462 \@nameuse{@tencolfootnotetext#1}{##1}}%
8463 \bidi@namelongdef{@mpfootnotetext#1}##1{%
8464 \@nameuse{@mptencolfootnotetext#1}{##1}}%
8465 \@namedef{@footgroup#1}{\@nameuse{@tencol@footgroup#1}}%
8466 \@namedef{mp@footgroup#1}{\@nameuse{@mptencol@footgroup#1}}%
8467 \expandafter\dimen\csname footins#1\endcsname=2\footinsdim
8468 \expandafter\count\csname footins#1\endcsname=500\relax}
8469 \bidi@ensure@newcommand{\m@make@tencolfootnotetext}[1]{%
8470 \bidi@namelongdef{@tencolfootnotetext#1}##1{%
8471 \insert\@nameuse{footins#1}{%
8472 \def\baselinestretch{\m@m@footnote@spacing}%
8473 \reset@font\@nameuse{foottextfont#1}%
8474 \@preamfntext
8475 \protected@edef\@currentlabel{%
8476 \csname p@footnote#1\endcsname \@nameuse{@thefnmark#1}}%
8477 \color@begingroup
8478 \@nameuse{@tencolfootfmt#1}{##1}%
8479 \color@endgroup}%
8480 \m@mmf@prepare}}
8481 \bidi@ensure@newcommand{\m@make@mptencolfootnotetext}[1]{%
8482 \bidi@namelongdef{@mptencolfootnotetext#1}##1{%
8483 \global\setbox\@nameuse{@mpfootins#1}\vbox{%
8484 \unvbox\@nameuse{@mpfootins#1}
8485 \def\baselinestretch{\m@m@footnote@spacing}%
8486 \reset@font\@nameuse{foottextfont#1}%
8487 \hsize\columnwidth \@parboxrestore
8488 \protected@edef\@currentlabel{%
8489 \csname p@mpfootnote#1\endcsname\@nameuse{@thefnmark#1}}%
8490 \color@begingroup
8491 \@nameuse{@tencolfootfmt#1}{##1}%
8492 \color@endgroup}\m@mmf@prepare}}
8493 \bidi@ensure@newcommand{\m@make@tencolfootfmt}[1]{%
8494 \@namedef{@tencolfootfmt#1}##1{%
8495 \@preamtenfmt
8496 {\@nameuse{footfootmark#1}\strut
8497 \qquad {\text{foottestfont#1}\# \text{l}\strut\parrow \text{par}}\alpha k}8498 \bidi@ensure@newcommand{\m@make@tencol@footgroup}[1]{%
8499 \@namedef{@tencol@footgroup#1}{{%
8500 \@nameuse{foottextfont#1} \splittopskip=\ht\strutbox
8501 \m@mrigidbalance{\@nameuse{footins#1}}{10}{\splittopskip}}}}
8502 \bidi@ensure@newcommand{\m@make@mptencol@footgroup}[1]{%
8503 \@namedef{@mptencol@footgroup#1}{{%
8504 \@nameuse{foottextfont#1} \splittopskip=\ht\strutbox
8505 \m@mrigidbalance{\@nameuse{@mpfootins#1}}{10}{\splittopskip}}}}
8506 \bidi@ensure@newcommand{\m@munvxh}[1]{%
8507 \setbox0=\vbox{\unvbox#1%
8508 \global\setbox1=\lastbox}%
8509 \unhbox1
8510 \unskip
```
\unskip

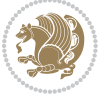

```
8512 \unpenalty
8513 \hskip\m@mipn@skip}
8514 \bidi@ensure@newcommand{\m@mungebox}{%
8515 \setbox0=\hbox{\m@munvxh0}%
85^{16} \text{ dp0} = \zeta8<sub>517</sub> \ht0=\footfudgefactor\wd0
8518 \box0
8<sub>519</sub> \penalty0}
8520 \newskip\m@mipn@skip
8521 \bidi@ensure@newcommand*{\m@minterparanoteglue}[1]{%
8522 {\foottextfont\global\m@mipn@skip=#1\relax}}
8523 \m@minterparanoteglue{1em plus.4em minus.4em}
8524 \@ifpackageloaded{multicol}{%
8525 \bidi@ensure@newcommand*{\m@mmakehboxofhboxes}{%
8526 \if@parafootRTL\@RTLtrue\else\@RTLfalse\fi%
8527 \hsize\textwidth%
8528 \setbox0=\hbox{}%
8529 \loop
8530 \unpenalty
8<sub>531</sub> \setbox2=\lastbox
8532 \ifhbox2
8533 \setbox0=\hbox{\box2\unhbox0}
8534 \repeat}
8535 } {%
8536 \bidi@ensure@newcommand*{\m@mmakehboxofhboxes}{%
8537 \if@parafootRTL\@RTLtrue\else\@RTLfalse\fi%
8538 \setbox0=\hbox{}%
8539 \loop
8540 \unpenalty
8_{541} \setbox2=\lastbox
8542 \ifhbox2
8543 \setbox0=\hbox{\box2\unhbox0}
8<sub>544</sub> \repeat}}
8545 \bidi@ensure@newcommand*{\m@mremovehboxes}{\setbox0=\lastbox
8546 \ifhbox0{\m@mremovehboxes}\unhbox0 \fi}
8547 \bidi@ensure@newcommand*{\footfudgefiddle}{64}
8548 \bidi@ensure@newcommand{\paragraphfootnotes}{%
8<sub>549</sub> \@namedef{foottextfontv@r}{\foottextfont}% % [RS]
8550 \let\@footnotetext\@parafootnotetext
8551 \let\@LTRfootnotetext\@paraLTRfootnotetext
8552 \let\@RTLfootnotetext\@paraRTLfootnotetext
8553 \dimen\footinsv@r=\footinsdim
8554 \count\footinsv@r=1000\relax
8555 \m@make@para@footgroup{v@r}%
8556 \let\@footgroupv@r\@para@footgroupv@r
8557 \let\@mpfootnotetext\@mpparafootnotetext
8558 \let\@mpLTRfootnotetext\@mpparaLTRfootnotetext
8559 \let\@mpRTLfootnotetext\@mpparaRTLfootnotetext
8560 \m@make@mppara@footgroup{v@r}%
8561 \let\mp@footgroupv@r\@mppara@footgroupv@r
```
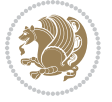

```
8562 {\foottextfont
8<sub>563</sub> \dimen0=\baselineskip
8564 \multiply\dimen0 by 1024
8565 \divide\dimen0 by \hsize \multiply\dimen0 by \footfudgefiddle
8566 \xdef\footfudgefactor{\expandafter\strip@pt\dimen0 }}}
8567 \bidi@ensure@newcommand{\@parafootnotetext}[1]{\insert\footinsv@r{\@RTLfalse
8568 \def\baselinestretch{\m@m@footnote@spacing}%
8569 \reset@font\foottextfont
8570 \@preamfntext
8571 \protected@edef\@currentlabel{%
8572 \csname p@footnote\endcsname\@thefnmark}%
8573 \setbox0=\vbox{\hsize=\maxdimen
8574 \color@begingroup
8_{575}\noindent\@parafootfmt{\if@RTL@footnote\beginR\else\beginL\fi#1\if@RTL@footnote\endR\else
8576 \color@endgroup}%
8577 \m@mungebox}\m@mmf@prepare}
8578 \bidi@ensure@newcommand{\@paraLTRfootnotetext}[1]{\insert\footinsv@r{\@RTLfalse
8579 \def\baselinestretch{\m@m@footnote@spacing}%
8580 \reset@font\LTRfoottextfont
8581 \@preamfntext
8582 \protected@edef\@currentlabel{%
8583 \csname p@footnote\endcsname\@thefnmark}%
8584 \setbox0=\vbox{\hsize=\maxdimen
8585 \color@begingroup
8586 \noindent \@paraLTRfootfmt{\beginL#1\endL}%
8587 \color@endgroup}%
8588 \m@mungebox}\m@mmf@prepare}
8589 \bidi@ensure@newcommand{\@paraRTLfootnotetext}[1]{\insert\footinsv@r{\@RTLfalse
8590 \def\baselinestretch{\m@m@footnote@spacing}%
8591 \reset@font\RTLfoottextfont
8592 \@preamfntext
8593 \protected@edef\@currentlabel{%
8594 \csname p@footnote\endcsname\@thefnmark}%
8<sub>595</sub> \setbox0=\vbox{\hsize=\maxdimen
8596 \color@begingroup
8597 \noindent \@paraRTLfootfmt{\beginR#1\endR}%
8598 \color@endgroup}%
8599 \m@mungebox}\m@mmf@prepare}
8600 \bidi@ensure@newcommand{\@parafootfmt}[1]{%
8601 \parindent=\z@
8602 \parfillskip=0pt \@plus 1fil
8603 {\footfootmark\strut {\foottextfont #1}\penalty-10}}
8604 \bidi@ensure@newcommand{\@paraLTRfootfmt}[1]{%
8605 \parindent=\z@
8606 \parfillskip=0pt \@plus 1fil
8607 {\footfootmark\strut {\LTRfoottextfont #1}\penalty-10}}
8608 \bidi@ensure@newcommand{\@paraRTLfootfmt}[1]{%
8609 \parindent=\z@
8610 \parfillskip=0pt \@plus 1fil
8611 {\footfootmark\strut {\RTLfoottextfont #1}\penalty-10}}
```
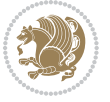

```
8612 \bidi@ensure@newcommand{\@mpparafootnotetext}[1]{%
8613 \global\setbox\@mpfootinsv@r\vbox{\@RTLfalse%
8614 \unvbox\@mpfootinsv@r
8615 \def\baselinestretch{\m@m@footnote@spacing}%
8616 \reset@font\foottextfont
8617 \hsize\columnwidth \@parboxrestore
8618 \protected@edef\@currentlabel{%
8619 \csname p@mpfootnote\endcsname\@thefnmark}%
8620 \setbox0=\vbox{\hsize=\maxdimen
8621 \color@begingroup
8622 \noindent \@parafootfmt{\if@RTL@footnote\beginR\else\beginL\fi#1\if@RTL@footnote\endR\else
8623 \color@endgroup}%
8624 \m@mungebox}\m@mmf@prepare}
8625 \bidi@ensure@newcommand{\@mpparaLTRfootnotetext}[1]{%
8626 \global\setbox\@mpfootinsv@r\vbox{\@RTLfalse%
8627 \unvbox\@mpfootinsv@r
8628 \def\baselinestretch{\m@m@footnote@spacing}%
8629 \reset@font\LTRfoottextfont
8630 \hsize\columnwidth \@parboxrestore
8631 \protected@edef\@currentlabel{%
8632 \csname p@mpfootnote\endcsname\@thefnmark}%
8633 \qquad \setlength{0} \label{eq:8633}8634 \color@begingroup
8635 \noindent \@paraLTRfootfmt{\beginL#1\endL}%
8636 \color@endgroup}%
8637 \m@mungebox}\m@mmf@prepare}
8638 \bidi@ensure@newcommand{\@mpparaRTLfootnotetext}[1]{%
8639 \global\setbox\@mpfootinsv@r\vbox{\@RTLfalse%
8640 \unvbox\@mpfootinsv@r
8641 \def\baselinestretch{\m@m@footnote@spacing}%
8642 \reset@font\RTLfoottextfont
8643 \hsize\columnwidth \@parboxrestore
8644 \protected@edef\@currentlabel{%
8645 \csname p@mpfootnote\endcsname\@thefnmark}%
8646 \setbox0=\vbox{\hsize=\maxdimen
8647 \color@begingroup
8648 \noindent \@paraRTLfootfmt{\beginR#1\endR}%
8649 \color@endgroup}%
8650 \m@mungebox}\m@mmf@prepare}
8651 \bidi@ensure@newcommand{\paragraphfootstyle}[1]{%
8652 \m@make@parafootnotetext{#1}%
8653 \m@make@mpparafootnotetext{#1}%
8654 \m@make@parafootfmt{#1}%
8655 \m@make@para@footgroup{#1}%
8656 \m@make@mppara@footgroup{#1}%
8657 \m@make@para@footstart{#1}%
8658 \bidi@namelongdef{@footnotetext#1}##1{%
8659 \@nameuse{@parafootnotetext#1}{##1}}%
8660 \bidi@namelongdef{@mpfootnotetext#1}##1{%
8661 \@nameuse{@mpparafootnotetext#1}{##1}}%
```
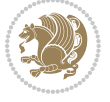

```
8662 \@namedef{@footgroup#1}{\@nameuse{@para@footgroup#1}}%
8663 \@namedef{mp@footgroup#1}{\@nameuse{@mppara@footgroup#1}}%
8664 \@namedef{@footstart#1}{\@nameuse{@para@footstart#1}}%
8665 \expandafter\dimen\csname footins#1\endcsname=\footinsdim
8666 \expandafter\count\csname footins#1\endcsname=1000\relax
8667 {\@nameuse{foottextfont#1}%
8668 \dimen0=\baselineskip
8669 \multiply\dimen0 by 1024
8670 \divide\dimen0 by \hsize \multiply\dimen0 by 64
8671 \xdef\footfudgefactor{\expandafter\strip@pt\dimen0 }}}
8672 \bidi@ensure@newcommand{\m@make@parafootnotetext}[1]{%
8673 \bidi@namelongdef{@parafootnotetext#1}##1{%
8674 \insert\@nameuse{footins#1}{
8675 \def\baselinestretch{\m@m@footnote@spacing}%
8676 \reset@font\@nameuse{foottextfont#1}%
8677 \@preamfntext
8678 \protected@edef\@currentlabel{%
8679 \csname p@footnote#1\endcsname \@nameuse{@thefnmark#1}}%
8680 \setbox0=\vbox{\hsize=\maxdimen
8681 \color@begingroup
8682 \noindent \@nameuse{@parafootfmt#1}{##1}%
8683 \color@endgroup}%
8684 \m@mungebox}\m@mmf@prepare}}
8685 \bidi@ensure@newcommand{\m@make@mpparafootnotetext}[1]{%
8686 \bidi@namelongdef{@mpparafootnotetext#1}##1{%
8687 \global\setbox\@nameuse{@mpfootins#1}\vbox{%
8688 \unvbox\@nameuse{@mpfootins#1}
868<sub>9</sub> \def\baselinestretch{\m@m@footnote@spacing}%
8690 \reset@font\@nameuse{foottextfont#1}%
8691 \hsize\columnwidth \@parboxrestore
8692 \protected@edef\@currentlabel{%
8693 \csname p@mpfootnote#1\endcsname\@nameuse{@thefnmark#1}}%
86q<sub>4</sub> \setbox0=\vbox{\hsize=\maxdimen
8695 \color@begingroup
8696 \noindent \@nameuse{@parafootfmt#1}{##1}%
8697 \color@endgroup}%
8698 \m@mungebox}\m@mmf@prepare}}
8699 \bidi@ensure@newcommand{\m@make@parafootfmt}[1]{%
8700 \bidi@namelongdef{@parafootfmt#1}##1{%
8701 \parindent=\z@
8702 \parfillskip=0pt \@plus 1fil
8703 {\@nameuse{footfootmark#1}\strut
8704 {\@nameuse{foottextfont#1}##1}\penalty-10}}}
8705 \bidi@ensure@newcommand{\m@make@para@footgroup}[1]{%
8706 \@namedef{@para@footgroup#1}{%
8707 \unvbox\@nameuse{footins#1}
8708 \m@mmakehboxofhboxes
8709 \setbox0=\hbox{\unhbox0 \m@mremovehboxes}%
8710 \@nameuse{foottextfont#1}%
```

```
8711 \noindent\unhbox0\par}}
```
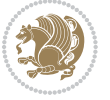

```
8712 \bidi@ensure@newcommand{\m@make@mppara@footgroup}[1]{%
8713 \@namedef{@mppara@footgroup#1}{%
8714 \unvbox\@nameuse{@mpfootins#1}
8715 \m@mmakehboxofhboxes
8716 \setbox0=\hbox{\unhbox0 \m@mremovehboxes}%
8717 \@nameuse{foottextfont#1}%
8718 \noindent\unhbox0\par}}
8719 \bidi@ensure@newcommand{\m@make@para@footstart}[1]{%
8720 \@namedef{@para@footstart#1}{%
8721 \vskip\bigskipamount
8722 \leftskip=\z@
8723 \rightskip=\z@
8724 \parindent=\z@
8725 \vskip\skip\@nameuse{footins#1}%
8726 \footnoterule}}
8727 \bidi@ensure@newcommand*{\m@m@makecolfloats}{%
8728 \xdef\@freelist{\@freelist\@midlist}%
8729 \global\let\@midlist\@empty
8730 \@combinefloats}
8731 \bidi@ensure@newcommand*{\m@m@makecoltext}{%
8732 \ifvbox\@kludgeins
8733 \@makespecialcolbox
8734 \else
8735 \setbox\@outputbox \vbox to\@colht{%
8736 \@texttop
8737 \dimen@ \dp\@outputbox
8738 \unvbox \@outputbox
8739 \vskip -\dimen@
8740 \@textbottom}%
8741 \fi}
8742 \bidi@ensure@newcommand*{\m@m@makecolintro}{}
8743 \bidi@ensure@newcommand*{\m@mopfootnote}{\setbox\@outputbox \vbox{%
8744 \boxmaxdepth\@maxdepth
8745 \@tempdima\dp\@cclv
8746 \unvbox\@cclv
8747 \vskip-\@tempdima
8748 \vskip \skip\footins
8749 \color@begingroup
8750 \normalcolor
8751 \footnoterule
8752 \unvbox \footins
8753 \color@endgroup}}
8754 \bidi@ensure@newcommand*{\m@mopsidebar}{%
8755 \ifvoid\sideins\else
8756 \setbox\@outputbox \vbox{%
8757 \sidecontents
8758 \unvbox\@outputbox}
8759 \fi}
8760 \gdef\mem@makecol{%
```

```
8761 \m@m@makecolintro
```
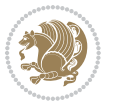

```
8762 \ifvoid\footins
8763 \setbox\@outputbox \box\@cclv
8764 \else
8765 \m@mopfootnote
8766 \fi
8767 \m@mdoextrafeet
8768 \m@m@makecolfloats
8769 \m@mopsidebar
8770 \m@m@makecoltext
8771 \global \maxdepth \@maxdepth}
8772 \bidi@ensure@newcommand{\feetabovefloat}{\gdef\@makecol{\mem@makecol}}
8773 \feetabovefloat%
```
#### **7.53 extreport-xetex-bidi.def**

```
8774 \ProvidesFile{extreport-xetex-bidi.def}[2010/07/25 v0.1 bidi adaptations for extreport class for
8775 \renewcommand*\l@part[2]{%
8776 \ifnum \c@tocdepth >-2\relax
8777 \addpenalty{-\@highpenalty}%
8778 \addvspace{2.25em \@plus\p@}%
8779 \begingroup
8780 \setlength\@tempdima{3em}%
8781 \parindent \z@ \if@RTL\leftskip\else\rightskip\fi \@pnumwidth
8782 \parfillskip -\@pnumwidth
8783 {\leavevmode
8784 \large \bfseries #1\hfil \hb@xt@\@pnumwidth{\hss #2}}\par
8785 \nobreak
8786 \global\@nobreaktrue
8787 \everypar{\global\@nobreakfalse\everypar{}}%
8788 \endgroup
8789 \quad \{f_i\}8790 \renewcommand*\l@chapter[2]{%
8791 \ifnum \c@tocdepth >\m@ne
8792 \addpenalty{-\@highpenalty}%
8793 \vskip 1.0em \@plus\p@
8794 \setlength\@tempdima{1.5em}%
8795 \begingroup
8796 \parindent \z@ \if@RTL\leftskip\else\rightskip\fi \@pnumwidth
8797 \parfillskip -\@pnumwidth
8798 \leavevmode \bfseries
8799 \advance\if@RTL\rightskip\else\leftskip\fi\@tempdima
8800 \hskip -\if@RTL\rightskip\else\leftskip\fi
8801 #1\nobreak\hfil \nobreak\hb@xt@\@pnumwidth{\hss #2}\par
8802 \penalty\@highpenalty
8803 \endgroup
8804 \fi}
8805 \def\@makechapterhead#1{%
8806 \vspace*{50\p@}%
8807 {\parindent \z@ \if@RTL\raggedleft\else\raggedright\fi \normalfont
8808 \ifnum \c@secnumdepth >\m@ne
```
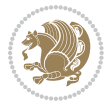

```
8809 \huge\bfseries \@chapapp\space \thechapter
8810 \par\nobreak
8811 \vskip 20\p@
8812 \fi
88<sub>13</sub> \interlinepenalty\@M
8814 \Huge \bfseries #1\par\nobreak
8815 \vskip 40\p@
8816 }}
8817 \def\@makeschapterhead#1{%
8818 \vspace*{50\p@}%
8819 {\parindent \z@ \if@RTL\raggedleft\else\raggedright\fi
8820 \normalfont
8821 \interlinepenalty\@M
8822 \Huge \bfseries #1\par\nobreak
8823 \vskip 40\p@
8824 }}
8825 \renewcommand\left@footnoterule{%
8826 \kern-3\p@
8827 \hrule\@width.4\columnwidth
8828 \kern2.6\p@}
8829 \renewcommand\right@footnoterule{%
8830 \hbox to \columnwidth
8831 {\beginR \vbox{%
8832 \kern-3\p@
8833 \hrule\@width.4\columnwidth
8834 \kern2.6\p@}\hfil\endR}}
8835 \renewenvironment{thebibliography}[1]
8836 {\chapter*{\bibname}
8837 \@mkboth{\MakeUppercase\bibname}{\MakeUppercase\bibname}}%
8838 \if@RTL\if@LTRbibitems\@RTLfalse\else\fi\else\if@RTLbibitems\@RTLtrue\else\fi\fi
8839 \list{\@biblabel{\@arabic\c@enumiv}}%
8840 {\settowidth\labelwidth{\@biblabel{#1}}%
8841 \leftmargin\labelwidth
8842 \advance\leftmargin\labelsep
88<sub>43</sub> \@openbib@code
88<sub>44</sub> \usecounter{enumiv}%
8845 \let\p@enumiv\@empty
8846 \renewcommand\theenumiv{\@arabic\c@enumiv}}%
8847 \sloppy\clubpenalty4000\widowpenalty4000%
8848 \sfcode \.\@m}
8849 {\def\@noitemerr
8850 {\@latex@warning{Empty `thebibliography' environment}}%
8851 \endlist}
8852 \if@titlepage
88<sub>53</sub> \renewcommand\maketitle{\begin{titlepage}%
8854 \let\footnotesize\small
8855 \let\right@footnoterule\relax
8856 \let\left@footnoterule\relax
88<sub>57</sub> \let\textwidth@footnoterule\relax
8858 \let \footnote \thanks
```
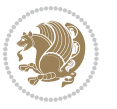

```
8859 \null\vfil
8860 \vskip 60\p@
8861 \begin{center}%
8862 {\LARGE \@title \par}%
8863 \vskip 3em%
8864 {\large
8865 \lineskip .75em%
8866 \begin{tabular}[t]{c}%
8867 \@author
8868 \end{tabular}\par}%
8869 \vskip 1.5em%
8870 {\large \@date \par}% % Set date in \large size.
8871 \end{center}\par
8872 \@thanks
8873 \vfil\null
8874 \end{titlepage}%
8875 \setcounter{footnote}{0}%
8876 \global\let\thanks\relax
8877 \global\let\maketitle\relax
8878 \global\let\@thanks\@empty
8879 \global\let\@author\@empty
8880 \global\let\@date\@empty
8881 \global\let\@title\@empty
8882 \global\let\title\relax
8883 \global\let\author\relax
8884 \global\let\date\relax
8885 \global\let\and\relax
8886 }
8887 \else
8888 \renewcommand\maketitle{\par
8889 \begingroup
8890 \renewcommand\thefootnote{\@fnsymbol\c@footnote}%
8891 \def\@makefnmark{\rlap{\@textsuperscript{\normalfont\@thefnmark}}}%
8892 \long\def\@makefntext##1{\parindent 1em\noindent
8893 \hb@xt@1.8em{%
8894 \hss\@textsuperscript{\normalfont\@thefnmark}}##1}%
8895 \if@twocolumn
8896 \ifnum \col@number=\@ne
8897 \@maketitle
88<sub>9</sub>8 \else
8899 \twocolumn[\@maketitle]%
8900 \fi
8<sub>901</sub> \else
8902 \newpage
8903 \global\@topnum\z@ % Prevents figures from going at top of page.
8904 \@maketitle
8905 \fi
8906 \thispagestyle{plain}\@thanks
8907 \endgroup
8908 \setcounter{footnote}{0}%
```
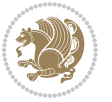

```
8909 \global\let\thanks\relax
8910 \global\let\maketitle\relax
8911 \global\let\@maketitle\relax
8912 \global\let\@thanks\@empty
8913 \global\let\@author\@empty
8914 \global\let\@date\@empty
8915 \global\let\@title\@empty
8916 \global\let\title\relax
8917 \global\let\author\relax
8918 \global\let\date\relax
8919 \global\let\and\relax
8920 }
8921 \def\@maketitle{%
8922 \newpage
8q23 \null
8924 \vskip 2em%
8925 \begin{center}%
8926 \let \footnote \thanks
8927 {\LARGE \@title \par}%
8928 \vskip 1.5em%
8929 {\large
8930 \lineskip .5em%
8931 \begin{tabular}[t]{c}%
8<sub>932</sub> \@author
8<sub>933</sub> \end{tabular}\par}%
8934 \vskip 1em%
8935 {\large \@date}%
8936 \end{center}%
8937 \par
8938 \vskip 1.5em}
8939 \fi
8940 \renewcommand\thesection {\thechapter\@SepMark\@arabic\c@section}
8941 \renewcommand\thesubsection {\thesection\@SepMark\@arabic\c@subsection}
8942 \renewcommand\thesubsubsection{\thesubsection \@SepMark\@arabic\c@subsubsection}
8943 \renewcommand\theparagraph {\thesubsubsection\@SepMark\@arabic\c@paragraph}
8944 \renewcommand\thesubparagraph {\theparagraph\@SepMark\@arabic\c@subparagraph}
8945 \renewcommand\theequation{%
8946 \ifnum \c@chapter>\z@ \thechapter\@SepMark\fi\@arabic\c@equation}
8947 \renewcommand\thefigure{%
8948 \ifnum \c@chapter>\z@\thechapter\@SepMark\fi \@arabic\c@figure}
8<sub>949</sub> \renewcommand\thetable{%
8950 \ifnum \c@chapter>\z@\thechapter\@SepMark\fi\@arabic\c@table}
```
### **7.54 fancybox-xetex-bidi.def**

```
8951 \ProvidesFile{fancybox-xetex-bidi.def}[2013/05/01 v0.1 bidi adaptations for fancybox package for
8952 \def\fancy@@oval#1#2#3{%
8953 \boxmaxdepth \maxdimen
```

```
8954 \@ovttrue \@ovbtrue \@ovltrue \@ovrtrue
```

```
8955 \@tfor\@tempa :=#3\do{\csname @ov\@tempa false\endcsname}%
```
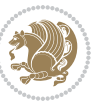

```
8957 \advance\@ovxx-\@wholewidth
8958 \@ovyy#2\relax
8959 \advance\@ovyy-\@wholewidth
8960 \@tempdimb \ifdim \@ovyy >\@ovxx \@ovxx\else \@ovyy \fi
8961 \advance\@tempdimb-2\p@
8962 \ifdim\@tempdimb>\the@cornersize\relax
8963 \@tempdimb=\the@cornersize
8964 \fi
8965 \@getcirc\@tempdimb
8966 \@ovro\ht\@tempboxa \@ovri\dp\@tempboxa
8967 \@ovdx\@ovxx \advance\@ovdx-\@tempdima \divide\@ovdx \tw@
8968 \@ovdy\@ovyy \advance\@ovdy-\@tempdima \divide\@ovdy \tw@
8969 \@circlefnt
8970 \setbox\@tempboxa\hbox{\beginL%
8971 \if@ovr \@ovvert32\kern -\@tempdima \fi
8972 \if@ovl \kern \@ovxx \@ovvert01\kern -\@tempdima \kern -\@ovxx \fi
8973 \if@ovt \@ovhorz \kern -\@ovxx \fi
8974 \if@ovb \raise \@ovyy \@ovhorz \fi\endL}%
8975 \advance\@ovdx\@ovro
8976 \advance\@ovdy\@ovro
8977 \advance\@ovxx\@wholewidth
8978 \wd\@tempboxa=\@ovxx
8979 \dp\@tempboxa=\z@}
```
### **7.55 fancyhdr-xetex-bidi.def**

\@ovxx#1\relax

8980 \ProvidesFile{fancyhdr-xetex-bidi.def}[2012/04/18 v0.4 bidi adaptations for fancyhdr package for \let\fnch@everypar\everypar%

```
8982\def\@fancyhead#1#2#3#4#5{\if@RTLmain\beginR\else\beginL\fi#1\if@RTLmain\endR\else\endL\fi\hb
8983 \@fancyvbox\headheight{\hbox
```

```
8984 {\rlap{\parbox[b]{\headwidth}{\bidi@raggedright\if@RTLmain\beginR\else\beginL\fi#2\if@RTLma
```

```
8985 \parbox[b]{\headwidth}{\centering\if@RTLmain\beginR\else\beginL\fi#3\if@RTLmain\endR\else\endL\fi}\hfill
```

```
8986 \llap{\parbox[b]{\headwidth}{\bidi@raggedleft\if@RTLmain\beginR\else\beginL\fi#4\if@RTLma
```

```
8987\def\@fancyfoot#1#2#3#4#5{\if@RTLmain\beginR\else\beginL\fi#1\if@RTLmain\endR\else\endL\fi\hb
```

```
8988 \@fancyvbox\footskip{\footrule
```

```
8989 \hbox{\rlap{\parbox[t]{\headwidth}{\bidi@raggedright\if@RTLmain\beginR\else\beginL\fi#2\i
```

```
8990 \parbox[t]{\headwidth}{\centering\if@RTLmain\beginR\else\beginL\fi#3\if@RTLmain\endR\els
```

```
8991 \llap{\parbox[t]{\headwidth}{\bidi@raggedleft\if@RTLmain\beginR\else\beginL\fi#4\if@RTLm
```
# **7.56 fix2col-xetex-bidi.def**

```
8992 \ProvidesFile{fix2col-xetex-bidi.def}[2013/04/10 v0.3 bidi adaptations for fix2col package for X
8993 \def\RTL@outputdblcol{%
```
- \if@firstcolumn
- \global\@firstcolumnfalse
- \global\setbox\@leftcolumn\copy\@outputbox
- \splitmaxdepth\maxdimen
- \vbadness\maxdimen
- 8999 \setbox\@outputbox\vsplit\@outputbox to\maxdimen
- \toks@\expandafter{\topmark}%

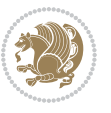

```
9001 \xdef\@firstcoltopmark{\the\toks@}%
9002 \toks@\expandafter{\splitfirstmark}%
9003 \xdef\@firstcolfirstmark{\the\toks@}%
9004 \ifx\@firstcolfirstmark\@empty
9005 \global\let\@setmarks\relax
9006 \else
9007 \gdef\@setmarks{%
9008 \let\firstmark\@firstcolfirstmark
9009 \let\topmark\@firstcoltopmark}%
9010 \fi
9011 \else \global\@firstcolumntrue
9012 \setbox\@outputbox \vbox {\hbox to\textwidth {%
9013 \hskip \columnwidth
9014 \hfil \vrule width\columnseprule \hfil
9015 \hbox to\columnwidth {\box\@leftcolumn \hss}%
9016 \hskip -\textwidth
9017 \hbox to\columnwidth{\box\@outputbox \hss}%
9018 \hskip \columnsep
9019 \hskip \columnwidth }}%
9020 \@combinedblfloats \@setmarks \@outputpage
9021 \begingroup \@dblfloatplacement \@startdblcolumn
9022 \@whilesw\if@fcolmade \fi
9023 {\@outputpage \@startdblcolumn }\endgroup
9024 \fi}
9025 \def\LTR@outputdblcol{%
9026 \if@firstcolumn
9027 \global\@firstcolumnfalse
9028 \global\setbox\@leftcolumn\copy\@outputbox
9029 \splitmaxdepth\maxdimen
9030 \vbadness\maxdimen
9031 \setbox\@outputbox\vsplit\@outputbox to\maxdimen
9032 \toks@\expandafter{\topmark}%
9033 \xdef\@firstcoltopmark{\the\toks@}%
9034 \toks@\expandafter{\splitfirstmark}%
9035 \xdef\@firstcolfirstmark{\the\toks@}%
9036 \ifx\@firstcolfirstmark\@empty
9037 \global\let\@setmarks\relax
9038 \else
9039 \gdef\@setmarks{%
9040 \let\firstmark\@firstcolfirstmark
9041 \let\topmark\@firstcoltopmark}%
9042 \fi
9043 \else
9044 \global\@firstcolumntrue
9045 \setbox\@outputbox\vbox{%
9046 \hb@xt@\textwidth{%
9047 \hb@xt@\columnwidth{\box\@leftcolumn \hss}%
9048 \hfil
9049 \vrule \@width\columnseprule
9050 \hfil
```
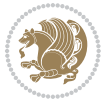

```
9051 \hb@xt@\columnwidth{\box\@outputbox \hss}}}%
```

```
9052 \@combinedblfloats
```

```
9053 \@setmarks
```

```
9054 \@outputpage
```

```
9055 \begingroup
```

```
9056 \@dblfloatplacement
```

```
9057 \@startdblcolumn
```

```
9058 \@whilesw\if@fcolmade \fi{\@outputpage\@startdblcolumn}%
```

```
9059 \endgroup
9060 \fi}
```
# **7.57 fleqn-xetex-bidi.def**

```
9061 \ProvidesFile{fleqn-xetex-bidi.def}[2010/03/01 v0.1 bidi adaptations for fleqn tag for XeTeX eng
9062 \renewcommand\[{\relax
```

```
9063 \ifmmode\@badmath
9064 \else
9065 \begin{trivlist}%
9066 \@beginparpenalty\predisplaypenalty
9067 \@endparpenalty\postdisplaypenalty
9068 \item[]\leavevmode
9069 \hb@xt@\linewidth\bgroup \beginL$\m@th\displaystyle %$
9070 \hskip\mathindent\bgroup
9071 \fi}
9072 \renewcommand\]{\relax
a073 \ifmmode
9074 \egroup $\hfil% $
9075 \endL\egroup
9076 \end{trivlist}%
9077 \else \@badmath
9078 \fi}
9079 \renewenvironment{equation}%
9080 {\@beginparpenalty\predisplaypenalty
9081 \@endparpenalty\postdisplaypenalty
9082 \refstepcounter{equation}%
9083 \trivlist \item[]\leavevmode
9084 \hb@xt@\linewidth\bgroup\beginL $\m@th% $
9085 \displaystyle
9086 \hskip\mathindent}%
9087 {$\hfil % $
9088 \displaywidth\linewidth\hbox{\@eqnnum}%
9089 \endL\egroup
9090 \endtrivlist}
```
# **7.58 float-xetex-bidi.def**

```
0091 \ProvidesFile{float-xetex-bidi.def}[2013/04/04 v0.2 bidi adaptations for float package for XeTeX
9092 \renewcommand\floatc@plain[2]{\setbox\@tempboxa\hbox{{\@fs@cfont #1:} #2}%
```

```
9093 \ifdim\wd\@tempboxa>\hsize {\@fs@cfont #1:} #2\par
```

```
9094 \else\hbox to\hsize{\if@RTL\beginR\fi\hfil\box\@tempboxa\hfil\if@RTL\endR\fi}\fi}
```

```
9095 \def\float@newx#1[#2]{\@ifundefined{c@#1}{\newcounter{#1}[#2]%
```
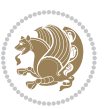

\expandafter\edef\csname the#1\endcsname{%

- \expandafter\noexpand\csname
- the#2\endcsname\@SepMark\noexpand\arabic{#1}}}%
- {\PackageWarning{float}{Can't redefine counter variable for #1.}}}

#### **7.59 floatrow-xetex-bidi.def**

9100 \ProvidesFile{floatrow-xetex-bidi.def}[2013/04/08 v0.1 bidi adaptations for floatrow package for \renewcommand\flnew@within[1]{\@addtoreset{\FB@captype}{#1}%

```
9102 \expandafter\edef\csname the\FB@captype\endcsname{%
```
- 9103 \expandafter\noexpand\csname
- the#1\endcsname\@SepMark\noexpand\arabic{\FB@captype}}}

#### **7.60 flowfram-xetex-bidi.def**

```
9105 \ProvidesFile{flowfram-xetex-bidi.def}[2010/07/25 v0.2 bidi adaptations for flowfram package for
9106 \def\@outputdblcol{%
9107 \@nxtcol=\c@thisframe
9108 \c@curpg=\c@page
9109 \@g@tnextcol{\@nxtcol}%
9110 \if@ff@nwpg % next flow frame starts on new page
9111 \global\@firstcolumntrue
9112 \@setcolbox\c@thisframe
9113 \if@specialpage
9114 \global\@specialpagefalse
9115 \@nameuse{ps@\@specialstyle}\relax
9116 \fi
9117 \if@twoside
9118 \ifodd\count\z@
9119 \let\@thehead\@oddhead
9120 \let\@thefoot\@oddfoot
q_{121} \else
9122 \let\@thehead\@evenhead
9123 \let\@thefoot\@evenfoot
9124 \fi
9125 \else
9126 \let\@thehead\@oddhead
9127 \let\@thefoot\@oddfoot
9128 \fi
9129 \@begindvi
9130 \@dodynamicthehead\@dodynamicthefoot
9131 \vbadness=\@M
9132 \setbox\@outputbox\vbox{\hbox to \textwidth{\@ff@do@allframes}}%
9133 \@combinedblfloats
9134 \@outputpage
9135 \advance\c@curpg by -\c@page\relax
9136 \whiledo{\c@curpg>0}{\advance\c@curpg by -1\relax
9137 \setbox\@outputbox\vbox{\hbox to \textwidth{\@ff@do@allframes}}%
9138 \@outputpage}
9139 \begingroup
9140 \@dblfloatplacement
```

```
9142 \@whilesw \if@fcolmade \fi
9143 {\@outputpage \@startdblcolumn }\endgroup
9144 \@resetst@tics
9145 \@resetdyn@mics
9146 \else % still on same page, save contents of box255
9147 \global\@firstcolumnfalse
9148 \@setcolbox\c@thisframe
9149 \fi9150 \global\c@thisframe=\@nxtcol
9151 \@setcol{\c@thisframe}\relax
9152 \global\@colht\vsize
9153 }
9154 \def\@outputpage{%
9155 \begingroup
9156 \let\protect\noexpand
9157 \@resetactivechars
9158 \global\let\@@if@newlist\if@newlist
9159 \global\@newlistfalse\@parboxrestore
9160 \shipout\vbox{\set@typeset@protect
9161 \aftergroup
9162 \endgroup
9163 \aftergroup
9164 \set@typeset@protect
9165 \reset@font\normalsize\normalsfcodes
9166 \let\label\@gobble
9167 \let\index\@gobble
9168 \let\glossary\@gobble
9169 \baselineskip\z@skip
9170 \lineskip\z@skip
9171 \lineskiplimit\z@
9172 \vskip\topmargin\moveright\@themargin
9173 \vbox{%
9174 \vskip\headheight
0175 \vskip\headsep
9176 \box\@outputbox
9177 }}%
9178 \global\let\if@newlist\@@if@newlist
9179 \stepcounter{page}%
9180 \setcounter{displayedframe}{0}%
9181 \let\firstmark\botmark}
9182
9183
9184 \newcommand*\bidi@s@tfftextcol{\ifthenelse{\equal{\ff@txtcol}{}}{}{%
9185 \expandafter\bidicolor\ff@txtcol}}
9186
9187 \newcommand{\bidi@ff@box}[3]{{\@ffbackground{\vbox to#2
9188 {\hb@xt@ #1{\hss{\bidi@s@tfftextcol #3}\hss}\vss\kern\z@}}}}
9189
9190
```
\@startdblcolumn

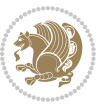

```
9191 \renewcommand*{\@docolbox}[1]{%
9192 \edef\ff@frametype{%
9193 \csname @ff@frametype@\romannumeral#1\endcsname}%
9194 \edef\ff@col{\csname @ff@col@\romannumeral#1\endcsname}%
9195 \edef\ff@txtcol{\csname @ff@txtcol@\romannumeral#1\endcsname}%
9196 \edef\ff@backcol{\csname @ff@backcol@\romannumeral#1\endcsname}%
9197 \@ff@setoffset{#1}%
9198 \rotateframe{\csname @ff@angle@\romannumeral#1\endcsname}{%
9199 \ifthenelse{\boolean{columnframe\romannumeral#1}}{%
9200 \@ff@fbox{\csname colwidth\romannumeral#1\endcsname}%
9201 {\csname colheight\romannumeral#1\endcsname}{%
9202 \expandafter\box\csname column\romannumeral#1\endcsname}{%
9203 \csname\ff@frametype\endcsname}%
9204 }{%
9205 \bidi@ff@box{\csname colwidth\romannumeral#1\endcsname}%
9206 {\csname colheight\romannumeral#1\endcsname}{%
9207 \expandafter\box\csname column\romannumeral#1\endcsname}%
9208 }}}
9209 \@ifclassloaded{book}{%
9210 \renewcommand\theequation
9211 {\ifnum \c@chapter>\z@ \thechapter\@SepMark\fi \@arabic\c@equation}
9212 \renewcommand \thefigure
9213 {\ifnum \c@chapter>\z@ \thechapter\@SepMark\fi \@arabic\c@figure}
9214 \renewcommand \thetable
9215 {\ifnum \c@chapter>\z@ \thechapter\@SepMark\fi \@arabic\c@table}
9216 \renewcommand \thechapter {\@arabic\c@chapter}
9217 \renewcommand \thesection {\thechapter\@SepMark\@arabic\c@section}
9218 \renewcommand\thesubsection {\thesection\@SepMark\@arabic\c@subsection}
9219 \renewcommand\thesubsubsection{\thesubsection \@SepMark\@arabic\c@subsubsection}
9220 \renewcommand\theparagraph {\thesubsubsection\@SepMark\@arabic\c@paragraph}
9221 \renewcommand\thesubparagraph {\theparagraph\@SepMark\@arabic\c@subparagraph}}{}
9222 \@ifclassloaded{report}{%
9223 \renewcommand\theequation
9224 {\ifnum \c@chapter>\z@ \thechapter\@SepMark\fi \@arabic\c@equation}
0225 \renewcommand \thefigure
9226 {\ifnum \c@chapter>\z@ \thechapter\@SepMark\fi \@arabic\c@figure}
9227 \renewcommand \thetable
9228 {\ifnum \c@chapter>\z@ \thechapter\@SepMark\fi \@arabic\c@table}
9229 \renewcommand \thechapter {\@arabic\c@chapter}
9230 \renewcommand \thesection {\thechapter\@SepMark\@arabic\c@section}
_{9231} \renew<br>command\thesubsection \{\theta\9232 \renewcommand\thesubsubsection{\thesubsection \@SepMark\@arabic\c@subsubsection}
\label{thm:gen} $$\csc<code>numand\the<br/>paragraph</code> <br>{\the<br/>subselection\\GsepMark\@arabic\c@paragraph}9234 \renewcommand\thesubparagraph {\theparagraph\@SepMark\@arabic\c@subparagraph}}{}
9235 \renewcommand{\rotateframe}[2]{\if@ttb@rotate
9236 \rotatebox{#1}{\if@RTL\beginL\fi#2\if@RTL\endL\fi}%
9237 \else
9238 #2\relax
9239 \fi}
```
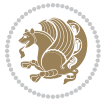
### **7.61 footnote-xetex-bidi.def**

```
9240 \ProvidesFile{footnote-xetex-bidi.def}[2013/04/26 v0.8 bidi footnote macros for XeTeX engine]
9241 \if@RTLmain\@RTL@footnotetrue\else\@RTL@footnotefalse\fi
9242 \newif\ifbidi@autofootnoterule
9243 \def\bidi@mpfootnoterule{\footnoterule}
9244 \newcounter{footdir@label}
9245 \renewcommand*{\thefootdir@label}{footdir@\the\value{footdir@label}}
9246 \newcommand*{\footdir@write}{%
9247 \stepcounter{footdir@label}%
9248 \zref@labelbyprops{\thefootdir@label}{abspage}%
9249 }
9250 \newif\iffootdir@debug
9251 \newcommand*{\debugfootnotedirection}{\footdir@debugtrue}
9252 \newtoks\footdir@toks
9253 \newcommand*{\footdir@debug}[1]{%
9254 \iffootdir@debug
9255 \typeout{[footdir] #1}%
9256 \fi
9257 }
9258 \@ifpackagelater{zref-abspage}{2012/10/27}{%
9259 \newcommand*{\footdir@LeftRightElse}{%
9260 \ltx@ifundefined{footdir@\the\value{zabspage}}{%
9261 \footdir@debug{abspage \the\value{zabspage}: else}%
9262 \ltx@thirdofthree
9263 }{%
9264 \if\csname footdir@\the\value{zabspage}\endcsname L%
9265 \footdir@debug{abspage \the\value{zabspage}: left}%
9266 \expandafter\ltx@firstofthree
9267 \else
9268 \footdir@debug{abspage \the\value{zabspage}: right}%
9269 \expandafter\ltx@secondofthree
9270 \fi
9271 }%
9272 }%
9273 }{%
9274 \providecommand*{\c@zabspage}{\c@abspage}%
9275 \newcommand*{\footdir@LeftRightElse}{%
9276 \footdir@write
9277 \zifrefundefined{\thefootdir@label}{%
9278 \footdir@debug{abspage ??: else}%
9279 \ltx@thirdofthree
9280 }{%
9281 \edef\footdir@abspage{%
9282 \zref@extractdefault{\thefootdir@label}{abspage}{0}%
9283 }%
9284 \ltx@ifundefined{footdir@\footdir@abspage}{%
9285 \footdir@debug{\footdir@abspage: else}%
9286 \ltx@thirdofthree
9287 }{%
```
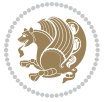

```
9288 \if\csname footdir@\footdir@abspage\endcsname L%
9289 \footdir@debug{\footdir@abspage: left}%
9290 \expandafter\ltx@firstofthree
9291 \else
9292 \footdir@debug{\footdir@abspage: right}%
9293 \expandafter\ltx@secondofthree
q2q4 \fi
9295 }%
9296 }%<br>9297 }%
9297
9298 }
9299 \newcommand*{\footdir@fntext}[1]{%
9300 \zifrefundefined{\thefootdir@label}{%
9301 }{%
9302 \edef\footdir@name{%
9303 footdir@\zref@extractdefault{\thefootdir@label}{abspage}{0}%
9304 }%
9305 \@ifundefined{\footdir@name}{%
9306 \expandafter\gdef\csname\footdir@name\endcsname{#1}%
9307 }{}%
9308 }%
9309 }
9310
9311 \newcommand*{\footdir@temp}[3]{%
9312 \@ifdefinable{#1}{%
9313 \let#1#2%
9314 \renewcommand{#2}[1]{%
9315 \footdir@write
9316 \footdir@fntext{#3}%
9317 \stepcounter{footdir@label}%
9318 \footdir@fntext{#3}%
9319 \footdir@toks{##1}%
9320 \footdir@toks\expandafter{%
9321 \the\expandafter\footdir@toks
9322 \expandafter
9323 \zref@labelbyprops\expandafter{\thefootdir@label}{abspage}%
9324 }%
9325 \expandafter#1\expandafter{\the\footdir@toks}%
9326 }%
9327 }%
9328 }
9329
9330 \def\right@footnoterule{%
9331 \hbox to \columnwidth
9332 {\beginR \vbox{\kern -3\p@
9333 \hrule width .4\columnwidth \kern2.6\p@}\hfil\endR}}
9334 \def\left@footnoterule{%
9335 \hrule width .4\columnwidth\kern 2.6\p@}
9336 \def\textwidth@footnoterule{\kern-3\p@
9337 \hrule \@width \columnwidth \kern 2.6\p@}
```
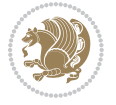

```
9338 \def\leftfootnoterule{%
9339 \bidi@autofootnoterulefalse%
9340 \def\footnoterule{\left@footnoterule}}
9341 \let\LRfootnoterule=\leftfootnoterule
9342 \def\rightfootnoterule{%
9343 \bidi@autofootnoterulefalse%
9344 \def\footnoterule{\right@footnoterule}}
9345 \def\textwidthfootnoterule{%
9346 \bidi@autofootnoterulefalse%
9347 \def\footnoterule{\textwidth@footnoterule}}
9348
9349
9350
9351 \def\auto@footnoterule{%
9352 \footdir@LeftRightElse%
9353 \left@footnoterule%
9354 \right@footnoterule%
9355 \left@footnoterule%
9356 }
9357
9358
9359
9360 \def\autofootnoterule{%
9361 \bidi@autofootnoteruletrue%
9362 \def\footnoterule{\auto@footnoterule}%
9363 }
9364
9365 \newcommand*{\SplitFootnoteRule}{%
9366 \gdef\split@prev{0}
9367 \let\pagefootnoterule\footnoterule
9368 \let\mpfootnoterule\footnoterule
9369 \def\splitfootnoterule{\kern-3\p@ \hrule \kern2.6\p@}
9370 \def\footnoterule{\relax
9371 \ifx \@listdepth\@mplistdepth
9372 \mpfootnoterule
9373 \else
9374 \ifnum\split@prev=\z@
9375 \pagefootnoterule
9376 \else
9377 \splitfootnoterule
9378 \fi
9379 \xdef\split@prev{\the\insertpenalties}%
9380 \fi
9381 }%
9382 }
9383
9384
9385
9386
9387 \def\RTLfootnote{\@ifnextchar[\@xRTLfootnote{\stepcounter\@mpfn
```
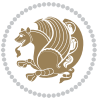

```
9388 \protected@xdef\@thefnmark{\thempfn}%
9389 \@footnotemark\@RTLfootnotetext}}
9390 \def\@xRTLfootnote[#1]{%
9391 \begingroup
9392 \csname c@\@mpfn\endcsname #1\relax
9393 \unrestored@protected@xdef\@thefnmark{\thempfn}%
9394 \endgroup
9395 \@footnotemark\@RTLfootnotetext}
9396 \def\LTRfootnote{\@ifnextchar[\@xLTRfootnote{\stepcounter\@mpfn
9397 \protected@xdef\@thefnmark{\thempfn}%
9398 \@footnotemark\@LTRfootnotetext}}
9399 \def\@xLTRfootnote[#1]{%
9400 \begingroup
9401 \csname c@\@mpfn\endcsname #1\relax
9402 \unrestored@protected@xdef\@thefnmark{\thempfn}%
9403 \endgroup
9404 \@footnotemark\@LTRfootnotetext}
9405
9406
9407 \def\setfootnoteRL{\@RTL@footnotetrue}
9408 \def\unsetfootnoteRL{\@RTL@footnotefalse}
9409 \def\setfootnoteLR{\unsetfootnoteRL}
9410
9411 \long\def\@footnotetext#1{\insert\footins{%
9412 \if@RTL@footnote\@RTLtrue\else\@RTLfalse\fi%
q413 \reset@font\footnotesize
9414 \interlinepenalty\interfootnotelinepenalty
9415 \splittopskip\footnotesep
9416 \splitmaxdepth \dp\strutbox \floatingpenalty \@MM
9417 \hsize\columnwidth \@parboxrestore
9418 \protected@edef\@currentlabel{%
9419 \csname p@footnote\endcsname\@thefnmark
9420 }%
9421 \color@begingroup
9422 \@makefntext{%
9423 \rule\z@\footnotesep\ignorespaces#1\@finalstrut\strutbox}%
9424 \color@endgroup}}%
9425
9426
9427 \long\def\@RTLfootnotetext#1{\insert\footins{%
9428 \@RTLtrue%
9429 \reset@font\footnotesize
9430 \interlinepenalty\interfootnotelinepenalty
9431 \splittopskip\footnotesep
9432 \splitmaxdepth \dp\strutbox \floatingpenalty \@MM
9433 \hsize\columnwidth \@parboxrestore
9434 \protected@edef\@currentlabel{%
9435 \csname p@footnote\endcsname\@thefnmark
9436 }%
9437 \color@begingroup
```
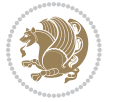

```
9438 \@makefntext{%
9439 \rule\z@\footnotesep\ignorespaces#1\@finalstrut\strutbox}%
9440 \color@endgroup}}%
9441
9442 \long\def\@LTRfootnotetext#1{\insert\footins{%
9443 \@RTLfalse%
9444 \reset@font\footnotesize
9445 \interlinepenalty\interfootnotelinepenalty
9446 \splittopskip\footnotesep
9447 \splitmaxdepth \dp\strutbox \floatingpenalty \@MM
9448 \hsize\columnwidth \@parboxrestore
9449 \protected@edef\@currentlabel{%
9450 \csname p@footnote\endcsname\@thefnmark
9451 }%
9452 \color@begingroup
9453 \@makefntext{%
9454 \rule\z@\footnotesep\ignorespaces#1\@finalstrut\strutbox}%
9455 \color@endgroup}}%
9456
9457 \AtBeginDocument{%
9458 \if@RTL@footnote
9459 \newcommand*{\bidi@footdir@footnote}{R}
9460 \else
9461 \newcommand*{\bidi@footdir@footnote}{L}
9462 \fi%
9463 }
9464
9465 \to 9465 \footdir@temp\footdir@ORG@bidi@footnotetext\@footnotetext{\bidi@footdir@footnote}%
9466 \footdir@temp\footdir@ORG@bidi@RTLfootnotetext\@RTLfootnotetext{R}%
9467 \footdir@temp\footdir@ORG@bidi@LTRfootnotetext\@LTRfootnotetext{L}%
9468
9469 \long\def\@mpRTLfootnotetext#1{%
9470 \ifbidi@autofootnoterule\ifnum\c@mpfootnote=\@ne\global\let\bidi@mpfootnoterule\right@footnoterule\fi\fi%
9471 \global\setbox\@mpfootins\vbox{\@RTLtrue%
9472 \unvbox\@mpfootins
9473 \reset@font\footnotesize
9474 \hsize\columnwidth
9475 \@parboxrestore
9476 \protected@edef\@currentlabel
9477 {\csname p@mpfootnote\endcsname\@thefnmark}%
9478 \color@begingroup
9479 \@makefntext{%
9480 \rule\z@\footnotesep\ignorespaces#1\@finalstrut\strutbox}%
9481 \color@endgroup}}
9482 \long\def\@mpLTRfootnotetext#1{%
9483 \ifbidi@autofootnoterule\ifnum\c@mpfootnote=\@ne\global\let\bidi@mpfootnoterule\left@footnoterule\fi\fi%
9484 \global\setbox\@mpfootins\vbox{\@RTLfalse%
9485 \unvbox\@mpfootins
9486 \reset@font\footnotesize
9487 \hsize\columnwidth
```

```
bidi implementation 220
```
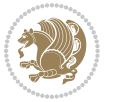

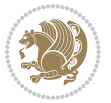

```
9490 {\csname p@mpfootnote\endcsname\@thefnmark}%
9491 \color@begingroup
9492 \@makefntext{%
9493 \rule\z@\footnotesep\ignorespaces#1\@finalstrut\strutbox}%
9494 \color@endgroup}}
9495 \long\def\@mpfootnotetext#1{%
\label{thm:main} $$\phi_\left(\int\frac{\dim\cdots\dim\cdots\dim\mathrm{Id}}{\dim\mathrm{Id}}$$9497 \global\setbox\@mpfootins\vbox{\if@RTL@footnote\@RTLtrue\else\@RTLfalse\fi%
9498 \unvbox\@mpfootins
9499 \reset@font\footnotesize
9500 \hsize\columnwidth
9501 \@parboxrestore
9502 \protected@edef\@currentlabel
9503 {\csname p@mpfootnote\endcsname\@thefnmark}%
9504 \color@begingroup
9505 \@makefntext{%
9506 \rule\z@\footnotesep\ignorespaces#1\@finalstrut\strutbox}%
9507 \color@endgroup}}
9508 \def\@iiiminipage#1#2[#3]#4{%
9509 \leavevmode
9510 \@pboxswfalse
9511 \if@RTLtab\@bidi@list@minipage@parbox@not@nobtrue\fi
9512 \if@RTL\if#1t\@bidi@list@minipage@parboxtrue\else\if#1b\@bidi@list@minipage@parboxtrue\fi\fi\fi
9513 \setlength\@tempdima{#4}%
9514 \def\@mpargs{{#1}{#2}[#3]{#4}}%
9515 \setbox\@tempboxa\vbox\bgroup
9516 \color@begingroup
9517 \hsize\@tempdima
9518 \textwidth\hsize \columnwidth\hsize
9519 \@parboxrestore
9520 \def\@mpfn{mpfootnote}\def\thempfn{\thempfootnote}\c@mpfootnote\z@
9521 \let\@footnotetext\@mpfootnotetext
9522 \let\@LTRfootnotetext\@mpLTRfootnotetext
9523 \let\@RTLfootnotetext\@mpRTLfootnotetext
9524 \let\@listdepth\@mplistdepth \@mplistdepth\z@
9525 \@minipagerestore
9526 \@setminipage}
9527 \def\endminipage{%
9528 \par
9529 \unskip
9530 \ifvoid\@mpfootins\else
9531 \vskip\skip\@mpfootins
9532 \normalcolor
9533 \bidi@mpfootnoterule
9534 \unvbox\@mpfootins
9535 \fi
9536 \@minipagefalse %% added 24 May 89
9537 \color@endgroup
```
\@parboxrestore

\protected@edef\@currentlabel

```
9538 \egroup
9539 \expandafter\@iiiparbox\@mpargs{\unvbox\@tempboxa}}
9540 \def\LTRthanks#1{\footnotemark
9541 \protected@xdef\@thanks{\@thanks
9542 \protect\LTRfootnotetext[\the\c@footnote]{#1}}%
9543 }
9544 \def\LTRfootnotetext{%
9545 \@ifnextchar [\@xLTRfootnotenext
9546 {\protected@xdef\@thefnmark{\thempfn}%
9547 \CLTRfootnotetext}}
9548 \def\@xLTRfootnotenext[#1]{%
9549 \begingroup
9550 \csname c@\@mpfn\endcsname #1\relax
9551 \unrestored@protected@xdef\@thefnmark{\thempfn}%
9552 \endgroup
9553 \@LTRfootnotetext}
9554 \def\RTLthanks#1{\footnotemark
9555 \protected@xdef\@thanks{\@thanks
9556 \protect\RTLfootnotetext[\the\c@footnote]{#1}}%
9557 }
9558 \let\@thanks\@empty
9559 \def\RTLfootnotetext{%
9560 \@ifnextchar [\@xRTLfootnotenext
9561 {\protected@xdef\@thefnmark{\thempfn}%
9562 \@RTLfootnotetext}}
9563 \def\@xRTLfootnotenext[#1]{%
9564 \begingroup
9565 \csname c@\@mpfn\endcsname #1\relax
9566 \unrestored@protected@xdef\@thefnmark{\thempfn}%
9567 \endgroup
9568 \@RTLfootnotetext}
9569 \leftfootnoterule
```
# **7.62 framed-xetex-bidi.def**

```
9570 \ProvidesFile{framed-xetex-bidi.def}[2012/06/05 v0.3 bidi adaptations for framed package for XeT
9571 \renewcommand\TitleBarFrame[3][]{\begingroup
9572 \ifx\delimiter#1\delimiter
9573 \let\TF@conlab\@empty
9574 \else
9575 \def\TF@conlab{% continuation label
9576 \nointerlineskip
9577 \smash{\rlap{\kern\wd\@tempboxa\kern\fboxrule\kern\fboxsep #1}}}%
9578 \fi
9579 %\let\TF@savecolor\current@color
9580 \textcolor{TFFrameColor}{%
9581 \CustomFBox
9582 {\TF@Title{#2}}{\TF@conlab}%
9583 \fboxrule\fboxrule\fboxrule\fboxrule
```

```
9584 %{\let\current@color\TF@savecolor\set@color #3}%
```
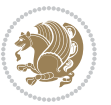

```
9585 {\normalcolor #3}%
9586 }\endgroup
9587 }
9588 \renewenvironment{titled-frame}[1]{%
9589 \def\FrameCommand{\fboxsep8pt\fboxrule2pt
9590 \TitleBarFrame{\textbf{#1}}}%
9591 \def\FirstFrameCommand{\fboxsep8pt\fboxrule2pt
9592 \TitleBarFrame[$\if@RTL\blacktriangleleft\else\blacktriangleright\fi$]{\textbf{#1}}}%
9593 \def\MidFrameCommand{\fboxsep8pt\fboxrule2pt
\label{thm:3} $$\594 $$\TitleBarrFrame[\$\\if@RTL\blacktriangleright\le1\else\blacktriangleright\ref{#1}\ (cont)\}$$9595 \def\LastFrameCommand{\fboxsep8pt\fboxrule2pt
9596 \TitleBarFrame{\textbf{#1\ (cont)}}}%
9597 \MakeFramed{\advance\hsize-20pt \FrameRestore}}%
9598 % note: 8 + 2 + 8 + 2 = 20. Don't use \width because the frame title
9599 % could interfere with the width measurement.
9600 {\endMakeFramed}
9601 \chardef\FrameRestore=\catcode`\| % for debug
9602 \catcode`\|=\catcode`\% % (debug: insert space after backslash)
9603 \def\fb@put@frame#1#2{\relax
9604 \ifdim\pagegoal=\maxdimen \pagegoal\vsize \fi
9605 | \message{============== Entering putframe =====================^J
9606 | \pagegoal=\the\pagegoal, \pagetotal=\the\pagetotal. }%
9607 \ifinner
9608 \fb@putboxa#1%
9609 \fb@afterframe
9610 \else
9611 \dimen@\pagegoal \advance\dimen@-\pagetotal % natural space left on page
9612 \ifdim\dimen@<2\baselineskip % Too little room on page
9613 | \message{Page has only \the\dimen@\space room left; eject. }%
9614 \eject \fb@adjheight \fb@put@frame#1#2%
9615 \else % there's appreciable room left on the page
9616 \fb@sizeofframe#1%
9617 | \message{\string\pagetotal=\the\pagetotal,
9618 | \string\pagegoal=\the\pagegoal,
9619 | \string\pagestretch=\the\pagestretch,
9620 | \string\pageshrink=\the\pageshrink,
9621 | \string\fb@frh=\the\fb@frh. \space}
9622 | \message{^^JBox of size \the\ht\@tempboxa\space}%
9623 \begingroup % temporarily set \dimen@ to be...
9624 \advance\dimen@.8\pageshrink % maximum space available on page
9625 \advance\dimen@-\fb@frh\relax % max space available for frame's contents
9626 %%% LOOKS SUBTRACTED AND ADDED, SO DOUBLE ACCOUNTING!
9627 \expandafter\endgroup
9628 % expand \ifdim, then restore \dimen@ to real room left on page
9629 \ifdim\dimen@>\ht\@tempboxa % whole box does fit
9630 | \message{fits in \the\dimen@. }%
9631 % ToDo: Change this to use vsplit anyway to capture the marks
9632 % MERGE THIS WITH THE else CLAUSE!!!
9633 \fb@putboxa#1%
9634 \fb@afterframe
```
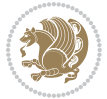

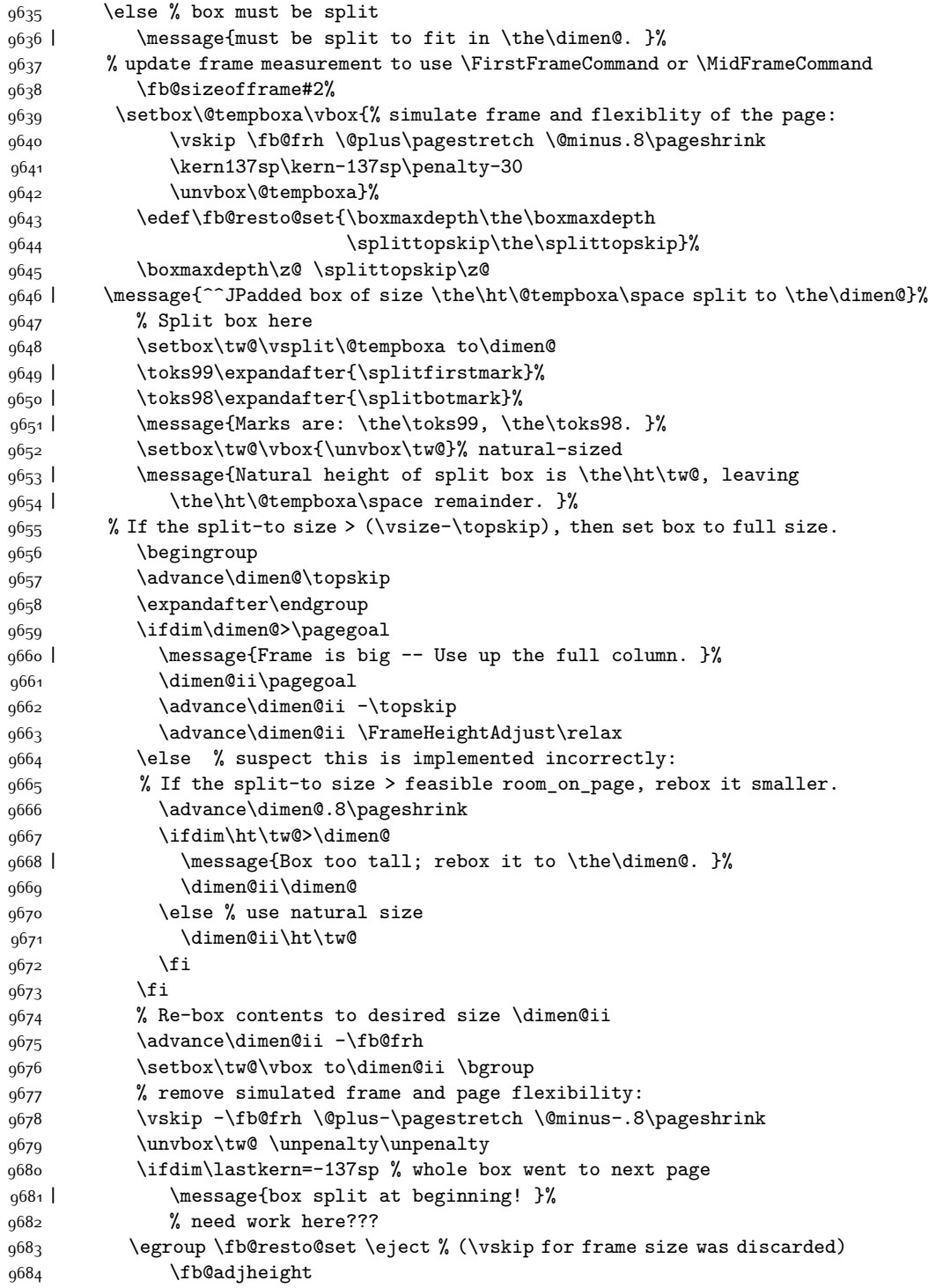

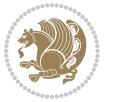

```
9685 \fb@put@frame#1#2% INSERTED ???
9686 \else % Got material split off at the head
9687 \egroup \fb@resto@set
9688 \ifvoid\@tempboxa % it all fit after all
9689 | \message{box split at end! }%
9690 \setbox\@tempboxa\box\tw@
9691 \fb@putboxa#1%
9692 \fb@afterframe
9693 \else % it really did split
9694 | \message{box split as expected. Its reboxed height is \the\ht\tw@. }%
9695 \ifdim\wd\tw@>\z@
9696 \wd\tw@\wd\@tempboxa
9697 \centerline{#2{\hboxL{\box\tw@}}}% ??? \centerline bad idea
9698 \else
9699 | \message{Zero width means likely blank. Don't frame it (guess)}%
9700 \box\tw@
9701 \fi
9702 \hrule \@height\z@ \@width\hsize
9703 \eject
9704 \fb@adjheight
9705 \fb@put@frame\LastFrameCommand\MidFrameCommand
9706 \fi\fi\fi\fi\fi
9707 }
9708 \def\fb@putboxa#1{%
9709 \ifvoid\@tempboxa
9710 \PackageWarning{framed}{Boxa is void -- discard it. }%
9711 \else
9712 | \message{Frame and place boxa. }%
9713 | %{\showoutput\showbox\@tempboxa}%
9714 \centerline{#1{\hboxL{\box\@tempboxa}}}%
9715 \fi
9716 }
9717 \catcode`\|=\FrameRestore
9718 \def\FrameRestore{%
9719 \let\if@nobreak\iffalse
9720 \let\if@noskipsec\iffalse
9721 \let\-\@dischyph
9722 \let\'\@acci\let\`\@accii\let\=\@acciii
9723 % \message{FrameRestore:
9724 % \@totalleftmargin=\the \@totalleftmargin,
9725 % \rightmargin=\the\rightmargin,
9726 % \@listdepth=\the\@listdepth. }%
9727 % Test if we are in a list (or list-like paragraph)
9728 \ifnum \ifdim\@totalleftmargin>\z@ 1\fi
9729 \ifdim\rightmargin>\z@ 1\fi
9730 \ifnum\@listdepth>\z@ 1\fi 0>\z@
9731 % \message{In a list: \linewidth=\the\linewidth, \@totalleftmargin=\the\@totalleftmargin,
9732 % \parshape=\the\parshape, \columnwidth=\the\columnwidth, \hsize=\the\hsize,
9733 % \labelwidth=\the\labelwidth. }%
9734 \@setminipage % snug fit around the item
```
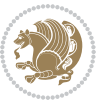

```
9735 % Now try to propageate changes of width from \hsize to list parameters.
9736 % This is deficient, but a more advanced way to indicate modification to text
9737 % dimensions is not (yet) provided; in particular, no separate left/right
9738 % adjustment.
9739 \advance\linewidth-\columnwidth \advance\linewidth\hsize
9740 \parshape\@ne \@totalleftmargin \linewidth
9741 \else % Not in list
9742 \linewidth=\hsize
9743 %\message{No list, set \string\linewidth=\the\hsize. }%
9744 \fi
9745 \sloppy
9746 }
```
# **7.63 ftnright-xetex-bidi.def**

```
9747 \ProvidesFile{ftnright-xetex-bidi.def}[2013/04/10 v0.3 bidi adaptations for ftnright package for
9748 \def\LTR@outputdblcol{\if@firstcolumn
```

```
9749 \global\@firstcolumnfalse
9750 \global\setbox\@leftcolumn\box\@outputbox
9751 \global\count\footins\@m
9752 \global\skip\footins\rcol@footinsskip
9753 \else \preparefootins
9754 \global\@firstcolumntrue
9755 \setbox\@outputbox\vbox{\hbox to\textwidth
9756 {\hbox to\columnwidth
\{\boxtimes\text{Qleft} \label{Qleft} \9758 \hfil\vrule\@width\columnseprule\hfil
9759 \hbox to\columnwidth
9760 {\boxtimes\b{0x\@outputbox\hspace{1mm}}9761 \@combinedblfloats\@outputpage
9762 \begingroup
9763 \@dblfloatplacement\@startdblcolumn
9764 \@whilesw\if@fcolmade\fi
9765 {\@outputpage\@startdblcolumn}%
9766 \endgroup
9767 \fi}
9768 \def\RTL@outputdblcol{\if@firstcolumn
9769 \global\@firstcolumnfalse
9770 \global\setbox\@leftcolumn\box\@outputbox
9771 \global\count\footins\@m
9772 \global\skip\footins\rcol@footinsskip
9773 \else \preparefootins
9774 \global\@firstcolumntrue
9775 \setbox\@outputbox\vbox{\hbox to\textwidth
9776 {\hskip \columnwidth
9777 \hfil \vrule width\columnseprule \hfil
9778 \hbox to\columnwidth
9779 {\boxtimes}\9780 \hskip -\textwidth
9781 \hbox to\columnwidth
```
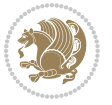

```
9782 {\box\@outputbox\hss}
9783 \hskip \columnsep
9784 \hskip \columnwidth}}%
9785 \@combinedblfloats\@outputpage
9786 \begingroup
9787 \@dblfloatplacement\@startdblcolumn
9788 \@whilesw\if@fcolmade\fi
9789 {\@outputpage\@startdblcolumn}%
9790 \endgroup
9791 \fi}
9792 \let\leftfootnoterule\@empty
9793 \let\rightfootnoterule\@empty
9794 \let\textwidthfootnoterule\@empty
9795 \let\autofootnoterule\@empty
9796 \let\footnoterule\@empty
9797 \long\def\@makefntext#1{\parindent 1em
9798 \noindent\hbox to 2em{}%
9799 \llap{\@thefnmark\hbox{.}\,\,}#1}
```
# **7.64 graphicx-xetex-bidi.def**

```
9800 \ProvidesFile{graphicx-xetex-bidi.def}[2012/01/01 v0.4 bidi adaptations for graphicx package for
9801 \def\Grot@box@std#1#2{\ifmmode\else\if@RTL\beginL\fi\fi%
9802 \Grot@setangle{#1}%
9803 \setbox\z@\hbox{{\ifmmode\if@RTL\beginR\fi#2\if@RTL\endR\fi\else\if@RTL\beginR\fi#2\if@RTL\endR\fi\fi}}%
9804 \Grot@x\z@
9805 \Grot@y\z@
9806 \Grot@box\ifmmode\else\if@RTL\endL\fi\fi}
9807 \long\def\Gscale@box#1[#2]#3{\ifmmode\else\if@RTL\beginL\fi\fi%
9808 \leavevmode
9809 \def\Gscale@x{#1}\def\Gscale@y{#2}%
9810 \setbox\z@\hbox{{#3}}%
9811 \setbox\tw@\hbox{\Gscale@start\rlap{\copy\z@}\Gscale@end}%
9812 \ifdim#2\p@<\z@
9813 \ht\tw@-#2\dp\z@
9814 \dp\tw@-#2\ht\z@
9815 \else
9816 \ht\tw@#2\ht\z@
9817 \dp\tw@#2\dp\z@
9818 \fi
9819 \ifdim#1\p@<\z@
9820 \hb@xt@-#1\wd\z@{\kern-#1\wd\z@\box\tw@\hss}%
9821 \else
9822 \wd\tw@#1\wd\z@
9823 \box\tw@
9824 \fi\ifmmode\else\if@RTL\endL\fi\fi}
9825 \def\Gin@iii[#1,#2][#3,#4]#5{%
9826 \begingroup
9827 \ifmmode\else\if@RTL\beginL\fi\fi
9828 \Gin@bboxtrue
```
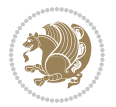

```
9829 \Gin@defaultbp\Gin@llx{#1}%
9830 \Gin@defaultbp\Gin@lly{#2}%
9831 \Gin@defaultbp\Gin@urx{#3}%
9832 \Gin@defaultbp\Gin@ury{#4}%
9833 \Ginclude@graphics{#5}%
9834 \ifmmode\else\if@RTL\endL\fi\fi
9835 \endgroup}
9836 \def\Gin@ii[#1]#2{%
9837 \def\@tempa{[}\def\@tempb{#2}%
9838 \ifx\@tempa\@tempb
9839 \def\@tempa{\Gin@iii[#1][}%
9840 \expandafter\@tempa
9841 \else
9842 \begingroup
9843 \ifmmode\else\if@RTL\beginL\fi\fi
9844 \@tempswafalse
9845 \toks@{\Ginclude@graphics{#2}}%
9846 \setkeys{Gin}{#1}%
9847 \Gin@esetsize
9848 \the\toks@
9849 \ifmmode\else\if@RTL\endL\fi\fi
9850 \endgroup
9851 \fi}
9852 \def\reflectbox{\bidiGscale@box-1[1]}
9853 \long\def\bidiGscale@box#1[#2]#3{\ifmmode\else\if@RTL\beginL\fi\fi%
9854 \leavevmode
9855 \def\Gscale@x{#1}\def\Gscale@y{#2}%
9856 \setbox\z@\hbox{{\ifmmode\if@RTL\beginR\fi#3\if@RTL\endR\fi\else\if@RTL\beginR\fi#3\if@RTL\endR\fi\fi}}%
9857 \setbox\tw@\hbox{\Gscale@start\rlap{\copy\z@}\Gscale@end}%
9858 \ifdim#2\p@<\z@
9859 \ht\tw@-#2\dp\z@
9860 \dp\tw@-#2\ht\z@
9861 \else
9862 \ht\tw@#2\ht\z@
9863 \dp\tw@#2\dp\z@
9864 \fi
9865 \ifdim#1\p@<\z@
9866 \hb@xt@-#1\wd\z@{\kern-#1\wd\z@\box\tw@\hss}%
9867 \else
9868 \wd\tw@#1\wd\z@
9869 \box\tw@
9870 \fi\ifmmode\else\if@RTL\endL\fi\fi}
9871 \def\scalebox#1{%
9872 \@ifnextchar[{\bidiGscale@box{#1}}{\bidiGscale@box{#1}[#1]}}
9873 \def\resizebox{%
9874 \leavevmode
9875 \@ifstar{\bidiGscale@@box\totalheight}{\bidiGscale@@box\height}}
9876 \def\bidiGscale@@box#1#2#3{%
9877 \let\@tempa\Gin@exclamation
9878 \expandafter\def\expandafter\@tempb\expandafter{\string#2}%
```
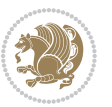

```
9879 \expandafter\def\expandafter\@tempc\expandafter{\string#3}%
9880 \ifx\@tempb\@tempa
9881 \ifx\@tempc\@tempa
9882 \toks@{\mbox}%
9883 \else
9884 \toks@{\bidiGscale@box@dd{#3}#1}%
9885 \fi
9886 \else
9887 \ifx\@tempc\@tempa
9888 \toks@{\bidiGscale@box@dd{#2}\width}%
9889 \else
9890 \toks@{\bidiGscale@box@dddd{#2}\width{#3}#1}%
9891 \fi
9892 \fi
9893 \the\toks@}
9894 \long\def\bidiGscale@box@dd#1#2#3{%
9895 \@begin@tempboxa\hbox{\ifmmode\if@RTL\beginR\fi#3\if@RTL\endR\fi\else\if@RTL\beginR\fi#3\if@RTL\endR\fi\fi}%
9896 \setlength\@tempdima{#1}%
9897 \setlength\@tempdimb{#2}%
9898 \Gscale@div\@tempa\@tempdima\@tempdimb
9899 \Gscale@box\@tempa[\@tempa]{\box\@tempboxa}%
9900 \@end@tempboxa}
9901 \long\def\bidiGscale@box@dddd#1#2#3#4#5{%
9902 \@begin@tempboxa\hbox{\ifmmode\if@RTL\beginR\fi#5\if@RTL\endR\fi\else\if@RTL\beginR\fi#5\if@RTL\endR\fi\fi}%
9903 \setlength\@tempdima{#1}%
9904 \setlength\@tempdimb{#2}%
9905 \Gscale@div\@tempa\@tempdima\@tempdimb
9906 \setlength\@tempdima{#3}%
9907 \setlength\@tempdimb{#4}%
9908 \Gscale@div\@tempb\@tempdima\@tempdimb
9909 \ifGin@iso
9910 \ifdim\@tempa\p@>\@tempb\p@
9911 \let\@tempa\@tempb
9912 \else
9913 \let\@tempb\@tempa
9914 \fi
9915 \fi
9916 \Gscale@box\@tempa[\@tempb]{\box\@tempboxa}%
9917 \@end@tempboxa}
```
# **7.65 geometry-xetex-bidi.def**

```
9918 \ProvidesFile{geometry-xetex-bidi.def}[2013/04/01 v0.1 bidi adaptations for geometry package for
9919 \renewcommand*{\Gm@vrules@mpi}{%
9920 \if@RTLmain%
9921 \hb@xt@\@tempdima{\hskip-\marginparwidth\hskip-\marginparsep
9922 \llap{\Gm@vrule}\ignorespaces
9923 \hskip \marginparwidth\rlap{\Gm@vrule}\hskip \marginparsep
9924 \llap{\Gm@vrule}\hskip\textwidth\rlap{\Gm@vrule}\hss}%
9925 \else%
```
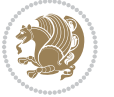

```
9926 \hb@xt@\@tempdima{\llap{\Gm@vrule}\ignorespaces
9927 \hskip \textwidth\Gm@vrule\hskip \marginparsep
9928 \llap{\Gm@vrule}\hfil\Gm@vrule}\fi}%
9929 \renewcommand*{\Gm@vrules@mpii}{%
9930 \if@RTLmain%
9931 \hb@xt@\@tempdima{\llap{\Gm@vrule}\ignorespaces
9932 \hskip \textwidth\Gm@vrule\hskip \marginparsep
9933 \llap{\Gm@vrule}\hfil\Gm@vrule}%
9934 \else%
9935 \hb@xt@\@tempdima{\hskip-\marginparwidth\hskip-\marginparsep
9936 \llap{\Gm@vrule}\ignorespaces
9937 \hskip \marginparwidth\rlap{\Gm@vrule}\hskip \marginparsep
9938 \llap{\Gm@vrule}\hskip\textwidth\rlap{\Gm@vrule}\hss}\fi}%
9939
```
# **7.66 hvfloat-xetex-bidi.def**

```
9940 \ProvidesFile{hvfloat-xetex-bidi.def}[2012/04/18 v0.2 bidi adaptations for hvfloat package for X
9941 \def\do@@hvFloat[#1]#2#3{%
9942 \def\hv@shortCap{#1}
9943 \def\hv@longCap{#2}
9944 \def\hv@label{#3}
9945 %\newcommand*{\hvFloat}[5][]{%
9946 % [#1}: keyvalues
9947% #2: type figure | table | ...
9948 % #3: float contents
9949 % [#4]: short caption
9950 % #5: caption
9951 % #6: label
9952 % \setDefaults%
9953 % \def\@tempa{#1}%
9954 % \ifx\@tempa\empty\else\setkeys{hvSet}{#1}\fi% set options, only when not empty
9955 \def\@tempa{90}%
9956 \ifx\hvSet@rotAngle\@tempa \setlength{\hvMaxCapWidth}{\textheight}
9957 \else \setlength{\hvMaxCapWidth}{\linewidth}
9958 \fi
9959 %
9960 % First we save the object in \hvObjectBox
9961%
9962 \ifx\hvSet@objectAngle\hv@Zero % rotate the object?
9963 \savebox{\hvObjectBox}{\ifhv@useOBox\usebox{\hvOBox}\else\hv@floatObject\fi}
9964 \else
9965 \savebox{\hvObjectBox}{%
9966 \rotatebox{\hvSet@objectAngle}{%
9967 \ifhv@useOBox\usebox{\hvOBox}\else\hv@floatObject\fi}}
9968 \fi
9969 \setlength{\hvObjectWidth}{\wd\hvObjectBox}
9970 %
9971% Now we save the caption with its defined \hvCapWidth
9972 %
```
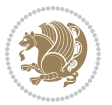

```
9973 \ifx\hvSet@capWidth\hv@Width\setlength{\hvCapWidth}{\hvObjectWidth}
9974 \else
9975 \ifx\hvSet@capWidth\hv@Height\setlength{\hvCapWidth}{\ht\hvObjectBox}
9976 \else
9977 \setlength{\hvCapWidth}{\hvObjectWidth}
9978 \ifx\hvSet@capPos\hv@Left\addtolength{\hvMaxCapWidth}{-\hvObjectWidth}\fi
9979 \ifx\hvSet@capPos\hv@Right\addtolength{\hvMaxCapWidth}{-\hvObjectWidth}\fi
9980 \ifdim\hvSet@capWidth\columnwidth<\hvMaxCapWidth
9981 \setlength{\hvCapWidth}{\hvSet@capWidth\columnwidth}
9982 \else
9983 \setlength{\hvCapWidth}{\hvMaxCapWidth}
9984 \fi
9985 \fi
9986 \fi
9987 %
9988 % now we have the object and the caption with the right
9989 % rotated angles saved in boxes
9990 %
9991 \def\fps@figure{\hvSet@floatPos}
9992 \ifhv@nonFloat\begingroup% Start the nonfloat part
9993 \else \begin{\hv@floatType}% Start the floating environment
9994 \fi%
9995 \saveCaptionSkip% we put this space ourselve
9996 \ifx\hvSet@capAngle\hv@Width % need rotation?
9997 \sbox{\hvCaptionBox}{%
9998 \begin{minipage}[b]{\hvCapWidth}% minipage, to get hyphenation
9999 \ifhv@nonFloat%
10000 \ifhv@onlyText#2%
10001 \else%
10002 \ifx\hv@floatType\hv@figure
10003 \ifx\relax#1\relax \figcaption{#2}\else\figcaption[#1]{#2}\fi
10004 \else
10005 \ifx\relax#1\relax \tabcaption{#2}\else\tabcaption[#1]{#2}\fi%
10006 \fi
10007 \fi
10008 \else\ifx\relax\hv@shortCap\relax\caption{#2}\else\caption[#1]{#2}\fi%
10009 \fi%
10010 \label{#3}%
10011 \end{minipage}%
10012 }%
10013 \else%
10014 \sbox{\hvCaptionBox}{%
10015 \rotatebox{\hvSet@capAngle}{%
10016 \begin{minipage}[b]{\hvCapWidth}% minipage, to get hyphenation
10017 \ifhv@nonFloat%
10018 \ifhv@onlyText#2%
10010 \else%
10020 \ifx\hv@floatType\hv@figure
10021 \ifx\relax#1\relax \figcaption{#2}\else\figcaption[#1]{#2}\fi
10022 \else
```
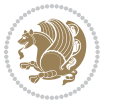

```
10023 \ifx\relax#1\relax \tabcaption{#2}\else\tabcaption[#1]{#2}\fi%
10024 \fi
10025 \fi
10026 \else\ifx\relax\hv@shortCap\relax\caption{#2}\else\caption[#1]{#2}\fi%
10027 \fi%
10028 \label{#3}%
10029 \end{minipage}%
10030 }%
10031 }%
10032 \fi%
10033 %%
10034 \restoreCaptionSkip% save old values
10035 \ifx\hvSet@objectPos\hv@Right\bidi@raggedleft%
10036 \else%
10037 \ifx\hvSet@objectPos\hv@Center
10038 \ifhv@nonFloat\hspace*{\fill}\else\centering\fi%
10039 \fi%
10040 \fi%
10041 %
10042 % to rotate object and caption together, we save all in another box
10043 % the caption comes first, if its on the left or the top
10044 %
10045 \savebox{\@tempboxa}{%
10046 \ifx\hvSet@capPos\hv@Left % caption on left side
10047 \if@RTL%
10048 \ifx\hvSet@capVPos\hv@Center%
10049 \ifhv@fbox
10050 \fbox{\parbox{\wd\hvObjectBox}{\usebox{\hvObjectBox}}}
10051 \else
10052 \parbox{\wd\hvObjectBox}{\usebox{\hvObjectBox}}
10053 \fi%
10054 \hspace{\hvSet@floatCapSep pt}%
10055 \ifhv@fbox
10056 \fbox{\parbox{\wd\hvCaptionBox}{\usebox{\hvCaptionBox}}}%
10057 \else
10058 \parbox{\wd\hvCaptionBox}{\usebox{\hvCaptionBox}}
10059 \fi%
10060 \else%
10061 \ifx\hvSet@capVPos\hv@Top
10062 \ifhv@fbox
10063 \fbox{\raisebox{-\height}{\usebox{\hvObjectBox}}}%
10064 \else
10065 \raisebox{-\height}{\usebox{\hvObjectBox}}%
10066 \fii%
10067 \hspace{\hvSet@floatCapSep pt}%
10068 \ifhv@fbox
10069 \fbox{\raisebox{-\height}{\usebox{\hvCaptionBox}}}%
10070 \else
10071 \raisebox{-\height}{\usebox{\hvCaptionBox}}%
10072 \fi
```
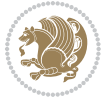

```
10073 \else
10074 \ifhv@fbox
10075 \fbox{\usebox{\hvObjectBox}}%
10076 \else
10077 \usebox{\hvObjectBox}%
10078 \fi
10079 \hspace{\hvSet@floatCapSep pt}%
10080 \ifhv@fbox
10081 \fbox{\usebox{\hvCaptionBox}}%
10082 \else
10083 \usebox{\hvCaptionBox}%
10084 \fi%
10085 \fi%
10086 \fi%
10087 \else% not RTL
10088 \ifx\hvSet@capVPos\hv@Center%
10089 \ifhv@fbox\fbox{\parbox{\wd\hvCaptionBox}{\usebox{\hvCaptionBox}}}%
10090 \else \parbox{\wd\hvCaptionBox}{\usebox{\hvCaptionBox}}%
10091 \fi%
10092 \hspace{\hvSet@floatCapSep pt}% capfloatsep
10093 \ifhv@fbox\fbox{\parbox{\wd\hvObjectBox}{\usebox{\hvObjectBox}}}
10094 \else \parbox{\wd\hvObjectBox}{\usebox{\hvObjectBox}}
10095 \fi%
10096 \else%
10097 \ifx\hvSet@capVPos\hv@Top % caption at top
10098 \ifhv@fbox\fbox{\raisebox{-\height}{\usebox{\hvCaptionBox}}}%
10099 \else \raisebox{-\height}{\usebox{\hvCaptionBox}}%
10100 \fi
10101 \hspace{\hvSet@floatCapSep pt}% capfloatsep
10102 \ifhv@fbox\fbox{\raisebox{-\height}{\usebox{\hvObjectBox}}}%
10103 \else \raisebox{-\height}{\usebox{\hvObjectBox}}%
10104 \fi%
10105 \else% caption on bottom
10106 \ifhv@fbox\fbox{\usebox{\hvCaptionBox}}
10107 \else\usebox{\hvCaptionBox}
10108 \fi%
10109 \hspace{\hvSet@floatCapSep pt}%
10110 \ifhv@fbox\fbox{\usebox{\hvObjectBox}}
10111 \else \usebox{\hvObjectBox}
10112 \fi%
10113 \fi%
10114 \fi% end of RTL
10115 \fi%
10116 \else
10117 \ifx\hvSet@capPos\hv@Top
10118 \ifdim\wd\hvCaptionBox>\wd\hvObjectBox
10119 \begin{minipage}{\wd\hvCaptionBox}
10120 \else
10121 \begin{minipage}{\wd\hvObjectBox}
10122 \fi
```

```
bidi implementation 233
```
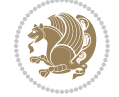

```
10123 \centering
10124 \ifhv@fbox
10125 \fbox{\usebox{\hvCaptionBox}}\\[\hvBelowCaptionSkip]
10126 \fbox{\usebox{\hvObjectBox}}
10127 \else
10128 \usebox{\hvCaptionBox}\\[\hvBelowCaptionSkip]
10129 \usebox{\hvObjectBox}
10130 \fi%
10131 \end{minipage}
10132 \else
10133 \ifx\hvSet@capPos\hv@Bottom
10134 \ifdim\wd\hvCaptionBox>\wd\hvObjectBox
10135 \begin{minipage}{\wd\hvCaptionBox}
10136 \else
10137 \begin{minipage}{\wd\hvObjectBox}
10138 \fi
10139 \centering
10140 \ifhv@fbox
10141 \fbox{\usebox{\hvObjectBox}}\\[\hvAboveCaptionSkip]
10142 \fbox{\usebox{\hvCaptionBox}}
10143 \else
10144 \usebox{\hvObjectBox}\\[\hvAboveCaptionSkip]
10145 \usebox{\hvCaptionBox}
10146 \fi%
10147 \end{minipage}
10148 \else% the last option: put the caption on the right
10149 \if@RTL%
10150 \ifx\hvSet@capVPos\hv@Center%
10151 \ifhv@fbox\fbox{\parbox{\wd\hvCaptionBox}{\usebox{\hvCaptionBox}}}%
10152 \else \parbox{\wd\hvCaptionBox}{\usebox{\hvCaptionBox}}%
10153 \fi%
10154 \hspace{\hvSet@floatCapSep pt}% capfloatsep
10155 \ifhv@fbox\fbox{\parbox{\wd\hvObjectBox}{\usebox{\hvObjectBox}}}
10156 \else \parbox{\wd\hvObjectBox}{\usebox{\hvObjectBox}}
10157 \fi%
10158 \else%
10159 \ifx\hvSet@capVPos\hv@Top % caption at top
10160 \ifhv@fbox\fbox{\raisebox{-\height}{\usebox{\hvCaptionBox}}}%
10161 \else \raisebox{-\height}{\usebox{\hvCaptionBox}}%
10162 \fi
10163 \hspace{\hvSet@floatCapSep pt}% capfloatsep
10164 \ifhv@fbox\fbox{\raisebox{-\height}{\usebox{\hvObjectBox}}}%
10165 \else \raisebox{-\height}{\usebox{\hvObjectBox}}%
10166 \fi%
10167 \else% caption on bottom
10168 \ifhv@fbox\fbox{\usebox{\hvCaptionBox}}
10169 \else\usebox{\hvCaptionBox}
10170 \fi%
10171 \hspace{\hvSet@floatCapSep pt}%
10172 \ifhv@fbox\fbox{\usebox{\hvObjectBox}}
```
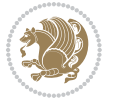

```
10173 \else \usebox{\hvObjectBox}
10174 \fi%
10175 \fi%
10176 \fi%
10177 \else% not RTL
10178 \ifx\hvSet@capVPos\hv@Center%
10179 \ifhv@fbox
10180 \fbox{\parbox{\wd\hvObjectBox}{\usebox{\hvObjectBox}}}
10181 \else
10182 \parbox{\wd\hvObjectBox}{\usebox{\hvObjectBox}}
10183 \fi%
10184 \hspace{\hvSet@floatCapSep pt}%
10185 \ifhv@fbox
10186 \fbox{\parbox{\wd\hvCaptionBox}{\usebox{\hvCaptionBox}}}%
10187 \else
10188 \parbox{\wd\hvCaptionBox}{\usebox{\hvCaptionBox}}
10189 \fi%
10190 \else%
10191 \ifx\hvSet@capVPos\hv@Top
10192 \ifhv@fbox
10193 \fbox{\raisebox{-\height}{\usebox{\hvObjectBox}}}%
10194 \else
10195 \raisebox{-\height}{\usebox{\hvObjectBox}}%
10196 \fi%
10197 \hspace{\hvSet@floatCapSep pt}%
10198 \ifhv@fbox
10199 \fbox{\raisebox{-\height}{\usebox{\hvCaptionBox}}}%
10200 \else
10201 \raisebox{-\height}{\usebox{\hvCaptionBox}}%
10202 \fi
10203 \else
10204 \ifhv@fbox
10205 \fbox{\usebox{\hvObjectBox}}%
10206 \else
10207 \usebox{\hvObjectBox}%
10208 \fi
10209 \hspace{\hvSet@floatCapSep pt}%
10210 \ifhv@fbox
10211 \fbox{\usebox{\hvCaptionBox}}%
10212 \else
10213 \usebox{\hvCaptionBox}%
10214 \fi%
10215 \fi%
10216 \fi
10217 \fi% end of RTL
10218 \fi
10219 \overline{1}10220 \fi
10221 }% End savebox Object and caption
```

```
10222 %
```
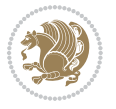

```
10223 % now we rotate the object and caption, if needed
10224 %
10225 \ifx\hvSet@rotAngle\hv@Zero
10226 \usebox{\@tempboxa}
10227 \else
10228 \rotatebox{\hvSet@rotAngle}{\usebox{\@tempboxa}}
10229 \fi
10230 \ifhv@nonFloat
10231 \ifx\hvSet@objectPos\hv@Center
10232 \ifhv@nonFloat
10233 \hspace{\fill}
10234 If i10235 \fi
10236 \endgroup% End the nonfloat part
10237 \else
10238 \end{\hv@floatType}% End the floating environment
10239 \fi
10240 }
```
# **7.67 hyperref-xetex-bidi.def**

```
10241 \ProvidesFile{hyperref-xetex-bidi.def}[2014/11/08 v0.8 bidi adaptations for hyperref package for
10242 \AtBeginDocument{%
10243 \def\contentsline#1#2#3#4{%
10244 \ifx\\#4\\%
10245 \csname l@#1\endcsname{#2}{#3}%
10246 \else
10247 \ifcase\Hy@linktoc % none
10248 \csname l@#1\endcsname{#2}{#3}%
10249 \or % section
10250 \csname l@#1\endcsname{%
10251 \beginL\hyper@linkstart{link}{#4}{\if@RTL\beginR\fi#2\if@RTL\endR\fi}\hyper@linkend\endL
10252 }{#3}%
10253 \or % page
10254 \csname l@#1\endcsname{{#2}}{%
10255 \beginL\hyper@linkstart{link}{#4}{#3}\hyper@linkend\endL
10256 }%
10257 \else % all
10258 \csname l@#1\endcsname{%
10259 \beginL\hyper@linkstart{link}{#4}{\if@RTL\beginR\fi#2\if@RTL\endR\fi}\hyper@linkend\endL
10260 }{%
10261 \beginL\hyper@linkstart{link}{#4}{#3}\hyper@linkend\endL
10262 }%
10263 \fi
10264 \fi
10265 }
10266 \ifHy@hyperfootnotes
10267 \let\H@@footnotetext\@footnotetext
10268 \let\HRTL@@RTLfootnotetext\@RTLfootnotetext
10269 \let\HLTR@@LTRfootnotetext\@LTRfootnotetext
```
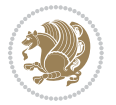

```
10270 \def\@xfootnotenext[#1]{%
10271 \begingroup
10272 \csname c@\@mpfn\endcsname #1\relax
10273 \unrestored@protected@xdef\@thefnmark{\thempfn}%
10274 \endgroup
10275 \ifx\@footnotetext\@mpfootnotetext
10276 \expandafter\H@@mpfootnotetext
10277 \else
10278 \expandafter\H@@footnotetext
10279 \fi
10280 }%
10281 \def\@xRTLfootnotenext[#1]{%
10282 \begingroup
10283 \csname c@\@mpfn\endcsname #1\relax
10284 \unrestored@protected@xdef\@thefnmark{\thempfn}%
10285 \endgroup
10286 \ifx\@RTLfootnotetext\@mpRTLfootnotetext
10287 \expandafter\HRTL@@mpRTLfootnotetext
10288 \else
10289 \expandafter\HRTL@@RTLfootnotetext
10290 \fi
10291 }%
10292 \def\@xLTRfootnotenext[#1]{%
10293 \begingroup
10294 \csname c@\@mpfn\endcsname #1\relax
10295 \unrestored@protected@xdef\@thefnmark{\thempfn}%
10296 \endgroup
10297 \ifx\@LTRfootnotetext\@mpLTRfootnotetext
10298 \expandafter\HLTR@@mpLTRfootnotetext
10299 \else
10300 \expandafter\HLTR@@LTRfootnotetext
10301 \fi
10302 }%
10303 \def\@xfootnotemark[#1]{%
10304 \begingroup
10305 \c@footnote #1\relax
10306 \unrestored@protected@xdef\@thefnmark{\thefootnote}%
10307 \endgroup
10308 \H@@footnotemark
10309 }%
10310 \let\H@@mpfootnotetext\@mpfootnotetext
10311 \let\HRTL@@mpRTLfootnotetext\@mpRTLfootnotetext
10312 \let\HLTR@@mpLTRfootnotetext\@mpLTRfootnotetext
10313 \long\def\@mpfootnotetext#1{%
10314 \H@@mpfootnotetext{%
10315 \ifHy@nesting
10316 \hyper@@anchor{\Hy@footnote@currentHref}{#1}%
10317 \else
10318 \Hy@raisedlink{%
10319 \hyper@@anchor{\Hy@footnote@currentHref}{\relax}%
```
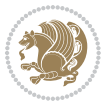

```
10320 }#1%
10321 \fi
10322 }%
10323 }%
10324 \long\def\@mpRTLfootnotetext#1{%
10325 \HRTL@@mpRTLfootnotetext{%
10326 \ifHy@nesting
10327 \hyper@@anchor{\Hy@footnote@currentHref}{#1}%
10328 \else
10329 \Hy@raisedlink{%
10330 \hyper@@anchor{\Hy@footnote@currentHref}{\relax}%
10331 }#1%
10332 \fi
10333 }%
10334 }%
10335 \long\def\@mpLTRfootnotetext#1{%
10336 \HLTR@@mpLTRfootnotetext{%
10337 \ifHy@nesting
10338 \hyper@@anchor{\Hy@footnote@currentHref}{#1}%
10339 \else
10340 \Hy@raisedlink{%
10341 \hyper@@anchor{\Hy@footnote@currentHref}{\relax}%
10342 }#1%
10343 \fi
10344 }%
10345 }%
10346 \long\def\@footnotetext#1{%
10347 \H@@footnotetext{%
10348 \ifHy@nesting
10349 \hyper@@anchor{\Hy@footnote@currentHref}{#1}%
10350 \else
10351 \Hy@raisedlink{%
10352 \hyper@@anchor{\Hy@footnote@currentHref}{\relax}%
10353 }%
10354 \let\@currentHlabel\Hy@footnote@currentHlabel
10355 \let\@currentHref\Hy@footnote@currentHref
10356 \let\@currentlabelname\@empty
10357 #1%
10358 \fi
10359 }%
10360 }%
10361 \long\def\@RTLfootnotetext#1{%
10362 \HRTL@@RTLfootnotetext{%
10363 \ifHy@nesting
10364 \hyper@@anchor{\Hy@footnote@currentHref}{#1}%
10365 \else
10366 \Hy@raisedlink{%
10367 \hyper@@anchor{\Hy@footnote@currentHref}{\relax}%
10368 }%
10369 \let\@currentHlabel\Hy@footnote@currentHlabel
```
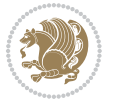

```
10370 \let\@currentHref\Hy@footnote@currentHref
10371 \let\@currentlabelname\@empty
10372 #1%
10373 \fi
10374 }%
10375 }%
10376 \long\def\@LTRfootnotetext#1{%
10377 \HLTR@@LTRfootnotetext{%
10378 \ifHy@nesting
10379 \hyper@@anchor{\Hy@footnote@currentHref}{#1}%
10380 \else
10381 \Hy@raisedlink{%
10382 \hyper@@anchor{\Hy@footnote@currentHref}{\relax}%
10383 }%
10384 \let\@currentHlabel\Hy@footnote@currentHlabel
10385 \let\@currentHref\Hy@footnote@currentHref
10386 \let\@currentlabelname\@empty
10387 #1%
10388 \fi
10389 }%
10390 }%
10391 \def\@footnotemark{%
10392 \leavevmode
10393 \ifhmode\edef\@x@sf{\the\spacefactor}\nobreak\fi
10394 \stepcounter{Hfootnote}%
10395 \global\let\Hy@saved@currentHlabel\@currentHlabel
10396 \global\let\Hy@saved@currentHref\@currentHref
10397 \hyper@makecurrent{Hfootnote}%
10398 \global\let\Hy@footnote@currentHlabel\@currentHlabel
10399 \global\let\Hy@footnote@currentHref\@currentHref
10400 \global\let\@currentHlabel\Hy@saved@currentHlabel
10401 \global\let\@currentHref\Hy@saved@currentHref
10402 \beginL\hyper@linkstart{link}{\Hy@footnote@currentHref}%
10403 \@makefnmark
10404 \hyper@linkend\endL
10405 \ifhmode\spacefactor\@x@sf\fi
10406 \relax<br>10407 }%
10407
10408 \@ifpackageloaded{tabularx}{%
10409 \let\HyOrg@TX@endtabularx\TX@endtabularx
10410 \def\Hy@tabularx@hook{%
10411 \let\@footnotetext\H@@footnotetext
10412 \let\@LTRfootnotetext\HLTR@@LTRfootnotetext
10413 \let\@RTLfootnotetext\HRTL@@RTLfootnotetext
10414 \let\@footnotemark\H@@footnotemark
10415 \let\@mpfootnotetext\H@@mpfootnotetext
10416 \let\@mpLTRfootnotetext\HLTR@@mpLTRfootnotetext
10417 \let\@mpRTLfootnotetext\HRTL@@mpRTLfootnotetext
10418 }%
10419 \begingroup
```
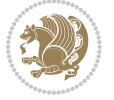

```
10420 \toks@\expandafter{\TX@endtabularx}%
10421 \xdef\Hy@gtemp{%
10422 \noexpand\Hy@tabularx@hook
10423 \the\toks@
10424 }%
10425 \endgroup
10426 \let\TX@endtabularx\Hy@gtemp
10427 }{}%
10428 \@ifpackageloaded{longtable}{%
10429 \CheckCommand*{\LT@p@LTRftntext}[1]{%
10430 \edef\@tempa{%
10431 \the\LT@p@ftn
10432 \noexpand\LTRfootnotetext[\the\c@footnote]%
10433 }%
10434 \global\LT@p@ftn\expandafter{\@tempa{#1}}%
10435 }%
10436 \long\def\LT@p@LTRftntext#1{%
10437 \edef\@tempa{%
10438 \the\LT@p@ftn
10439 \begingroup
10440 \noexpand\c@footnote=\the\c@footnote\relax
10441 \noexpand\protected@xdef\noexpand\@thefnmark{%
10442 \noexpand\thempfn
10443 }%
10444 \noexpand\Hy@LT@LTRfootnotetext{%
10445 \Hy@footnote@currentHref
10446 }%
10447 }%
10448 \global\LT@p@ftn\expandafter{%
10449 \@tempa{#1}%
10450 \endgroup
10451 }%
10452 }%
10453 \long\def\Hy@LT@LTRfootnotetext#1#2{%
10454 \HLTR@@LTRfootnotetext{%
10455 \ifHy@nesting
10456 \hyper@@anchor{#1}{#2}%
10457 \else
10458 \Hy@raisedlink{%
10459 \hyper@@anchor{#1}{\relax}%<br>10460 }%
10460
10461 \def\@currentHref{#1}%
10462 \let\@currentlabelname\@empty
10463 #2%
10464 \fi
10465 }%
10466 }%
10467 \CheckCommand*{\LT@p@RTLftntext}[1]{%
10468 \edef\@tempa{%
10469 \the\LT@p@ftn
```
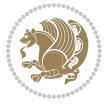

```
10470 \noexpand\RTLfootnotetext[\the\c@footnote]%
10471 }%
10472 \global\LT@p@ftn\expandafter{\@tempa{#1}}%
10473 }%
10474 \long\def\LT@p@RTLftntext#1{%
10475 \edef\@tempa{%
10476 \the\LT@p@ftn
10477 \begingroup
10478 \noexpand\c@footnote=\the\c@footnote\relax
10479 \noexpand\protected@xdef\noexpand\@thefnmark{%
10480 \noexpand\thempfn
10481 }%
10482 \noexpand\Hy@LT@RTLfootnotetext{%
10483 \Hy@footnote@currentHref
10484 }%
10485 }%
10486 \global\LT@p@ftn\expandafter{%
10487 \@tempa{#1}%
10488 \endgroup
10489 }%
10490 }%
10491 \long\def\Hy@LT@RTLfootnotetext#1#2{%
10492 \HRTL@@RTLfootnotetext{%
10493 \ifHy@nesting
10494 \hyper@@anchor{#1}{#2}%
10495 \else
10496 \Hy@raisedlink{%
10497 \hyper@@anchor{#1}{\relax}%
10498 }%
10499 \def\@currentHref{#1}%
10500 \let\@currentlabelname\@empty
10501 #2%
10502 \fi
10503 }%
10504 }%
10505 }{}%
10506 \@ifpackageloaded{bidipoem}{%
10507 \long\def\bidipoem@p@ftntext#1{%
10508 \edef\@tempx{%
10509 \the\bidipoem@p@ftn
10510 \begingroup
10511 \noexpand\csname c@\@mpfn\endcsname=\the\csname c@\@mpfn\endcsname\relax
10512 \noexpand\protected@xdef\noexpand\@thefnmark{%
10513 \noexpand\thempfn
10514 }%
10515 \noexpand\Hy@bidipoem@footnotetext{%
10516 \Hy@footnote@currentHref
10517 }%
10518 }%
10519 \global\bidipoem@p@ftn\expandafter{%
```
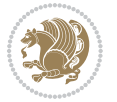

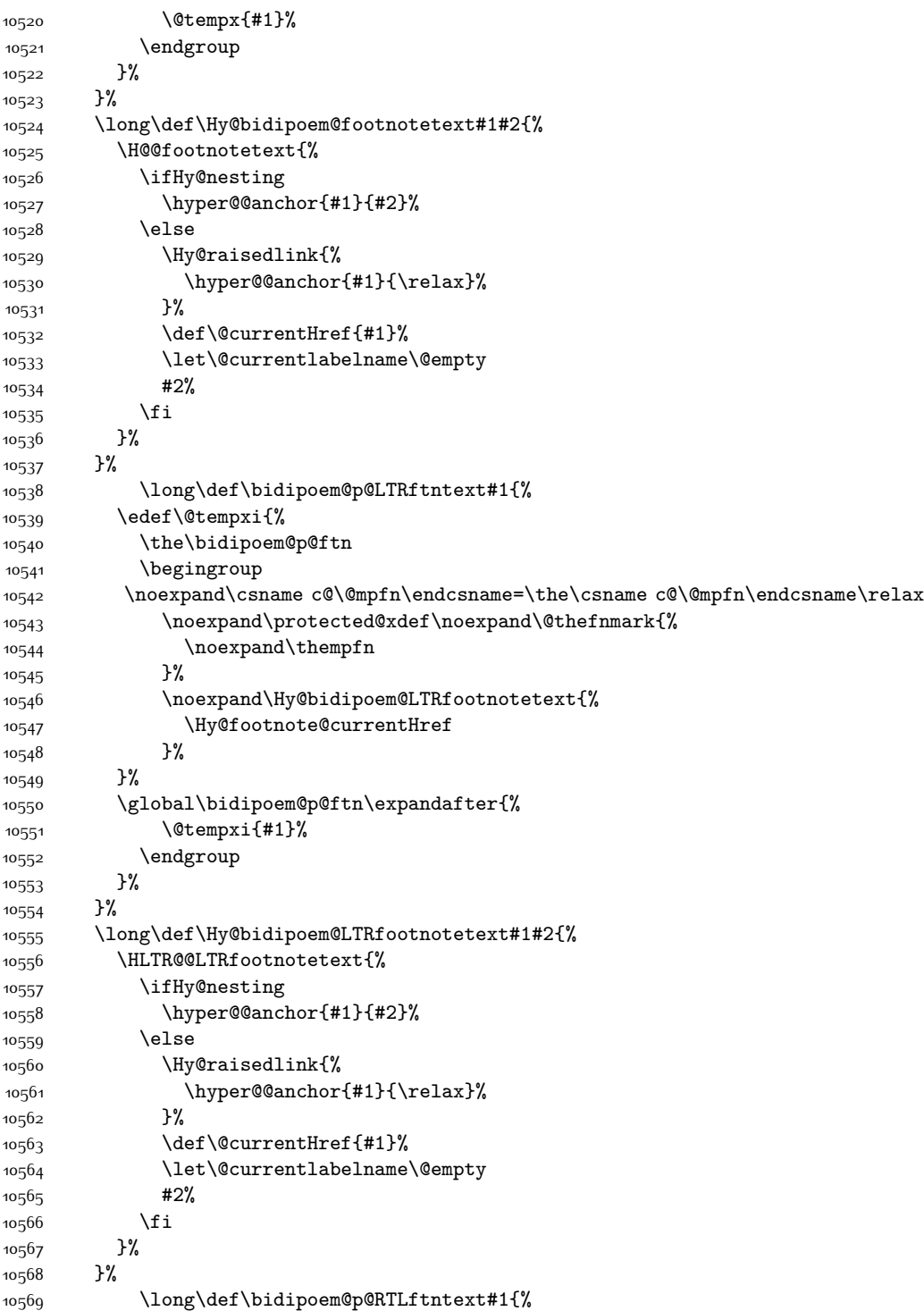

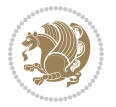

```
10570 \edef\@tempxii{%
10571 \the\bidipoem@p@ftn
10572 \begingroup
10573 \noexpand\csname c@\@mpfn\endcsname=\the\csname c@\@mpfn\endcsname\relax
10574 \noexpand\protected@xdef\noexpand\@thefnmark{%
10575 \noexpand\thempfn
10576 }%
10577 \noexpand\Hy@bidipoem@RTLfootnotetext{%
10578 \Hy@footnote@currentHref
10579 }%
10580 }%
10581 \global\bidipoem@p@ftn\expandafter{%
10582 \\tempxii{#1}%
10583 \endgroup
10584 }%
10585 }%
10586 \long\def\Hy@bidipoem@RTLfootnotetext#1#2{%
10587 \HRTL@@RTLfootnotetext{%
10588 \ifHy@nesting
10589 \hyper@@anchor{#1}{#2}%
10590 \else
10591 \Hy@raisedlink{%
10592 \hyper@@anchor{#1}{\relax}%
10593 }%
10594 \def\@currentHref{#1}%
10595 \let\@currentlabelname\@empty
10596 #2%
10597 \fi
10598 }%
10599 }%
10600 }{}%
10601 \let\HyOrg@maketitle\maketitle
10602 \def\maketitle{%
10603 \let\Hy@saved@footnotemark\@footnotemark
10604 \let\Hy@saved@footnotetext\@footnotetext
10605 \let\HyRTL@saved@RTLfootnotetext\@RTLfootnotetext
10606 \let\HyLTR@saved@LTRfootnotetext\@LTRfootnotetext
10607 \let\@footnotemark\H@@footnotemark
10608 \let\@footnotetext\H@@footnotetext
10609 \let\@RTLfootnotetext\HRTL@@RTLfootnotetext
10610 \let\@LTRfootnotetext\HLTR@@LTRfootnotetext
10611 \@ifnextchar[\Hy@maketitle@optarg{% ]
10612 \HyOrg@maketitle
10613 \Hy@maketitle@end
10614 }%
10615 }%
10616 \def\Hy@maketitle@optarg[#1]{%
10617 \HyOrg@maketitle[{#1}]%
10618 \Hy@maketitle@end
10619 }%
```
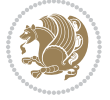

```
10620 \def\Hy@maketitle@end{%
10621 \ifx\@footnotemark\H@@footnotemark
10622 \let\@footnotemark\Hy@saved@footnotemark
10623 \fi
10624 \ifx\@footnotetext\H@@footnotetext
10625 \let\@footnotetext\Hy@saved@footnotetext
10626 \fi
10627 \ifx\@RTLfootnotetext\HRTL@@RTLfootnotetext
10628 \let\@RTLfootnotetext\HyRTL@saved@RTLfootnotetext
10629 \fi
10630 \ifx\@LTRfootnotetext\HLTR@@LTRfootnotetext
10631 \let\@LTRfootnotetext\HyLTR@saved@LTRfootnotetext
10632 \fi
10633 }%
10634 \def\realfootnote{%
10635 \@ifnextchar[\@xfootnote{%
10636 \stepcounter{\@mpfn}%
10637 \protected@xdef\@thefnmark{\thempfn}%
10638 \H@@footnotemark\H@@footnotetext
10639 }%
10640 }%
10641 \overline{f}i
10642 \def\hyper@link#1#2#3{%
10643 \ifmmode\else\beginL\fi\hyper@linkstart{#1}{#2}\ifmmode\else\if@RTL\beginR\fi\fi#3\ifmmode\e
10644 }
10645\def\url@#1{\beginL\hyper@linkurl{\Hurl{#1}}{#1}\endL}
10646 \def\hyper@natlinkstart#1{%
10647 \Hy@backout{#1}%
10648 \beginL\hyper@linkstart{cite}{cite.#1}\if@RTL\beginR\fi%
10649 \def\hyper@nat@current{#1}%
10650 }
10651 \def\hyper@natlinkend{%
10652 \if@RTL\endR\fi\hyper@linkend\endL
10653 }
10654 \def\hyper@natlinkbreak#1#2{%
10655 \if@RTL\endR\fi\hyper@linkend\endL#1\beginL\hyper@linkstart{cite}{cite.#2}\if@RTL\beginR\fi%
10656 }%
10657 }
10658 \begingroup
10659 \catcode`\$=6 %
10660 \catcode`\#=12 %
10661 \gdef\href@$1{\expandafter\href@split$1##\\}%
10662 \gdef\href@split$1#$2#$3\\$4{%
10663 \beginL\hyper@@link{$1}{$2}{\if@RTL\beginR\fi$4\if@RTL\endR\fi}\endL%
10664 \endgroup
10665 }%
10666 \endgroup
10667 \pdfstringdefDisableCommands{%
10668 \let\LRE\@firstofone
10669 \let\LR\@firstofone
```

```
10670 \let\RLE\@firstofone
10671 \let\RL\@firstofone
10672 \def\XeTeX{Xe\TeX}
10673 \def\XeLaTeX{Xe\LaTeX}
10674 }
10675 \@ifpackageloaded{longtable}{%
10676 \begingroup
10677 \def\y{\LT@array}%
10678 \@ifundefined{scr@LT@array}{%
10679 \@ifundefined{adl@LT@array}{}{\def\y{\adl@LT@array}}%
10680 }{\def\y{\scr@LT@array}}%
10681 \long\def\x\refstepcounter#1#2\@sharp#3#4\@nil{%
10682 \expandafter\endgroup
10683 \expandafter\def\y[##1]##2{%
10684 \H@refstepcounter{#1}%
10685 \hyper@makecurrent{table}%
10686 \let\Hy@LT@currentHref\@currentHref
10687 #2\@sharp#####4%
10688 }%
10689 }%
10690 \expandafter\expandafter\expandafter\x\y[{#1}]{#2}\@nil
10691 \begingroup
10692 \def\x#1\ifvoid\LT@foot#2\fi#3\@nil{%
10693 \endgroup
10694 \def\LT@start{%
10695 #1%
10696 \ifvoid\LT@foot#2\fi
10697 \let\@currentHref\Hy@LT@currentHref
10698 \Hy@raisedlink{%
10699 \hyper@anchorstart{\@currentHref}\hyper@anchorend
10700 }%
10701 #3%
10702 }%
10703 }%
10704 \expandafter\x\LT@start\@nil
10705 }{}
```
#### **7.68 leqno-xetex-bidi.def**

10706 \ProvidesFile{leqno-xetex-bidi.def}[2010/07/25 v0.1 bidi adaptations for leqno tag for XeTeX eng \renewcommand\@eqnnum{\hb@xt@.01\p@{}% 10708 \rlap{

10709 \hskip -\displaywidth{\normalfont\normalcolor\if@RTL\beginR\fi(\theequation)\if

#### **7.69 letter-xetex-bidi.def**

```
10710 \ProvidesFile{letter-xetex-bidi.def}[2010/07/25 v0.2 bidi adaptations for standard letter class
10711 \renewcommand*{\opening}[1]{\ifx\@empty\fromaddress
```

```
10712 \thispagestyle{firstpage}%
```

```
10713 {\if@RTL\raggedright\else\raggedleft\fi\@date\par}%
```

```
10714 \else % home address
```
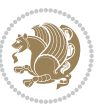

```
10715 \thispagestyle{empty}%
10716 {\if@RTL\raggedright\else\raggedleft\fi\if@RTL\begin{tabular}{r@{}}\else\begin{tabular}{l@-
10717 \fromaddress \\*[2\parskip]%
10718 \@date \end{tabular}\par}%
10719 \fi
10720 \vspace{2\parskip}%
10721 {\if@RTL\raggedleft\else\raggedright\fi \toname \\ \toaddress \par}%
10722 \vspace{2\parskip}%
10723 #1\par\nobreak}
10724 \renewcommand\left@footnoterule{%
10725 \kern-\p@
10726 \hrule \@width .4\columnwidth
10727 \kern .6\p@}
10728 \renewcommand\right@footnoterule{%
```
 \hbox to \columnwidth {\beginR \vbox{% \kern-\p@

\def\@lettrine[#1]#2#3{%

\renewcommand\*{\L@ante}{}%

\if\DefaultOptionsFile\relax

\else

{}%

}%

\begingroup

 \hrule \@width .4\columnwidth \kern .6\p@}\hfil\endR}} **7.70 lettrine-xetex-bidi.def**

 \setcounter{L@lines}{\theDefaultLines}% \setcounter{L@depth}{\theDefaultDepth}% \renewcommand\*{\L@hang}{\DefaultLhang}%

 \setlength{\L@Findent}{\DefaultFindent}% 10743 \setlength{\L@Nindent}{\DefaultNindent}% \setlength{\L@slope}{\DefaultSlope}%

\InputIfFileExists{\DefaultOptionsFile}%

\def\textcolor##1##{\l@textcolor{##1}}%

{\PackageWarning{lettrine.sty}%

\def\color##1##{\l@color{##1}}%

10757 \def\l@textcolor##1##2##3{##3}%

10759 \gdef\l@LOKeys{}%

\let\l@color\@gobbletwo

10760 \else

 \renewcommand\*{\L@oversize}{\DefaultLoversize}% \renewcommand\*{\L@raise}{\DefaultLraise}%

\ifLettrineImage\L@imagetrue\else\L@imagefalse\fi

{File \DefaultOptionsFile\space not found}%

\expandafter\ifx\csname l@#2-keys\endcsname\relax

10761 \xdef\l@LOKeys{\csname l@#2-keys\endcsname}%

```
bidi implementation 246
```
10734 \ProvidesFile{lettrine-xetex-bidi.def}[2014/09/19 v0.4 bidi adaptations for lettrine package for

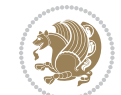

```
10762 \fi
10763 \endgroup
10764 \def\KV@prefix{KV@L@}%
10765 \let\@tempc\relax
10766 \expandafter\KV@do\l@LOKeys,\relax,
10767 \sbox{\L@lbox}{\LettrineFont #2}%
10768 \setlength{\LettrineWidth}{\wd\L@lbox}%
10769 \def\KV@prefix{KV@L@}%
10770 \let\@tempc\relax
10771 \expandafter\KV@do\l@LOKeys,\relax,
10772 \fi
10773 \setkeys{L}{#1}%
10774 \ifL@image
10775 \sbox{\L@lbox}{\LettrineFontEPS{#2}}%
10776 \else
10777 \sbox{\L@lbox}{\LettrineFont #2}%
10778 \fi
10779 \sbox{\L@tbox}{\LettrineTextFont{#3}}%
10780 \@tempdima=\baselineskip
10781 \ifnum\theL@lines=1
10782 \setlength{\L@first}{\ht\L@lbox}%
10783 \addtolength{\L@first}{-\ht\L@tbox}%
10784 \setlength{\L@lraise}{\z@}%
10785 \else
10786 \setlength{\L@first}{-\theL@lines\@tempdima}%
10787 \addtolength{\L@first}{\@tempdima}%
10788 \sbox{\@tempboxa}{\LettrineTextFont x}%
10789 \addtolength{\L@first}{-\ht\@tempboxa}%
10790 \setlength{\L@lraise}{-\L@raise\L@first}%
10791 \addtolength{\L@first}{\L@lraise}%
10792 \addtolength{\L@first}{\ht\L@lbox}%
10793 \addtolength{\L@lraise}{-\theL@lines\@tempdima}%
10794 \addtolength{\L@lraise}{\@tempdima}%
10795 \fi
10796 \par
10797 \ifdim\L@first>0.2\p@\vskip\L@first\fi
10798 \setlength{\L@Pindent}{\wd\L@lbox}%
10799 \addtolength{\L@Pindent}{-\L@hang\wd\L@lbox}%
10800 \settowidth{\L@first}{\L@ante}%
10801 \addtolength{\L@Pindent}{\L@first}%
10802 \addtolength{\L@Pindent}{\L@Findent}%
10803 \setlength{\L@first}{\linewidth}%
10804 \addtolength{\L@first}{-\L@Pindent}%
10805 \addtolength{\L@Nindent}{\L@Pindent}%
10806 \setlength{\L@next}{\linewidth}%
10807 \addtolength{\L@next}{-\L@Nindent}%
10808 \addtolength{\L@Pindent}{\rightmargin}%
10809 \addtolength{\L@Nindent}{\rightmargin}%
10810 \setlength{\LettrineWidth}{\wd\L@lbox}%
10811 \setlength{\LettrineHeight}{\ht\L@lbox}%
```
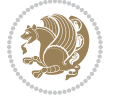

```
10812 \setlength{\LettrineDepth}{\dp\L@lbox}%
10813 \addtocounter{L@lines}{1}%
10814 \addtocounter{L@lines}{\the\c@L@depth}%
10815 \label{thm:main} \if@RTL\def\L@parshape{\c@L@lines \the\L@Pindent \the\L@first}\else\def\L@parshape{\c@L@lines \the\L@Pin
10816 \@tempcnta=\tw@
10817 \@whilenum \@tempcnta<\c@L@lines\do{%
10818 \if@RTL\edef\L@parshape{\L@parshape 0pt \the\L@next}\else\edef\L@parshape{\L@parshape \the\
10819 \addtolength{\L@Nindent}{\L@slope}%
10820 \addtolength{\L@next}{-\L@slope}%
10821 \advance\@tempcnta\@ne}%
10822 \if@RTL \edef\L@parshape{\L@parshape 0pt \the\linewidth}\else\edef\L@parshape{\L@parshape \ri
10823 \noindent
10824 \parshape=\L@parshape\relax
10825 \smash{\llap{\mbox{\L@ante}\raisebox{\L@lraise}{\usebox{\L@lbox}}%
10826 \hskip \the\L@Findent}}%
10827 \usebox{\L@tbox}%
10828 }
```
# **7.71 listings-xetex-bidi.def**

```
10829 \ProvidesFile{listings-xetex-bidi.def}[2014/07/19 v0.6 bidi adaptations for listings package for
10830 \lst@Key{captiondirection}{textdirection}{%
10831 \lstKV@SwitchCases{#1}%
10832 {textdirection&\\%
10833 RTL&\chardef\bidi@lst@caption@direction\@ne\\%
10834 LTR&\chardef\bidi@lst@caption@direction\z@%
10835 }{\PackageError{Listings}{direction #1 unknown}\@ehc}}
10836 \newcommand*{\bidi@lst@ensure@caption@direction}[2]{%
10837 \@ifundefined{bidi@lst@caption@direction}{}{%
10838 \ifnum\bidi@lst@caption@direction=\z@%
10839 #1%
10840 \else%
10841 \ifnum\bidi@lst@caption@direction=\@ne%
10842 #2%
10843 \fi%
10844 \fi%
10845 }}
10846 \long\def\@bidi@lst@makecaption#1#2{%
10847 \vskip\abovecaptionskip
10848 \bidi@lst@ensure@caption@direction{\@RTLfalse}{\@RTLtrue}%
10849 \sbox\@tempboxa{%
10850 \bidi@lst@ensure@caption@direction{\beginL}{\beginR}%
10851 #1: #2%
10852 \bidi@lst@ensure@caption@direction{\endL}{\endR}%
108_{53} }%
10854 \ifdim \wd\@tempboxa >\hsize
10855 #1: #2\par
10856 \else
10857 \global \@minipagefalse
10858 \hb@xt@\hsize{\hfil\box\@tempboxa\hfil}%
```
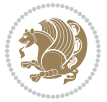

```
10859 \fi
10860 \vskip\belowcaptionskip}%
10861 \def\lst@makecaption{\@bidi@lst@makecaption}
10862 \def\lst@maketitle{\@bidi@lst@makecaption\lst@title@dropdelim}
10863 \AtBeginDocument{%
10864 \@ifundefined{captionlabelfalse}{}{%
10865 \def\lst@maketitle{\captionlabelfalse\@bidi@lst@makecaption\@empty}}%
10866 \@ifundefined{caption@startrue}{}{%
10867 \def\lst@maketitle{\caption@startrue\@bidi@lst@makecaption\@empty}}%
10868 }
10869 \AtBeginDocument{
10870 \@ifundefined{thechapter}{\let\lst@ifnumberbychapter\iffalse}{}
10871 \lst@ifnumberbychapter
10872 \gdef\thelstlisting%
10873 {\ifnum \c@chapter>\z@ \thechapter\@SepMark\fi \@arabic\c@lstlisting}
10874 \else
10875 \gdef\thelstlisting{\@arabic\c@lstlisting}
10876 \fi}
```
# **7.72 loadingorder-xetex-bidi.def**

```
10877 \ProvidesFile{loadingorder-xetex-bidi.def}[2013/05/22 v0.95 making sure that bidi is the last pa
10878 \bidi@isloaded{amsmath}
10879 \bidi@isloaded{amstext}
10880 \bidi@isloaded{amsthm}
10881 \bidi@isloaded{breqn}
10882 \bidi@isloaded{cals}
10883 \bidi@isloaded{caption}
10884 \bidi@isloaded{crop}
10885 \bidi@isloaded{cuted}
10886 \bidi@isloaded{cutwin}
10887 \bidi@isloaded{color}
10888 \bidi@isloaded{dblfnote}
10889 \bidi@isloaded{xcolor}
10890 \bidi@isloaded{colortbl}
10891 \bidi@isloaded{float}
10892 \bidi@isloaded{floatrow}
10893 \bidi@isloaded{flowfram}
10894 \bidi@isloaded{framed}
10895 \bidi@isloaded{ftnright}
10896 \bidi@isloaded{xltxtra}
10897 \bidi@isloaded{xunicode}
10898 \bidi@isloaded{wrapfig}
10899 \bidi@isloaded{graphicx}
10900 \bidi@isloaded{geometry}
10901 \bidi@isloaded{hvfloat}
10902 \bidi@isloaded{mdframed}
10903 \bidi@isloaded{midfloat}
10904 \bidi@isloaded{ntheorem}
```

```
10905 \bidi@isloaded{ntheorem-hyper}
```
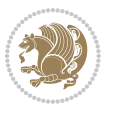

```
10906 \bidi@isloaded{hyperref}
10907 \bidi@isloaded{fancybox}
10908 \bidi@isloaded{fancyhdr}
10909 \bidi@isloaded{fix2col}
10910 \bidi@isloaded{draftwatermark}
10911 \bidi@isloaded{empheq}
10912 \bidi@isloaded{pdfpages}
10913 \bidi@isloaded{listings}
10914 \bidi@isloaded{lettrine}
10915 \bidi@isloaded{pstricks}
10916 \bidi@isloaded{pgf}
10917 \bidi@isloaded{picinpar}
10918 \bidi@isloaded{quotchap}
10919 \bidi@isloaded{tikz}
10920 \bidi@isloaded{titlesec}
10921 \bidi@isloaded{titletoc}
10922 \bidi@isloaded{array}
10923 \bidi@isloaded{stabular}
10924 \bidi@isloaded{subfig}
10925 \bidi@isloaded{subfigure}
10926 \bidi@isloaded{supertabular}
10927 \bidi@isloaded{xtab}
10928 \bidi@isloaded{longtable}
10929 \bidi@isloaded{arydshln}
10930 \bidi@isloaded{multicol}
10931 \bidi@isloaded{multienum}
10932 \bidi@isloaded{minitoc}
10933 \bidi@isloaded{natbib}
10934 \bidi@isloaded{newfloat}
10935 \bidi@isloaded{ragged2e}
10936 \bidi@isloaded{rotating}
10937 \bidi@isloaded{tabls}
10938 \bidi@isloaded{tabulary}
10939 \bidi@isloaded{tocstyle}
10940 \bidi@isloaded{tocbibind}
10941 \bidi@isloaded{fontspec}
10942 \bidi@isloaded{arabxetex}
10943 \bidi@isloaded{polyglossia}
10944 \bidi@isloaded{fancyvrb}
10945 \AtBeginDocument{
10946 \if@bidi@amsmathloaded@\else
10047 \bidi@isloaded[\PackageError{bidi}{0ops! you have loaded package amsmath after bidi package. I
10948 \fi%
10949 \if@bidi@amstextloaded@\else
10950 \bidi@isloaded[\PackageError{bidi}{Oops! you have loaded package amstext after bidi package. I
10951 \fi%
10952 \if@bidi@amsthmloaded@\else
10953 \bidi@isloaded[\PackageError{bidi}{0ops! you have loaded package amsthm after bidi package. Pl
10954 \fi%
10955 \if@bidi@breqnloaded@\else
```
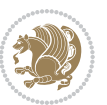

10956 \bidi@isloaded[\PackageError{bidi}{Oops! you have loaded package breqn after bidi package. Ple \fi% \if@bidi@calsloaded@\else \bidi@isloaded[\PackageError{bidi}{0ops! you have loaded package cals after bidi package. Plea \fi% \if@bidi@captionloaded@\else 10962 \bidi@isloaded[\PackageError{bidi}{0ops! you have loaded package caption after bidi package. I \fi% \if@bidi@croploaded@\else \bidi@isloaded[\PackageError{bidi}{0ops! you have loaded package crop after bidi package. Plea \fi% \if@bidi@colorloaded@\else \@ifpackageloaded{hyperref}{}{% 10969 \bidi@isloaded[\PackageError{bidi}{Oops! you have loaded package color after bidi package. Ple \fi% \if@bidi@cutwinloaded@\else 10972 \bidi@isloaded[\PackageError{bidi}{Oops! you have loaded package cutwin after bidi package. Pl \fi% \if@bidi@cutedloaded@\else \bidi@isloaded[\PackageError{bidi}{0ops! you have loaded package cuted after bidi package. Ple \fi% \if@bidi@dblfnoteloaded@\else 10978 \bidi@isloaded[\PackageError{bidi}{Oops! you have loaded package dblfnote after bidi package. \fi% \if@bidi@xcolorloaded@\else 10981 \bidi@isloaded[\PackageError{bidi}{Oops! you have loaded package xcolor after bidi package. Pl \fi% \if@bidi@colortblloaded@\else \bidi@isloaded[\PackageError{bidi}{0ops! you have loaded package colortbl after bidi package. \fi% \if@bidi@floatloaded@\else 10987 \bidi@isloaded[\PackageError{bidi}{Oops! you have loaded package float after bidi package. Ple \fi% \if@bidi@floatrowloaded@\else 10990 \bidi@isloaded[\PackageError{bidi}{0ops! you have loaded package floatrow after bidi package. \fi% \if@bidi@flowframloaded@\else 10993 \bidi@isloaded[\PackageError{bidi}{0ops! you have loaded package flowfram after bidi package. \fi% \if@bidi@framedloaded@\else 10996 \bidi@isloaded[\PackageError{bidi}{Oops! you have loaded package framed after bidi package. Pl \fi% \if@bidi@ftnrightloaded@\else 10999 \bidi@isloaded[\PackageError{bidi}{0ops! you have loaded package ftnright after bidi package.  $\text{fii}$  \if@bidi@xltxtraloaded@\else 11002 \bidi@isloaded[\PackageError{bidi}{0ops! you have loaded package xltxtra after bidi package. I \fi% \if@bidi@xunicodeloaded@\else 11005 \bidi@isloaded[\PackageError{bidi}{Oops! you have loaded package xunicode after bidi package.

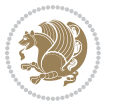
```
11006 \fi%
11007 \if@bidi@wrapfigloaded@\else
11008 \bidi@isloaded[\PackageError{bidi}{Oops! you have loaded package wrapfig after bidi package. I
11009 \fi%
11010 \if@bidi@graphicxloaded@\else
11011 \bidi@isloaded[\PackageError{bidi}{0ops! you have loaded package graphicx after bidi package.
11012 \fi%
11013 \if@bidi@geometryloaded@\else
11014 \bidi@isloaded[\PackageError{bidi}{Oops! you have loaded package geometry after bidi package.
11015 \fi%
11016 \if@bidi@hvfloatloaded@\else
11017 \bidi@isloaded[\PackageError{bidi}{Oops! you have loaded package hvfloat after bidi package. I
11018 \fi%
11019 \if@bidi@mdframedloaded@\else
11020 \bidi@isloaded[\PackageError{bidi}{Oops! you have loaded package mdframed after bidi package.
11021 \fi%
11022 \if@bidi@midfloatloaded@\else
11023 \bidi@isloaded[\PackageError{bidi}{0ops! you have loaded package midfloat after bidi package.
11024 \fi%
11025 \if@bidi@ntheoremloaded@\else
11026 \bidi@isloaded[\PackageError{bidi}{Oops! you have loaded package ntheorem after bidi package.
11027 \fi%
11028 \if@bidi@hyperrefloaded@\else
11029 \bidi@isloaded[\PackageError{bidi}{Oops! you have loaded package hyperref after bidi package.
11030 \text{fi}11031 \if@bidi@fancyboxloaded@\else
11032 \bidi@isloaded[\PackageError{bidi}{Oops! you have loaded package fancybox after bidi package.
11033 \fi%
11034 \if@bidi@fancyhdrloaded@\else
11035 \bidi@isloaded[\PackageError{bidi}{Oops! you have loaded package fancyhdr after bidi package.
11036 \fi%
11037 \if@bidi@draftwatermarkloaded@\else
11038 \bidi@isloaded[\PackageError{bidi}{Oops! you have loaded package draftwatermark after bidi pa
11039 \text{fi}11040 \if@bidi@empheqloaded@\else
11041 \bidi@isloaded[\PackageError{bidi}{Oops! you have loaded package empheq after bidi package. Pl
11042 \fi%
11043 \if@bidi@pdfpagesloaded@\else
11044 \bidi@isloaded[\PackageError{bidi}{Oops! you have loaded package pdfpages after bidi package.
11045 \fi%
11046 \if@bidi@lettrineloaded@\else
11047 \bidi@isloaded[\PackageError{bidi}{0ops! you have loaded package lettrine after bidi package.
11048 \fi%
11049 \if@bidi@listingsloaded@\else
11050 \bidi@isloaded[\PackageError{bidi}{Oops! you have loaded package listings after bidi package.
11051 \fi%
11052 \if@bidi@pstricksloaded@\else
11053 \bidi@isloaded[\PackageError{bidi}{Oops! you have loaded package pstricks after bidi package.
11054 \fi%
11055 \if@bidi@pgfloaded@\else
```
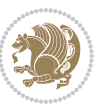

11056 \bidi@isloaded[\PackageError{bidi}{Oops! you have loaded package pgf after bidi package. Pleas \fi% \if@bidi@picinparloaded@\else 11059 \bidi@isloaded[\PackageError{bidi}{Oops! you have loaded package picinpar after bidi package. \fi% \if@bidi@quotchaploaded@\else 11062 \bidi@isloaded[\PackageError{bidi}{0ops! you have loaded package quotchap after bidi package. \fi% \if@bidi@tikzloaded@\else 1106<sub>5</sub> \bidi@isloaded[\PackageError{bidi}{Oops! you have loaded package tikz after bidi package. Plea \fi% \if@bidi@titlesecloaded@\else 11068 \bidi@isloaded[\PackageError{bidi}{0ops! you have loaded package titlesec after bidi package.  $\text{fi}\%$  \if@bidi@titletocloaded@\else 11071 \bidi@isloaded[\PackageError{bidi}{0ops! you have loaded package titletoc after bidi package. \fi% \if@bidi@arrayloaded@\else 11074 \bidi@isloaded[\PackageError{bidi}{Oops! you have loaded package array after bidi package. Ple \fi% \if@bidi@stabularloaded@\else 11077 \bidi@isloaded[\PackageError{bidi}{Oops! you have loaded package stabular after bidi package. \fi% \if@bidi@subfigloaded@\else 11080 \bidi@isloaded[\PackageError{bidi}{Oops! you have loaded package subfig after bidi package. P. \fi% \if@bidi@subfigureloaded@\else \bidi@isloaded[\PackageError{bidi}{Oops! you have loaded package subfigure after bidi package \fi% \if@bidi@supertabularloaded@\else 11086 \bidi@isloaded[\PackageError{bidi}{Oops! you have loaded package supertabular after bidi pack \fi% \if@bidi@xtabloaded@\else 11089 \bidi@isloaded[\PackageError{bidi}{Oops! you have loaded package xtab after bidi package. Plea \fi% \if@bidi@longtableloaded@\else 11092 \bidi@isloaded[\PackageError{bidi}{Oops! you have loaded package longtable after bidi package \fi% \if@bidi@arydshlnloaded@\else 11095 \bidi@isloaded[\PackageError{bidi}{Oops! you have loaded package arydshln after bidi package. \fi% \if@bidi@multicolloaded@\else 11098 \bidi@isloaded[\PackageError{bidi}{0ops! you have loaded package multicol after bidi package. 11099  $\tilde{f}$  \if@bidi@multienumloaded@\else 11101 \bidi@isloaded[\PackageError{bidi}{Oops! you have loaded package multienum after bidi package \fi% \if@bidi@minitocloaded@\else 11104 \bidi@isloaded[\PackageError{bidi}{Oops! you have loaded package minitoc after bidi package. I \fi%

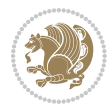

 \bidi@isloaded[\PackageError{bidi}{0ops! you have loaded package natbib after bidi package. Please to run xelatex on  $\mu$ 11108 \fi% \if@bidi@newfloatloaded@\else 11110 \bidi@isloaded[\PackageError{bidi}{Oops! you have loaded package newfloat after bidi package. \fi% \csname if@bidi@ragged2eloaded@\endcsname\else 11113 \bidi@isloaded[\PackageError{bidi}{Oops! you have loaded package ragged2e after bidi package. \fi% \if@bidi@rotatingloaded@\else 11116 \bidi@isloaded[\PackageError{bidi}{Oops! you have loaded package rotating after bidi package. \fi% \if@bidi@tablsloaded@\else 11119 \bidi@isloaded[\PackageError{bidi}{Oops! you have loaded package tabls after bidi package. Ple \fi% \if@bidi@tabularyloaded@\else 11122 \bidi@isloaded[\PackageError{bidi}{Oops! you have loaded package tabulary after bidi package. \fi% \if@bidi@tocstyleloaded@\else 11125 \bidi@isloaded[\PackageError{bidi}{Oops! you have loaded package tocstyle after bidi package. \fi% \if@bidi@tocbibindloaded@\else 11128 \bidi@isloaded[\PackageError{bidi}{Oops! you have loaded package tocbibind after bidi package 11129 \fi% \if@bidi@fontspecloaded@\else 11131 \bidi@isloaded[\PackageError{bidi}{Oops! you have loaded package fontspec after bidi package. \fi% \if@bidi@arabxetexloaded@\else 11134 \bidi@isloaded[\PackageError{bidi}{Oops! you have loaded package arabxetex after bidi package \fi% \if@bidi@polyglossialoaded@\else 11137 \bidi@isloaded[\PackageError{bidi}{Oops! you have loaded package polyglossia after bidi packa \fi% \if@bidi@fancyvrbloaded@\else 11140 \bidi@isloaded[\PackageError{bidi}{Oops! you have loaded package fancyvrb after bidi package. \fi% }

# **7.73 longtable-xetex-bidi.def**

\if@bidi@natbibloaded@\else

```
11143 \ProvidesFile{longtable-xetex-bidi.def}[2013/04/01 v0.3 bidi adaptations for longtable package i
11144 \def\LT@array[#1]#2{%
11145 \refstepcounter{table}\stepcounter{LT@tables}%
11146 \if l#1%
11147 \if@RTLtab\LTleft\fill \LTright\z@\else\LTleft\z@ \LTright\fill\fi
11148 \else\if r#1%
11149 \if@RTLtab\LTleft\z@ \LTright\fill\else\LTleft\fill \LTright\z@\fi
11150 \else\if c#1%
11151 \LTleft\fill \LTright\fill
11152 \fi\fi\fi
```
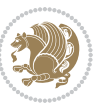

```
11153 \let\LT@mcol\multicolumn
11154 \let\LT@@tabarray\@tabarray
11155 \let\LT@@hl\hline
11156 \def\@tabarray{%
11157 \let\hline\LT@@hl
11158 \LT@@tabarray}%
11159 \let\\\LT@tabularcr\let\tabularnewline\\%
11160 \def\newpage{\noalign{\break}}%
11161 \def\pagebreak{\noalign{\ifnum`}=0\fi\@testopt{\LT@no@pgbk-}4}%
11162 \def\nopagebreak{\noalign{\ifnum`}=0\fi\@testopt\LT@no@pgbk4}%
11163 \let\hline\LT@hline \let\kill\LT@kill\let\caption\LT@caption
11164 \@tempdima\ht\strutbox
11165 \let\@endpbox\LT@endpbox
11166 \ifx\extrarowheight\@undefined
11167 \let\@acol\@tabacol
11168 \let\@classz\@tabclassz \let\@classiv\@tabclassiv
11169 \def\@startpbox{\vtop\LT@startpbox}%
11170 \let\@@startpbox\@startpbox
11171 \let\@@endpbox\@endpbox
11172 \let\LT@LL@FM@cr\@tabularcr
11173 \else
11174 \advance\@tempdima\extrarowheight
11175 \col@sep\tabcolsep
11176 \let\@startpbox\LT@startpbox\let\LT@LL@FM@cr\@arraycr
11177 \fi
11178 \setbox\@arstrutbox\hbox{\vrule
11179 \@height \arraystretch \@tempdima
11180 \@depth \arraystretch \dp \strutbox
11181 \@width \z@}%
11182 \let\@sharp##\let\protect\relax
11183 \begingroup
11184 \@mkpream{#2}%
11185 \xdef\LT@bchunk{%
11186 \global\advance\c@LT@chunks\@ne
11187 \global\LT@rows\z@\setbox\z@\vbox\bgroup
11188 \LT@setprevdepth
11189 \tabskip\LTleft \noexpand\halign to\hsize\bgroup
11190 \tabskip\z@ \@arstrut \@preamble \tabskip\LTright \cr}%
11191 \endgroup
11192 \expandafter\LT@nofcols\LT@bchunk&\LT@nofcols
11193 \LT@make@row
11194 \m@th\let\par\@empty
11195 \everycr{}\lineskip\z@\baselineskip\z@
11196 \LT@bchunk}
11197 \def\LT@makecaption#1#2#3{%
11198 \LT@mcol\LT@cols c{\hbox to\z@{\hss\parbox[t]\LTcapwidth{%
11199 \sbox\@tempboxa{\if@RTL\beginR\fi#1{#2: }#3\if@RTL\endR\fi}%
11200 \ifdim\wd\@tempboxa>\hsize
11201 #1{#2: }#3%
```

```
11202 \else
```

```
bidi implementation 255
```
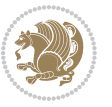

```
11203 \hbox to\hsize{\hfil\box\@tempboxa\hfil}%
11204 \fi
11205 \endgraf\vskip\baselineskip}%
11206 \hss}}}
11207 \def\LT@startpbox#1{%
11208 \bgroup
11209 \let\@footnotetext\LT@p@ftntext
11210 \let\@LTRfootnotetext\LT@p@LTRftntext
11211 \let\@RTLfootnotetext\LT@p@RTLftntext
11212 \setlength\hsize{#1}%
11213 \@arrayparboxrestore
11214 \vrule \@height \ht\@arstrutbox \@width \z@}
11215 \def\LT@p@LTRftntext#1{%
11216 \edef\@tempa{\the\LT@p@ftn\noexpand\LTRfootnotetext[\the\c@footnote]}%
11217 \global\LT@p@ftn\expandafter{\@tempa{#1}}}%
11218 \def\LT@p@RTLftntext#1{%
11219 \edef\@tempa{\the\LT@p@ftn\noexpand\RTLfootnotetext[\the\c@footnote]}%
11220 \global\LT@p@ftn\expandafter{\@tempa{#1}}}%
```
# **7.74 mdframed-xetex-bidi.def**

```
11221 \ProvidesFile{mdframed-xetex-bidi.def}[2013/09/22 v0.4 bidi adaptations for mdframed package for
11222 \newif\if@bidi@mdf@RTL
11223 \def\mdf@lrbox#1{%
11224 \mdf@patchamsthm%patch amsthm
11225 \if@RTL\@bidi@mdf@RTLtrue\fi%
11226 \@RTLfalse%
11227 \setbox#1\vbox\bgroup%
11228 \color@begingroup%
11229 \if@bidi@mdf@RTL\@RTLtrue\fi%
11230 \mdf@horizontalmargin@equation%
11231 \columnwidth=\hsize%
11232 \textwidth=\hsize%
11233 \let\if@nobreak\iffalse%
11234 \let\if@noskipsec\iffalse%
11235 \let\par\@@par%
11236 \let\-\@dischyph%
11237 \let\'\@acci\let\`\@accii\let\=\@acciii%
11238 \parindent\z@ \parskip\z@skip%
11239 \linewidth\hsize%
11240 \@totalleftmargin\z@%
11241 \leftskip\z@skip \rightskip\z@skip \@rightskip\z@skip%
11242 \parfillskip\@flushglue \lineskip\normallineskip%
11243 \baselineskip\normalbaselineskip%
11244 %% \sloppy%
11245 \let\\\@normalcr%
11246 \mdf@par@local%New feature to restore parskip/parindent local in save box
11247 \ifbool{mdf@suppressfirstparskip}{\vspace*{-\parskip}}{}%
11248 \@afterindentfalse%
11249 %\@afterheading%
```
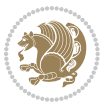

```
11250 }
11251 \renewrobustcmd\mdfframedtitleenv[1]{%
11252 \mdf@lrbox{\mdf@frametitlebox}%
11253 \mdf@frametitlealignment%
11254 \leavevmode{\color{\mdf@frametitlefontcolor}%
11255 \normalfont\mdf@frametitlefont{#1}
11256 \ifbool{mdf@ignorelastdescenders}%
11257 \{ \%11258 \par\strut\par
11259 \unskip\unskip\setbox0=\lastbox
11260 \vspace*{\dimexpr\ht\strutbox-\baselineskip\relax}%
11261 }{}}%
11262 \par\unskip\ifvmode\nointerlineskip\hrule \@height\z@ \@width\hsize\fi%%
11263 \endmdf@lrbox\relax%
11264 \mdf@ignorevbadness%
11265 \setbox\mdf@frametitlebox=\vbox{\unvbox\mdf@frametitlebox}%
11266 \mdfframetitleboxwidth=\wd\mdf@frametitlebox\relax%
11267 \mdfframetitleboxheight=\ht\mdf@frametitlebox\relax%
11268 \mdfframetitleboxdepth=\dp\mdf@frametitlebox\relax%
11269 \mdfframetitleboxtotalheight=\dimexpr
11270 \ht\mdf@frametitlebox
11271 +\dp\mdf@frametitlebox%
11272 11272 +\mdf@frametitleaboveskip@length
11273 11273 the state of the state of the state of the state of the state of the state of the state of the state of the state of the state of the state of the state of the state of the state of the state of the state of 
11274 \text{relax}\text{?}11275 }
11276
11277 \renewrobustcmd*\mdf@footnoteoutput{%
11278 \ifvoid\@mpfootins\else%
11279 \nobreak%
11280 \vskip\mdf@footenotedistance@length%
11281 \normalcolor%
11282 \bidi@mpfootnoterule%
11283 \unvbox\@mpfootins%
11284 \fi%
11285 }
11286
11287
11288 \renewrobustcmd*\mdf@footnoteinput{%
11289 \def\@mpfn{mpfootnote}%
11290 \def\thempfn{\thempfootnote}%
11291 \c@mpfootnote\z@%
11292 \let\@footnotetext\@mpfootnotetext%
11293 \let\@LTRfootnotetext\@mpLTRfootnotetext%
11294 \let\@RTLfootnotetext\@mpRTLfootnotetext%
11295 }
```
### **7.75 memoir-xetex-bidi.def**

11296 \ProvidesFile{memoir-xetex-bidi.def}[2010/07/25 v0.5 bidi adaptations for memoir class for XeTeX

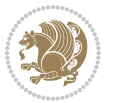

```
11297 \renewcommand{\keepthetitle}{%
11298 \@bsmtitlempty
11299 \global\let\thanks\relax
11300 \global\let\LTRthanks\relax
11301 \global\let\RTLthanks\relax
11302 \global\let\and\relax
11303 \global\let\andnext\relax
11304 \global\let\@thanks\@empty
11305 \global\let\@title\@empty
11306 \global\let\@author\@empty
11307 \global\let\@date\@empty}
11308 \renewcommand{\maketitle}{\par
11309 \begingroup
11310 \@bsmarkseries
11311 \def\@makefnmark{\@textsuperscript{%
11312 \normalfont\@bsthanksheadpre \tamark \@bsthanksheadpost}}%
11313 \long\def\@makefntext##1{\makethanksmark ##1}
11314 \if@twocolumn
11315 \ifnum \col@number=\@ne
11316 \@maketitle
11317 \else
11318 \twocolumn[\@maketitle]%
11319 \fi
11320 \else
11321 \ifdim\pagetotal>\z@
11322 \newpage
11323 \fi
11324 \global\@topnum\z@
11325 \@maketitle
11326 \fi
11327 \thispagestyle{title}\@thanks
11328 \endgroup
11329 \@bscontmark % \setcounter{footnote}{0}%
11330 }
11331 \renewcommand*{\memRTLleftskip}{\if@RTL\rightskip\else\leftskip\fi}
11332 \renewcommand*{\memRTLrightskip}{\if@RTL\leftskip\else\rightskip\fi}
11333 \renewcommand*{\memRTLvleftskip}{\if@RTL\vrightskip\else\vleftskip\fi}
11334 \renewcommand*{\memRTLvrightskip}{\if@RTL\vleftskip\else\vrightskip\fi}
11335 \renewcommand*{\memRTLraggedright}{\if@RTL\raggedleft\else\raggedright\fi}
11336 \renewcommand*{\memRTLraggedleft}{\if@RTL\raggedright\else\raggedleft\fi}
11337 \renewcommand*{\thesection}{\thechapter\@SepMark\@arabic\c@section}
11338 \renewcommand*{\thesubsection}{%
11339 \thesection\@SepMark\@arabic\c@subsection}
11340 \renewcommand*{\thesubsubsection}{%
11341 \thesubsection\@SepMark\@arabic\c@subsubsection}
11342 \renewcommand*{\theparagraph}{%
11343 \thesubsubsection\@SepMark\@arabic\c@paragraph}
11344 \renewcommand*{\thesubparagraph}{%
11345 \theparagraph\@SepMark\@arabic\c@subparagraph}
11346 \renewcommand{\setthesection}{\thechapter\@SepMark\Alph{section}}
```
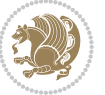

```
11347 \renewcommand{\theequation}{%
11348 \ifnum \c@chapter>\z@ \thechapter\@SepMark\fi \@arabic\c@equation}
11349 \renewcommand{\thefigure}{\thechapter\@SepMark\@arabic\c@figure}
11350 \renewcommand{\thetable}{\thechapter\@SepMark\@arabic\c@table}
11351 \ifartopt
11352 \chapterstyle{article}
11353 \counterwithout{figure}{chapter}
11354 \counterwithout{table}{chapter}
11355 \counterwithout{footnote}{chapter}
11356 \counterwithout{equation}{chapter}
11357 \renewcommand{\chaptername}{}
11358 \renewcommand{\maketitlehookb}{%
11359 \vskip -1.5\topsep\vskip -1.5\partopsep}
11360 \renewcommand{\maketitlehookc}{%
11361 \vskip -1.5\topsep\vskip -1.5\partopsep}
11362 \fi
11363 \long\def\@makecaption#1#2{\let\@memtempa\relax
11364 \ifdim\prevdepth>-99\p@ \vskip\abovecaptionskip
11365 \else \def\@memtempa{\vbox to\topskip{}}\fi
11366 \let\@contfnote\footnote \renewcommand{\footnote}[2][]{}
11367 \let\@contfmark\footnotemark \renewcommand{\footnotemark}[1][]{}
11368 \sbox\@tempboxa{\@contnfont #1\@contdelim \@conttfont #2\@contfinal}
11369 \let\footnote\@contfnote
11370 \let\footnotemark\@contfmark
11371 \ifdim\wd\@tempboxa<\linewidth \centering \fi
11372 \if@contcw
11373 \centering
11374 \parbox{\@contcwidth}{%
11375 \ifdim\wd\@tempboxa<\@contcwidth \centering \fi
11376 \fi
11377 \ifdim\wd\@tempboxa<\linewidth
11378 \@contpre
11379 {\@contnfont #1\@contdelim}\@memtempa
11380 {\@contcshortstyle \@conttfont #2\@contfinal\par}
11381 \else
11382 \if@conthang
11383 \sbox\@tempboxa{\@contnfont #1\@contdelim}
11384 \@contpre%
11385 {\@contcstyle\hangindent=\wd\@tempboxa
11386 \noindent\box\@tempboxa\@memtempa \@conttfont #2\@contfinal\par}
11387 \else
11388 \if@contindent
11389 \@contpre%
11390 {\@contnfont #1\@contdelim}\@memtempa
11391 {\@contcstyle\hangindent=\@contindw
11392 \hangafter=\@ne\@conttfont #2\@contfinal\par}% <- v1.4
11393 \else
11394 \@contpre%
11395 {\@contnfont #1\@contdelim}\@memtempa
11396 {\@contcstyle \@conttfont #2\@contfinal\par}
```
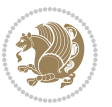

```
11397 \fi
11398 \fi
11399 \fi
11400 \@contpost
11401 \if@contcw
11402 \par
11403 } % end of the \parbox
11404 \fi
11405 \vskip\belowcaptionskip}
11406 \@ifpackageloaded{caption}{%
11407 \AtBeginPackage{caption}{
11408 \ClassWarningNoLine{memoir}{%
11409 You are using the caption package with the memoir \MessageBreak
11410 class. This may cause unexpected or inconsistent \MessageBreak
11411 results if you use any of memoir's captioning facilities}
11412
11413 \long\def\@makecaption##1##2{%
11414 \vskip\abovecaptionskip
11415 \sbox\@tempboxa{\if@RTL\beginR\fi##1: ##2\if@RTL\endR\fi}%
11416 \ifdim \wd\@tempboxa >\hsize
11417 \if@RTL\beginR\fi##1: ##2\if@RTL\endR\fi\par
11418 \else
11419 \global \@minipagefalse
11420 \hb@xt@\hsize{\hfil\box\@tempboxa\hfil}%
11421 \fi
11422 \vskip\belowcaptionskip}
11423
11424 \def\caption{%
11425 \ifx\@captype\@undefined
11426 \@latex@error{\noexpand\caption outside float}\@ehd
11427 \expandafter\@gobble
11428 \else
11429 \refstepcounter\@captype
11430 \expandafter\@firstofone
11431 \fi
11432 {\@dblarg{\@caption\@captype}}%
11433 }
11434
11435 \long\def\@caption##1[##2]##3{%
11436 \par
11437 \addcontentsline{\csname ext@##1\endcsname}{##1}%
11438 {\protect\numberline{\csname the##1\endcsname}{\ignorespaces ##2}}%
11439 \begingroup
11440 \@parboxrestore
11441 \if@minipage
11442 \@setminipage
11443 \fi
11444 \normalsize
11445 \@makecaption{\csname fnum@##1\endcsname}{\ignorespaces ##3}\par
11446 \endgroup}
```
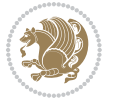

```
11447 }}{}
11448 \renewenvironment{thebibliography}[1]{%
11449 \bibsection
11450 \if@RTL\if@LTRbibitems\@RTLfalse\else\fi\else\if@RTLbibitems\@RTLtrue\else\fi\fi
11451 \begin{bibitemlist}{#1}}{\end{bibitemlist}\postbibhook}
```
### **7.76 midfloat-xetex-bidi.def**

```
11452 \ProvidesFile{midfloat-xetex-bidi.def}[2013/04/10 v0.2 bidi adaptations for midfloat package for
11453 \def\RTL@outputdblcol{%
11454 \if@firstcolumn
11455 \global \@firstcolumnfalse
11456 \global \setbox\@leftcolumn \box\@outputbox
11457 \global\c@colht\@colht\global\c@addvipersep\z@
11458 \ifnum\juo@sk>0
11459 \remove@strip\juo@sar
11460 \global\@colht\the\juo@pr
11461 \ifdim\right@cor>\z@
11462 \global\advance\@colht by\right@cor
11463 \fi
11464 \global\advance\@colht by\cor@height
11465 \global\cor@height=0pt
11466 \fi
11467 \global \setbox\@rightcolumn \vbox{}%
11468 \else
11469 \ifdim\c@colht>\@colht
11470 \@tempdima\@colht
11471 \ifdim\@colht>\z@
11472 \global\setbox\@rightcolumn \vbox{%
11473 \unvbox\@rightcolumn
11474 \vbox to\@tempdima{%
11475 \vskip\c@addvipersep\unvbox\@outputbox}%
11476 \vskip\stripsep
11477 \vrule height\the\juo@ht width 0pt depth 0pt
11478 \vskip\stripsep
11479 }%
11480 \global\c@addvipersep\m@addvipersep
11481 \else
11482 \global\setbox\@rightcolumn \vbox{%
11483 \unvbox\@rightcolumn
11484 \vrule height\the\juo@ht width 0pt depth 0pt
11485 \vskip\stripsep
11486 }%
11487 \fi
11488 \ifnum\juo@sk>0
11489 \remove@strip\juo@sar
11490 \global\@colht\the\juo@pr
11491 \global\advance\@colht by -\ht\@rightcolumn
11492 \global\advance\@colht by\cor@height
11493 \global\cor@height=0pt
```
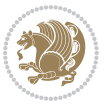

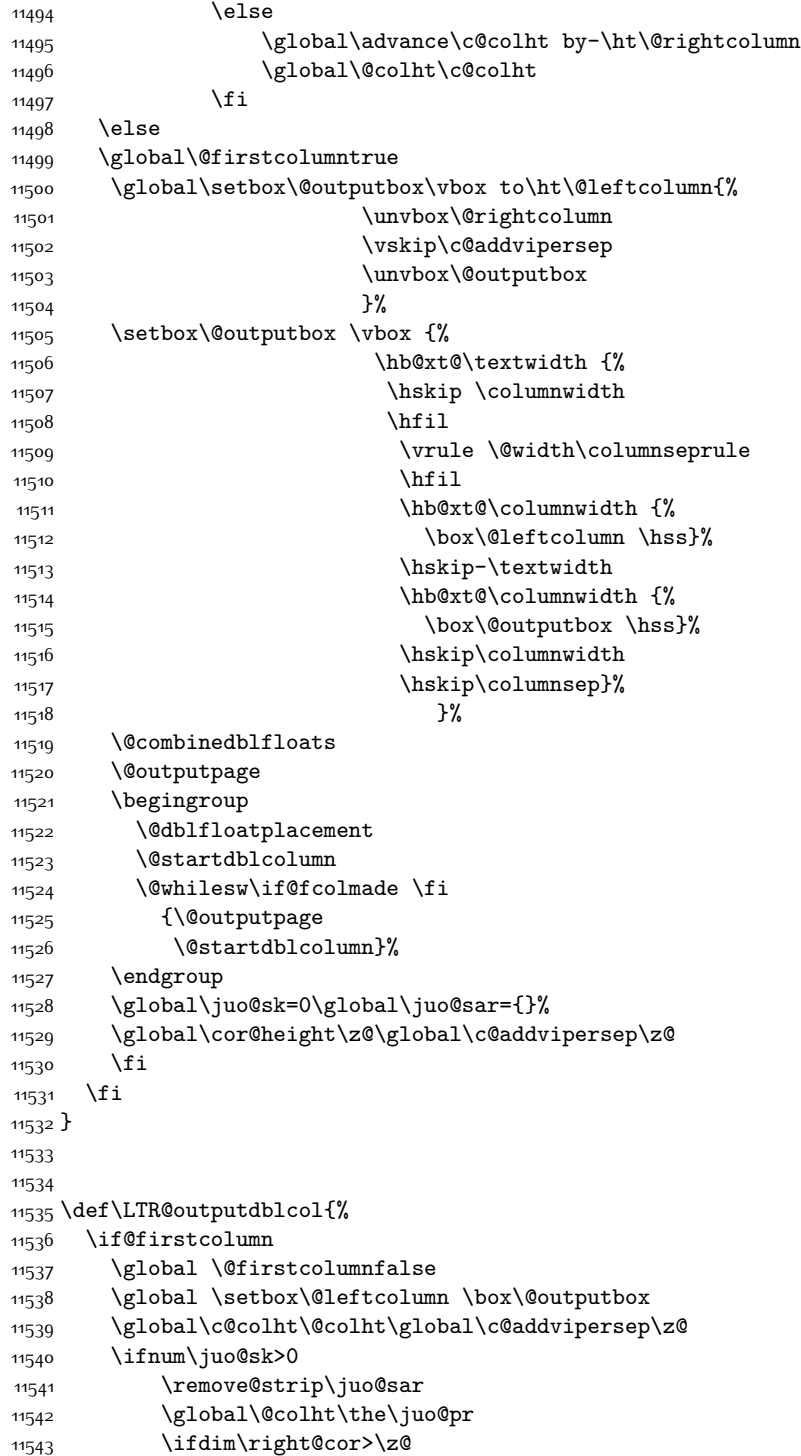

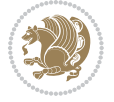

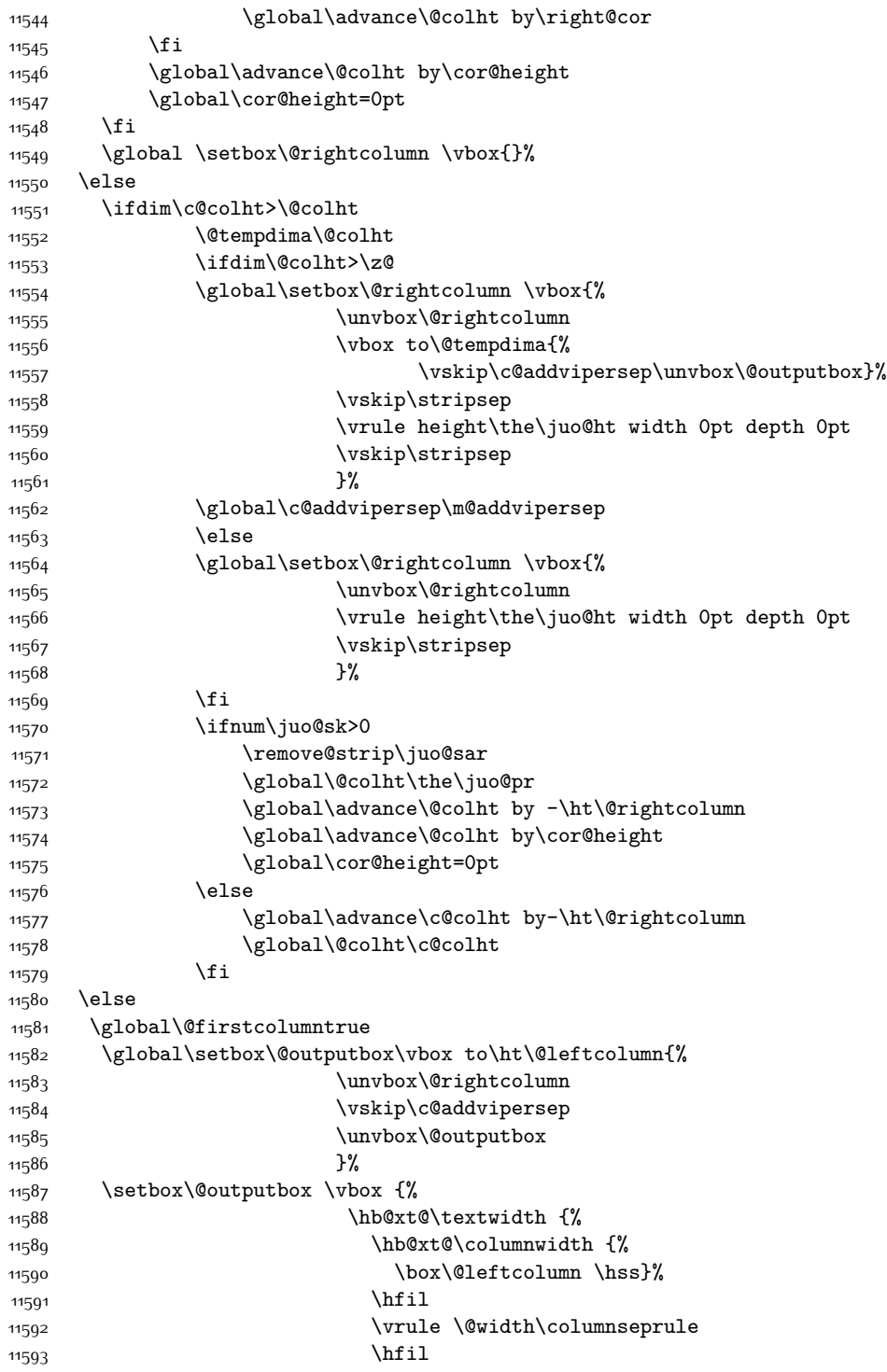

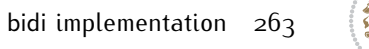

```
11594 \hb@xt@\columnwidth {%
11595 \box\@outputbox\hss}%
11596 \frac{1}{20}11597 }%
11598 \@combinedblfloats
11599 \@outputpage
11600 \begingroup
11601 \@dblfloatplacement
11602 \@startdblcolumn
11603 \@whilesw\if@fcolmade \fi
11604 {\@outputpage
11605 \@startdblcolumn}%
11606 \endgroup
11607 \global\juo@sk=0\global\juo@sar={}%
11608 \global\cor@height\z@\global\c@addvipersep\z@
11609 \fi
11610 \quad \text{If}11611 }
11612
11613
11614 \def\@strip[#1/#2]{\global\@tempdima=#1\global\@tempdimb=#2%
11615 \global \setbox\@viper\vbox\bgroup\if@RTLmain\moveleft\dimexpr(\columnwidth+\columnsep)\fi\vbox\bgroup%
11616 \hsize\textwidth
11617 \@parboxrestore
11618 \col@number \@ne
11619 \vrule height\topskip width0pt depth0pt
11620 }
11621
11622 \def\endstrip{%
11623 \egroup\egroup
11624 \if@firstcolumn
11625 \ifdim\pagetotal>\z@
11626 \vskip\stripsep
11627 \global\ht@strip\pagegoal
11628 \global\advance\ht@strip by-\pagetotal
11629 \global\advance\ht@strip by-\stripsep
11630 \global\advance\ht@strip by-\ht\@viper
11631 \global\advance\ht@strip by-\stripsep
11632 \global\juo@ht=\ht\@viper
11633 \else
11634 \global\ht@strip\z@
11635 \fi
11636 \ifdim\ht@strip>\z@
11637 \unvbox\@viper
11638 \vskip\stripsep
11639 \add@strip{\the\pagetotal}{\the\juo@ht}{\the\@tempdima}{\the\@tempdimb}%
11640 \global\advance\juo@sk by1
11641 \else
11642 \@latex@error{Strip needs more place!}\@ehc
11643 \if@vihproof
```
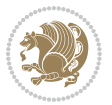

```
11644 \framebox[\columnwidth]{??? Strip ???}%
11645 \qquad \qquad \qquad11646 \fi
116<sub>47</sub> \else
11648 \@latex@error{Strip is used only on left column!}\@ehc
11649 \if@vihproof
11650 \framebox[\columnwidth]{??? Strip ???}%
11651 \fi
116<sub>52</sub> \fi
11653 }
```
#### **7.77 minitoc-xetex-bidi.def**

```
11654 \ProvidesFile{minitoc-xetex-bidi.def}[2010/07/25 v0.1 bidi adaptations for minitoc package for X
11655 \def\@undottedtocline#1#2#3#4#5{%
11656 \ifnum #1>\c@tocdepth\relax \else
11657 \vskip \z@ plus.2\p@
11658 {\if@RTL\rightskip\else\leftskip\fi #2\relax \if@RTL\leftskip\else\rightskip\fi \@tocrmarg \p
11659 \parindent #2\relax\@afterindenttrue
11660 \interlinepenalty\@M
11661 \leavevmode
11662 \@tempdima #3\relax \advance\if@RTL\rightskip\else\leftskip\fi \@tempdima \hbox{}%
11663 \hskip -\if@RTL\rightskip\else\leftskip\fi
11664 #4\nobreak\hfill \nobreak
11665 \null\par}%
11666 \fi}
11667 \def\@Undottedtocline#1#2#3#4#5{%
11668 \ifnum #1>\c@tocdepth\relax \else
11669 \vskip \z@ \@plus.2\p@
11670 {\if@RTL\rightskip\else\leftskip\fi #2\relax \if@RTL\leftskip\else\rightskip\fi \@tocrmarg \parfillskip -\if@RTL\leftskip\else\rightskip\fi
11671 \parindent #2\relax\@afterindenttrue
11672 \interlinepenalty\@M
11673 \leavevmode
11674 \@tempdima #3\relax
11675 \advance\if@RTL\rightskip\else\leftskip\fi \@tempdima \null\nobreak\hskip -\if@RTL\rightskip\else\leftskip\fi
11676 {\coffeefont #4}\nobreak \nobreak\null
11677 \par}%
11678 \fi}
11679 \def\@Undottedtoclinep#1#2#3#4#5{%
11680 \ifnum #1>\c@tocdepth\relax \else
11681 \vskip \z@ \@plus.2\p@
11682 {\if@RTL\rightskip\else\leftskip\fi #2\relax \if@RTL\leftskip\else\rightskip\fi \@tocrmarg \parfillskip -\if@RTL\leftskip\else\rightskip\fi
11683 \parindent #2\relax\@afterindenttrue
11684 \interlinepenalty\@M
11685 \leavevmode
11686 \@tempdima #3\relax
11687 \advance\if@RTL\rightskip\else\leftskip\fi \@tempdima \null\nobreak\hskip -\if@RTL\rightskip\else\leftskip\fi
11688 {#4}\nobreak \hfill \nobreak\null
11689 \hb@xt@\@pnumwidth{{\hfil\normalfont \normalcolor #5}}%
11690 \par}%
```
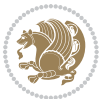

11691 \fi}

# **7.78 multicol-xetex-bidi.def**

11692 \ProvidesFile{multicol-xetex-bidi.def}[2014/09/20 v0.6 bidi adaptations for multicol package for

```
11693 \def\page@sofar{%
11694 \process@cols\mult@rightbox
11695 {\ifvoid\count@
11696 \setbox\count@\hbox to\hsize{}%
11697 \else
11698 \wd\count@\hsize
11699 \fi}%
11700 \count@\col@number \advance\count@\m@ne
11701 \mult@info\z@
11702 {Column spec: \the\full@width\space = indent
11703 + columns + sep =\MessageBreak
11704 \the\multicol@leftmargin\space
11705 + \the\col@number\space
11706 x \the\hsize\space
11707 + \the\count@\space
11708 x \the\columnsep
11709 }%
11710 \ifvmode\else\errmessage{Multicol Error}\fi
11711 \nointerlineskip
11712 \setbox\z@\hbox{p}\global\dimen\tw@\dp\z@
11713 \moveright\multicol@leftmargin
11714 \hbox to\full@width{%
11715 \bidi@multicol@align@columns
11716 \rlap{\phantom p}%
11717 }%
11718 \prevdepth\z@
11719 \kern-\dimen\tw@
11720 \ifdim\dimen\tw@ > \mc@gridwarn
11721 \PackageWarning{multicol}%
11722 {Very deep columns!\MessageBreak
11723 Grid alignment might be broken}%
11724 \fi
11725 }
11726 \def\LTR@column@boxes{%
11727 \process@cols\mult@gfirstbox{%
11728 \ifdim\dp\count@>\dimen\tw@
11729 \global\dimen\tw@\dp\count@ \fi
11730 \mc@col@status@write
11731 \box\count@
11732 \hss{\columnseprulecolor\vrule
11733 \@width\columnseprule}\hss}%
11734 \ifdim\dp\mult@rightbox>\dimen\tw@
11735 \global\dimen\tw@\dp\mult@rightbox \fi
11736 \mc@lastcol@status@write
11737 \box\mult@rightbox
```
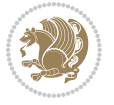

```
11738 }
11739
11740 \def\RTL@column@boxes{%
11741 \process@cols\mult@gfirstbox{%
11742 \hskip\hsize
11743 \hss{\columnseprulecolor\vrule
11744 \@width\columnseprule}\hss
11745 }%
11746 \hskip\hsize
11747 \process@cols\mult@gfirstbox{%
11748 \ifdim\dp\count@>\dimen\tw@
11749 \global\dimen\tw@\dp\count@ \fi
11750 \hskip-\hsize
11751 \mc@col@status@write
11752 \box\count@
11753 \hskip-\hsize
11754 \hskip-\columnsep
11755 }%
11756 \ifdim\dp\mult@rightbox>\dimen\tw@
11757 \global\dimen\tw@\dp\mult@rightbox \fi
11758 \hskip-\hsize
11759 \mc@lastcol@status@write
11760 \box\mult@rightbox
11761 \hskip-\hsize
11762 \hskip\full@width
11763 }
11764 \newcommand\RTLmulticolcolumns
11765 {\let\bidi@multicol@align@columns
11766 \RTL@column@boxes}
11767 \newcommand\LTRmulticolcolumns
11768 {\let\bidi@multicol@align@columns
11769 \LTR@column@boxes}
11770 \newcommand\bidi@multicol@align@columns
11771 {\if@RTLmain\RTL@column@boxes\else\LTR@column@boxes\fi}
11772 \def\multicols#1{\col@number#1\relax
11773 \ifnum\col@number<\tw@
11774 \PackageWarning{multicol}%
11775 {Using `\number\col@number'
11776 columns doesn't seem a good idea.<sup>^^</sup>J
11777 I therefore use two columns instead}%
11778 \col@number\tw@ \fi
11779 \ifnum\col@number>10
11780 \PackageError{multicol}%
11781 {Too many columns}%
11782 {Current implementation doesn't
11783 support more than 10 columns.%
11784 \MessageBreak
11785 I therefore use 10 columns instead}%
11786 \col@number10 \fi
11787 \ifx\@footnotetext\mult@footnotetext\else
```
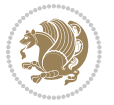

```
11788 \let\orig@footnotetext\@footnotetext
11789 \let\@footnotetext\mult@footnotetext
11790 \fi
11791 \ifx\@LTRfootnotetext\mult@LTRfootnotetext\else
11792 \let\orig@LTRfootnotetext\@LTRfootnotetext
11793 \let\@LTRfootnotetext\mult@LTRfootnotetext
11794 \fi
11795 \ifx\@RTLfootnotetext\mult@RTLfootnotetext\else
11796 \let\orig@RTLfootnotetext\@RTLfootnotetext
11797 \let\@RTLfootnotetext\mult@RTLfootnotetext
11798 \fi
11799 \@ifnextchar[\mult@cols{\mult@cols[]}}
11800 \long\def\mult@footnotetext#1{\begingroup
11801 \hsize\textwidth
11802 \columnwidth\textwidth
11803 \orig@footnotetext{#1}\endgroup}
11804 \long\def\mult@LTRfootnotetext#1{\begingroup
11805 \hsize\textwidth
11806 \columnwidth\textwidth
11807 \orig@LTRfootnotetext{#1}\endgroup}
11808 \long\def\mult@RTLfootnotetext#1{\begingroup
11800 \hsize\textwidth
11810 \columnwidth\textwidth
11811 \orig@RTLfootnotetext{#1}\endgroup}
11812 \def\right@footnoterule{%
11813 \hbox to \textwidth
11814 {\beginR \vbox{\kern -3\p@
11815 \hrule width .4\columnwidth \kern2.6\p@}\hfil\endR}}
11816 \def\textwidth@footnoterule{\kern-3\p@
11817 \hrule \@width \textwidth \kern 2.6\p@}
```
# **7.79 multienum-xetex-bidi.def**

```
11818 \ProvidesFile{multienum-xetex-bidi.def}[2011/04/16 v0.1 bidi adaptations for multienum package for
11819 \renewcommand{\itemx}[1]{\parbox[t]%
11820 {\labelwidth}{\hfill{\labelname}}\hskip\labelsep%
11821 \parbox[t]{\remainx}{\bidi@raggedright #1}\par}%\smallskip
11822 \renewcommand{\itemxx}[2]{\parbox[t]%
11823 {\labelwidth}{\hfill{\labelname}}\hskip\labelsep
11824 \parbox[t]{.5\remainxx}{\bidi@raggedright #1}\hfill\parbox[t]%
11825 {\labelwidth}{\hfill{\labelname}}\hskip\labelsep
11826 \parbox[t]{0.5\remainxx}{\bidi@raggedright #2}\smallskip}
11827 \renewcommand{\itemxxx}[3]{\parbox[t]%
11828 {\labelwidth}{\hfill{\labelname}}\hskip\labelsep%
11829 \parbox[t]{.3333\remainxxx}{\bidi@raggedright #1}\hfill\parbox[t]%
11830 {\labelwidth}{\hfill {\labelname}}\hskip\labelsep%
11831 \parbox[t]{0.3333\remainxxx}{\bidi@raggedright #2}\hfill\parbox[t]%
11832 {\labelwidth}{\hfill{\labelname}}\hskip\labelsep%
11833 \parbox[t]{0.3333\remainxxx}{\bidi@raggedright #3}\par}%\smallskip
```

```
11834 \renewcommand{\itemxxxx}[4]{\parbox[t]%
```
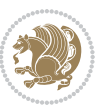

```
11835 {\labelwidth}{\hfill{\labelname}}\hskip\labelsep
11836 \parbox[t]{.25\remainxxxx}{\bidi@raggedright #1}\hfill\parbox[t]%
11837 {\labelwidth}{\hfill{\labelname}}\hskip\labelsep
11838 \parbox[t]{0.25\remainxxxx}{\bidi@raggedright #2}\hfill%
11839 \parbox[t]{\labelwidth}{\hfill{\labelname}}\hskip\labelsep
11840 \parbox[t]{0.25\remainxxxx}{\bidi@raggedright #3}\hfill%
11841 \parbox[t]{\labelwidth}{\hfill{\labelname}}\hskip\labelsep
11842 \parbox[t]{0.25\remainxxxx}{\bidi@raggedright #4}\smallskip}
11843 \renewcommand{\itemxxxxx}[5]{\parbox[t]%
11844 {\labelwidth}{\hfill{\labelname}}\hskip\labelsep
11845 \parbox[t]{0.2\remainxxxxx}{\bidi@raggedright #1}\hfill%
11846 \parbox[t]{\labelwidth}{\hfill{\labelname}}\hskip\labelsep
11847 \parbox[t]{0.2\remainxxxxx}{\bidi@raggedright #2}\hfill%
11848 \parbox[t]{\labelwidth}{\hfill{\labelname}}\hskip\labelsep
11849 \parbox[t]{0.2\remainxxxxx}{\bidi@raggedright #3}\hfill%
11850 \parbox[t]{\labelwidth}{\hfill{\labelname}}\hskip\labelsep
_{11851}\partewithlimits{} \{0.2\remainxxxxx}{\bidi@raggedright #4}\hfill\11852 \parbox[t]{\labelwidth}{\hfill{\labelname}}\hskip\labelsep
11853 \parbox[t]{0.2\remainxxxxx}{\bidi@raggedright #5}\smallskip}
11854 \renewcommand{\itemxox}[2]{\parbox[t]%
11855 {\labelwidth}{\hfill{\labelname}}\hskip\labelsep
11856 \parbox[t]{\remainxox}{\bidi@raggedright #1}\hfill%
11857 \parbox[t]{\labelwidth}{\hfill{\labelname}}\hskip\labelsep
11858 \parbox[t]{0.3333\remainxxx}{\bidi@raggedright #2}\smallskip}
11859 \renewcommand{\itemxxo}[2]{\parbox[t]%
11860 {\labelwidth}{\hfill{\labelname}}\hskip\labelsep
11861 \parbox[t]{0.3333\remainxxx}{\bidi@raggedright #1}\hfill%
11862 \parbox[t]{\labelwidth}{\hfill{\labelname}}\hskip\labelsep
11863 \parbox[t]{\remainxox}{\bidi@raggedright #2}\smallskip}
11864 \renewcommand{\itemxoxx}[3]{\parbox[t]%
11865 {\labelwidth}{\hfill{\labelname}}\hskip\labelsep
11866 \parbox[t]{\remainxoxx}{\bidi@raggedright #1}\hfill%
11867 \parbox[t]{\labelwidth}{\hfill{\labelname}}\hskip\labelsep
11868 \parbox[t]{0.25\remainxxxx}{\bidi@raggedright #2}\hfill%
11869 \parbox[t]{\labelwidth}{\hfill{\labelname}}\hskip\labelsep
11870 \parbox[t]{0.25\remainxxxx}{\bidi@raggedright #3}\smallskip}
11871 \renewcommand{\itemxxox}[3]{\parbox[t]%
11872 {\labelwidth}{\hfill{\labelname}}\hskip\labelsep
11873 \parbox[t]{.25\remainxxxx}{\bidi@raggedright #1}\hfill%
11874 \parbox[t]{\labelwidth}{\hfill{\labelname}}\hskip\labelsep
11875 \parbox[t]{\remainxoxx}{\bidi@raggedright #2}\hfill%
11876 \parbox[t]{\labelwidth}{\hfill{\labelname}}\hskip\labelsep
11877 \parbox[t]{0.25\remainxxxx}{\bidi@raggedright #3}\smallskip}
11878 \renewcommand{\itemxxxo}[3]{\parbox[t]%
11879 {\labelwidth}{\hfill{\labelname}}\hskip\labelsep
11880 \parbox[t]{.25\remainxxxx}{\bidi@raggedright #1}\hfill%
11881 \parbox[t]{\labelwidth}{\hfill{\labelname}}\hskip\labelsep
11882 \parbox[t]{.25\remainxxxx}{\bidi@raggedright #2}\hfill%
11883 \parbox[t]{\labelwidth}{\hfill{\labelname}}\hskip\labelsep
11884 \parbox[t]{\remainxoxx}{\bidi@raggedright #3}\smallskip}
```
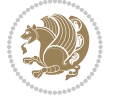

## **7.80 natbib-xetex-bidi.def**

```
11885 \ProvidesFile{natbib-xetex-bidi.def}[2011/06/04 v0.1 bidi adaptations for natbib package for XeT
11886 \renewenvironment{thebibliography}[1]{%
11887 \bibsection
11888 \parindent\z@
11889 \bibpreamble
11890 \bibfont
11891 \if@RTL\if@LTRbibitems\@RTLfalse\else\fi\else\if@RTLbibitems\@RTLtrue\else\fi\fi
11892 \list{\@biblabel{\the\c@NAT@ctr}}{\@bibsetup{#1}\global\c@NAT@ctr\z@}%
11893 \ifNAT@openbib
11894 \renewcommand\newblock{\par}%
11895 \else
11896 \renewcommand\newblock{\hskip .11em \@plus.33em \@minus.07em}%
11897 \fi
11898 \sloppy\clubpenalty4000\widowpenalty4000
11899 \sfcode`\.\@m
11900 \let\NAT@bibitem@first@sw\@firstoftwo
11901 \let\citeN\cite \let\shortcite\cite
11902 \let\citeasnoun\cite
11903 }{%
11904 \bibitem@fin
11905 \bibpostamble
11906 \def\@noitemerr{%
11907 \PackageWarning{natbib}{Empty `thebibliography' environment}%
11908 }%
11909 \endlist
11910 \bibcleanup
11911 }%
```
# **7.81 newfloat-xetex-bidi.def**

```
11912 \ProvidesFile{newfloat-xetex-bidi.def}[2013/05/22 v0.1 bidi adaptations for newfloat package for
11913 \renewcommand*\newfloat@setwithin[2]{%
11914 \ifcsname c@chapter\endcsname
11915 \@removefromreset{#1}{chapter}%
11916 \fi
11917 \@removefromreset{#1}{section}%
11918 \edef\@tempa{#2}%
11919 \ifx\@tempa\@empty
11920 \def\@tempa{none}%
11921 \fi
11922 \def\@tempb{none}%
11923 \ifx\@tempa\@tempb
11924 \ifcsname c@chapter\endcsname
11925 \@chapterlistsgap@off{#1}%
11926 \fi
11927 \newfloat@@setwithin{#1}{}{}%
11928 \else
11929 \def\@tempb{chapter}%
11930 \ifx\@tempa\@tempb
```
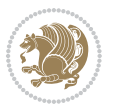

```
11931 \@addtoreset{#1}{chapter}%
11932 \@chapterlistsgap@on{#1}%
11933 \newfloat@@setwithin{#1}{\ifnum\c@chapter>\z@ \thechapter\@SepMark\fi}{\theHchapter\@SepMa
11934 \else
11935 \def\@tempb{section}%
11936 \ifx\@tempa\@tempb
11937 \@addtoreset{#1}{section}%
11938 \ifcsname c@chapter\endcsname
11939 \@addtoreset{#1}{chapter}%
11940 \@chapterlistsgap@on{#1}%
11941 \newfloat@@setwithin{#1}{\thesection\@SepMark}{\theHsection\@SepMark}%
11942 \else
11943 \newfloat@@setwithin{#1}{\ifnum\c@section>\z@ \thesection\@SepMark\fi}{\theHsection\@Se
11944 \fi
11945 \else
11946 \newfloat@Error{Invalid value `#2' for option `within'}%
11947 \fi
11948 \fi
11949 \fi}
```
#### **7.82 ntheorem-xetex-bidi.def**

11950 \ProvidesFile{ntheorem-xetex-bidi.def}[2012/05/01 v0.1 bidi adaptations for ntheorem package for \gdef\@thm#1#2#3{%

```
11952 \if@thmmarks
11953 \stepcounter{end\InTheoType ctr}%
11954 \fi
11955 \renewcommand{\InTheoType}{#1}%
11956 \if@thmmarks
11957 \stepcounter{curr#1ctr}%
11958 \setcounter{end#1ctr}{0}%
11959 \overline{1}11960 \refstepcounter{#2}%
11961 \theorem@prework
11962 \thm@topsepadd \theorempostskipamount % cf. latex.ltx: \@trivlist
11963 \ifvmode \advance\thm@topsepadd\partopsep\fi
11964 \trivlist
11965 \@topsep \theorempreskipamount
11966 \@topsepadd \thm@topsepadd % used by \@endparenv
11967 \advance\linewidth -\theorem@indent
11968 \advance\@totalleftmargin \theorem@indent
11969 \if@RTL\parshape \@ne 0pt \linewidth\else \parshape \@ne \@totalleftmargin \linewidth\fi
```
#### \@ifnextchar[{\@ythm{#1}{#2}{#3}}{\@xthm{#1}{#2}{#3}}}

#### **7.83 ntheorem-hyper-xetex-bidi.def**

11971 \ProvidesFile{ntheorem-hyper-xetex-bidi.def}[2012/05/01 v0.1 bidi adaptations for ntheorem-hype \gdef\@thm#1#2#3{%

```
11973 \if@thmmarks
```

```
11974 \stepcounter{end\InTheoType ctr}%
```

```
11975 \fi
```
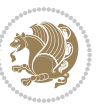

```
11976 \renewcommand{\InTheoType}{#1}%
11977 \if@thmmarks
11978 \stepcounter{curr#1ctr}%
11979 \setcounter{end#1ctr}{0}%
11980 \fi
11981 \refstepcounter{#2}%
11982 \thm@topsepadd \theorempostskipamount % cf. latex.ltx: \@trivlist
11983 \ifvmode \advance\thm@topsepadd\partopsep\fi
11984 \trivlist
11985 \@topsep \theorempreskipamount
11986 \@topsepadd \thm@topsepadd % used by \@endparenv
11987 \advance\linewidth -\theorem@indent
11988 \advance\@totalleftmargin \theorem@indent
11989 \if@RTL\parshape \@ne 0pt \linewidth\else \parshape \@ne \@totalleftmargin \linewidth\fi
11990 \@ifnextchar[{\@ythm{#1}{#2}{#3}}{\@xthm{#1}{#2}{#3}}}
```
# **7.84 pdfpages-xetex-bidi.def**

 $_{11991}$  \ProvidesFile{pdfpages-xetex-bidi.def}[2010/07/25 v0.1 bidi adaptations for pdfpages package for \renewcommand\*{\includepdf}[2][]{%

```
11993 \begingroup
11994 \@RTLfalse
11995 \let\AM@threadname\relax
11996 \AM@split@options{pdfpages}{#1}%
11997 \edef\AM@temp{{pdfpages}{\the\@temptokena}}%
11998 \expandafter\setkeys\AM@temp
11999 \ifthenelse{\boolean{AM@pkg@draft} \and \boolean{AM@survey}}{%
12000 \let\AM@currentdocname\relax
12001 \renewcommand\includegraphics[2][]{Survey in draft-mode}%
12002 \def\AM@pagecount{0}%
12003 }{%
12004 \AM@findfile{#2}%
12005 \if\AM@threadname\relax
12006 \def\AM@threadname{\AM@currentdocname}%
12007 \fi
12008 }%
12009 \ifAM@survey
12010 \def\AM@pagestemp{}%
12011 \@tempcnta=0
12012 \def\foo{%
12013 \@ifundefined{r@\AM@xrprefix pdfpages@page\the\@tempcnta}%
12014 {\let\foo\relax}
12015 {\expandafter\ifx\expandafter\\\AM@pagestemp\\
12016 \edef\AM@pagestemp{%
12017 \AM@pageref{\AM@xrprefix pdfpages@page\the\@tempcnta}}%
12018 \else
12019 \edef\AM@pagestemp{\AM@pagestemp,%
12020 \AM@pageref{\AM@xrprefix pdfpages@page\the\@tempcnta}}%
12021 \fi
12022 \advance\@tempcnta 1\relax
```
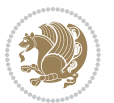

```
12023 }%
12024 \foo
12025 }%
12026 \foo
12027 \expandafter\ifx\expandafter\\\AM@pagestemp\\
12028 \def\AM@pagestemp{1}%
12029 \fi
12030 \fi
12031 \ifAM@output
12032 \expandafter\AM@readlist\expandafter{\AM@pagestemp}%
12033 \AM@output{#1}%
12034 \fi
12035 \AM@CheckAtEnd
12036 \endgroup
12037 \AM@ClearShipoutPicture
12038 }
```
# **7.85 pgf-xetex-bidi.def**

```
12039 \ProvidesFile{pgf-xetex-bidi.def}[2014/11/21 v0.6 bidi adaptations for pgf package for XeTeX eng
12040 \let\origin@pgfpicture=\pgfpicture
12041 \let\origin@endpgfpicture=\endpgfpicture
12042 \def\bidi@pgfpicture{\ifmmode\else\beginL\fi\origin@pgfpicture}
12043 \def\endbidi@pgfpicture{\origin@endpgfpicture\ifmmode\else\endL\fi}
12044 \def\pgfpicture{\ifmmode\else\LTR\noindent\beginL\fi\origin@pgfpicture}
12045 \def\endpgfpicture{\origin@endpgfpicture\ifmmode\else\endL\endLTR\fi}
```
# **7.86 picinpar-xetex-bidi.def**

```
12046 \ProvidesFile{picinpar-xetex-bidi.def}[2013/04/08 v0.2 bidi adaptations for picinpar package for
12047 \long\def\@makewincaption#1#2{%
12048 \setbox\@tempboxa\hbox{\footnotesize{\bf #1:\enspace}{#2}}%
12049 \ifdim\wd\@tempboxa>\picwd
12050 {\footnotesize{\bf #1:\enspace}{#2\par}}
12051 \else
12052 \hbox to\picwd{\if@RTL\beginR\fi\hfil\box\@tempboxa\hfil\if@RTL\endR\fi}
12053 \fi}
12054 \def\endwindow{%
12055 \global\tcd=\tcdsav
12056 \egroup\vskip\parskip\parshape=0 % reset parshape; end \box\rawtext
12057 \vbadness=10000
12058 \splittopskip=0pt
12059 %
12060 % Typeset the lines above the window
12061 %12062 \ifnum\tcd>0\setbox\holder=\vsplit\rawtext to \tcd\baselineskip
12063 \text{ten}=\tcd
12064 \loop\advance\tcn -1
12065 \setbox\fslice=\vsplit\holder to\baselineskip
12066 \prune\fslice\linewidth
12067 \topheight=0pt
```

$$
\mathbf{2}
$$

```
12069 \advance\topheight-\dp\fslice
12070 \advance\topheight\dp\wstrutbox
12071 \advance\topheight\ilg\fi
12072 \hbox to\linewidth{\box\fslice}
12073 \vskip-\topheight
12074 \ifdim\ht\holder>0pt\repeat
12075 \fi
12076 %
12077 % Now we build the boxes beside the window
12078 %
12079 \global\topheight=\tcl\baselineskip
12080 \ifnum\cumpartcl>0\global\tcl=\cumtcl
12081 \global\topheight=\vpic
12082 \fi
12083 \ifnum\bl>0 \ifnum\br>0 \multiply\topheight by 2\fi\fi
12084 \ifnum\bl>0\setbox\holder=\vsplit\rawtext to\topheight
12085 \else\ifnum\br>0\setbox\holder=\vsplit\rawtext to\topheight\fi\fi
12086 \tcn=\tcl \na=0 \nb=0
12087\ifnum\bl>0\ifnum\br>0\multiply\tcn by 2\fi\fi
12088 \ifnum\bl>0\na=\tcn\ifnum\br>0\divide\na by 2\fi\fi
12089 \ifnum\br>0\nb=\tcn\ifnum\bl>0\divide\nb by 2\fi\fi
12090 \ifnum\na=0\ifnum\nb=0
12091 \setbox\waslice=\vbox to\vpic{\vss}
12092 \setbox\wbslice=\vbox to\vpic{\vss}
12093 \bl=1\br=1
12094 \vskip\ilg
12095 \fi\fi
12096 %
12097 % both sides
12098 %
12099 \ifnum\na>0 \ifnum\nb>0
12100 \loop\advance\nb -1
12101 \advance\na -1
12102 \if@RTL%
12103 \setbox\bslice=\vsplit\holder to\baselineskip
12104 \prune\bslice\rtside
12105 \setbox\wbslice=\vbox{\unvbox\wbslice\hbox
12106 to\rtside{\box\bslice\hfil}}
12107 \setbox\aslice=\vsplit\holder to\baselineskip
12108 \prune\aslice\lftside
12109 \setbox\waslice=\vbox{\unvbox\waslice\hbox
12110 to\lftside{\box\aslice\hfil}}
12111 \else%
12112 \setbox\aslice=\vsplit\holder to\baselineskip
12113 \prune\aslice\lftside
12114 \setbox\waslice=\vbox{\unvbox\waslice\hbox
12115 to\lftside{\box\aslice\hfil}}
12116 \setbox\bslice=\vsplit\holder to\baselineskip
12117 \prune\bslice\rtside
```
\ifnum\dp\fslice>\dp\wstrutbox

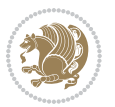

```
12118 \setbox\wbslice=\vbox{\unvbox\wbslice\hbox
12119 to\rtside{\box\bslice\hfil}}
12120 \fi%
12121 \ifnum\nb>0\repeat
12122 \fi\fi
12123 %
12124 % only text on the left side
12125 %
12126 \ifnum\na>0
12127 \loop\advance\na -1
12128 \setbox\aslice=\vsplit\holder to\baselineskip
12129 \prune\aslice\lftside
12130 \setbox\waslice=\vbox{\unvbox\waslice\hbox
12131 to\lftside{\box\aslice\hfil}}
12132 \ifdim\ht\holder>0pt\repeat
12133 \overline{ii}12134 %
12135 % only text on the right side
12136 %
12137 \ifnum\nb>0
12138 \loop\advance\nb -1
12139 \setbox\bslice=\vsplit\holder to\baselineskip
12140 \prune\bslice\rtside
12141 \setbox\wbslice=\vbox{\unvbox\wbslice\hbox
12142 to\rtside{\box\bslice\hfil}}
12143 \ifdim\ht\holder>0pt\repeat
12144 \operatorname{fii}12145 %
12146 % fixing the dimensions of the window part
12147 %
12148 \ifnum\bl=0\topheight=\ht\wbslice
12149 \else\ifnum\br=0\topheight=\ht\waslice
12150 \else\ifdim\ht\waslice>\ht\wbslice\topheight=\ht\waslice
12151 \else\topheight=\ht\wbslice\fi\fi\fi
12152 %
12153 % ship out the window material to the main vertical list
12154 %
12155 \ifnum\bl>0 \ifnum\br>0 \ifdim\ht\wbslice<\topheight
12156 \setbox\wbslice=\vbox to\topheight{\box\wbslice\vfill}
12157 \fi\fi\fi
12158 \setbox\windowbox=\vbox{\hbox to\linewidth{%
12159 \ifnum\bl>0\box\waslice\hfill\fi%
12160 \vbox to\topheight{\hrule width\picwd height0pt depth0pt\vskip0pt%
12161 \vfill\unvbox\picbox%
12162 \ifnum\picwd>0\vfill\fi%
12163\vss}\ifnum\br>0\hfill\vbox{\box\wbslice}\fi}}%
12164 \unvbox\windowbox%
12165 \loop
12166 \setbox\bslice=\vsplit\rawtext to\baselineskip
12167 \prune\bslice\linewidth
```
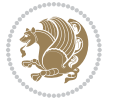

```
12168 \setbox\wbslice=\vbox{\hbox to\linewidth{\box\bslice\hfil}}
12169 \unvbox\wbslice
12170 \ifdim\ht\rawtext>0pt
12171 \repeat
12172 }% FINITO
```
# **7.87 plain-xetex-bidi.def**

```
12173 \def\TeXXeTOn{\TeXXeTstate=1 }
12174 \def\TeXXeTOff{\TeXXeTstate=0 }
12175 \TeXXeTOn
12176 \def\usebox#1{\leavevmode\copy #1\relax}
12177\def\bidi@RTL@everypar{\if@RTL{\setbox\z@\lastbox\beginR\ifvoid\z@\else\usebox\z@\fi}\fi}
12178 \let\bidi@o@everypar=\everypar
12179 \newtoks\bidi@n@everypar
12180 \bidi@n@everypar\expandafter{\the\bidi@o@everypar}
12181 \bidi@o@everypar{\bidi@RTL@everypar\the\bidi@n@everypar}
12182 \let\everypar=\bidi@n@everypar
12183 \def\moreLRE{\bracetext \aftergroup\endL \beginL\@RTLfalse}
12184 \def\moreRLE{\bracetext \aftergroup\endR \beginR\@RTLtrue}
12185 \protected\def\hboxR{\hbox\bgroup
12186 \everyhbox{%
12187 \aftergroup\egroup
12188 \everyhbox{}%
12189 \beginR
12190 \bgroup
12191 \aftergroup\endR
12192 \aftergroup\egroup
12193 }\hbox}
12194 \protected\def\hboxL{\hbox\bgroup
12195 \everyhbox{%
12196 \aftergroup\egroup
12197 \everyhbox{}%
12198 \beginL
12199 \bgroup
12200 \aftergroup\endL
12201 \aftergroup\egroup
12202 }\hbox}
12203 \protected\def\vboxR{\vbox\bgroup
12204 \everyvbox{%
12205 \aftergroup\egroup
12206 \everyvbox{}%
12207 \@RTLtrue
12208 \bgroup
12209 \aftergroup\egroup
12210 }\vbox}
12211 \protected\def\vboxL{\vbox\bgroup
12212 \everyvbox{%
12213 \aftergroup\egroup
```
\everyvbox{}%

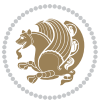

```
12215 \@RTLfalse
12216 \bgroup
12217 \aftergroup\egroup
12218 }\vbox}
12219 \def\LTR{\par\@RTLfalse\@RTL@footnotefalse\hsize\linewidth\parshape\z@}
12220 \def\endLTR{\par}
12221\def\RTL{\par\@RTLtrue\@RTL@footnotetrue\hsize\linewidth\parshape\z@}
12222 \def\endRTL{\par}
12223 \def\setRTL{\@RTLtrue\@RTL@footnotetrue}
12224 \def\setLTR{\@RTLfalse\@RTL@footnotefalse}
12225 \let\unsetRTL=\setLTR
12226 \let\unsetLTR=\setRTL
12227 \let\LR=\LRE
12228 \let\RL=\RLE
12229 \def\@ensure@RTL#1{\if@RTL#1\else\RLE{#1}\fi}
12230 \def\@ensure@LTR#1{\if@RTL\LRE{#1}\else#1\fi}
12231 \let\@ensure@RL=\@ensure@RTL
12232 \let\@ensure@LR=\@ensure@LTR
12233 \def\@ensure@dir#1{\if@RTL\RLE{#1}\else{#1}\fi}
12234 \let\@ensure@maindir=\@ensure@dir
12235 \def\@@RTL{RTL}
12236 \def\@@LTR{LTR}
12237 \def\save@dir{\if@RTL\gdef\saved@@dir{RTL}\else\gdef\saved@@dir{LTR}\fi}
12238 \def\reset@dir{\ifx\saved@@dir\@@RTL\setRTL\else\ifx\saved@@dir\@@LTR\setLTR\else\relax\fi\fi}
12239 \let\@@TeX\TeX
12240 \def\TeX{\@ensure@LTR{\@@TeX}}
12241 \long\def\bidi@reflect@box#1{%
12242 \leavevmode
12243 \setbox\z@\hbox{{#1}}%
12244 \setbox\tw@\hbox{\special{x:gsave}\special{x:scale -1 1}\rlap{\copy\z@}\special{x:grestore}}
12245 \hbox to \wd\z@{\kern\wd\z@\box\tw@\hss}%
12246 }
12247 \def\XeTeX{\LR{\leavevmode$\smash{\hbox{X\lower.5ex
12248 \hbox{\kern-.125em\bidi@reflect@box{E}}\kern-.1667em \TeX}}$}}
12249 \let\setRL=\setRTL
12250 \let\setLR=\setLTR
12251 \let\unsetRL=\setLTR
12252 \let\bidi@saved@eqno=\eqno
12253 \let\bidi@saved@leqno=\leqno
12254 \def\eqno{\ifnum\predisplaydirection<\z@ \bidi@saved@leqno \else \bidi@saved@eqno \fi}
12255 \def\leqno{\ifnum\predisplaydirection<\z@ \bidi@saved@eqno \else \bidi@saved@leqno \fi}
12256 \def\centerline#1{\line{\hss\if@RTL\beginR\fi#1\if@RTL\endR\fi\hss}}
12257\def\leftline#1{\line{\if@RTL\beginR\fi#1\if@RTL\endR\fi\hss}}
12258 \def\rightline#1{\line{\hss\if@RTL\beginR\fi#1\if@RTL\endR\fi}}
```
### **7.88 pstricks-xetex-bidi.def**

```
12259 \ProvidesFile{pstricks-xetex-bidi.def}[2010/07/25 v0.3 bidi adaptations for pstricks package for
12260 \let\origin@pspicture=\pspicture
12261 \let\origin@endpspicture=\endpspicture
```
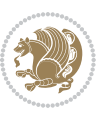

 \def\pspicture{\ifmmode\else\LTR\beginL\fi\origin@pspicture} \def\endpspicture{\origin@endpspicture\ifmmode\else\endL\endLTR\fi}

# **7.89 quotchap-xetex-bidi.def**

```
12264 \ProvidesFile{quotchap-xetex-bidi.def}[2010/07/25 v0.1 bidi adaptations for quotchap package for
12265 \renewcommand{\qauthor}[1]{%
12266 \par\smallskip
12267 {\if@RTL\raggedright\else\raggedleft\fi\upshape #1\qquad\hbox{}\par}\bigskip}
12268 \renewcommand{\@makechapterhead}[1]{\chapterheadstartvskip%
12269 {\size@chapter{\sectfont\if@RTL\raggedright\else\raggedleft\fi
12270 {\chapnumfont
12271 \ifnum \c@secnumdepth >\m@ne%
12272 \if@mainmatter\thechapter%
12273 \fi\fi
12274 \par\nobreak}%
12275 {\if@RTL\raggedright\else\raggedleft\fi\advance\if@RTL\rightmargin\else\leftmargin\fi10em
12276 \nobreak\chapterheadendvskip}}
12277 \renewcommand*{\@iprintcites}{%
12278 \vbox to\z@{\leavevmode\copy\@quotebox\vss}
12279 \global\let\@printcites\relax}
```
## **7.90 ragged2e-xetex-bidi.def**

```
12280 \ProvidesFile{ragged2e-xetex-bidi.def}[2010/07/25 v0.2 bidi adaptations for ragged2e package for
12281 \renewcommand{\Centering}{%
```

```
12282 \ifx\\\@raggedtwoe@savedcr
12283 \let\\\@centercr
12284 \fi
12285 \let\@gnewline\@raggedtwoe@gnewline
12286 \if@RTL\rightskip\else\leftskip\fi\CenteringLeftskip
12287 \@rightskip\CenteringRightskip
12288 \if@RTL\leftskip\else\rightskip\fi\@rightskip
12289 \parfillskip\CenteringParfillskip
12290 \parindent\CenteringParindent
12291 \@raggedtwoe@spaceskiptrue
12292 \@raggedtwoe@everyselectfont
12293 }
12294 \renewcommand{\RaggedLeft}{%
12295 \ifx\\\@raggedtwoe@savedcr
12296 \let\\\@centercr
12297 \fi
12298 \let\@gnewline\@raggedtwoe@gnewline
12299 \if@RTL\rightskip\else\leftskip\fi\RaggedLeftLeftskip
12300 \@rightskip\RaggedLeftRightskip
12301 \if@RTL\leftskip\else\rightskip\fi\@rightskip
12302 \parfillskip\RaggedLeftParfillskip
12303 \parindent\RaggedLeftParindent
12304 \@raggedtwoe@spaceskiptrue
12305 \@raggedtwoe@everyselectfont
12306 }
```
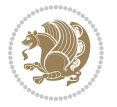

```
12307 \renewcommand{\RaggedRight}{%
12308 \ifx\\\@raggedtwoe@savedcr
12309 \let\\\@centercr
12310 \fi
12311 \let\@gnewline\@raggedtwoe@gnewline
12312 \if@RTL\rightskip\else\leftskip\fi\RaggedRightLeftskip
12313 \@rightskip\RaggedRightRightskip
12314 \if@RTL\leftskip\else\rightskip\fi\@rightskip
12315 \parfillskip\RaggedRightParfillskip
12316 \parindent\RaggedRightParindent
12317 \@raggedtwoe@spaceskiptrue
12318 \@raggedtwoe@everyselectfont
12319 }
12320 \renewcommand{\justifying}{%
12321 \let\\\@raggedtwoe@savedcr
12322 \let\@gnewline\@raggedtwoe@saved@gnewline
12323 \if@RTL\rightskip\else\leftskip\fi\z@
12324 \@rightskip\z@
12325 \if@RTL\leftskip\else\rightskip\fi\@rightskip
12326 \parfillskip\JustifyingParfillskip
12327 \parindent\JustifyingParindent
12328 \@raggedtwoe@spaceskipfalse
12329 \@raggedtwoe@everyselectfont
12330 }
12331 \renewcommand*{\@raggedtwoe@raggedrightboxes@opt}{
12332 \CheckCommand*{\@arrayparboxrestore}{%
12333 \let\if@nobreak\iffalse
12334 \let\if@noskipsec\iffalse
12335 \let\par\@@par
12336 \let\-\@dischyph
12337 \let\'\@acci\let\`\@accii\let\=\@acciii
12338 \parindent\z@ \parskip\z@skip
12339 \everypar{}%
12340 \linewidth\hsize
12341 \@totalleftmargin\z@
12342 \if@RTL\rightskip\else\leftskip\fi\z@skip \if@RTL\leftskip\else\rightskip\fi\z@skip \@right
12343 \parfillskip\@flushglue \lineskip\normallineskip
12344 \baselineskip\normalbaselineskip
12345 \sloppy}%
12346 \renewcommand{\@arrayparboxrestore}{%
12347 \let\if@nobreak\iffalse
12348 \let\if@noskipsec\iffalse
12349 \let\par\@@par
12350 \let\-\@dischyph
12351 \let\'\@acci\let\`\@accii\let\=\@acciii
12352 \parskip\z@skip
12353 \everypar{}%
12354 \linewidth\hsize
12355 \@totalleftmargin\z@
```

```
12356 \RaggedRight
```
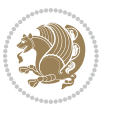

```
12357 \lineskip\normallineskip
12358 \baselineskip\normalbaselineskip
12359 \sloppy}%
12360 \let\@raggedtwoe@raggedrightboxes@opt\relax
12361 }
12362 \let\origin@RaggedLeft=\RaggedLeft
12363 \let\origin@RaggedRight=\RaggedRight
12364 \def\RaggedLeft{\if@RTL\origin@RaggedRight\else\origin@RaggedLeft\fi}
_{12365} \def\RaggedRight{\if@RTL\origin@RaggedLeft\else\origin@RaggedRight\fi}
```
#### **7.91 rapport1-xetex-bidi.def**

```
12366 \ProvidesFile{rapport1-xetex-bidi.def}[2011/08/26 v0.2 bidi adaptations for rapport1 class for X
12367 \renewenvironment{theindex}{%
12368 \if@twocolumn
12369 \@restonecolfalse
12370 \else
12371 \@restonecoltrue
12372 \fi
12373 \columnseprule \z@
12374 \columnsep 35\p@
12375 \twocolumn[\@makeschapterhead{\indexname}]%
12376 \@mkboth{\MakeUppercase{\indexname}}{\MakeUppercase{\indexname}}%
12377 \thispagestyle{plain}\parindent\z@
12378 \parskip\z@ \@plus .3\p@\relax
12379 \let\item\@idxitem
12380 }{%
12381 \if@restonecol\onecolumn\else\clearpage\fi}
12382 \renewcommand*\head@style{%
12383 \interlinepenalty \@M
12384 \hyphenpenalty=\@M \exhyphenpenalty=\@M
12385 \if@RTL\leftskip\else\rightskip\fi=0cm plus .7\hsize\relax}
12386 \if@titlepage
12387 \renewenvironment{abstract}{%
12388 \titlepage
12389 \null\vfil
12390 \section*{\SectFont\abstractname}%
12391 \noindent\ignorespaces}
12392 {\par\vfil\null\endtitlepage}
12393 \else
12394 \renewenvironment{abstract}{%
12395 \if@twocolumn
12396 \section*{\abstractname}%
12397 \else
12398 \bgroup\if@RTL\leftskip\else\rightskip\fi=\unitindent
12399 \section*{\small\SectFont\abstractname}%
12400 \noindent\ignorespaces
12401 \fi}
12402 {\if@twocolumn\else\par\egroup\fi}
12403 If i
```
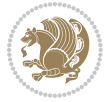

```
12405 \ifnum #1>\c@tocdepth
12406 \else
12407 \vskip\z@\@plus.2\p@
12408 {\hangindent\z@ \@afterindenttrue \interlinepenalty\@M
12409 \if@RTL\rightskip\else\leftskip\fi\unitindent
12410 \if@RTL\leftskip\else\rightskip\fi\unitindent\@plus 1fil
12411 \parfillskip\z@
12412 \@tempdima\unitindent
12413 \parindent\z@
12414 \leavevmode
12415 \hbox{}\hskip -\if@RTL\rightskip\else\leftskip\fi\relax#2\nobreak
12416 \hskip 1em \nobreak{\slshape #3}\par
12417 }%
12418 \fi}
12419 \if@oldtoc
12420 \renewcommand*\l@part[2]{%
12421 \ifnum \c@tocdepth >-2\relax
12422 \addpenalty{-\@highpenalty}%
12423 \addvspace{2.25em \@plus\p@}%
12424 \begingroup
12425 \setlength\@tempdima{3em}%
12426 \parindent \z@ \if@RTL\leftskip\else\rightskip\fi \@pnumwidth
12427 \parfillskip -\@pnumwidth
12428 {\leavevmode
12429 \large \bfseries #1\hfil \hb@xt@\@pnumwidth{\hss #2}}\par
12430 \nobreak
12431 \global\@nobreaktrue
12432 \everypar{\global\@nobreakfalse\everypar{}}%
12433 \endgroup
12434 \fi}
12435 \else
12436 \renewcommand*\l@part{%
12437 \ifnum \c@tocdepth >-2\relax
12438 \addpenalty{-\@highpenalty}%
12439 \addvspace{2.25em \@plus \p@}%
12440 \@regtocline{0}%
12441 \fi}
12442 \fi
12443 \if@oldtoc
12444 \renewcommand*\l@chapter[2]{%
12445 \addpenalty{-\@highpenalty}%
12446 \vskip 1.0em \@plus\p@
12447 \setlength\@tempdima{1.5em}%
12448 \begingroup
12449 \parindent \z@ \if@RTL\leftskip\else\rightskip\fi \@pnumwidth
12450 \parfillskip -\@pnumwidth
12451 \leavevmode \bfseries
12452 \advance\if@RTL\rightskip\else\leftskip\fi\@tempdima
12453 \hskip -\if@RTL\rightskip\else\leftskip\fi
```
\renewcommand\*\@regtocline[3]{%

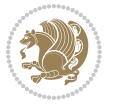

```
12454 #1\nobreak\hfil \nobreak\hb@xt@\@pnumwidth{\hss #2}\par
12455 \penalty\@highpenalty
12456 \endgroup}
12457 \else
12458 \renewcommand*\l@chapter{\@regtocline{0}}
12459 \fi
12460 \renewcommand*\left@footnoterule{%
12461 \kern-3\p@
12462 \kern.5\baselineskip
12463 \hrule\@width\unitindent
12464 \kern.4\baselineskip
12465 }
12466 \renewcommand*\right@footnoterule{%
12467 \hbox to \columnwidth
12468 {\beginR \vbox{%
12469 \kern-3\p@
12470 \kern.5\baselineskip
12471 \hrule\@width\unitindent
12472 \kern.4\baselineskip}\hfil\endR}
12473 }
12474 \renewenvironment{thebibliography}[1]
12475 {\chapter*{\bibname}%
12476 \@mkboth{\MakeUppercase\bibname}{\MakeUppercase\bibname}%
12477 \if@RTL\if@LTRbibitems\@RTLfalse\else\fi\else\if@RTLbibitems\@RTLtrue\else\fi\fi
12478 \list{\@biblabel{\@arabic\c@enumiv}}%
12479 {\settowidth\labelwidth{\@biblabel{#1}}%
12480 \leftmargin\labelwidth
12481 \dvance\leftmargin\labelsep
12482 \@openbib@code
12483 \usecounter{enumiv}%
12484 \let\p@enumiv\@empty
12485 \renewcommand*\theenumiv{\@arabic\c@enumiv}}%
12486 \sloppy\clubpenalty4000\widowpenalty4000%
12487 \sfcode \.\@m}
12488 {\def\@noitemerr
12489 {\@latex@warning{Empty `thebibliography' environment}}%
12490 \endlist}
12491 \renewcommand*\thesection{\thechapter\@SepMark\@arabic\c@section}
12492 \renewcommand*\thesubsection{\thesection\@SepMark\@arabic\c@subsection}
12493 \renewcommand*\thesubsubsection{\thesubsection\@SepMark\@arabic\c@subsubsection}
12494 \renewcommand*\theparagraph{\thesubsubsection\@SepMark\@arabic\c@paragraph}
12495 \renewcommand*\thesubparagraph{\theparagraph\@SepMark\@arabic\c@subparagraph}
12496 \renewcommand*\theequation{%
12497 \ifnum \c@chapter>\z@ \thechapter\@SepMark\fi\@arabic\c@equation}
12498 \renewcommand*\thefigure{%
12499 \ifnum\c@chapter>\z@\thechapter\@SepMark\fi\@arabic\c@figure}
12500 \renewcommand*\thetable{%
12501 \ifnum\c@chapter>\z@\thechapter\@SepMark\fi\@arabic\c@table}
12502 \if@titlepage
12503 \renewcommand*\TitleFont{\rmfamily}
```
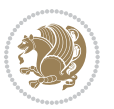

```
12504 \renewcommand*\maketitle{%
12505 \begin{titlepage}%
12506 \let\footnotesize\small
12507 \let\right@footnoterule\relax
12508 \let\left@footnoterule\relax
12509 \let\textwidth@footnoterule\relax
12510 \let \footnote \thanks
12511 \long\def\@makefntext##1{\parindent\z@
12512 \def\labelitemi{\textendash}\@revlabeltrue
12513 \leavevmode\@textsuperscript{\@thefnmark}\kern1em\relax ##1}
12514 \renewcommand*\thefootnote{\@fnsymbol\c@footnote}%
12515 \if@compatibility\setcounter{page}{0}\fi
12516 \null\vfil
12517 \vskip 60\p@
12518 \begin{center}%
12519 \TitleFont
12520 {\LARGE \def\\{\penalty -\@M}
12521 \if@allcaps
12522 \expandafter\uc@nothanks\@title\thanks\relax
12523 \else
12524 \@title
12525 \{fi\}12526 \vskip 3em%
12527 {\large
12528 \lineskip .75em \parindent\z@
12529 \begin{tabular}[t]{c}%
12530 \if@allcaps
12531 \expandafter\uc@authornothanks\@author\and\relax
12532 \else
12533 \@author
12534 \fi
12535 \end{tabular}\par}%
12536 \vskip 1.5em%
12537 {\large
12538 \if@allcaps
12539 \uppercase\expandafter{\@date}%
12540 \else
12541 \@date
12542 \fi\par}%
12543 \end{center}\par
12544 \@thanks
12545 \vfil\null
12546 \end{titlepage}%
12547 \setcounter{footnote}{0}%
12548 \global\let\thanks\relax
12549 \global\let\maketitle\relax
12550 \global\let\@thanks\@empty
12551 \global\let\@author\@empty
12552 \global\let\@title\@empty
12553 \global\let\@date\@empty
```
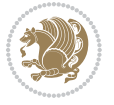

```
12554 \global\let\title\relax
12555 \global\let\author\relax
12556 \global\let\date\relax
12557 \global\let\and\relax
12558 }
12559 \def\uc@nothanks#1\thanks{\uppercase{#1}\futurelet\@tempa\uc@tx}
12560 \def\uc@authornothanks#1\and{\uc@nothanks#1\thanks\relax
12561 \futurelet\@tempa\uc@ax}
12562 \def\uc@ax{%
12563 \ifx\@tempa\relax
12564 \else
12565 \\\andname \\\expandafter\uc@authornothanks
12566 \fi}
12567 \def\uc@tx{\ifx\@tempa\relax
12568 \else \expandafter\uc@ty \fi}
12569 \def\uc@ty#1{\thanks{#1}\uc@nothanks}
12570 \else
12571 \renewcommand*\maketitle{\par
12572 \begingroup
12573 \renewcommand*\thefootnote{\@fnsymbol\c@footnote}%
12574 \def\@makefnmark{\rlap{%
12575 \@textsuperscript{\normalfont\@thefnmark}}}%
12576 \long\def\@makefntext{\@xmakefntext{%
12577 \@textsuperscript{\normalfont\@thefnmark}}}%
12578 \if@twocolumn
12579 \ifnum \col@number=\@ne
12580 \@maketitle
12581 \else
12582 \twocolumn[\@maketitle]%
12583 \fi
12584 \else
12585 \newpage
12586 \global\@topnum\z@
12587 \@maketitle
12588 \fi
12589 \thispagestyle{plain}\@thanks
12590 \endgroup
12591 \setcounter{footnote}{0}%
12592 \global\let\thanks\relax
12593 \global\let\maketitle\relax
12594 \global\let\@maketitle\relax
12595 \global\let\@thanks\@empty
12596 \global\let\@author\@empty
12597 \global\let\@title\@empty
12598 \global\let\@date\@empty
12599 \global\let\title\relax
12600 \global\let\author\relax
12601 \global\let\date\relax
12602 \global\let\and\relax
12603 }
```
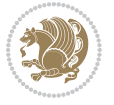

```
12604 \def\@maketitle{%
12605 \newpage
12606 \null
12607 \vskip 2em%
12608 \begin{center}%
12609 \let \footnote \thanks
12610 {\LARGE \TitleFont \@title \par}%
12611 \vskip 1.5em%
12612 {\large \TitleFont
12613 \lineskip .5em%
12614 \begin{tabular}[t]{c}%
12615 \Quithor
12616 \end{tabular}\par}%
12617 \vskip 1em%
12618 {\large \TitleFont \@date}%
12619 \end{center}%
12620 \par
12621 \vskip 1.5em}
12622 \fi
```
## **7.92 rapport3-xetex-bidi.def**

```
12623 \ProvidesFile{rapport3-xetex-bidi.def}[2011/08/26 v0.4 bidi adaptations for rapport3 class for X
12624 \renewenvironment{theindex}{%
12625 \if@twocolumn
12626 \@restonecolfalse
12627 \else
12628 \@restonecoltrue
12629 \fi
12630 \columnseprule \z@
12631 \columnsep 35\p@
12632 \twocolumn[\@makeschapterhead{\indexname}]%
12633 \@mkboth{\MakeUppercase{\indexname}}{\MakeUppercase{\indexname}}%
12634 \thispagestyle{plain}\parindent\z@
12635 \parskip\z@ \@plus .3\p@\relax
12636 \let\item\@idxitem
12637 }{%
12638 \if@restonecol\onecolumn\else\clearpage\fi}
12639 \if@titlepage
12640 \renewcommand*\TitleFont{\rmfamily}
12641 \renewcommand*\maketitle{%
12642 \begin{titlepage}%
12643 \let\footnotesize\small
12644 \let\right@footnoterule\relax
12645 \let\left@footnoterule\relax
12646 \let\textwidth@footnoterule\relax
12647 \let \footnote \thanks
12648 \let \LTRfootnote \LTRthanks
12649 \let \RTLfootnote \RTLthanks
12650 \long\def\@makefntext##1{\parindent\z@
```
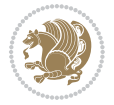

```
12651 \def\labelitemi{\textendash}\@revlabeltrue
12652 \leavevmode\@textsuperscript{\@thefnmark}\kern1em\relax ##1}
12653 \renewcommand*\thefootnote{\@fnsymbol\c@footnote}%
12654 \if@compatibility\setcounter{page}{0}\fi
12655 \null\vfil
12656 \vskip 60\p@
12657 \begin{center}%
12658 \TitleFont
12659 {\LARGE \def\\{\penalty -\@M}
12660 \if@allcaps
12661 \expandafter\uc@nothanks\@title\thanks\relax
12662 \else
12663 \@title
12664 \fi\par}%
12665 \vskip 3em%
12666 {\large
12667 \lineskip .75em \parindent\z@
12668 \begin{tabular}[t]{c}%
12669 \if@allcaps
12670 \expandafter\uc@authornothanks\@author\and\relax
12671 \else
12672 \@author
12673 \fi
12674 \end{tabular}\par}%
12675 \vskip 1.5em%
12676 {\large
12677 \if@allcaps
12678 \uppercase\expandafter{\@date}%
12679 \else
12680 \Qdate
12681 \fi\par}%
12682 \end{center}\par
12683 \@thanks
12684 \vfil\null
12685 \end{titlepage}%
12686 \setcounter{footnote}{0}%
12687 \global\let\thanks\relax
12688 \global\let\LTRthanks\relax
12689 \global\let\RTLthanks\relax
12690 \global\let\maketitle\relax
12691 \global\let\@thanks\@empty
12692 \global\let\@author\@empty
12693 \global\let\@title\@empty
12694 \global\let\@date\@empty
12695 \global\let\title\relax
12696 \global\let\author\relax
12697 \global\let\date\relax
12698 \global\let\and\relax
12699 }
12700 \def\uc@nothanks#1\thanks{\uppercase{#1}\futurelet\@tempa\uc@tx}
```
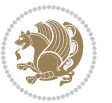

```
12701 \def\uc@authornothanks#1\and{\uc@nothanks#1\thanks\relax
12702 \futurelet\@tempa\uc@ax}
12703 \def\uc@ax{%
12704 \ifx\@tempa\relax
12705 \else
12706 \\\andname \\\expandafter\uc@authornothanks
12707 \fi}
12708 \def\uc@tx{\ifx\@tempa\relax
12709 \else \expandafter\uc@ty \fi}
12710 \def\uc@ty#1{\thanks{#1}\uc@nothanks}
12711 \else
12712 \renewcommand*\maketitle{\par
12713 \begingroup
12714 \renewcommand*\thefootnote{\@fnsymbol\c@footnote}%
12715 \def\@makefnmark{\rlap{%
12716 \@textsuperscript{\normalfont\@thefnmark}}}%
12717 \long\def\@makefntext{\@xmakefntext{%
12718 \@textsuperscript{\normalfont\@thefnmark}}}%
12719 \if@twocolumn
12720 \ifnum \col@number=\@ne
12721 \@maketitle
12722 \else
12723 \twocolumn[\@maketitle]%
12724 \fi
12725 \else
12726 \newpage
12727 \global\@topnum\z@
12728 \@maketitle
12729 \fi
12730 \thispagestyle{plain}\@thanks
12731 \endgroup
12732 \setcounter{footnote}{0}%
12733 \global\let\thanks\relax
12734 \global\let\LTRthanks\relax
12735 \global\let\RTLthanks\relax
12736 \global\let\maketitle\relax
12737 \global\let\@maketitle\relax
12738 \global\let\@thanks\@empty
12739 \global\let\@author\@empty
12740 \global\let\@title\@empty
12741 \global\let\@date\@empty
12742 \global\let\title\relax
12743 \global\let\author\relax
12744 \global\let\date\relax
12745 \global\let\and\relax
12746 }
12747 \def\@maketitle{%
12748 \newpage
12749 \null
12750 \vskip 2em%
```
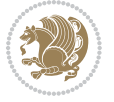
```
12751 \if@titlecentered
12752 \begin{center}%
12753 \let \footnote \thanks
12754 \let \LTRfootnote \LTRthanks
12755 \let \RTLfootnote \RTLthanks
12756 {\LARGE \TitleFont \@title \par}%
12757 \vskip 1.5em%
12758 {\large \TitleFont
12759 \lineskip .5em%
12760 \begin{tabular}[t]{c}%
12761 \@author
12762 \end{tabular}\par}%
12763 \vskip 1em%
12764 {\large \TitleFont \@date}%
12765 \end{center}%
12766 \else
12767 {\LARGE \TitleFont \head@style \@title \par} \vskip 1.5em
12768 {\large \TitleFont \lineskip .5em \tabcolsep\z@
12769 \def\and{%%% \begin{tabular} has already started
12770 \end{tabular}\hskip 1em plus .17fil
12771 \if@RTL\begin{tabular}[t]{r}\else\begin{tabular}[t]{l}\fi}%% \end{tabular} will
12772 \if@RTL\begin{tabular}[t]{r}\else\begin{tabular}[t]{l}\fi\@author\end{tabular}\par}
12773 \vskip 1em {\large \TitleFont \@date}
12774 \fi
12775 \par
12776 \vskip 1.5em}
12777 \fi
12778 \renewcommand*\@regtocline[3]{%
12779 \ifnum #1>\c@tocdepth
12780 \else
12781 \vskip\z@\@plus.2\p@
12782 {\hangindent\z@ \@afterindenttrue \interlinepenalty\@M
12783 \if@RTL\rightskip\else\leftskip\fi\unitindent
12784 \if@RTL\leftskip\else\rightskip\fi\unitindent\@plus 1fil
12785 \parfillskip\z@
12786 \@tempdima\unitindent
12787 \parindent\z@
12788 \leavevmode
12789 \hbox{}\hskip -\if@RTL\rightskip\else\leftskip\fi\relax#2\nobreak
12790 \hskip 1em \nobreak{\slshape #3}\par
12791 }%
12792 \fi}
12793 \if@oldtoc
12794 \renewcommand*\l@part[2]{%
12795 \ifnum \c@tocdepth >-2\relax
12796 \addpenalty{-\@highpenalty}%
12797 \addvspace{2.25em \@plus\p@}%
12798 \begingroup
12799 \setlength\@tempdima{3em}%
12800 \parindent \z@ \if@RTL\leftskip\else\rightskip\fi \@pnumwidth
```
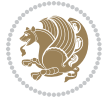

```
12801 \parfillskip -\@pnumwidth
12802 {\leavevmode
12803 \large \bfseries #1\hfil \hb@xt@\@pnumwidth{\hss #2}}\par
12804 \nobreak
12805 \global\@nobreaktrue
12806 \everypar{\global\@nobreakfalse\everypar{}}%
12807 \endgroup
12808 \fi}
12809 \else
12810 \renewcommand*\l@part{%
12811 \ifnum \c@tocdepth >-2\relax
12812 \addpenalty{-\@highpenalty}%
12813 \addvspace{2.25em \@plus \p@}%
12814 \@regtocline{0}%
12815 \fi}
12816 \fi
12817 \if@oldtoc
12818 \renewcommand*\l@chapter[2]{%
12819 \addpenalty{-\@highpenalty}%
12820 \vskip 1.0em \@plus\p@
12821 \setlength\@tempdima{1.5em}%
12822 \begingroup
12823 \parindent \z@ \if@RTL\leftskip\else\rightskip\fi \@pnumwidth
12824 \parfillskip -\@pnumwidth
12825 \leavevmode \bfseries
12826 \advance\if@RTL\rightskip\else\leftskip\fi\@tempdima
12827 \hskip -\if@RTL\rightskip\else\leftskip\fi
12828 #1\nobreak\hfil \nobreak\hb@xt@\@pnumwidth{\hss #2}\par
12829 \penalty\@highpenalty
12830 \endgroup}
12831 \else
12832 \renewcommand*\l@chapter{\@regtocline{0}}
12833 \fi
12834 \renewcommand*\head@style{%
12835 \interlinepenalty \@M
12836 \hyphenpenalty=\@M \exhyphenpenalty=\@M
12837 \if@RTL\leftskip\else\rightskip\fi=0cm plus .7\hsize\relax}
12838 \if@titlepage
12839 \renewenvironment{abstract}{%
12840 \titlepage
12841 \null\vfil
12842 \section*{\SectFont\abstractname}%
12843 \noindent\ignorespaces}
12844 {\par\vfil\null\endtitlepage}
12845 \else
12846 \renewenvironment{abstract}{%
12847 \if@twocolumn
12848 \section*{\abstractname}%
12849 \else
12850 \bgroup\if@RTL\leftskip\else\rightskip\fi=\unitindent
```
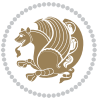

```
12851 \section*{\small\SectFont\abstractname}%
12852 \noindent\ignorespaces
12853 \fi}
12854 {\if@twocolumn\else\par\egroup\fi}
12855 \fi
12856 \renewcommand*\thesection{\thechapter\@SepMark\@arabic\c@section}
12857 \renewcommand*\thesubsection{\thesection\@SepMark\@arabic\c@subsection}
12858 \renewcommand*\thesubsubsection{\thesubsection\@SepMark\@arabic\c@subsubsection}
12859 \renewcommand*\theparagraph{\thesubsubsection\@SepMark\@arabic\c@paragraph}
12860 \renewcommand*\thesubparagraph{\theparagraph\@SepMark\@arabic\c@subparagraph}
12861 \renewcommand*\thefigure{%
12862 \ifnum\c@chapter>\z@\thechapter\@SepMark\fi\@arabic\c@figure}
12863 \renewcommand*\thetable{%
12864 \ifnum\c@chapter>\z@\thechapter\@SepMark\fi\@arabic\c@table}
12865 \renewcommand*\theequation{%
12866 \ifnum \c@chapter>\z@ \thechapter\@SepMark\fi\@arabic\c@equation}
12867 \renewenvironment{thebibliography}[1]
12868 {\chapter*{\bibname}%
12869 \@mkboth{\MakeUppercase\bibname}{\MakeUppercase\bibname}%
12870 \if@RTL\if@LTRbibitems\@RTLfalse\else\fi\else\if@RTLbibitems\@RTLtrue\else\fi\fi
12871 \list{\@biblabel{\@arabic\c@enumiv}}%
12872 {\settowidth\labelwidth{\@biblabel{#1}}%
12873 \leftmargin\labelwidth
12874 \dvance\leftmargin\labelsep
12875 \@openbib@code
12876 \usecounter{enumiv}%
12877 \let\p@enumiv\@empty
12878 \renewcommand*\theenumiv{\@arabic\c@enumiv}}%
12879 \sloppy\clubpenalty4000\widowpenalty4000%
12880 \sfcode \.\@m}
12881 {\def\@noitemerr
12882 {\@latex@warning{Empty `thebibliography' environment}}%
12883 \endlist}
12884 \renewcommand*\left@footnoterule{%
12885 \kern-3\p@
12886 \kern.5\baselineskip
12887 \hrule\@width\unitindent
12888 \kern.4\baselineskip
12889 }
12890 \renewcommand*\right@footnoterule{%
12891 \hbox to \columnwidth
12892 {\beginR \vbox{%
12893 \kern-3\p@
12894 \kern.5\baselineskip
12895 \hrule\@width\unitindent
12896 \kern.4\baselineskip}\hfil\endR}
12897 }
12898 \renewcommand*\head@style{%
12899 \interlinepenalty \@M
12900 \hyphenpenalty=\@M \exhyphenpenalty=\@M
```
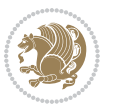

\if@RTL\leftskip\else\rightskip\fi=0cm plus .7\hsize\relax}

#### **7.93 refrep-xetex-bidi.def**

```
12902 \ProvidesFile{refrep-xetex-bidi.def}[2010/07/25 v0.3 bidi adaptations for refrep class for XeTeX
12903 \if@titlepage
12904 \renewcommand\maketitle{\begin{titlepage}%
12905 \let\footnotesize\small
12906 \let\right@footnoterule\relax
12907 \let\left@footnoterule\relax
12908 \let\textwidth@footnoterule\relax
12909 \let\footnote\thanks
12910 \let\LTRfootnote\LTRthanks
12911 \let\RTLfootnote\RTLthanks
12912 \renewcommand\thefootnote{\@fnsymbol\c@footnote}%
12913 \def\@makefnmark%
12914 {\rlap{\@textsuperscript{\normalfont\@thefnmark}}}%
12915 \long\def\@makefntext##1{%
12916 \@setpar{\@@par
12917 \text{Otempdima} = \hbox{hsize}12918 \advance\@tempdima -1em
12919 \parshape \@ne 1em \@tempdima}%
12920 \par\parindent 1em \noindent
12921 \hb@xt@\z@{\hss\@textsuperscript{\normalfont\@thefnmark}\,}##1}
12922 \null\vfil
12923 \vskip 60\p@
12924 \begin{center}%
12925 {\LARGE \@title \par}%
12926 \vskip 3em%
12927 {\large
12928 \lineskip .75em%
12929 \begin{tabular}[t]{c}%
12930 \@author
12931 \end{tabular}\par}%
12932 \vskip 1.5em%
12933 {\large \@date \par}% % Set date in \large size.
12934 \end{center}\par
12935 \@thanks
12936 \vfil\null
12937 \end{titlepage}%
12938 \setcounter{footnote}{0}%
12939 \global\let\thanks\relax
12940 \global\let\LTRthanks\relax
12941 \global\let\RTLthanks\relax
12942 \global\let\maketitle\relax
12943 \global\let\@thanks\@empty
12944 \global\let\@author\@empty
12945 \global\let\@date\@empty
12946 \global\let\@title\@empty
12947 \global\let\title\relax
```
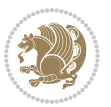

```
12948 \global\let\author\relax
12949 \global\let\date\relax
12950 \global\let\and\relax
12951 }
12952 \else
12953 \renewcommand\maketitle{\par
12954 \begingroup
12955 \renewcommand\thefootnote{\@fnsymbol\c@footnote}%
12956 \def\@makefnmark%
12957 {\rlap{\@textsuperscript{\normalfont\@thefnmark}}}%
12958 \long\def\@makefntext##1{%
12959 \@setpar{\@@par
12960 \@tempdima = \hsize
12961 \advance\@tempdima -1em
12962 \parshape \@ne 1em \@tempdima}%
12963 \par\parindent 1em \noindent
12964 \hb@xt@\z@{\hss\@textsuperscript{\normalfont\@thefnmark}\,}##1}
12965 \if@twocolumn
12966 \ifnum \col@number=\@ne
12967 \@maketitle
12968 \else
12969 \twocolumn[\@maketitle]%
12970 \fi
12971 \else
12972 \newpage
12973 \global\@topnum\z@ % Prevents figures from going at top of page.
12974 \@maketitle
12975 \fi
12976 \thispagestyle{empty}\@thanks
12977 \endgroup
12978 \setcounter{footnote}{0}%
12979 \global\let\thanks\relax
12980 \global\let\LTRthanks\relax
12981 \global\let\RTLthanks\relax
12982 \global\let\maketitle\relax
12983 \global\let\@maketitle\relax
12984 \global\let\@thanks\@empty
12985 \global\let\@author\@empty
12986 \global\let\@date\@empty
12987 \global\let\@title\@empty
12988 \global\let\title\relax
12989 \global\let\author\relax
12990 \global\let\date\relax
12991 \global\let\and\relax
12992 }
12993 \def\@maketitle{%
12994 \newpage
12995 \null
12996 \longthickrule\vskip1.5em%
12997 \let \footnote \thanks
```
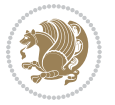

```
12998 \let \LTRfootnote \LTRthanks
12999 \let \RTLfootnote \RTLthanks
13000 {\secshape \parskip\z@ \parindent\z@
13001 \Large\bfseries \@title \par}%
13002 \vskip1.5em\longthickrule\vskip1.5em%
13003 {\normalsize
13004 \lineskip .5em%
13005 \begin{flushright}%
13006 {\slshape\@author\par}
13007 \vskip 1em%
13008 {\@date}%
13009 \end{flushright}\par}%
13010 \vskip 1.5em}
13011 \fi
13012 \renewcommand*\l@part[2]{%
13013 \ifnum \c@tocdepth >-2\relax
13014 \addpenalty{-\@highpenalty}%
13015 \addvspace{2.25em \@plus\p@}%
13016 \begingroup
13017 \parindent \z@ \if@RTL\leftskip\else\rightskip\fi \@pnumwidth
13018 \parfillskip -\@pnumwidth
13019 {\leavevmode
13020 \large \bfseries #1\hfil \hbox to\@pnumwidth{\hss #2}}\par
13021 \nobreak
13022 \global\@nobreaktrue
13023 \everypar{\global\@nobreakfalse\everypar{}}%
13024 \endgroup
13025 \fi}
13026 \renewcommand*\l@chapter[2]{%
13027 \ifnum \c@tocdepth >\m@ne
13028 \addpenalty{-\@highpenalty}%
13029 \vskip 1.0em \@plus\p@
13030 \setlength\@tempdima{1.5em}%
13031 \begingroup
13032 \parindent \z@ \if@RTL\leftskip\else\rightskip\fi \@pnumwidth
13033 \parfillskip -\@pnumwidth
13034 \leavevmode \bfseries
13035 \advance\if@RTL\rightskip\else\leftskip\fi\@tempdima
13036 \hskip -\if@RTL\rightskip\else\leftskip\fi
13037 #1\nobreak\hfil \nobreak\hb@xt@\@pnumwidth{\hss #2}\par
13038 \penalty\@highpenalty
13039 \endgroup
13040 \fi}
13041 \renewcommand\secshape{\if@RTL\rightskip\else\leftskip\fi=-\leftmarginwidth%
13042 \if@RTL\leftskip\else\rightskip\fi=\@flushglue%
13043 \hyphenpenalty=2000}
13044 \renewcommand\left@footnoterule{%
13045 \kern-3\p@
13046 \hrule\@width.4\columnwidth
13047 \kern 2.6\p@}
```

```
13048 \renewcommand\right@footnoterule{%
13049 \hbox to \columnwidth
13050 {\beginR \vbox{%
13051 \kern-3\p@
13052 \hrule\@width.4\columnwidth
13053 \kern 2.6\p@}\hfil\endR}}
13054 \renewcommand\theequation
13055 {\ifnum \c@chapter>\z@ \thechapter\@SepMark\fi \@arabic\c@equation}
13056 \renewcommand\thefigure
13057 {\ifnum \c@chapter>\z@ \thechapter\@SepMark\fi \@arabic\c@figure}
13058 \renewcommand\thetable%
13059 {\ifnum \c@chapter>\z@ \thechapter\@SepMark\fi \@arabic\c@table}
13060 \renewcommand\thesection {\thechapter\@SepMark\@arabic\c@section}
13061 \renewcommand\thesubsection {\thesection\@SepMark\@arabic\c@subsection}
13062 \renewcommand\thesubsubsection {\thesubsection \@SepMark\@arabic\c@subsubsection}
13063 \renewcommand\theparagraph {\thesubsubsection\@SepMark\@arabic\c@paragraph}
13064 \renewcommand\thesubparagraph {\theparagraph\@SepMark\@arabic\c@subparagraph}
13065 \renewenvironment{thebibliography}[1]
13066 {\chapter*{\bibname
13067 \@mkboth{\bibname}{\bibname}}%
13068 \if@RTL\if@LTRbibitems\@RTLfalse\else\fi\else\if@RTLbibitems\@RTLtrue\else\fi\fi
13069 \list{\@biblabel{\@arabic\c@enumiv}}%
13070 {\settowidth\labelwidth{\@biblabel{#1}}%
13071 \leftmargin\labelwidth
13072 \advance\leftmargin\labelsep
13073 \@openbib@code
13074 \usecounter{enumiv}%
13075 \let\p@enumiv\@empty
13076 \renewcommand\theenumiv{\@arabic\c@enumiv}}%
13077 \sloppy
13078 \clubpenalty4000
13079 \@clubpenalty \clubpenalty
13080 \widowpenalty4000%
13081 \sfcode \.=\@m}
13082 {\def\@noitemerr
13083 {\@latex@warning{Empty `thebibliography' environment}}%
13084 \endlist}
```
### **7.94 report-xetex-bidi.def**

13085 \ProvidesFile{report-xetex-bidi.def}[2011/08/26 v0.6 bidi adaptations for standard report class 13086 \renewenvironment{theindex} 13087 {\if@twocolumn 13088 \@restonecolfalse 13080 \else 13090 \@restonecoltrue 13091 \fi 13092 \columnseprule \z@ 13093 \columnsep 35\p@

13094 \twocolumn[\@makeschapterhead{\indexname}]%

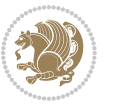

```
13095 \@mkboth{\MakeUppercase\indexname}%
13096 {\MakeUppercase\indexname}%
13097 \thispagestyle{plain}\parindent\z@
13098 \parskip\z@ \@plus .3\p@\relax
13099 \let\item\@idxitem}
13100 {\if@restonecol\onecolumn\else\clearpage\fi}
13101 \if@titlepage
13102 \renewcommand\maketitle{\begin{titlepage}%
13103 \let\footnotesize\small
13104 \let\right@footnoterule\relax
13105 \let\left@footnoterule\relax
13106 \let\textwidth@footnoterule\relax
13107 \let \footnote \thanks
13108 \let \LTRfootnote \LTRthanks
13109 \let \RTLfootnote \RTLthanks
13110 \null\vfil
13111 \vskip 60\p@
13112 \begin{center}%
13113 {\LARGE \@title \par}%
13114 \vskip 3em%
13115 {\large
13116 \lineskip .75em%
13117 \begin{tabular}[t]{c}%
13118 \@author
13119 \end{tabular}\par}%
13120 \vskip 1.5em%
13121 {\large \@date \par}% % Set date in \large size.
13122 \end{center}\par
13123 \@thanks
13124 \vfil\null
13125 \end{titlepage}%
13126 \setcounter{footnote}{0}%
13127 \global\let\thanks\relax
13128 \global\let\LTRthanks\relax
13129 \global\let\RTLthanks\relax
13130 \global\let\maketitle\relax
13131 \global\let\@thanks\@empty
13132 \global\let\@author\@empty
13133 \global\let\@date\@empty
13134 \global\let\@title\@empty
13135 \global\let\title\relax
13136 \global\let\author\relax
13137 \global\let\date\relax
13138 \global\let\and\relax
13139 }
13140 \else
13141 \renewcommand\maketitle{\par
13142 \begingroup
13143 \renewcommand\thefootnote{\@fnsymbol\c@footnote}%
13144 \def\@makefnmark{\rlap{\@textsuperscript{\normalfont\@thefnmark}}}%
```
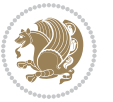

```
13145 \long\def\@makefntext##1{\parindent 1em\noindent
13146 \hb@xt@1.8em{%
13147 \hss\@textsuperscript{\normalfont\@thefnmark}}##1}%
13148 \if@twocolumn
13149 \ifnum \col@number=\@ne
13150 \@maketitle
13151 \else
13152 \twocolumn[\@maketitle]%
13153 \fi
13154 \else
13155 \newpage
13156 \global\@topnum\z@ % Prevents figures from going at top of page.
13157 \@maketitle
13158 \fi
13159 \thispagestyle{plain}\@thanks
13160 \endgroup
13161 \setcounter{footnote}{0}%
13162 \global\let\thanks\relax
13163 \global\let\LTRthanks\relax
13164 \global\let\RTLthanks\relax
13165 \global\let\maketitle\relax
13166 \global\let\@maketitle\relax
13167 \global\let\@thanks\@empty
13168 \global\let\@author\@empty
13169 \global\let\@date\@empty
13170 \global\let\@title\@empty
13171 \global\let\title\relax
13172 \global\let\author\relax
13173 \global\let\date\relax
13174 \global\let\and\relax
13175 }
13176 \def\@maketitle{%
13177 \newpage
13178 \null
13179 \vskip 2em%
13180 \begin{center}%
13181 \let \footnote \thanks
13182 \let \LTRfootnote \LTRthanks
13183 \let \RTLfootnote \RTLthanks
13184 {\LARGE \@title \par}%
13185 \vskip 1.5em%
13186 {\large
13187 \lineskip .5em%
13188 \begin{tabular}[t]{c}%
13189 \@author
13190 \end{tabular}\par}%
13191 \vskip 1em%
13192 {\large \@date}%
13193 \end{center}%
13194 \par
```
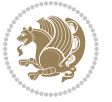

```
13195 \vskip 1.5em}
13196 \fi
13197 \renewcommand*\l@part[2]{%
13198 \ifnum \c@tocdepth >-2\relax
13199 \addpenalty{-\@highpenalty}%
13200 \addvspace{2.25em \@plus\p@}%
13201 \setlength\@tempdima{3em}%
13202 \begingroup
13203 \parindent \z@ \if@RTL\leftskip\else\rightskip\fi \@pnumwidth
13204 \parfillskip -\@pnumwidth
13205 {\leavevmode
13206 \large \bfseries #1\hfil \hb@xt@\@pnumwidth{\hss #2}}\par
13207 \nobreak
13208 \global\@nobreaktrue
13209 \everypar{\global\@nobreakfalse\everypar{}}%
13210 \endgroup
13211 \fi}
13212 \renewcommand*\l@chapter[2]{%
13213 \ifnum \c@tocdepth >\m@ne
13214 \addpenalty{-\@highpenalty}%
13215 \vskip 1.0em \@plus\p@
13216 \setlength\@tempdima{1.5em}%
13217 \begingroup
13218 \parindent \z@ \if@RTL\leftskip\else\rightskip\fi \@pnumwidth
13219 \parfillskip -\@pnumwidth
13220 \leavevmode \bfseries
13221 \advance\if@RTL\rightskip\else\leftskip\fi\@tempdima
13222 \hskip -\if@RTL\rightskip\else\leftskip\fi
13223 #1\nobreak\hfil \nobreak\hb@xt@\@pnumwidth{\hss #2}\par
13224 \penalty\@highpenalty
13225 \endgroup
13226 \fi}
13227 \renewcommand\left@footnoterule{%
13228 \kern-3\p@
13229 \hrule\@width.4\columnwidth
13230 \kern2.6\p@}
13231 \renewcommand\right@footnoterule{%
13232 \hbox to \columnwidth
13233 {\beginR \vbox{%
13234 \kern-3\p@
13235 \hrule\@width.4\columnwidth
13236 \kern2.6\p@}\hfil\endR}}
13237 \renewcommand\theequation
13238 {\ifnum \c@chapter>\z@ \thechapter\@SepMark\fi \@arabic\c@equation}
13239 \renewcommand \thefigure
13240 {\ifnum \c@chapter>\z@ \thechapter\@SepMark\fi \@arabic\c@figure}
13241 \renewcommand \thetable
13242 {\ifnum \c@chapter>\z@ \thechapter\@SepMark\fi \@arabic\c@table}
13243 \renewcommand \thechapter {\@arabic\c@chapter}
13244 \renewcommand \thesection {\thechapter\@SepMark\@arabic\c@section}
```
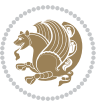

```
13245 \renewcommand\thesubsection {\thesection\@SepMark\@arabic\c@subsection}
13246 \renewcommand\thesubsubsection{\thesubsection \@SepMark\@arabic\c@subsubsection}
13247 \renewcommand\theparagraph {\thesubsubsection\@SepMark\@arabic\c@paragraph}
13248 \renewcommand\thesubparagraph {\theparagraph\@SepMark\@arabic\c@subparagraph}
13249 \def\@makechapterhead#1{%
13250 \vspace*{50\p@}%
13251 {\parindent \z@ \if@RTL\raggedleft\else\raggedright\fi \normalfont
13252 \ifnum \c@secnumdepth >\m@ne
13253 \huge\bfseries \@chapapp\space \thechapter
13254 \par\nobreak
13255 \vskip 20\p@
13256 \fi
13257 \interlinepenalty\@M
13258 \Huge \bfseries #1\par\nobreak
13259 \vskip 40\p@
13260 }}
13261 \def\@makeschapterhead#1{%
13262 \vspace*{50\p@}%
13263 {\parindent \z@ \if@RTL\raggedleft\else\raggedright\fi
13264 \normalfont
13265 \interlinepenalty\@M
13266 \Huge \bfseries #1\par\nobreak
13267 \vskip 40\p@
13268 }}
13269 \renewenvironment{thebibliography}[1]
13270 {\chapter*{\bibname}%
13271 \@mkboth{\MakeUppercase\bibname}{\MakeUppercase\bibname}%
13272 \if@RTL\if@LTRbibitems\@RTLfalse\else\fi\else\if@RTLbibitems\@RTLtrue\else\fi\fi
13273 \list{\@biblabel{\@arabic\c@enumiv}}%
13274 {\settowidth\labelwidth{\@biblabel{#1}}%
13275 \leftmargin\labelwidth
13276 \advance\leftmargin\labelsep
13277 \@openbib@code
13278 \usecounter{enumiv}%
13279 \let\p@enumiv\@empty
13280 \renewcommand\theenumiv{\@arabic\c@enumiv}}%
13281 \sloppy
13282 \clubpenalty4000
13283 \@clubpenalty \clubpenalty
13284 \widowpenalty4000%
13285 \sfcode`\.\@m}
13286 {\def\@noitemerr
13287 {\@latex@warning{Empty `thebibliography' environment}}%
13288 \endlist}
```
# **7.95 rotating-xetex-bidi.def**

```
13289 \ProvidesFile{rotating-xetex-bidi.def}[2013/05/22 v0.2 bidi adaptations for rotating package for
13290 \def\end@rotfloat{%
```

```
13291 \end{minipage}\end{lrbox}%
```
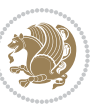

```
13292 \stepcounter{r@tfl@t}%
13293 \rot@label{RF\ther@tfl@t}%
13294 \rot@pageref{RF\ther@tfl@t}{\R@@page}%
13295 \edef\@tempa{Adding sideways \@captype\space on page \R@@page\space}
13296 \rot@mess@toks\expandafter{\@tempa}
13297 \wd\rot@float@box\z@
13298 \ht\rot@float@box\z@
13299 \dp\rot@float@box\z@
13300 \vboxL to \textheight{%
13301 \setkeys{Grot}{units=360}%
13302 \if@rot@twoside
13303 \else
13304 \let\R@@page\rot@LR
13305 \fi
13306 \ifthenelse{\isodd{\R@@page}}{%
13307 \if@rot@twoside
13308 \rot@mess@toks\expandafter{\the\rot@mess@toks (right hand page)}%
13309 \fi
13310 \forallfill
13311 \@@line{%
13312 \hskip\rotFPtop
13313 \rotatebox{90}{\box\rot@float@box}%
13314 \hskip\rotFPbot
13315 }%
13316 }{%
13317 \if@rot@twoside
13318 \rot@mess@toks\expandafter{\the\rot@mess@toks (left hand page)}%
13319 \fi
13320 \@@line{%
13321 \hskip\rotFPbot
13322 \rotatebox{-90}{\box\rot@float@box}%
13323 \hskip\rotFPtop
13324 }%
13325 \vfill
13326 }%
13327 \rot@message{\the\rot@mess@toks}
13328 }%
13329 \end@float
13330 }
13331 \let\endsidewaysfigure\end@rotfloat
13332 \let\endsidewaystable\end@rotfloat
13333 \def\end@rotdblfloat{%
13334 \end{minipage}\end{lrbox}%
13335 \stepcounter{r@tfl@t}%
13336 \rot@label{RF\ther@tfl@t}%
13337 \rot@pageref{RF\ther@tfl@t}{\R@@page}%
13338 \edef\@tempa{Adding sideways \@captype\space on page \R@@page\space}
13339 \rot@mess@toks\expandafter{\@tempa}
13340 \@tempdima\ht\rot@float@box
13341 \advance\@tempdima by \dp\rot@float@box
```
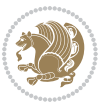

```
13342 \wd\rot@float@box\z@
13343 \ht\rot@float@box\z@
13344 \dp\rot@float@box\z@
13345 \vboxL to \textheight{%
13346 \setkeys{Grot}{units=360}%
13347 \if@rot@twoside
13348 \else
13349 \let\R@@page\rot@LR
13350 \fi
13351 \ifthenelse{\isodd{\R@@page}}{%
13352 \ifrot@messages
13353 \if@rot@twoside
13354 \rot@mess@toks\expandafter{\the\rot@mess@toks (right hand page)}%
_{13355} \fi
13356 \fi
13357 \vfill
13358 \@@line{%
13359 \hskip\rotFPtop
13360 \rotatebox{90}{\box\rot@float@box}%
13361 \hskip\rotFPbot
13362 }%
13363 }{%
13364 \ifrot@messages
13365 \if@rot@twoside
13366 \rot@mess@toks\expandafter{\the\rot@mess@toks (left hand page)}%
13367 \fi
13368 \fi%
13369 \@@line{%
13370 \hskip\rotFPbot
13371 \rotatebox{-90}{\box\rot@float@box}%
13372 \hskip\rotFPtop
13373 }%
13374 \vfill
13375 }%
13376 \rot@message{\the\rot@mess@toks}%
13377 }%
13378 \end@dblfloat
13379 }
13380 \def\turn#1{%
13381 \Grot@setangle{#1}%
13382 \setbox\z@\color@hbox\ifmmode\if@RTL\beginR\fi\else\if@RTL\beginR\fi\fi\ignorespaces}
13383 \def\endturn{%
13384 \ifmmode\if@RTL\endR\fi\else\if@RTL\endR\fi\fi
13385 \unskip\color@endbox
13386 \Grot@x\z@
13387 \Grot@y\z@
13388 \ifmmode\else\if@RTL\beginL\fi\fi\Grot@box\ifmmode\else\if@RTL\endL\fi\fi
13389 }
13390 \def\rotate#1{%
13391 \Grot@setangle{#1}%
```
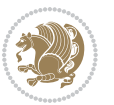

```
13392 \setbox\z@\color@hbox\ifmmode\if@RTL\beginR\fi\else\if@RTL\beginR\fi\fi\ignorespaces}
13393 \def\endrotate{%
13394 \ifmmode\if@RTL\endR\fi\else\if@RTL\endR\fi\fi
13395 \unskip\color@endbox
13396 \Grot@x\z@
13397 \Grot@y\z@
13398 \wd0\z@\dp0\z@\ht0\z@
13399 \ifmmode\else\if@RTL\beginL\fi\fi\Grot@box\ifmmode\else\if@RTL\endL\fi\fi
13400 }
13401 \def\turnbox#1#2{%
13402 \Grot@setangle{#1}%
13403 \setbox\z@\hbox{{\ifmmode\if@RTL\beginR\fi\else\if@RTL\beginR\fi\fi#2\ifmmode\if@RTL\endR\fi\else\if@RTL\endR\fi\fi}}%
13404 \Grot@x\z@\Grot@y\z@
13405 \wd0\z@\dp0\z@\ht0\z@
13406 \ifmmode\else\if@RTL\beginL\fi\fi\Grot@box\ifmmode\else\if@RTL\endL\fi\fi
13407 }
13408 \def\sideways{%
13409 \Grot@setangle{90}%
13410 \setbox\z@\color@hbox\ifmmode\if@RTL\beginR\fi\else\if@RTL\beginR\fi\fi\ignorespaces}
13411 \def\endsideways{%
13412 \ifmmode\if@RTL\endR\fi\else\if@RTL\endR\fi\fi
13413 \unskip\color@endbox
13414 \Grot@x\z@
13415 \Grot@y\z@
13416 \ifmmode\else\if@RTL\beginL\fi\fi\Grot@box\ifmmode\else\if@RTL\endL\fi\fi
13417 }
```
## **7.96 scrartcl-xetex-bidi.def**

```
13418 \ProvidesFile{scrartcl-xetex-bidi.def}[2012/01/01 v0.6 bidi adaptations for scrartcl class for X
13419 \newcommand{\scr@saved@LTRfootnotetext}{}
13420 \newcommand{\scr@saved@RTLfootnotetext}{}
13421 \let\scr@saved@footnotetext\@footnotetext
13422 \let\scr@saved@LTRfootnotetext\@LTRfootnotetext
13423 \let\scr@saved@RTLfootnotetext\@RTLfootnotetext
13424 \renewcommand{\@footnotetext}[1]{%
13425 \scr@saved@footnotetext{#1}%
13426 \csname FN@mf@prepare\endcsname
13427 }
13428 \renewcommand{\@LTRfootnotetext}[1]{%
13429 \scr@saved@LTRfootnotetext{#1}%
13430 \csname FN@mf@prepare\endcsname
13431 }
13432 \renewcommand{\@RTLfootnotetext}[1]{%
13433 \scr@saved@RTLfootnotetext{#1}%
13434 \csname FN@mf@prepare\endcsname
13435 }
13436 \renewcommand\deffootnote[4][]{%
13437 \long\def\@makefntext##1{%
13438 \setlength{\@tempdimc}{#3}%
```
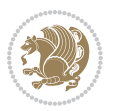

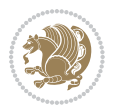

```
13439 \def\@tempa{#1}\ifx\@tempa\@empty
13440 \@setpar{\@@par
13441 \@tempdima = \hsize
13442 \addtolength{\@tempdima}{-#2}%
13443 \if@RTL\parshape \@ne 0pt \@tempdima\else\parshape \@ne #2 \@tempdima\fi}%
13444 \else
13445 \addtolength{\@tempdimc}{#2}%
13446 \addtolength{\@tempdimc}{-#1}%
13447 \@setpar{\@@par
13448 \@tempdima = \hsize
13449 \addtolength{\@tempdima}{-#1}%
13450 \@tempdimb = \hsize
13451 \addtolength{\@tempdimb}{-#2}%
13452 \if@RTL\parshape \tw@ 0pt \@tempdima 0pt \@tempdimb\else\parshape \tw@ #1 \@tempdima #2 \@t
13453 }%
13454 \fi
13455 \par
13456 \parindent\@tempdimc\noindent
13457 \ftn@font\hbox to \z@{\hss\@@makefnmark}##1%
13458 }%
13459 \def\@@makefnmark{\hbox{\ftnm@font{#4}}}%
13460 }
13461 \deffootnote[1em]{1.5em}{1em}{\textsuperscript{\thefootnotemark}}
13462 \renewcommand*\left@footnoterule{%
13463 \normalsize\ftn@rule@test@values
13464 \kern-\dimexpr 2.6\p@+\ftn@rule@height\relax
13465 \ifx\@textbottom\relax\else\vskip \z@ \@plus.05fil\fi
13466 {\usekomafont{footnoterule}{%
13467 \hrule \@height\ftn@rule@height \@width\ftn@rule@width}}%
13468 \kern 2.6\p@}
13469 \renewcommand*\right@footnoterule{%
13470 \hbox to \columnwidth
13471 {\beginR \vbox{\kern -3\p@
13472 \normalsize\ftn@rule@test@values
13473 \kern-\dimexpr 2.6\p@+\ftn@rule@height\relax
13474 \ifx\@textbottom\relax\else\vskip \z@ \@plus.05fil\fi
13475 {\usekomafont{footnoterule}{%
13476 \hrule \@height\ftn@rule@height \@width\ftn@rule@width}}%
13477 \kern 2.6\p@}\hfil\endR}}
13478 \renewcommand*\maketitle[1][1]{%
13479 \if@titlepage
13480 \begin{titlepage}
13481 \setcounter{page}{%
13482 #1%
13483 }%
13484 \let\footnotesize\small
13485 \let\right@footnoterule\relax
13486 \let\left@footnoterule\relax
13487 \let\textwidth@footnoterule\relax
13488 \let\footnote\thanks
```

```
13489 \let\LTRfootnote\LTRthanks
13490 \let\RTLfootnote\RTLthanks
13491 \renewcommand*\thefootnote{\@fnsymbol\c@footnote}%
13492 \let\@oldmakefnmark\@makefnmark
13493 \renewcommand*{\@makefnmark}{\rlap\@oldmakefnmark}%
13494 \ifx\@extratitle\@empty \else
13495 \noindent\@extratitle\next@tpage\cleardoubleemptypage
13496 \thispagestyle{empty}%
13497 \fi
13498 \setparsizes{\z@}{\z@}{\z@\@plus 1fil}\par@updaterelative
13499 \ifx\@titlehead\@empty \else
13500 \begin{minipage}[t]{\textwidth}%
13501 \@titlehead
13502 \end{minipage}\par
13503 \fi
13504 \null\vfill
13505 \begin{center}
13506 \ifx\@subject\@empty \else
13507 {\subject@font \@subject \par}%
13508 \vskip 3em
13509 \fi
13510 {\titlefont\huge \@title\par}%
13511 \vskip 1em
13512 {\ifx\@subtitle\@empty\else\usekomafont{subtitle}\@subtitle\par\fi}%
13513 \vskip 2em
13514 {\Large \lineskip 0.75em
13515 \begin{tabular}[t]{c}
13516 \@author
13517 \end{tabular}\par
13518 }%
13519 \vskip 1.5em
13520 {\Large \@date \par}%
13521 \vskip \z@ \@plus3fill
13522 {\Large \@publishers \par}%
13523 \vskip 3em
13524 \end{center}\par
13525 \text{\textdegree}13526 \vfill\null
13527 \if@twoside\next@tpage
13528 \begin{minipage}[t]{\textwidth}
13529 \@uppertitleback
13530 \end{minipage}\par
13531 \vfill
13532 \begin{minipage}[b]{\textwidth}
13533 \@lowertitleback
13534 \end{minipage}
13535 \fi
13536 \ifx\@dedication\@empty \else
13537 \next@tpage\null\vfill
13538 {\centering \Large \@dedication \par}%
```
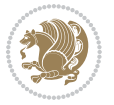

```
13539 \vskip \z@ \@plus3fill
13540 \if@twoside \next@tpage\cleardoubleemptypage \fi
13541 \fi
13542 \end{titlepage}
13543 \else
13544 \par
13545 \@tempcnta=%
13546 #1%
13547 \relax\ifnum\@tempcnta=1\else
13548 \ClassWarning{\KOMAClassName}{%
13549 Optional argument of \string\maketitle\space ignored
13550 at\MessageBreak
13551 notitlepage-mode%
13552 }%
13553 \fi
13554 \begingroup
13555 \renewcommand*\thefootnote{\@fnsymbol\c@footnote}%
13556 \let\@oldmakefnmark\@makefnmark
13557 \renewcommand*{\@makefnmark}{\rlap\@oldmakefnmark}
13558 \if@twocolumn
13559 \ifnum \col@number=\@ne
13560 \@maketitle
13561 \else
13562 \twocolumn[\@maketitle]%
13563 \fi
13564 \else
13565 \newpage
13566 \global\@topnum\z@
13567 \@maketitle
13568 \fi
13569 \thispagestyle{\titlepagestyle}\@thanks
13570 \endgroup
13571 \fi
13572 \setcounter{footnote}{0}%
13573 \let\thanks\relax
13574 \let\LTRthanks\relax
13575 \let\RTLthanks\relax
13576 \let\maketitle\relax
13577 \let\@maketitle\relax
13578 \global\let\@thanks\@empty
13579 \global\let\@author\@empty
13580 \global\let\@date\@empty
13581 \global\let\@title\@empty
13582 \global\let\@subtitle\@empty
13583 \global\let\@extratitle\@empty
13584 \global\let\@titlehead\@empty
13585 \global\let\@subject\@empty
13586 \global\let\@publishers\@empty
13587 \global\let\@uppertitleback\@empty
13588 \global\let\@lowertitleback\@empty
```
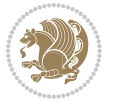

```
13589 \global\let\@dedication\@empty
13590 \global\let\author\relax
13591 \global\let\title\relax
13592 \global\let\extratitle\relax
13593 \global\let\titlehead\relax
13594 \global\let\subject\relax
13595 \global\let\publishers\relax
13596 \global\let\uppertitleback\relax
13597 \global\let\lowertitleback\relax
13598 \global\let\dedication\relax
13599 \global\let\date\relax
13600 \global\let\and\relax
13601 }%
13602 \renewcommand*{\@maketitle}{%
13603 \clearpage
13604 \let\footnote\thanks
13605 \let\LTRfootnote\LTRthanks
13606 \let\RTLfootnote\RTLthanks
13607 \ifx\@extratitle\@empty \else
13608 \noindent\@extratitle \next@tpage \if@twoside \null\next@tpage \fi
13609 \fi
13610 \setparsizes{\z@}{\z@}{\z@\@plus 1fil}\par@updaterelative
13611 \ifx\@titlehead\@empty \else
13612 \begin{minipage}[t]{\textwidth}
13613 \@titlehead
13614 \end{minipage}\par
13615 \fi
13616 \null
13617 \vskip 2em%
13618 \begin{center}%
13619 \ifx\@subject\@empty \else
13620 {\subject@font \@subject \par}
13621 \vskip 1.5em
13622 \fi
13623 {\titlefont\huge \@title \par}%
13624 \vskip .5em
13625 {\ifx\@subtitle\@empty\else\usekomafont{subtitle}\@subtitle\par\fi}%
13626 \vskip 1em
13627 {\Large
13628 \lineskip .5em%
13629 \begin{tabular}[t]{c}
13630 \@author
13631 \end{tabular}\par
13632 }%
13633 \vskip 1em%
13634 {\Large \@date \par}%
13635 \vskip \z@ \@plus 1em
13636 {\Large \@publishers \par}
13637 \ifx\@dedication\@empty \else
13638 \vskip 2em
```
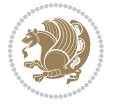

```
13639 {\Large \@dedication \par}
13640 \fi
13641 \end{center}%
13642 \par
13643 \vskip 2em
13644 }%
13645 \renewcommand*\l@part[2]{%
13646 \ifnum \c@tocdepth >\m@ne\relax
13647 \addpenalty{\@secpenalty}%
13648 \addvspace{2.25em \@plus\p@}%
13649 \setlength{\@tempdima}{2em}%
13650 \if@tocleft
13651 \ifx\toc@l@number\@empty\else
13652 \setlength\@tempdima{0\toc@l@number}%
13653 \fi
13654 \fi
13655 \begingroup
13656 \parindent \z@ \if@RTL\leftskip\else\rightskip\fi \@pnumwidth
13657 \parfillskip -\@pnumwidth
13658 \leavevmode
13659 \advance\if@RTL\rightskip\else\leftskip\fi\@tempdima
13660 \hskip -\if@RTL\rightskip\else\leftskip\fi
13661 {\usekomafont{partentry}{#1\nobreak
13662 \usekomafont{partentrypagenumber}{\hfil\nobreak
13663 \hb@xt@\@pnumwidth{\hss#2}}}}\par
13664 \ifnum \scr@compatibility>\@nameuse{scr@v@2.96}\relax
13665 \endgroup
13666 \penalty20010
13667 \else
13668 \if@compatibility
13669 \global\@nobreaktrue
13670 \everypar{\global\@nobreakfalse\everypar{}}%
13671 \else
13672 \penalty\@highpenalty
13673 \fi
13674 \endgroup
13675 \fi
13676 \fi
13677 }
13678 \renewcommand*\l@section[2]{%
13679 \ifnum \c@tocdepth >\z@
13680 \ifnum \lastpenalty<20009
13681 \addpenalty{\@secpenalty}%
13682 \fi
13683 \addvspace{1.0em \@plus\p@}%
13684 \setlength\@tempdima{1.5em}%
13685 \if@tocleft
13686 \ifx\toc@l@number\@empty\else
13687 \setlength\@tempdima{0\toc@l@number}%
13688 \fi
```
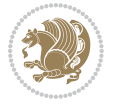

```
13689 \fi
13690 \begingroup
13691 \raggedsectionentry
13692 \parindent \z@ \advance\if@RTL\leftskip\else\rightskip\fi \@pnumwidth
13693 \parfillskip -\@pnumwidth
13694 \interlinepenalty\@M
13695 \leavevmode
13696 \advance\if@RTL\rightskip\else\leftskip\fi \@tempdima \null\nobreak\hskip -\if@RTL\rightsk
13697 {\usekomafont{sectionentry}{#1\nobreak
13698 \usekomafont{sectionentrypagenumber}{%
13699 \hfill\nobreak
13700 \hb@xt@\@pnumwidth{\hss#2}}}}\par
13701 \endgroup
13702 \ifnum \scr@compatibility>\@nameuse{scr@v@2.96}\relax
13703 \penalty20008
13704 \fi
13705 \fi
13706 }
13707 \def\raggedsection{\if@RTL\raggedleft\else\raggedright\fi}
13708 \def\raggedpart{\if@RTL\raggedleft\else\raggedright\fi}
13709 \renewcommand*\autodot{\if@altsecnumformat\@SepMark\fi}
13710 \renewcommand*{\thesubsection}{\thesection\@SepMark\@arabic\c@subsection}
13711 \renewcommand*{\thesubsubsection}{%
13712 \thesubsection\@SepMark\@arabic\c@subsubsection
13713 }
13714 \renewcommand*{\theparagraph}{\thesubsubsection\@SepMark\@arabic\c@paragraph}
13715 \renewcommand*{\thesubparagraph}{%
13716 \theparagraph\@SepMark\@arabic\c@subparagraph
13717 }
13718 \renewenvironment{thebibliography}[1]{%
13719 \if@bib@break@
13720 \bib@beginhook
13721 \else
13722 \bib@heading
13723 \ifx\bibpreamble\relax\else\ifx\bibpreamble\@empty\else
13724 \noindent\bibpreamble\par\nobreak
13725 \fi\fi
13726 \bib@beginhook
13727 \bib@before@hook
13728 \fi
13729 \renewcommand{\BreakBibliography}[1]{%
13730 \@bib@break
13731 \end{thebibliography}%
13732 \begingroup ##1\endgroup
13733 \begin{thebibliography}{#1}
13734 }%
13735 \if@RTL\if@LTRbibitems\@RTLfalse\else\fi\else\if@RTLbibitems\@RTLtrue\else\fi\fi
13736 \list{%
13737 \@biblabel{\@arabic\c@enumiv}%
13738 }{%
```
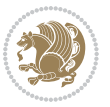

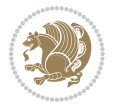

```
13740 \leftmargin\labelwidth
13741 \advance\leftmargin\labelsep
13742 \@openbib@code
13743 \if@bib@break@
13744 \edef\@tempa{%
13745 \noexpand\usecounter{enumiv}%
13746 \noexpand\setcounter{enumiv}{\the\c@enumiv}%
13747 }\@tempa
13748 \no@bib@break
13749 \else
13750 \usecounter{enumiv}%
13751 \fi
13752 \let\p@enumiv\@empty
13753 \renewcommand*\theenumiv{\@arabic\c@enumiv}%
13754 }%
13755 \sloppy\clubpenalty4000 \widowpenalty4000
13756 \sfcode`\.=\@m
13757 }{%
13758 \if@bib@break@
13759 \def\@noitemerr{%
13760 \@latex@warning{%
13761 \string\BreakBibliography\space at begin of `thebibliography'
13762 environment\MessageBreak
13763 or following \string\BreakBibliography}%
13764 }%
13765 \else
13766 \def\@noitemerr{%
13767 \@latex@warning{%
13768 Empty `thebibliography' environment or
13769 \string\BreakBibliography\MessageBreak
13770 before end of `thebibliography' environment}%
13771 }%
13772 \fi
13773 \endlist
13774 \if@bib@break@
13775 \else
13776 \bib@after@hook
13777 \let\bib@before@hook\@empty
13778 \let\bib@after@hook\@empty
13779 \fi
13780 \bib@endhook
13781 }
13782 \renewcommand*\left@footnoterule{%
13783 \kern-3\p@
13784 \ifx\@textbottom\relax\else\vskip \z@ \@plus.05fil\fi
13785 \hrule\@width.4\columnwidth
13786 \kern 2.6\p@}
13787 \renewcommand*\right@footnoterule{%
13788 \hbox to \columnwidth
```
\settowidth\labelwidth{\@biblabel{#1}}%

```
13789 {\beginR \vbox{%
13790 \kern-3\p@
13791 \ifx\@textbottom\relax\else\vskip \z@ \@plus.05fil\fi
13792 \hrule\@width.4\columnwidth
13793 \kern 2.6\p@}\hfil\endR}}
13794 \renewcommand*{\raggeddictum}{\if@RTL\raggedright\else\raggedleft\fi}
13795 \renewcommand*{\raggeddictumtext}{\if@RTL\raggedleft\else\raggedright\fi}
13796 \renewcommand*{\raggeddictumauthor}{\if@RTL\raggedright\else\raggedleft\fi}
13797 \renewcommand\marginline[1]{%
13798 \marginpar[\if@RTL\raggedright\else\raggedleft\fi{#1}]{\if@RTL\raggedleft\else\raggedright\fi #1}%
13799 }
13800 \renewcommand{\@@makecaption}[3]{%
13801 \cap@margin
13802 \ifonelinecaptions
13803 \@tempcnta=\value{mpfootnote}\@tempcntb=\value{footnote}%
13804 \let\scr@tmp@footnotetext=\@footnotetext
13805 \let\@footnotetext=\@gobble
13806 \let\scr@tmp@LTRfootnotetext=\@LTRfootnotetext
13807 \let\@LTRfootnotetext=\@gobble
13808 \let\scr@tmp@RTLfootnotetext=\@RTLfootnotetext
13809 \let\@RTLfootnotetext=\@gobble
13810 \sbox\@tempboxa{%
13811 {\capfont{\strut\ignorespaces
13812 #1{{\caplabelfont{#2\captionformat}}}%
13813 #3\unskip\strut}}%
13814 }%
13815 \let\@footnotetext=\scr@tmp@footnotetext
13816 \let\scr@tmp@footnotetext=\undefined
13817 \let\@LTRfootnotetext=\scr@tmp@LTRfootnotetext
13818 \let\scr@tmp@LTRfootnotetext=\undefined
13819 \let\@RTLfootnotetext=\scr@tmp@RTLfootnotetext
13820 \let\scr@tmp@RTLfootnotetext=\undefined
13821 \setcounter{footnote}{\@tempcntb}%
13822 \setcounter{mpfootnote}{\@tempcnta}%
13823 \else
13824 \sbox\@tempboxa{\hspace*{2\cap@width}}%
13825 \fi
13826 \begingroup%
13827 \setlength{\@tempdima}{\cap@width}%
13828 \ifdim \wd\@tempboxa >\@tempdima
13829 \hb@xt@\hsize{%
13830 \setbox\@tempboxa\vbox{\hsize=\cap@width
13831 \ifdofullc@p
13832 {\capfont{\@hangfrom{\scr@smashdp{\strut\ignorespaces
13833 #1{{\caplabelfont{#2\captionformat}}}}}%
13834 {#3\unskip\strut\par}}}%
13835 \else%
13836 \ifdim\cap@indent<\z@
13837 {\capfont{\strut\ignorespaces
13838 #1{{\caplabelfont{#2\captionformat\par}}}%
```
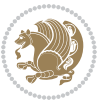

**7.97 scrbook-xetex-bidi.def**

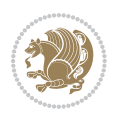

```
13839 \noindent\hspace*{-\cap@indent}#3\unskip\strut\par}}%
13840 \else%
13841 \if@capbreak
13842 <br>
{\capfont{\strut\ignorespaces
13843 #1{{\caplabelfont{#2\captionformat\par}}}%
13844 \noindent\@hangfrom{\hspace*{\cap@indent}}{#3\par}}}%
13845 \else
13846 {\capfont{\@hangfrom{\scr@smashdp\strut\hspace*{\cap@indent}}%
13847 {\hspace{-\cap@indent}\scr@smashdp{\ignorespaces#1%
13848 {{\caplabelfont{#2\captionformat}}}}#3\unskip\strut\par}}}%
\frac{13849}{13850} \fi
13850
13851 \fi
13852 }%
13853 \setlength{\@tempdima}{\ht\@tempboxa}%
13854 \addtolength{\@tempdima}{\dp\@tempboxa}%
13855 \addtolength{\@tempdima}{-\ht\strutbox}%
13856 \ht\@tempboxa\ht\strutbox
13857 \dp\@tempboxa\@tempdima
13858 \strut\cap@left
13859 \box\@tempboxa
13860 \cap@right\strut
13861 }%
13862 \else
13863 \global \@minipagefalse
13864 \sbox\@tempboxa{%
13865 {\capfont{\scr@smashdp{\strut\ignorespaces
13866 #1{{\caplabelfont{#2\captionformat}}}}%
13867 #3}}%
13868 }%
13869 {\capfont{\hb@xt@\hsize{\strut\cap@left\if@RTL\beginR\fi\box\@tempboxa\if@RTL\endR\fi\cap
13870 \fi
13871 \endgroup
13872 }
13873 \renewcommand{\@makecaption}[2]{%
13874 \if@captionabove
13875 \vskip\belowcaptionskip
13876 \else
13877 \vskip\abovecaptionskip
13878 \fi
13879 \@@makecaption\@firstofone{#1}{#2}%
13880 \if@captionabove
13881 \vskip\abovecaptionskip
13882 \else
13883 \vskip\belowcaptionskip
13884 \fi
13885 }
```

```
13886 \ProvidesFile{scrbook-xetex-bidi.def}[2012/01/01 v0.6 bidi adaptations for scrbook class for XeT
13887 \newcommand{\scr@saved@LTRfootnotetext}{}
13888 \newcommand{\scr@saved@RTLfootnotetext}{}
13889 \let\scr@saved@footnotetext\@footnotetext
13890 \let\scr@saved@LTRfootnotetext\@LTRfootnotetext
13891 \let\scr@saved@RTLfootnotetext\@RTLfootnotetext
13892 \renewcommand{\@footnotetext}[1]{%
13893 \scr@saved@footnotetext{#1}%
13894 \csname FN@mf@prepare\endcsname
13895 }
13896 \renewcommand{\@LTRfootnotetext}[1]{%
13897 \scr@saved@LTRfootnotetext{#1}%
13898 \csname FN@mf@prepare\endcsname
13899 }
13900 \renewcommand{\@RTLfootnotetext}[1]{%
13901 \scr@saved@RTLfootnotetext{#1}%
13902 \csname FN@mf@prepare\endcsname
13903 }
13904 \renewcommand\deffootnote[4][]{%
13905 \long\def\@makefntext##1{%
13906 \setlength{\@tempdimc}{#3}%
13907 \def\@tempa{#1}\ifx\@tempa\@empty
13908 \@setpar{\@@par
13909 \@tempdima = \hsize
13910 \addtolength{\@tempdima}{-#2}%
13911 \if@RTL\parshape \@ne 0pt \@tempdima\else\parshape \@ne #2 \@tempdima\fi}%
13912 \else
13913 \addtolength{\@tempdimc}{#2}%
13914 \addtolength{\@tempdimc}{-#1}%
13915 \@setpar{\@@par
13916 \@tempdima = \hsize
13917 \addtolength{\@tempdima}{-#1}%
13918 \@tempdimb = \hsize
13919 \addtolength{\@tempdimb}{-#2}%
13920 \if@RTL\parshape \tw@ 0pt \@tempdima 0pt \@tempdimb\else\parshape \tw@ #1 \@tempdima #2 \@t
13921 }%
13922 \fi
13923 \par
13924 \parindent\@tempdimc\noindent
13925 \ftn@font\hbox to \z@{\hss\@@makefnmark}##1%
13926 }%
13927 \def\@@makefnmark{\hbox{\ftnm@font{#4}}}%
13928 }
13929 \deffootnote[1em]{1.5em}{1em}{\textsuperscript{\thefootnotemark}}
13930 \renewcommand*\left@footnoterule{%
13931 \normalsize\ftn@rule@test@values
13932 \kern-\dimexpr 2.6\p@+\ftn@rule@height\relax
13933 \ifx\@textbottom\relax\else\vskip \z@ \@plus.05fil\fi
13934 {\usekomafont{footnoterule}{%
13935 \hrule \@height\ftn@rule@height \@width\ftn@rule@width}}%
```

$$
\left\langle \mathbf{1}\right\rangle
$$

```
13936 \kern 2.6\p@}
13937 \renewcommand*\right@footnoterule{%
13938 \hbox to \columnwidth
13939 {\beginR \vbox{\kern -3\p@
13940 \normalsize\ftn@rule@test@values
13941 \kern-\dimexpr 2.6\p@+\ftn@rule@height\relax
13942 \ifx\@textbottom\relax\else\vskip \z@ \@plus.05fil\fi
13943 {\usekomafont{footnoterule}{%
13944 \hrule \@height\ftn@rule@height \@width\ftn@rule@width}}%
13945 \kern 2.6\p@}\hfil\endR}}
13946 \renewcommand*\maketitle[1][1]{%
13947 \if@titlepage
13948 \begin{titlepage}
13949 \setcounter{page}{%
13950 #1%
13951 }%
13952 \let\footnotesize\small
13953 \let\right@footnoterule\relax
13954 \let\left@footnoterule\relax
13955 \let\textwidth@footnoterule\relax
13956 \let\footnote\thanks
13957 \let\LTRfootnote\LTRthanks
13958 \let\RTLfootnote\RTLthanks
13959 \renewcommand*\thefootnote{\@fnsymbol\c@footnote}%
13960 \let\@oldmakefnmark\@makefnmark
13961 \renewcommand*{\@makefnmark}{\rlap\@oldmakefnmark}%
13962 \ifx\@extratitle\@empty \else
13963 \noindent\@extratitle\next@tpage\cleardoubleemptypage
13964 \thispagestyle{empty}%
13965 \fi
13966 \setparsizes{\z@}{\z@}{\z@\@plus 1fil}\par@updaterelative
13967 \ifx\@titlehead\@empty \else
13968 \begin{minipage}[t]{\textwidth}%
13969 \@titlehead
13970 \end{minipage}\par
13971 \fi
13972 \null\vfill
13973 \begin{center}
13974 \ifx\@subject\@empty \else
13975 {\subject@font \@subject \par}%
13976 \vskip 3em
13977 \fi
13978 {\titlefont\huge \@title\par}%
13979 \vskip 1em
13980 {\ifx\@subtitle\@empty\else\usekomafont{subtitle}\@subtitle\par\fi}%
13981 \vskip 2em
13982 {\Large \lineskip 0.75em
13983 \begin{tabular}[t]{c}
13984 \@author
13985 \end{tabular}\par
```
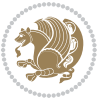

```
13986 }%
13987 \vskip 1.5em
13988 {\Large \@date \par}%
13989 \vskip \z@ \@plus3fill
13990 {\Large \@publishers \par}%
13991 \vskip 3em
13992 \end{center}\par
13993 \@thanks
13994    \vfill\null
13995 \if@twoside\next@tpage
13996 \begin{minipage}[t]{\textwidth}
13997 \@uppertitleback
13998 \end{minipage}\par
13999 \vfill
14000 \begin{minipage}[b]{\textwidth}
14001 \Clowertitleback
14002 \end{minipage}
14003 \fi
14004 \ifx\@dedication\@empty \else
14005 \next@tpage\null\vfill
14006 {\centering \Large \@dedication \par}%
14007 \vskip \z@ \@plus3fill
14008 \if@twoside \next@tpage\cleardoubleemptypage \fi
14009 \fi
14010 \end{titlepage}
14011 \else
14012 \par
14013 \@tempcnta=%
14014 #1%
14015 \relax\ifnum\@tempcnta=1\else
14016 \ClassWarning{\KOMAClassName}{%
14017 Optional argument of \string\maketitle\space ignored
14018 at\MessageBreak
14019 notitlepage-mode%
14020 }%
14021 \fi
14022 \begingroup
14023 \renewcommand*\thefootnote{\@fnsymbol\c@footnote}%
14024 \let\@oldmakefnmark\@makefnmark
14025 \renewcommand*{\@makefnmark}{\rlap\@oldmakefnmark}
14026 \if@twocolumn
14027 \ifnum \col@number=\@ne
14028 \@maketitle
14029 \else
14030 \twocolumn[\@maketitle]%
14031 \fi
14032 \else
14033 \newpage
14034 \global\@topnum\z@
14035 \@maketitle
```
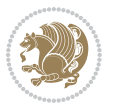

```
14037 \thispagestyle{\titlepagestyle}\@thanks
14038 \endgroup
14039 \fi
14040 \setcounter{footnote}{0}%
14041 \let\thanks\relax
14042 \let\LTRthanks\relax
14043 \let\RTLthanks\relax
14044 \let\maketitle\relax
14045 \let\@maketitle\relax
14046 \global\let\@thanks\@empty
14047 \global\let\@author\@empty
14048 \global\let\@date\@empty
14049 \global\let\@title\@empty
14050 \global\let\@subtitle\@empty
14051 \global\let\@extratitle\@empty
14052 \global\let\@titlehead\@empty
14053 \global\let\@subject\@empty
14054 \global\let\@publishers\@empty
14055 \global\let\@uppertitleback\@empty
14056 \global\let\@lowertitleback\@empty
14057 \global\let\@dedication\@empty
14058 \global\let\author\relax
14059 \global\let\title\relax
14060 \global\let\extratitle\relax
14061 \global\let\titlehead\relax
14062 \global\let\subject\relax
14063 \global\let\publishers\relax
14064 \global\let\uppertitleback\relax
14065 \global\let\lowertitleback\relax
14066 \global\let\dedication\relax
14067 \global\let\date\relax
14068 \global\let\and\relax
14069 }%
14070 \renewcommand*{\@maketitle}{%
14071 \clearpage
14072 \let\footnote\thanks
14073 \let\LTRfootnote\LTRthanks
14074 \let\RTLfootnote\RTLthanks
14075 \ifx\@extratitle\@empty \else
14076 \noindent\@extratitle \next@tpage \if@twoside \null\next@tpage \fi
14077 \fi
14078 \setparsizes{\z@}{\z@}{\z@\@plus 1fil}\par@updaterelative
14079 \ifx\@titlehead\@empty \else
14080 \begin{minipage}[t]{\textwidth}
14081 \@titlehead
14082 \end{minipage}\par
14083 \fi
14084 \null
14085 \vskip 2em%
```
14036 \fi

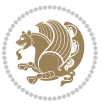

```
14086 \begin{center}%
14087 \ifx\@subject\@empty \else
14088 {\subject@font \@subject \par}
14089 \vskip 1.5em
14090 \fi
14091 {\titlefont\huge \@title \par}%
14092 \vskip .5em
14093 {\ifx\@subtitle\@empty\else\usekomafont{subtitle}\@subtitle\par\fi}%
14094 \vskip 1em
14095 {\Large
14096 \lineskip .5em%
14097 \begin{tabular}[t]{c}
14098 \@author
14099 \end{tabular}\par
14100 }%
14101 \vskip 1em%
14102 {\Large \@date \par}%
14103 \vskip \z@ \@plus 1em
14104 {\Large \@publishers \par}
14105 \ifx\@dedication\@empty \else
14106 \vskip 2em
14107 {\Large \@dedication \par}
14108 \fi
14109 \end{center}%
14110 \par
14111 \vskip 2em
14112 }%
14113 \renewcommand*\l@part[2]{%
14114 \ifnum \c@tocdepth >-2\relax
14115 \addpenalty{-\@highpenalty}%
14116 \addvspace{2.25em \@plus\p@}%
14117 \setlength{\@tempdima}{2em}%
14118 \if@tocleft
14119 \ifx\toc@l@number\@empty\else
14120 \setlength\@tempdima{0\toc@l@number}%
14121 \fi
14122 \fi
14123 \begingroup
14124 \parindent \z@ \if@RTL\leftskip\else\rightskip\fi \@pnumwidth
14125 \parfillskip -\@pnumwidth
14126 \leavevmode
14127 \advance\if@RTL\rightskip\else\leftskip\fi\@tempdima
14128 \hskip -\if@RTL\rightskip\else\leftskip\fi
14129 {\usekomafont{partentry}{#1\nobreak
14130 \usekomafont{partentrypagenumber}{\hfil\nobreak
14131 \hb@xt@\@pnumwidth{\hss#2}}}}\par
14132 \ifnum \scr@compatibility>\@nameuse{scr@v@2.96}\relax
14133 \endgroup
14134 \penalty20010
14135 \else
```
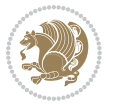

```
14136 \penalty\@highpenalty
14137 \endgroup
14138 \fi
14139 \fi
14140 }\renewcommand*\l@part[2]{%
14141 \ifnum \c@tocdepth >-2\relax
14142 \addpenalty{-\@highpenalty}%
14143 \addvspace{2.25em \@plus\p@}%
14144 \setlength{\@tempdima}{2em}%
14145 \if@tocleft
14146 \ifx\toc@l@number\@empty\else
14147 \setlength\@tempdima{0\toc@l@number}%
14148 \fi
14149 \fi
14150 \begingroup
14151 \parindent \z@ \if@RTL\leftskip\else\rightskip\fi \@pnumwidth
14152 \parfillskip -\@pnumwidth
14153 \leavevmode
14154 \advance\if@RTL\rightskip\else\leftskip\fi\@tempdima
14155 \hskip -\if@RTL\rightskip\else\leftskip\fi
14156 {\usekomafont{partentry}{#1\nobreak
14157 \usekomafont{partentrypagenumber}{\hfil\nobreak
14158 \hb@xt@\@pnumwidth{\hss#2}}}}\par
14159 \ifnum \scr@compatibility>\@nameuse{scr@v@2.96}\relax
14160 \endgroup
14161 \penalty20010
14162 \else
14163 \penalty\@highpenalty
14164 \endgroup
14165 \fi
14166 \fi
14167 }
14168 \renewcommand*\l@chapter[2]{%
14169 \ifnum \c@tocdepth >\m@ne
14170 \ifnum \lastpenalty<20010
14171 \addpenalty{-\@highpenalty}%
14172 \fi
14173 \vskip 1.0em \@plus\p@
14174 \setlength\@tempdima{1.5em}%
14175 \if@tocleft
14176 \ifx\toc@l@number\@empty\else
14177 \setlength\@tempdima{0\toc@l@number}%
14178 \fi
14179 \fi
14180 \begingroup
14181 \raggedchapterentry
14182 \parindent \z@ \advance\if@RTL\leftskip\else\rightskip\fi \@pnumwidth
14183 \parfillskip -\@pnumwidth
14184 \interlinepenalty\@M
14185 \leavevmode
```
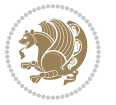

```
14186 \advance\if@RTL\rightskip\else\leftskip\fi \@tempdima \null\nobreak\hskip -\if@RTL\rightsk
14187 {\usekomafont{chapterentry}{#1\nobreak
14188 \usekomafont{chapterentrypagenumber}{%
14189 \hfill\nobreak
14190 \hb@xt@\@pnumwidth{\hss#2}}}}\par
14191 \ifnum \scr@compatibility>\@nameuse{scr@v@2.96}\relax
14192 \endgroup
14193 \penalty20009
14194 \else
14195 \penalty\@highpenalty
14196 \endgroup
14197 \fi
14198 \fi
14199 }
14200 \def\raggedsection{\if@RTL\raggedleft\else\raggedright\fi}
14201 \renewcommand*\autodot{\if@altsecnumformat\@SepMark\fi}
14202 \renewcommand*\thesection{%
14203 \ifnum \scr@compatibility>\@nameuse{scr@v@2.97d}\relax
14204 \if@mainmatter\thechapter\@SepMark\fi
14205 \else
14206 \thechapter\@SepMark%
14207 \fi
14208 \@arabic\c@section
14209 }
14210 \renewcommand*{\thesubsection}{\thesection\@SepMark\@arabic\c@subsection}
14211 \renewcommand*{\thesubsubsection}{%
14212 \thesubsection\@SepMark\@arabic\c@subsubsection
14213 }
14214 \renewcommand*{\theparagraph}{\thesubsubsection\@SepMark\@arabic\c@paragraph}
14215 \renewcommand*{\thesubparagraph}{%
14216 \theparagraph\@SepMark\@arabic\c@subparagraph
14217 }
14218 \renewcommand*\thefigure{%
14219 \ifnum \scr@compatibility>\@nameuse{scr@v@2.97d}\relax
14220 \if@mainmatter\thechapter\@SepMark\fi
14221 \else
14222 \thechapter\@SepMark%
14223 \fi
14224 \@arabic\c@figure
14225 }
14226 \renewcommand*\thetable{%
14227 \ifnum \scr@compatibility>\@nameuse{scr@v@2.97d}\relax
14228 \if@mainmatter\thechapter\@SepMark\fi
14229 \else
14230 \thechapter\@SepMark%
14231 \fi
14232 \@arabic\c@table
14233 }
14234 \renewcommand*\theequation{%
14235 \ifnum \scr@compatibility>\@nameuse{scr@v@2.97d}\relax
```
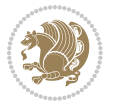

```
14236 \if@mainmatter\thechapter\@SepMark\fi
14237 \else
14238 \thechapter\@SepMark%
14239 \fi
14240 \@arabic\c@equation
14241 }
14242 \renewenvironment{thebibliography}[1]{%
14243 \if@bib@break@
14244 \bib@beginhook
14245 \else
14246 \ifx\bibpreamble\relax\else\ifx\bibpreamble\@empty\else
14247 \setchapterpreamble{\bibpreamble}%
14248 \fi\fi
14249 \bib@heading
14250 \bib@beginhook
14251 \bib@before@hook
14252 \fi
14253 \renewcommand{\BreakBibliography}[1]{%
14254 \@bib@break
14255 \end{thebibliography}%
14256 \begingroup ##1\endgroup
14257 \begin{thebibliography}{#1}
14258 }%
14259 \if@RTL\if@LTRbibitems\@RTLfalse\else\fi\else\if@RTLbibitems\@RTLtrue\else\fi\fi
14260 \list{%
14261 \@biblabel{\@arabic\c@enumiv}%
14262 }{%
14263 \settowidth\labelwidth{\@biblabel{#1}}%
14264 \leftmargin\labelwidth
14265 \advance\leftmargin\labelsep
14266 \@openbib@code
14267 \if@bib@break@
14268 \edef\@tempa{%
14269 \noexpand\usecounter{enumiv}%
14270 \noexpand\setcounter{enumiv}{\the\c@enumiv}%
14271 }\@tempa
14272 \no@bib@break
14273 \else
14274 \usecounter{enumiv}%
14275 \fi
14276 \let\p@enumiv\@empty
14277 \renewcommand*\theenumiv{\@arabic\c@enumiv}%
14278 }%
14279 \sloppy\clubpenalty4000 \widowpenalty4000
14280 \sfcode`\.=\@m
14281 }{%
14282 \if@bib@break@
14283 \def\@noitemerr{%
14284 \@latex@warning{%
14285 \string\BreakBibliography\space at begin of `thebibliography'
```
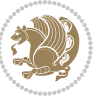

```
14286 environment\MessageBreak
14287 or following \string\BreakBibliography}%
14288 }%
14289 \else
14290 \def\@noitemerr{%
14291 \@latex@warning{%
14292 Empty `thebibliography' environment or
14293 \string\BreakBibliography\MessageBreak
14294 before end of `thebibliography' environment}%
14295 }%
14296 \fi
14297 \endlist
14298 \if@bib@break@
14299 \else
14300 \bib@after@hook
14301 \let\bib@before@hook\@empty
14302 \let\bib@after@hook\@empty
14303 \fi
14304 \bib@endhook
14305 }
14306 \renewcommand*\left@footnoterule{%
14307 \kern-3\p@
14308 \ifx\@textbottom\relax\else\vskip \z@ \@plus.05fil\fi
14309 \hrule\@width.4\columnwidth
14310 \kern 2.6\p@}
14311 \renewcommand*\right@footnoterule{%
14312 \hbox to \columnwidth
14313 {\beginR \vbox{%
14314 \kern-3\p@
14315 \ifx\@textbottom\relax\else\vskip \z@ \@plus.05fil\fi
14316 \hrule\@width.4\columnwidth
14317 \kern 2.6\p@}\hfil\endR}}
14318 \renewcommand*{\raggeddictum}{\if@RTL\raggedright\else\raggedleft\fi}
14319 \renewcommand*{\raggeddictumtext}{\if@RTL\raggedleft\else\raggedright\fi}
14320 \renewcommand*{\raggeddictumauthor}{\if@RTL\raggedright\else\raggedleft\fi}
14321 \renewcommand\marginline[1]{%
14322 \marginpar[\if@RTL\raggedright\else\raggedleft\fi{#1}]{\if@RTL\raggedleft\else\raggedright\fi #1}%
14323 }
14324 \renewcommand{\@@makecaption}[3]{%
14325 \cap@margin
14326 \ifonelinecaptions
14327 \@tempcnta=\value{mpfootnote}\@tempcntb=\value{footnote}%
14328 \let\scr@tmp@footnotetext=\@footnotetext
14329 \let\@footnotetext=\@gobble
14330 \let\scr@tmp@LTRfootnotetext=\@LTRfootnotetext
14331 \let\@LTRfootnotetext=\@gobble
14332 \let\scr@tmp@RTLfootnotetext=\@RTLfootnotetext
14333 \let\@RTLfootnotetext=\@gobble
14334 \sbox\@tempboxa{%
14335 {\capfont{\strut\ignorespaces
```
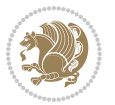

```
14336 #1{{\caplabelfont{#2\captionformat}}}%
14337 #3\unskip\strut}}%
14338 }%
14339 \let\@footnotetext=\scr@tmp@footnotetext
14340 \let\scr@tmp@footnotetext=\undefined
14341 \let\@LTRfootnotetext=\scr@tmp@LTRfootnotetext
14342 \let\scr@tmp@LTRfootnotetext=\undefined
14343 \let\@RTLfootnotetext=\scr@tmp@RTLfootnotetext
14344 \let\scr@tmp@RTLfootnotetext=\undefined
14345 \setcounter{footnote}{\@tempcntb}%
14346 \setcounter{mpfootnote}{\@tempcnta}%
14347 \else
14348 \sbox\@tempboxa{\hspace*{2\cap@width}}%
14349 \fi
14350 \begingroup%
14351 \setlength{\@tempdima}{\cap@width}%
14352 \ifdim \wd\@tempboxa >\@tempdima
14353 \hb@xt@\hsize{%
14354 \setbox\@tempboxa\vbox{\hsize=\cap@width
14355 \ifdofullc@p
14356 {\capfont{\@hangfrom{\scr@smashdp{\strut\ignorespaces
14357 #1{{\caplabelfont{#2\captionformat}}}}}%
14358 {#3\unskip\strut\par}}}%
14359 \else%
14360 \ifdim\cap@indent<\z@
14361 {\capfont{\strut\ignorespaces
14362 #1{{\caplabelfont{#2\captionformat\par}}}%
14363 \noindent\hspace*{-\cap@indent}#3\unskip\strut\par}}%
14364 \else%
14365 \if@capbreak
14366 <br>
{\capfont{\strut\ignorespaces
14367 #1{{\caplabelfont{#2\captionformat\par}}}%
14368 \noindent\@hangfrom{\hspace*{\cap@indent}}{#3\par}}}%
14369 \else
14370 {\capfont{\@hangfrom{\scr@smashdp\strut\hspace*{\cap@indent}}%
14371 {\hspace{-\cap@indent}\scr@smashdp{\ignorespaces#1%
14372 {{\caplabelfont{#2\captionformat}}}}#3\unskip\strut\par}}}%
14373 \fi
14374 \fi
14375 \fi
14376 }%
14377 \setlength{\@tempdima}{\ht\@tempboxa}%
14378 \addtolength{\@tempdima}{\dp\@tempboxa}%
14379 \addtolength{\@tempdima}{-\ht\strutbox}%
14380 \ht\@tempboxa\ht\strutbox
14381 \dp\@tempboxa\@tempdima
14382 \strut\cap@left
14383 \box\@tempboxa
14384 \cap@right\strut
14385 }%
```
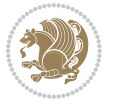

```
14386 \else
14387 \global \@minipagefalse
14388 \sbox\@tempboxa{%
14389 {\capfont{\scr@smashdp{\strut\ignorespaces
14390 #1{{\caplabelfont{#2\captionformat}}}}%
14391 #3} \}%
14392 }%
\label{thm:main} $$ \capfont{\hbox{\bf\}size{\strut\cap\ceq\inf\theta\if{\thinspace\}x\leq\theta\if{\thinspace\}x\leq\theta\if{\thinspace\}x\leq\theta\if{\thinspace\}x\leq\theta\if{\thinspace\}x\leq\theta\if{\thinspace\}x\leq\theta\if{\thinspace\}x\leq\theta\if{\thinspace\}x\leq\theta\if{\thinspace\}x\leq\theta\if{\thinspace\}x\leq\theta\if{\thinspace\}x\leq\theta\if{\thinspace\}x\leq\theta\if{\thinspace\}x\leq\theta\if{\thinspace\}x\leq\theta\if{\th14394 \fi
14395 \endgroup
14396 }
14397 \renewcommand{\@makecaption}[2]{%
14398 \if@captionabove
14399 \vskip\belowcaptionskip
14400 \else
14401 \vskip\abovecaptionskip
14402 \fi
14403 \@@makecaption\@firstofone{#1}{#2}%
14404 \if@captionabove
14405 \vskip\abovecaptionskip
14406 \else
14407 \vskip\belowcaptionskip
14408 \fi
14409 }
```
# **7.98 scrlettr-xetex-bidi.def**

```
14410 \ProvidesFile{scrlettr-xetex-bidi.def}[2011/09/24 v0.2 bidi adaptations for scrlettr class for X
14411 \renewcommand\deffootnote[4][]{%
14412 \long\def\@makefntext##1{%
14413 \edef\@tempa{#1}\ifx\@tempa\@empty
14414 \@setpar{\@@par
14415 \@tempdima = \hsize
14416 \addtolength{\@tempdima}{-#2}
14417 \if@RTL\parshape \@ne 0pt \@tempdima\else\parshape \@ne #2 \@tempdima\fi}%
14418 \else
14419 \@setpar{\@@par
14420 \@tempdima = \hsize
14421 \addtolength{\@tempdima}{-#1}
14422 \@tempdimb = \hsize
14423 \addtolength{\@tempdimb}{-#2}
14424 \if@RTL\parshape \tw@ 0pt \@tempdima 0pt \@tempdimb\else\parshape \tw@ #1 \@tempdima #2 \@t
14425 \fi
14426 \par
14427 \parindent #3\noindent
14428 \hbox to \z@{\hss\@@makefnmark}##1}
14429 \def\@@makefnmark{\hbox{#4}}
14430 }
14431 \deffootnote[1em]{1.5em}{1em}
14432 {\textsuperscript{\thefootnotemark}}
```
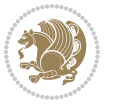

```
14433 \def\left@footnoterule{\kern-1\p@
14434 \hrule width 0.4\columnwidth
14435 \kern .6\p@}
14436 \def\right@footnoterule{%
14437 \hbox to \columnwidth
14438 {\beginR \vbox{\kern -3\p@
14439 \kern-1\p@
14440 \hrule width 0.4\columnwidth
14441 \kern .6\p@}\hfil\endR}}
14442 \def\@datefield{\@reffalse
14443 \ifx\varyourref\@empty \else \@reftrue \fi
14444 \ifx\varyourmail\@empty \else \@reftrue \fi
14445 \ifx\varmyref\@empty \else \@reftrue \fi
14446 \ifx\varcustomer\@empty \else \@reftrue \fi
14447 \ifx\varinvoice\@empty \else \@reftrue \fi
14448 \ifx\varrefitemi\@empty \else \@reftrue \fi
14449 \ifx\varrefitemii\@empty \else \@reftrue \fi
14450 \ifx\varrefitemiii\@empty \else \@reftrue \fi
14451 \vskip -\parskip
14452 \vskip \refvskip
14453 \if@ref
14454 \ifx\varyourref\@empty \else
14455 \settowidth{\sc@temp}{\varyourref}
14456 \setbox0\hbox{\scriptsize \sf \yourrefname}
14457 \ifdim \sc@temp > \wd0 \sc@@temp\sc@temp \else \sc@@temp\wd0 \fi
14458 \parbox[t]{\sc@@temp}{\noindent \box0\par \varyourref}\hfill
14459 \fi
14460 \ifx\varyourmail\@empty \else
14461 \settowidth{\sc@temp}{\varyourmail}
14462 \setbox0\hbox{\scriptsize \sf \yourmailname}
14463 \ifdim \sc@temp > \wd0 \sc@@temp\sc@temp \else \sc@@temp\wd0 \fi
14464 \parbox[t]{\sc@@temp}{\noindent \box0\par \varyourmail}\hfill
14465 \fi
14466 \ifx\varmyref\@empty \else
14467 \settowidth{\sc@temp}{\varmyref}
14468 \setbox0\hbox{\scriptsize \sf \myrefname}
14469 \ifdim \sc@temp > \wd0 \sc@@temp\sc@temp \else \sc@@temp\wd0 \fi
14470 \parbox[t]{\sc@@temp}{\noindent \box0\par \varmyref}\hfill
14471 \fi
14472 \ifx\varcustomer\@empty \else
14473 \settowidth{\sc@temp}{\varcustomer}
14474 \setbox0\hbox{\scriptsize \sf \customername}
14475 \ifdim \sc@temp > \wd0 \sc@@temp\sc@temp \else \sc@@temp\wd0 \fi
14476 \parbox[t]{\sc@@temp}{\noindent \box0\par \varcustomer}\hfill
14477 \fi
14478 \ifx\varinvoice\@empty \else
14479 \settowidth{\sc@temp}{\varinvoice}
14480 \setbox0\hbox{\scriptsize \sf \invoicename}
14481 \ifdim \sc@temp > \wd0 \sc@@temp\sc@temp \else \sc@@temp\wd0 \fi
14482 \parbox[t]{\sc@@temp}{\noindent \box0\par \varinvoice}\hfill
```
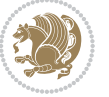

```
14483 \fi
14484 \ifx\varrefitemi\@empty \else
14485 \settowidth{\sc@temp}{\varrefitemi}
14486 \setbox0\hbox{\scriptsize \sf \varrefitemnamei}
14487 \ifdim \sc@temp > \wd0 \sc@@temp\sc@temp \else \sc@@temp\wd0 \fi
14488 \parbox[t]{\sc@@temp}{\noindent \box0\par \varrefitemi}\hfill
14489 \fi
14490 \ifx\varrefitemii\@empty \else
14491 \settowidth{\sc@temp}{\varrefitemii}
14492 \setbox0\hbox{\scriptsize \sf \varrefitemnameii}
14493 \ifdim \sc@temp > \wd0 \sc@@temp\sc@temp \else \sc@@temp\wd0 \fi
14494 \parbox[t]{\sc@@temp}{\noindent \box0\par \varrefitemii}\hfill
14495 \fi
14496 \ifx\varrefitemiii\@empty \else
14497 \settowidth{\sc@temp}{\varrefitemiii}
14498 \setbox0\hbox{\scriptsize \sf \varrefitemnameiii}
14499 \ifdim \sc@temp > \wd0 \sc@@temp\sc@temp \else \sc@@temp\wd0 \fi
14500 \parbox[t]{\sc@@temp}{\noindent \box0\par \varrefitemiii}\hfill
14501 \fi
14502 \ifx\@date\@empty \else
14503 \settowidth{\sc@temp}{\@date}
14504 \setbox0\hbox{\scriptsize \sf \datename}
14505 \ifdim \sc@temp > \wd0 \sc@@temp\sc@temp \else \sc@@temp\wd0 \fi
14506 \parbox[t]{\sc@@temp}{\noindent \box0\par \@date}
14507 \fi
14508 \par
14509 \vspace{2.5\baselineskip}
14510 \else
14511 {\ifx\@date\@empty \else \if@RTL\raggedright\else\raggedleft\fi\fromplace\ \@date\par \fi}
14512 \vspace{1.5\baselineskip}
14513 \fi}
14514 \long\def\closing#1{\par\nobreak\vspace{0.5\baselineskip}
14515 \stopbreaks \noindent \sc@temp\textwidth \advance\sc@temp by
14516 -\sigindent \hspace{\sigindent}%
14517 \parbox{\sc@temp}{\if@RTL\raggedleft\else\raggedright\fi\ignorespaces #1\mbox{}\\[\presig@skip]
14518 \fromsig\strut}\par
14519 \vspace{1.5\baselineskip}}
```
### **7.99 scrreprt-xetex-bidi.def**

```
14520 \ProvidesFile{scrreprt-xetex-bidi.def}[2012/01/01 v0.6 bidi adaptations for scrreprt class for X
14521 \newcommand{\scr@saved@LTRfootnotetext}{}
14522 \newcommand{\scr@saved@RTLfootnotetext}{}
14523 \let\scr@saved@footnotetext\@footnotetext
14524 \let\scr@saved@LTRfootnotetext\@LTRfootnotetext
14525 \let\scr@saved@RTLfootnotetext\@RTLfootnotetext
14526 \renewcommand{\@footnotetext}[1]{%
14527 \scr@saved@footnotetext{#1}%
14528 \csname FN@mf@prepare\endcsname
14529 }
```
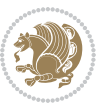
```
14530 \renewcommand{\@LTRfootnotetext}[1]{%
14531 \scr@saved@LTRfootnotetext{#1}%
14532 \csname FN@mf@prepare\endcsname
14533 }
14534 \renewcommand{\@RTLfootnotetext}[1]{%
14535 \scr@saved@RTLfootnotetext{#1}%
14536 \csname FN@mf@prepare\endcsname
14537 }
14538 \renewcommand\deffootnote[4][]{%
14539 \long\def\@makefntext##1{%
14540 \setlength{\@tempdimc}{#3}%
14541 \def\@tempa{#1}\ifx\@tempa\@empty
14542 \@setpar{\@@par
14543 \@tempdima = \hsize
14544 \addtolength{\@tempdima}{-#2}%
14545 \if@RTL\parshape \@ne 0pt \@tempdima\else\parshape \@ne #2 \@tempdima\fi}%
14546 \else
14547 \addtolength{\@tempdimc}{#2}%
14548 \addtolength{\@tempdimc}{-#1}%
14549 \@setpar{\@@par
14550 \@tempdima = \hsize
14551 \addtolength{\@tempdima}{-#1}%
14552 \@tempdimb = \hsize
14553 \addtolength{\@tempdimb}{-#2}%
14554 \if@RTL\parshape \tw@ 0pt \@tempdima 0pt \@tempdimb\else\parshape \tw@ #1 \@tempdima #2 \@t
14555 }%
14556 \fi
14557 \par
14558 \parindent\@tempdimc\noindent
14559 \ftn@font\hbox to \z@{\hss\@@makefnmark}##1%
14560 }%
14561 \def\@@makefnmark{\hbox{\ftnm@font{#4}}}%
14562 }
14563 \deffootnote[1em]{1.5em}{1em}{\textsuperscript{\thefootnotemark}}
14564 \renewcommand*\left@footnoterule{%
14565 \normalsize\ftn@rule@test@values
14566 \kern-\dimexpr 2.6\p@+\ftn@rule@height\relax
14567 \ifx\@textbottom\relax\else\vskip \z@ \@plus.05fil\fi
14568 {\usekomafont{footnoterule}{%
14569 \hrule \@height\ftn@rule@height \@width\ftn@rule@width}}%
14570 \kern 2.6\p@}
14571 \renewcommand*\right@footnoterule{%
14572 \hbox to \columnwidth
14573 {\beginR \vbox{\kern -3\p@
14574 \normalsize\ftn@rule@test@values
14575 \kern-\dimexpr 2.6\p@+\ftn@rule@height\relax
14576 \ifx\@textbottom\relax\else\vskip \z@ \@plus.05fil\fi
14577 {\usekomafont{footnoterule}{%
14578 \hrule \@height\ftn@rule@height \@width\ftn@rule@width}}%
14579 \kern 2.6\p@}\hfil\endR}}
```
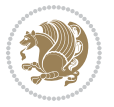

```
14580 \renewcommand*\maketitle[1][1]{%
14581 \if@titlepage
14582 \begin{titlepage}
14583 \setcounter{page}{%
14584 #1%
14585 }%
14586 \let\footnotesize\small
14587 \let\right@footnoterule\relax
14588 \let\left@footnoterule\relax
14589 \let\textwidth@footnoterule\relax
14590 \let\footnote\thanks
14591 \let\LTRfootnote\LTRthanks
14592 \let\RTLfootnote\RTLthanks
14593 \renewcommand*\thefootnote{\@fnsymbol\c@footnote}%
14594 \let\@oldmakefnmark\@makefnmark
14595 \renewcommand*{\@makefnmark}{\rlap\@oldmakefnmark}%
14596 \ifx\@extratitle\@empty \else
14597 \noindent\@extratitle\next@tpage\cleardoubleemptypage
14598 \thispagestyle{empty}%
14599 \fi
14600 \setparsizes{\z@}{\z@}{\z@\@plus 1fil}\par@updaterelative
14601 \ifx\@titlehead\@empty \else
14602 \begin{minipage}[t]{\textwidth}%
14603 \@titlehead
14604 \end{minipage}\par
14605 \fi
14606 \null\vfill
14607 \begin{center}
14608 \ifx\@subject\@empty \else
14609 {\subject@font \@subject \par}%
14610 \vskip 3em
14611 \fi
14612 {\titlefont\huge \@title\par}%
14613 \vskip 1em
14614 {\ifx\@subtitle\@empty\else\usekomafont{subtitle}\@subtitle\par\fi}%
14615 \vskip 2em
14616 {\Large \lineskip 0.75em
14617 \begin{tabular}[t]{c}
14618 \@author
14619 \end{tabular}\par
14620 }%
14621 \vskip 1.5em
14622 {\Large \@date \par}%
14623 \vskip \z@ \@plus3fill
14624 {\Large \@publishers \par}%
14625 \vskip 3em
14626 \end{center}\par
14627 \@thanks
14628 \vfill\null
14629 \if@twoside\next@tpage
```
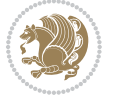

```
14630 \begin{minipage}[t]{\textwidth}
14631 \@uppertitleback
14632 \end{minipage}\par
14633 \vfill
14634 \begin{minipage}[b]{\textwidth}
14635 \@lowertitleback
14636 \end{minipage}
14637 \fi
14638 \ifx\@dedication\@empty \else
14639 \next@tpage\null\vfill
14640 {\centering \Large \@dedication \par}%
14641 \vskip \z@ \@plus3fill
14642 \if@twoside \next@tpage\cleardoubleemptypage \fi
14643 \fi
14644 \end{titlepage}
14645 \else
14646 \par
14647 \@tempcnta=%
14648 #1%
14649 \relax\ifnum\@tempcnta=1\else
14650 \ClassWarning{\KOMAClassName}{%
14651 Optional argument of \string\maketitle\space ignored
14652 at\MessageBreak
14653 notitlepage-mode%
14654 }%
14655 \fi
14656 \begingroup
14657 \renewcommand*\thefootnote{\@fnsymbol\c@footnote}%
14658 \let\@oldmakefnmark\@makefnmark
14659 \renewcommand*{\@makefnmark}{\rlap\@oldmakefnmark}
14660 \if@twocolumn
14661 \ifnum \col@number=\@ne
14662 \@maketitle
14663 \else
14664 \twocolumn[\@maketitle]%
14665 \fi
14666 \else
14667 \newpage
14668 \global\@topnum\z@
14669 \@maketitle
14670 \fi
14671 \thispagestyle{\titlepagestyle}\@thanks
14672 \endgroup
14673 \fi
14674 \setcounter{footnote}{0}%
14675 \let\thanks\relax
14676 \let\LTRthanks\relax
14677 \let\RTLthanks\relax
14678 \let\maketitle\relax
14679 \let\@maketitle\relax
```
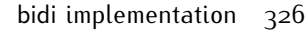

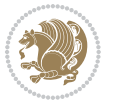

```
14680 \global\let\@thanks\@empty
14681 \global\let\@author\@empty
14682 \global\let\@date\@empty
14683 \global\let\@title\@empty
14684 \global\let\@subtitle\@empty
14685 \global\let\@extratitle\@empty
14686 \global\let\@titlehead\@empty
14687 \global\let\@subject\@empty
14688 \global\let\@publishers\@empty
14689 \global\let\@uppertitleback\@empty
14690 \global\let\@lowertitleback\@empty
14691 \global\let\@dedication\@empty
14692 \global\let\author\relax
14693 \global\let\title\relax
14694 \global\let\extratitle\relax
14695 \global\let\titlehead\relax
14696 \global\let\subject\relax
14697 \global\let\publishers\relax
14698 \global\let\uppertitleback\relax
14699 \global\let\lowertitleback\relax
14700 \global\let\dedication\relax
14701 \global\let\date\relax
14702 \global\let\and\relax
14703 }%
14704 \renewcommand*{\@maketitle}{%
14705 \clearpage
14706 \let\footnote\thanks
14707 \let\LTRfootnote\LTRthanks
14708 \let\RTLfootnote\RTLthanks
14709 \ifx\@extratitle\@empty \else
14710 \noindent\@extratitle \next@tpage \if@twoside \null\next@tpage \fi
14711 \fi
14712 \setparsizes{\z@}{\z@}{\z@\@plus 1fil}\par@updaterelative
14713 \ifx\@titlehead\@empty \else
14714 \begin{minipage}[t]{\textwidth}
14715 \@titlehead
14716 \end{minipage}\par
14717 \fi
14718 \null
14719 \vskip 2em%
14720 \begin{center}%
14721 \ifx\@subject\@empty \else
14722 {\subject@font \@subject \par}
14723 \vskip 1.5em
14724 \fi
14725 {\titlefont\huge \@title \par}%
14726 \vskip .5em
14727 {\ifx\@subtitle\@empty\else\usekomafont{subtitle}\@subtitle\par\fi}%
14728 \vskip 1em
14729 {\Large
```
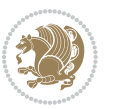

```
14730 \lineskip .5em%
14731 \begin{tabular}[t]{c}
14732 \@author
14733 \end{tabular}\par
14734 }%
14735 \vskip 1em%
14736 {\Large \@date \par}%
14737 \vskip \z@ \@plus 1em
14738 {\Large \@publishers \par}
14739 \ifx\@dedication\@empty \else
14740 \vskip 2em
14741 {\Large \@dedication \par}
14742 \fi
14743 \end{center}%
14744 \par
14745 \vskip 2em
14746 }%
14747 \renewcommand*\l@part[2]{%
14748 \ifnum \c@tocdepth >-2\relax
14749 \addpenalty{-\@highpenalty}%
14750 \addvspace{2.25em \@plus\p@}%
14751 \setlength{\@tempdima}{2em}%
14752 \if@tocleft
14753 \ifx\toc@l@number\@empty\else
14754 \setlength\@tempdima{0\toc@l@number}%
14755 \fi
14756 \fi
14757 \begingroup
14758 \parindent \z@ \if@RTL\leftskip\else\rightskip\fi \@pnumwidth
14759 \parfillskip -\@pnumwidth
14760 \leavevmode
14761 \advance\if@RTL\rightskip\else\leftskip\fi\@tempdima
14762 \hskip -\if@RTL\rightskip\else\leftskip\fi
14763 {\usekomafont{partentry}{#1\nobreak
14764 \usekomafont{partentrypagenumber}{\hfil\nobreak
14765 \hb@xt@\@pnumwidth{\hss#2}}}}\par
14766 \ifnum \scr@compatibility>\@nameuse{scr@v@2.96}\relax
14767 \endgroup
14768 \penalty20010
14769 \else
14770 \penalty\@highpenalty
14771 \endgroup
14772 \fi
14773 \fi
14774 }
14775 \renewcommand*\l@chapter[2]{%
14776 \ifnum \c@tocdepth >\m@ne
14777 \ifnum \lastpenalty<20010
14778 \addpenalty{-\@highpenalty}%
14779 \fi
```
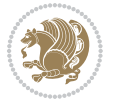

```
14780 \vskip 1.0em \@plus\p@
14781 \setlength\@tempdima{1.5em}%
14782 \if@tocleft
14783 \ifx\toc@l@number\@empty\else
14784 \setlength\@tempdima{0\toc@l@number}%
14785 \fi
14786 \fi
14787 \begingroup
14788 \raggedchapterentry
14789 \parindent \z@ \advance\if@RTL\leftskip\else\rightskip\fi \@pnumwidth
14790 \parfillskip -\@pnumwidth
14791 \interlinepenalty\@M
14792 \leavevmode
14793 \advance\if@RTL\rightskip\else\leftskip\fi \@tempdima \null\nobreak\hskip -\if@RTL\rightsk
14794 {\usekomafont{chapterentry}{#1\nobreak
14795 \usekomafont{chapterentrypagenumber}{%
14796 \hfill\nobreak
14797 \hb@xt@\@pnumwidth{\hss#2}}}}\par
14798 \ifnum \scr@compatibility>\@nameuse{scr@v@2.96}\relax
14799 \endgroup
14800 \penalty20009
14801 \else
14802 \penalty\@highpenalty
14803 \endgroup
14804 \fi
14805 \fi
14806 }
14807 \def\raggedsection{\if@RTL\raggedleft\else\raggedright\fi}
14808 \renewcommand*\autodot{\if@altsecnumformat\@SepMark\fi}
14809 \renewcommand*\thesection{%
14810 \thechapter\@SepMark%
14811 \@arabic\c@section
14812 }
14813 \renewcommand*{\thesubsection}{\thesection\@SepMark\@arabic\c@subsection}
14814 \renewcommand*{\thesubsubsection}{%
14815 \thesubsection\@SepMark\@arabic\c@subsubsection
14816 }
14817 \renewcommand*{\theparagraph}{\thesubsubsection\@SepMark\@arabic\c@paragraph}
14818 \renewcommand*{\thesubparagraph}{%
14819 \theparagraph\@SepMark\@arabic\c@subparagraph
14820 }
14821 \renewcommand*\thefigure{%
14822 \thechapter\@SepMark%
14823 \@arabic\c@figure
14824 }
14825 \renewcommand*\thetable{%
14826 \thechapter\@SepMark%
14827 \@arabic\c@table
14828 }
14829 \renewcommand*\theequation{%
```
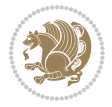

```
14830 \thechapter\@SepMark%
14831 \@arabic\c@equation
14832 }
14833 \renewenvironment{thebibliography}[1]{%
14834 \if@bib@break@
14835 \bib@beginhook
14836 \else
14837 \ifx\bibpreamble\relax\else\ifx\bibpreamble\@empty\else
14838 \setchapterpreamble{\bibpreamble}%
14839 \fi\fi
14840 \bib@heading
14841 \bib@beginhook
14842 \bib@before@hook
14843 \fi
14844 \renewcommand{\BreakBibliography}[1]{%
14845 \@bib@break
14846 \end{thebibliography}%
14847 \begingroup ##1\endgroup
14848 \begin{thebibliography}{#1}
14849 }%
14850 \if@RTL\if@LTRbibitems\@RTLfalse\else\fi\else\if@RTLbibitems\@RTLtrue\else\fi\fi
14851 \list{%
14852 \@biblabel{\@arabic\c@enumiv}%
14853 }{%
14854 \settowidth\labelwidth{\@biblabel{#1}}%
14855 \leftmargin\labelwidth
14856 \advance\leftmargin\labelsep
14857 \@openbib@code
14858 \if@bib@break@
14859 \edef\@tempa{%
14860 \noexpand\usecounter{enumiv}%
14861 \noexpand\setcounter{enumiv}{\the\c@enumiv}%
14862 }\@tempa
14863 \no@bib@break
14864 \else
14865 \usecounter{enumiv}%
14866 \fi
14867 \let\p@enumiv\@empty
14868 \renewcommand*\theenumiv{\@arabic\c@enumiv}%
14869 }%
14870 \sloppy\clubpenalty4000 \widowpenalty4000
14871 \sfcode`\.=\@m
14872 }{%
14873 \if@bib@break@
14874 \def\@noitemerr{%
14875 \@latex@warning{%
14876 \string\BreakBibliography\space at begin of `thebibliography'
14877 environment\MessageBreak
14878 or following \string\BreakBibliography}%
14879 }%
```
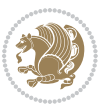

```
14880 \else
14881 \def\@noitemerr{%
14882 \@latex@warning{%
14883 Empty `thebibliography' environment or
14884 \string\BreakBibliography\MessageBreak
14885 before end of `thebibliography' environment}%
14886 }%
14887 \fi
14888 \endlist
14889 \if@bib@break@
14890 \else
14891 \bib@after@hook
14892 \let\bib@before@hook\@empty
14893 \let\bib@after@hook\@empty
14894 \fi
14895 \bib@endhook
14896 }
14897 \renewcommand*\left@footnoterule{%
14898 \kern-3\p@
14899 \ifx\@textbottom\relax\else\vskip \z@ \@plus.05fil\fi
14900 \hrule\@width.4\columnwidth
14901 \kern 2.6\p@}
14902 \renewcommand*\right@footnoterule{%
14903 \hbox to \columnwidth
14904 {\beginR \vbox{%
14905 \kern-3\p@
14906 \ifx\@textbottom\relax\else\vskip \z@ \@plus.05fil\fi
14907 \hrule\@width.4\columnwidth
14908 \kern 2.6\p@}\hfil\endR}}
14909 \renewcommand*{\raggeddictum}{\if@RTL\raggedright\else\raggedleft\fi}
14910 \renewcommand*{\raggeddictumtext}{\if@RTL\raggedleft\else\raggedright\fi}
14911 \renewcommand*{\raggeddictumauthor}{\if@RTL\raggedright\else\raggedleft\fi}
14912 \renewcommand\marginline[1]{%
14913 \marginpar[\if@RTL\raggedright\else\raggedleft\fi{#1}]{\if@RTL\raggedleft\else\raggedright\fi #1}%
14914 }
14915 \renewcommand{\@@makecaption}[3]{%
14916 \cap@margin
14917 \ifonelinecaptions
14918 \@tempcnta=\value{mpfootnote}\@tempcntb=\value{footnote}%
14919 \let\scr@tmp@footnotetext=\@footnotetext
14920 \let\@footnotetext=\@gobble
14921 \let\scr@tmp@LTRfootnotetext=\@LTRfootnotetext
14922 \let\@LTRfootnotetext=\@gobble
14923 \let\scr@tmp@RTLfootnotetext=\@RTLfootnotetext
14924 \let\@RTLfootnotetext=\@gobble
14925 \sbox\@tempboxa{%
14926 {\capfont{\strut\ignorespaces
14927 #1{{\caplabelfont{#2\captionformat}}}%
14928 #3\unskip\strut}}%
14929 }%
```

```
14930 \let\@footnotetext=\scr@tmp@footnotetext
14931 \let\scr@tmp@footnotetext=\undefined
14932 \let\@LTRfootnotetext=\scr@tmp@LTRfootnotetext
14933 \let\scr@tmp@LTRfootnotetext=\undefined
14934 \let\@RTLfootnotetext=\scr@tmp@RTLfootnotetext
14935 \let\scr@tmp@RTLfootnotetext=\undefined
14936 \setcounter{footnote}{\@tempcntb}%
14937 \setcounter{mpfootnote}{\@tempcnta}%
14938 \else
14939 \sbox\@tempboxa{\hspace*{2\cap@width}}%
14940 \fi
14941 \begingroup%
14942 \setlength{\@tempdima}{\cap@width}%
14943 \ifdim \wd\@tempboxa >\@tempdima
14944 \hb@xt@\hsize{%
14945 \setbox\@tempboxa\vbox{\hsize=\cap@width
14946 \ifdofullc@p
14947 {\capfont{\@hangfrom{\scr@smashdp{\strut\ignorespaces
14948 #1{{\caplabelfont{#2\captionformat}}}}}%
14949 \{#3\unskip\strut\text{par}\}\14950 \else%
14951 \ifdim\cap@indent<\z@
14952 {\capfont{\strut\ignorespaces
14953 #1{{\caplabelfont{#2\captionformat\par}}}%
14954 \noindent\hspace*{-\cap@indent}#3\unskip\strut\par}}%
14955 \else%
14956 \if@capbreak
14957 <br>
{\label{thm:1} {\label{thm:2} \verb||}14958 #1{{\caplabelfont{#2\captionformat\par}}}%
14959 \noindent\@hangfrom{\hspace*{\cap@indent}}{#3\par}}}%
14960 \else
14961 {\capfont{\@hangfrom{\scr@smashdp\strut\hspace*{\cap@indent}}%
14962 {\hspace{-\cap@indent}\scr@smashdp{\ignorespaces#1%
14963 {{\caplabelfont{#2\captionformat}}}}#3\unskip\strut\par}}}%
14964 \fi
14965 \fi
14966 \fi
14967 }%
14968 \setlength{\@tempdima}{\ht\@tempboxa}%
14969 \addtolength{\@tempdima}{\dp\@tempboxa}%
14970 \addtolength{\@tempdima}{-\ht\strutbox}%
14971 \ht\@tempboxa\ht\strutbox
14972 \dp\@tempboxa\@tempdima
14973 \strut\cap@left
14974 \box\@tempboxa
14975 \cap@right\strut
14976 }%
14977 \else
14978 \global \@minipagefalse
14979 \sbox\@tempboxa{%
```
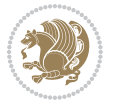

```
14980 {\capfont{\scr@smashdp{\strut\ignorespaces
14981 #1{{\caplabelfont{#2\captionformat}}}}%
14982 #3}}%
14983 }%
14984 \label{eq:14984} $$ \capfont{\hbaxt@\hspace{1/}cap@left\if@RTL\begin{t}box\@temboxa\if@RTL\end{R}t\cap\mathbb{R} \atop\text{cap@left\if@RTL\end{R} } $$14985 \fi
14986 \endgroup
14987 }
14988 \renewcommand{\@makecaption}[2]{%
14989 \if@captionabove
14990 \vskip\belowcaptionskip
14991 \else
14992 \vskip\abovecaptionskip
14993 \fi
14994 \@@makecaption\@firstofone{#1}{#2}%
14995 \if@captionabove
14996 \vskip\abovecaptionskip
14997 \else
14998 \vskip\belowcaptionskip
14999 \fi
15000 }
```
## **7.100 sidecap-xetex-bidi.def**

```
15001 \ProvidesFile{sidecap-xetex-bidi.def}[2010/08/01 v0.1 bidi adaptations for sidecap package for X
15002 \renewcommand*{\SC@FLOAT}[2]{\if@RTL%
15003 \isSC@ODD{{#1}\hspace{\sidecaptionsep}{#2}} {{#2}\hspace{\sidecaptionsep}{#1}}\else%
15004 \isSC@ODD{{#2}\hspace{\sidecaptionsep}{#1}} {{#1}\hspace{\sidecaptionsep}{#2}}\fi}
15005 \renewcommand*\SC@justify@caption{\if@RTL%
15006 \isSC@ODD{\RaggedLeft}{\RaggedRight}\else%
15007 \isSC@ODD{\RaggedRight}{\RaggedLeft}\fi}
```
#### **7.101 stabular-xetex-bidi.def**

```
15008 \ProvidesFile{stabular-xetex-bidi.def}[2010/08/01 v0.2 bidi adaptations for stabular package for
15009 \def\@stabular{\if@RTL\@RTLtabtrue\fi
15010 \leavevmode \bgroup \if@RTLtab\beginR \fi
15011 \let\@acol\@tabacol
15012 \let\@classz\@tabclassz
15013 \let\@classiv\@tabclassiv \let\\\@tabularcr\@stabarray}
15014 \def\endstabular{\crcr\egroup\if@RTLtab\egroup\endR\egroup\fi
15015 \egroup \if@RTLtab\endR\fi\egroup
15016 \@RTLtabfalse}
15017 \expandafter \let \csname endstabular*\endcsname = \endstabular
15018 \def\@sarray[#1]#2{%
15019 \bgroup
15020 \setbox\@arstrutbox\hbox{%
15021 \vrule \@height\arraystretch\ht\strutbox
15022 \@depth\arraystretch \dp\strutbox
15023 \@width\z@}%
15024 \@mkpream{#2}%
```
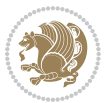

```
15025 \edef\@preamble{%
15026 \ialign \noexpand\@halignto
15027 \bgroup \@arstrut \@preamble \tabskip\z@skip \cr}%
15028 \let\@startpbox\@@startpbox \let\@endpbox\@@endpbox
15029 \let\tabularnewline\\%
15030 \let\@sharp##%
15031 \set@typeset@protect
15032 \lineskip\z@skip\baselineskip\z@skip
15033 \if@RTLtab\hbox\bgroup\beginR\vbox\bgroup\fi
15034 \@preamble}
```
## **7.102 subfigure-xetex-bidi.def**

```
15035 \ProvidesFile{subfigure-xetex-bidi.def}[2010/03/01 v0.1 bidi adaptations for subfigure package i
15036 \AtBeginDocument{%
15037 \let\p@subfigure=\thefigure
15038 \let\p@subtable=\thetable%
15039 }
```
## **7.103 tabls-xetex-bidi.def**

```
15040 \ProvidesFile{tabls-xetex-bidi.def}[2010/08/01 v0.2 bidi adaptations for tabls package for XeTeX
15041 \def\endtabular{\endarray $\if@RTLtab\endR\fi\egroup
15042 \@RTLtabfalse}
15043
15044 \expandafter\let\csname endtabular*\endcsname=\endtabular
15045
15046 \delta \def\end{array} /ightharray{\ifvmode\csname crcr\endcsname % just do \crcr if \\ given
15047 \else \\[\z@ \global\advance\@arstdepth-\@otarlinesep]%
15048 \fi\egroup\if@RTLtab\egroup\endR\egroup\fi\@unrecurse\egroup}
15049
15050 \def\@array[#1]#2{% remember global variables to allow recursion:
15051 \edef\@unrecurse{\global\@skip@bove\the\@skip@bove
15052 \global\@arstheight\the\@arstheight\global\@arstdepth\the\@arstdepth}%
15053 \let\@otarlinesep\@tarlinesep \global\@skip@bove-\@otarlinesep
15054 \ifx\@classz\@arrayclassz \let\@tarlinesep\arraylinesep
15055 \else \let\@tarlinesep\tablinesep \fi
15056 \divide\@tarlinesep\tw@ % half sep is applied to height & depth
15057 \let\@seesize\relax \let\@rememsize\relax \@mkpream{#2}%
15058 \@tempdima\arraystretch\ht\strutbox \@tempdimb\arraystretch\dp\strutbox
15059 \ifdim\@tarlinesep>\z@ % (need \protect for \multicolumn)
15060 \def\@rememsize{\protect\@r@m@msize}\let\@seesize\@s@@size
15061 \advance\@tempdima-\@tarlinesep \advance\@tempdimb-\@tarlinesep
15062 \fi \setbox\@arstrutbox\hbox{% set up smaller strut
15063 \vrule \@height\@tempdima \@depth\@tempdimb \@width\z@}%
15064 \let\protect\noexpand
15065 \edef\@preamble{\ialign \noexpand\@halignto \bgroup
15066 \unhcopy\@arstrutbox \@preamble \tabskip\z@skip &\@sharp \cr}%
15067 \let\@startpbox\@@startpbox \let\@endpbox\@@endpbox
15068 \if#1t\vtop \else \if#1b\vbox \else \vcenter \fi\fi
15069 \bgroup \let\par\@empty
```
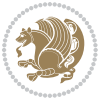

```
15070 \global\@arstheight\ht\@arstrutbox \global\@arstdepth\dp\@arstrutbox
```

```
15071 \advance\extrarulesep.5\arrayrulewidth
```

```
15072 \let\@sharp##\let\protect\relax \lineskip\z@skip \baselineskip\z@skip
```

```
15073 \if@RTLtab\hbox\bgroup\beginR\vbox\bgroup\fi
```

```
15074 \@preamble}
```
# **7.104 tabularx-xetex-bidi.def**

```
15075 \ProvidesFile{tabularx-xetex-bidi.def}[2014/11/08 v0.1 bidi adaptations for tabularx package for
15076 \def\TX@endtabularx{%
```

```
15077 \expandafter\expandafter\expandafter
15078 \TX@find@endtabularxa\csname end\TX@\endcsname
15079 \endtabularx\TX@\endtabularx\TX@find@endtabularxa
15080 \expandafter\TX@newcol\expandafter{\tabularxcolumn{\TX@col@width}}%
15081 \let\verb\TX@verb
15082 \def\@elt##1{\global\value{##1}\the\value{##1}\relax}%
15083 \edef\TX@ckpt{\cl@@ckpt}%
15084 \let\@elt\relax
15085 \TX@old@table\maxdimen
15086 \TX@col@width\TX@target
15087 \global\TX@cols\@ne
15088 \TX@typeout@
15089 {\@spaces Table Width\@spaces Column Width\@spaces X Columns}%
15090 \TX@trial{\def\NC@rewrite@X{%
15091 \global\advance\TX@cols\@ne\NC@find p{\TX@col@width}}}%
15092 \loop
15093 \TX@arith
15094 \ifTX@
15095 \TX@trial{}%
15096 \repeat
15097 {\let\@footnotetext\TX@ftntext\let\@xfootnotenext\TX@xftntext
15098 \let\@LTRfootnotetext\TX@LTRftntext\let\@xLTRfootnotenext\TX@xLTRftntext
15099 \let\@RTLfootnotetext\TX@RTLftntext\let\@xRTLfootnotenext\TX@xRTLftntext
15100 \csname tabular*\expandafter\endcsname\expandafter\TX@target
15101 \the\toks@
15102 \csname endtabular*\endcsname}%
15103 \global\TX@ftn\expandafter{\expandafter}\the\TX@ftn
15104 \ifnum0=`{\fi}%
15105 \expandafter\expandafter\expandafter
15106 \TX@find@endtabularxbb
15107 \expandafter\end\expandafter{\TX@}%
15108 \endtabularx\TX@\endtabularx\TX@find@endtabularxb
15109 }
15110
15111 \def\TX@trial#1{%
15112 \setbox\@tempboxa\hbox{%
15113 #1\relax
15114 \let\@footnotetext\TX@trial@ftn
15115 \let\@LTRfootnotetext\TX@trial@ftn
15116 \let\@RTLfootnotetext\TX@trial@ftn
```
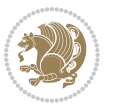

```
15118 \expandafter\let\expandafter\tabularx\csname tabular*\endcsname
15119 \expandafter\let\expandafter\endtabularx\csname endtabular*\endcsname
15120 \def\write{\begingroup
15121 \def\let{\afterassignment\endgroup\toks@}%
15122 \afterassignment\let\count@}%
15123 \hbadness\@M
15124 \hfuzz\maxdimen
15125 \let\hbadness\@tempcnta
15126 \let\hfuzz\@tempdima
15127 \expandafter\tabular\the\toks@
15128 \endtabular}%
15129 \TX@ckpt
15130 \TX@typeout@{\@spaces
15131 \expandafter\TX@align
15132 \the\wd\@tempboxa\space\space\space\space\space\@@
15133 \expandafter\TX@align
15134 \the\TX@col@width\space\space\space\space\space\@@
15135 \@spaces\the\TX@cols}}
15136
15137 \long\def\TX@LTRftntext#1{%
15138 \edef\@tempa{\the\TX@ftn\noexpand\LTRfootnotetext
15139 [\the\csname c@\@mpfn\endcsname]}%
15140 \global\TX@ftn\expandafter{\@tempa{#1}}}%
15141 \long\def\TX@xLTRftntext[#1]#2{%
15142 \global\TX@ftn\expandafter{\the\TX@ftn\LTRfootnotetext[#1]{#2}}}
15143
15144 \long\def\TX@RTLftntext#1{%
15145 \edef\@tempa{\the\TX@ftn\noexpand\RTLfootnotetext
15146 [\the\csname c@\@mpfn\endcsname]}%
15147 \global\TX@ftn\expandafter{\@tempa{#1}}}%
15148 \long\def\TX@xRTLftntext[#1]#2{%
15149 \global\TX@ftn\expandafter{\the\TX@ftn\RTLfootnotetext[#1]{#2}}}
```
# **7.105 tabulary-xetex-bidi.def**

\let\TX@vwarn\@empty

```
15150 \ProvidesFile{tabulary-xetex-bidi.def}[2010/07/25 v0.1 bidi adaptations for tabulary package for
15151 \def\@testpach{\@chclass
15152 \ifnum \@lastchclass=6 \@ne \@chnum \@ne \else
15153 \ifnum \@lastchclass=7 5 \else
15154 \ifnum \@lastchclass=8 \tw@ \else
15155 \ifnum \@lastchclass=9 \thr@@
15156 \else \z@
15157 \ifnum \@lastchclass = 10 \else
15158 \edef\@nextchar{\expandafter\string\@nextchar}%
15159 \@chnum
15160 \if \@nextchar c\z@ \else
```

```
15161 \if \@nextchar \if@RTLtab r\else l\fi\@ne \else
```

```
15162 \if \@nextchar \if@RTLtab l\else r\fi\tw@ \else
```

```
15163 \if \@nextchar C7 \else
```
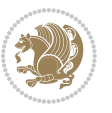

```
15167 \{z@ \text{Cchclass}\}15168 \if\@nextchar |\@ne \else
15169 \if \@nextchar !6 \else
15170 \if \@nextchar @7 \else
15171 \if \@nextchar <8 \else
15172 \if \@nextchar >9 \else
15173 10
15174 \@chnum
15175 \if \@nextchar m\thr@@\else
15176 \if \@nextchar p4 \else
15177 \if \@nextchar b5 \else
15178 \z@ \@chclass \z@ \@preamerr \z@ \fi \fi \fi \fi\fi \fi \fi\fi \fi
```
\fi \fi \fi \fi \fi \fi \fi \fi \fi \fi \fi}

#### **7.106 tc-xetex-bidi.def**

 \if \@nextchar L8 \else \if \@nextchar R9 \else \if \@nextchar J10 \else

```
15180 \ProvidesFile{tc-xetex-bidi.def}[2014/07/08 v0.1 bidi adaptations for Clipping driver for XeTeX
15181 \def\@cliptoboxdim#1{%
15182 \setbox#1=\hbox{%
15183 \Gin@defaultbp\WIDTH{\wd#1}%
15184 \Gin@defaultbp\DEPTH{\dp#1}%
15185 \@tempdima\ht#1%
15186 \advance\@tempdima\dp#1%
15187 \Gin@defaultbp\TOTALHEIGHT{\@tempdima}%
15188 \beginL\special{pdf:bcontent }%
15189 \special{%
15190 pdf:literal direct
15191 0 -\DEPTH\space \WIDTH\space \TOTALHEIGHT\space re
15192 }%
15193 \special{pdf:literal direct W }%
15194 \special{pdf:literal direct n }%
15195 \if@RTL\beginR\fi\box#1\if@RTL\endR\fi%
15196 \special{pdf:econtent }\endL%
15197 }%
15198 }
```
#### **7.107 tikz-xetex-bidi.def**

```
15199 \ProvidesFile{tikz-xetex-bidi.def}[2014/11/20 v0.1 bidi adaptations for tikz package for XeTeX e
15200 \def\bidi@tikzpicture{%
15201 \begingroup%
15202 \tikz@startup@env%
15203 \pgfutil@ifnextchar[\bidi@tikz@picture{\bidi@tikz@picture[]}}%}
15204 \def\bidi@tikz@picture[#1]{%
15205 \bidi@pgfpicture%
15206 \let\tikz@atbegin@picture=\pgfutil@empty%
15207 \let\tikz@atend@picture=\pgfutil@empty%
15208 \let\tikz@transform=\relax%
```
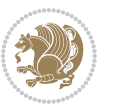

```
15209 \def\tikz@time{.5}%
15210 \tikz@installcommands%
15211 \scope[every picture,#1]%
15212 \iftikz@handle@active@code%
15213 \tikz@switchoff@shorthands%
15214 \fi%
15215 \expandafter\tikz@atbegin@picture%
15216 \tikz@lib@scope@check%
15217 }
15218 \def\endbidi@tikzpicture{%
15219 \tikz@atend@picture%
15220 \global\let\pgf@shift@baseline@smuggle=\pgf@baseline%
15221 \global\let\pgf@trimleft@final@smuggle=\pgf@trimleft%
15222 \global\let\pgf@trimright@final@smuggle=\pgf@trimright%
15223 \global\let\pgf@remember@smuggle=\ifpgfrememberpicturepositiononpage%
15224 \pgf@remember@layerlist@globally
15225 \endscope%
15226 \let\pgf@baseline=\pgf@shift@baseline@smuggle%
15227 \let\pgf@trimleft=\pgf@trimleft@final@smuggle%
15228 \let\pgf@trimright=\pgf@trimright@final@smuggle%
15229 \let\ifpgfrememberpicturepositiononpage=\pgf@remember@smuggle%
15230 \pgf@restore@layerlist@from@global
15231 \endbidi@pgfpicture\endgroup}
```
## **7.108 titlesec-xetex-bidi.def**

```
15232 \ProvidesFile{titlesec-xetex-bidi.def}[2010/07/25 v0.1 bidi adaptations for titlesec package for
15233 \renewcommand\filright{%
15234 \gdef\ttl@filleft##1{\hskip##1}%
15235 \gdef\ttl@filright##1{\hfill}%
15236 \let\\\@centercr
15237 \advance\rightskip\z@ \@plus 1fil
15238 \parfillskip\z@}
15239 \def\ttlh@hang#1#2#3#4#5#6#7#8{%
15240 \gdef\ttl@makeline##1{\ttl@calc\hspace{#6}##1\ttl@calc\hspace{#7}}%
15241 \setlength\leftskip{#6}%
15242 \setlength\rightskip{#7}%
15243 \interlinepenalty\@M
15244 \ttl@changecentercr
15245 \ttl@beginlongest
15246 #1{\ifhmode\ttl@hmode@error\fi
15247 \ttl@glcmds
15248 \parindent\z@
15249 \leavevmode
15250 \begingroup
15251 \ifttl@label
15252 \sbox\z@{#2\strut\ttl@calc\hspace{#3}}%
15253 \if@RTL\advance\rightskip\wd\z@\else\advance\leftskip\wd\z@\fi
15254 \lceil\{\text{box}z@\rceil\}\rceil15255 \fi
```
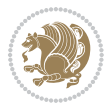

```
15256 #4{#8}%
15257 \kern\z@\strut\@@par
15258 \endgroup
15259 \nobreak\ttl@midlongest#5\@@par}%
15260 \ttl@endlongest}
```
### **7.109 titletoc-xetex-bidi.def**

```
15261 \ProvidesFile{titletoc-xetex-bidi.def}[2013/04/10 v0.2 bidi adaptations for titletoc package for
15262 \renewcommand\filright{%
15263 \gdef\ttl@filleft##1{\hskip##1}%
15264 \gdef\ttl@filright##1{\hfill}%
15265 \let\\\@centercr
15266 \advance\rightskip\z@ \@plus 1fil
15267 \parfillskip\z@}
15268 \renewcommand\contentspush[1]{%
15269 \sbox\z@{#1}%
15270 \xdef\ttl@b{\advance\if@RTL\rightskip\else\leftskip\fi\the\wd\z@}%
15271 \aftergroup\ttl@b
15272 \leavevmode\llap{\box\z@}}
15273 \def\ttl@outnoblock#1#2#3{%
15274 \begingroup
15275 \ifnum\ttl@b>\ttl@a
15276 \nobreak
15277 \else\ifnum\ttl@b<\ttl@a
15278 \addpenalty{\@secpenalty}%
15279 \else
15280 \addpenalty{\z@}%
15281 \fi\fi
15282 \ttl@contentsstretch
15283 \nobreak
15284 \ifcase#1\relax\else\interlinepenalty\@M\fi
15285 \parindent\z@
15286 \ifx\@nil#2%
15287 \PackageError{titletoc}{Unimplemented}%
15288 {The optional argument is currently mandatory}%
15289 \else
15290 \if@RTL\setlength\rightskip{#2}\else
15201 \setlength\leftskip{#2}\fi%
15292 \fi
15293 \if@RTL\setlength\leftskip{\@pnumwidth}\else\setlength\rightskip{\@pnumwidth}\fi%
15294 \let\contentsmargin\ttl@margin
15295 \def\ttl@makeline##1{##1}%
15296 #3%
15297 \addtolength{\parfillskip}{-\ttl@corr}%
15298 \if@RTL\addtolength{\leftskip}{\ttl@corr}\else\addtolength{\rightskip}{\ttl@corr}\fi%
15299 \let\ttl@leaders\leaders}
15300 \renewcommand\ttl@margin[2][\z@]{%
15301 \def\ttl@corr{#1}%
15302 \advance\if@RTL\leftskip\else\rightskip\fi-\@pnumwidth\relax
```
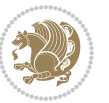

```
15303 \advance\if@RTL\leftskip\else\rightskip\fi#2\relax
15304 \def\@pnumwidth{#2}}
15305 \let\ttl@savel@part\l@part
15306 \def\l@part{\ttl@lselect{part}}
15307
15308 \let\ttl@savel@chapter\l@chapter
15309 \def\l@chapter{\ttl@lselect{chapter}}
```
#### **7.110 tocbibind-xetex-bidi.def**

```
15310 \ProvidesFile{tocbibind-xetex-bidi.def}[2012/12/12 v0.3 bidi adaptations for tocbibind package i
15311 \if@dotocbib
15312 \@ifpackageloaded{natbib}{}{% natbib not loaded
15313 \renewcommand{\bibsection}{\t@cb@bchapsec}
15314 \renewenvironment{thebibliography}[1]{%
15315 \bibsection
15316 \begin{thebibitemlist}{#1}}{\end{thebibitemlist}}}
15317 \renewenvironment{thebibitemlist}[1]{
15318 \if@RTL\if@LTRbibitems\@RTLfalse\else\fi\else\if@RTLbibitems\@RTLtrue\else\fi\fi
15319 \list{\@biblabel{\@arabic\c@enumiv}}%
15320 {\settowidth\labelwidth{\@biblabel{#1}}%
15321 \leftmargin\labelwidth
15322 \advance\leftmargin\labelsep
15323 \@openbib@code
15324 \usecounter{enumiv}%
15325 \let\p@enumiv\@empty
15326 \renewcommand\theenumiv{\@arabic\c@enumiv}}%
15327 \sloppy
15328 \clubpenalty4000
15329 \@clubpenalty \clubpenalty
15330 Widowpenalty4000%
15331 \sfcode \.\@m}
15332 {\def\@noitemerr
15333 {\@latex@warning{Empty `thebibliography' environment}}%
15334 \endlist}
15335
15336 \@ifpackagewith{chapterbib}{sectionbib}%
15337 {\renewcommand{\sectionbib}[2]{}}%
15338 {}
15339
15340 \fi
15341 \if@inltxdoc\else
15342 \renewenvironment{theindex}%
15343 {\if@twocolumn
15344 \@restonecolfalse
15345 \else
15346 \@restonecoltrue
15347 \fi
15348 \if@bibchapter
15349 \if@donumindex
```
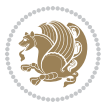

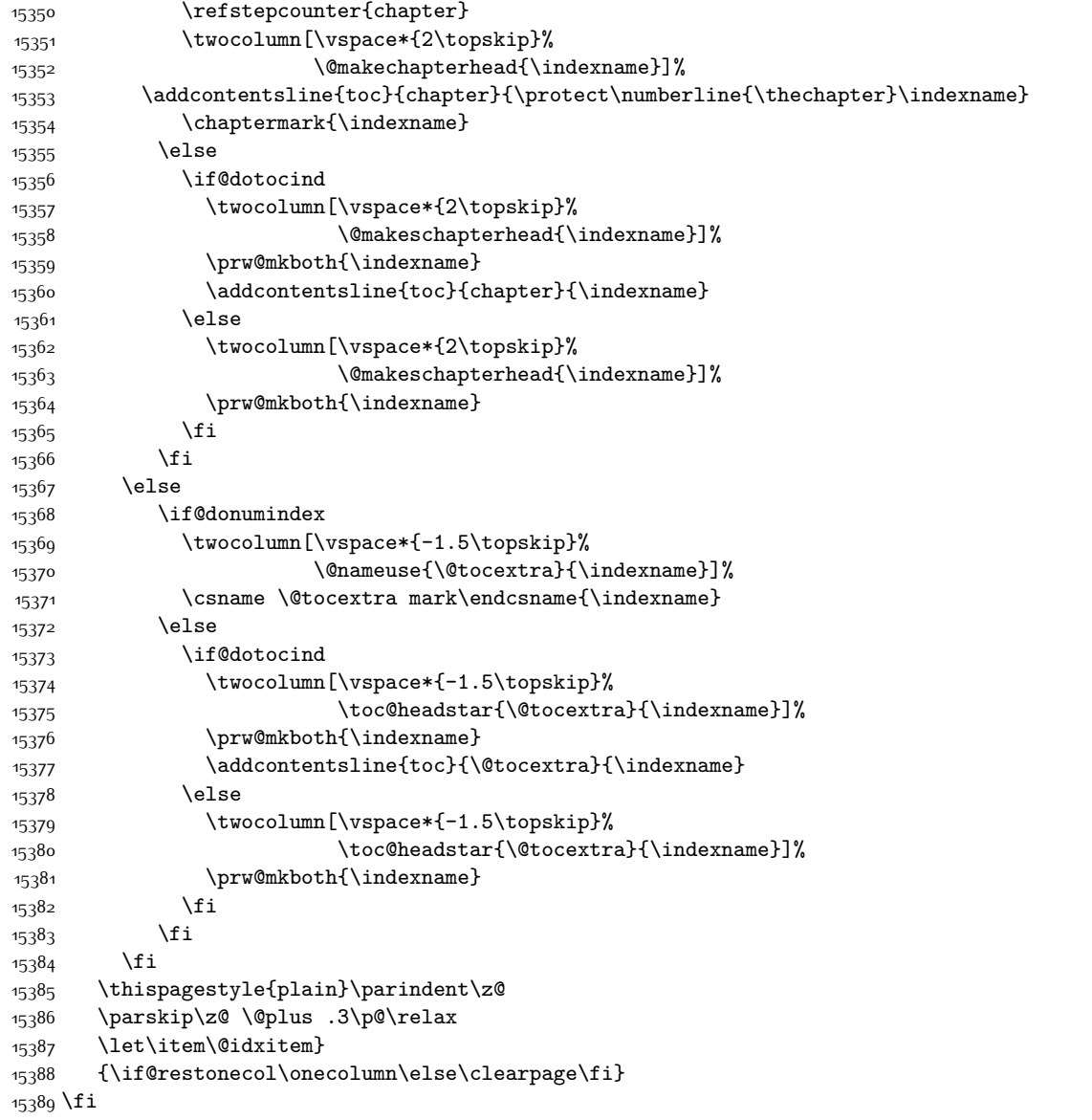

# **7.111 tocloft-xetex-bidi.def**

```
15390 \ProvidesFile{tocloft-xetex-bidi.def}[2010/07/25 v0.2 bidi adaptations for tocloft package for X
15391 \let\cftdot\@SepMark
\rm _{15392} \if@cfthaspart
15393 \renewcommand*{\l@part}[2]{
15394 \@cftdopartfalse
15395 \ifnum \c@tocdepth >-2\relax
15396 \if@cfthaschapter
```
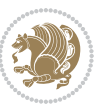

```
15397 \@cftdoparttrue
15398 \fi
15399 \ifnum \c@tocdepth >\m@ne
15400 \if@cfthaschapter\else
15401 \@cftdoparttrue
15402 \fi
15403 \fi
15404 \fi
15405 \if@cftdopart
15406 \if@cfthaschapter
15407 \addpenalty{-\@highpenalty}
15408 \else
15409 \addpenalty\@secpenalty
15410 \fi
15411 \addvspace{\cftbeforepartskip}
15412 \begingroup
15413 {\if@RTL\rightskip\else\leftskip\fi \cftpartindent\relax
15414 \if@RTL\leftskip\else\rightskip\fi \@tocrmarg
15415 \parfillskip -\if@RTL\leftskip\else\rightskip\fi
15416 \parindent \cftpartindent\relax\@afterindenttrue
15417 \interlinepenalty\@M
15418 \leavevmode
15419 \@tempdima \cftpartnumwidth\relax
15420 \let\@cftbsnum \cftpartpresnum
15421 \let\@cftasnum \cftpartaftersnum
15422 \let\@cftasnumb \cftpartaftersnumb
15423 \dvance\if@RTL\rightskip\else\leftskip\fi \@tempdima \null\nobreak\hskip -\if@RTL\rightsl\nobreak\hskip -\if
15424 {\cftpartfont \cftpartpresnum #1}
15425 \cftpartfillnum{#2}}
15426 \nobreak
15427 \if@cfthaschapter
15428 \global\@nobreaktrue
15429 \everypar{\global\@nobreakfalse\everypar{}}
15430 \else
15431 \if@compatibility
15432 \global\@nobreaktrue
15433 \everypar{\global\@nobreakfalse\everypar{}}
15434 \fi
15435 \fi
15436 \endgroup
15437 \fi}
15438 \fi
15439 \if@cfthaschapter
15440 \renewcommand*{\l@chapter}[2]{
15441 \ifnum \c@tocdepth >\m@ne
15442 \addpenalty{-\@highpenalty}
15443 \vskip \cftbeforechapskip
15444 {\if@RTL\rightskip\else\leftskip\fi \cftchapindent\relax
15445 \if@RTL\leftskip\else\rightskip\fi \@tocrmarg
15446 \parfillskip -\if@RTL\leftskip\else\rightskip\fi
```
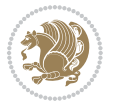

```
15447 \parindent \cftchapindent\relax\@afterindenttrue
15448 \interlinepenalty\@M
15449 \leavevmode
15450 \@tempdima \cftchapnumwidth\relax
15451 \let\@cftbsnum \cftchappresnum
15452 \let\@cftasnum \cftchapaftersnum
15453 \let\@cftasnumb \cftchapaftersnumb
15454 \advance\if@RTL\rightskip\else\leftskip\fi \@tempdima \null\nobreak\hskip -\if@RTL\rightskip\else\leftskip\fi
15455 {\cftchapfont #1}\nobreak
15456 \cftchapfillnum{#2}}
15457 \fi}
15458 \fi
15459 \renewcommand*{\l@section}[2]{%
15460 \ifnum \c@tocdepth >\z@
15461 \if@cfthaschapter
15462 \vskip \cftbeforesecskip
15463 \else
15464 \addpenalty\@secpenalty
15465 \addvspace{\cftbeforesecskip}
15466 \fi
15467 {\if@RTL\rightskip\else\leftskip\fi \cftsecindent\relax
15468 \if@RTL\leftskip\else\rightskip\fi \@tocrmarg
15469 \parfillskip -\if@RTL\leftskip\else\rightskip\fi
15470 \parindent \cftsecindent\relax\@afterindenttrue
15471 \interlinepenalty\@M
15472 \leavevmode
15473 \@tempdima \cftsecnumwidth\relax
15474 \let\@cftbsnum \cftsecpresnum
15475 \let\@cftasnum \cftsecaftersnum
15476 \let\@cftasnumb \cftsecaftersnumb
15477 \advance\if@RTL\rightskip\else\leftskip\fi \@tempdima \null\nobreak\hskip -\if@RTL\rightskip\else\leftskip\fi
15478 {\cftsecfont #1}\nobreak
15479 \cftsecfillnum{#2}}
15480 \fi}
15481 \renewcommand*{\l@subsection}[2]{%
15482 \ifnum \c@tocdepth >\@ne
15483 \vskip \cftbeforesubsecskip
15484 {\if@RTL\rightskip\else\leftskip\fi \cftsubsecindent\relax
15485 \if@RTL\leftskip\else\rightskip\fi \@tocrmarg
15486 \parfillskip -\if@RTL\leftskip\else\rightskip\fi
15487 \parindent \cftsubsecindent\relax\@afterindenttrue
15488 \interlinepenalty\@M
15489 \leavevmode
15490 \@tempdima \cftsubsecnumwidth\relax
15491 \let\@cftbsnum \cftsubsecpresnum
15492 \let\@cftasnum \cftsubsecaftersnum
15493 \let\@cftasnumb \cftsubsecaftersnumb
15494 \advance\if@RTL\rightskip\else\leftskip\fi \@tempdima \null\nobreak\hskip -\if@RTL\rightskip\else\leftskip\fi
15495 {\cftsubsecfont #1}\nobreak
15496 \cftsubsecfillnum{#2}}
```
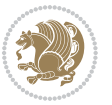

```
15497 \fi}
15498 \renewcommand*{\l@subsubsection}[2]{%
15499 \ifnum \c@tocdepth >\tw@
15500 \vskip \cftbeforesubsubsecskip
15501 {\if@RTL\rightskip\else\leftskip\fi \cftsubsubsecindent\relax
15502 \if@RTL\leftskip\else\rightskip\fi \@tocrmarg
15503 \parfillskip -\if@RTL\leftskip\else\rightskip\fi
15504 \parindent \cftsubsubsecindent\relax\@afterindenttrue
15505 \interlinepenalty\@M
15506 \leavevmode
15507 \@tempdima \cftsubsubsecnumwidth\relax
15508 \let\@cftbsnum \cftsubsubsecpresnum
15509 \let\@cftasnum \cftsubsubsecaftersnum
15510 \let\@cftasnumb \cftsubsubsecaftersnumb
15511 \advance\if@RTL\rightskip\else\leftskip\fi \@tempdima \null\nobreak\hskip -\if@RTL\rightskip\else\leftskip\fi
15512 {\cftsubsubsecfont #1}\nobreak
15513 \cftsubsubsecfillnum{#2}}
15514 \fi}
15515 \renewcommand*{\l@paragraph}[2]{%
15516 \ifnum \c@tocdepth >3\relax
15517 \vskip \cftbeforeparaskip
15518 {\if@RTL\rightskip\else\leftskip\fi \cftparaindent\relax
15519 \if@RTL\leftskip\else\rightskip\fi \@tocrmarg
15520 \parfillskip -\if@RTL\leftskip\else\rightskip\fi
15521 \parindent \cftparaindent\relax\@afterindenttrue
15522 \interlinepenalty\@M
15523 \leavevmode
15524 \@tempdima \cftparanumwidth\relax
15525 \let\@cftbsnum \cftparapresnum
15526 \let\@cftasnum \cftparaaftersnum
15527 \let\@cftasnumb \cftparaaftersnumb
15528 \advance\if@RTL\rightskip\else\leftskip\fi \@tempdima \null\nobreak\hskip -\if@RTL\rightskip\else\leftskip\fi
15529 {\cftparafont #1}\nobreak
15530 \cftparafillnum{#2}}
15531 \fi}
15532 \renewcommand*{\l@subparagraph}[2]{%
15533 \ifnum \c@tocdepth >4\relax
15534 \vskip \cftbeforesubparaskip
15535 {\if@RTL\rightskip\else\leftskip\fi \cftsubparaindent\relax
15536 \if@RTL\leftskip\else\rightskip\fi \@tocrmarg
15537 \parfillskip -\if@RTL\leftskip\else\rightskip\fi
15538 \parindent \cftsubparaindent\relax\@afterindenttrue
15539 \interlinepenalty\@M
15540 \leavevmode
15541 \@tempdima \cftsubparanumwidth\relax
15542 \let\@cftbsnum \cftsubparapresnum
15543 \let\@cftasnum \cftsubparaaftersnum
15544 \let\@cftasnumb \cftsubparaaftersnumb
15545 \advance\if@RTL\rightskip\else\leftskip\fi \@tempdima \null\nobreak\hskip -\if@RTL\rightskip\else\leftskip\fi
15546 {\cftsubparafont #1}\nobreak
```
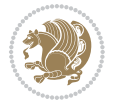

```
15547 \cftsubparafillnum{#2}}
15548 \fi}
15549 \renewcommand*{\l@figure}[2]{%
15550 \ifnum \c@lofdepth >\z@
15551 \vskip \cftbeforefigskip
15552 {\if@RTL\rightskip\else\leftskip\fi \cftfigindent\relax
15553 \if@RTL\leftskip\else\rightskip\fi \@tocrmarg
15554 \parfillskip -\if@RTL\leftskip\else\rightskip\fi
15555 \parindent \cftfigindent\relax\@afterindenttrue
15556 \interlinepenalty\@M
15557 \leavevmode
15558 \@tempdima \cftfignumwidth\relax
15559 \let\@cftbsnum \cftfigpresnum
15560 \let\@cftasnum \cftfigaftersnum
15561 \let\@cftasnumb \cftfigaftersnumb
15562 \advance\if@RTL\rightskip\else\leftskip\fi \@tempdima \null\nobreak\hskip -\if@RTL\rightskip\else\leftskip\fi
15563 {\cftfigfont #1}\nobreak
15564 \cftfigfillnum{#2}}
15565 \fi
15566 }
15567 \renewcommand*{\l@table}[2]{%
15568 \ifnum\c@lotdepth >\z@
15569 \vskip \cftbeforetabskip
15570 {\if@RTL\rightskip\else\leftskip\fi \cfttabindent\relax
15571 \if@RTL\leftskip\else\rightskip\fi \@tocrmarg
15572 \parfillskip -\if@RTL\leftskip\else\rightskip\fi
15573 \parindent \cfttabindent\relax\@afterindenttrue
15574 \interlinepenalty\@M
15575 \leavevmode
15576 \@tempdima \cfttabnumwidth\relax
15577 \let\@cftbsnum \cfttabpresnum
15578 \let\@cftasnum \cfttabaftersnum
15579 \let\@cftasnumb \cfttabaftersnumb
15580 \advance\if@RTL\rightskip\else\leftskip\fi \@tempdima \null\nobreak\hskip -\if@RTL\rightskip\else\leftskip\fi
15581 {\cfttabfont #1}\nobreak
15582 \cfttabfillnum{#2}}
15583 \fi
15584 }
15585 \renewcommand{\@cftl@subfig}{
15586 \renewcommand*{\l@subfigure}[2]{%
15587 \ifnum \c@lofdepth > \toclevel@subfigure
15588 \vskip \cftbeforesubfigskip
15589 {\if@RTL\rightskip\else\leftskip\fi \cftsubfigindent\relax
15590 \if@RTL\leftskip\else\rightskip\fi \@tocrmarg
15591 \parfillskip -\if@RTL\leftskip\else\rightskip\fi
15592 \parindent \cftsubfigindent\relax\@afterindenttrue
15593 \interlinepenalty\@M
15594 \leavevmode
15595 \@tempdima \cftsubfignumwidth\relax
15596 \let\@cftbsnum \cftsubfigpresnum
```
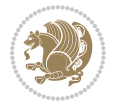

```
15597 \let\@cftasnum \cftsubfigaftersnum
15598 \let\@cftasnumb \cftsubfigaftersnumb
15599 \advance\if@RTL\rightskip\else\leftskip\fi \@tempdima \null\nobreak\hskip -\if@RTL\rightskip\else\leftskip\fi
15600 {\cftsubfigfont ##1}\nobreak
15601 \cftsubfigfillnum{##2}}
15602 \fi
15603 }
15604 }
15605 \renewcommand{\@cftl@subtab}{
15606 \renewcommand*{\l@subtable}[2]{%
15607 \ifnum \c@lotdepth > \toclevel@subtable
15608 \vskip \cftbeforesubtabskip
15609 {\if@RTL\rightskip\else\leftskip\fi \cftsubtabindent\relax
15610 \if@RTL\leftskip\else\rightskip\fi \@tocrmarg
15611 \parfillskip -\if@RTL\leftskip\else\rightskip\fi
15612 \parindent \cftsubtabindent\relax\@afterindenttrue
15613 \interlinepenalty\@M
15614 \leavevmode
15615 \@tempdima \cftsubtabnumwidth\relax
15616 \let\@cftbsnum \cftsubtabpresnum
15617 \let\@cftasnum \cftsubtabaftersnum
15618 \let\@cftasnumb \cftsubtabaftersnumb
15619 \advance\if@RTL\rightskip\else\leftskip\fi \@tempdima \null\nobreak\hskip -\if@RTL\rightskip\else\leftskip\fi
15620 {\cftsubtabfont ##1}\nobreak
15621 \cftsubtabfillnum{##2}}
15622 \fi
15623 }
15624 }
15625 \renewcommand{\newlistentry}[4][\@empty]{%
15626 \@ifundefined{c@#2}{% check & set the counter
15627 \ifx \@empty#1\relax
15628 \newcounter{#2}
15629 \else
15630 \@ifundefined{c@#1}{\PackageWarning{tocloft}%
15631 {#1 has no counter for use as a `within'}
15632 \newcounter{#2}}%
15633 {\newcounter{#2}[#1]%
15634 \expandafter\edef\csname the#2\endcsname{%
15635 \expandafter\noexpand\csname the#1\endcsname\@SepMark\noexpand\arabic{#2}}}
15636 \fi
15637 \setcounter{#2}{0}
15638 }
15639 {\PackageError{tocloft}{#2 has been previously defined}{\@eha}}
15640
15641 \@namedef{l@#2}##1##2{%
15642 \ifnum \@nameuse{c@#3depth} > #4\relax
15643 \vskip \@nameuse{cftbefore#2skip}
15644 {\if@RTL\rightskip\else\leftskip\fi \@nameuse{cft#2indent}\relax
15645 \if@RTL\leftskip\else\rightskip\fi \@tocrmarg
15646 \parfillskip -\if@RTL\leftskip\else\rightskip\fi
```
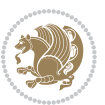

```
15647 \parindent \@nameuse{cft#2indent}\relax\@afterindenttrue
15648 \interlinepenalty\@M
15649 \leavevmode
15650 \@tempdima \@nameuse{cft#2numwidth}\relax
15651 \expandafter\let\expandafter\@cftbsnum\csname cft#2presnum\endcsname
15652 \expandafter\let\expandafter\@cftasnum\csname cft#2aftersnum\endcsname
15653 \expandafter\let\expandafter\@cftasnumb\csname cft#2aftersnumb\endcsname
15654 \advance\if@RTL\rightskip\else\leftskip\fi\@tempdima \null\nobreak\hskip -\if@RTL\rightskip\else\leftskip\fi
15655 {\@nameuse{cft#2font}##1}\nobreak
15656 \@nameuse{cft#2fillnum}{##2}}
15657 \fi
15658 } % end of \l@#2
15659
15660 \expandafter\newlength\csname cftbefore#2skip\endcsname
15661 \setlength{\@nameuse{cftbefore#2skip}}{\z@ \@plus .2\p@}
15662 \expandafter\newlength\csname cft#2indent\endcsname
15663 \expandafter\newlength\csname cft#2numwidth\endcsname
15664 \ifcase #4\relax % 0
15665 \setlength{\@nameuse{cft#2indent}}{0em}
15666 \setlength{\@nameuse{cft#2numwidth}}{1.5em}
15667 \or % 1
15668 \setlength{\@nameuse{cft#2indent}}{1.5em}
15669 \setlength{\@nameuse{cft#2numwidth}}{2.3em}
15670 \or % 2
15671 \setlength{\@nameuse{cft#2indent}}{3.8em}
15672 \setlength{\@nameuse{cft#2numwidth}}{3.2em}
15673 \or % 3
15674 \setlength{\@nameuse{cft#2indent}}{7.0em}
15675 \setlength{\@nameuse{cft#2numwidth}}{4.1em}
15676 \else % anything else
15677 \setlength{\@nameuse{cft#2indent}}{10.0em}
15678 \setlength{\@nameuse{cft#2numwidth}}{5.0em}
15679 \fi
15680 \@namedef{cft#2font}{\normalfont}
15681 \@namedef{cft#2presnum}{}
15682 \@namedef{cft#2aftersnum}{}
15683 \@namedef{cft#2aftersnumb}{}
15684 \@namedef{cft#2dotsep}{\cftdotsep}
15685 \@namedef{cft#2leader}{\normalfont\cftdotfill{\@nameuse{cft#2dotsep}}}
15686 \@namedef{cft#2pagefont}{\normalfont}
15687 \@namedef{cft#2afterpnum}{}
15688 \@namedef{toclevel@#2}{#4}
15689 \@namedef{cft#2fillnum}##1{%
15690 {\@nameuse{cft#2leader}}\nobreak
15691 \hb@xt@\@pnumwidth{\hfil\@nameuse{cft#2pagefont}##1}\@nameuse{cft#2afterpnum}\par}
15692 } % end \newlistentry
15693 \renewcommand{\cftchapterprecistoc}[1]{\addtocontents{toc}{%
15694 {\if@RTL\rightskip\else\leftskip\fi \cftchapindent\relax
15695 \advance\if@RTL\righskip\else\leftskip\fi \cftchapnumwidth\relax
15696 \if@RTL\leftskip\else\rightskip\fi \@tocrmarg\relax
```
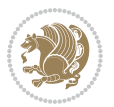

\textit{#1}\protect\par}}}

#### **7.112 tocstyle-xetex-bidi.def**

```
15698 \ProvidesFile{tocstyle-xetex-bidi.def}[2010/07/25 v0.1 bidi adaptations for tocstyle package for
15699 \renewcommand*{\tocstyle@dottedtocline}[5]{%
15700 \let\numberline\tocstyle@numberline
15701 \ifnum #1>\c@tocdepth \else
15702 \if@tocstyle@penalties
15703 \begingroup
15704 \@tempcnta 20010
15705 \advance \@tempcnta by -#1
15706 \ifnum \@tempcnta>\lastpenalty
15707 \aftergroup\penalty\aftergroup\@lowpenalty
15708 \fi
15709 \endgroup
15710 \fi
15711 \edef\tocstyledepth{#1}%
15712 \tocstyle@activate@features
15713 \ifx\tocstyle@feature@entryvskip\relax
15714 \vskip \z@ \@plus.2\p@
15715 \else
15716 \addvspace{\tocstyle@feature@entryvskip}%
15717 \fi
15718 {%
15719 \parskip \z@ \parindent \z@ \if@RTL\rightskip\else\leftskip\fi \z@ \if@RTL\leftskip\else\rightskip\fi \z@
15720 \tocstyle@feature@raggedhook
15721 \@tempdima #3\relax
15722 \@tempdimb #2\relax
15723 \typeout{m (\tocstyleTOC, \tocstyledepth): \the\@tempdima}%
15724 \ifnum #1>\z@\relax
15725 \@tempcnta #1\relax \advance\@tempcnta \m@ne
15726 \ifcsname tocstyle@skipwidth@\tocstyleTOC @\the\@tempcnta\endcsname
15727 \ifcsname tocstyle@numwidth@\tocstyleTOC @\the\@tempcnta\endcsname
15728 \@tempdimb
15729 \csname tocstyle@skipwidth@\tocstyleTOC @\the\@tempcnta\endcsname
15730 \advance\@tempdimb
15731 \csname tocstyle@numwidth@\tocstyleTOC @\the\@tempcnta\endcsname
15732 \fi
15733 \fi
15734 \fi
15735 \typeout{C (\tocstyleTOC, \tocstyledepth): \the\@tempdimb}%
15736 \ifcsname tocstyle@skipwidth@\tocstyleTOC @#1\endcsname
15737 \ifdim \@tempdimb>
15738 \csname tocstyle@skipwidth@\tocstyleTOC @#1\endcsname\relax
15739 \expandafter\xdef\csname tocstyle@skipwidth@\tocstyleTOC
15740 @#1\endcsname{\the\@tempdimb}%
15741 \fi
15742 \else
15743 \expandafter\xdef\csname tocstyle@skipwidth@\tocstyleTOC
```
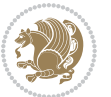

```
15744 @#1\endcsname{\the\@tempdimb}%
15745 \fi
15746 \iftocstyle@autolength
15747 \ifcsname tocstyle@maxskipwidth@\tocstyleTOC @#1\endcsname
15748 \@tempdimb \csname tocstyle@maxskipwidth@\tocstyleTOC @#1\endcsname
15749 \relax
15750 \fi
15751 \ifcsname tocstyle@maxnumwidth@\tocstyleTOC @#1\endcsname
15752 \@tempdima \csname tocstyle@maxnumwidth@\tocstyleTOC @#1\endcsname
15753 \relax
15754 \fi
15755 \typeout{a (\tocstyleTOC, \tocstyledepth): \the\@tempdima}%
15756 \typeout{A (\tocstyleTOC, \tocstyledepth): \the\@tempdimb}%
15757 \else
15758 \@tempdimb #2\relax
15759 \typeout{M (\tocstyleTOC, \tocstyledepth): \the\@tempdimb}%
15760 \fi
15761 \ifcsname tocstyle@unumwidth@\tocstyleTOC @\endcsname
15762 \ifdim \@tempdima>
15763 \csname tocstyle@unumwidth@\tocstyleTOC @\endcsname\relax
15764 \expandafter\xdef\csname tocstyle@unumwidth@\tocstyleTOC
15765 @\endcsname{\the\@tempdima}%
15766 \fi
15767 \else
15768 \expandafter\xdef\csname tocstyle@unumwidth@\tocstyleTOC
15769 @\endcsname{\the\@tempdima}%
15770 \fi
15771 \ifcase\tocstyle@indentstyle\relax\else
15772 \@tempdimb \z@
15773 \ifcsname tocstyle@maxunumwidth@\tocstyleTOC @\endcsname
15774 \@tempdima \csname tocstyle@maxunumwidth@\tocstyleTOC @\endcsname
15775 \relax
15776 \fi
15777 \typeout{s (\tocstyleTOC, \tocstyledepth): \the\@tempdima}%
15778 \typeout{S (\tocstyleTOC, \tocstyledepth): \the\@tempdimb}%
15779 \fi
15780 \advance\parindent \@tempdimb\@afterindenttrue
15781 \advance\if@RTL\rightskip\else\leftskip\fi \parindent
15782 \advance\if@RTL\leftskip\else\rightskip\fi \@tocrmarg
15783 \parfillskip -\if@RTL\leftskip\else\rightskip\fi
15784 \ifx\tocstyle@feature@parfillskip\relax\else
15785 \advance\parfillskip \tocstyle@feature@parfillskip\relax
15786 \fi
15787 \interlinepenalty\@M
15788 \leavevmode
15789 \advance\if@RTL\rightskip\else\leftskip\fi \@tempdima
15790 \null\nobreak
15791 \iftocstyle@indentnotnumbered\else
15792 \hskip -\if@RTL\rightskip\else\leftskip\fi
15793 \fi
```
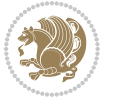

```
15795 {#4}\nobreak
15796 \ifx\tocstyle@feature@leaders\relax
15797 \leaders\hbox{$\m@th
15798 \mkern \@dotsep mu\hbox{\tocstyle@feature@dothook .}%
15799 \mkern \@dotsep mu$}\hfill
15800 \else
15801 \tocstyle@feature@leaders
15802 \fi
15803 \nobreak
15804 \ifx\tocstyle@feature@pagenumberbox\relax
15805 \hb@xt@\@pnumwidth{\hfil\tocstyle@feature@pagenumberhook #5}%
15806 \else
15807 \tocstyle@feature@pagenumberbox{\tocstyle@feature@pagenumberhook #5}%
15808 \fi
15809 \par
15810 }%
15811 \if@tocstyle@penalties
15812 \bgroup
15813 \@tempcnta 20009
15814 \advance\@tempcnta by -#1
15815 \edef\reserved@a{\egroup\penalty\the\@tempcnta\relax}%
15816 \reserved@a
15817 \fi
15818 \fi}
15819 \renewcommand*{\tocstyle@numberline}[1]{%
15820 \begingroup
15821 \ifx\tocstyle@feature@spaceafternumber\relax
15822 \settowidth\@tempdima{\tocstyle@@numberline{#1}\enskip}%
15823 \else
15824 \settowidth\@tempdima{\tocstyle@@numberline{#1}}%
15825 \advance \@tempdima \tocstyle@feature@spaceafternumber\relax
15826 \fi
15827 \ifcsname tocstyle@numwidth@\tocstyleTOC @\tocstyledepth\endcsname
15828 \ifdim \@tempdima >
15829 \csname tocstyle@numwidth@\tocstyleTOC @\tocstyledepth\endcsname\relax
15830 \expandafter\xdef\csname tocstyle@numwidth@\tocstyleTOC
15831 @\tocstyledepth\endcsname{\the\@tempdima}%
15832 \fi
15833 \else
15834 \expandafter\xdef\csname tocstyle@numwidth@\tocstyleTOC
15835 @\tocstyledepth\endcsname{\the\@tempdima}%
15836 \fi
15837 \endgroup
15838 \iftocstyle@indentnotnumbered
15839 \hskip -\if@RTL\rightskip\else\leftskip\fi
15840 \fi
15841 \ifcase \tocstyle@indentstyle
15842 \hb@xt@\@tempdima{\tocstyle@@numberline{#1}\hfil}%
15843 \or
```
\tocstyle@feature@entryhook

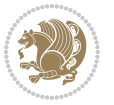

```
15844 \hb@xt@\@tempdima{\tocstyle@@numberline{#1}\hfil}%
15845 \else
15846 \ifx\tocstyle@feature@spaceafternumber\relax
15847 \hbox{\tocstyle@@numberline{#1}\enskip}%
15848 \else
15849 \hbox{\tocstyle@@numberline{#1}\hskip
15850 \tocstyle@feature@spaceafternumber\relax}%
15851 \fi
15852 \fi
15853 }
15854 \AtBeginDocument{%
15855 \ifcsname l@part\endcsname
15856 \ifcsname l@chapter\endcsname
15857 \setbox\@tempboxa\vbox{\hsize\maxdimen
15858 \l@part{\tocstyle@l@define{part}{-1}}{}}%
15859 \else
15860 \setbox\@tempboxa\vbox{\hsize\maxdimen
15861 \l@part{\tocstyle@l@define{part}{0}}{}}%
15862 \fi
15863 \fi
15864 \ifcsname l@chapter\endcsname
15865 \setbox\@tempboxa\vbox{\hsize\maxdimen
15866 \l@chapter{\tocstyle@l@define{chapter}{0}}{}}%
15867 \fi
15868 \ifcsname l@section\endcsname
15869 \setbox\@tempboxa\vbox{\hsize\maxdimen
15870 \l@section{\tocstyle@l@define{section}{1}}{}}%
15871 \fi
15872 \ifcsname l@subsection\endcsname
15873 \setbox\@tempboxa\vbox{\hsize\maxdimen
15874 \l@subsection{\tocstyle@l@define{subsection}{2}}{}}%
15875 \fi
15876 \ifcsname l@subsubsection\endcsname
15877 \setbox\@tempboxa\vbox{\hsize\maxdimen
15878 \l@subsubsection{\tocstyle@l@define{subsubsection}{3}}{}}%
15879 \fi
15880 \ifcsname l@paragraph\endcsname
15881 \setbox\@tempboxa\vbox{\hsize\maxdimen
15882 \l@paragraph{\tocstyle@l@define{paragraph}{4}}{}}%
15883 \fi
15884 \ifcsname l@subparagraph\endcsname
15885 \setbox\@tempboxa\vbox{\hsize\maxdimen
15886 \l@subparagraph{\tocstyle@l@define{subparagraph}{5}}{}}%
15887 \fi
15888 \ifcsname l@table\endcsname
15889 \setbox\@tempboxa\vbox{\hsize\maxdimen
15890 \l@table{\tocstyle@l@define{table}{1}}{}}%
15891 \fi
15892 \ifcsname l@figure\endcsname
15893 \setbox\@tempboxa\vbox{\hsize\maxdimen
```
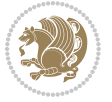

```
15894 \l@figure{\tocstyle@l@define{figure}{1}}{}}%
15895 \fi
15896 \def\@tempa#1#2#3#4#5{%
15897 \ifnum #1>\c@tocdepth \else
15898 \vskip \z@ \@plus.2\p@
15899 {\if@RTL\rightskip\else\leftskip\fi #2\relax \if@RTL\leftskip\else\rightskip\fi \@tocrmarg \parfillskip -\if@RTL\leftskip\else\rightskip\fi
15900 \parindent #2\relax\@afterindenttrue
15901 \interlinepenalty\@M
15902 \leavevmode
15903 \@tempdima #3\relax
15904 \advance\if@RTL\rightskip\else\leftskip\fi \@tempdima \null\nobreak\hskip -\if@RTL\rightskip\else\leftskip\fi
15905 {#4}\nobreak
15906 \leaders\hbox{$\m@th
15907 \mkern \@dotsep mu\hbox{.}\mkern \@dotsep
15908 mu$}\hfill
15909 \nobreak
15910 \hb@xt@\@pnumwidth{{\hfil \normalfont \normalcolor #5}}%
15911 \par}%
15912 \fi}%
15913 \ifx\@dottedtocline\@tempa\else
15914 \tocstyle@macrochangewarning\@dottedtocline
15915 \fi
15916 \let\tocstyle@saved@dottedtocline\@dottedtocline
15917 \def\@tempa#1{\hb@xt@\@tempdima{#1\autodot\hfil}}%
15918 \ifx\numberline\@tempa\else
15919 \def\@tempa#1{\hb@xt@\@tempdima{#1\hfil}}%
15920 \ifx\numberline@tempa\else
15921 \tocstyle@macrochangewarning\numberline
15922 \fi
15923 \fi
15924 \let\tocstyle@saved@numberline\numberline
15925 }
15926 \renewcommand*{\tocstyle@l@define}[2]{%
15927 \advance\if@RTL\rightskip\else\leftskip\fi-\@tempdima
15928 \edef\@tempa{%
15929 \noexpand\global\noexpand\let
15930 \expandafter\noexpand\csname tocstyle@saved@l@#1\endcsname
15931 \expandafter\noexpand\csname l@#1\endcsname
15932 \noexpand\gdef
15933 \expandafter\noexpand\csname tocstyle@l@#1\endcsname{%
15934 \noexpand\@dottedtocline{#2}{\the\if@RTL\rightskip\else\leftskip\fi}{\the\@tempdima}}%
15935 \noexpand\g@addto@macro\noexpand\tocstyle@activate@all@l{%
15936 \noexpand\let\expandafter\noexpand\csname l@#1\endcsname
15937 \expandafter\noexpand\csname tocstyle@l@#1\endcsname
15938 }%
15939 }%
15940 \PackageInfo{tocstyle}{prepare \expandafter\string
15941 \csname l@#1\endcsname\space for redefinition}%
15942 \@tempa
15943 }
```
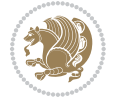

#### **7.113 todonotes-xetex-bidi.def**

```
15944 \ProvidesFile{todonotes-xetex-bidi.def}[2014/11/23 v0.2 bidi adaptations for todonotes package i
15945 \newif\if@bidi@todonotes@textdirection@RTL
15946 \newif\if@bidi@todonotes@figposition@right
15947 \newcommand{\@bidi@todonotes@align}{}%
15948 \define@key{todonotes}{align}{\renewcommand{\@bidi@todonotes@align}{#1}}%
15949 \newcommand{\@bidi@todonotes@textdirection}{}%
15950 \define@choicekey{todonotes}{textdirection}[\bidi@todonotes@tempa\bidi@todonotes@tempb]{righttoleft,lefttoright}{%
15951 \ifcase\bidi@todonotes@tempb\relax
15952 \@bidi@todonotes@textdirection@RTLtrue
15953 \let\@bidi@todonotes@textdirection\RLE
15954 \or
15955 \@bidi@todonotes@textdirection@RTLfalse
15956 \let\@bidi@todonotes@textdirection\LRE
15957 \fi}
15958 \define@choicekey{todonotes}{figposition}[\bidi@todonotes@tempa\bidi@todonotes@tempb]{right,left}{%
15959 \ifcase\bidi@todonotes@tempb\relax
15960 \@bidi@todonotes@figposition@righttrue
15961 \or
15962 \@bidi@todonotes@figposition@rightfalse
15963 \fi}
15964 \if@todonotes@disabled%
15965 \else % \if@todonotes@disabled
15966 \renewcommand{\@todonotes@drawMarginNoteWithLine}{%
15967 \begin{bidi@tikzpicture}[remember picture, overlay, baseline=-0.75ex]%
15968 \node [coordinate] (inText) {};%
15969 \end{bidi@tikzpicture}%
15970 \marginpar[{% Draw note in left margin
15971 \@todonotes@drawMarginNote%
15972 \if@RTL\@todonotes@drawLineToRightMargin\else\@todonotes@drawLineToLeftMargin\fi%
15973 }]{% Draw note in right margin
15974 \@todonotes@drawMarginNote%
15975 \if@RTL\@todonotes@drawLineToLeftMargin\else\@todonotes@drawLineToRightMargin\fi%
15976 }%
15977 }%
15978 \renewcommand{\@todonotes@drawMarginNote}{%
15979 \if@todonotes@dviStyle%
15980 \begin{tikzpicture}[remember picture]%
15981 \draw node[notestyle] {};%
15982 \end{tikzpicture}\\%
15983 \begin{minipage}{\@todonotes@textwidth}%
15984 \if@todonotes@authorgiven%
15985 \@todonotes@sizecommand \@todonotes@author \@todonotes@text%
15986 \else%
15987 \@todonotes@sizecommand \@todonotes@text%
15988 \fi%
15989 \end{minipage}\\%
15990 \begin{tikzpicture}[remember picture]%
15991 \draw node[notestyle] (inNote) {};%
```
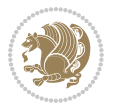

```
15992 \end{tikzpicture}%
15993 \else%
15994 \let\originalHbadness\hbadness%
15995 \hbadness 100000%
15996 \begin{tikzpicture}[remember picture,baseline=(X.base)]%
15997 \if@bidi@todonotes@textdirection@RTL\setRTL\fi%
15998 \node(X){\vphantom{X}};%
15999 \draw node[notestyle,font=\@todonotes@sizecommand,anchor=north,align=\@bidi@todonotes@al
16000 {\@todonotes@text};%
16001 \if@todonotes@authorgiven%
16002 \draw node[notestyle,font=\@todonotes@sizecommand,anchor=north,align=\@bidi@todonotes@
16003 {\@todonotes@sizecommand\@todonotes@author};%
16004 \node(Y)[below=of X]{};%
16005 \ddot{\text{draw node} [notes the font=(dtodonotes@sizecommand,anchor=north,align=\\@bid@todonotes@size] }16006 {\@todonotes@text};%
16007 \else%
16008 \draw node[notestyle,font=\@todonotes@sizecommand,anchor=north,align=\@bidi@todonotes
16009 {\@todonotes@text};%
16010 \{f_i\}16011 \end{tikzpicture}%
16012 \hbadness \originalHbadness%
16013 \{5\}16014 \renewcommand{\missingfigure}[2][]{%
16015 \setkeys{todonotes}{#1}%
16016 \addcontentsline{tdo}{todo}{\@todonotes@MissingFigureText: #2}%
16017 \par
16018 \noindent
16019 \begin{tikzpicture}
16020 \draw[fill=\@todonotes@currentfigcolor, draw = black!40, line width=2pt]
16021 (-2, -2.5) rectangle +(\@todonotes@currentfigwidth, \@todonotes@currentfigheight);
16022 \if@bidi@todonotes@figposition@right%
16023 \begin{scope}[xshift=\@todonotes@currentfigwidth-4cm]
16024 \text{ifi}16025 \draw[red, fill=white, rounded corners = 5pt, line width=10pt]
16026 (30:2cm) -- (150:2cm) -- (270:2cm) -- cycle;
16027 \if@bidi@todonotes@figposition@right%
16028 \end{scope}
16029 \begin{scope}[xshift=-3.8cm]
16030 \fi%
16031 \if@bidi@todonotes@textdirection@RTL\setRTL\fi%
16032 \draw (2, -0.3) node[right, text
16033 width=\@todonotes@currentfigwidth-4.5cm,align=\@bidi@todonotes@align] {#2};
16034 \if@bidi@todonotes@figposition@right%
16035 \end{scope}
16036 \begin{scope}[xshift=\@todonotes@currentfigwidth-4cm]
16037 11%16038 \draw (0, 0.3) node[align=\@bidi@todonotes@align] {\@bidi@todonotes@textdirection{\@todonotes@
16039 \draw (0, -0.3) node[align=\@bidi@todonotes@align] {\@bidi@todonotes@textdirection{\@todonotes
16040 \if@bidi@todonotes@figposition@right%
16041 \end{scope}
```
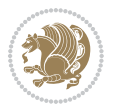

```
16042 \fi%
16043 \end{tikzpicture}\hfill
16044 }% Ending \missingfigure command
16045 \fi % Ending \@todonotes@ifdisabled
16046 \presetkeys%
16047 {todonotes}%
16048 {align=left,%
16049 textdirection=lefttoright,%
16050 figposition=left}{}%
```
#### **7.114 wrapfig-xetex-bidi.def**

```
16051 \ProvidesFile{wrapfig-xetex-bidi.def}[2014/04/23 v0.3 bidi adaptations for wrapfig package for X
16052 \let\WF@@everypar\bidi@n@everypar
16053 \def\WF@putfigmaybe{%
16054 \ifinner
16055 \vskip-\parskip \global\WF@floatfalse
16056 \let\pagetotal\maxdimen % kludge flag for "not top of page"
16057 \else % outer page
16058 \@tempdima\pagedepth % save page depth
16059 {\advance\parskip\@tempdima\if@RTL\advance\parskip\baselineskip\fi\vskip-\parskip}% back up
16060 \penalty\interlinepenalty % update pg. parameters
16061 \@tempdimb\pagegoal \advance\@tempdimb-\pagetotal % room left on page
16062 \ifdim\@tempdimb<\z@ % \WF@info{Page overfull already;}%
16063 \global\WF@floatfalse
16064 \ifdim-\@tempdimb>\pageshrink \else \pagebreak \fi
16065 \else
16066 \ifdim\WF@size>\@tempdimb
16067 \ifWF@float \dimen@.5\baselineskip \else \dimen@ 2\baselineskip\fi
16068 \ifdim\pagestretch>\dimen@ \dimen@\pagestretch \fi
16069 \ifdim\pagefilstretch>\z@ \dimen@\@tempdimb \fi
16070 \ifdim\pagefillstretch>\z@ \dimen@\@tempdimb \fi
16071 \advance\dimen@.5\baselineskip
16072 \ifdim\dimen@>\@tempdimb % \WF@info{Page nearly full; can stretch}%
16073 \global\WF@floatfalse \pagebreak
16074 \fi
16075 \else % \WF@info{Fits in \the\@tempdimb;}%
16076 \global\WF@floatfalse
16077 \fi\fi
16078 \vskip\@tempdima\relax % (return erased page depth)
16079 \fi
16080 \noindent
16081 \ifWF@float
16082 \WF@fltmes
16083 \else % putting here;
16084 \WF@info{Put \WF@wfname here:}%
16085 {\ifodd\if@twoside\c@page\else\@ne\fi % assign l/r to i/o placement
16086 \lccode`i`l\lccode`o`r\else \lccode`i`r\lccode`o`l\fi
16087 \xdef\WF@place{\the\lccode\lccode\WF@place}}% twice to get only l or r
16088 \hbox to\z@{% llap or rlap depending on {l} or {r}; calc effective width
```
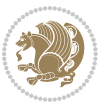

```
16089 \@tempdima\wd\WF@box \@tempdimb\WF@ovh
16090 \advance\@tempdima-\@tempdimb \advance\@tempdima\columnsep
16091 \@tempdimb\hsize \advance\@tempdimb-\@tempdima
16092 \xdef\WF@adjlw{\the\@tempdima}%
16093 \ifnum `l=\WF@place % fig on left
16094 \if@RTL%
16095 \kern\@tempdimb \kern\columnsep
16096 \def\@tempa{\hss}% position to left of the gap
16097 \else%
16098 \hss % figure overlaps space to the left
16099 \def\@tempa{\kern\columnsep}% position to left of the gap
16100 \fi%
16101 \else % fig on right
16102 \if@RTL%
16103 \hss
16104 \@tempdima\z@
16105 \def\@tempa{\kern\columnsep}
16106 \else%
16107 \@tempdima\z@ % no left indentation
16108 \kern\@tempdimb \kern\columnsep
16109 \def\@tempa{\hss}% figure overlaps space to the right
16110 \fi%
16111 \fi
16112 \ifdim\@tempdimb<\hsize
16113 \xdef\WF@wrapil{\the\@tempdima \the\@tempdimb}% indentation and length
16114 \xdef\WF@adjtlm{\the\@tempdima}%
16115 \else
16116 \xdef\WF@wrapil{\z@ \the\hsize}%
16117 \xdef\WF@adjlw{\z@}\xdef\WF@adjtlm{\z@}%
16118 \fi
16119 \ifdim\pagetotal=\z@ % \WF@info{Put \WF@wfname at top of p.\thepage}%
16120 \global\advance\WF@size-\intextsep
16121 \else % \WF@info{Putting \WF@wfname in middle of page}%
16122 \setbox\WF@box\hbox{\lower\intextsep\box\WF@box}%
16123 \fi \dp\WF@box\z@ \box\WF@box \@tempa
16124 }% end \hbox to 0pt
16125 \aftergroup\WF@startwrapping % after the \endgroup which immediately follows
16126 \fi}
```
#### **7.115 xcolor-xetex-bidi.def**

16127 \ProvidesFile{xcolor-xetex-bidi.def}[2013/04/08 v0.2 bidi adaptations for xcolor package for XeT \long\def\color@b@x#1#2#3%

```
16129 {\leavevmode\ifmmode\else\if@RTL\beginL\fi\fi
```
\setbox\z@\hbox{\kern\fboxsep{\set@color\if@RTL\beginR\fi#3\if@RTL\endR\fi}\kern\fboxsep}%

```
16131 \dimen@\ht\z@\advance\dimen@\fboxsep\ht\z@\dimen@
```
\dimen@\dp\z@\advance\dimen@\fboxsep\dp\z@\dimen@

```
16133 {#1{#2\color@block{\wd\z@}{\ht\z@}{\dp\z@}\box\z@}}\ifmmode\else\if@RTL\endL\fi\fi}
```
 \def\normalcolor{\let\current@color\default@color\ifhmode\if@RTL\beginL\aftergroup\endR\fi\fi\fi\fi \DeclareRobustCommand\color

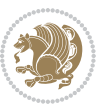

```
16136 {\ifhmode\if@RTL\beginL\aftergroup\endR\fi\fi\@ifnextchar[\@undeclaredcolor\@declaredcolor}
16137 \def\@undeclaredcolor[#1]#2%
16138 {\begingroup
16139 \let\@@cls\@empty
16140 \XC@getmodclr12{#1}{#2}{}%
16141 {\ifblendcolors
16142 \ifx\colorblend\@empty\else
16143 \edef\@@mix{\expandafter\@gobble\colorblend}\@tempswafalse
16144 \XC@coremodel\@@mod\@@clr\@xcolor@{}{}\@@mod\@@clr
16145 \fi
16146 \fi
16147 \ifconvertcolorsU
16148 \edef\@@tmp{\XC@tgt@mod{\@@mod}}%
16149 \convertcolorspec\@@mod\@@clr\@@tmp\@@clr \let\@@mod\@@tmp
16150 \fi
16151 \ifmaskcolors
16152 \convertcolorspec\@@mod\@@clr\XC@mmod\@@clr
16153 \let\@@mod\XC@mmod
16154 \XC@inflate\@@mod\XC@mclr\@@clr\@@tmp
16155 \expandafter\XC@mul\@@tmp,\@@clr
16156 \fi
16157 \edef\@@tmp{\noexpand\XC@undeclaredcolor{\@@mod}{\@@clr}}%
16158 \expandafter\endgroup\@@tmp}}
16159 \def\@declaredcolor#1%
16160 {\XC@edef\XC@@tmp{#1}\XC@@tstfalse
16161 \ifcase\XC@type\XC@@tmp\relax \XC@@tsttrue\or \relax\else
16162 \ifblendcolors\XC@@tsttrue\fi \ifmaskcolors\XC@@tsttrue\fi
16163 \ifconvertcolorsU\XC@@tsttrue\fi
16164 \fi
16165 \ifXC@@tst
16166 \expandafter\XC@declaredcolor\else
16167 \expandafter\XC@declaredc@lor\fi}
16168 \def\XC@undeclaredcolor#1#2%
16169 {\@ifundefinedmodel{#1}%
16170 {\c@lor@error{model `#1'}}%
16171 {\@nameuse{color@#1}\current@color{#2}%
16172 \edef\XC@current@color{\noexpand\xcolor@{}{\current@color}{#1}{#2}}%
16173 \XC@display}\ifhmode\if@RTL\beginR\aftergroup\endL\fi\fi\ignorespaces}
16174 \def\XC@declaredc@lor
16175 {\XC@let@Nc\XC@current@color{\string\color@\XC@@tmp}%
16176 \edef\current@color{\XC@current@color}%
16177 \XC@display\ifhmode\if@RTL\beginR\aftergroup\endL\fi\fi\ignorespaces}
16178 \DeclareRobustCommand\bidicolor
16179 {\@ifnextchar[\@bidiundeclaredcolor\@bidideclaredcolor}
16180 \def\@bidiundeclaredcolor[#1]#2%
16181 {\begingroup
16182 \let\@@cls\@empty
16183 \XC@getmodclr12{#1}{#2}{}%
16184 {\ifblendcolors
16185 \ifx\colorblend\@empty\else
```
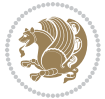

```
16186 \edef\@@mix{\expandafter\@gobble\colorblend}\@tempswafalse
16187 \XC@coremodel\@@mod\@@clr\@xcolor@{}{}\@@mod\@@clr
16188 \fi
16189 \fi
16190 \ifconvertcolorsU
16191 \edef\@@tmp{\XC@tgt@mod{\@@mod}}%
16192 \convertcolorspec\@@mod\@@clr\@@tmp\@@clr \let\@@mod\@@tmp
16193 \fi
16194 \ifmaskcolors
16195 \convertcolorspec\@@mod\@@clr\XC@mmod\@@clr
16196 \let\@@mod\XC@mmod
16197 \XC@inflate\@@mod\XC@mclr\@@clr\@@tmp
16198 \expandafter\XC@mul\@@tmp,\@@clr
16199 \fi
16200 \edef\@@tmp{\noexpand\XC@bidiundeclaredcolor{\@@mod}{\@@clr}}%
16201 \expandafter\endgroup\@@tmp}}
16202 \def\XC@bidiundeclaredcolor#1#2%
16203 {\@ifundefinedmodel{#1}%
16204 {\c@lor@error{model `#1'}}%
16205 {\@nameuse{color@#1}\current@color{#2}%
16206 \edef\XC@current@color{\noexpand\xcolor@{}{\current@color}{#1}{#2}}%
16207 \XC@display}}
16208 \def\@bidideclaredcolor#1%
16209 {\XC@edef\XC@@tmp{#1}\XC@@tstfalse
16210 \ifcase\XC@type\XC@@tmp\relax \XC@@tsttrue\or \relax\else
16211 \ifblendcolors\XC@@tsttrue\fi \ifmaskcolors\XC@@tsttrue\fi
16212 \ifconvertcolorsU\XC@@tsttrue\fi
16213 \fi
16214 \ifXC@@tst
16215 \expandafter\XC@bidideclaredcolor\else
16216 \expandafter\XC@bidideclaredc@lor\fi}
16217 \def\XC@bidideclaredcolor
16218 {\XC@split\XC@@tmp
16219 \edef\@@tmp{\noexpand\@bidiundeclaredcolor[\@@mod]{\@@clr}}%
16220 \expandafter\endgroup\@@tmp}
16221 \def\XC@bidideclaredc@lor
16222 {\XC@let@Nc\XC@current@color{\string\color@\XC@@tmp}%
16223 \edef\current@color{\XC@current@color}%
16224 \XC@display}
16225 \def\color@box#1#2{\color@b@x\relax{\bidicolor#1{#2}}}
16226 \def\color@fbox#1#2#3#{\protect\color@fb@x{#1}{#2}{#3}}
16227 \def\color@fb@x#1#2#3#4%
16228 {\color@b@x{\fboxsep\z@\bidicolor#1{#2}\XC@fbox}%
16229 {\@ifxempty{#3}{\bidicolor#1}{\bidicolor#3}{#4}}}
16230 \def\color@setgroup{\begingroup\ifhmode\if@RTL\beginL\aftergroup\endR\fi\fi\set@color\ifhmode\if@RTL\beginR\aftergroup\endL\fi\fi}
```
## **7.116 latex-xetex-bidi.def**

16231 \ProvidesFile{latex-xetex-bidi.def}[2014/11/20 v1.1.7 bidi adaptations for `latex.ltx' for XeTe 16232 \newcommand{\TeXXeTOn}{\TeXXeTstate=1 }

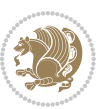

```
16233 \newcommand{\TeXXeTOff}{\TeXXeTstate=0 }
16234 \TeXXeTOn
16235 \def\bidi@RTL@everypar{\if@RTL{\setbox\z@\lastbox\beginR\ifvoid\z@\else\usebox\z@\fi}\fi}
16236 \let\bidi@o@everypar=\everypar
16237 \newtoks\bidi@n@everypar
16238 \bidi@n@everypar\expandafter{\the\bidi@o@everypar}
16239 \bidi@o@everypar{\bidi@RTL@everypar\the\bidi@n@everypar}
16240 \let\everypar=\bidi@n@everypar
16241 \def\moreLRE{\bracetext \aftergroup\endL \beginL\@RTLfalse}
16242 \def\moreRLE{\bracetext \aftergroup\endR \beginR\@RTLtrue}
16243 \protected\def\hboxR{\hbox\bgroup
16244 \everyhbox{%
16245 \aftergroup\egroup
16246 \everyhbox{}%
16247 \beginR
16248 \bgroup
16249 \aftergroup\endR
16250 \aftergroup\egroup
16251 }\hbox}
16252 \protected\def\hboxL{\hbox\bgroup
16253 \everyhbox{%
16254 \aftergroup\egroup
16255 \everyhbox{}%
16256 \beginL
16257 \bgroup
16258 \aftergroup\endL
16259 \aftergroup\egroup
16260 }\hbox}
16261 \protected\def\vboxR{\vbox\bgroup
16262 \everyvbox{%
16263 \aftergroup\egroup
16264 \everyvbox{}%
16265 \@RTLtrue
16266 \bgroup
16267 \aftergroup\egroup
16268 }\vbox}
16269 \protected\def\vboxL{\vbox\bgroup
16270 \everyvbox{%
16271 \aftergroup\egroup
16272 \everyvbox{}%
16273 \@RTLfalse
16274 \bgroup
16275 \aftergroup\egroup
16276 }\vbox}
16277 \def\LTR{\par\@RTLfalse\@RTL@footnotefalse\if@bidi@list@minipage@parbox\beginL\else\if@RTLtab\beginL\fi\fi\hsize\linewidth\parshape\z@}
16278 \def\endLTR{\par}
16279 \def\RTL{\par\@RTLtrue\@RTL@footnotetrue\hsize\linewidth\parshape\z@}
16280 \def\endRTL{\par}
16281 \def\setRTL{\@RTLtrue\@RTL@footnotetrue}
16282 \def\setLTR{\@RTLfalse\@RTL@footnotefalse\if@bidi@list@minipage@parbox\beginL\else\if@RTLtab\beginL\fi\fi}
```
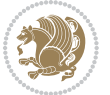
```
16283 \let\unsetRTL=\setLTR
16284 \let\unsetLTR=\setRTL
16285 \let\LR=\LRE
16286 \let\RL=\RLE
16287 \def\@ensure@RTL#1{\if@RTL#1\else\RLE{#1}\fi}
16288 \def\@ensure@LTR#1{\if@RTL\LRE{#1}\else#1\fi}
16289 \let\@ensure@RL=\@ensure@RTL
16290 \let\@ensure@LR=\@ensure@LTR
16291 \def\@ensure@dir#1{\if@RTL\RLE{#1}\else{#1}\fi}
16292 \let\@ensure@maindir=\@ensure@dir
16293 \def\@@RTL{RTL}
16294 \def\@@LTR{LTR}
16295 \def\save@dir{\if@RTL\gdef\saved@@dir{RTL}\else\gdef\saved@@dir{LTR}\fi}
16296 \def\reset@dir{\ifx\saved@@dir\@@RTL\setRTL\else\ifx\saved@@dir\@@LTR\setLTR\else\relax\fi\fi}
16297 \let\@@TeX\TeX
16298 \def\TeX{\@ensure@LTR{\@@TeX}}
16299 \let\@@LaTeX\LaTeX
16300 \def\LaTeX{\@ensure@LTR{\@@LaTeX}}
16301 \let\@@LaTeXe\LaTeXe
16302 \def\LaTeXe{\@ensure@LTR{\@@LaTeXe}}
16303 \long\def\bidi@reflect@box#1{%
16304 \leavevmode
16305 \setbox\z@\hbox{{#1}}%
16306 \setbox\tw@\hbox{\special{x:gsave}\special{x:scale -1 1}\rlap{\copy\z@}\special{x:grestore}}
16307 \hb@xt@\wd\z@{\kern\wd\z@\box\tw@\hss}%
16308 }
16309 \def\XeTeX{\LR{\leavevmode$\smash{\hbox{X\lower.5ex
16310 \hbox{\kern-.125em\bidi@reflect@box{E}}\kern-.1667em \TeX}}$}}
16311 \def\XeLaTeX{\LR{\leavevmode$\smash{\hbox{X\lower.5ex
16312 \hbox{\kern-.125em\bidi@reflect@box{E}}\kern-.1667em \LaTeX}}$}}
16313 \let\setRL=\setRTL
16314 \let\setLR=\setLTR
16315 \let\unsetRL=\setLTR
16316 \def\RTLcases#1{\left.\vcenter{\normalbaselines\m@th
16317 \ialign{$##\hfil$&\quad{##}\hfil\crcr#1\crcr}}\,\right\}}
16318 \def\SepMark#1{\gdef\@SepMark{\if@RTL \fi#1\if@RTL \fi}}
16319 \SepMark{.}
16320 \def\@thmcountersep{\@SepMark}
16321 \def\setRTLbibitems{\@RTLbibitemstrue\@LTRbibitemsfalse}
16322 \def\setLTRbibitems{\@LTRbibitemstrue\@RTLbibitemsfalse}
16323 \def\setdefaultbibitems{\@RTLbibitemsfalse\@LTRbibitemsfalse}
16324 \def\list#1#2{%
16325 \ifnum \@listdepth >5\relax
16326 \@toodeep
16327 \else
16328 \global\advance\@listdepth\@ne
16329 \fi
16330 \rightmargin\z@
16331 \listparindent\z@
16332 \itemindent\z@
```
<span id="page-360-22"></span><span id="page-360-21"></span><span id="page-360-14"></span><span id="page-360-13"></span><span id="page-360-12"></span><span id="page-360-11"></span><span id="page-360-10"></span><span id="page-360-0"></span>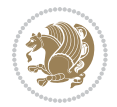

```
16333 \csname @list\romannumeral\the\@listdepth\endcsname
16334 \def\@itemlabel{#1}%
16335 \let\makelabel\@mklab
16336 \@nmbrlistfalse
16337 #2\relax
16338 \@trivlist
16339 \parskip\parsep
16340 \parindent\listparindent
16341 \advance\linewidth -\rightmargin
16342 \advance\linewidth -\leftmargin
16343 \if@bidi@list@minipage@parbox
16344 \if@RTL
16345 \advance\@totalleftmargin \leftmargin
16346 \else
16347 \advance\@totalleftmargin \rightmargin
16348 \fi
16349 \else
16350 \if@RTLtab
16351 \if@bidi@list@minipage@parbox@not@nob
16352 \if@RTL
16353 \advance\@totalleftmargin \rightmargin
16354 \else
16355 \advance\@totalleftmargin \leftmargin
16356 \fi
16357 \else
16358 \if@RTL
16359 \advance\@totalleftmargin \leftmargin
16360 \else
16361 \advance\@totalleftmargin \rightmargin
16362 \fi\fi
16363 \else
16364 \if@RTL
16365 \advance\@totalleftmargin \rightmargin
16366 \else
16367 \advance\@totalleftmargin \leftmargin
16368 \fi\fi\fi
16369 \parshape \@ne \@totalleftmargin \linewidth
16370 \ignorespaces}
16371 \def\@item[#1]{%
16372 \if@noparitem
16373 \@donoparitem
16374 \else
16375 \if@inlabel
16376 \indent \par
16377 \fi
16378 \ifhmode
16379 \unskip\unskip \par
16380 \fi
16381 \if@newlist
16382 \if@nobreak
```
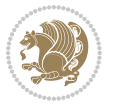

<span id="page-361-5"></span><span id="page-361-1"></span><span id="page-361-0"></span>

<span id="page-362-14"></span><span id="page-362-13"></span><span id="page-362-12"></span><span id="page-362-10"></span><span id="page-362-9"></span><span id="page-362-6"></span><span id="page-362-5"></span><span id="page-362-4"></span><span id="page-362-3"></span><span id="page-362-2"></span><span id="page-362-0"></span>16387 \addvspace{-\parskip}% \fi \else \addpenalty\@itempenalty 16391 \addvspace\itemsep \fi \global\@inlabeltrue \fi \everypar{\if@bidi@list@minipage@parbox\if@RTL\else\beginL\fi\else\if@RTLtab\if@RTL\else\beginL\fi\fi\fi% \@minipagefalse \global\@newlistfalse \if@inlabel \global\@inlabelfalse {\setbox\z@\lastbox 16401 \ifvoid\z@ 16402 \kern-\itemindent \fi}% \box\@labels \penalty\z@ \fi \if@nobreak \@nobreakfalse \clubpenalty \@M \else \clubpenalty \@clubpenalty 16412 \everypar{}% \fi}% \if@noitemarg \@noitemargfalse \if@nmbrlist \refstepcounter\@listctr \fi \fi \sbox\@tempboxa{\makelabel{#1}}% \global\setbox\@labels\hbox{% \unhbox\@labels \hskip \itemindent \hskip -\labelwidth \hskip -\labelsep \ifdim \wd\@tempboxa >\labelwidth \box\@tempboxa \else 16429 \hbox to\labelwidth {\unhbox\@tempboxa}% \fi 16431 \hskip \labelsep}% \ignorespaces}

<span id="page-362-11"></span>16383 \@nbitem 16384 \else

<span id="page-362-1"></span>\addpenalty\@beginparpenalty

16386 \addvspace\@topsep

<span id="page-362-18"></span><span id="page-362-17"></span><span id="page-362-16"></span><span id="page-362-15"></span><span id="page-362-8"></span><span id="page-362-7"></span>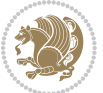

```
16433 \long\def\@iiiparbox#1#2[#3]#4#5{%
16434 \leavevmode
16435 \@pboxswfalse
16436 \if@RTLtab\@bidi@list@minipage@parbox@not@nobtrue\fi
16437 \if@RTL\if#1t\@bidi@list@minipage@parboxtrue\else\if#1b\@bidi@list@minipage@parboxtrue\fi\fi\fi
16438 \setlength\@tempdima{#4}%
16439 \@begin@tempboxa\vbox{\hsize\@tempdima\@parboxrestore#5\@@par}%
16440 \ifx\relax#2\else
16441 \setlength\@tempdimb{#2}%
16442 \edef\@parboxto{to\the\@tempdimb}%
16443 \fi
16444 \if#1b\vbox
16445 \else\if #1t\vtop
16446 \else\ifmmode\vcenter
16447 \else\@pboxswtrue $\vcenter
16448 \fi\fi\fi
16449 \@parboxto{\let\hss\vss\let\unhbox\unvbox
16450 \csname bm@#3\endcsname}%
16451 \if@pboxsw \m@th$\fi
16452 \@end@tempboxa}
16453 \newenvironment{LTRitems}
16454 {\parbox{16454} {\parbox{16454}}16455 \if@bidi@list@minipage@parbox
16456 \parshape \@ne \dimexpr(\@totalleftmargin-\leftmargin) \linewidth
16457 \else \if@RTLtab\if@bidi@list@minipage@parbox@not@nob
16458 \parshape \@ne \dimexpr(\@totalleftmargin+\leftmargin) \linewidth\else
16459 \parshape \@ne \dimexpr(\@totalleftmargin-\leftmargin) \linewidth\fi
16460 \else \parshape \@ne \dimexpr(\@totalleftmargin+\leftmargin) \linewidth\fi\fi
16461 \ignorespaces}{\vskip\z@}
16462 \newenvironment{RTLitems}
16463 {\parbox{10}RTLtrue}16464 \if@bidi@list@minipage@parbox
16465 \parshape \@ne \dimexpr(\@totalleftmargin+\leftmargin) \linewidth
16466 \else \if@RTLtab\if@bidi@list@minipage@parbox@not@nob
16467 \parshape \@ne \dimexpr(\@totalleftmargin-\leftmargin) \linewidth\else
16468 \parshape \@ne \dimexpr(\@totalleftmargin+\leftmargin) \linewidth\fi
16469 \else \parshape \@ne \dimexpr(\@totalleftmargin-\leftmargin) \linewidth\fi\fi
16470 \ignorespaces}{\vskip\z@}
16471 \newenvironment{LTRbibitems}
16472 {\par\@RTLfalse
16473 \if@bidi@list@minipage@parbox
16474 \parshape \@ne \dimexpr(\@totalleftmargin-\leftmargin) \linewidth
16475 \else \if@RTLtab\if@bidi@list@minipage@parbox@not@nob
16476 \parshape \@ne \dimexpr(\@totalleftmargin+\leftmargin) \linewidth\else
16477 \parshape \@ne \dimexpr(\@totalleftmargin-\leftmargin) \linewidth\fi
16478 \else \parshape \@ne \dimexpr(\@totalleftmargin+\leftmargin) \linewidth\fi\fi
16479 \langle 1gnorespaces}{\vskip\z@}
16480 \newenvironment{RTLbibitems}
16481 {\par\@RTLtrue
16482 \if@bidi@list@minipage@parbox
```
<span id="page-363-20"></span><span id="page-363-19"></span><span id="page-363-18"></span><span id="page-363-17"></span><span id="page-363-16"></span><span id="page-363-15"></span><span id="page-363-14"></span><span id="page-363-4"></span><span id="page-363-2"></span>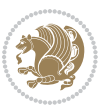

```
16483 \parshape \@ne \dimexpr(\@totalleftmargin+\leftmargin) \linewidth
16484 \else \if@RTLtab\if@bidi@list@minipage@parbox@not@nob
16485 \parshape \@ne \dimexpr(\@totalleftmargin-\leftmargin) \linewidth\else
16486 \parshape \@ne \dimexpr(\@totalleftmargin+\leftmargin) \linewidth\fi
16487 \else \parshape \@ne \dimexpr(\@totalleftmargin-\leftmargin) \linewidth\fi\fi
16488 \ignorespaces}{\vskip\z@}
16489 \def\raggedright{%
16490 \let\\\@centercr
16491 \rightskip\z@skip\rightskip\@flushglue
16492 \parindent\z@\parfillskip\z@skip}
16493 \let\bidi@orig@raggedleft\raggedleft
16494 \let\bidi@orig@raggedright\raggedright
16495 \renewcommand\raggedleft{\if@bidi@list@minipage@parbox\bidi@orig@raggedright\else\if@RTLtab\bidi@orig@raggedright\else\bidi@orig@raggedleft\fi\fi}
16496 \renewcommand\raggedright{\if@bidi@list@minipage@parbox\bidi@orig@raggedleft\else\if@RTLtab\bidi@orig@raggedleft\else\bidi@orig@raggedright\fi\fi}
16497 \newcommand{\bidi@raggedright}{\if@RTL\raggedleft\else\raggedright\fi}
16498 \newcommand{\bidi@raggedleft}{\if@RTL\raggedright\else\raggedleft\fi}
16499 \def\centerline#1{%
16500 \if@RTL\@@line{\hss\beginR#1\endR\hss}
16501 \else\@@line{\hss#1\hss}\fi}
16502 \def\leftline#1{%
16503 \if@RTL\@@line{\beginR#1\endR\hss}
16504 \else\@@line{#1\hss}\fi}
16505 \def\rightline#1{%
16506 \if@RTL\@@line{\hss\beginR#1\endR}
16507 \else\@@line{\hss#1}\fi}
16508 \let\bidi@orig@leftline\leftline
16509 \let\bidi@orig@rightline\rightline
16510\def\leftline#1{\ifhmode\if@RTL\bidi@orig@rightline{#1}\else\bidi@orig@leftline{#1}\fi\else\i\
16511 \def\rightline#1{\ifhmode\if@RTL\bidi@orig@leftline{#1}\else\bidi@orig@rightline{#1}\fi\else\
16512 \def\bidirlap#1{\hb@xt@\z@{\if@RTL\hss\fi#1\if@RTL\else\hss\fi}}
16513 \def\bidillap#1{\hb@xt@\z@{\if@RTL\else\hss\fi#1\if@RTL\hss\fi}}
16514 \def\@hangfrom#1{\setbox\@tempboxa\hbox{{#1}}%
16515 \hangindent \if@RTL-\else\fi\wd\@tempboxa\noindent\box\@tempboxa}
16516 \def\narrower{%
16517 \advance\if@RTL\rightskip\else\leftskip\fi\parindent
16518 \advance\if@RTL\leftskip\else\rightskip\fi\parindent}
16519 \def\underline#1{%
16520 \relax
16521 \ifmmode\@@underline{#1}%
16522 \else
16523 \if@RTL $\@@underline{\hbox{\beginR#1\endR}}\m@th$\relax
16524 else
16525 $\@@underline{\hbox{#1}}\m@th$\relax\fi\fi}
16526 \if@compatibility
16527 \let\undertext=\underline
16528 If i16529 \global\@RTLtabfalse
16530 \def\@tabular{\if@RTL\@RTLtabtrue\fi
16531 \leavevmode \hbox \bgroup \if@RTLtab\beginR \fi
16532 $\let\@acol\@tabacol
```
<span id="page-364-11"></span><span id="page-364-10"></span><span id="page-364-9"></span><span id="page-364-8"></span><span id="page-364-7"></span><span id="page-364-6"></span>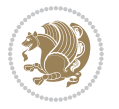

```
16533 \let\@classz\@tabclassz
16534 \let\@classiv\@tabclassiv \let\\\@tabularcr\@tabarray}
16535 \def\endtabular{\crcr\egroup\if@RTLtab\egroup\endR\egroup\fi
16<sub>53</sub>6 \egroup $\if@RTLtab\endR\fi\egroup
16537 \@RTLtabfalse}
16538 \expandafter \let \csname endtabular*\endcsname = \endtabular
16539 \def\@array[#1]#2{%
16540 \if #1t\vtop \else \if#1b\vbox \else \vcenter \fi\fi
16541 \bgroup
16542 \setbox\@arstrutbox\hbox{%
16543 \vrule \@height\arraystretch\ht\strutbox
16544 \@depth\arraystretch \dp\strutbox
16545 \@width\z@}%
16546 \@mkpream{#2}%
16547 \edef\@preamble{%
16548 \ialign \noexpand\@halignto
16549 \bgroup \@arstrut \@preamble \tabskip\z@skip \cr}%
16550 \let\@startpbox\@@startpbox \let\@endpbox\@@endpbox
16551 \let\tabularnewline\\%
16552 \let\par\@empty
16553 \let\@sharp##%
16554 \set@typeset@protect
16555 \lineskip\z@skip\baselineskip\z@skip
16556 \ifhmode \@preamerr\z@ \@@par\fi
16557 \if@RTLtab\hbox\bgroup\beginR\vbox\bgroup\fi
16558 \@preamble}
16559 \def\array{\let\@acol\@arrayacol \let\@classz\@arrayclassz
16560 \let\@classiv\@arrayclassiv
16561 \let\\\@arraycr\let\@halignto\@empty\@RTLtabfalse\@tabarray}
16562 \def\@testpach#1{\@chclass \ifnum \@lastchclass=\tw@ 4 \else
16563 \ifnum \@lastchclass=3 5 \else
16564 \zeta \rightarrow \zeta \rightarrow \zeta +1c\@chnum \z@ \else
16565 \if \if@RTLtab#1r\else#1l\fi\@chnum \@ne \else
16566 \if \if@RTLtab#1l\else#1r\fi\@chnum \tw@ \else
16567 \@chclass \if #1|\@ne \else
16568 \if #10\tw0 \else
16569 \if #1p3 \else \z@ \@preamerr 0\fi
16570 \fi \fi \fi \fi \fi \fi
16571 \fi}
16572 \def\bm@l{\if@RTL\hss\unhbox\@tempboxa\else\unhbox\@tempboxa\hss\fi}
16573 \def\bm@r{\if@RTL\unhbox\@tempboxa\hss\else\hss\unhbox\@tempboxa\fi}
16574 \def\bm@t{\unhbox\@tempboxa\hss}
16575 \def\bm@b{\hss\unhbox\@tempboxa}
16576 \def\@dottedtocline#1#2#3#4#5{%
16577 \ifnum #1>\c@tocdepth \else
16578 \vskip \z@ \@plus.2\p@
16579 {\if@RTL\rightskip\else\leftskip\fi #2\relax \if@RTL\leftskip\else\rightskip\fi \@tocrmarg \parfillskip -\if@RTL\leftskip\else\rightskip\fi
16580 \parindent #2\relax\@afterindenttrue
16581 \interlinepenalty\@M
16582 \leavevmode
```
<span id="page-365-33"></span><span id="page-365-32"></span><span id="page-365-31"></span><span id="page-365-30"></span><span id="page-365-28"></span><span id="page-365-25"></span><span id="page-365-19"></span><span id="page-365-12"></span><span id="page-365-6"></span><span id="page-365-2"></span>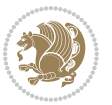

```
16583 \@tempdima #3\relax
16584 \advance\if@RTL\rightskip\else\leftskip\fi \@tempdima \null\nobreak\hskip -\if@RTL\rightskip\else\leftskip\fi
16585 {#4}\nobreak
16586 \leaders\hbox{$\m@th
16587 \mkern \@dotsep mu\hbox{.}\mkern \@dotsep
16588 mu$}\hfill
16589 \nobreak
16590 \hb@xt@\@pnumwidth{{\hfil\normalfont \normalcolor #5}}%
16591 \par}%
16592 \fi}
16593 \def\RTL@outputdblcol{%
16594 \if@firstcolumn \global\@firstcolumnfalse
16595 \global\setbox\@leftcolumn \box\@outputbox
16596 \else \global\@firstcolumntrue
16597 \setbox\@outputbox \vbox {\hbox to\textwidth {%
16598 \hskip \columnwidth
16599 \hfil \vrule width\columnseprule \hfil
16600 \hbox to\columnwidth {\box\@leftcolumn \hss}%
16601 \hskip -\textwidth
16602 \hbox to\columnwidth{\box\@outputbox \hss}%
16603 \hskip \columnsep
16604 \hskip \columnwidth }}%
16605 \@combinedblfloats \@outputpage
16606 \begingroup \@dblfloatplacement \@startdblcolumn
16607 \@whilesw\if@fcolmade \fi
16608 {\@outputpage \@startdblcolumn }\endgroup
16609 \fi}
16610 \def\LTR@outputdblcol{%
16611 \if@firstcolumn
16612 \global \@firstcolumnfalse
16613 \global \setbox\@leftcolumn \box\@outputbox
16614 \else
16615 \global \@firstcolumntrue
16616 \setbox\@outputbox \vbox {%
16617 \hbar \hbar \hbar \hbar \hbar \hbar \hbar \hbar \hbar \hbar \hbar \hbar \hbar \hbar \hbar \hbar \hbar \hbar \hbar \hbar \hbar \hbar \hbar \hbar \hbar \hbar \hbar \hbar \hbar \hbar \hbar \hbar \hbar \hbar \hbar \h16618 h\bar{C\cdot C\cdot C\cdot C}16619 \box\@leftcolumn \hss}%
16620 \hfil
16621 {\normalcolor\vrule \@width\columnseprule}%
16622 \hfil
16623 h\text{b@xt@} \text{columnwidth} {%
16624 \box\@outputbox \hss}%
1662516626 }%
16627 \@combinedblfloats
16628 \@outputpage
16629 \begingroup
16630 \@dblfloatplacement
16631 \@startdblcolumn
16632 \@whilesw\if@fcolmade \fi
```
<span id="page-366-20"></span><span id="page-366-18"></span><span id="page-366-16"></span><span id="page-366-12"></span><span id="page-366-3"></span><span id="page-366-1"></span>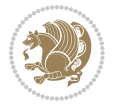

```
16633 {\@outputpage
166<sub>34</sub> \@startdblcolumn}%
16635 \endgroup
16636 \fi
16637 }
16638 \renewcommand{\@outputdblcol}{\if@RTLmain\RTL@outputdblcol\else\LTR@outputdblcol\fi}
16639 \newcommand{\RTLdblcol}{\renewcommand{\@outputdblcol}{\RTL@outputdblcol}}
16640 \newcommand{\LTRdblcol}{\renewcommand{\@outputdblcol}{\LTR@outputdblcol}}
16641 \def\LTRmarginpar{%
16642 \ifhmode
16643 \@bsphack
16644 \@floatpenalty -\@Mii
16645 \else
16646 \@floatpenalty-\@Miii
16647 \fi
16648 \ifinner
16649 \@parmoderr
16650 \@floatpenalty\z@
16651 \else
16652 \@next\@currbox\@freelist{}{}%
16653 \@next\@marbox\@freelist{\global\count\@marbox\m@ne}%
16654 {\@floatpenalty\z@
16655 \@fltovf\def\@currbox{\@tempboxa}\def\@marbox{\@tempboxa}}%
16656 \fi
16657 \@ifnextchar [\@LTRxmpar\@LTRympar}
16658 \long\def\@LTRxmpar[#1]#2{%
16659 \@LTRsavemarbox\@marbox{#1}%
16660 \@LTRsavemarbox\@currbox{#2}%
16661 \@xympar}
16662 \long\def\@LTRympar#1{%
16663 \@LTRsavemarbox\@marbox{#1}%
16664 \global\setbox\@currbox\copy\@marbox
16665 \@xympar}
16666 \long\def \@LTRsavemarbox #1#2{%
16667 \global\setbox #1%
16668 \color@vbox
16669 \vtop{%
16670 \hsize\marginparwidth
16671 \@parboxrestore
16672 \@LTRmarginparreset
16673 #2%
16674 \@minipagefalse
16675 \outer@nobreak
16676 }%
16677 \color@endbox
16678 }
16679 \def \@LTRmarginparreset {%
16680 \reset@font
16681 \normalsize
16682 \@minipagetrue
```
<span id="page-367-24"></span><span id="page-367-19"></span><span id="page-367-18"></span><span id="page-367-1"></span><span id="page-367-0"></span>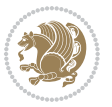

```
16683 \everypar{\@minipagefalse\everypar{}\beginL}%
16684 }
16685 \def\RTLmarginpar{%
16686 \ifhmode
16687 \@bsphack
16688 \@floatpenalty -\@Mii
16689 \else
16690 \@floatpenalty-\@Miii
16691 \fi
16692 \ifinner
16693 \@parmoderr
16694 \@floatpenalty\z@
16695 \else
16696 \@next\@currbox\@freelist{}{}%
16697 \@next\@marbox\@freelist{\global\count\@marbox\m@ne}%
16698 {\@floatpenalty\z@
16699 \@fltovf\def\@currbox{\@tempboxa}\def\@marbox{\@tempboxa}}%
16700 \fi
16701 \@ifnextchar [\@RTLxmpar\@RTLympar}
16702 \long\def\@RTLxmpar[#1]#2{%
16703 \@RTLsavemarbox\@marbox{#1}%
16704 \@RTLsavemarbox\@currbox{#2}%
16705 \@xympar}
16706 \long\def\@RTLympar#1{%
16707 \@RTLsavemarbox\@marbox{#1}%
16708 \global\setbox\@currbox\copy\@marbox
16709 \@xympar}
16710 \long\def \@RTLsavemarbox #1#2{%
16711 \global\setbox #1%
16712 \color@vbox
16713 \vtop{%
16714 \hsize\marginparwidth
16715 \@parboxrestore
16716 \@RTLmarginparreset
16717 #2%
16718 \@minipagefalse
16719 \outer@nobreak
16720 }%
16721 \color@endbox
16722 }
16723 \def \@RTLmarginparreset {%
16724 \reset@font
16725 \normalsize
16726 \@minipagetrue
16727 \everypar{\@minipagefalse\everypar{}\beginR}%
16728 }
16729 \def\@addmarginpar{\@next\@marbox\@currlist{\@cons\@freelist\@marbox
16730 \@cons\@freelist\@currbox}\@latexbug\@tempcnta\@ne
16731 \if@twocolumn
16732 \if@firstcolumn \@tempcnta\m@ne \fi
```
<span id="page-368-26"></span><span id="page-368-23"></span><span id="page-368-22"></span><span id="page-368-21"></span><span id="page-368-13"></span><span id="page-368-11"></span><span id="page-368-3"></span>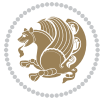

```
16733 \else
16734 \if@mparswitch
16735 \ifodd\c@page \else\@tempcnta\m@ne \fi
16736 \fi
16737 \if@reversemargin \@tempcnta -\@tempcnta \fi
16738 \fi
16739 \ifnum\@tempcnta <\z@ \global\setbox\@marbox\box\@currbox \fi
16740 \@tempdima\@mparbottom
16741 \advance\@tempdima -\@pageht
16742 \advance\@tempdima\ht\@marbox
16743 \ifdim\@tempdima >\z@
16744 \@latex@warning@no@line {Marginpar on page \thepage\space moved}%
16745 \else
16746 \@tempdima\z@
16747 \fi
16748 \global\@mparbottom\@pageht
16749 \global\advance\@mparbottom\@tempdima
16750 \global\advance\@mparbottom\dp\@marbox
16751 \global\advance\@mparbottom\marginparpush
16752 \advance\@tempdima -\ht\@marbox
16753 \global\setbox \@marbox
16754 \vbox {\vskip \@tempdima
16755 \box \@marbox}%
16756 \global \ht\@marbox \z@
16757 \global \dp\@marbox \z@
16758 \kern -\@pagedp
16759 \nointerlineskip
16760 \hb@xt@\columnwidth
16761 {\if@RTL\if@LTRmarginpar\beginL\else\beginR\fi\else\if@RTLmarginpar\beginR\fi\else\beginR\else\beginL\fi
16762 \hskip\columnwidth \hskip\marginparsep
16763 \else
16764 \hskip -\marginparsep \hskip -\marginparwidth
16765 \fi
16766 \box\@marbox \hss\if@RTL\if@LTRmarginpar\endL\else\endR\fi\else\if@RTLmarginpar\endR\else
16767 \nointerlineskip
16768 \hbox{\vrule \@height\z@ \@width\z@ \@depth\@pagedp}}
16769 \long\def\@ympar#1{%
16770 \@savemarbox\@marbox{\if@RTL\if@LTRmarginpar\@RTLfalse\else\@RTLtrue\fi\else\if@RTLmarginpar
16771 \global\setbox\@currbox\copy\@marbox
16772 \@xympar}
16773 \def\setRTLmarginpar{\@RTLmarginpartrue\@LTRmarginparfalse}
16774 \def\setLTRmarginpar{\@LTRmarginpartrue\@RTLmarginparfalse}
16775 \def\setdefaultmarginpar{\@RTLmarginparfalse\@LTRmarginparfalse}
16776 \def\@stopline{\unskip\@stopfield\if@rjfield \global\@rjfieldfalse
16777 \@tempdima\@totalleftmargin \advance\@tempdima\linewidth
16778 \hbox to\@tempdima{\if@RTL\beginR\fi\@itemfudge\hskip\dimen\@curtabmar
16779 \box\@curline\hfil\box\@curfield\if@RTL\endR\fi}\else\@addfield
16780 \hbox to\linewidth{\if@RTL\beginR\fi\@itemfudge
16781 \hskip\dimen\@curtabmar\box\@curline\hfil\if@RTL\endR\fi}%
16782 \fi}
```
<span id="page-369-33"></span><span id="page-369-26"></span><span id="page-369-10"></span><span id="page-369-9"></span><span id="page-369-8"></span><span id="page-369-7"></span><span id="page-369-5"></span><span id="page-369-4"></span><span id="page-369-3"></span><span id="page-369-2"></span><span id="page-369-1"></span><span id="page-369-0"></span>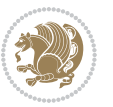

```
16783 \def\@outputpage{%
16784 \begingroup % the \endgroup is put in by \aftergroup
16785 \let \protect \noexpand
16786 \@resetactivechars
16787 \global\let\@@if@newlist\if@newlist
16788 \global\@newlistfalse
16789 \@parboxrestore
16790 \shipout \vbox{%
16791 \set@typeset@protect
16792 \aftergroup \endgroup
16793 \aftergroup \set@typeset@protect
16794 % correct? or just restore by ending
16795 % the group?
16796 \if@specialpage
16797 \global\@specialpagefalse\@nameuse{ps@\@specialstyle}%
16798 \fi
16799 \if@twoside
16800 \ifodd\count\z@ \let\@thehead\@oddhead \let\@thefoot\@oddfoot
16801 \let\@themargin\oddsidemargin
16802 \else \let\@thehead\@evenhead
16803 \let\@thefoot\@evenfoot \let\@themargin\evensidemargin
16804 \fi
16805 \ifx\@thehead\@empty \let\@thehead\hfil \fi
16806 \ifx\@thefoot\@empty \let\@thefoot\hfil \fi
16807 \else %% not @twoside
16808 \ifx\@oddhead\@empty \let\@thehead\hfil \fi
16809 \ifx\@oddfoot\@empty \let\@thefoot\hfil \fi
16810 \fi
16811 \reset@font
16812 \normalsize
16813 \normalsfcodes
16814 \let\label\@gobble
16815 \let\index\@gobble
16816 \let\glossary\@gobble
16817 \baselineskip\z@skip \lineskip\z@skip \lineskiplimit\z@
16818 \@begindvi
16819 \vskip \topmargin
16820 \moveright\@themargin \vbox {%
16821 \setbox\@tempboxa \vbox to\headheight{%
16822 \vfil
16823 \color@hbox
16824 \normalcolor
168<sub>25</sub> \hb@xt@\textwidth{\if@RTLmain\@RTLtrue\beginR\else\@RTLfalse\beginL\fi\@thehead\if@RTLmain\@RTLtrue\beginR\else\@RTLfalse\beginL\fi\@thehead\if@RTLr
16826 \color@endbox
16827 }% %% 22 Feb 87
16828 \dp\@tempboxa \z@
16829 \box\@tempboxa
16830 \vskip \headsep
16831 \box\@outputbox
16832 \baselineskip \footskip
```
<span id="page-370-21"></span><span id="page-370-20"></span><span id="page-370-19"></span><span id="page-370-15"></span><span id="page-370-2"></span><span id="page-370-1"></span>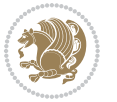

```
16833 \color@hbox
16834 \normalcolor
16835 \hb@xt@\textwidth{\if@RTLmain\@RTLtrue\beginR\else\@RTLfalse\beginL\fi\@thefoot\if@RTLma
16836 \color@endbox
16837 }%
16838 }%
16839 \global\let\if@newlist\@@if@newlist
16840 \global \@colht \textheight
16841 \stepcounter{page}%
16842 \let\firstmark\botmark
16843 }
16844 \long\def\@makecaption#1#2{%
16845 \vskip\abovecaptionskip
16846 \sbox\@tempboxa{#1: #2}%
16847 \ifdim \wd\@tempboxa >\hsize
16848 \if@RTL\beginR\fi#1: #2\if@RTL\endR\fi\par
16849 \else
168<sub>5</sub>0 \global \@minipagefalse
16851 \hb@xt@\hsize{\if@RTL\beginR\fi\hfil\box\@tempboxa\hfil\if@RTL\endR\fi}%
16852 \fi
16853 \vskip\belowcaptionskip}
16854 \let\bidi@saved@eqno=\eqno
16855 \let\bidi@saved@leqno=\leqno
16856 \def\eqno{\ifnum\predisplaydirection<\z@ \bidi@saved@leqno \else \bidi@saved@eqno \fi}
16857 \def\leqno{\ifnum\predisplaydirection<\z@ \bidi@saved@eqno \else \bidi@saved@leqno \fi}
16858 \@ifpackageloaded{amsmath}{}{
16859 \def\@eqnnum{{\normalfont \normalcolor \if@RTL\beginR\fi(\theequation)\if@RTL\endR\fi}}
16860 }
16861 \input{footnote-xetex-bidi.def}
16862 \if@twocolumn
16863 \let\autofootnoterule\relax
16864 \let\leftfootnoterule\relax
16865 \let\rightfootnoterule\relax
16866 \textwidthfootnoterule
16867 \fi
16868 \if@bidi@csundef{@idxitem}{}{%
16869 \renewcommand\@idxitem{\par\hangindent \if@RTL-\fi40\p@}%
16870 }
16871 \@ifclassloaded{article}{\@ifclassloaded{svmult}{}{\input{article-xetex-bidi.def}}}{}
16872 \@ifclassloaded{extarticle}{\input{extarticle-xetex-bidi.def}}{}
16873 \@ifclassloaded{artikel1}{\input{artikel1-xetex-bidi.def}}{}
16874 \@ifclassloaded{artikel2}{\input{artikel2-xetex-bidi.def}}{}
16875 \@ifclassloaded{artikel3}{\input{artikel3-xetex-bidi.def}}{}
16876 \@ifclassloaded{amsart}{\input{amsart-xetex-bidi.def}}{}
16877 \@ifclassloaded{letter}{\input{letter-xetex-bidi.def}}{}
16878 \@ifclassloaded{scrlettr}{\input{scrlettr-xetex-bidi.def}}{}
16879 \@ifclassloaded{extletter}{\input{extletter-xetex-bidi.def}}{}
16880 \@ifclassloaded{memoir}{\input{memoir-xetex-bidi.def}}{}
16881 \@ifclassloaded{refrep}{\input{refrep-xetex-bidi.def}}{}
16882 \@ifclassloaded{extreport}{\input{extreport-xetex-bidi.def}}{}
```
<span id="page-371-16"></span><span id="page-371-15"></span><span id="page-371-14"></span><span id="page-371-13"></span><span id="page-371-12"></span><span id="page-371-11"></span><span id="page-371-10"></span><span id="page-371-9"></span><span id="page-371-8"></span><span id="page-371-7"></span><span id="page-371-6"></span><span id="page-371-5"></span><span id="page-371-4"></span>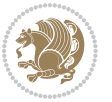

```
16883 \@ifclassloaded{report}{\@ifpackageloaded{flowfram}{}{\input{report-xetex-bidi.def}}}{}
16884 \@ifclassloaded{rapport1}{\input{rapport1-xetex-bidi.def}}{}
16885 \@ifclassloaded{rapport3}{\input{rapport3-xetex-bidi.def}}{}
16886 \@ifclassloaded{scrartcl}{\input{scrartcl-xetex-bidi.def}}{}
16887 \@ifclassloaded{scrbook}{\input{scrbook-xetex-bidi.def}}{}
16888 \@ifclassloaded{scrreprt}{\input{scrreprt-xetex-bidi.def}}{}
16889 \@ifclassloaded{amsbook}{\input{amsbook-xetex-bidi.def}}{}
16890 \@ifclassloaded{extbook}{\input{extbook-xetex-bidi.def}}{}
16891 \@ifclassloaded{boek}{\input{boek-xetex-bidi.def}}{}
16892 \@ifclassloaded{boek3}{\input{boek3-xetex-bidi.def}}{}
16893 \@ifclassloaded{book}{\@ifpackageloaded{flowfram}{}{\input{book-xetex-bidi.def}}}{}
16894 \@ifclassloaded{bookest}{\input{bookest-xetex-bidi.def}}{}
16895 \@ifclassloaded{combine}{\input{combine-xetex-bidi.def}}{}
16896 \@ifpackageloaded{amsmath}{}{%
16897 \@iftagsloaded{leqno}{\input{leqno-xetex-bidi.def}}{}
16898 \@iftagsloaded{fleqn}{\input{fleqn-xetex-bidi.def}}{}
16800 }
16900 \@ifpackageloaded{mathtools}{\RequirePackage{graphicx}}{}
16901 \@ifpackageloaded{crop}{\RequirePackage{graphicx}}{}
16902 \@ifpackageloaded{sidecap}{\RequirePackage{ragged2e}}{}
16903 \@ifpackageloaded{floatrow}{\RequirePackage{color}}{}
16904 \@ifpackageloaded{amsmath}{\input{amsmath-xetex-bidi.def}}{}
16905 \@ifpackageloaded{amstext}{\input{amstext-xetex-bidi.def}}{}
16906 \@ifpackageloaded{amsthm}{\input{amsthm-xetex-bidi.def}}{}
16907 \@ifpackageloaded{breqn}{\input{breqn-xetex-bidi.def}}{}
16908 \@ifpackageloaded{cals}{\input{cals-xetex-bidi.def}}{}
16909 \@ifpackageloaded{caption}{\input{caption-xetex-bidi.def}}{}
16910 \@ifpackageloaded{caption3}{\input{caption3-xetex-bidi.def}}{}
16911 \@ifpackageloaded{floatrow}{\input{floatrow-xetex-bidi.def}}{}
16912 \@ifpackageloaded{crop}{\@ifclassloaded{memoir}{}{\input{crop-xetex-bidi.def}}}{}
16913 \@ifpackageloaded{color}{\input{color-xetex-bidi.def}}{}
16914 \@ifpackageloaded{cutwin}{\input{cutwin-xetex-bidi.def}}{}
16915 \@ifpackageloaded{cuted}{\input{cuted-xetex-bidi.def}}{}
16916 \@ifpackageloaded{xcolor}{\input{xcolor-xetex-bidi.def}}{}
16917 \@ifpackageloaded{colortbl}{\input{colortbl-xetex-bidi.def}}{}
16918 \@ifpackageloaded{float}{\@ifpackageloaded{floatrow}{}{\input{float-xetex-bidi.def}}}{}
16919 \@ifpackageloaded{flowfram}{\input{flowfram-xetex-bidi.def}}{}
16920 \@ifpackageloaded{xltxtra}{\input{xltxtra-xetex-bidi.def}}{}
16921 \@ifpackageloaded{wrapfig}{\input{wrapfig-xetex-bidi.def}}{}
16922 \@ifpackageloaded{graphicx}{\input{graphicx-xetex-bidi.def}}{}
16923 \@ifpackageloaded{geometry}{\input{geometry-xetex-bidi.def}}{}
16924 \@ifpackageloaded{hvfloat}{\input{hvfloat-xetex-bidi.def}}{}
16925 \@ifpackageloaded{ntheorem}{\input{ntheorem-xetex-bidi.def}}{}
16926 \@ifpackageloaded{tabularx}{\input{tabularx-xetex-bidi.def}}{}
16927 \@ifpackageloaded{longtable}{\input{longtable-xetex-bidi.def}}{}
16928 \@ifpackageloaded{hyperref}{\input{hyperref-xetex-bidi.def}}{}
16929 \@ifpackageloaded{ntheorem-hyper}{\input{ntheorem-hyper-xetex-bidi.def}}{}
16930 \@ifpackageloaded{fancybox}{\input{fancybox-xetex-bidi.def}}{}
16931 \@ifpackageloaded{fancyhdr}{\input{fancyhdr-xetex-bidi.def}}{}
16932 \@ifpackageloaded{fix2col}{\input{fix2col-xetex-bidi.def}}{}
```
<span id="page-372-46"></span><span id="page-372-45"></span><span id="page-372-44"></span><span id="page-372-43"></span><span id="page-372-42"></span><span id="page-372-41"></span><span id="page-372-40"></span><span id="page-372-39"></span><span id="page-372-38"></span><span id="page-372-37"></span><span id="page-372-36"></span><span id="page-372-35"></span><span id="page-372-34"></span><span id="page-372-33"></span><span id="page-372-32"></span><span id="page-372-31"></span>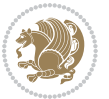

```
16933 \@ifpackageloaded{ftnright}{\input{ftnright-xetex-bidi.def}}{}
16934 \@ifpackageloaded{midfloat}{\input{midfloat-xetex-bidi.def}}{}
16935 \@ifpackageloaded{draftwatermark}{\input{draftwatermark-xetex-bidi.def}}{}
16936 \@ifpackageloaded{dblfnote}{\input{dblfnote-xetex-bidi.def}}{}
16937 \@ifpackageloaded{eso-pic}{\input{eso-pic-xetex-bidi.def}}{}
16938 \@ifpackageloaded{empheq}{\input{empheq-xetex-bidi.def}}{}
16939 \@ifpackageloaded{framed}{\input{framed-xetex-bidi.def}}{}
16940 \@ifpackageloaded{pdfpages}{\input{pdfpages-xetex-bidi.def}}{}
16941 \@ifpackageloaded{lettrine}{\input{lettrine-xetex-bidi.def}}{}
16942 \@ifpackageloaded{listings}{\input{listings-xetex-bidi.def}}{}
16943 \@ifpackageloaded{pstricks}{\input{pstricks-xetex-bidi.def}}{}
16944 \@ifpackageloaded{pgf}{\input{pgf-xetex-bidi.def}}{}
16945 \@ifpackageloaded{titlesec}{\input{titlesec-xetex-bidi.def}}{}
16946 \@ifpackageloaded{titletoc}{\input{titletoc-xetex-bidi.def}}{}
16947 \@ifpackageloaded{array}{\input{array-xetex-bidi.def}}{}
16948 \@ifpackageloaded{sidecap}{\input{sidecap-xetex-bidi.def}}{}
16949 \@ifpackagewith{sidecap}{innercaption}{%
16950 \if@RTL \renewcommand*{\SC@FLOAT}[2]{%
16951 \isSC@ODD{{#2}\hspace{\sidecaptionsep}{#1}} {{#1}\hspace{\sidecaptionsep}{#2}}}
16952 \renewcommand*\SC@justify@caption{%
16953 \isSC@ODD{\RaggedRight}{\RaggedLeft}}\else
16954 \renewcommand*{\SC@FLOAT}[2]{%
16955 \isSC@ODD{{#1}\hspace{\sidecaptionsep}{#2}} {{#2}\hspace{\sidecaptionsep}{#1}}}
16956 \renewcommand*\SC@justify@caption{%
16957 \isSC@ODD{\RaggedLeft}{\RaggedRight}}\fi
16958 }{}
16959 \@ifpackagewith{sidecap}{rightcaption}{%
16960 \if@RTL\renewcommand*{\SC@FLOAT}[2]{{#1}\hspace{\sidecaptionsep}{#2}}
16961 \def\SC@justify@caption{\RaggedLeft}\else%
16962 \renewcommand*{\SC@FLOAT}[2]{{#2}\hspace{\sidecaptionsep}{#1}}
16963 \def\SC@justify@caption{\RaggedRight}\fi%
16064 } {}
16965 \@ifpackagewith{sidecap}{leftcaption}{%
16966 \if@RTL \renewcommand*{\SC@FLOAT}[2]{{#2}\hspace{\sidecaptionsep}{#1}}
16967 \def\SC@justify@caption{\RaggedRight}\else%
16968 \renewcommand*{\SC@FLOAT}[2]{{#1}\hspace{\sidecaptionsep}{#2}}
16969 \def\SC@justify@caption{\RaggedLeft}\fi%
16970 }{}
16971 \@ifpackageloaded{stabular}{\input{stabular-xetex-bidi.def}}{}
16972 \@ifpackageloaded{subfigure}{\input{subfigure-xetex-bidi.def}}{}
16973 \@ifpackageloaded{arydshln}{\input{arydshln-xetex-bidi.def}}{}
16974 \@ifpackageloaded{mdframed}{\input{mdframed-xetex-bidi.def}}{}
16975 \@ifpackageloaded{multicol}{\input{multicol-xetex-bidi.def}}{}
16976 \@ifpackageloaded{multienum}{\input{multienum-xetex-bidi.def}}{}
16977 \@ifpackageloaded{natbib}{\input{natbib-xetex-bidi.def}}{}
16978 \@ifpackageloaded{newfloat}{\input{newfloat-xetex-bidi.def}}{}
16979 \@ifpackageloaded{minitoc}{\input{minitoc-xetex-bidi.def}}{}
16980 \@ifpackageloaded{picinpar}{\input{picinpar-xetex-bidi.def}}{}
16981 \@ifpackageloaded{quotchap}{\input{quotchap-xetex-bidi.def}}{}
16982 \@ifpackageloaded{ragged2e}{\input{ragged2e-xetex-bidi.def}}{}
```
<span id="page-373-27"></span><span id="page-373-26"></span><span id="page-373-25"></span><span id="page-373-24"></span><span id="page-373-23"></span><span id="page-373-22"></span><span id="page-373-21"></span><span id="page-373-20"></span><span id="page-373-19"></span><span id="page-373-18"></span><span id="page-373-17"></span><span id="page-373-16"></span>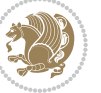

```
16983 \@ifpackageloaded{rotating}{\input{rotating-xetex-bidi.def}}{}
16984 \@ifpackageloaded{tabls}{\input{tabls-xetex-bidi.def}}{}
16985 \@ifpackageloaded{tabulary}{\input{tabulary-xetex-bidi.def}}{}
16986 \@ifpackageloaded{tocstyle}{\input{tocstyle-xetex-bidi.def}}{}
16987 \verb+\Qifpackageloaded{tocbibind}{{Qifclassloaded{memoir}}{} {\in part{tocbibind-xetex-bidi.def}}{}16988 \@ifpackageloaded{tocloft}{\@ifclassloaded{memoir}{}{\input{tocloft-xetex-bidi.def}}}{}
16989 \@ifdefinitionfileloaded{tc-xetex}{\input{tc-xetex-bidi.def}}{}
16990 \@ifpackageloaded{tikz}{\input{tikz-xetex-bidi.def}}{}
16991 \@ifpackageloaded{todonotes}{\input{todonotes-xetex-bidi.def}}{}
```
## <span id="page-374-12"></span><span id="page-374-11"></span><span id="page-374-6"></span><span id="page-374-5"></span>**7.117 xltxtra-xetex-bidi.def**

```
16992 \ProvidesFile{xltxtra-xetex-bidi.def}[2010/07/25 v0.1 bidi adaptations for xltxtra package for X
16993 \let\@@XeTeX\XeTeX
16994 \def\XeTeX{\@ensure@LTR{\@@XeTeX}}
16995 \let\@@XeLaTeX\XeLaTeX
16996 \def\XeLaTeX{\@ensure@LTR{\@@XeLaTeX}}
```
## <span id="page-374-1"></span>**8 Index**

Numbers written in italic refer to the page where the corresponding entry is described; numbers underlined refer to the code line of the definition; numbers in roman refer to the code lines where the entry is used.

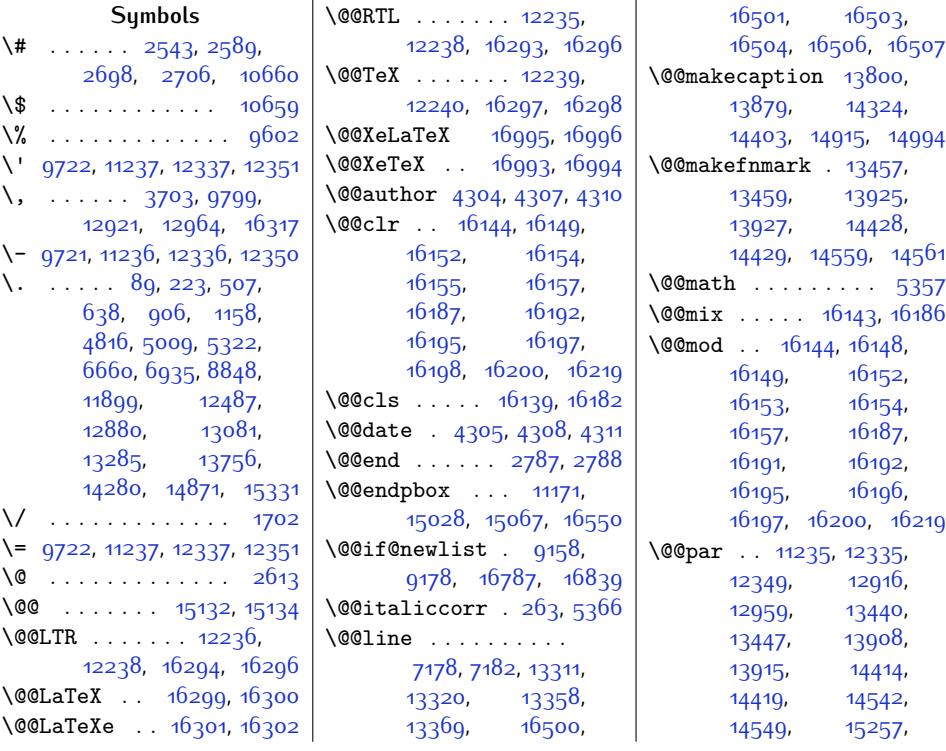

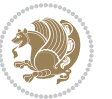

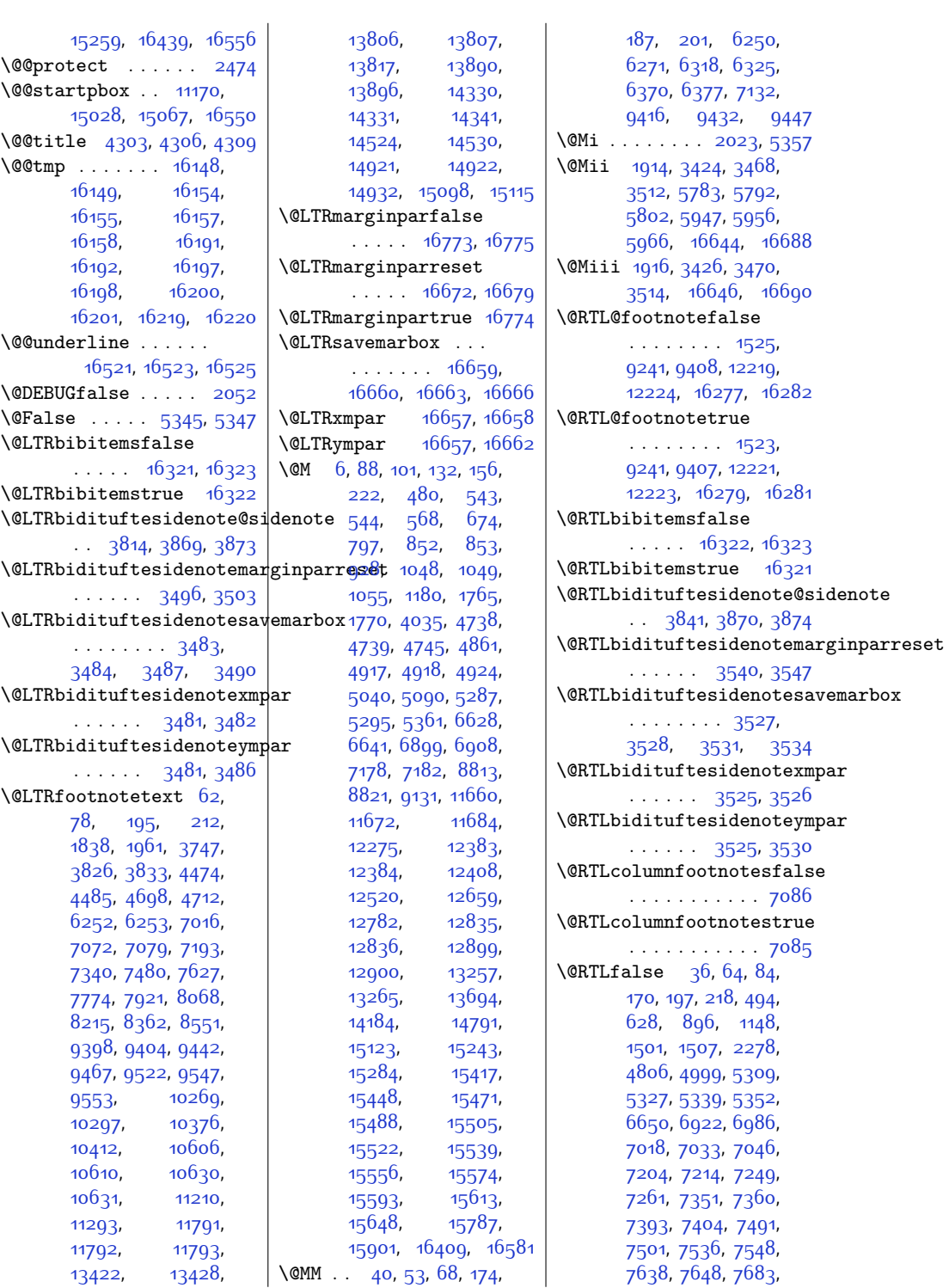

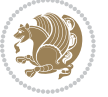

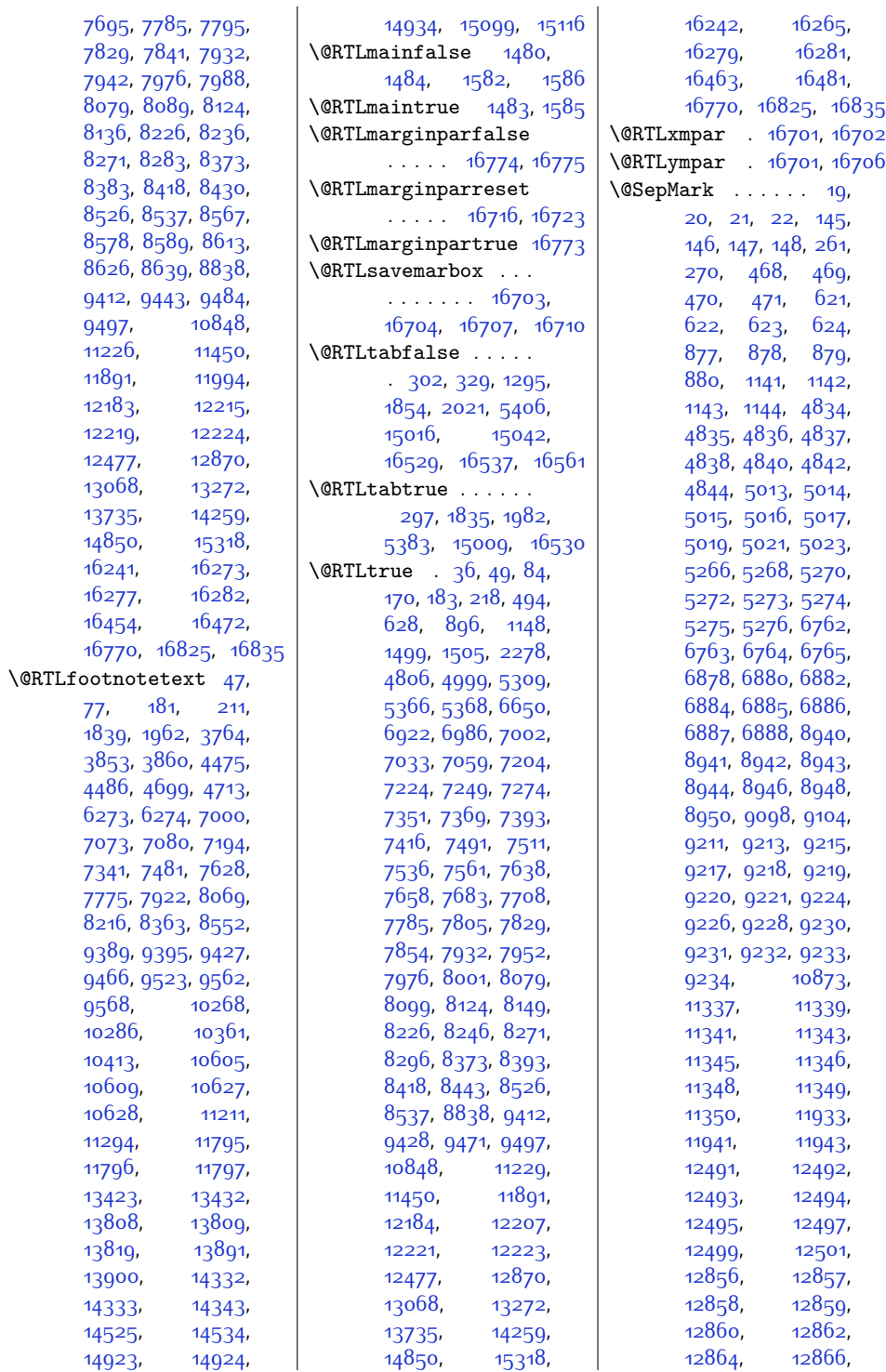

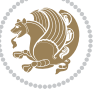

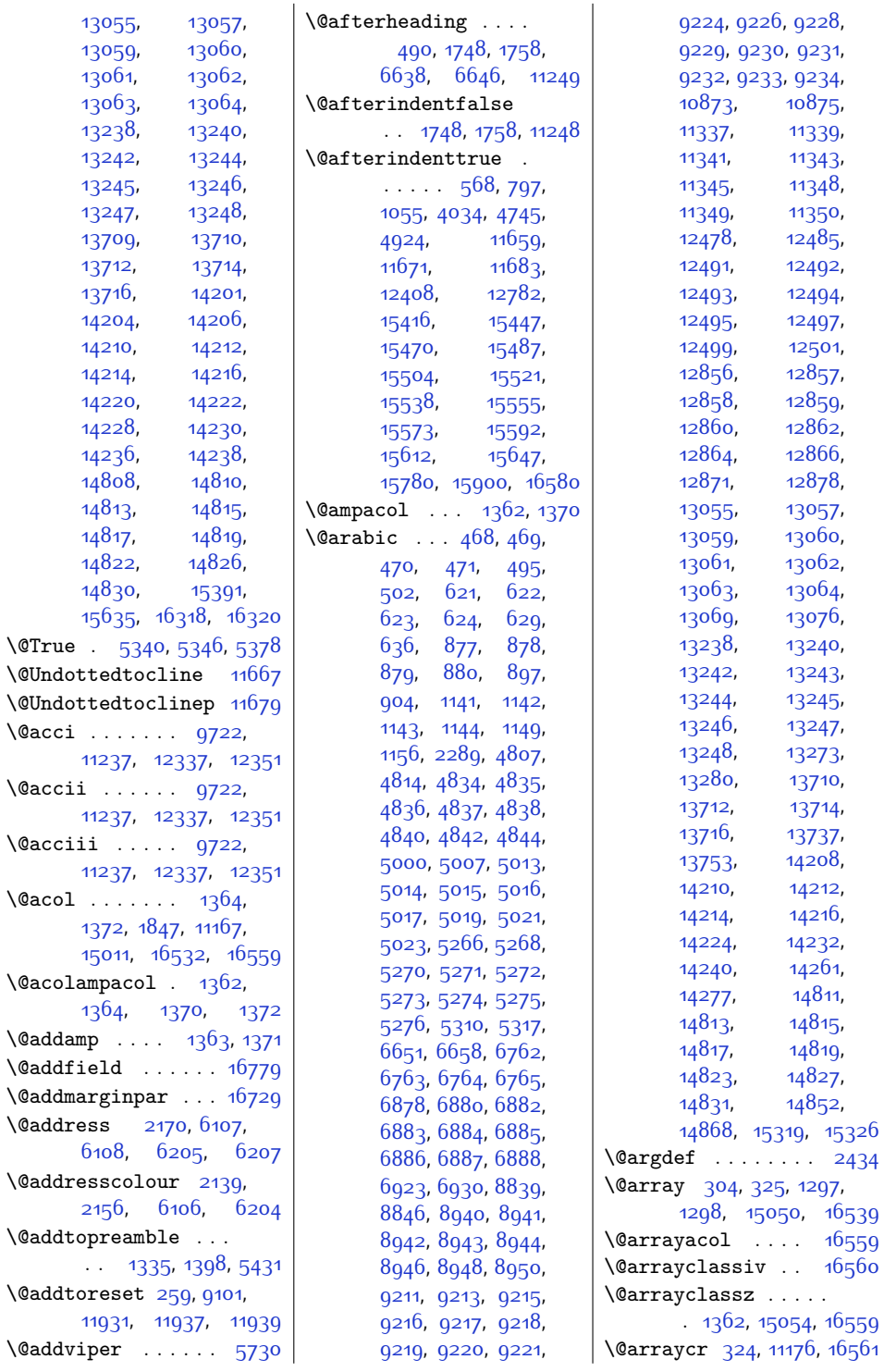

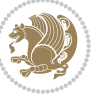

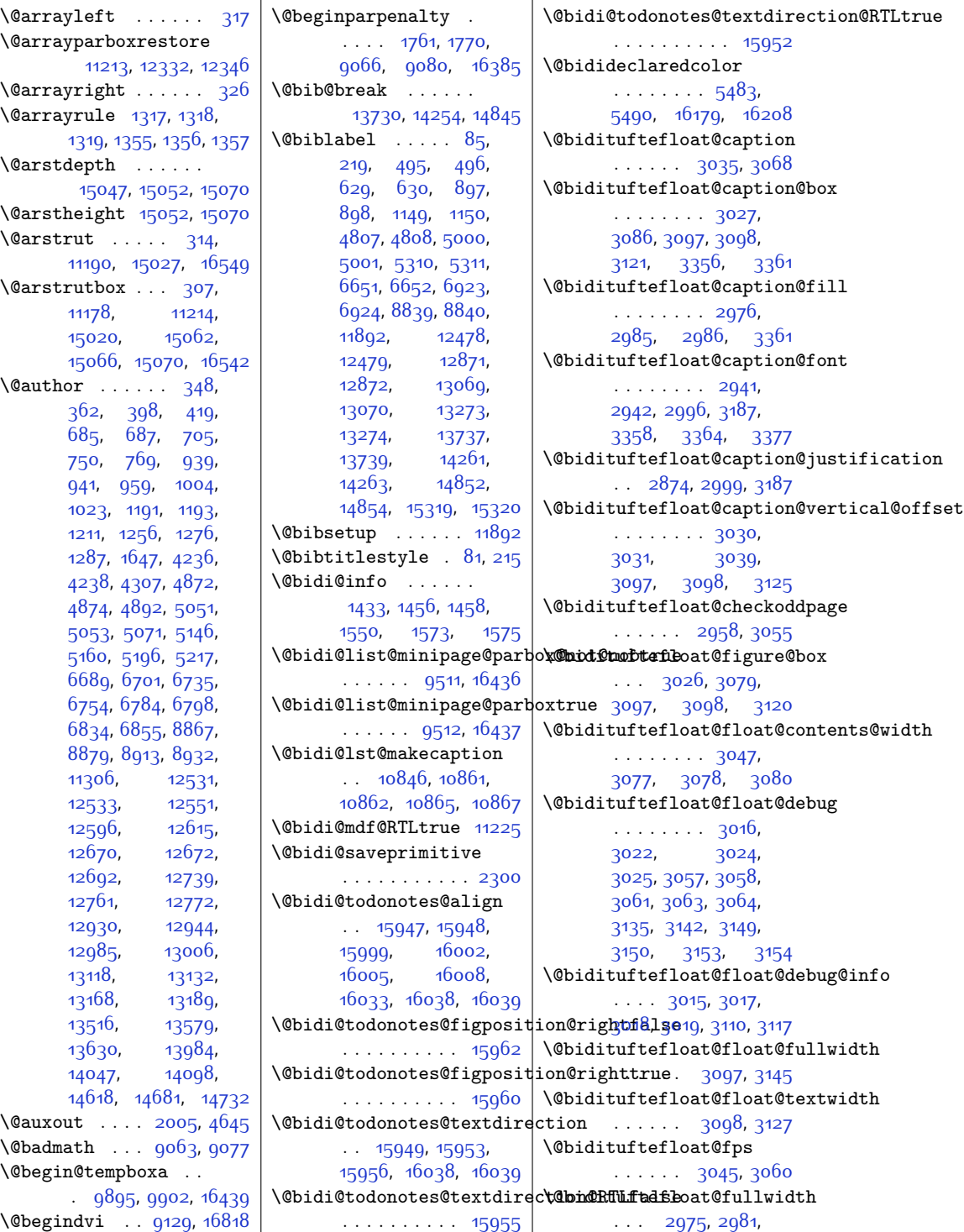

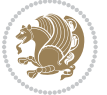

[2982](#page-88-8), [2983,](#page-88-9) [3077](#page-90-6) \@bidituftesidenote@citation@font[3791](#page-104-8),[3793](#page-104-9),[3799](#page-105-12), \@bidituftefloat@justification . . . . . . . . . . . [2943](#page-87-2) \@bidituftefloat@justifiqa**\@bn@atutfdesieden**ote@citation@just\$fipcatj&p3, [3860](#page-106-5)  $\cdots$  . [2874](#page-86-0), [3013](#page-89-16) \@bidituftefloat@label . . . . . . [3042](#page-89-17), [3069](#page-90-15) \@bidituftefloat@margin@floatbox [3658,](#page-102-5) [3659](#page-102-6), . . [2991](#page-88-10), [2994,](#page-88-11) [3005](#page-89-18) \@bidituftefloat@margin@par . . . . . . [2913,](#page-87-3) [3000](#page-88-12) \@bidituftefloat@marginfqnt@bidituftesidenote@infoqtnote@cifGe8, [3678,](#page-102-15) [3680](#page-102-16)  $\ldots \ldots$  [2940,](#page-87-4) [2941](#page-87-0) \@bidituftefloat@orig@caption . . [3066,](#page-90-16) [3088,](#page-90-17) [3118](#page-91-11)  $\texttt{{\char'134}boldet{c}origlength}$  .  $\texttt{{\char'134}boldsymbol{d}it}$  is the sidenote  $\texttt{{\char'134}j}$  is attion  $\texttt{{\char'134}and}$ . . [3029,](#page-89-19) [3101](#page-90-18), [3352](#page-96-5) \@bidituftefloat@orig@float .. [3028,](#page-89-20) [3075](#page-90-19), [3351](#page-95-0) | **\@bidituftesidenote@margi<sup>n@</sup>par** ...... [3437,](#page-97-6) [3438](#page-97-7) \@bidituftefloat@orig@label . . . . . . . . [3067](#page-90-20), [3073](#page-90-21), [3089](#page-90-22), [3119](#page-91-12) \@bidituftefloat@overhang \@bidituftesidenote@marginfont . . . . . . [4027,](#page-109-2) [4043](#page-109-3) . . . . . . . . [2974](#page-88-13), [2978](#page-88-14), [2979,](#page-88-15) [3171](#page-92-3), [3172,](#page-92-4) [3211](#page-93-0), [3212](#page-93-1) \@bidituftefloat@pkgname . . [2848,](#page-85-0) [2849](#page-85-1), [2851](#page-85-2) \@bidituftefloat@stored@qa**p@bicd**ituftesidenote@margin**p@bse@gmtsmarkication** [11329](#page-258-7) . . . . . . . . [3033](#page-89-21), [3040](#page-89-22), [3088](#page-90-17), [3123](#page-91-13) \@bidituftefloat@stored@lab@hidituftesidenote@normal\@chsphack ........ . . . . . . . . [3034](#page-89-23), [3043](#page-89-24), [3089](#page-90-22), [3105](#page-91-14), [3107](#page-91-15), [3124](#page-91-16) \@bidituftefloat@stored@sh\@ttidiptiifinesidenote@print@\@ltatthammksheadpre [11312](#page-258-10)  $\cdots$  [3032](#page-89-25), [3037](#page-89-26), [3038,](#page-89-27) [3088](#page-90-17), [3122](#page-91-17) \@bidituftegeneralstructure@rese[t@par](#page-106-20) 388g, 38g6  $\dots$  . . . . 40 $8$ 0,40 $86$   $\backslash$ @bidituftesidenote@sidenote \@biditufteheading@newlinetospace. [3787,](#page-104-5)[3868,](#page-106-23)[3872](#page-106-24)  $\dots\ldots$  [3193](#page-92-5),[3202](#page-93-2) \@bidituftesidenote@sidenote@cit[ation](#page-260-0)s[13295](#page-299-2),[13338](#page-299-3) \@biditufteheading@newlinetospace@i . . . . . . . . . . . [3688](#page-102-14)  $\dots\ldots$  [3194](#page-92-6), 319 $6\,$  \@bidituftesidenote@siden $ote@font044,  $6$ 2 $8$ 5,  $6$ 342,  $9$$ \@biditufteheading@orig@dr  $\cdots$  . [3201](#page-92-8), [3205](#page-93-3) \@bidituftesidenote@add@cit**@kidin**tuftesidenote@sidenote@justifi@ation2309,  $\cdots$  . . . . . [3657](#page-102-0), [3690](#page-102-1) \@bidituftesidenote@check@m**ülliple@scisiedentes**e@sideno**t@@ftasnumal@**offset421, . . . . . . . [3713,](#page-103-2) [3721](#page-103-3) . . . . . . . . [3556](#page-100-0), [3559,](#page-100-1) [3641](#page-101-0), [3669](#page-102-2)  $\cdots$  . . . . . [3562](#page-100-2), [3670](#page-102-3) \@bidituftesidenote@citations  $\cdots$  . . . . . . . [3656](#page-102-4), [3661](#page-102-7), [3666](#page-102-8), [3675](#page-102-9), [3789](#page-104-1), [3816](#page-105-4), [3843](#page-105-5), [3880,](#page-106-6) [3887,](#page-106-7) [3894](#page-106-8)  $... \dots 3689$  $... \dots 3689$ [3788](#page-104-2), [3815](#page-105-6), [3842](#page-105-7), [3879](#page-106-9), [3886,](#page-106-10) [3893](#page-106-11) . . . . . . . . [3560](#page-100-3), [3561](#page-100-4), [3562](#page-100-2), [3563](#page-100-5)  $\ldots$  [3564](#page-100-6), [3671](#page-102-11), [3735](#page-103-4), [3752,](#page-104-3) [3769](#page-104-4), [3881](#page-106-12), [3888](#page-106-13), [3895](#page-106-14) . . . . . . . . [3553](#page-100-7), [3554](#page-100-8), [3555,](#page-100-9) [3556](#page-100-0) \@bidituftesidenote@marginb@dtedfomdeclaredcolor  $\cdots$  [3555](#page-100-9), [3558](#page-100-10), [3881](#page-106-12), [3888](#page-106-13), [3895](#page-106-14) . . . . . . . . [3561](#page-100-4), [3881](#page-106-12), [3888](#page-106-13), [3895](#page-106-14)  $\cdots$  [3635,](#page-101-1) [3694](#page-102-12), [3809,](#page-105-8) [3836](#page-105-9), [3863](#page-106-15), [3883,](#page-106-16) [3890](#page-106-17), [3897](#page-106-18)  $\cdots$  . . . . . . . [3663](#page-102-13), [3808,](#page-105-10) [3835](#page-105-11), [3862](#page-106-19),  $\cdots$  [3554,](#page-100-8) [3557](#page-100-11), [3699,](#page-103-5) [3700,](#page-103-6) [3703](#page-103-0) . . [3560,](#page-100-3) [3699](#page-103-5), [3700](#page-103-6)  $\ldots$  [3784,](#page-104-6) [3785](#page-104-7), [3806](#page-105-13), [3818,](#page-105-14) [3820](#page-105-15), [3826,](#page-105-1) [3833](#page-105-2), [3845](#page-105-16), \@bidituftesidenote@trim@b  $\ldots \ldots$  [3605,](#page-101-2) [3612](#page-101-3) \@bidituftesidenote@trim@c . . [3609,](#page-101-4) [3612](#page-101-3), [3617](#page-101-5) \@bidituftesidenote@trim@spaces . . . . . . . . [3594](#page-100-12), [3597,](#page-100-13) [3646](#page-101-6), \@bidituftesidenotemarginparreset  $\cdots$  . . . . . [3452,](#page-98-10) [3459](#page-98-11) \@bidituftesidenotesavemarbox [3440,](#page-97-3) [3443,](#page-97-4) [3446](#page-97-5) \@bidituftesidenotexmpar \@bidituftesidenoteympar . . . . . . [3437](#page-97-6), [3442](#page-97-8) \@bidituftetoc@lof@line \@bidituftetoc@pkgname . . . . . . [3903,](#page-107-0) [3904](#page-107-1)  $\cdots$  [5483](#page-139-0), [5484](#page-139-2), [16179,](#page-357-12) [16180](#page-357-13), [16219](#page-358-6) \@bsmarkseries . . . [11310](#page-258-8) \@bsmtitlempty . . . [11298](#page-258-9) [1913,](#page-66-0) [3423](#page-97-9), [3467](#page-98-12), [3511](#page-99-12), [16643,](#page-367-11) [16687](#page-368-12) \@bsthanksheadpost [11312](#page-258-10) \@caption . . . . . . . .  $. 3178, 11432, 11435$  $. 3178, 11432, 11435$  $. 3178, 11432, 11435$  $. 3178, 11432, 11435$  $. 3178, 11432, 11435$  $. 3178, 11432, 11435$ \@captype .... [1852](#page-65-5), [1901](#page-66-1), [1949](#page-67-4), [2997](#page-88-16), [11425,](#page-260-2) [11429](#page-260-3), \@cclv . . . [2027,](#page-69-3) [2032](#page-69-4), [8745](#page-205-0), [8746,](#page-205-1) [8763](#page-206-0) \@centercr [4108,](#page-111-0) [12283](#page-278-1), [15236](#page-338-1), [15265,](#page-339-3) [16490](#page-364-12) [15452](#page-343-6), [15475](#page-343-7),

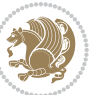

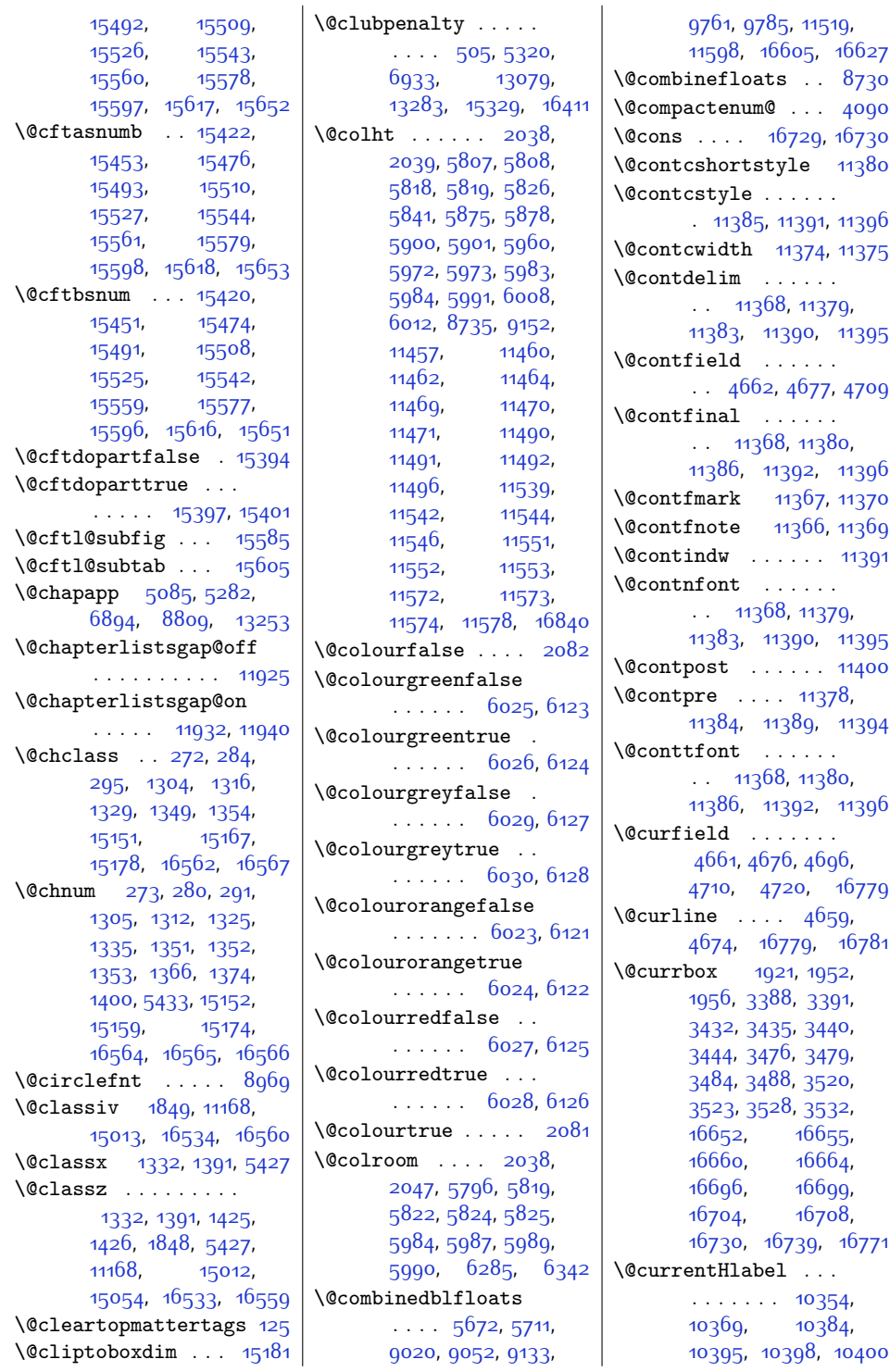

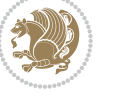

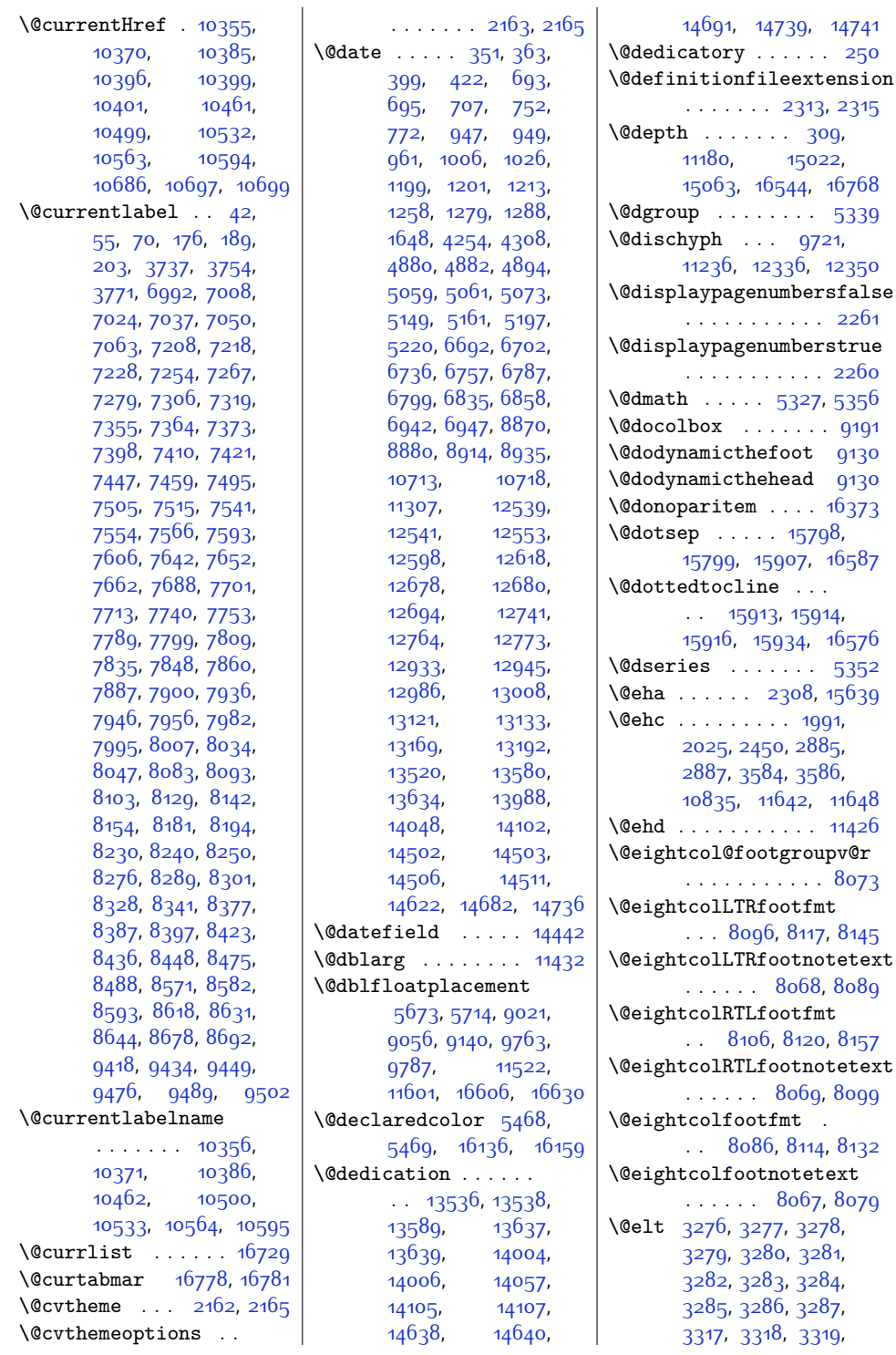

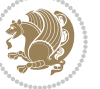

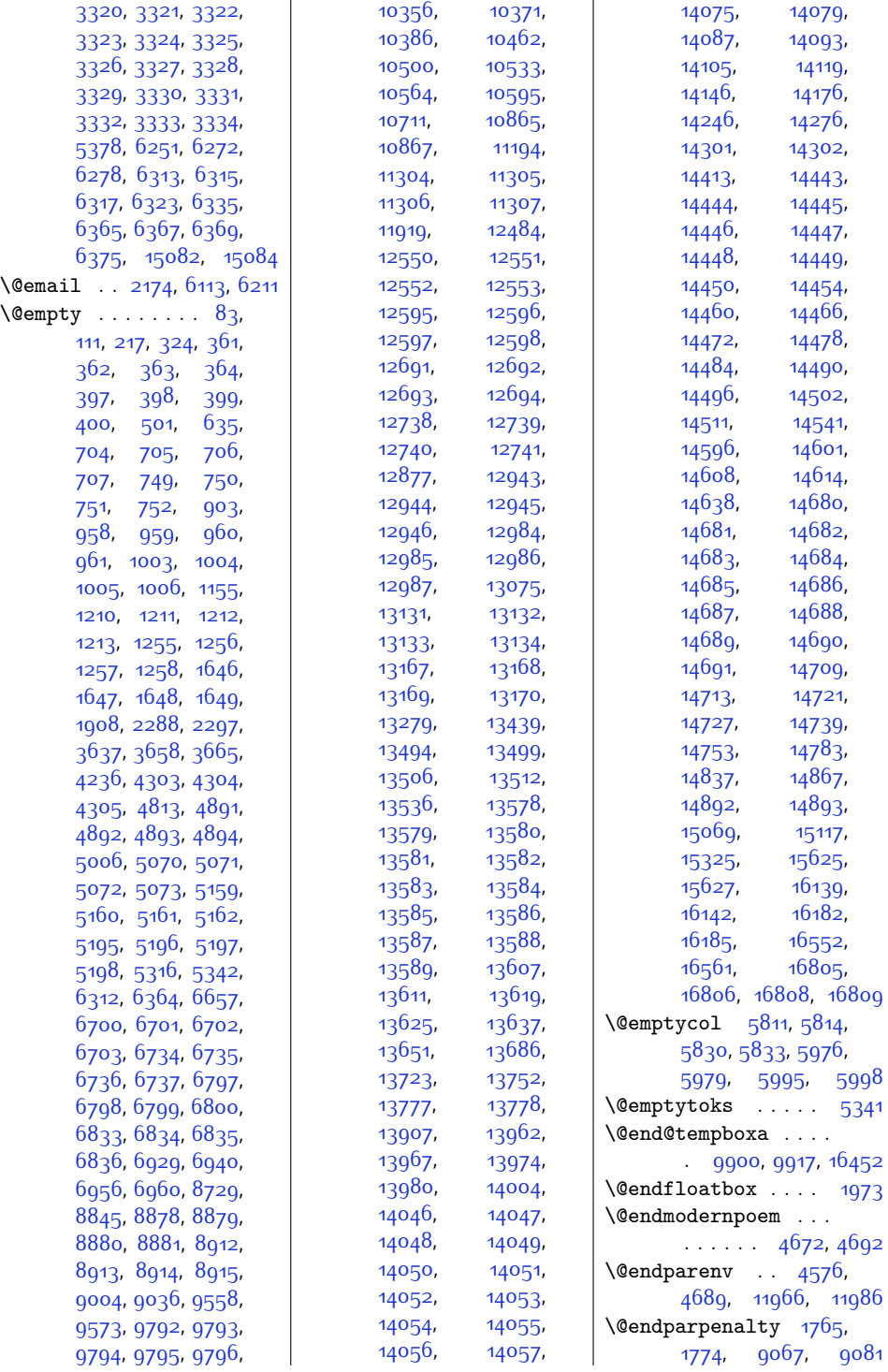

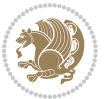

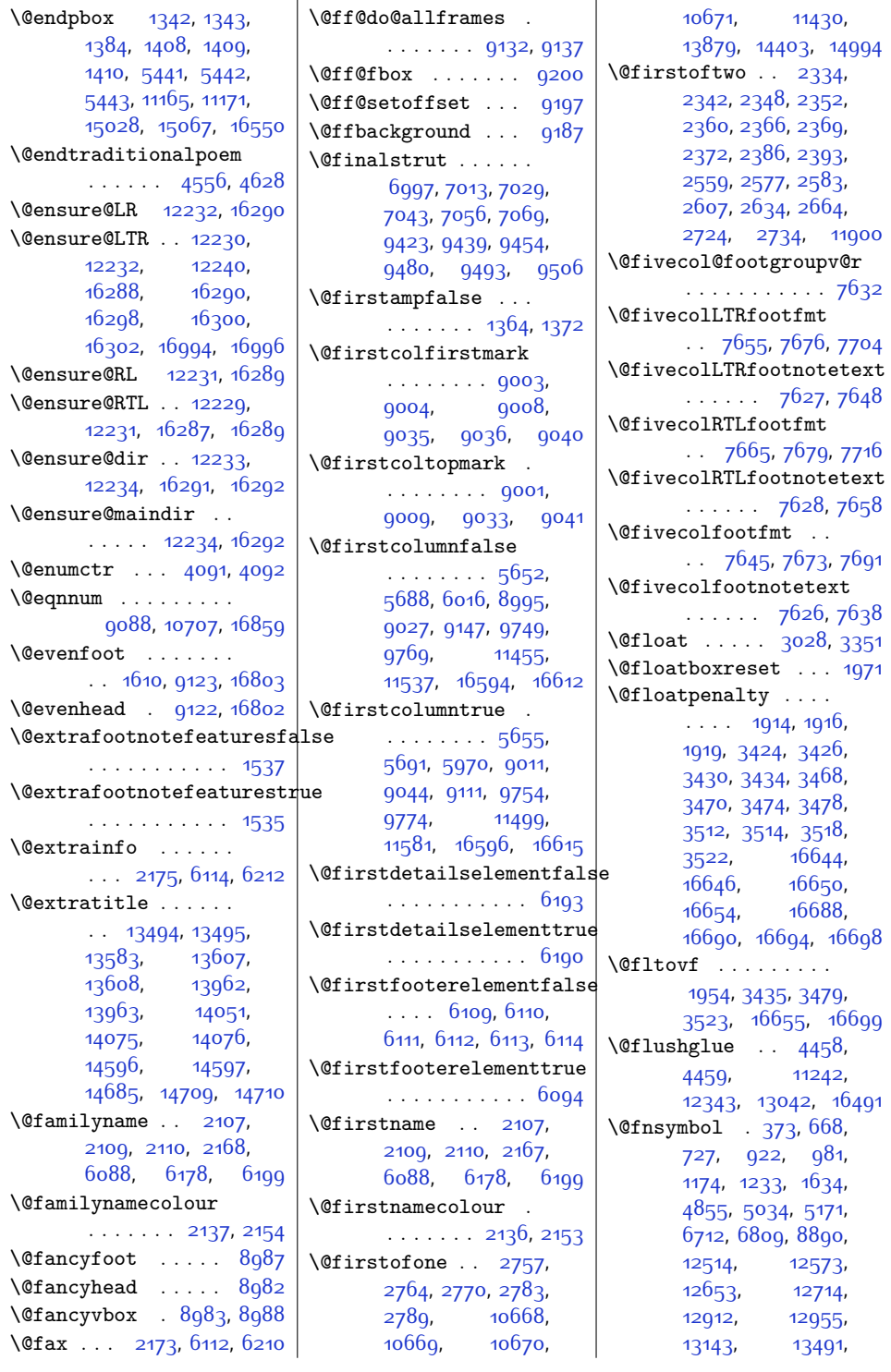

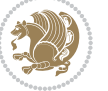

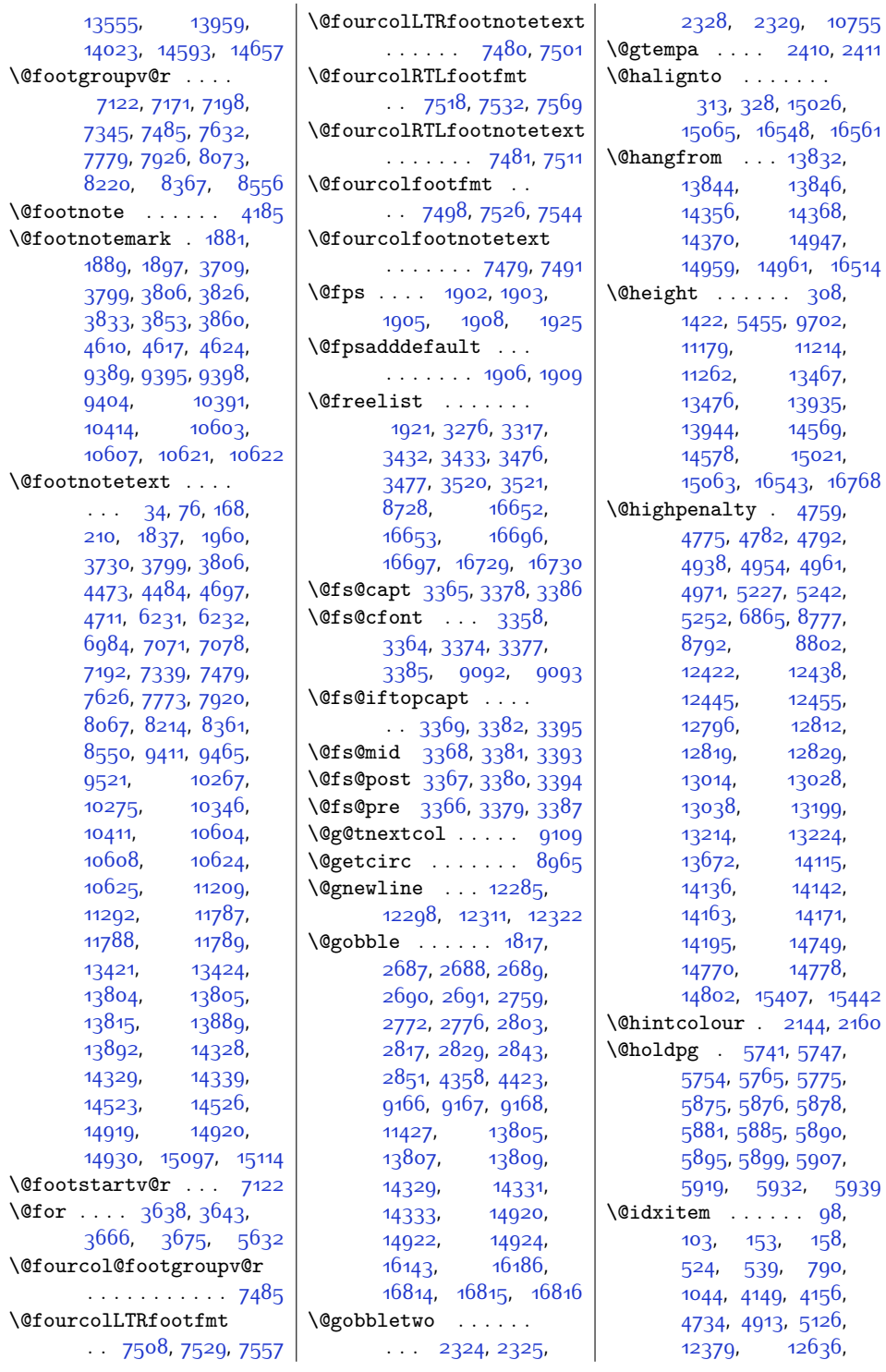

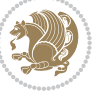

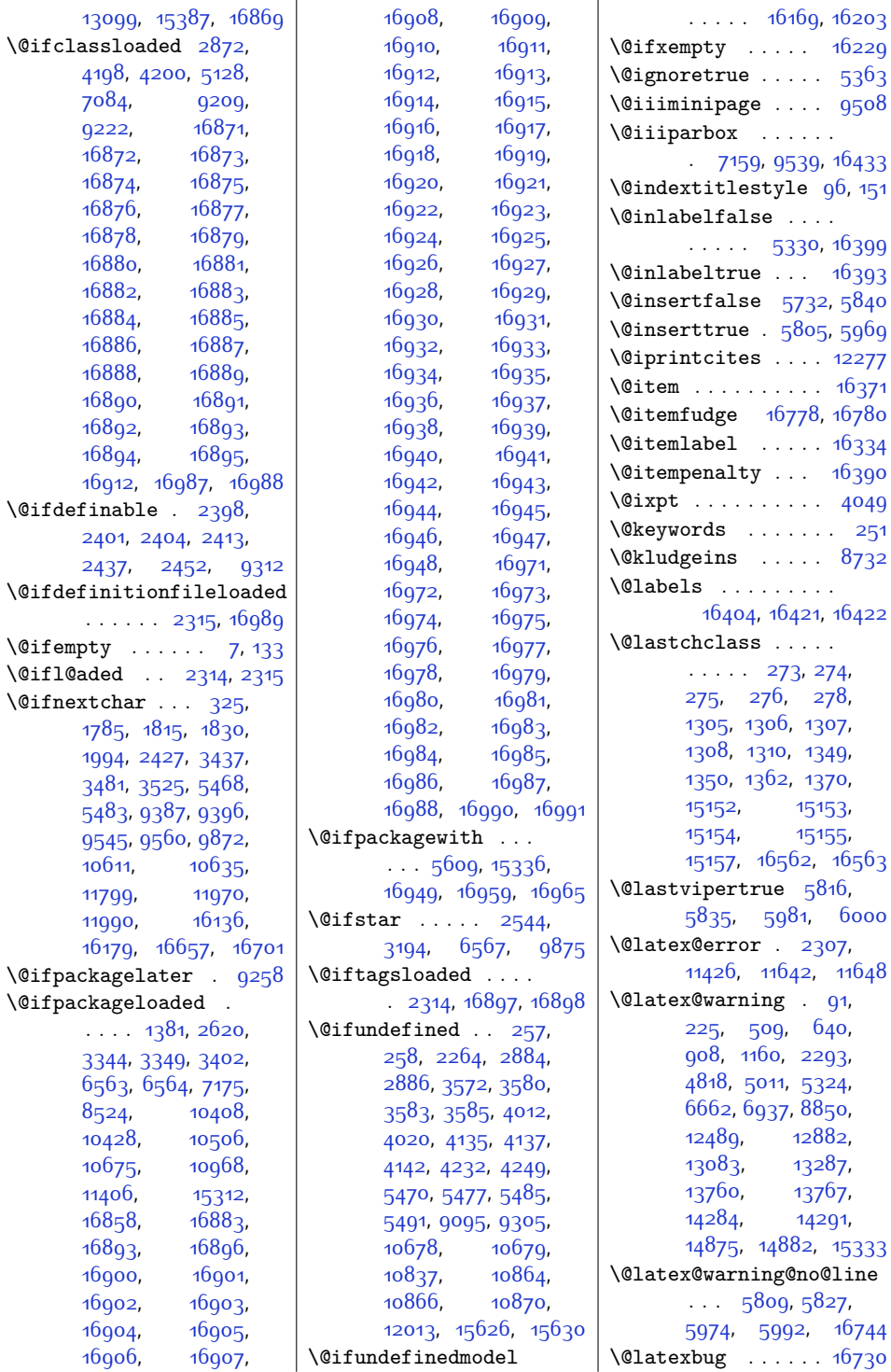

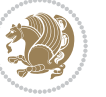

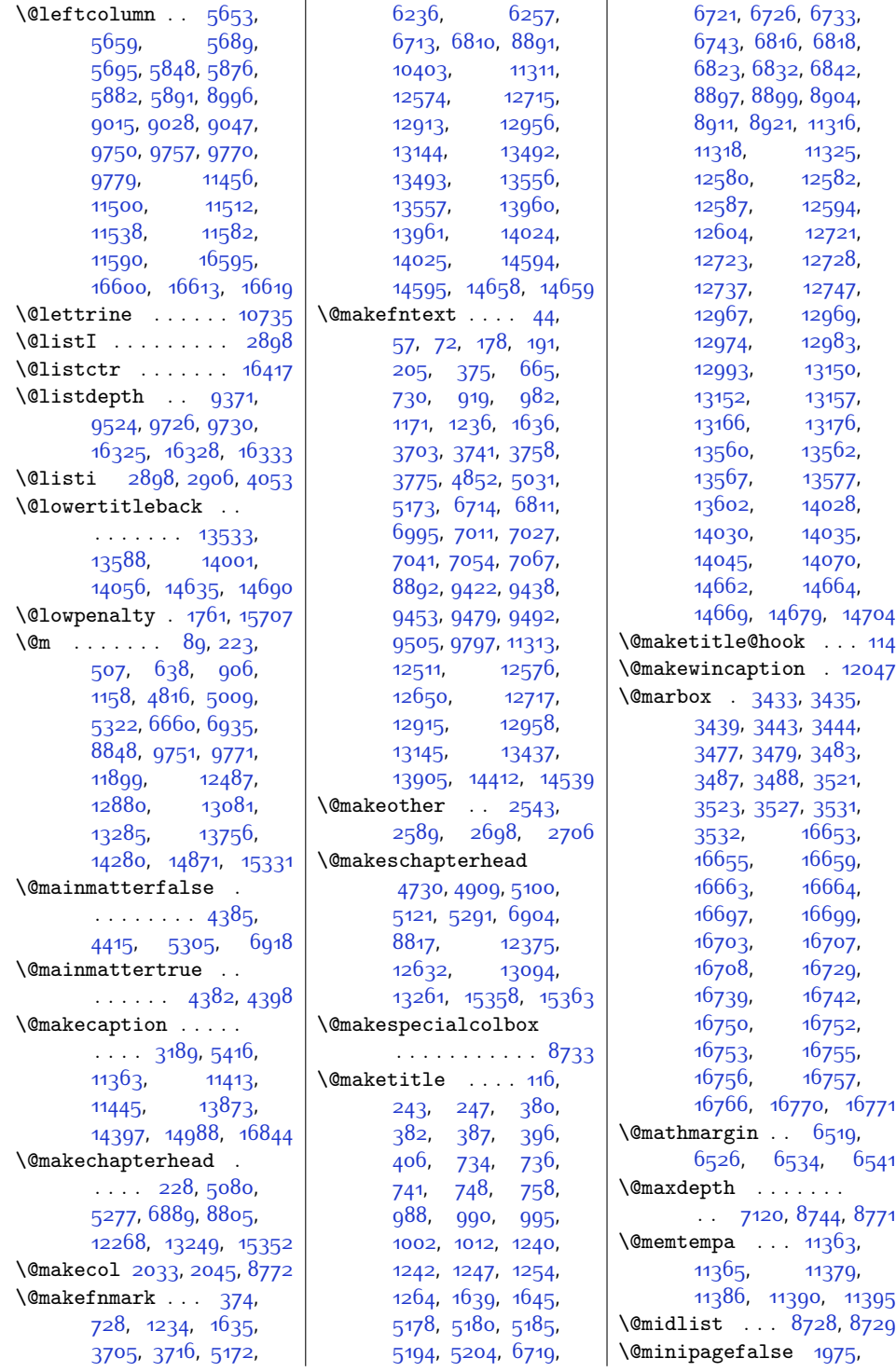

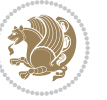

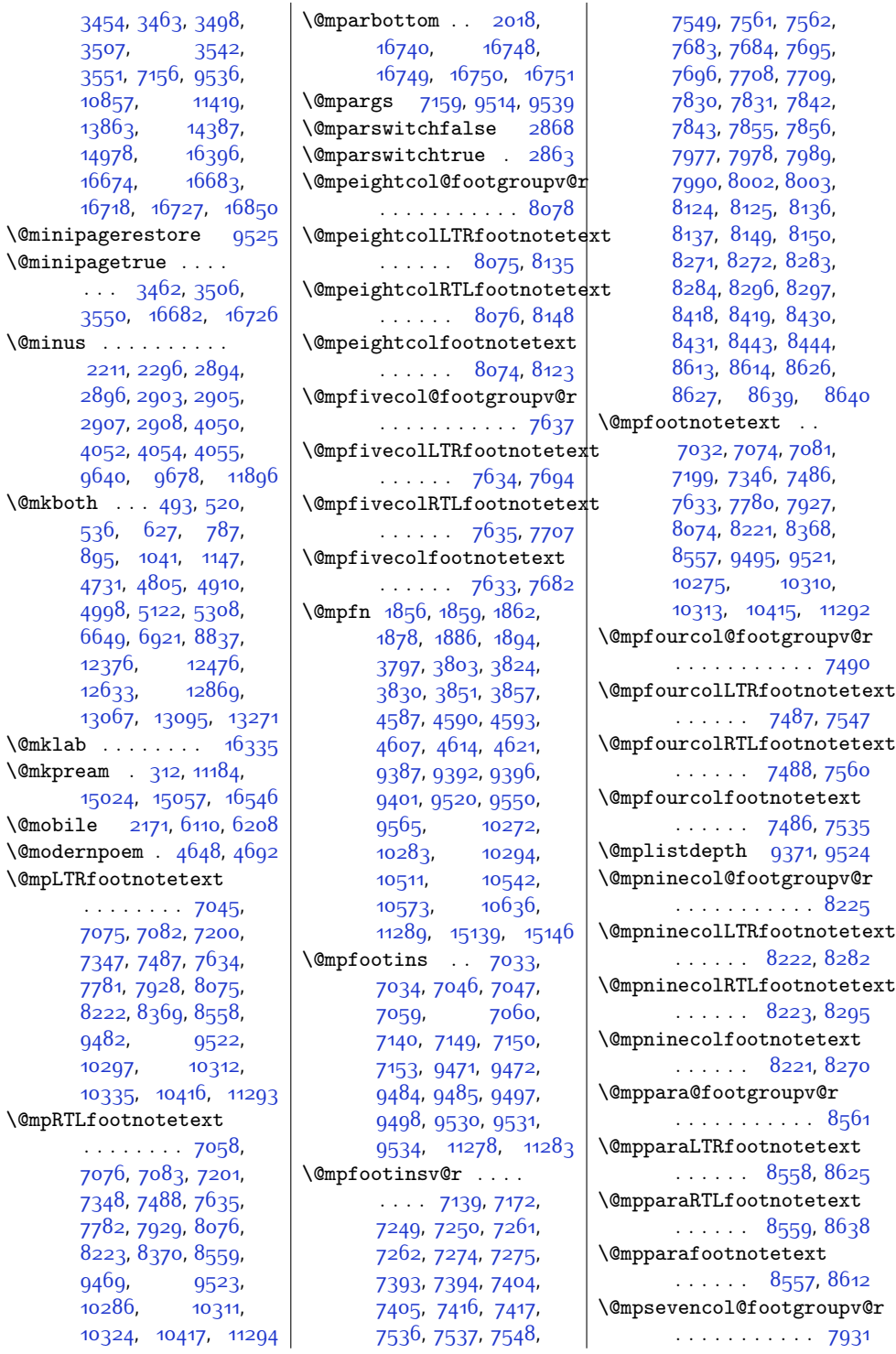

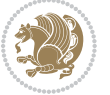

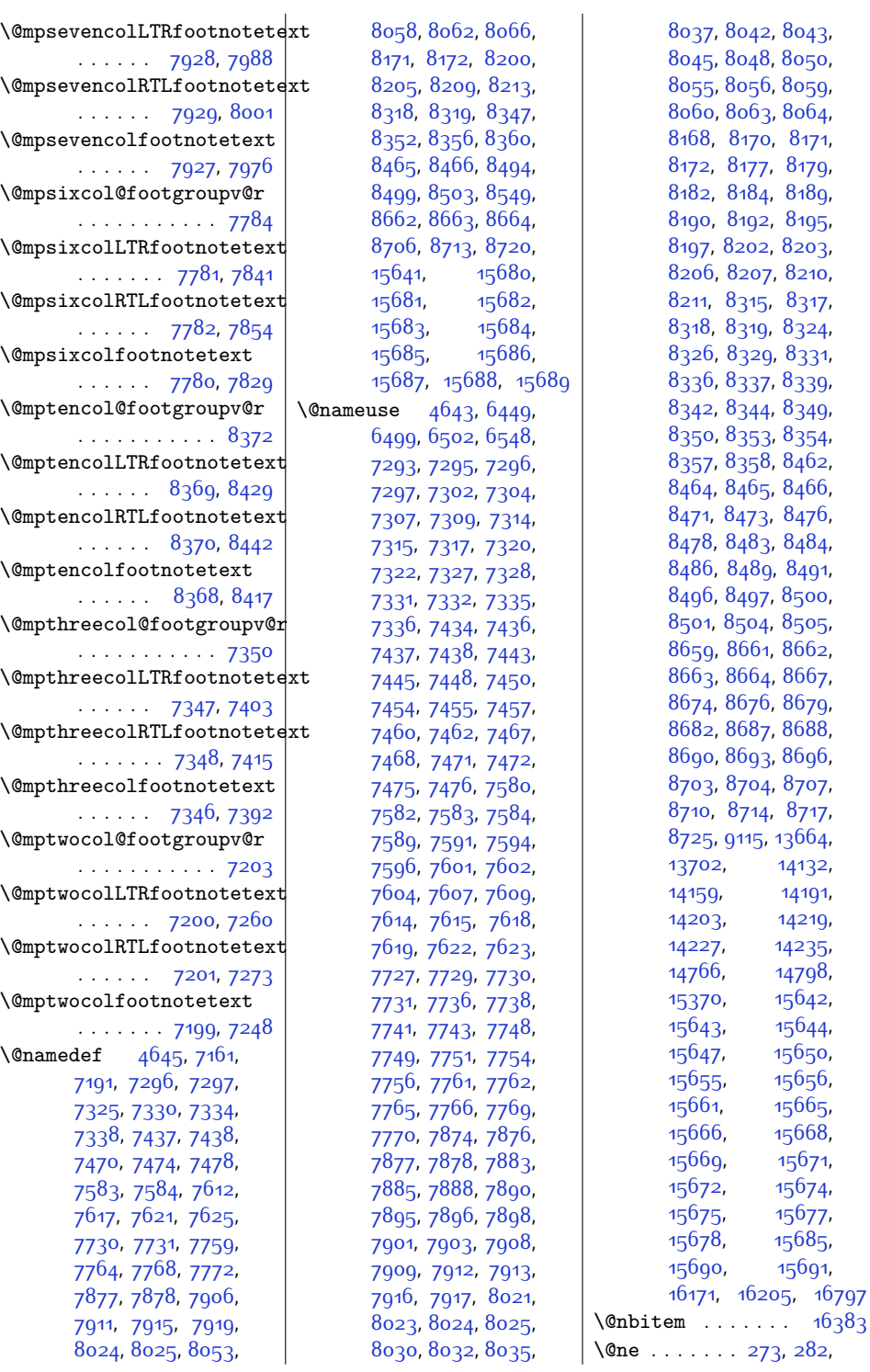

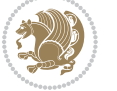

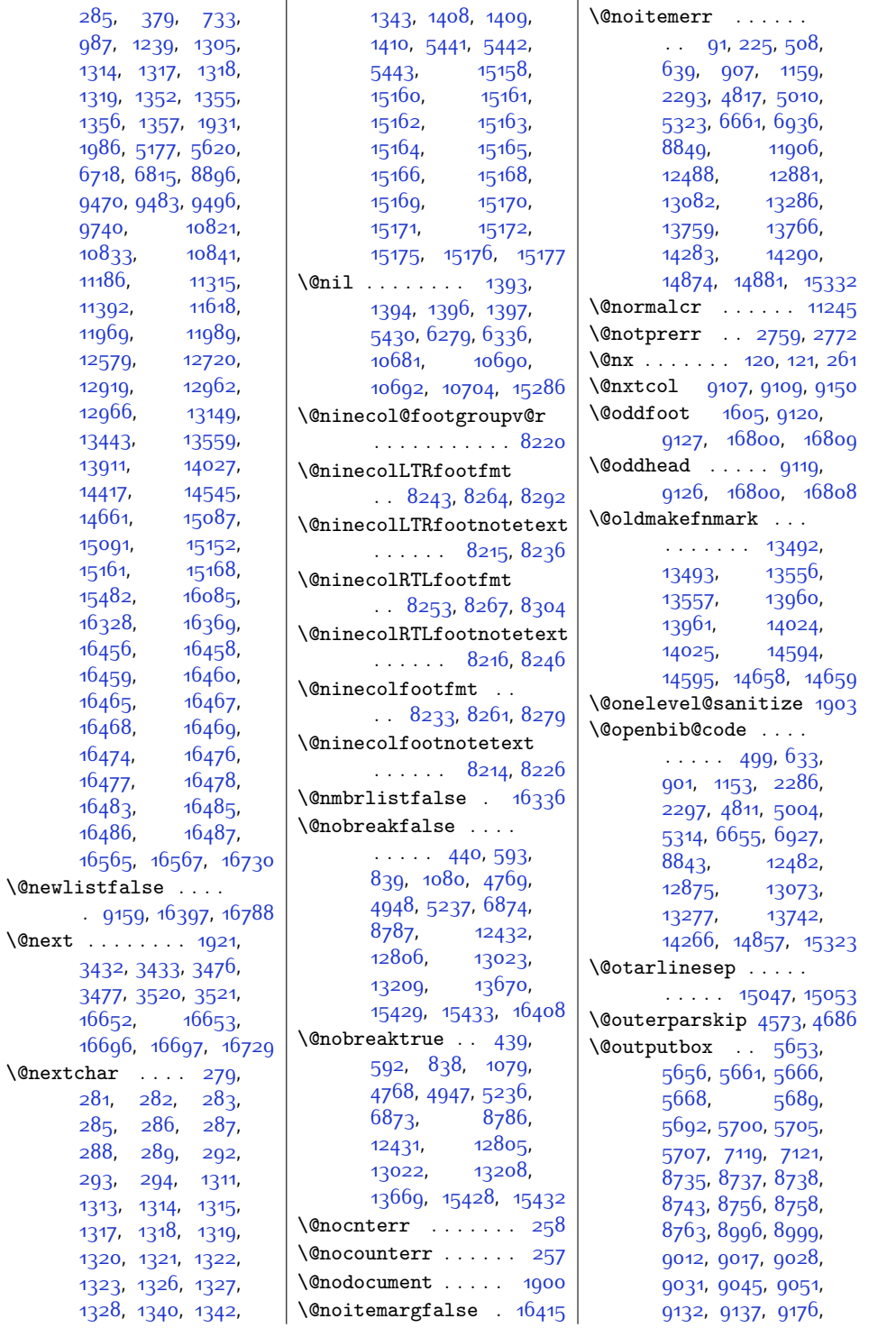

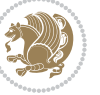

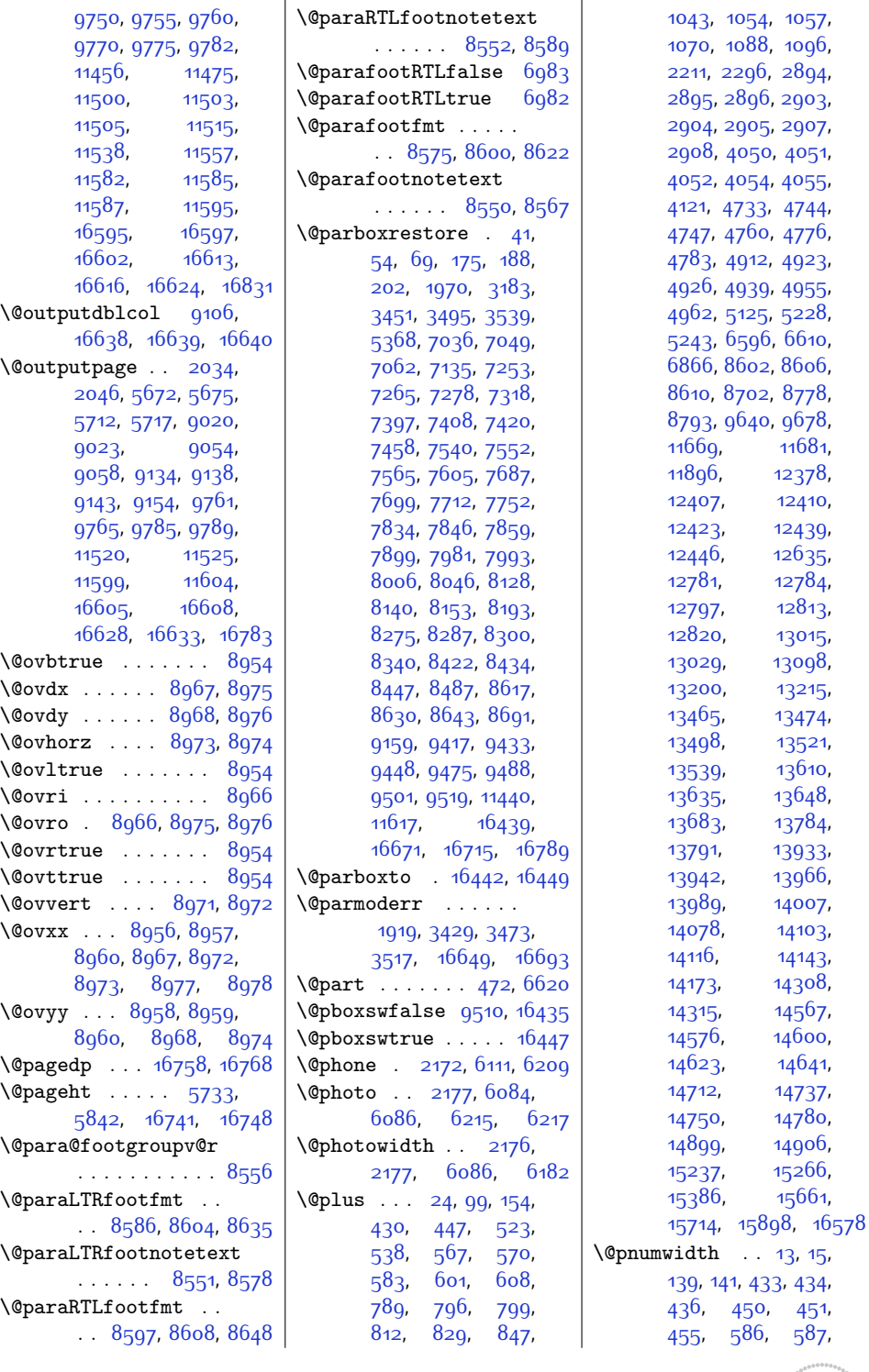

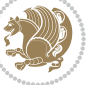

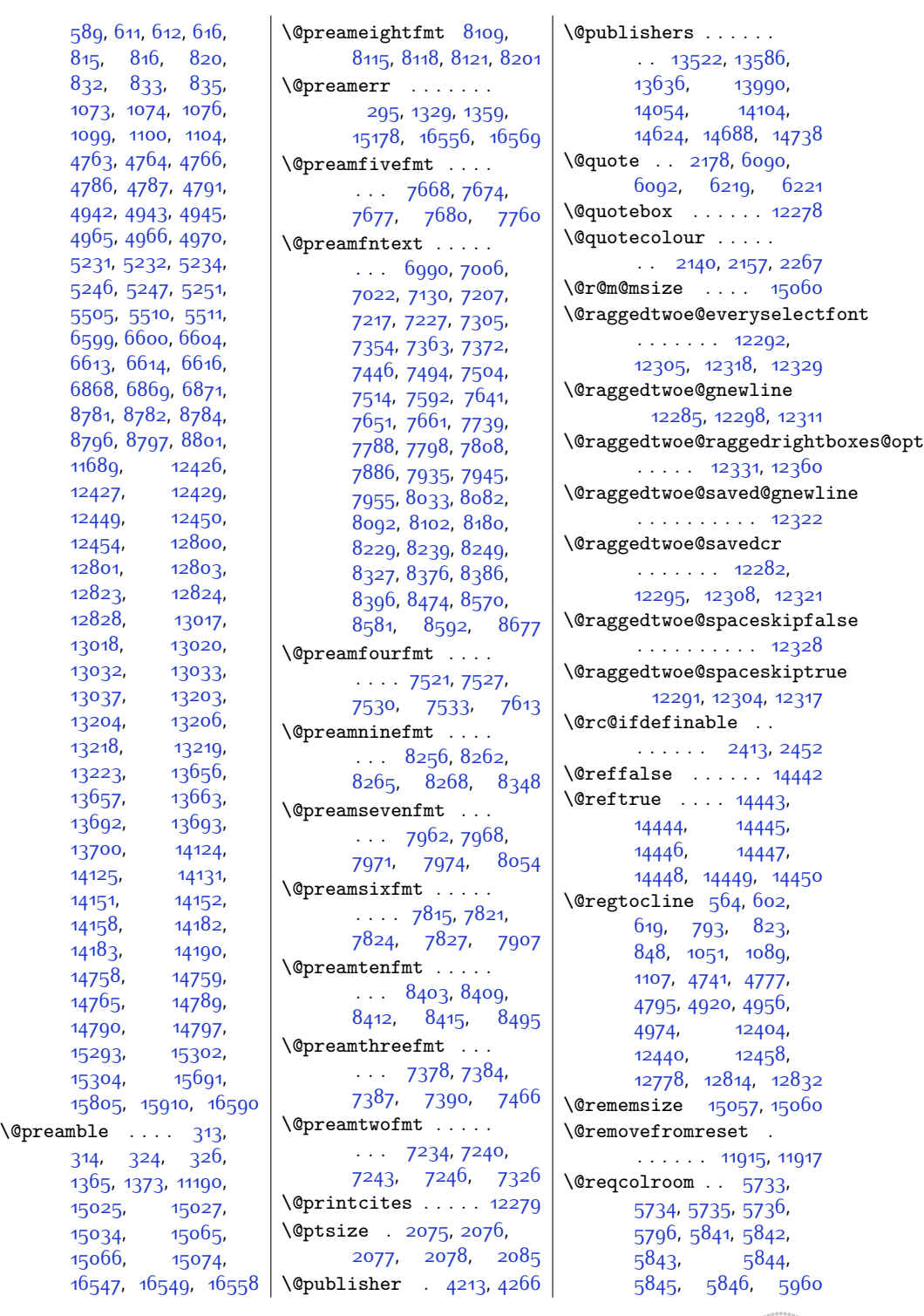

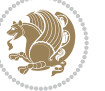

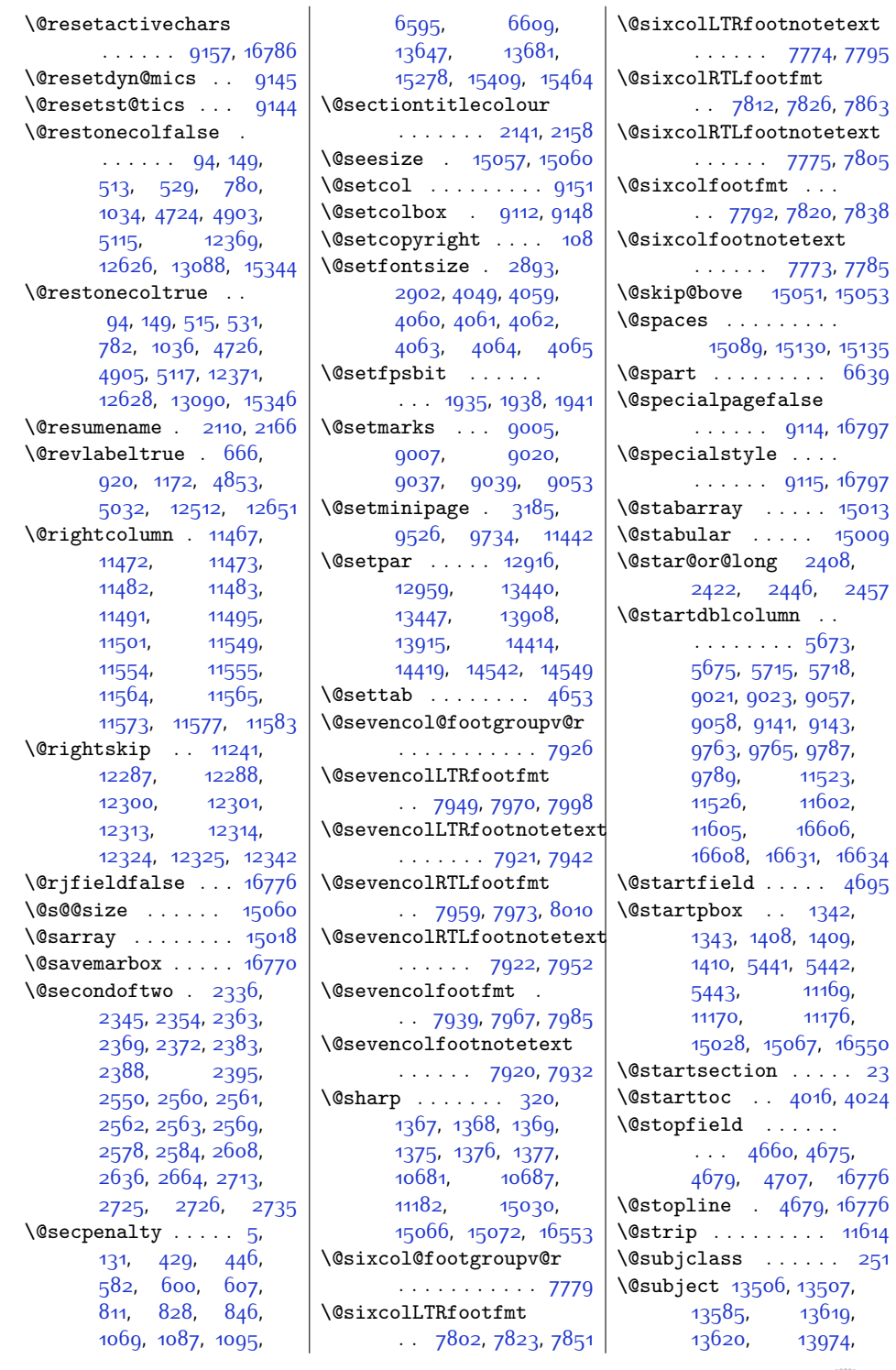

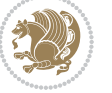

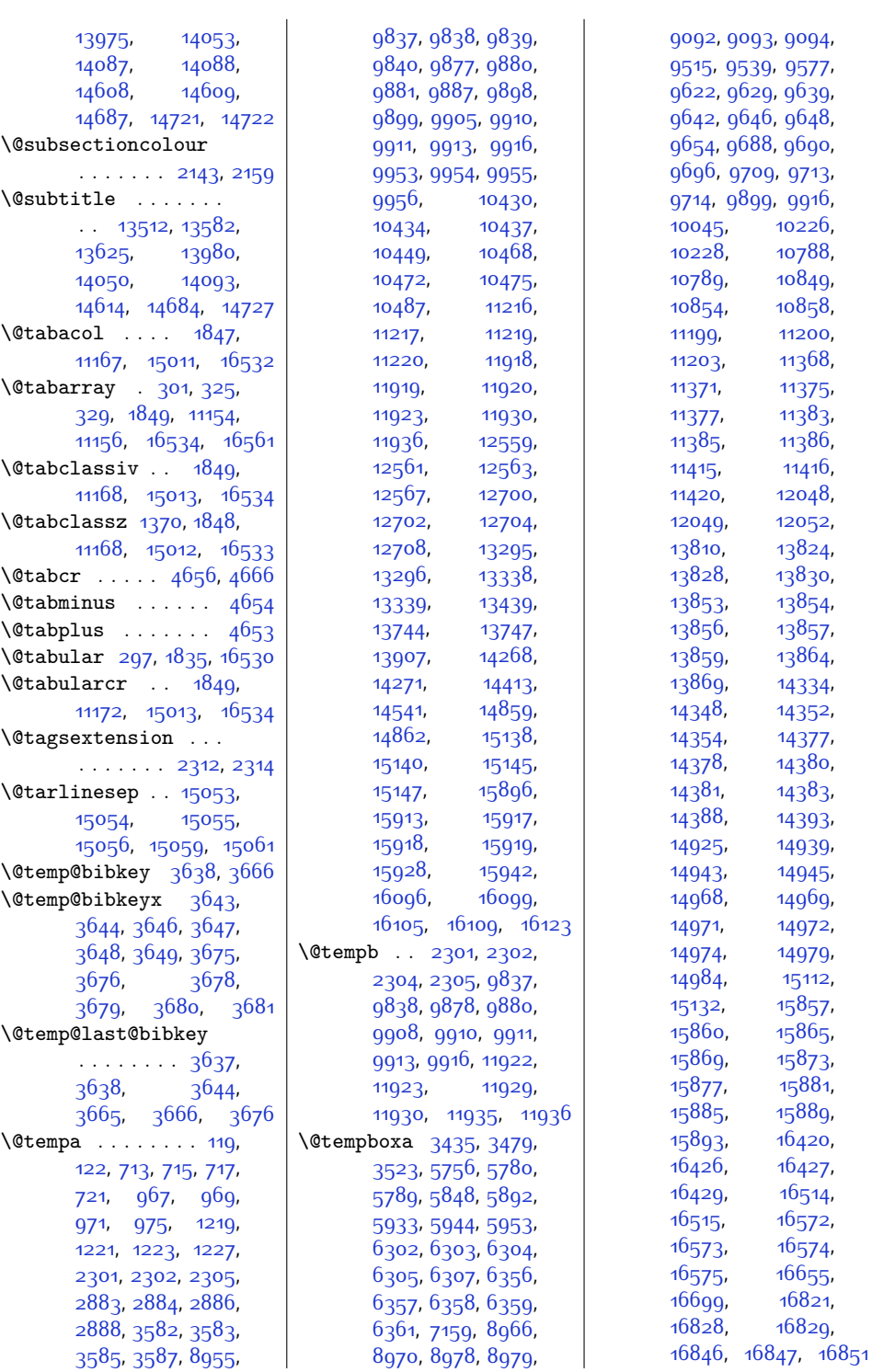

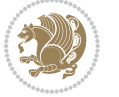

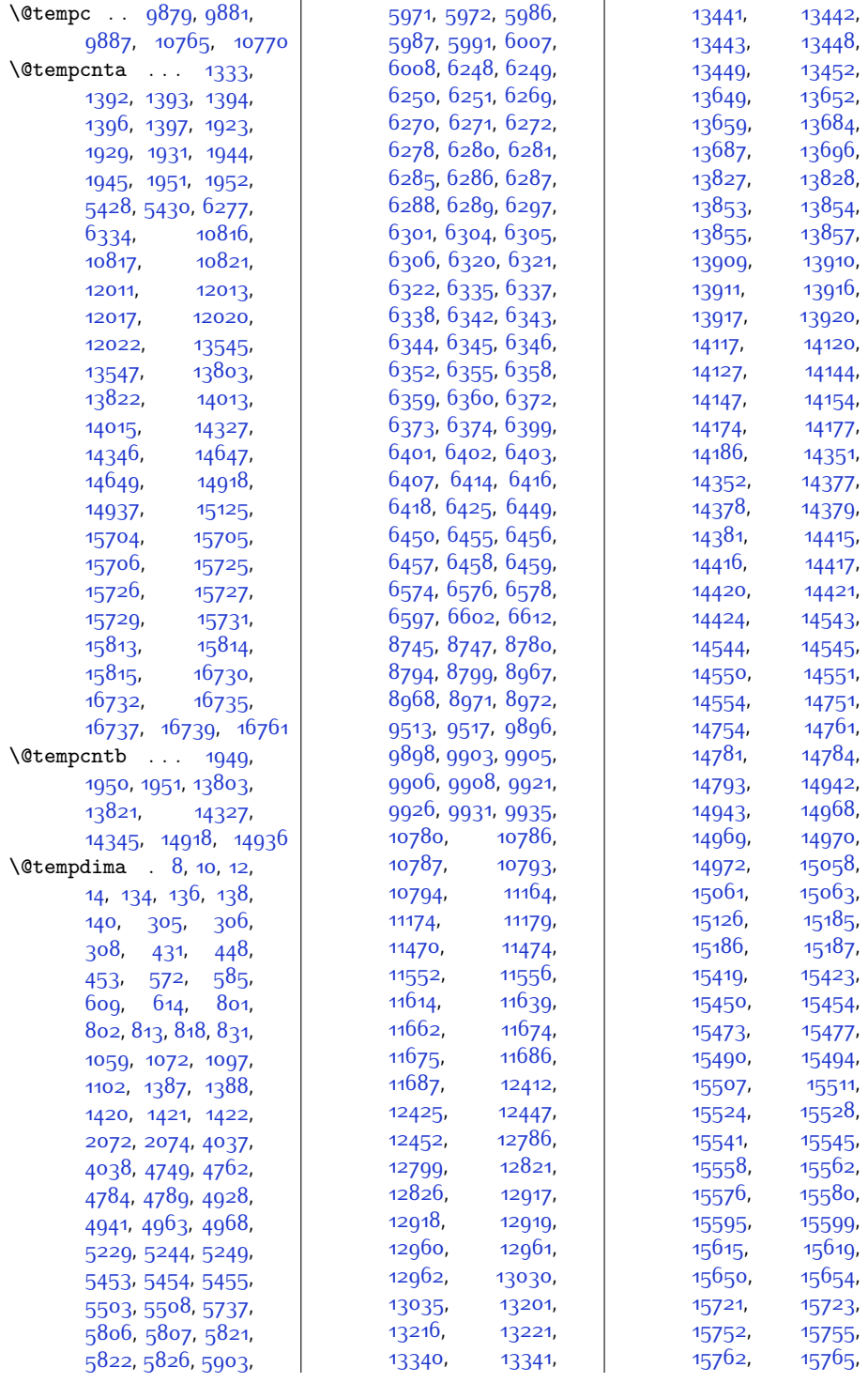

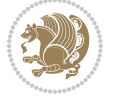

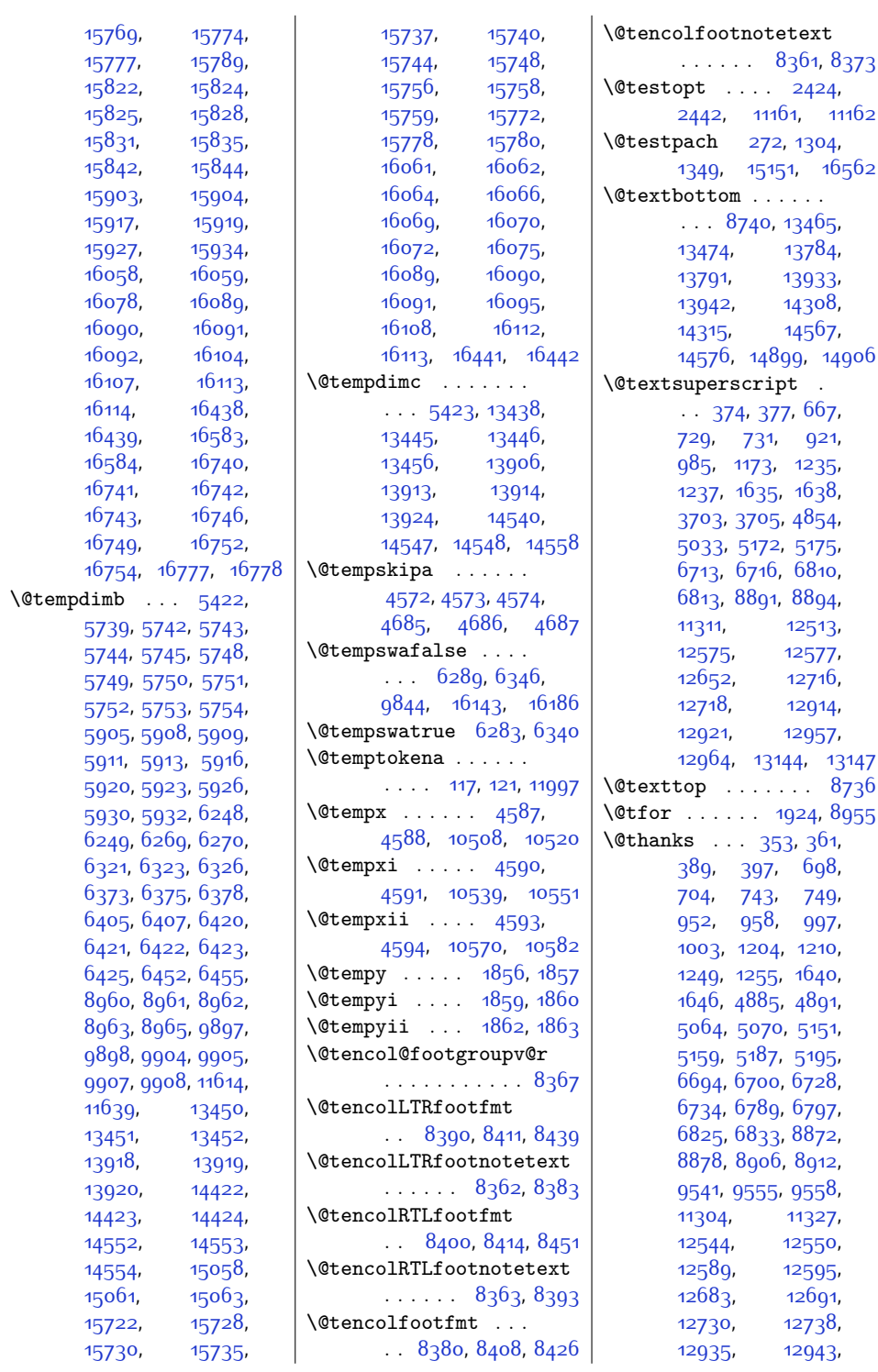

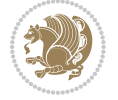
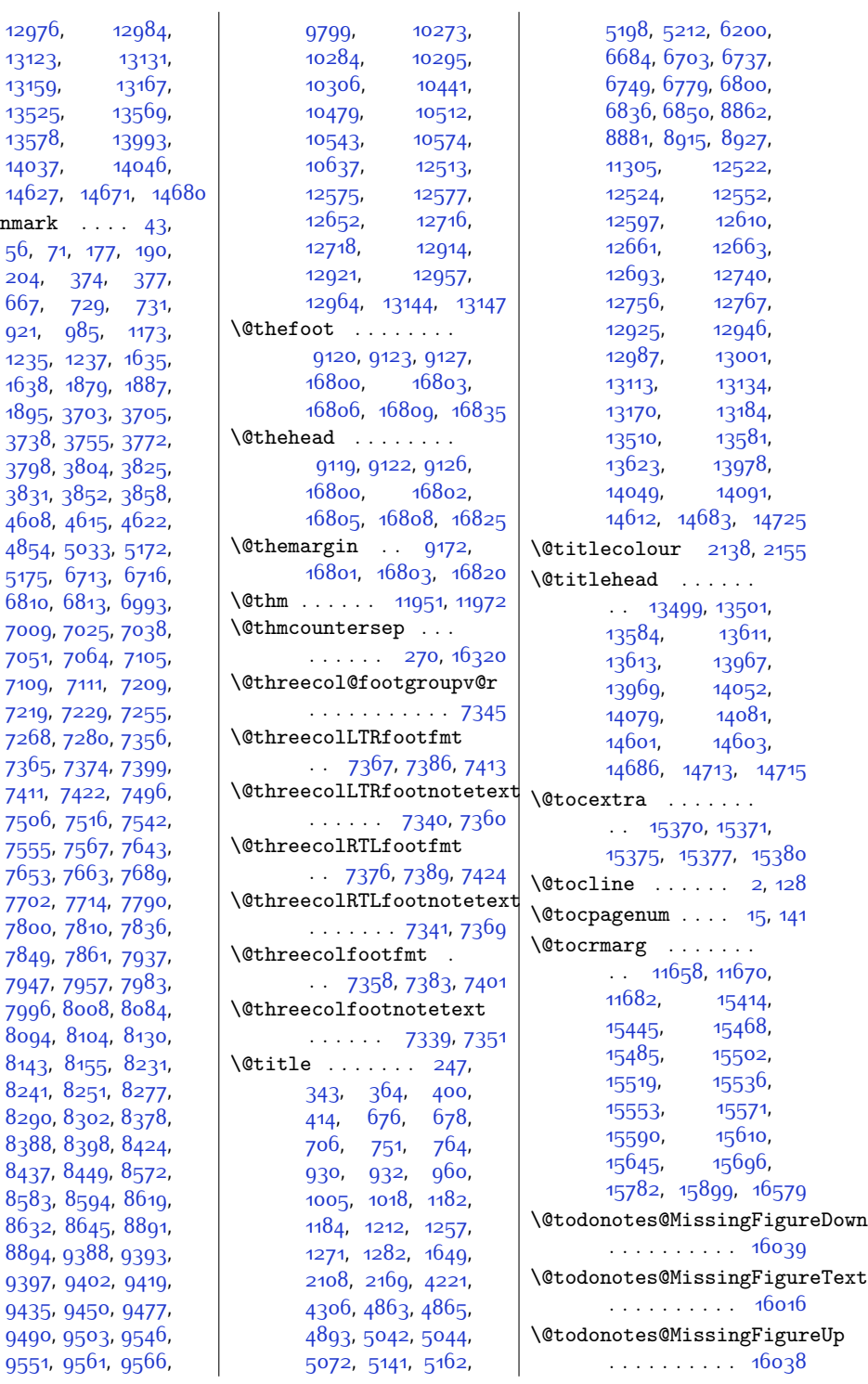

1357 1403  $1462$  $\left\{ \otimes_{\mathsf{thefnmar}} \right\}$ [56](#page-28-1),  $204,$  $667,$ [921](#page-46-0),  $1235$  $1638$  $1895$ [3738](#page-103-2) [3798](#page-104-2) [3831](#page-105-2) [4608](#page-121-0) [4854](#page-126-0) 5175  $6810$ [7009](#page-170-1), [7025,](#page-171-0) [7038](#page-171-1), [7051](#page-171-2) [7109](#page-172-2) [7219,](#page-175-0) [7229,](#page-175-1) [7255](#page-175-2),  $7268$ [7365](#page-178-0), [7374](#page-178-1), [7399](#page-178-2), [7411](#page-178-3), [7422](#page-179-0), [7496](#page-180-0), [7506](#page-180-1) [7555](#page-181-2), [7567,](#page-182-0) [7643](#page-183-0), [7653](#page-183-1), [7663,](#page-184-0) [7689](#page-184-1), [7702](#page-184-2), [7714,](#page-185-0) [7790](#page-186-0), [7800](#page-186-1), [7810](#page-186-2), [7836](#page-187-0), [7849](#page-187-1)  $7947$ [7996](#page-190-1) [8094](#page-192-1)  $8143,$  $8241$ 8290 [8388](#page-198-1) [8437](#page-199-1), [8449](#page-199-2), [8572](#page-202-0), [8583](#page-202-1), [8594](#page-202-2), [8619](#page-203-0),  $8632$ [8894](#page-208-1) [9397](#page-219-2) [9435](#page-219-5), [9450,](#page-220-0) [9477](#page-220-1),

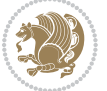

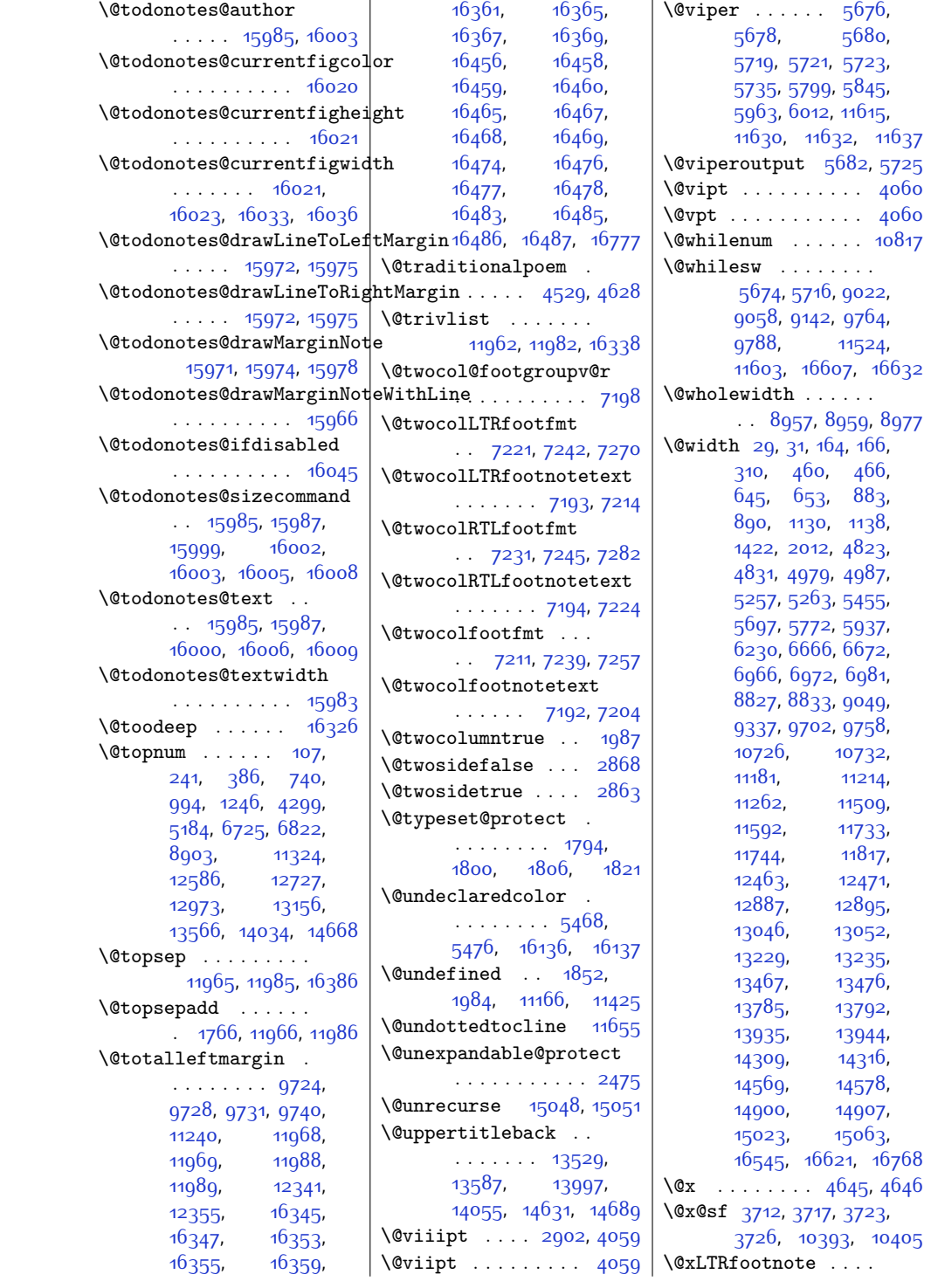

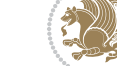

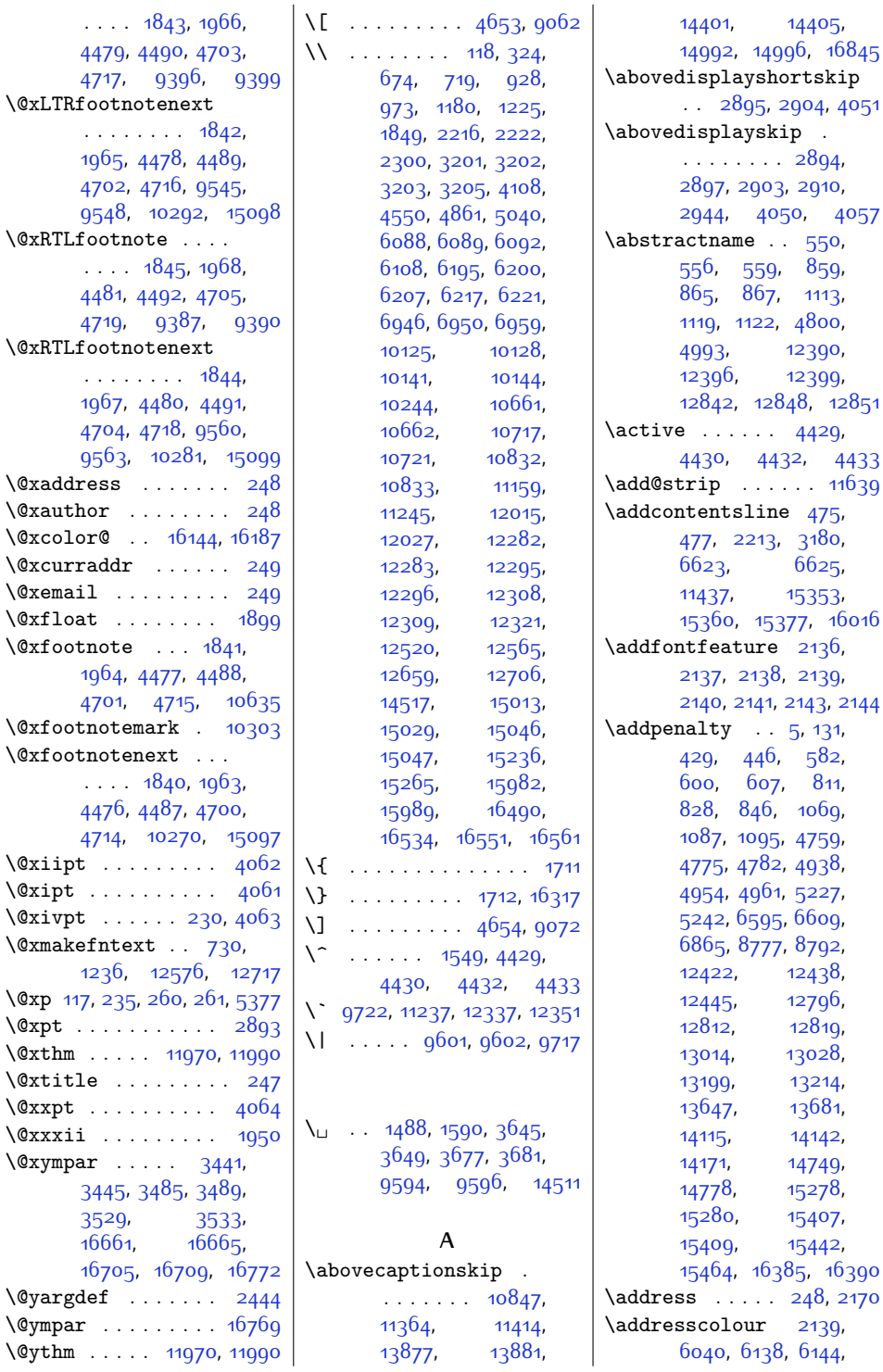

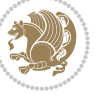

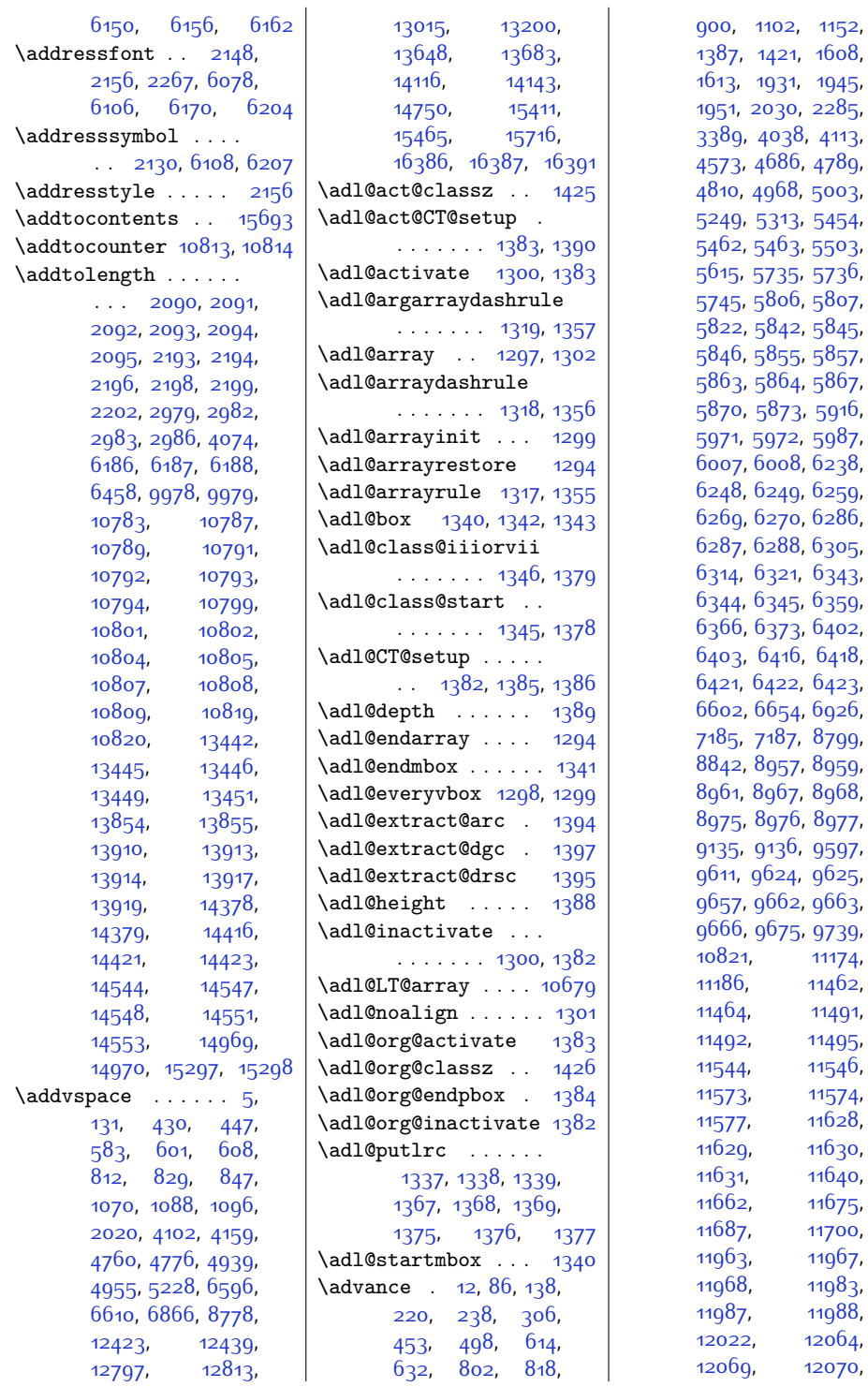

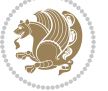

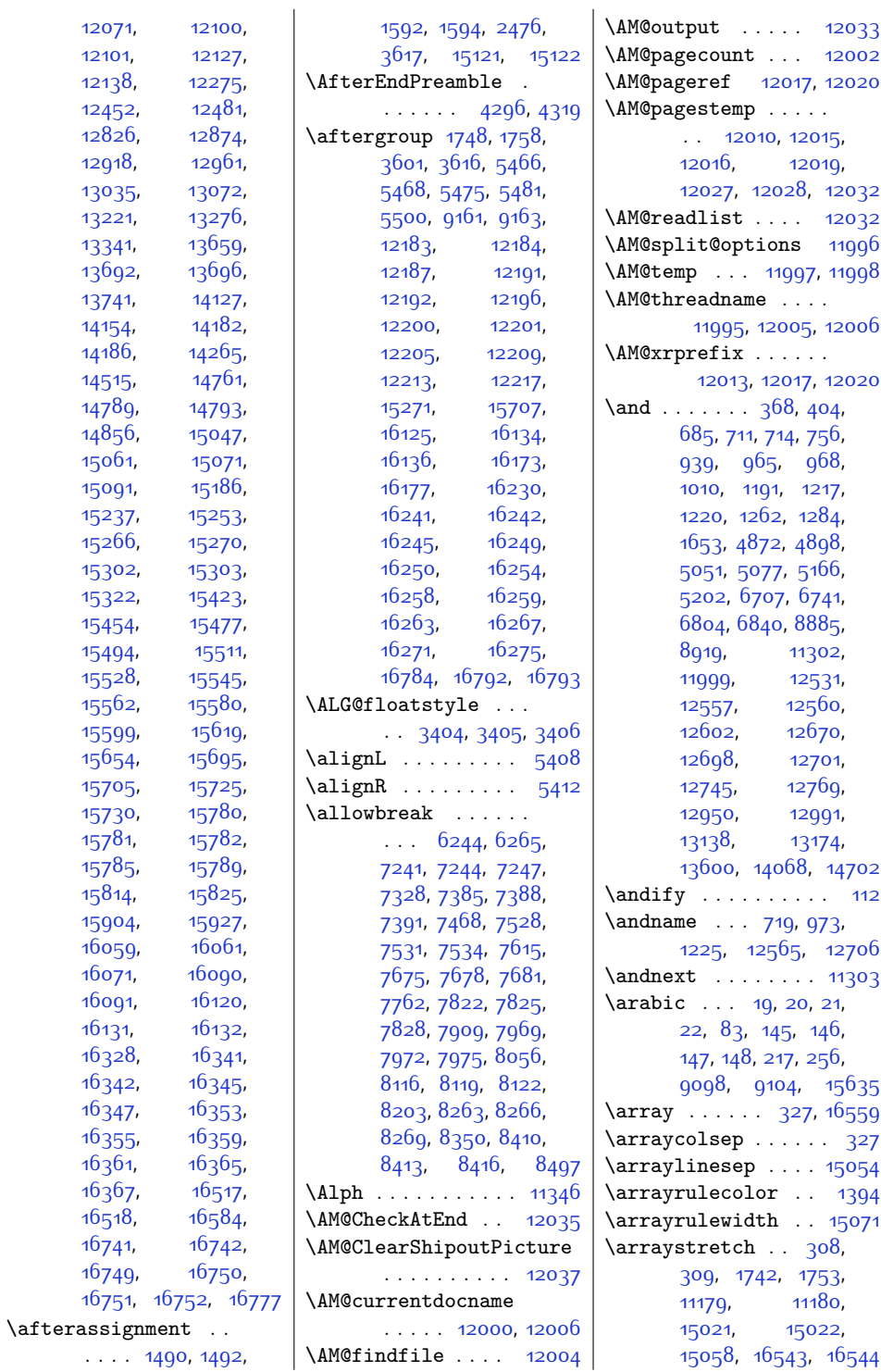

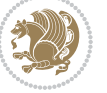

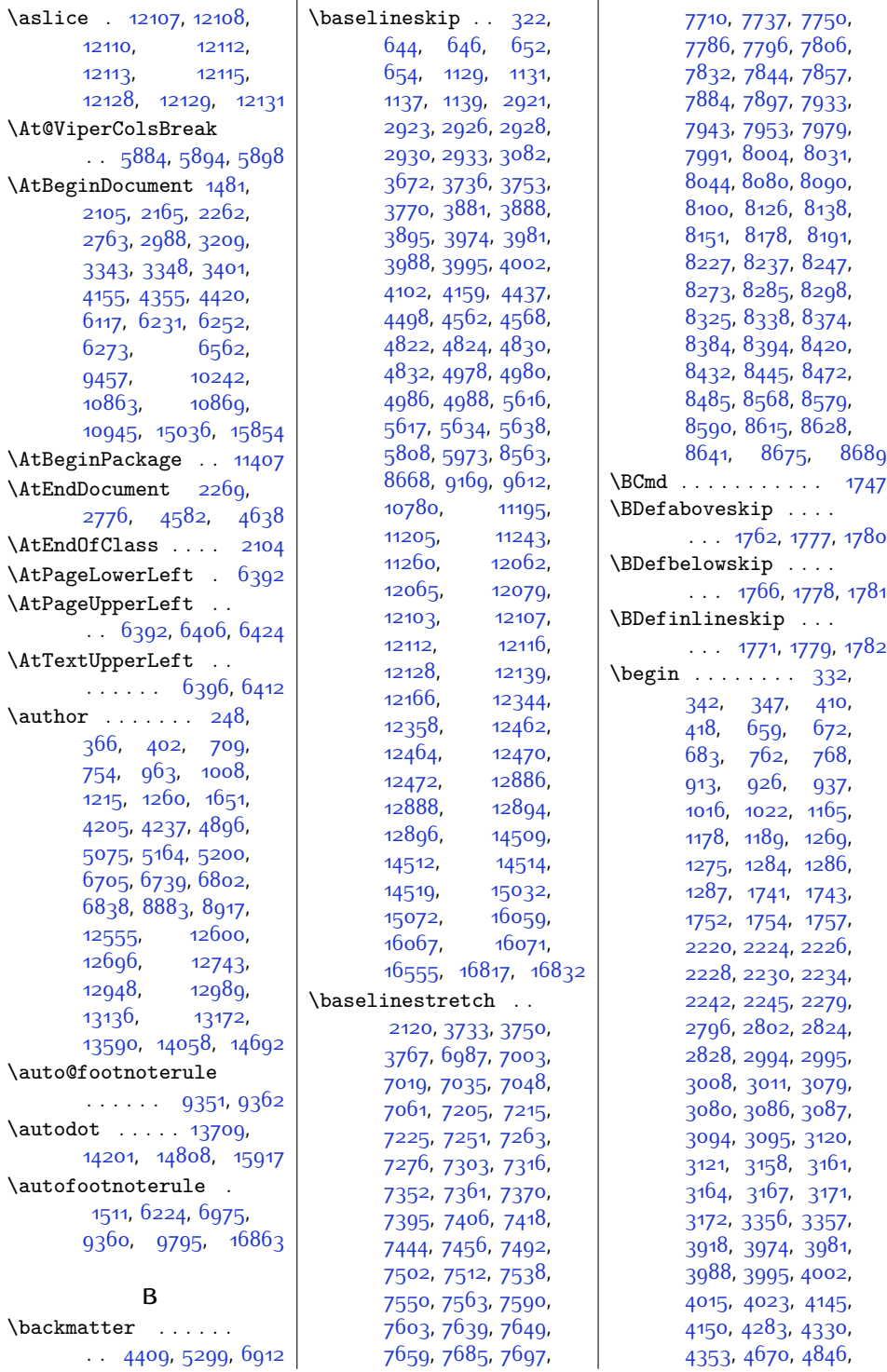

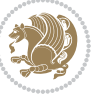

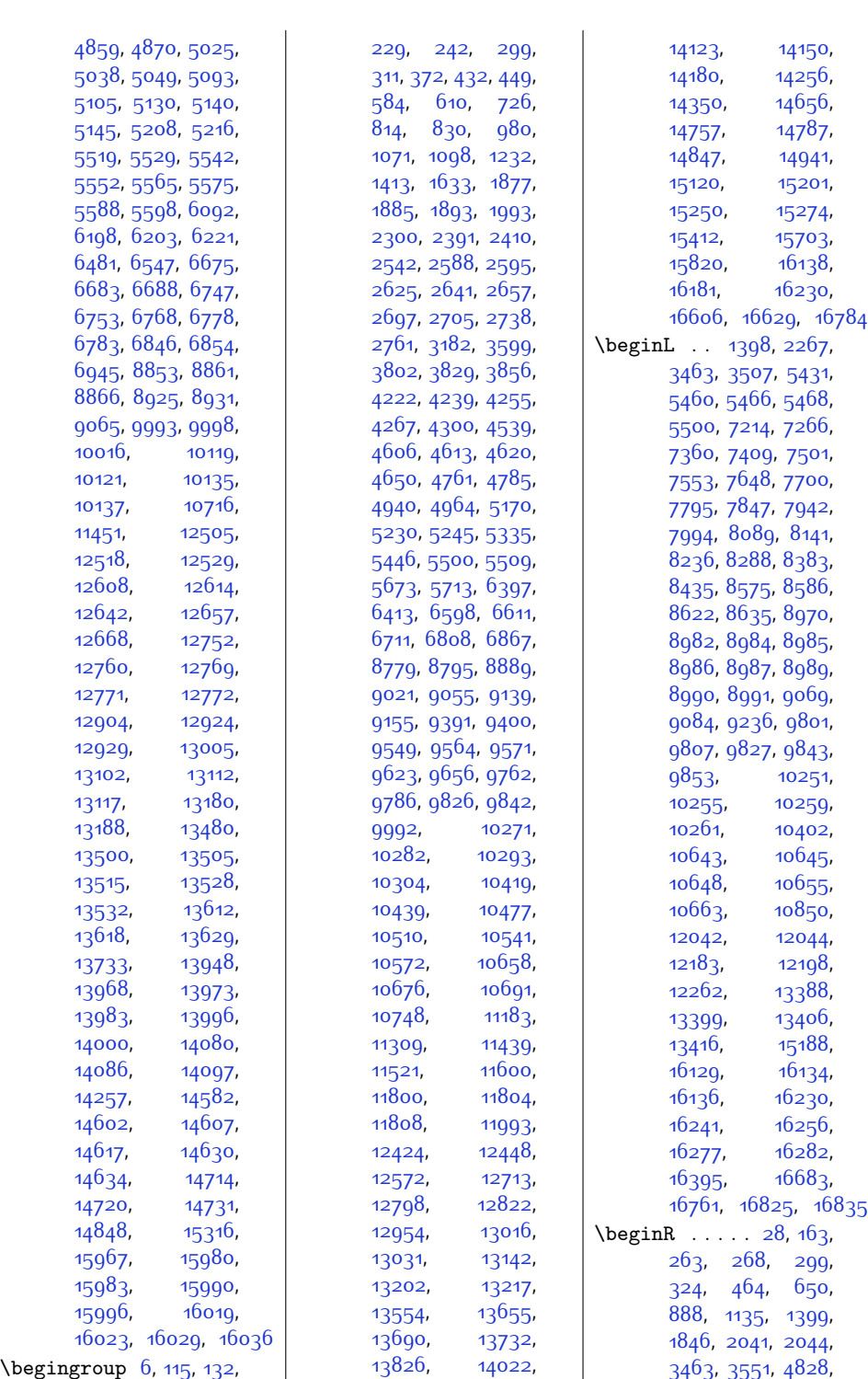

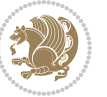

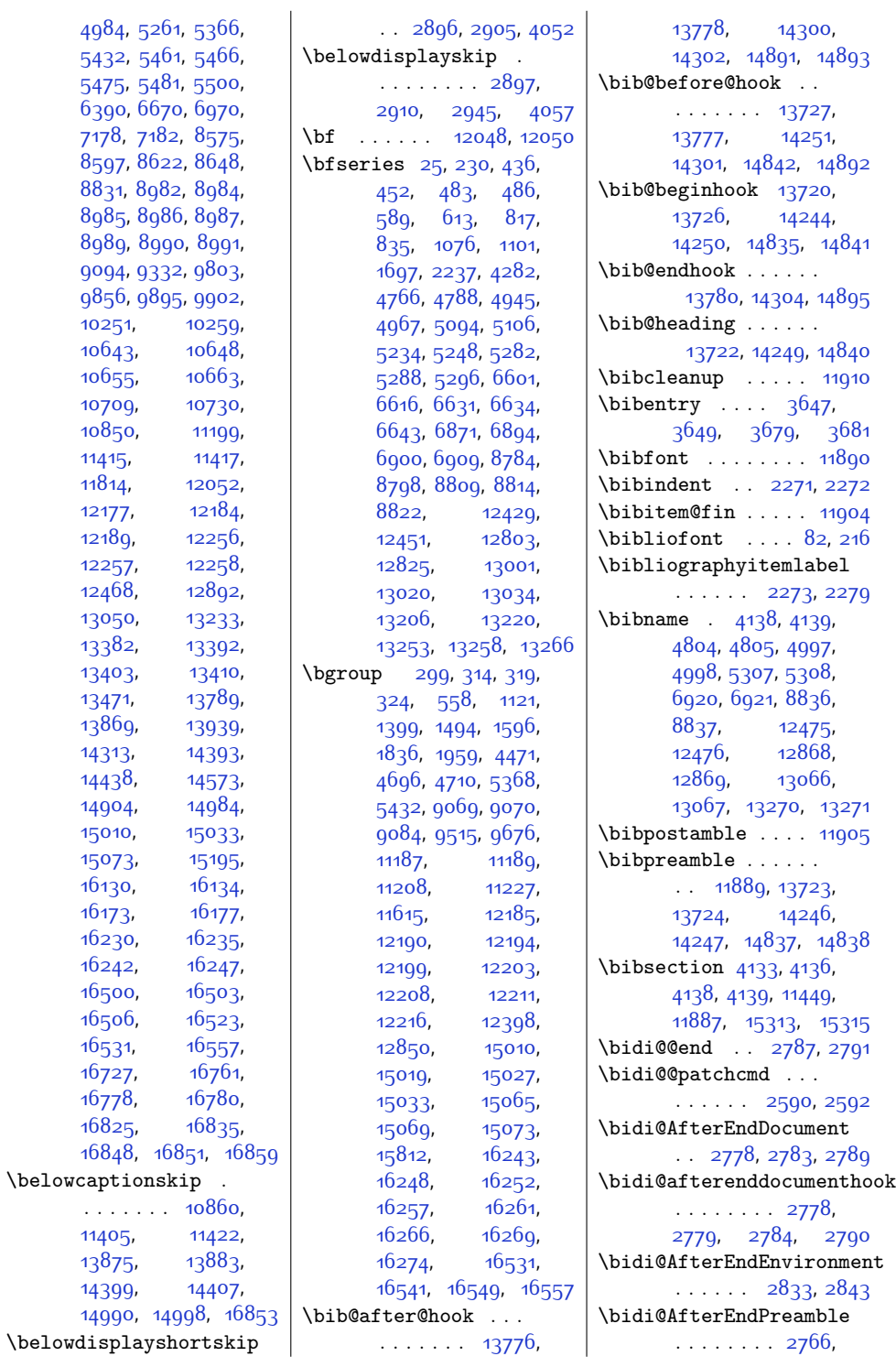

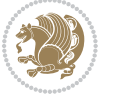

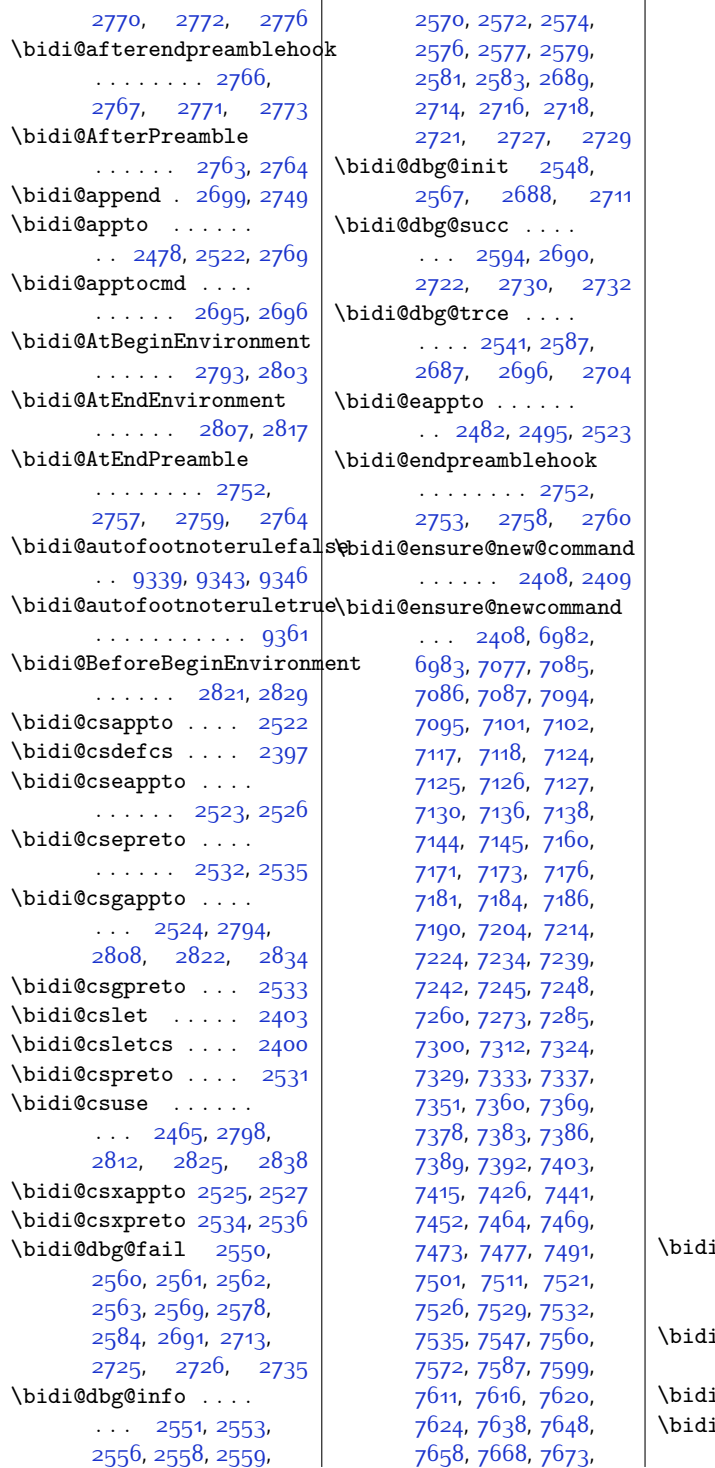

[7676](#page-184-12), [7679,](#page-184-13) [7682](#page-184-14), [7694](#page-184-15), [7707,](#page-184-16) [7719](#page-185-3), [7734](#page-185-4), [7746,](#page-185-5) [7758](#page-185-6), [7763](#page-186-8), [7767,](#page-186-9) [7771](#page-186-10), [7785](#page-186-11), [7795,](#page-186-7) [7805](#page-186-12), [7815](#page-187-10), [7820](#page-187-11), [7823](#page-187-12), [7826,](#page-187-13) [7829,](#page-187-14) [7841](#page-187-15), [7854](#page-187-16), [7866,](#page-188-3) [7881](#page-188-4), [7893,](#page-188-5) [7905,](#page-188-6) [7910](#page-188-7), [7914](#page-189-7), [7918,](#page-189-8) [7932](#page-189-9), [7942](#page-189-6), [7952,](#page-189-10) [7962](#page-190-10), [7967](#page-190-11), [7970](#page-190-12), [7973](#page-190-13), [7976](#page-190-14), [7988](#page-190-15), [8001](#page-190-16), [8013,](#page-191-3) [8028,](#page-191-4) [8040](#page-191-5), [8052](#page-191-6), [8057,](#page-191-7) [8061](#page-191-8), [8065](#page-192-7), [8079](#page-192-8), [8089](#page-192-6), [8099](#page-192-9), [8109](#page-192-10), [8114](#page-193-10), [8117](#page-193-11), [8120,](#page-193-12) [8123](#page-193-13), [8135,](#page-193-14) [8148](#page-193-15), [8160](#page-193-16), [8175](#page-194-3), [8187](#page-194-4), [8199](#page-194-5), [8204,](#page-194-6) [8208,](#page-194-7) [8212](#page-195-7), [8226,](#page-195-8) [8236](#page-195-6), [8246](#page-195-9), [8256,](#page-195-10) [8261,](#page-195-11) [8264](#page-196-10), [8267,](#page-196-11) [8270](#page-196-12), [8282](#page-196-13), [8295,](#page-196-14) [8307](#page-196-15), [8322](#page-197-3), [8334,](#page-197-4) [8346,](#page-197-5) [8351](#page-197-6), [8355,](#page-197-7) [8359](#page-197-8), [8373](#page-198-8), [8383,](#page-198-7) [8393](#page-198-9), [8403](#page-198-10), [8408,](#page-198-11) [8411,](#page-198-12) [8414](#page-199-9), [8417](#page-199-10), [8429](#page-199-11), [8442](#page-199-12), [8454](#page-199-13), [8469,](#page-200-3) [8481](#page-200-4), [8493,](#page-200-5) [8498,](#page-200-6) [8502](#page-200-7), [8506](#page-200-8), [8514](#page-201-0), [8521](#page-201-1), [8525,](#page-201-2) [8536](#page-201-3), [8545](#page-201-4), [8547](#page-201-5), [8548,](#page-201-6) [8567](#page-202-10), [8578,](#page-202-11) [8589,](#page-202-12) [8600](#page-202-13), [8604,](#page-202-14) [8608,](#page-202-15) [8612](#page-203-9), [8625,](#page-203-10) [8638,](#page-203-11) [8651](#page-203-12), [8672,](#page-204-3) [8685](#page-204-4), [8699](#page-204-5), [8705,](#page-204-6) [8712](#page-205-0), [8719](#page-205-1), [8727](#page-205-2), [8731](#page-205-3), [8742](#page-205-4), [8743](#page-205-5), [8754,](#page-205-6) [8772](#page-206-8) \bidi@ensure@newlength  $\ldots$  [2415,](#page-77-4) [7098](#page-172-12), [7099,](#page-172-13) [7100](#page-172-14), [7128](#page-173-12)  $\Omega$ epreto  $\ldots$  . . . .  $\ldots$  [2504](#page-78-6), [2517,](#page-79-18) [2532](#page-79-4)

 $\begin{array}{ccc} \texttt{10error} & . & 2417, 2450 \end{array}$  $\begin{array}{ccc} \texttt{10error} & . & 2417, 2450 \end{array}$  $\begin{array}{ccc} \texttt{10error} & . & 2417, 2450 \end{array}$  $\begin{array}{ccc} \texttt{10error} & . & 2417, 2450 \end{array}$  $\begin{array}{ccc} \texttt{10error} & . & 2417, 2450 \end{array}$  $\begin{bmatrix} 1 & 0 \\ 1 & 457 \end{bmatrix}$ [1458](#page-57-1), [1574](#page-60-6), [1575](#page-60-7)

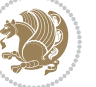

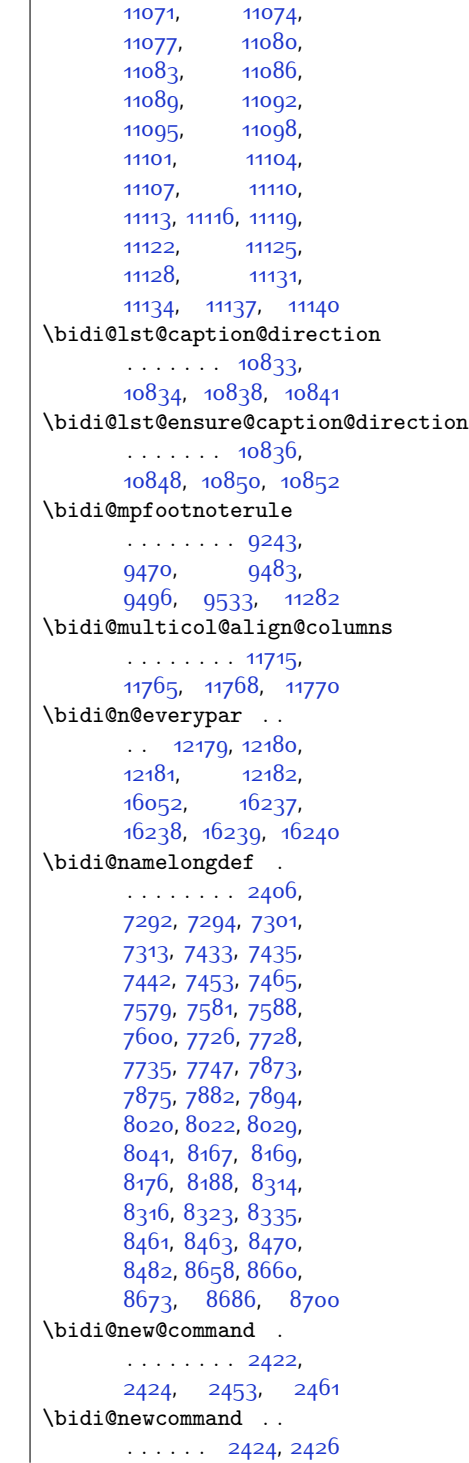

\bidi@expandonce . . . . . . . . . . [2470](#page-78-7), [2481,](#page-78-8) [2485,](#page-78-9) [2489](#page-78-10), [2493](#page-78-11), [2503,](#page-78-12) [2507](#page-79-19), [2511,](#page-79-20) [2515,](#page-79-21) [2733](#page-83-19) \bidi@ff@box . [9187](#page-214-6), [9205](#page-215-1) \bidi@footdir@footnote . . . . . . . . . [76](#page-29-4), [210,](#page-32-13) [9459,](#page-220-3) [9461,](#page-220-4) [9465](#page-220-5) \bidi@gappto . . . . . .  $\ldots$  [2486](#page-78-13), [2524](#page-79-6), [2752](#page-83-3), [2766,](#page-84-13) [2778](#page-84-7) \bidi@gpreto . [2508](#page-79-22), [2533](#page-79-7) \bidi@hooktocmd ... . . [2699,](#page-82-2) [2707](#page-83-20), [2709](#page-83-21) \bidi@hooktocmd@i . . . . . . . [2723,](#page-83-22) [2737](#page-83-23) \bidi@ifblank@i . . . . . [2369,](#page-76-4) [2370](#page-76-5), [2372](#page-76-6) \bidi@ifdefmacro . . . . . . . . . . [2375](#page-76-7), [2377](#page-76-8), [2378](#page-76-9), [2379](#page-76-10) \bidi@ifdefparam . . . . . . . . . . [2669](#page-82-11), [2671,](#page-82-12) [2672,](#page-82-13) [2673](#page-82-14) \bidi@ifdefprotected . . . . . . . . [2678](#page-82-15), [2680,](#page-82-16) [2681](#page-82-17), [2682](#page-82-18) \bidi@ifhashcheck . . . [2555,](#page-80-25) [2640](#page-81-2), [2720](#page-83-24) \bidi@ifhashcheck@i  $\ldots$  . [2644](#page-81-3), [2646](#page-81-4) \bidi@ifhashcheck@ii . . . . . . . . [2648](#page-81-5), [2651](#page-81-6), [2652](#page-81-7), [2653](#page-81-8) \bidi@ifpatchable .  $\ldots$  [2544,](#page-79-23) [2546](#page-79-24), [2593](#page-80-26) \bidi@ifpatchable@i  $\cdots$  . [2544](#page-79-23), [2565](#page-80-27) \bidi@ifpattern . . .  $\cdots$  . [2557](#page-80-28), [2656](#page-82-19) \bidi@ifscanable . . . . . . . . . . [2554](#page-79-25), [2575](#page-80-29), [2624](#page-81-9), [2719](#page-83-25) \bidi@info . . . . . . [2419](#page-77-7) \bidi@isloaded [2616](#page-81-10), [10878,](#page-249-3) [10879](#page-249-4), [10880](#page-249-5), [10881](#page-249-6), [10882,](#page-249-7) [10883](#page-249-8), [10884,](#page-249-9) [10885](#page-249-10),

[10886](#page-249-11), [10887](#page-249-12), [10888](#page-249-13), [10889](#page-249-14), [10890](#page-249-15), [10891](#page-249-16), [10892](#page-249-17), [10893](#page-249-18), [10894,](#page-249-19) [10895](#page-249-20), [10896](#page-249-21), [10897](#page-249-22), [10898](#page-249-23), [10899](#page-249-24), [10900](#page-249-25), [10901](#page-249-26), [10902](#page-249-27), [10903](#page-249-28), [10904](#page-249-29), [10905](#page-249-30), [10906](#page-250-1), [10907](#page-250-2), [10908](#page-250-3), [10909](#page-250-4), [10910,](#page-250-5) [10911](#page-250-6), [10912,](#page-250-7) [10913](#page-250-8), [10914,](#page-250-9) [10915](#page-250-10), [10916,](#page-250-11) [10917](#page-250-12), [10918,](#page-250-13) [10919](#page-250-14), [10920](#page-250-15), [10921](#page-250-16), [10922](#page-250-17), [10923](#page-250-18), [10924,](#page-250-19) [10925](#page-250-20), [10926](#page-250-21), [10927](#page-250-22), [10928](#page-250-23), [10929](#page-250-24), [10930](#page-250-25), [10931](#page-250-26), [10932](#page-250-27), [10933](#page-250-28), [10934,](#page-250-29) [10935](#page-250-30), [10936](#page-250-31), [10937](#page-250-32), [10938](#page-250-33), [10939](#page-250-34), [10940](#page-250-35), [10941](#page-250-36), [10942,](#page-250-37) [10943](#page-250-38), [10944,](#page-250-39) [10947](#page-250-40), [10950](#page-250-41), [10953](#page-250-42), [10956](#page-251-0), [10959](#page-251-1), [10962](#page-251-2), [10965](#page-251-3), [10969](#page-251-4), [10972](#page-251-5), [10975,](#page-251-6) [10978](#page-251-7), [10981,](#page-251-8) [10984](#page-251-9), [10987,](#page-251-10) [10990](#page-251-11), [10993](#page-251-12), [10996](#page-251-13), [10999](#page-251-14), [11002](#page-251-15), [11005,](#page-251-16) [11008](#page-252-0), [11011](#page-252-1), [11014](#page-252-2), [11017](#page-252-3), [11020](#page-252-4), [11023,](#page-252-5) [11026](#page-252-6), [11029,](#page-252-7) [11032](#page-252-8), [11035,](#page-252-9) [11038](#page-252-10), [11041](#page-252-11), [11044](#page-252-12), [11047](#page-252-13), [11050](#page-252-14), [11053,](#page-252-15) [11056](#page-253-0), [11059,](#page-253-1) [11062](#page-253-2), [11065,](#page-253-3) [11068](#page-253-4),

 $\overline{1}$ 

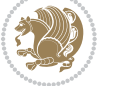

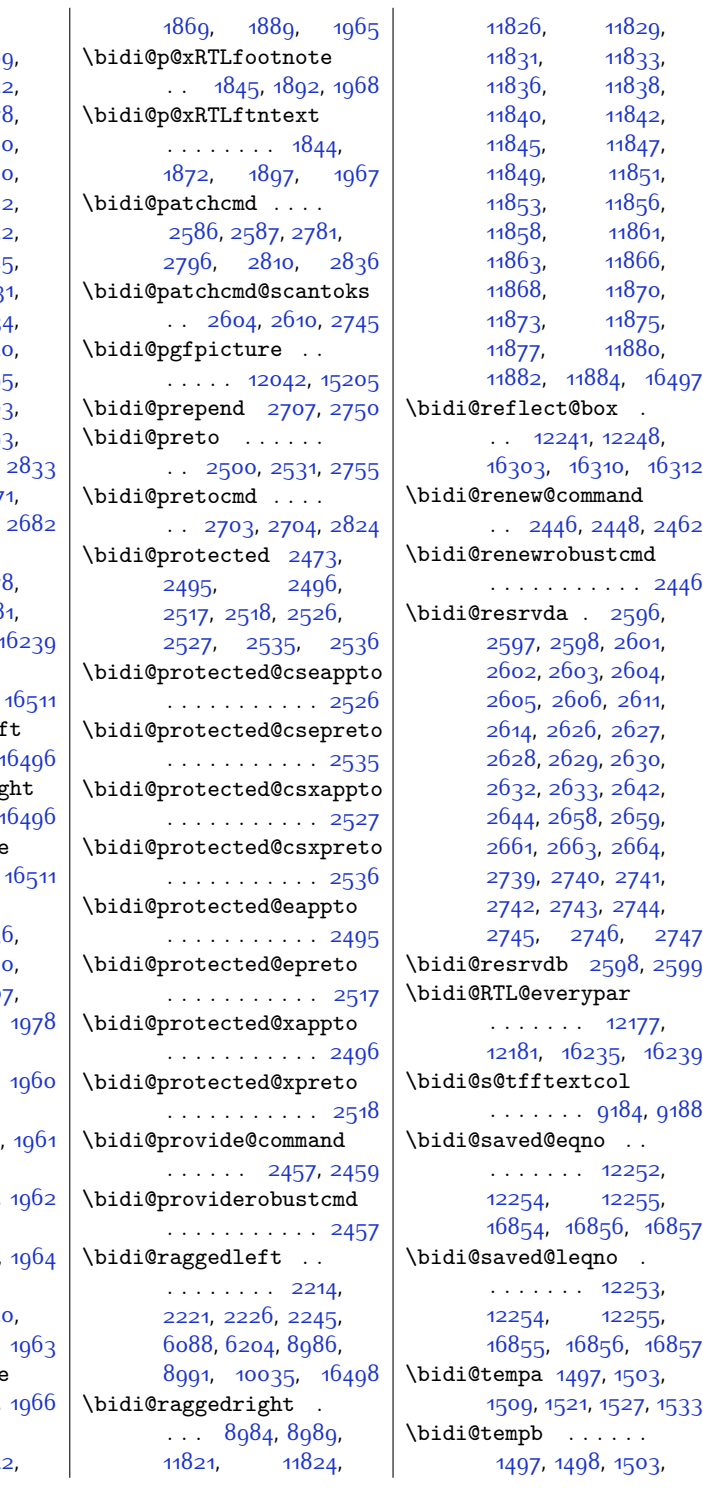

 $\ldots \ldots \ldots$  148 [1491,](#page-58-7) [2421,](#page-77-13) 242  $2446, 2457, 247$  $2446, 2457, 247$  $2446, 2457, 247$  $2446, 2457, 247$  $2482, 2486, 249$  $2482, 2486, 249$  $2482, 2486, 249$  $2482, 2486, 249$ [2495](#page-78-5), [2496](#page-78-17), 250 [2504](#page-78-6), [2508](#page-79-22), [2512](#page-79-26) [2517,](#page-79-18) [2518](#page-79-27), 252 [2523](#page-79-2), [2524,](#page-79-6) 252 [2526](#page-79-3), [2527](#page-79-10), [2531](#page-79-8), [2532](#page-79-4), 253, 253 [2535](#page-79-5), [2536,](#page-79-12) [2540](#page-79-28), [2586](#page-80-30), [2685,](#page-82-20) 269 [2703](#page-82-21), [2752,](#page-83-3) 276 [2766](#page-84-13), [2778,](#page-84-7) 279  $2807, 2821,$  $2807, 2821,$  $2807, 2821,$ \bidi@notblank 237 [2379](#page-76-10), [2673](#page-82-14), \bidi@o@everypar . .  $\ldots \ldots$  1217 [12180,](#page-276-22) 1218 [16238](#page-359-26), \bidi@orig@leftline  $.16508, 16510,$  $.16508, 16510,$  $.16508, 16510,$  $.16508, 16510,$  $.16508, 16510,$ \bidi@orig@raggedlef [16493](#page-364-15), [16495,](#page-364-16) \bidi@orig@raggedrig [16494](#page-364-18), [16495,](#page-364-16) \bidi@orig@rightline  $. 16509, 16510,$  $. 16509, 16510,$  $. 16509, 16510,$  $. 16509, 16510,$  $. 16509, 16510,$ \bidi@p@ftn . . . . . . [1790](#page-64-10), [1853,](#page-65-11) 185 [1857,](#page-65-13) [1859,](#page-65-14) 186 [1862](#page-65-16), [1863](#page-65-17), 186 [1870](#page-66-8), [1873,](#page-66-9) \bidi@p@ftntext . . .  $\therefore$  [1837,](#page-65-18) [1855](#page-65-19), \bidi@p@LTRftntext  $\ldots$  [1838](#page-65-20), [1858,](#page-65-21) \bidi@p@RTLftntext  $\ldots$  [1839](#page-65-22), [1861](#page-65-23), \bidi@p@xfootnote .  $\ldots$  [1841](#page-65-6), [1876,](#page-66-10) \bidi@p@xftntext . .  $\ldots \ldots \ldots$  [1840](#page-65-7) [1866](#page-66-11), [1881](#page-66-12), \bidi@p@xLTRfootnote  $\ldots$  [1843](#page-65-2), [1884](#page-66-13), \bidi@p@xLTRftntext

\bidi@newrobustcmd

 $\ldots \ldots \ldots$  184

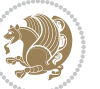

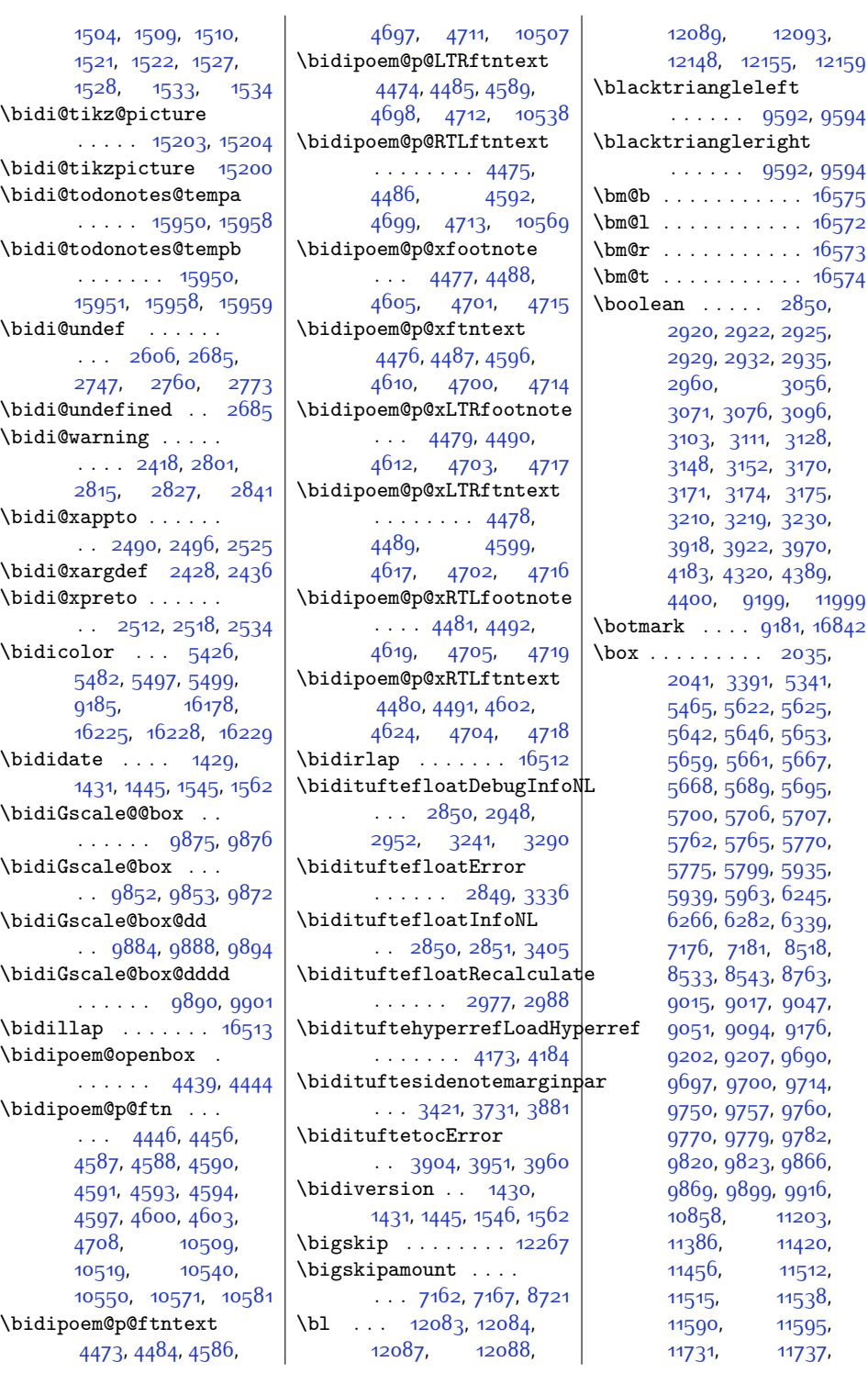

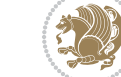

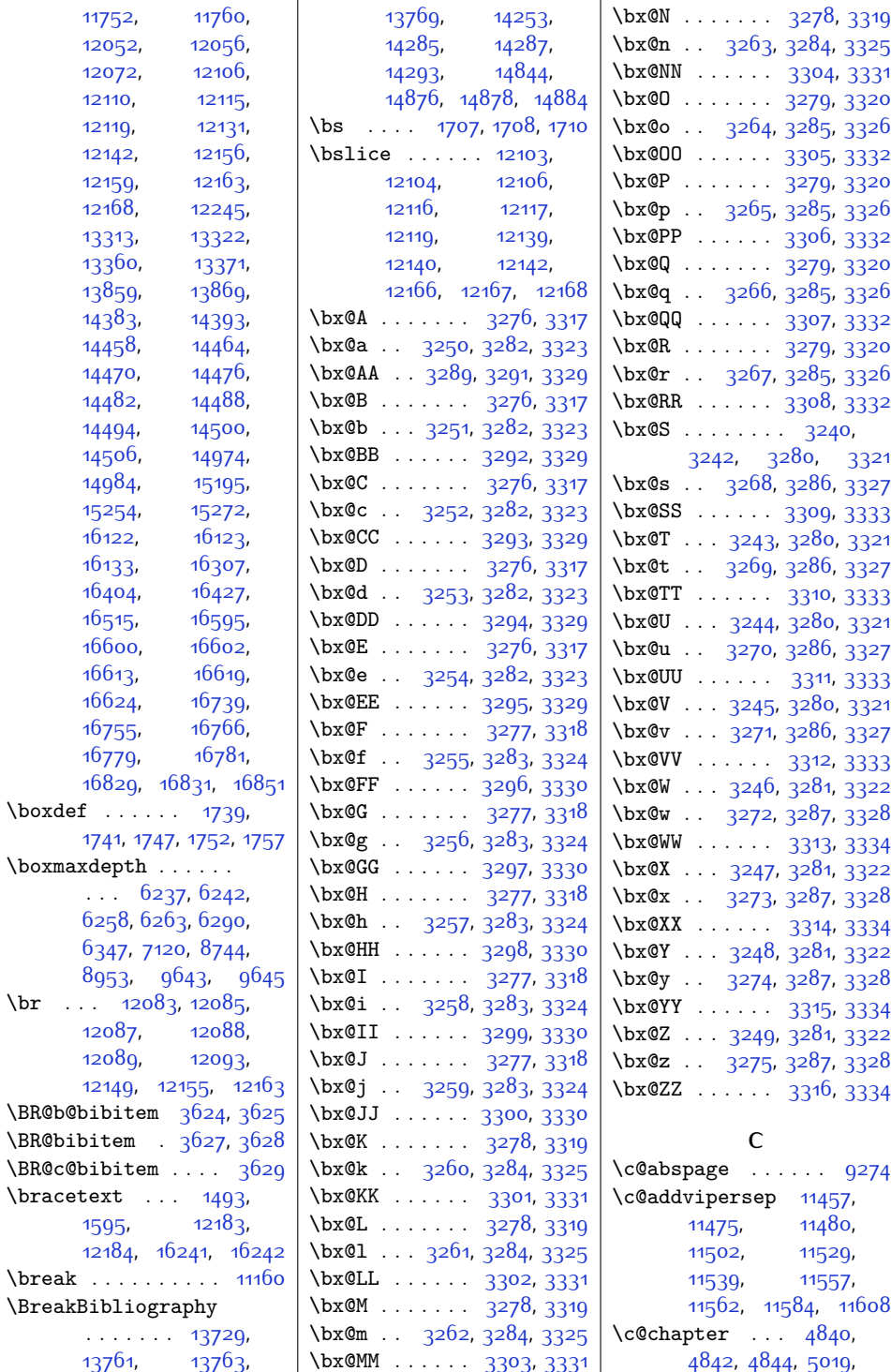

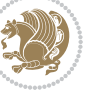

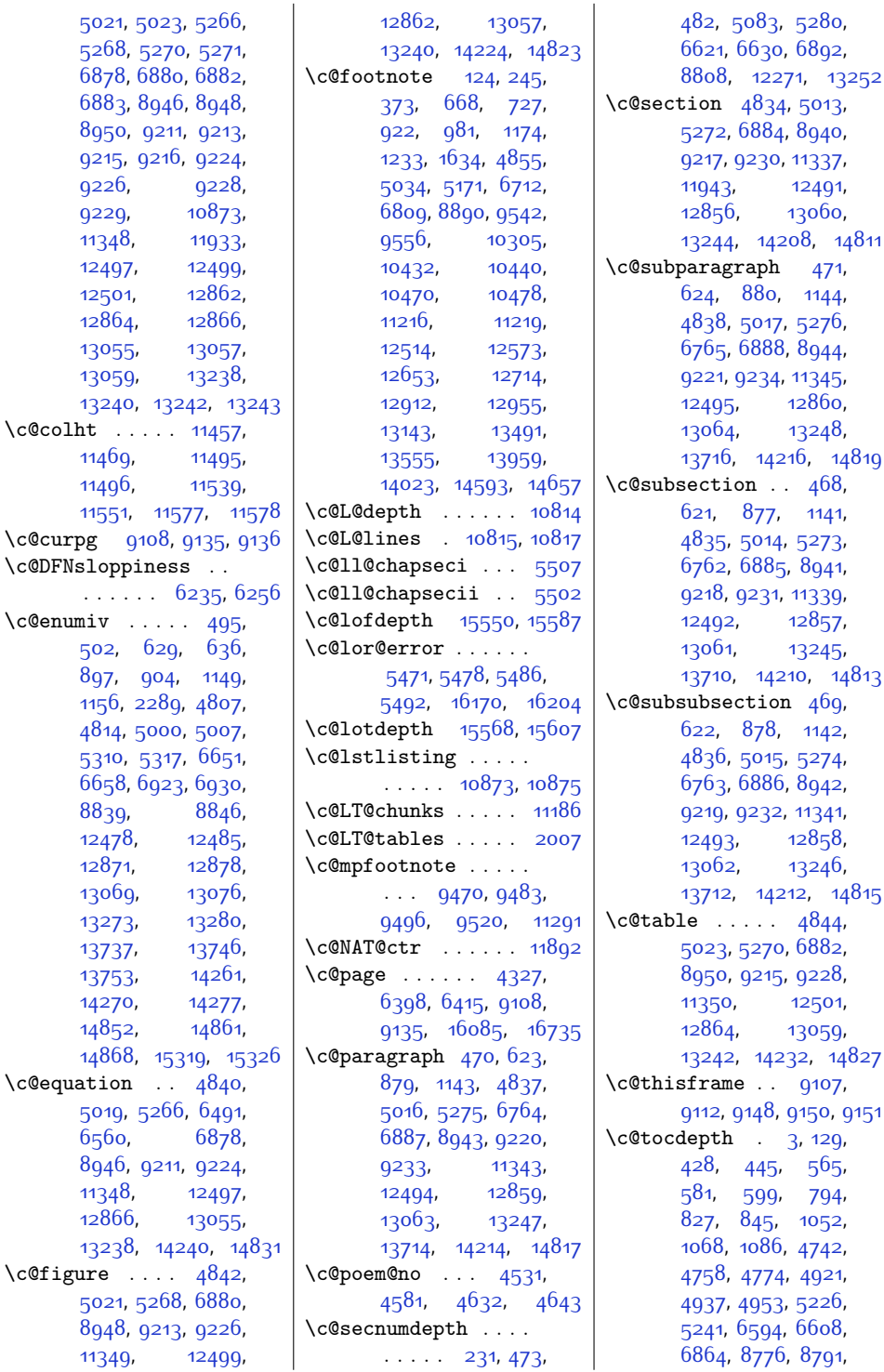

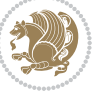

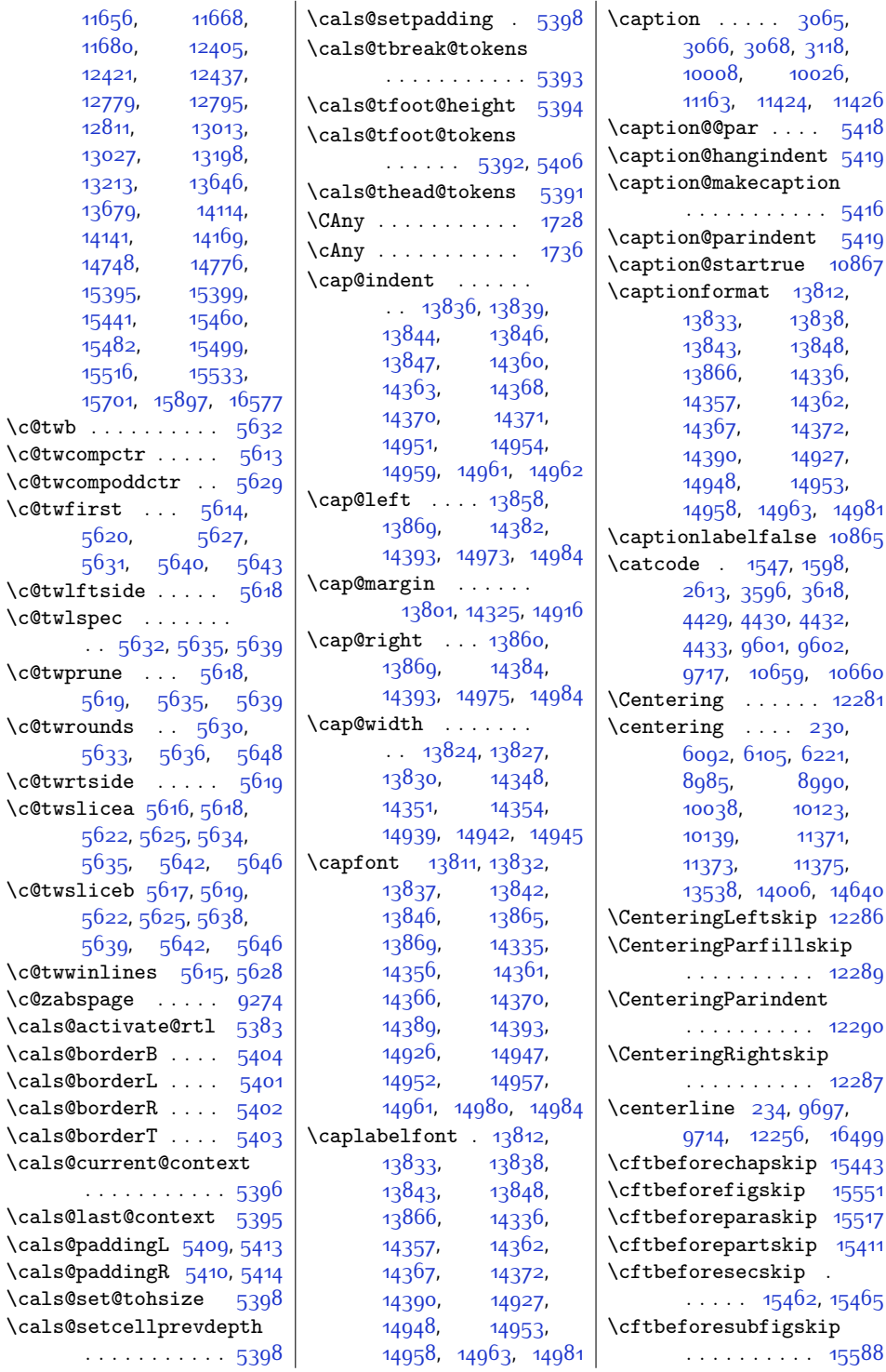

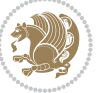

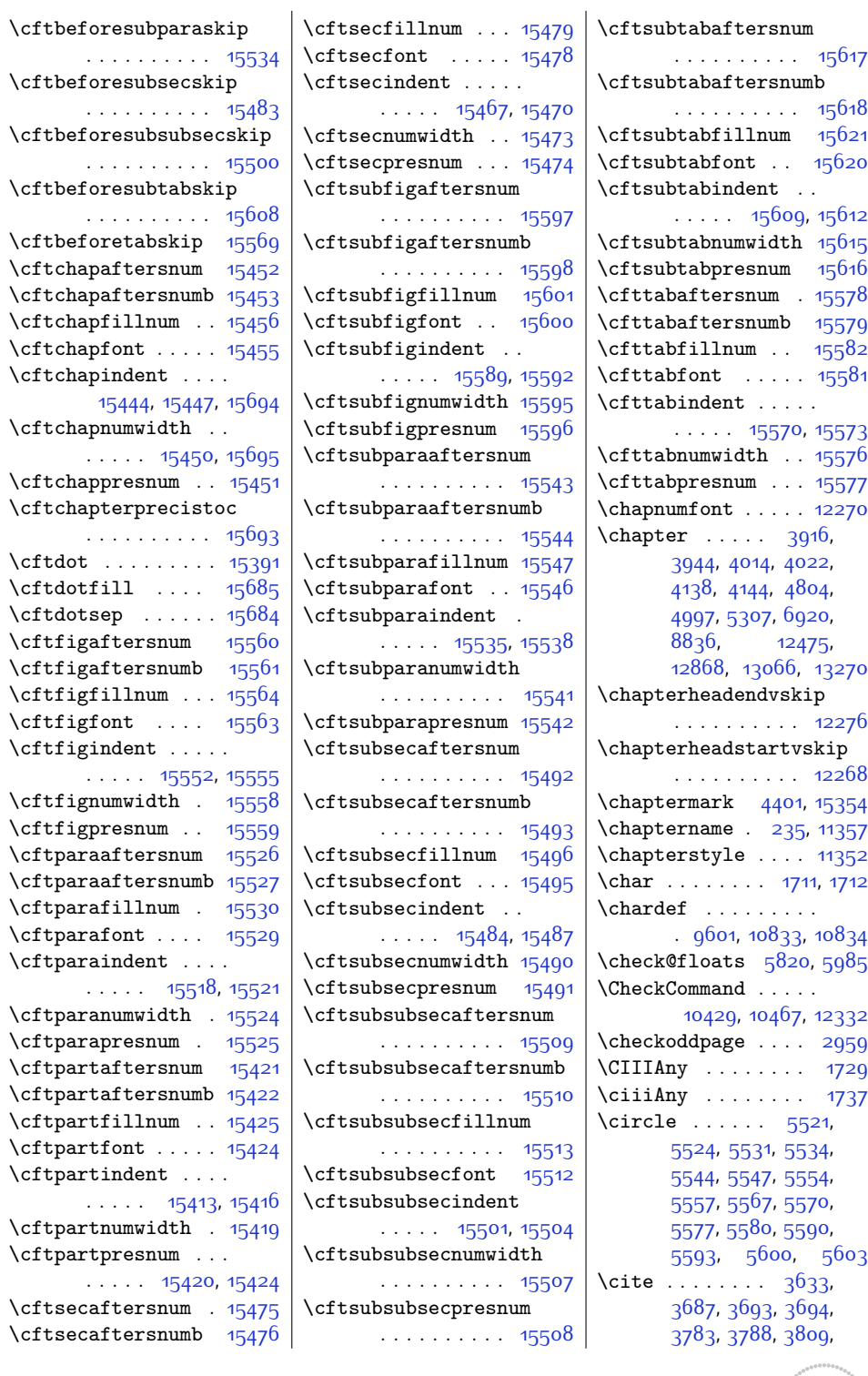

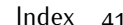

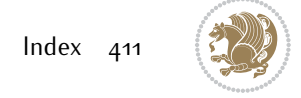

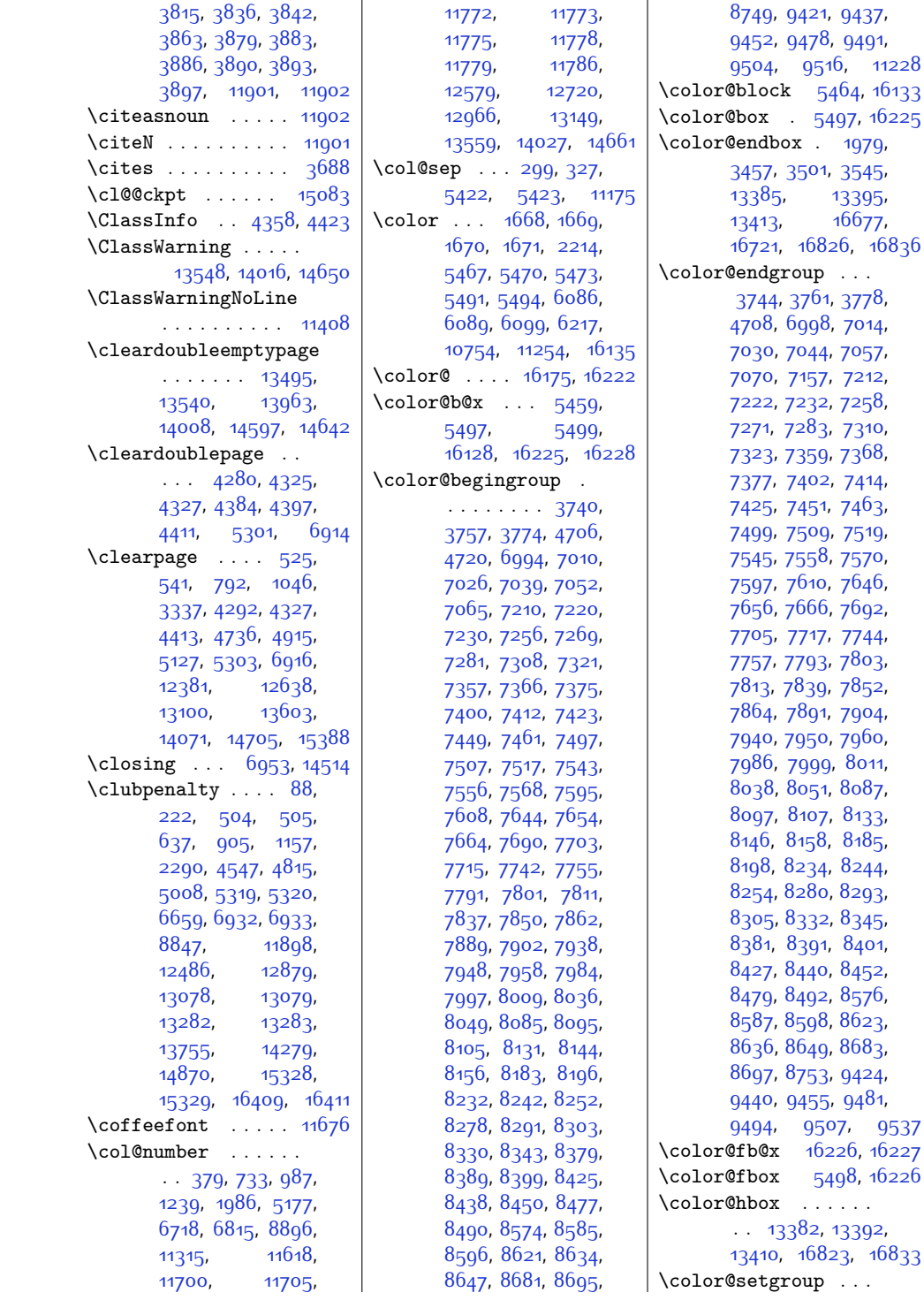

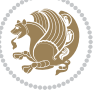

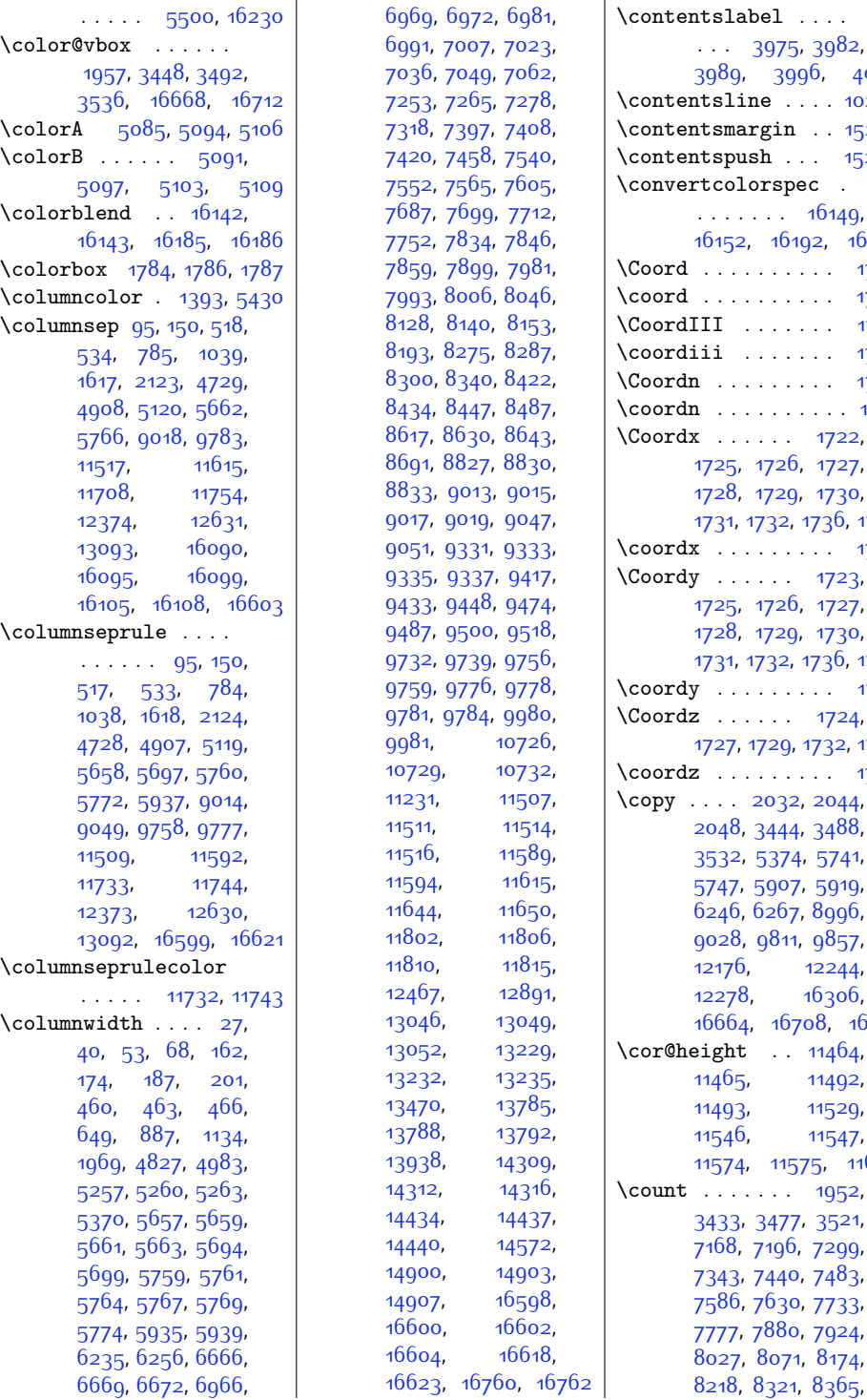

 $\mathtt{abel}$  .... [3975,](#page-108-7) [3982](#page-108-8), ), [3996](#page-108-10), [4003](#page-109-6)  $\mathbf{ine}$  .... [10243](#page-236-6)  $\argin . 15294$  $\argin . 15294$  $\texttt{ush}$  . . .  $\overline{15268}$  $\overline{15268}$  $\overline{15268}$  $\verb|lorspec|$  . . . . . . . . [16149](#page-357-13), 2, [16192](#page-358-10), [16195](#page-358-11)  $\cdots$  . . . . . . [1725](#page-63-17)  $\cdots$  . . . . . . [1730](#page-63-18)  $\ldots$  . . . . . [1727](#page-63-19)  $\ldots$  . . . . . [1732](#page-63-20)  $\ldots \ldots$  . [1726](#page-63-21) . . . . . . . . [1731](#page-63-22)  $\cdots$  . [1722](#page-63-23), [1725](#page-63-17), [1726,](#page-63-21) [1727](#page-63-19), [1728](#page-63-13), [1729](#page-63-15), [1730](#page-63-18), [1732,](#page-63-20) [1736,](#page-63-14) [1737](#page-63-16)  $\ldots \ldots$  . . . [1733](#page-63-24) \Coordy . . . . . . [1723](#page-63-25), [1725](#page-63-17), [1726,](#page-63-21) [1727](#page-63-19), [1728](#page-63-13), [1729](#page-63-15), [1730](#page-63-18), [1732,](#page-63-20) [1736,](#page-63-14) [1737](#page-63-16) \coordy . . . . . . . . . [1734](#page-63-26)  $\cdots$  . [1724](#page-63-27), [1727](#page-63-19), [1729,](#page-63-15) [1732](#page-63-20), [1737](#page-63-16) \coordz . . . . . . . . . [1735](#page-63-28) [2032](#page-69-6), [2044](#page-69-4), <sup>3</sup>, [3444,](#page-97-7) 34<sup>88</sup>, <sup>2</sup>, [5374,](#page-137-20) [5741](#page-145-14), [5907](#page-148-6), [5919](#page-148-7), [6267,](#page-155-19) [8996](#page-210-17),  $8, 9811, 9857,$  $8, 9811, 9857,$  $8, 9811, 9857,$  $8, 9811, 9857,$  $8, 9811, 9857,$ [12176,](#page-276-27) [12244](#page-277-12), [12278](#page-278-16), [16306](#page-360-8), 4, [16708,](#page-368-6) [16771](#page-369-21)  $\frac{\overline{6}}{2}$  . . [11464](#page-261-1),  $5,$  [11492](#page-261-3), 3, [11529](#page-262-8), 5, [11547](#page-263-13), [11574](#page-263-4), [11575,](#page-263-14) [11608](#page-264-12)  $\cdots$  . [1952](#page-67-10), 3, 34<mark>77</mark>, [3521](#page-99-7), , [7196,](#page-174-23) [7299](#page-176-22), [7343](#page-177-23), [7440,](#page-179-23) [7483](#page-180-18), <sup>5</sup>, [7630](#page-183-16), [7733](#page-185-19), [7880,](#page-188-19) [7924](#page-189-17),

Index 413

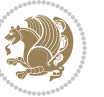

[8321,](#page-197-18) [8365](#page-198-19),

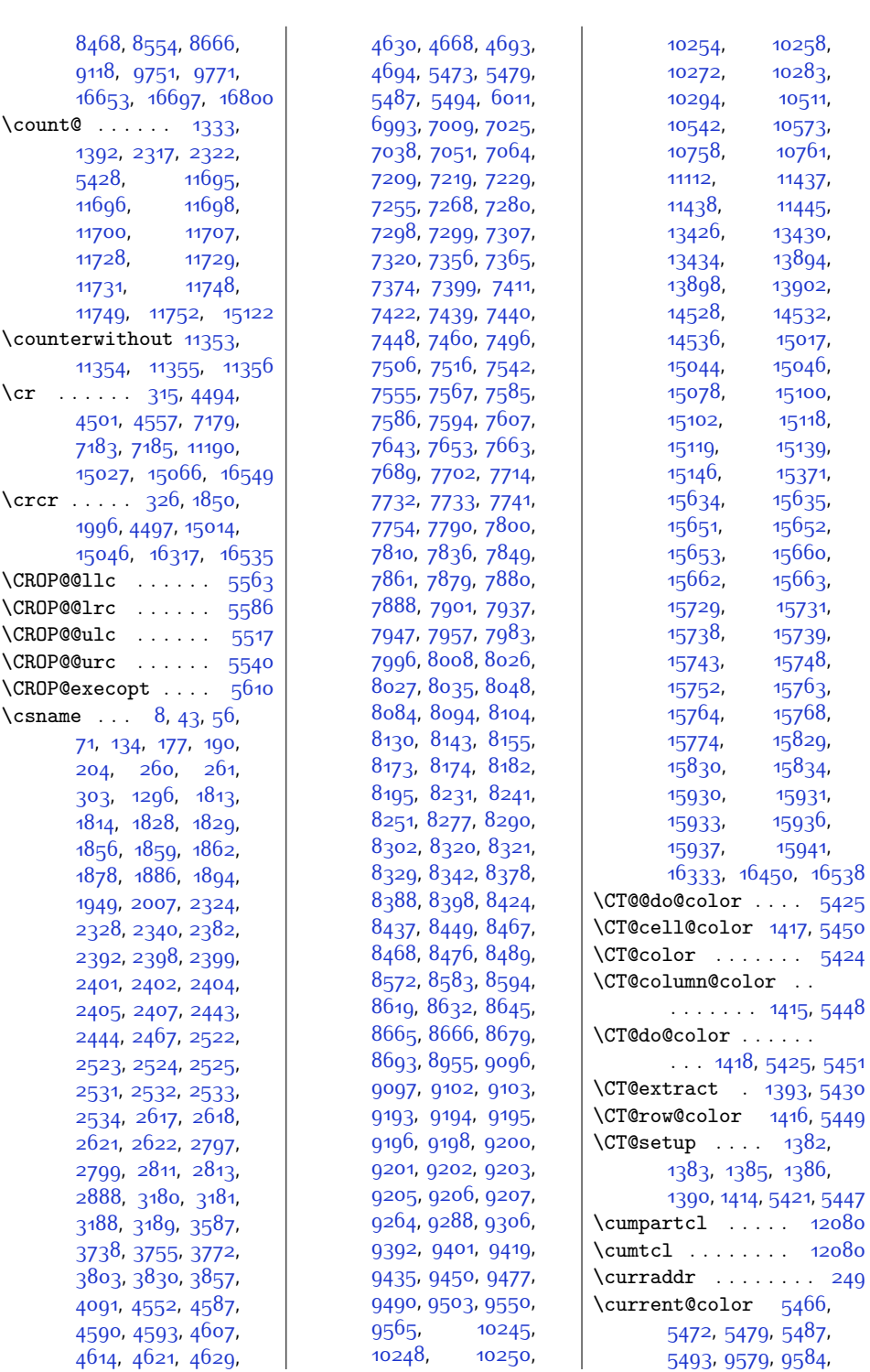

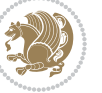

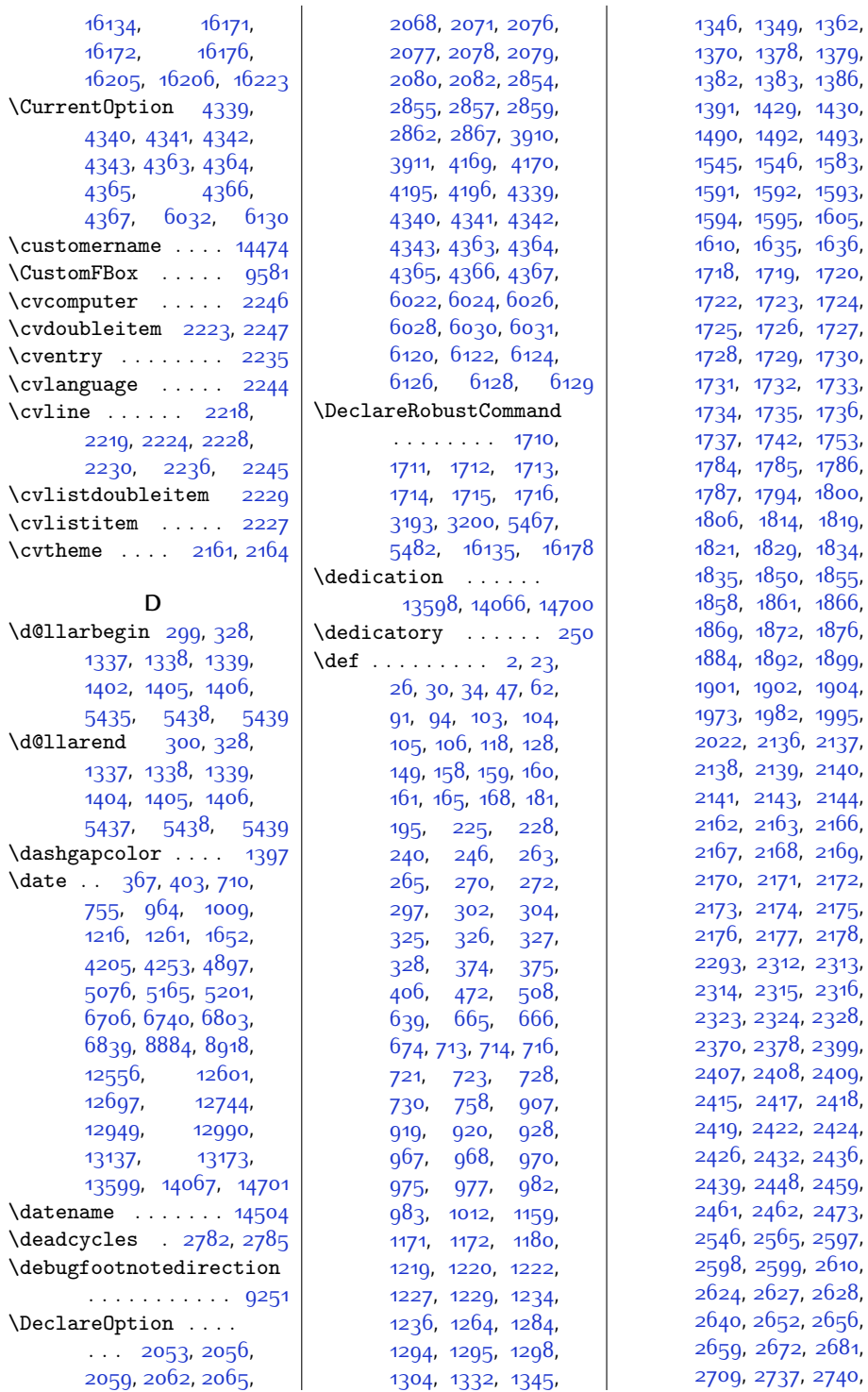

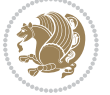

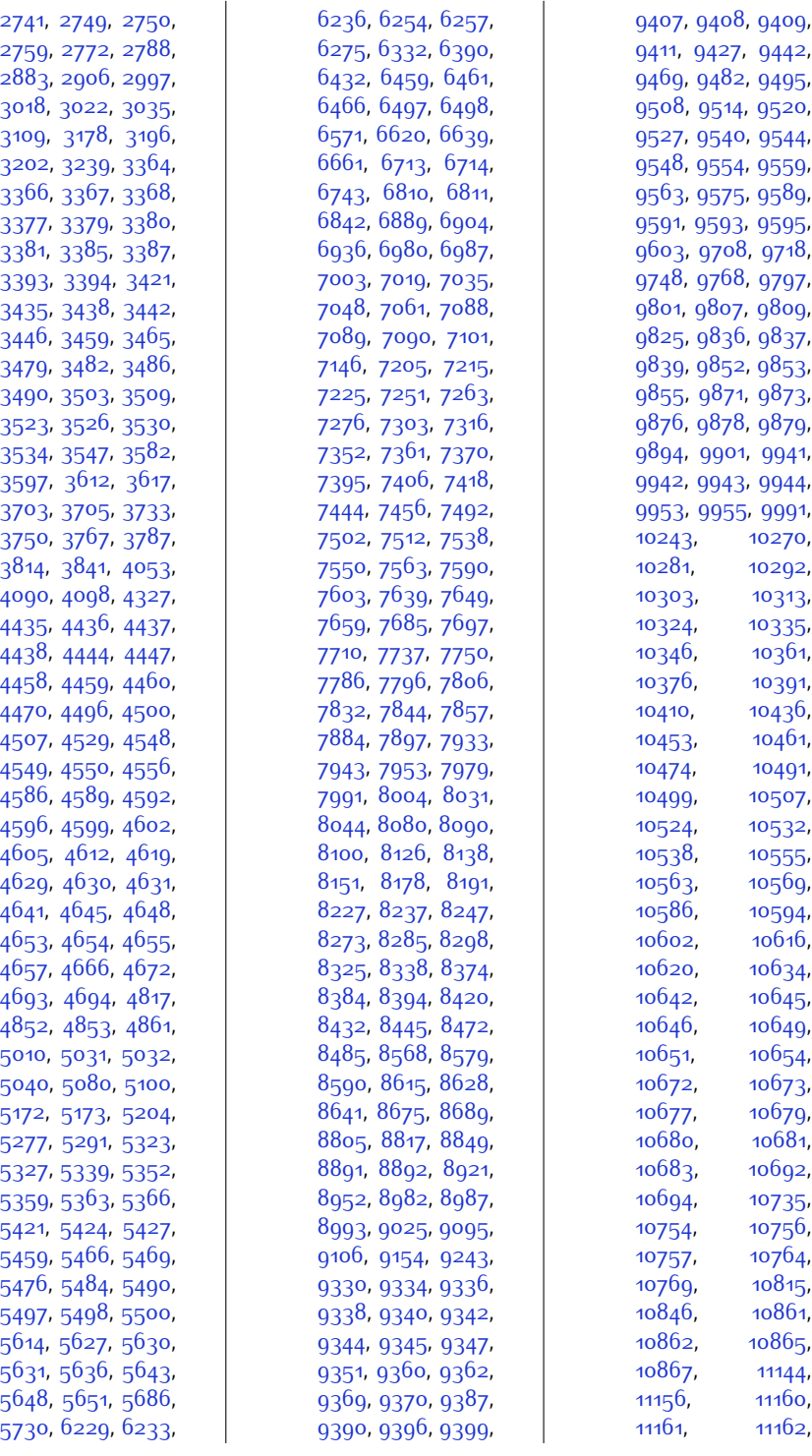

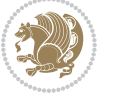

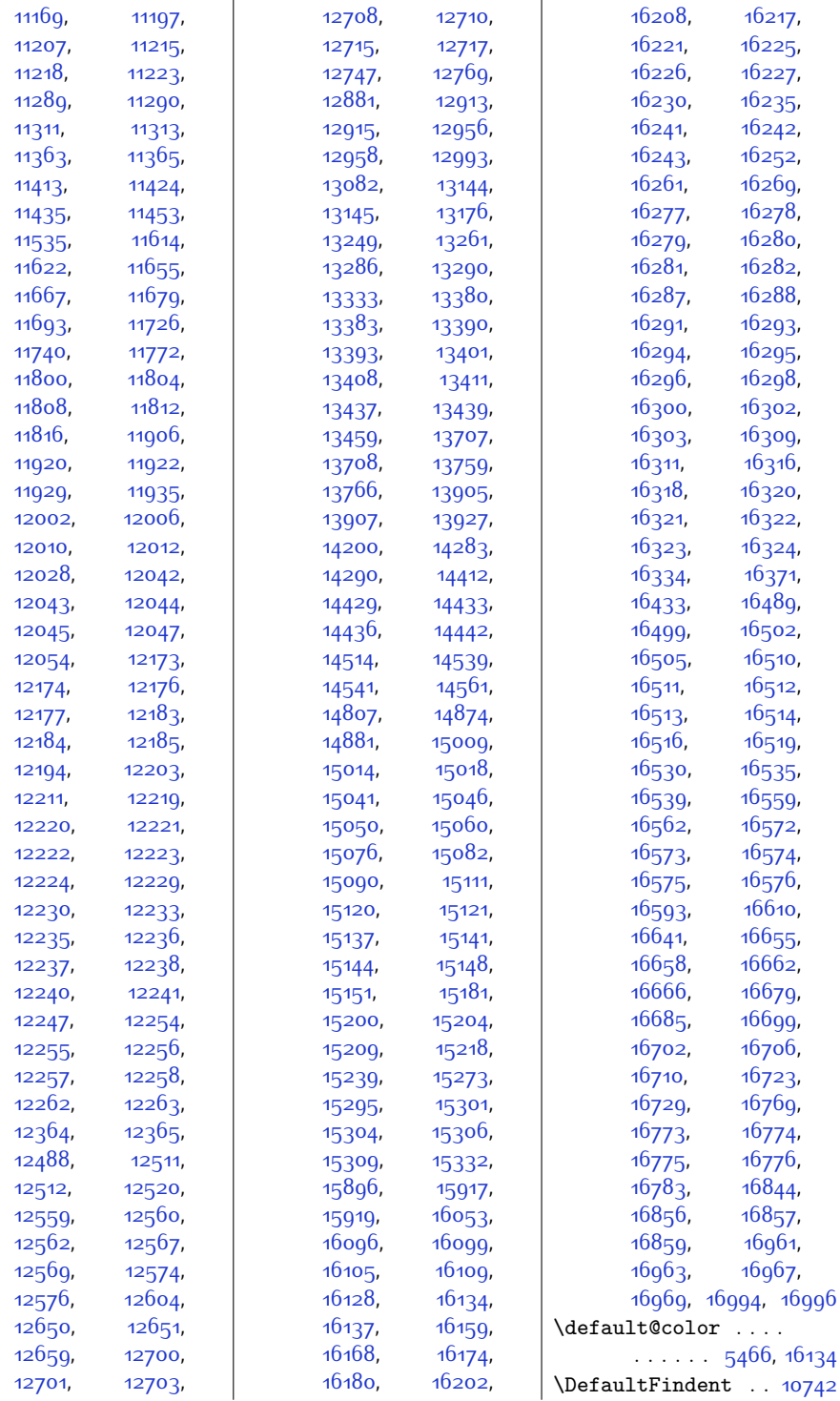

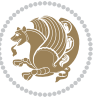

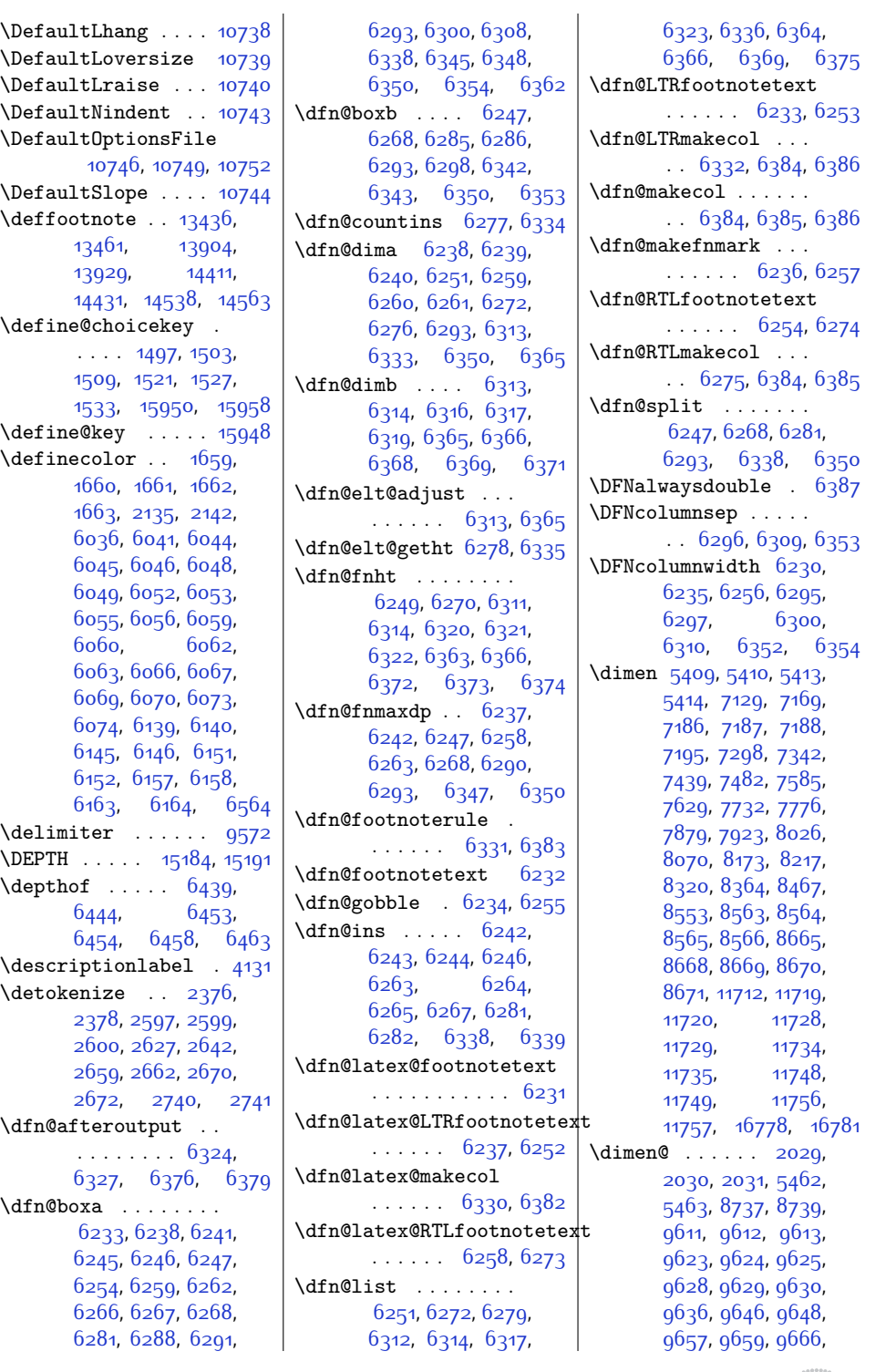

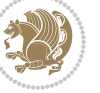

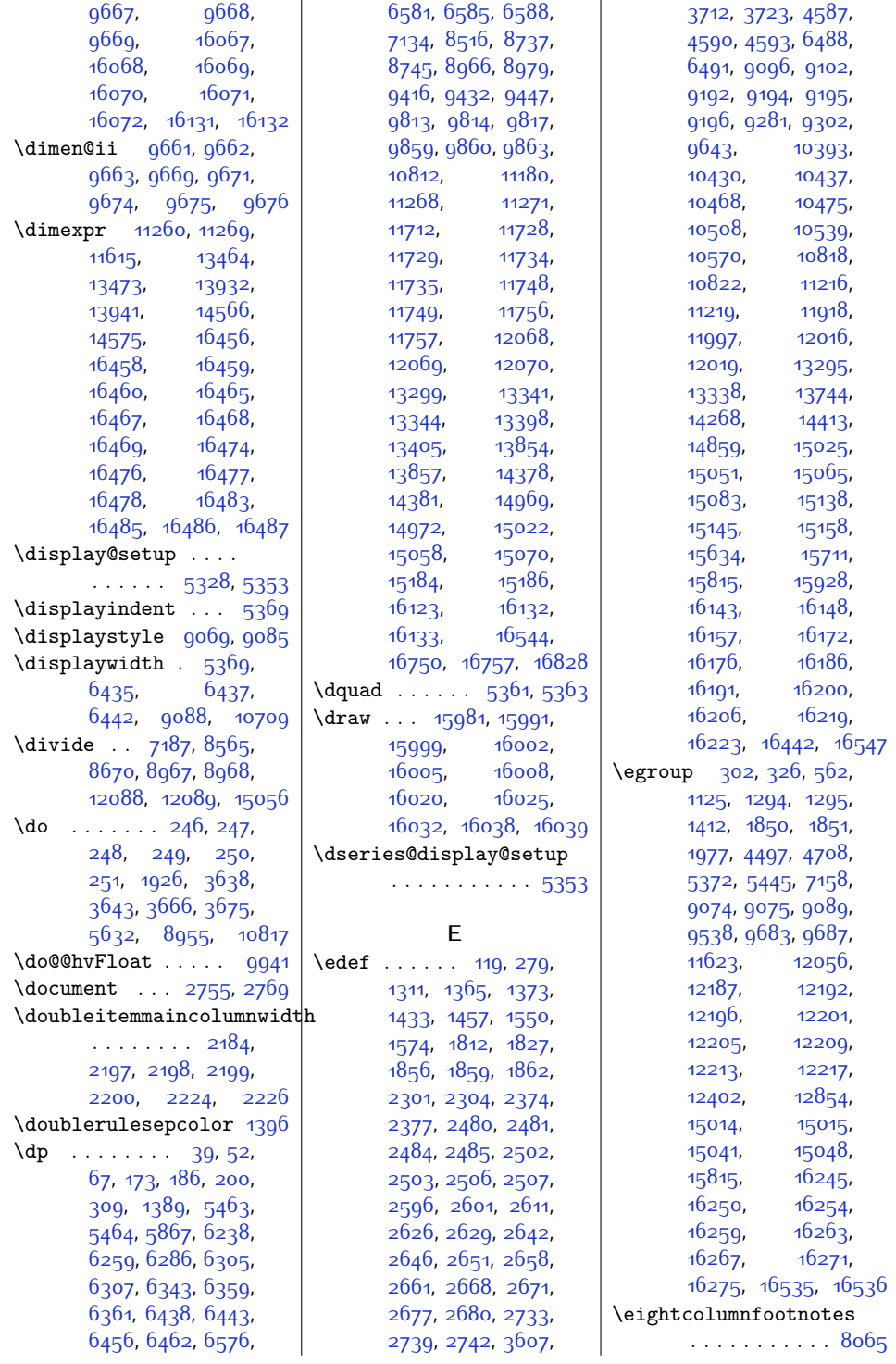

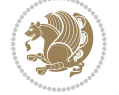

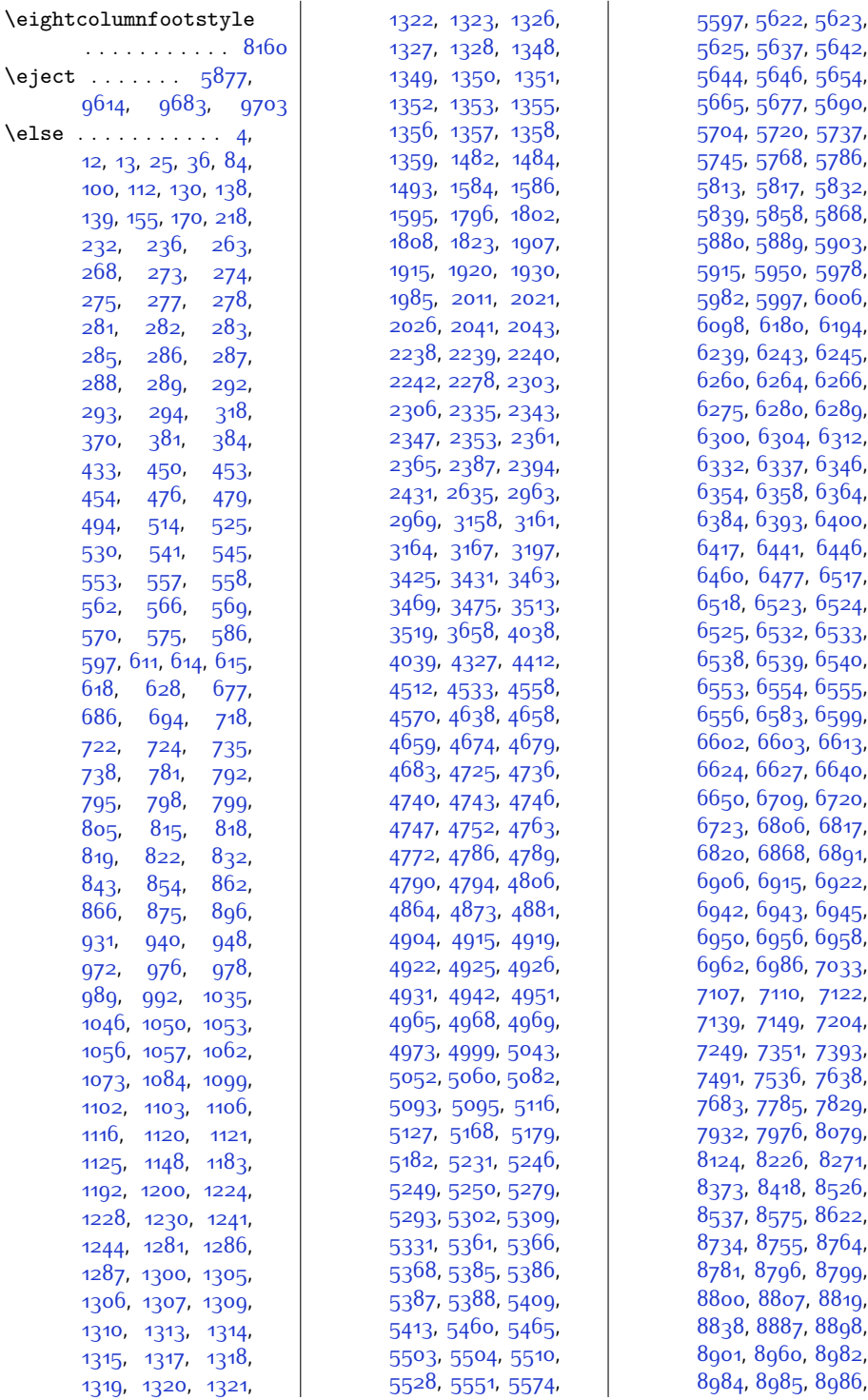

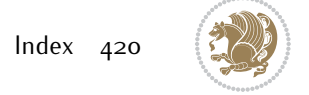

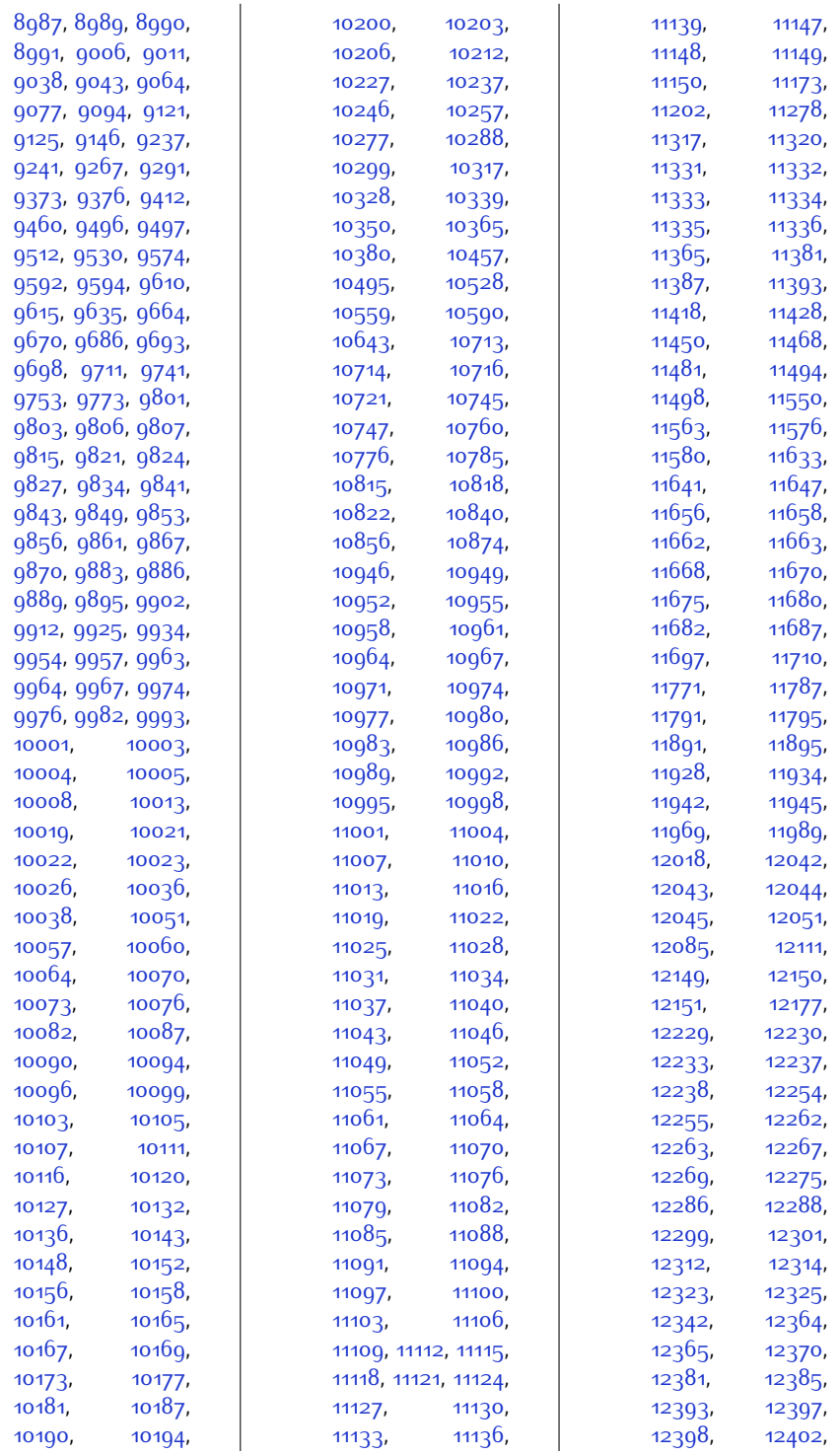

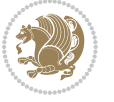

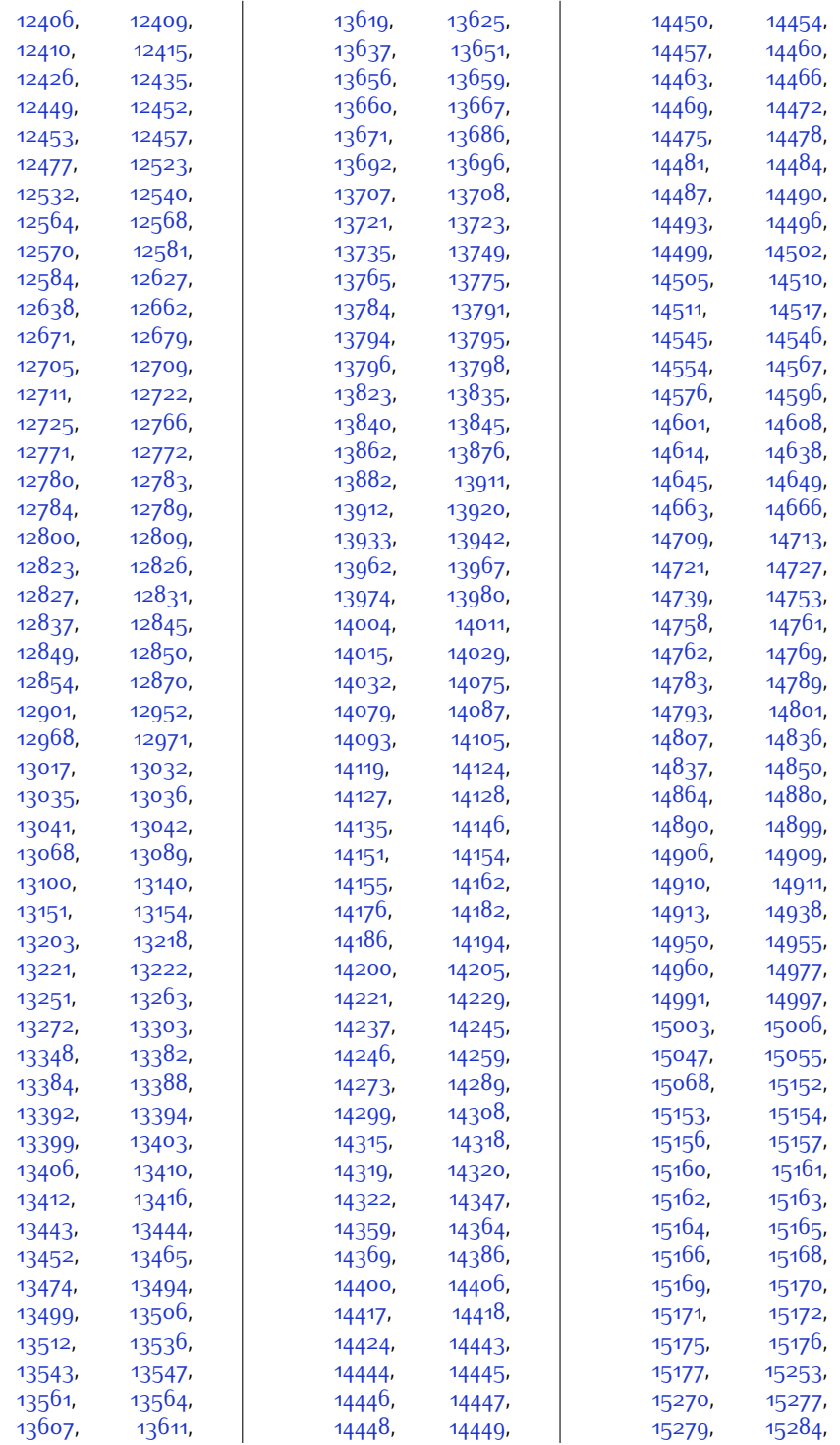

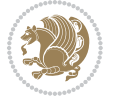

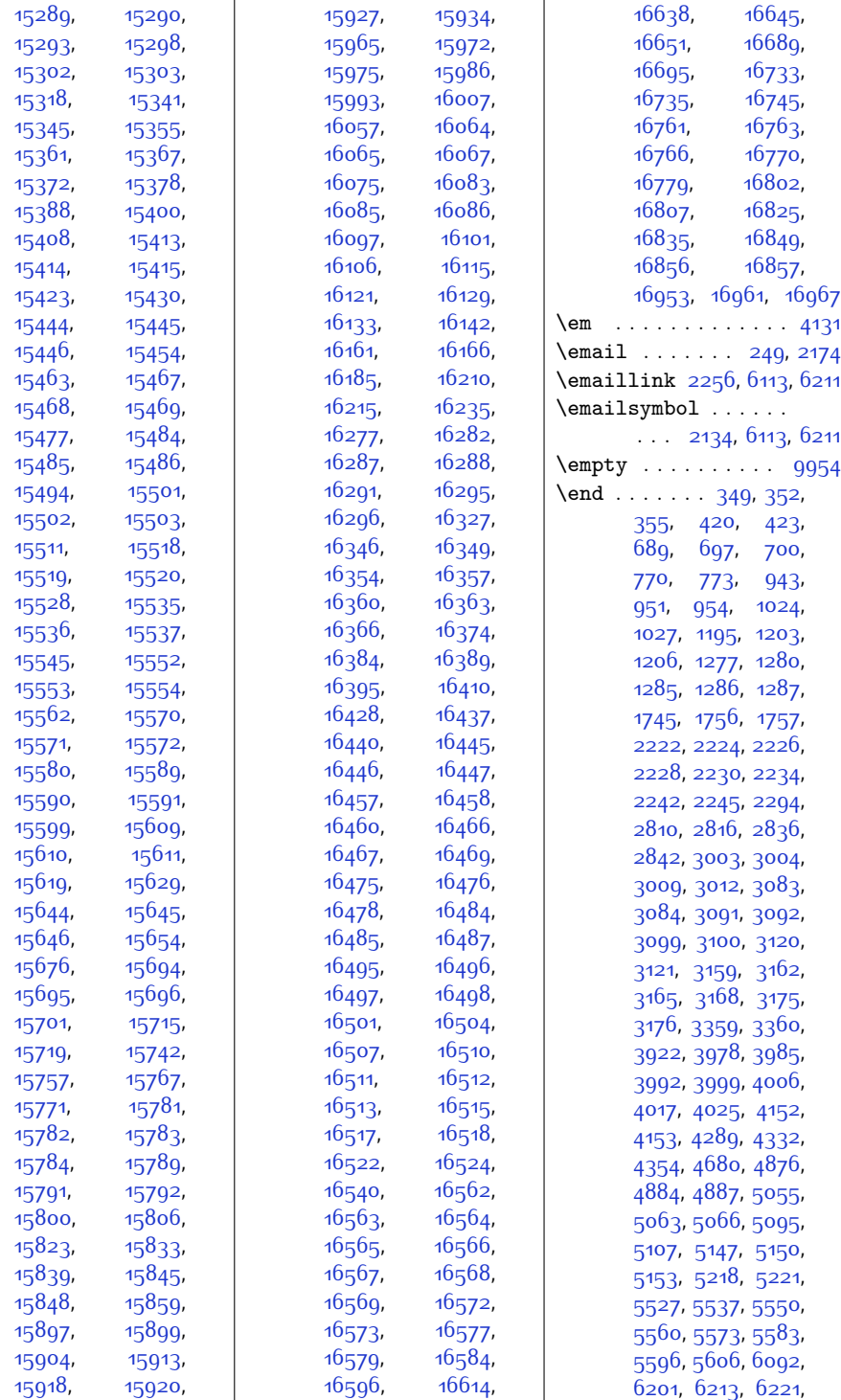

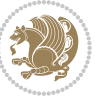

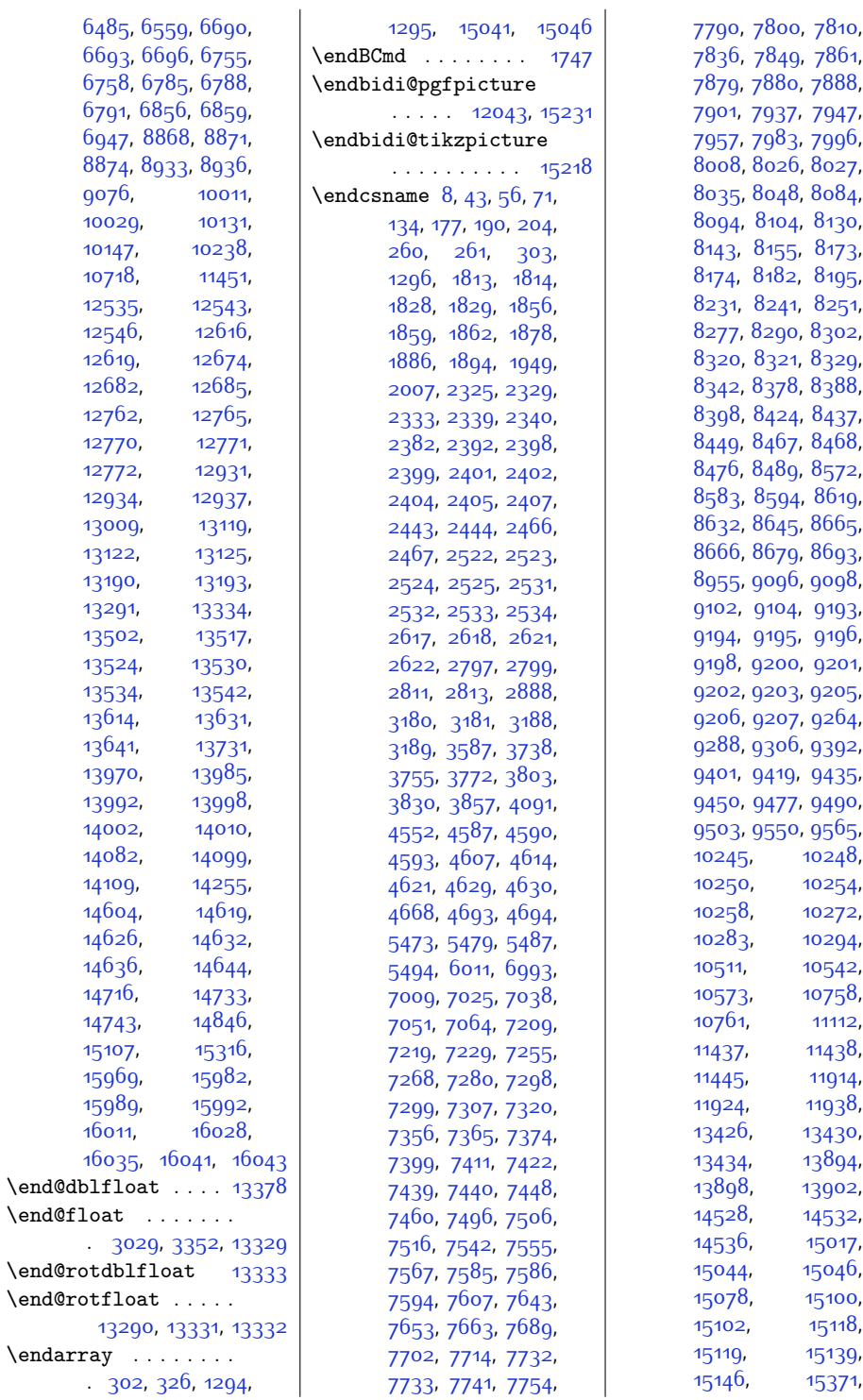

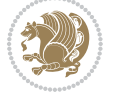

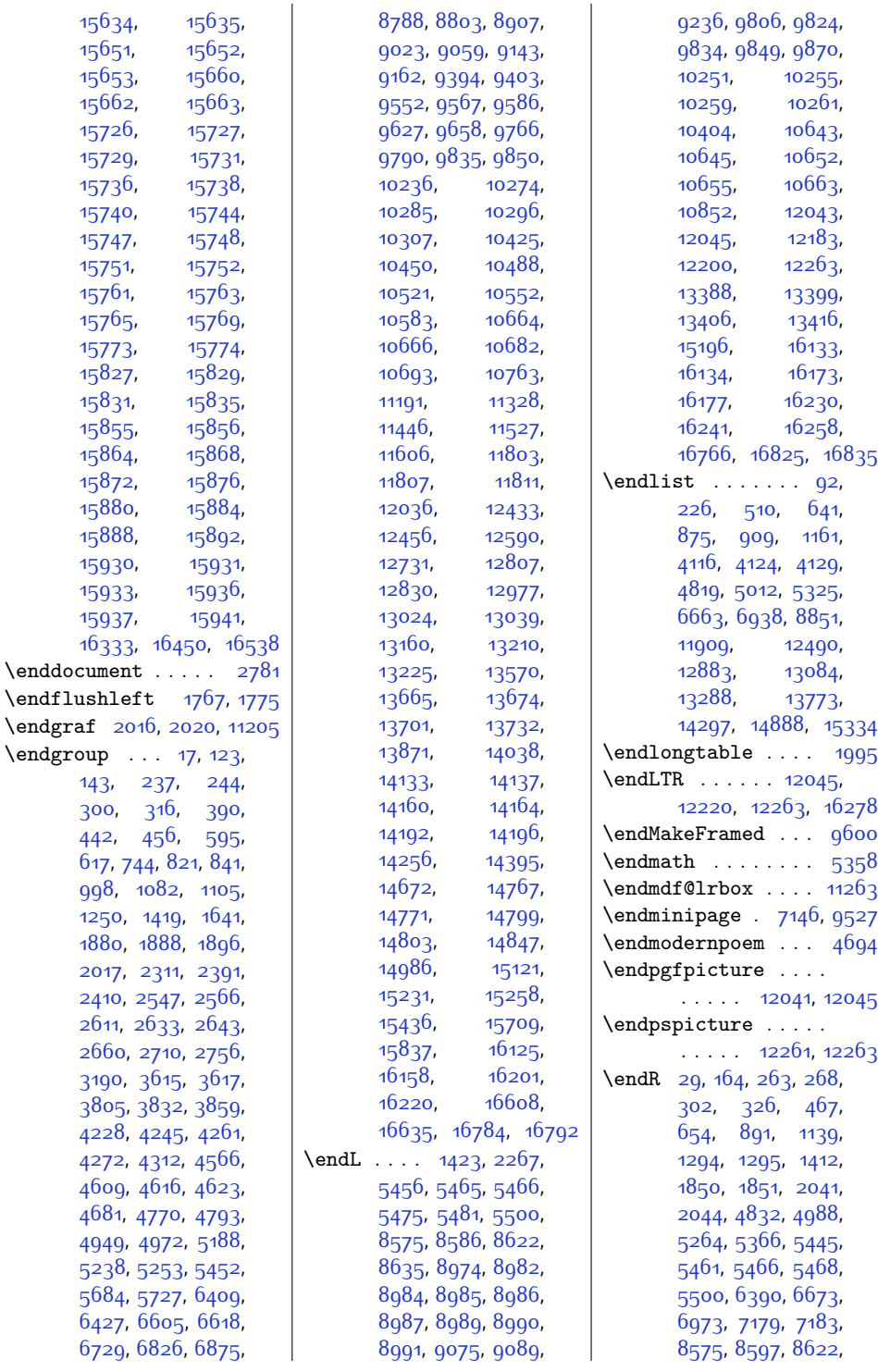

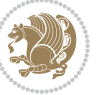

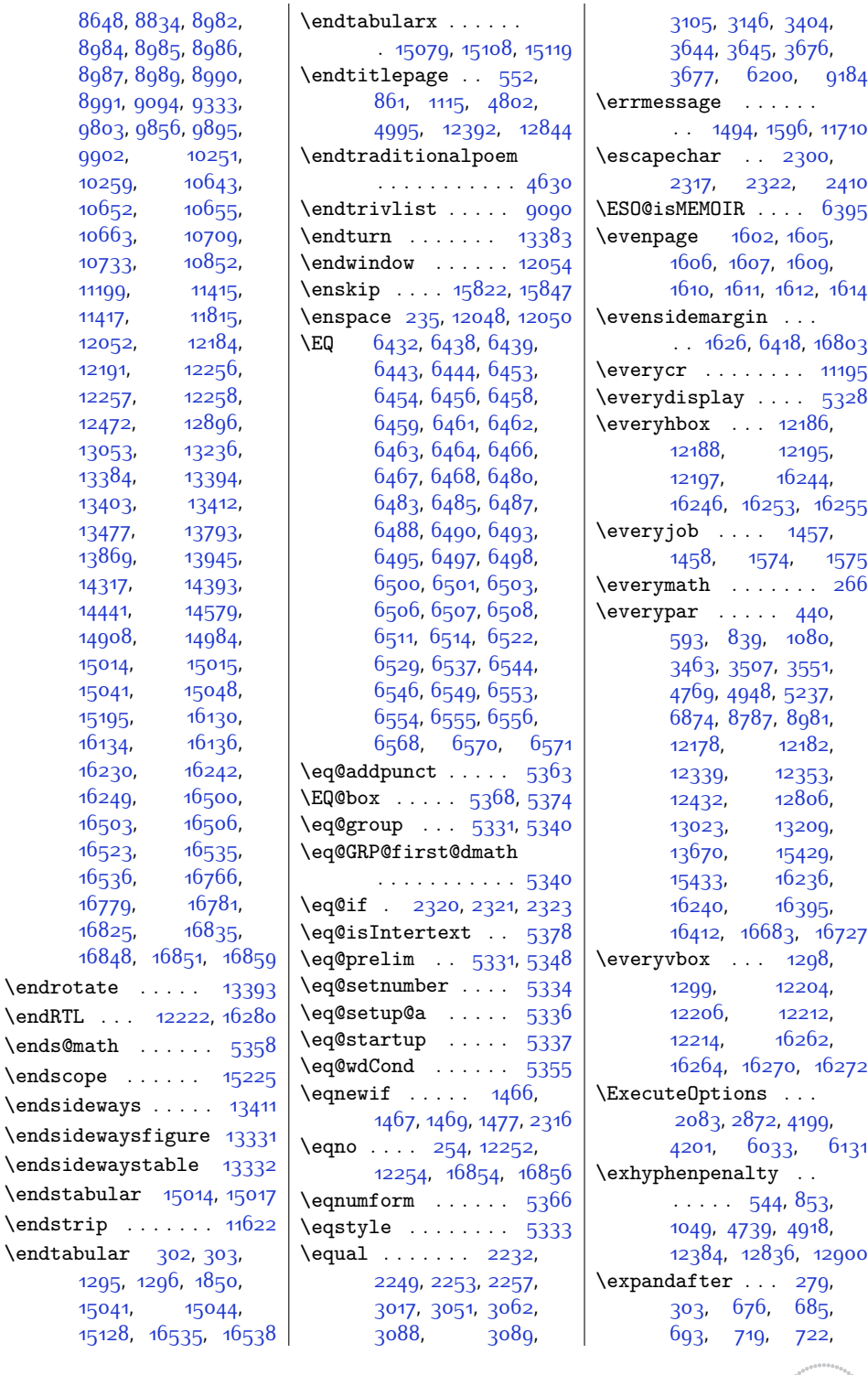

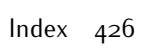

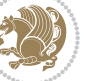

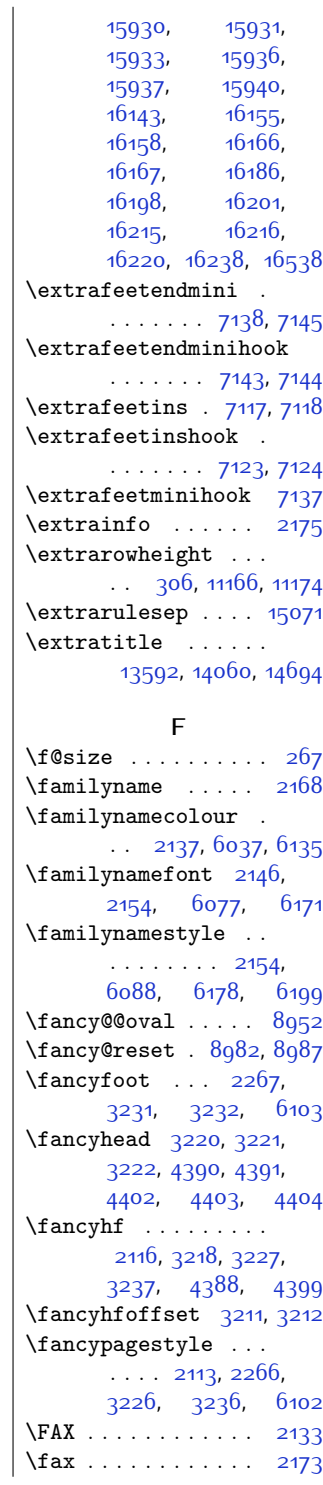

 $15930$ 

 $15931$ 

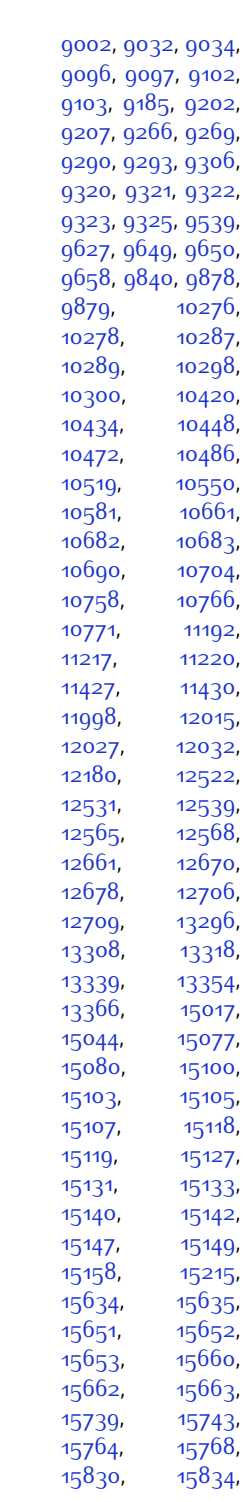

,

,

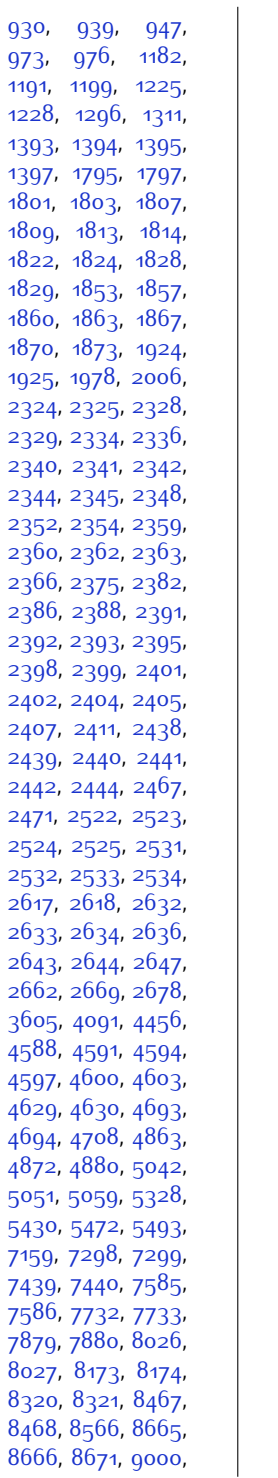

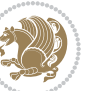

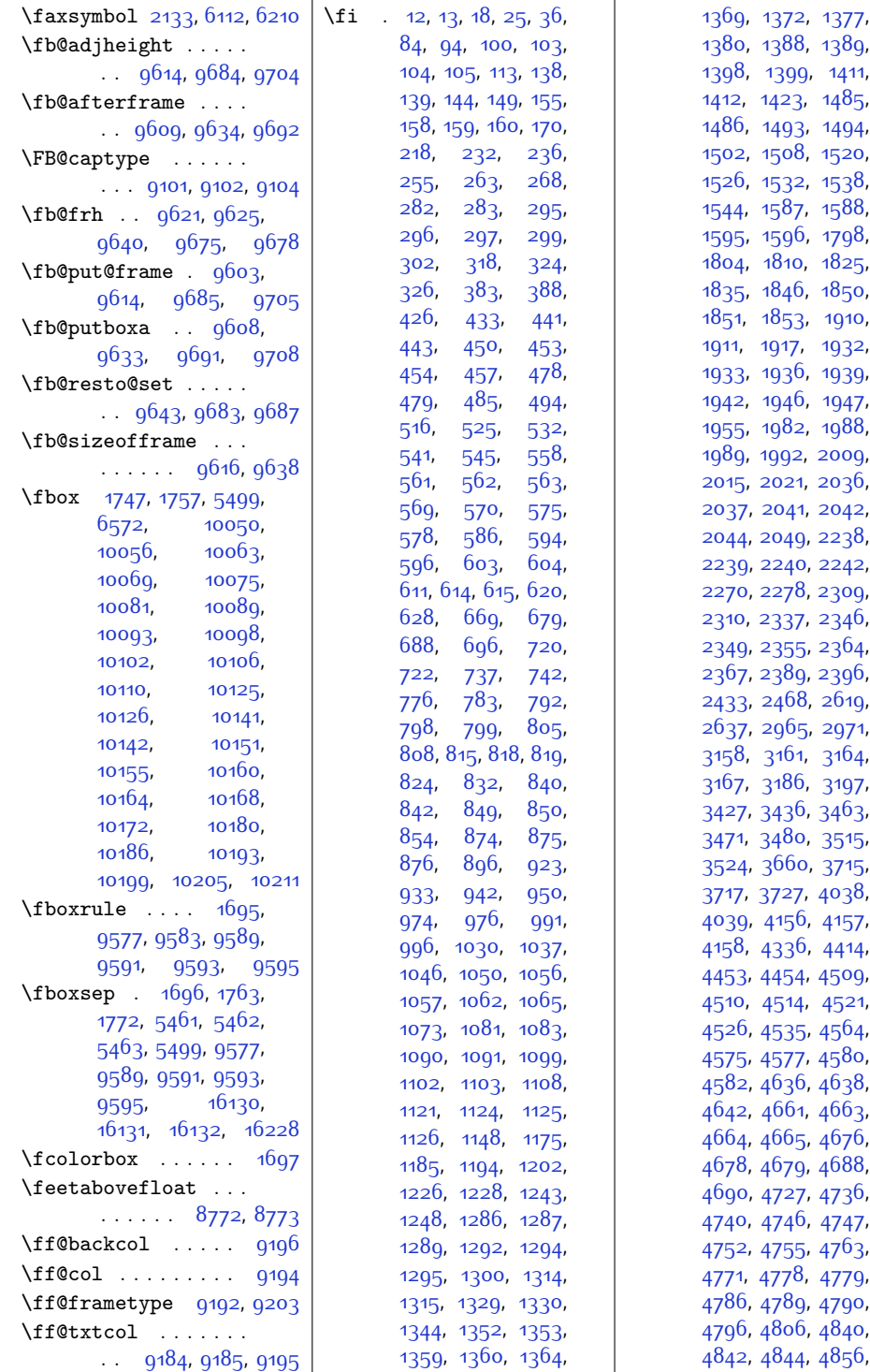

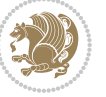

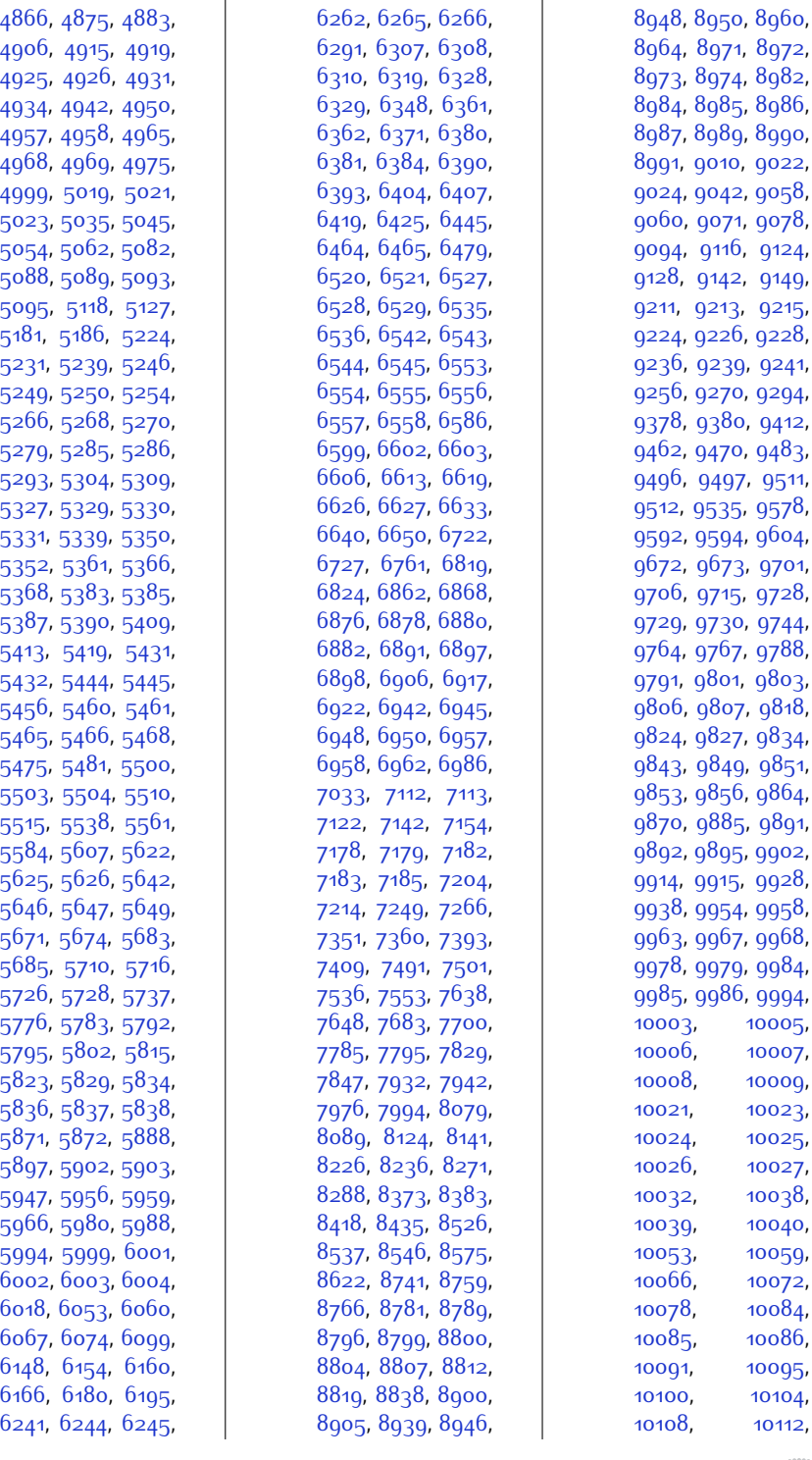

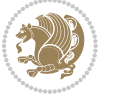

,

,

,

,

,

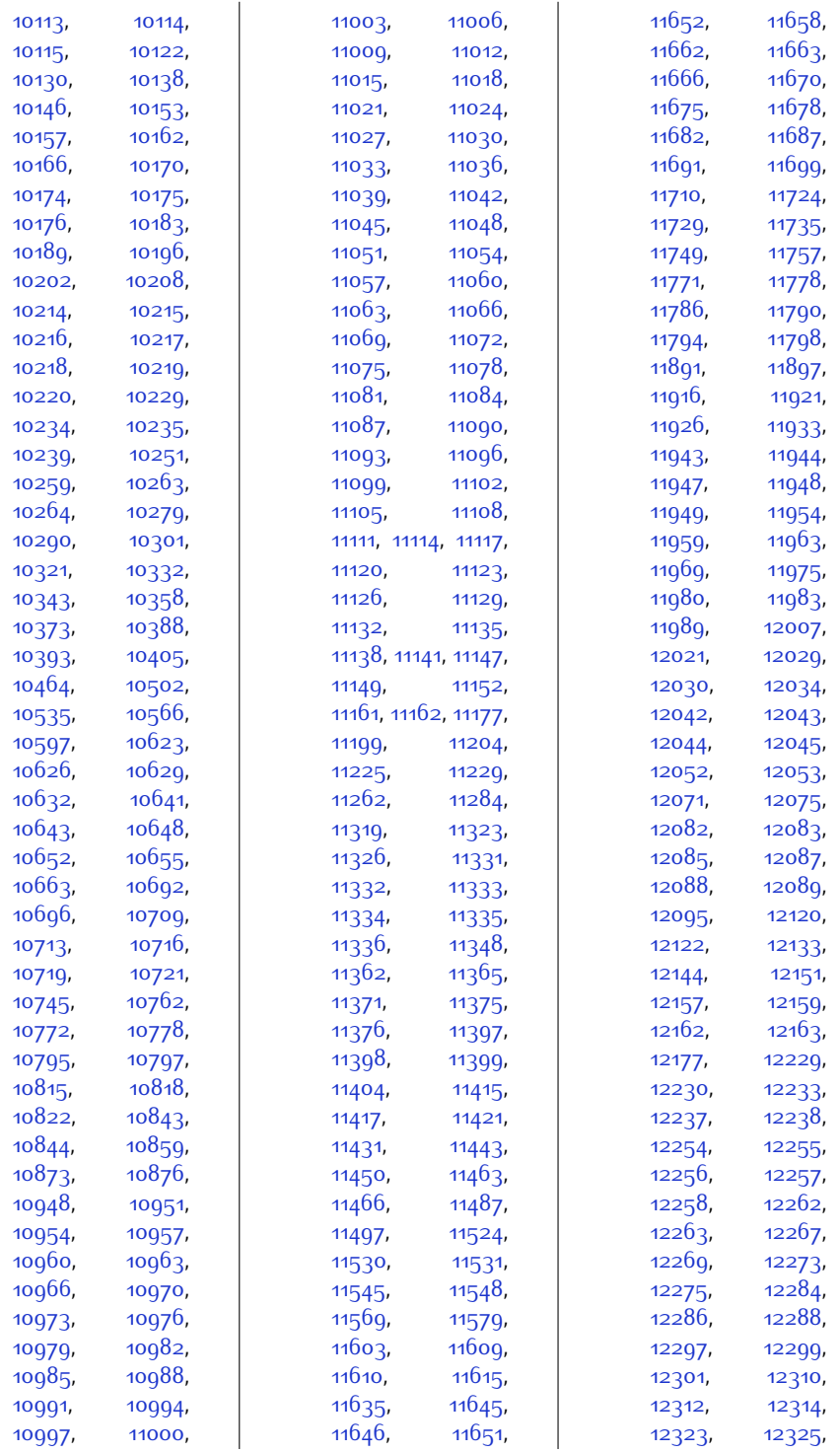

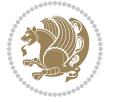

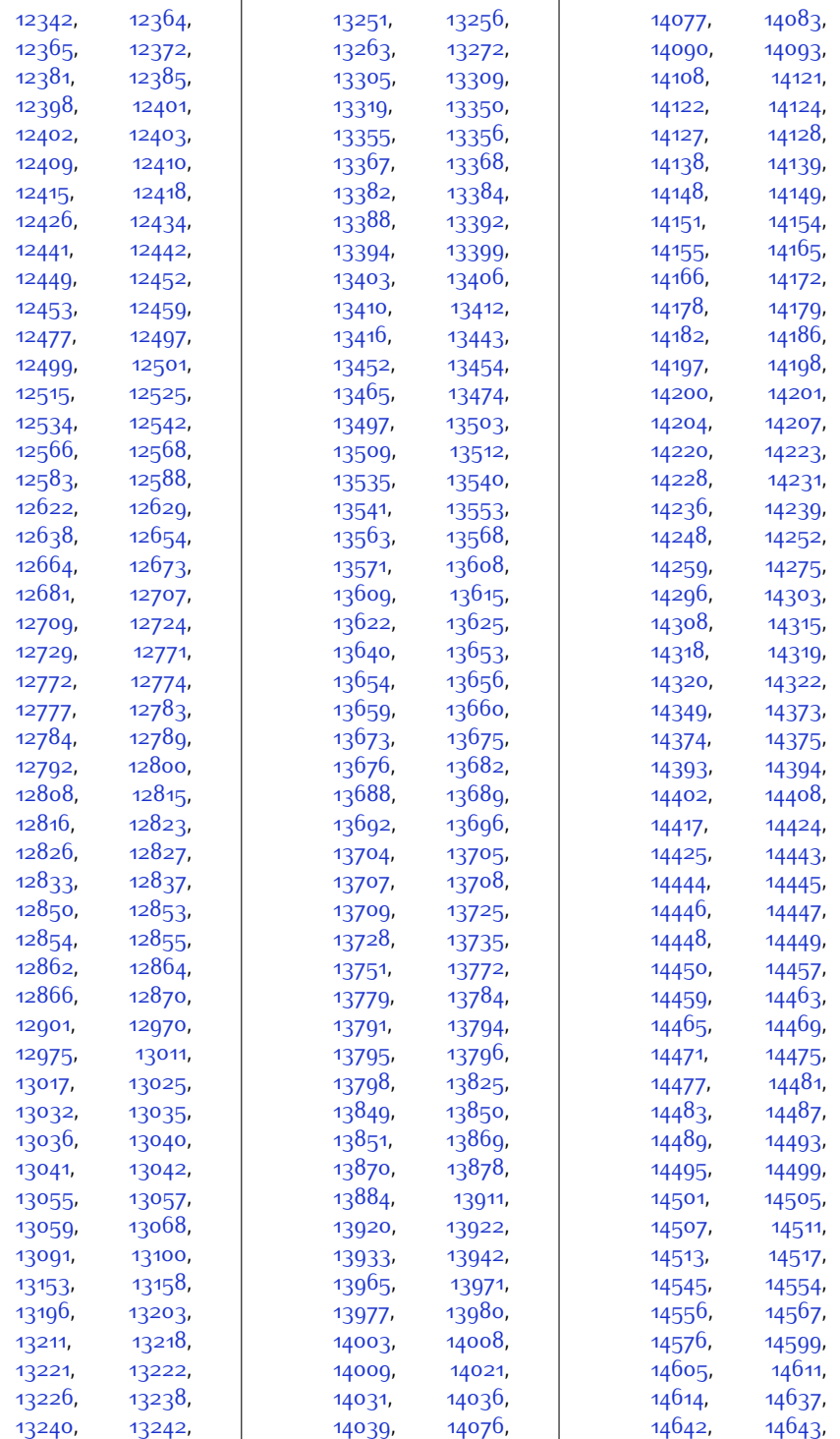

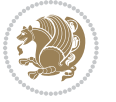
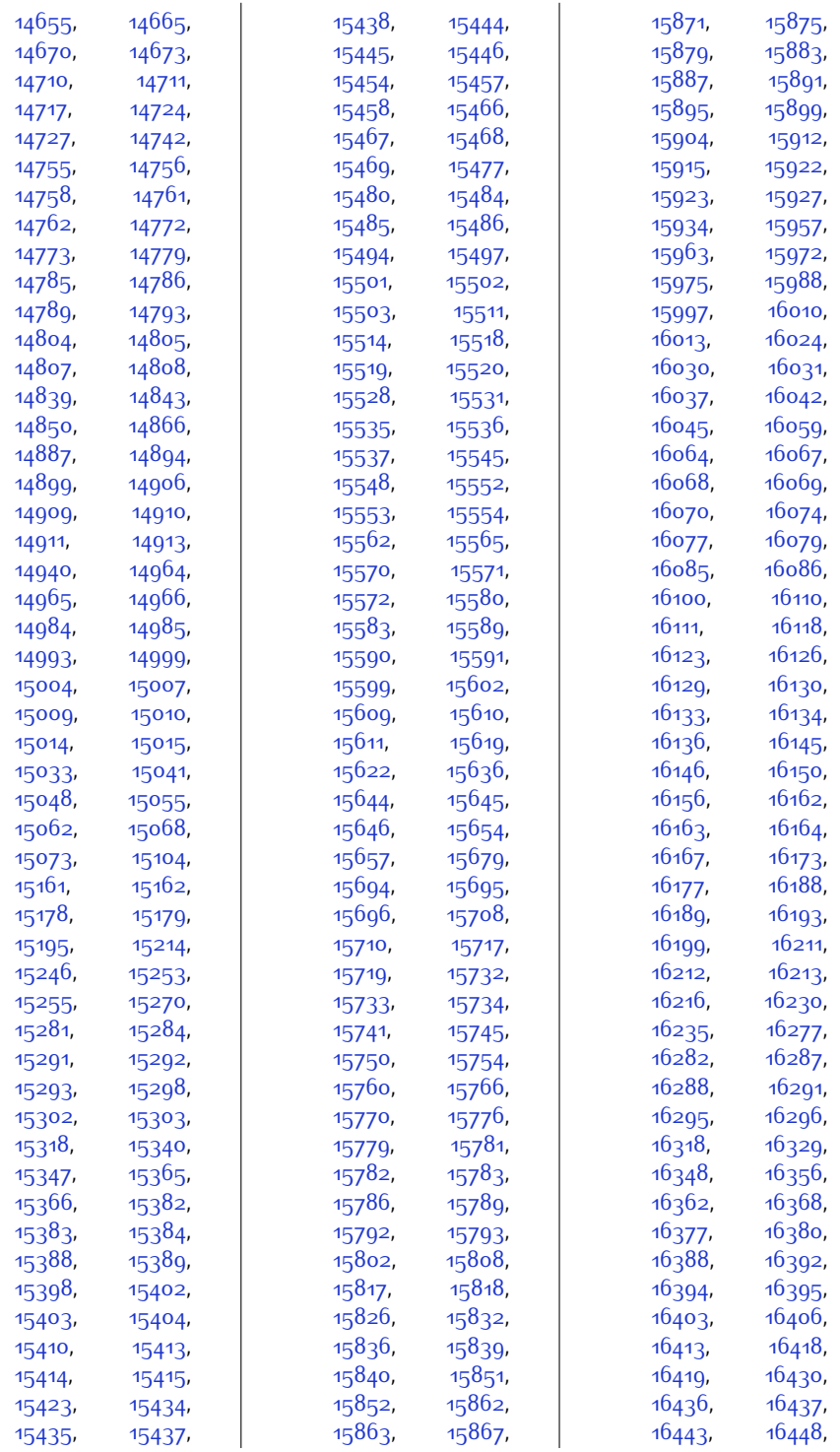

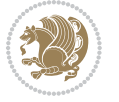

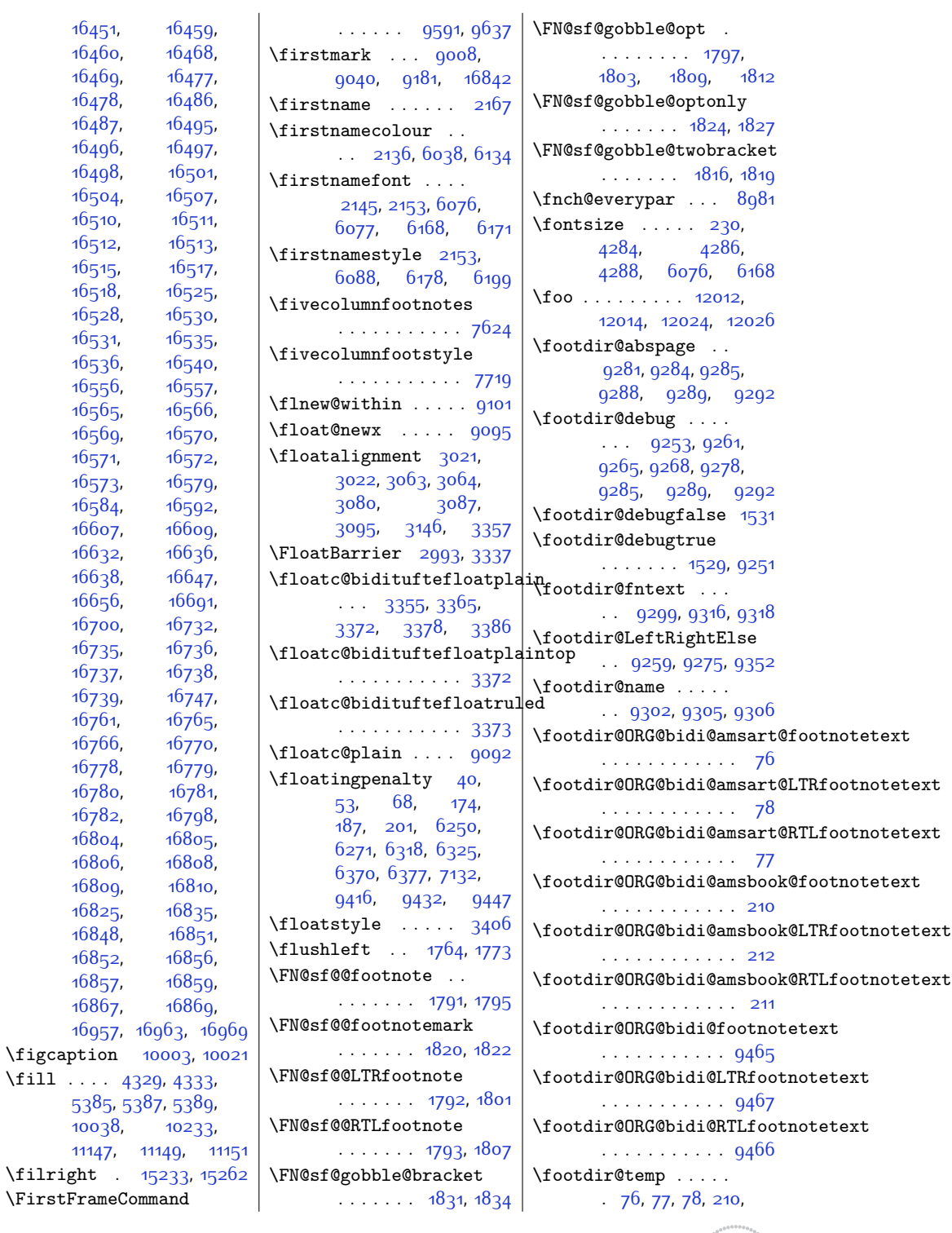

 $\verb|\fillright|$ 

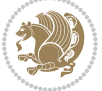

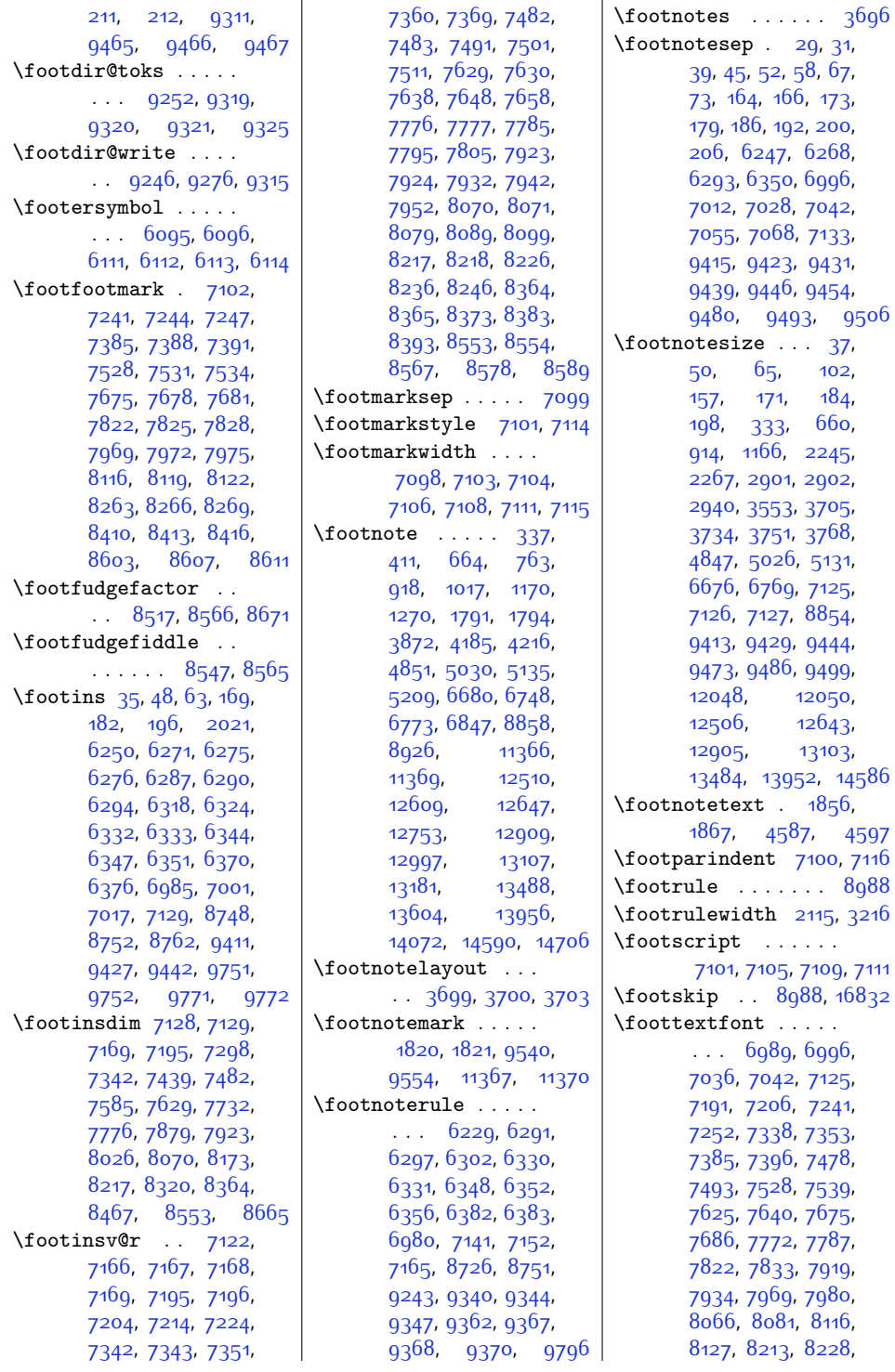

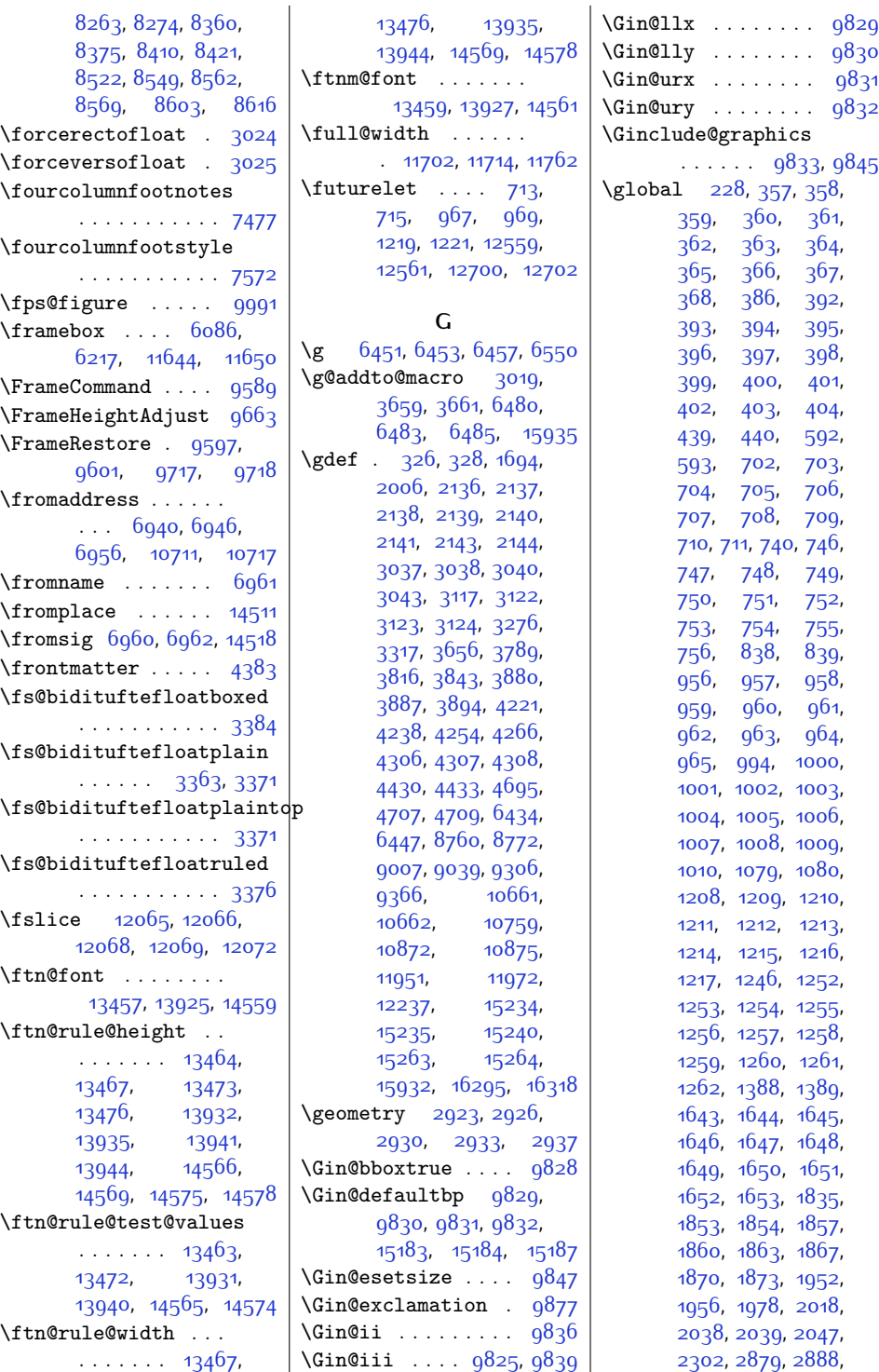

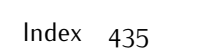

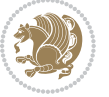

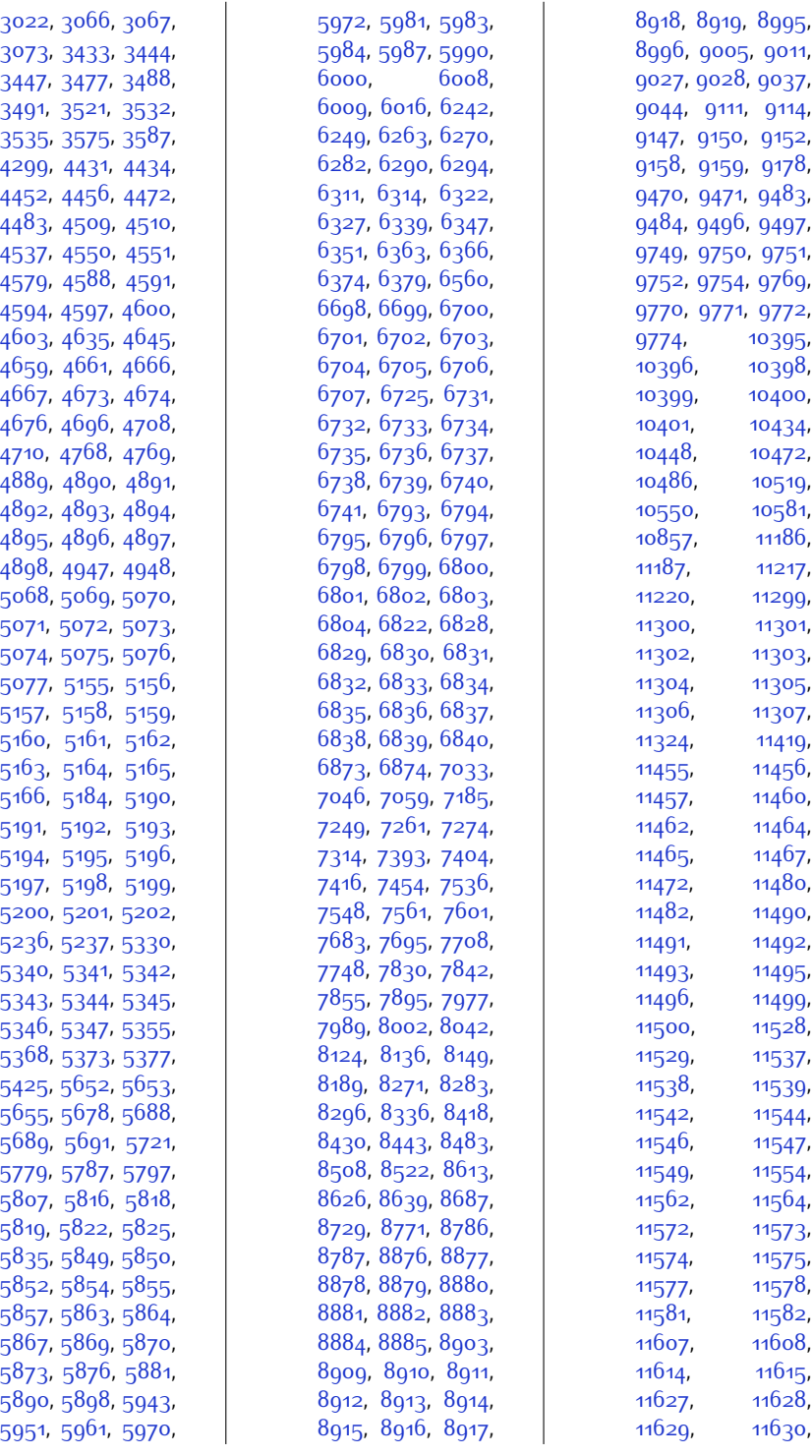

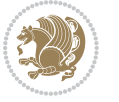

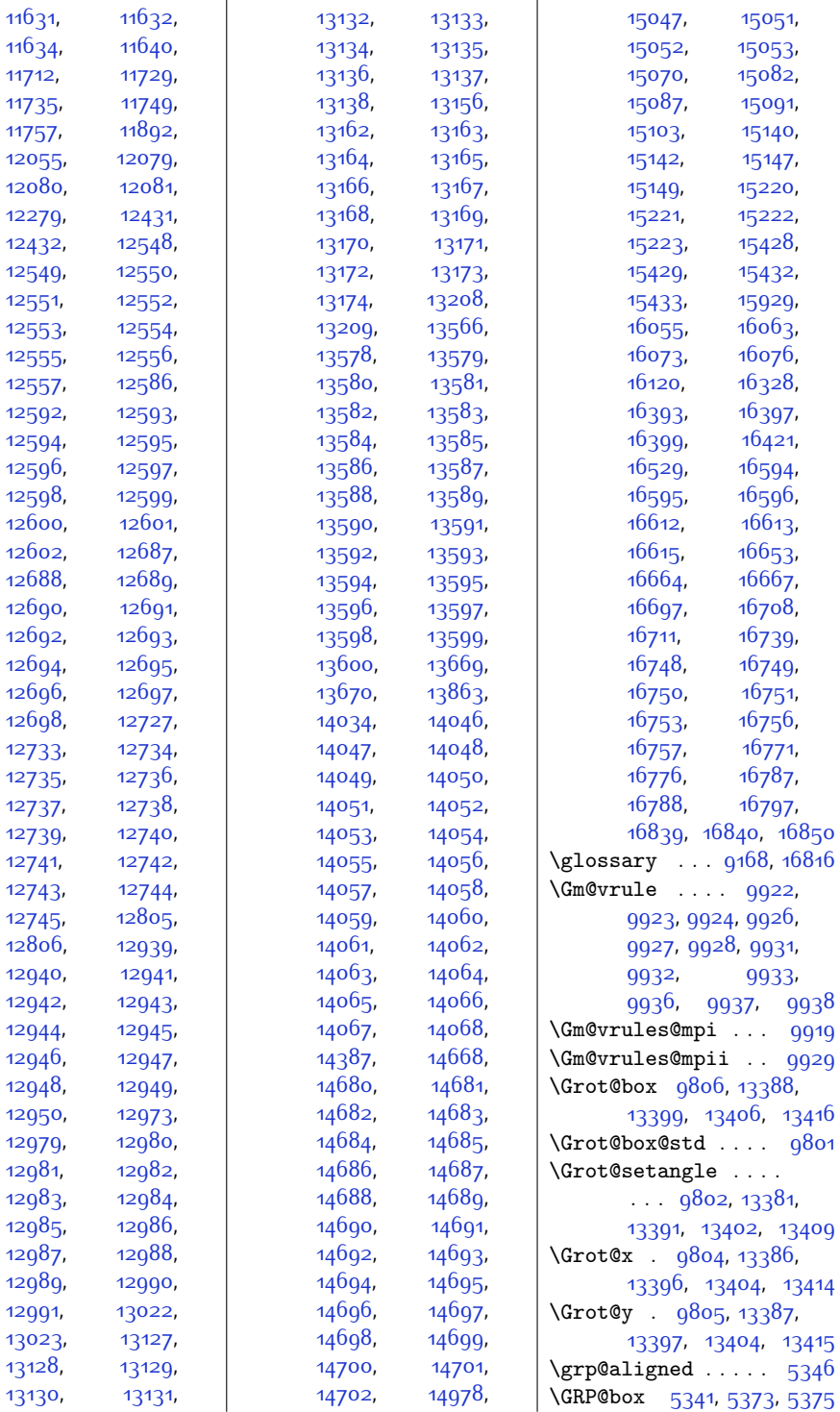

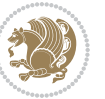

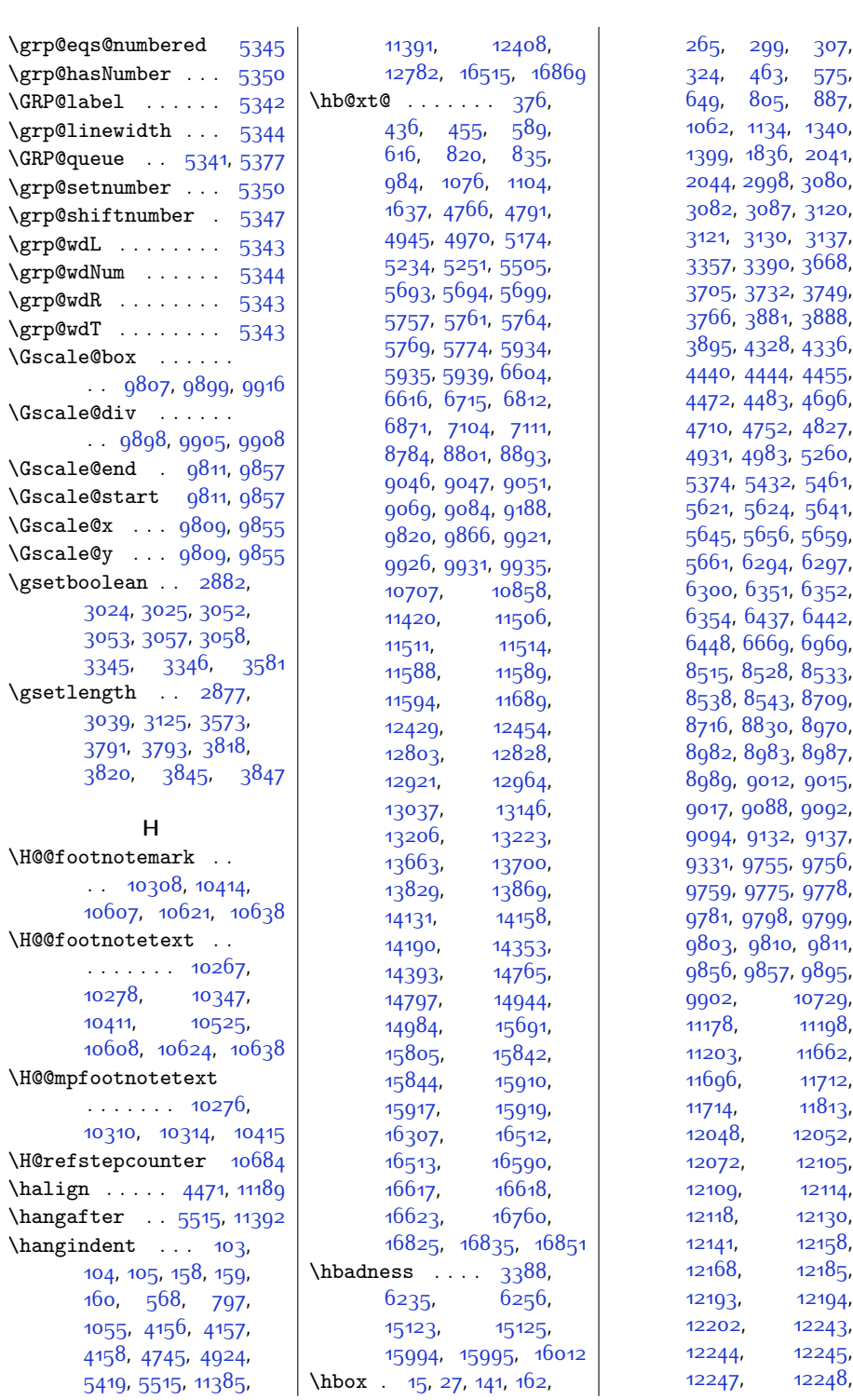

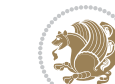

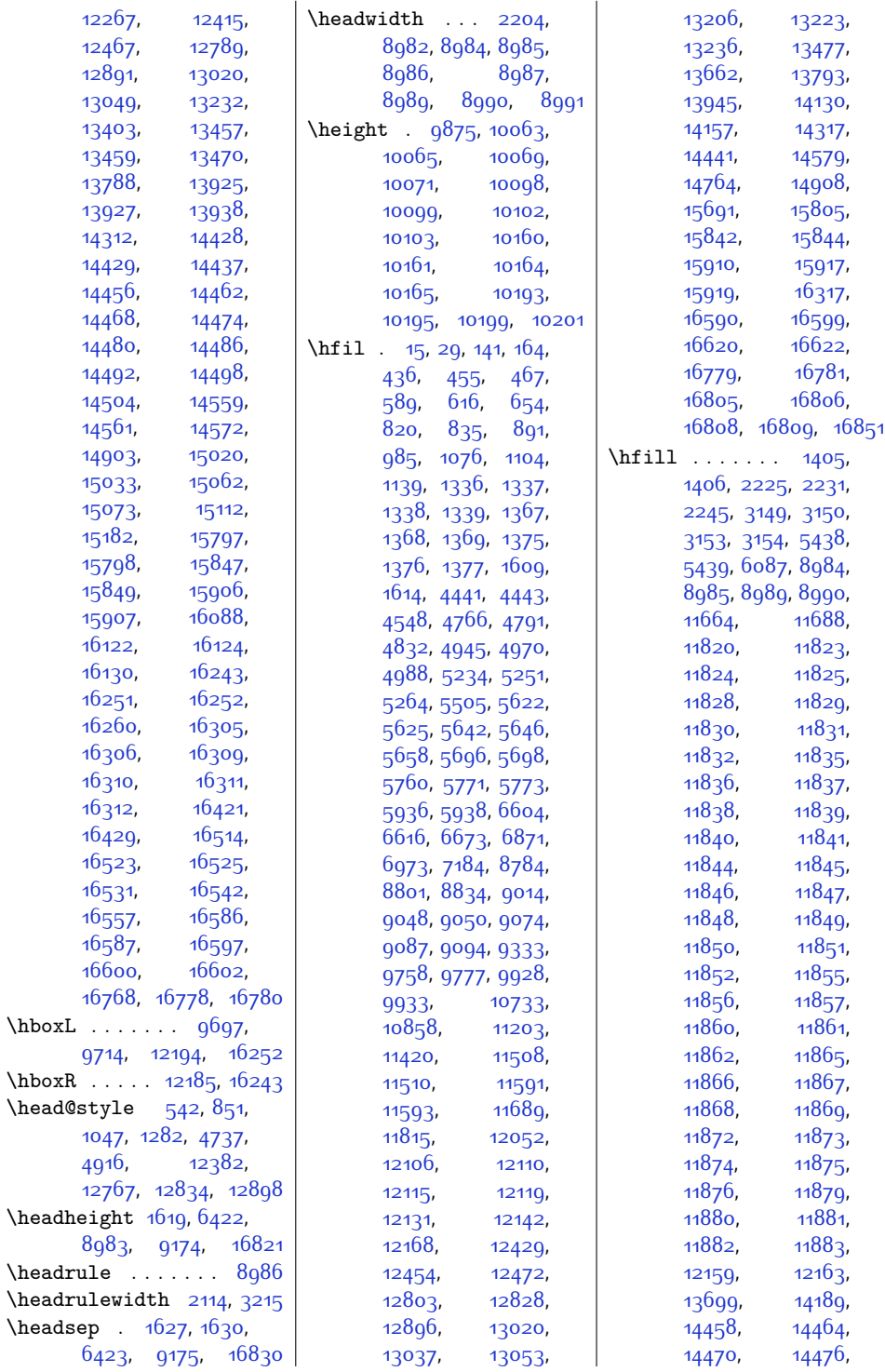

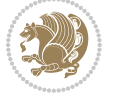

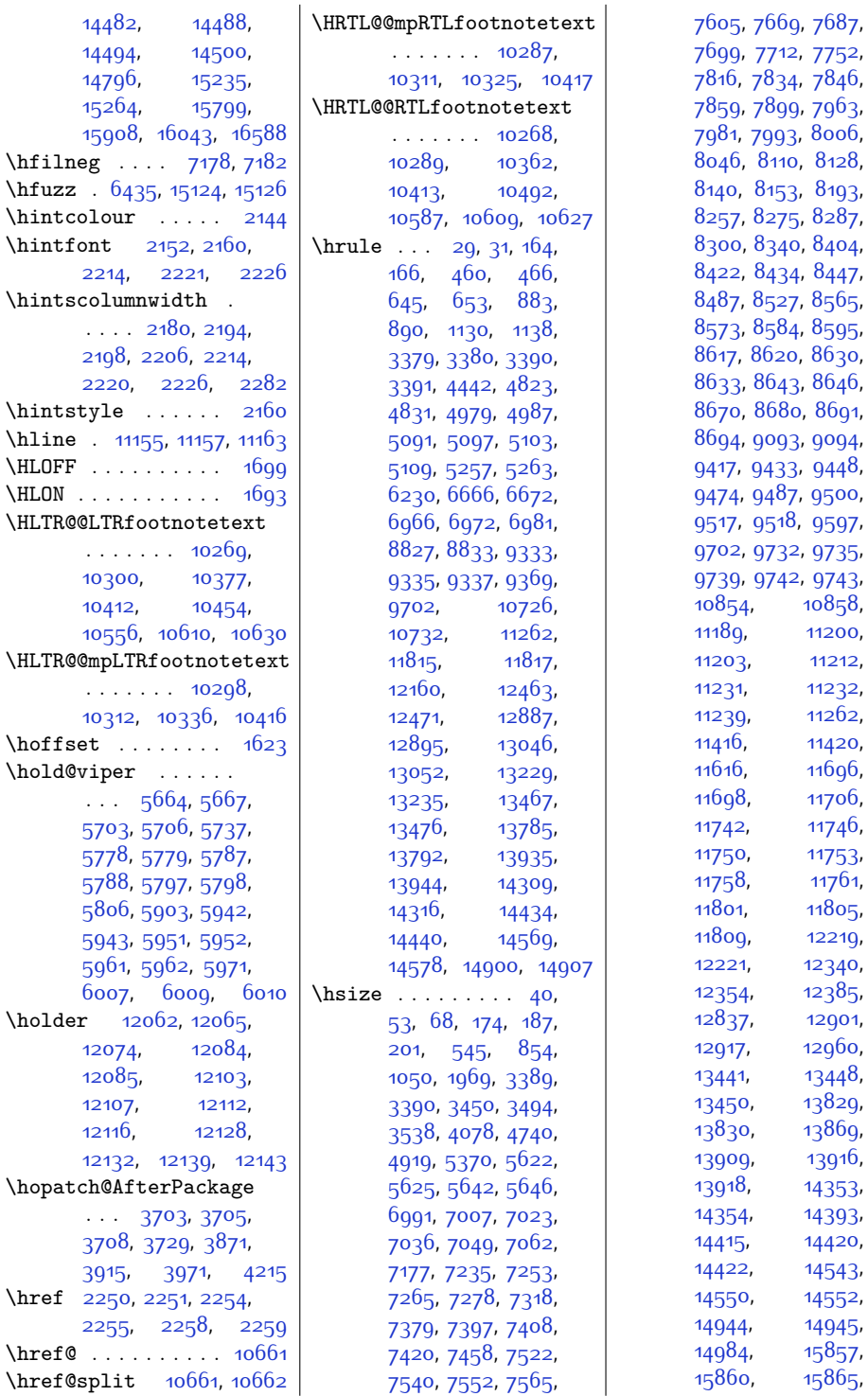

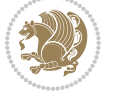

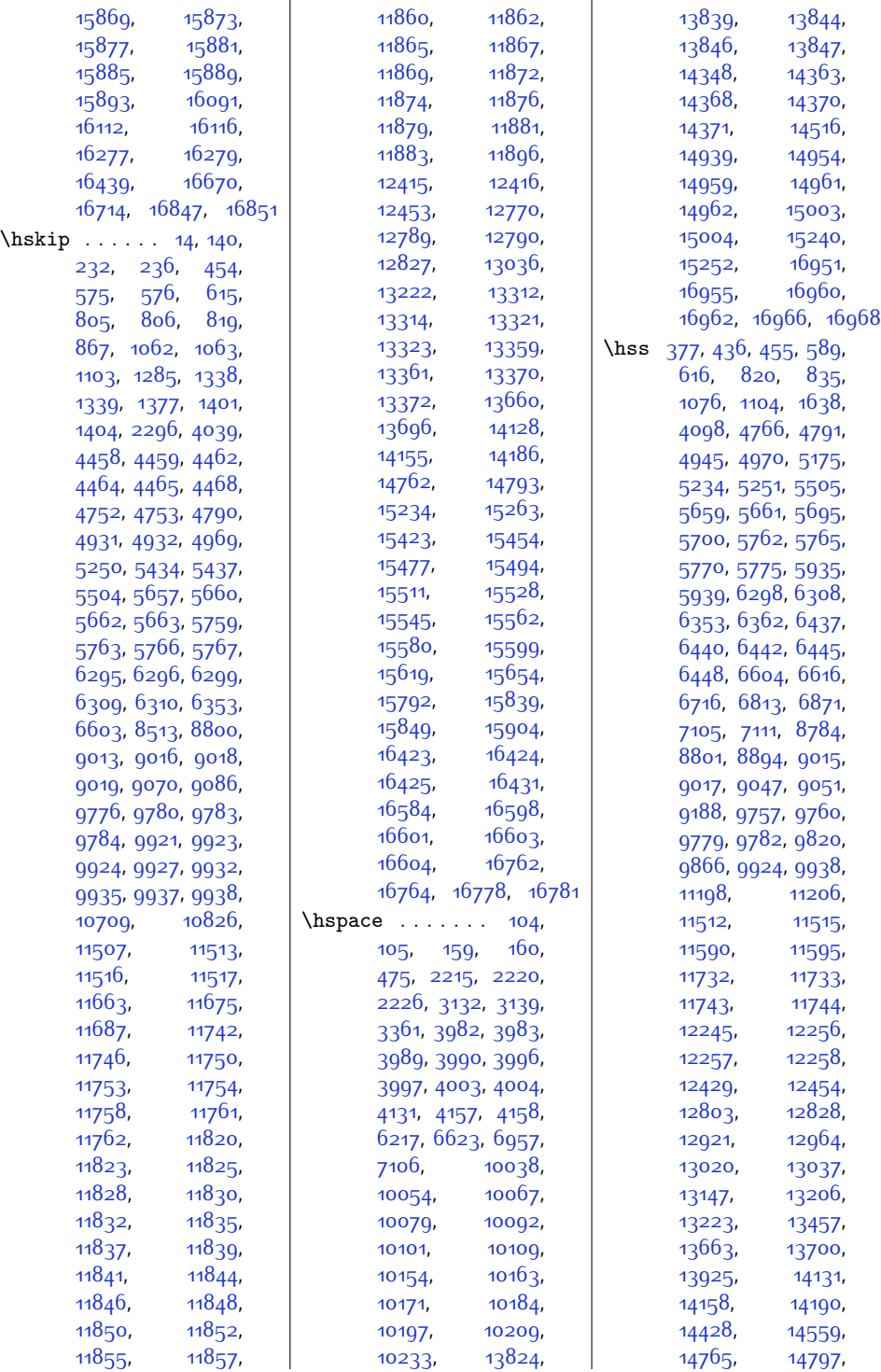

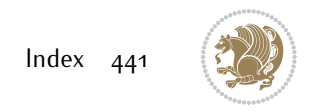

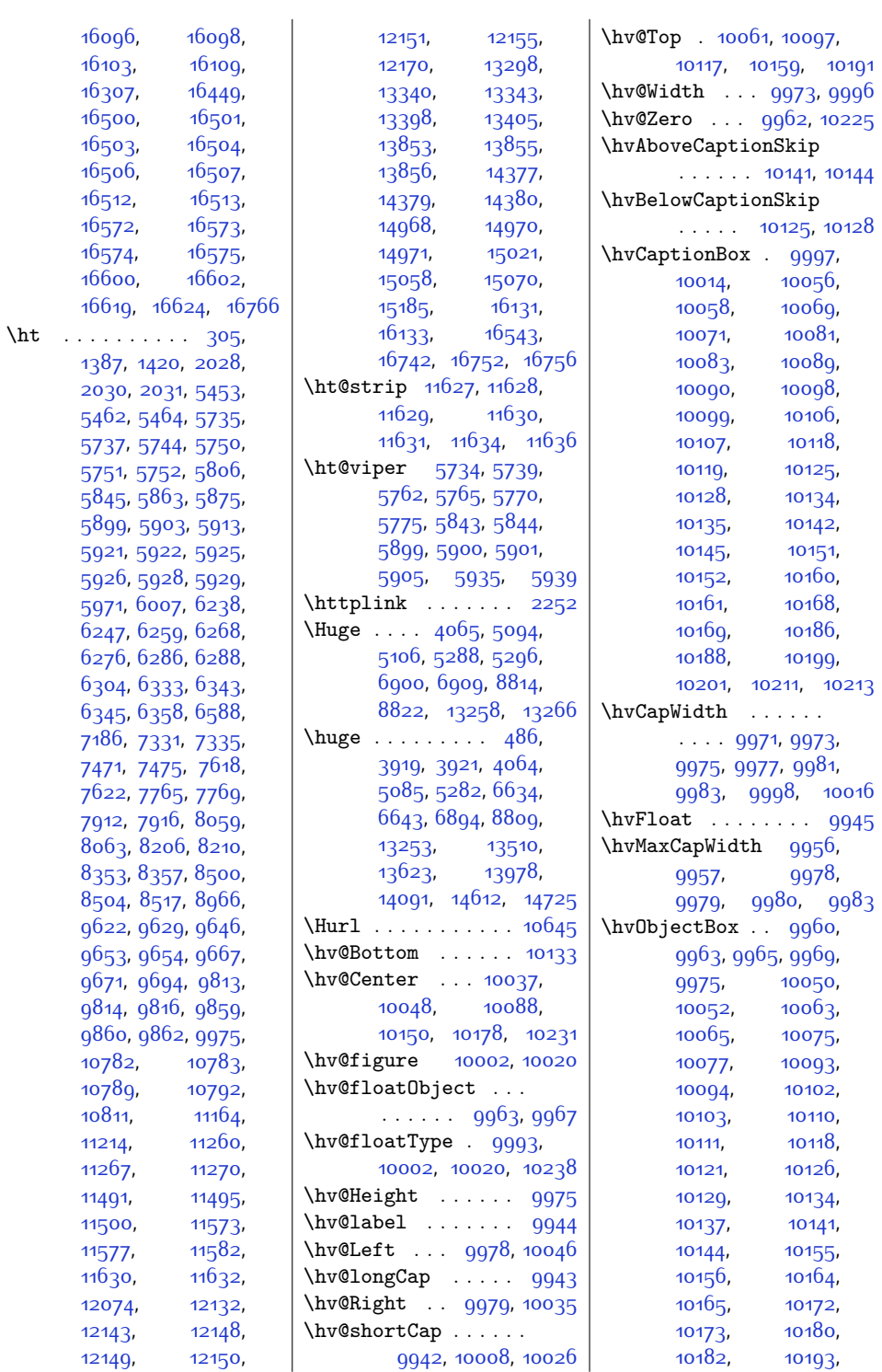

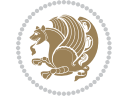

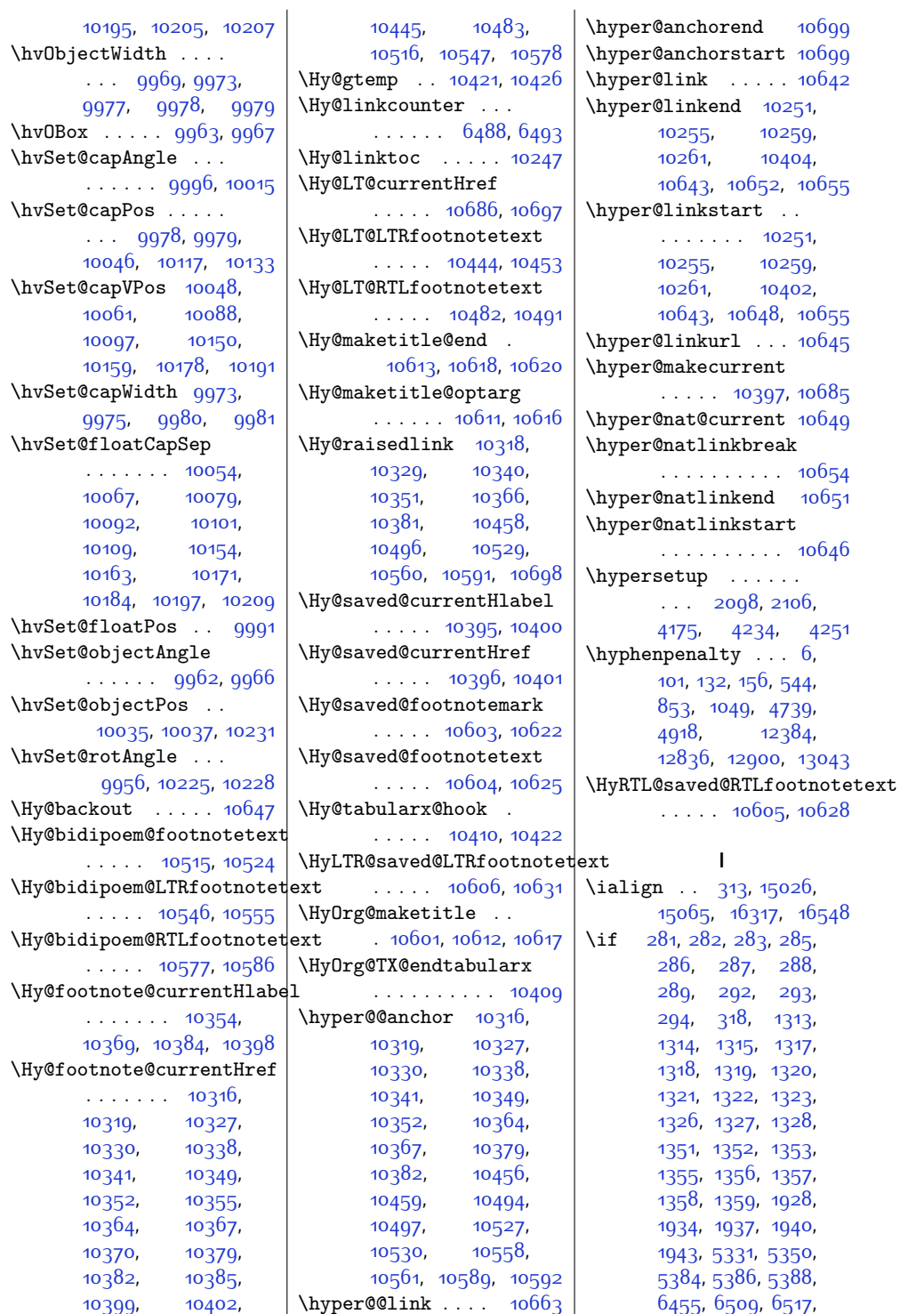

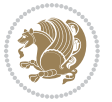

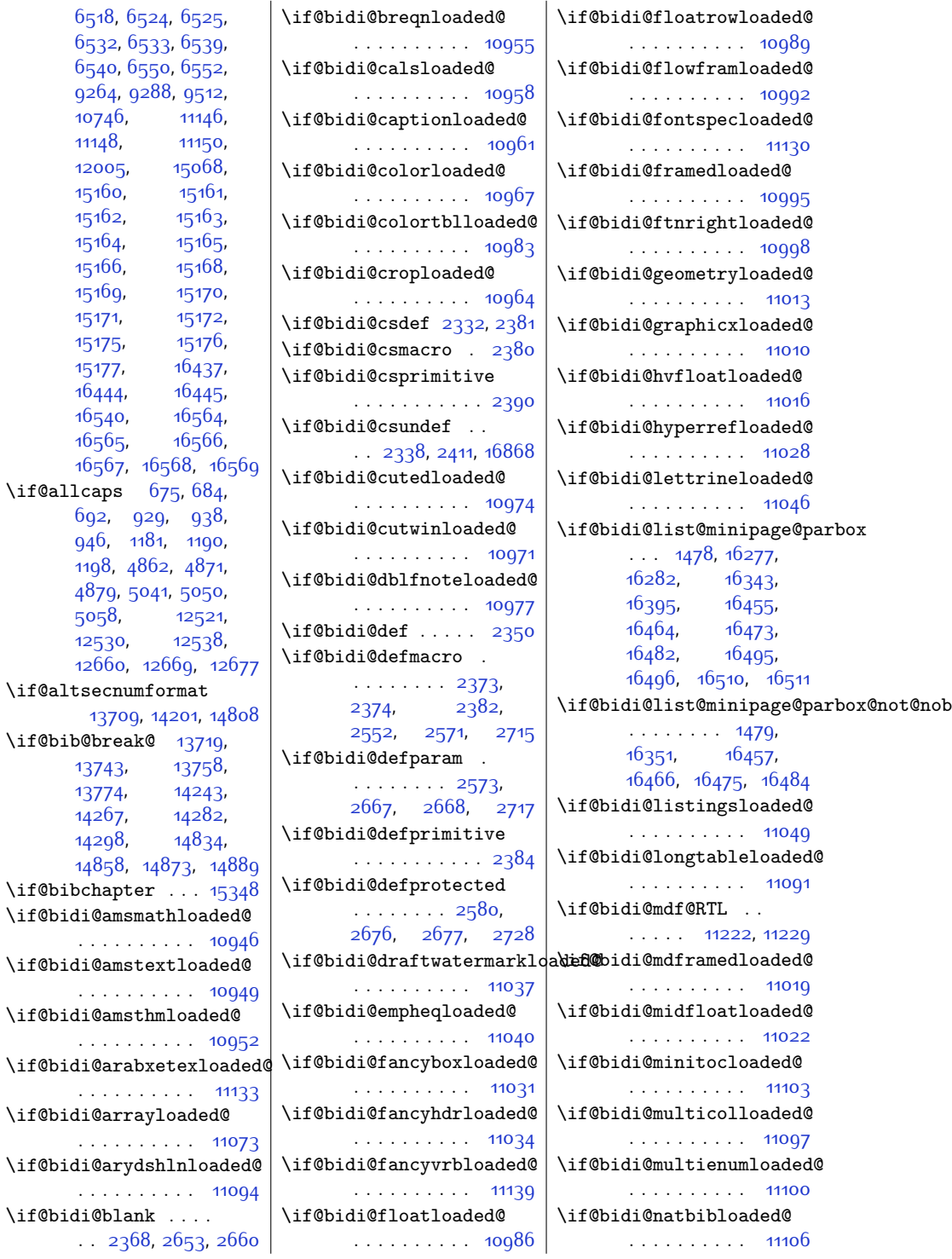

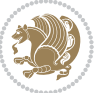

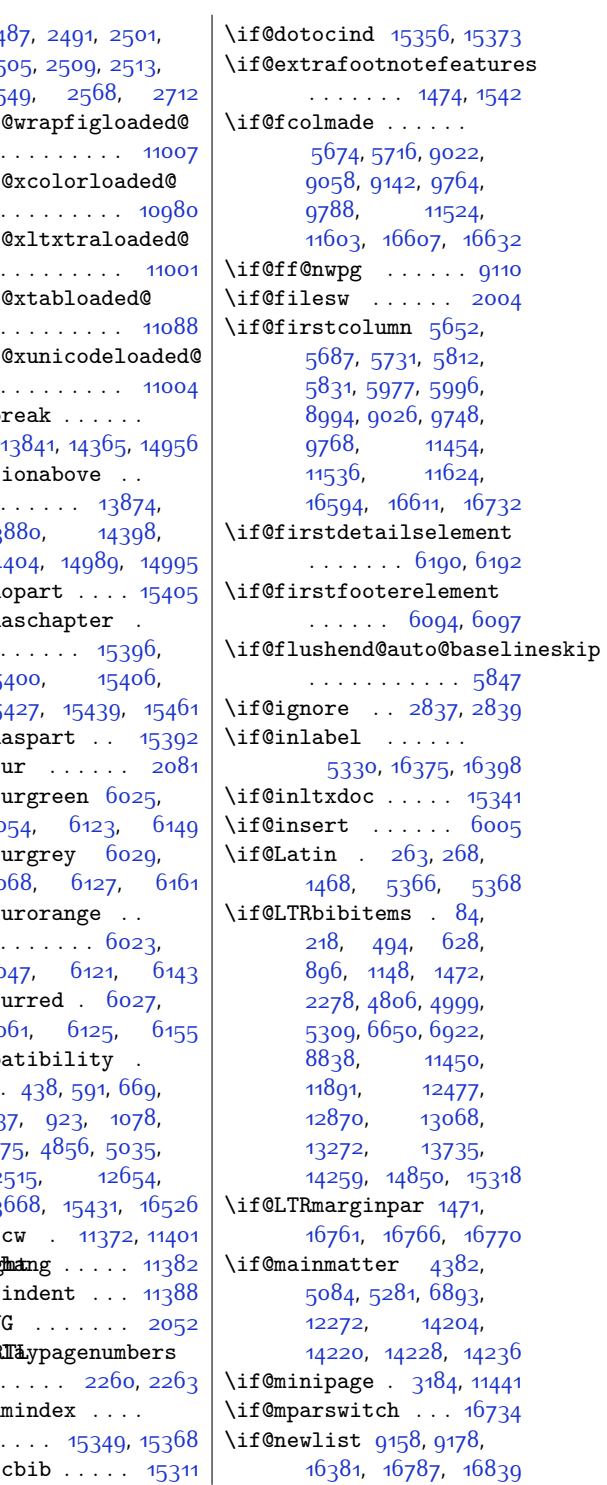

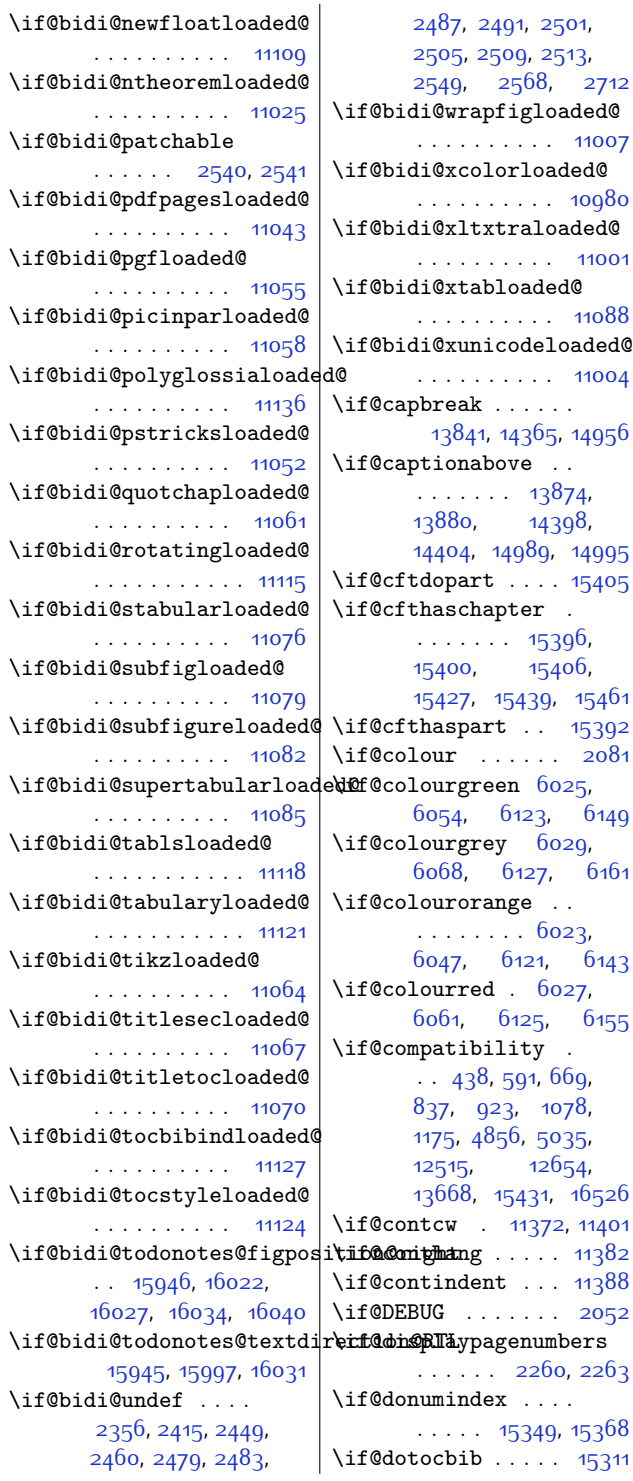

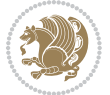

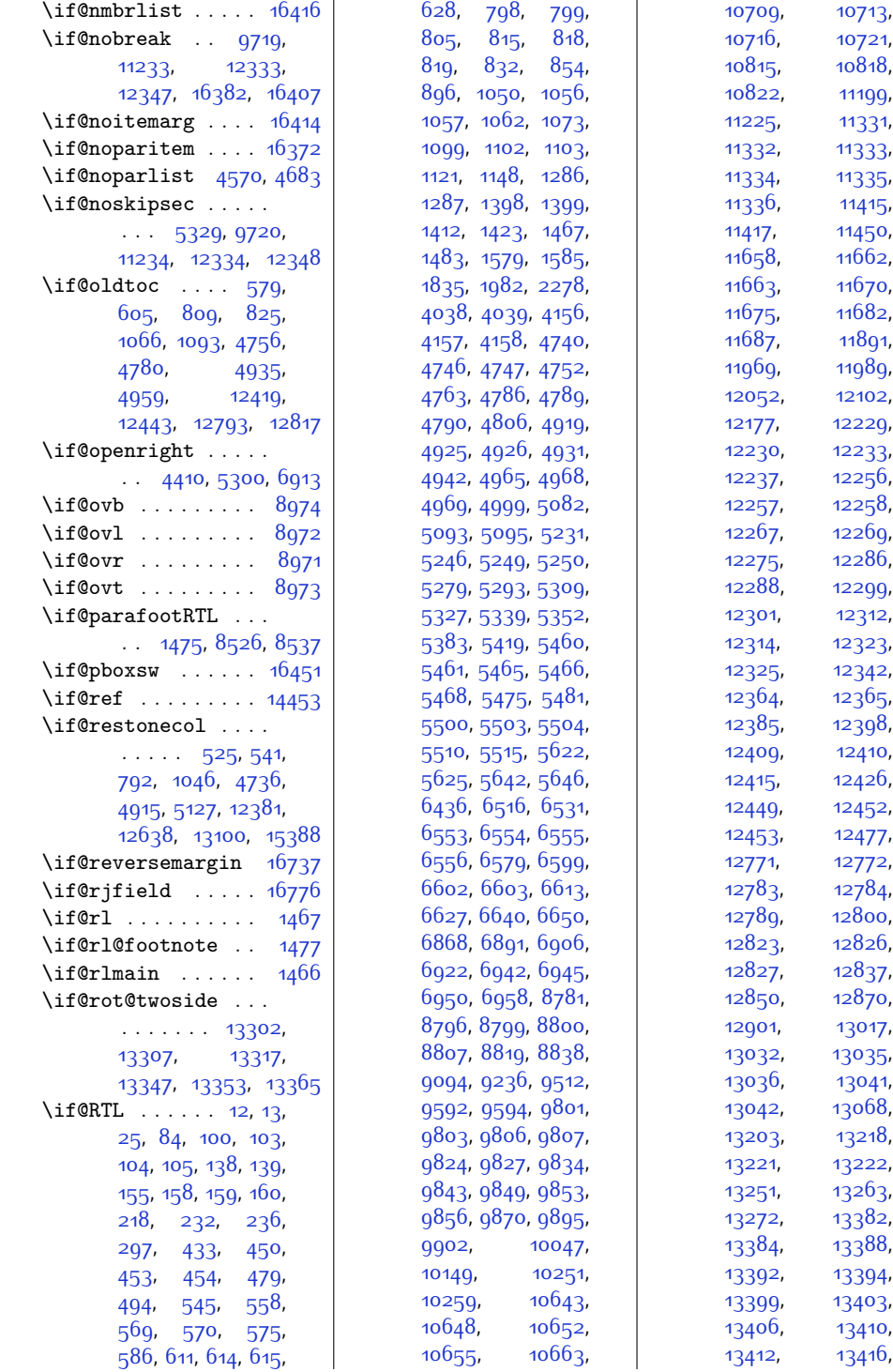

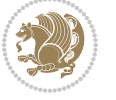

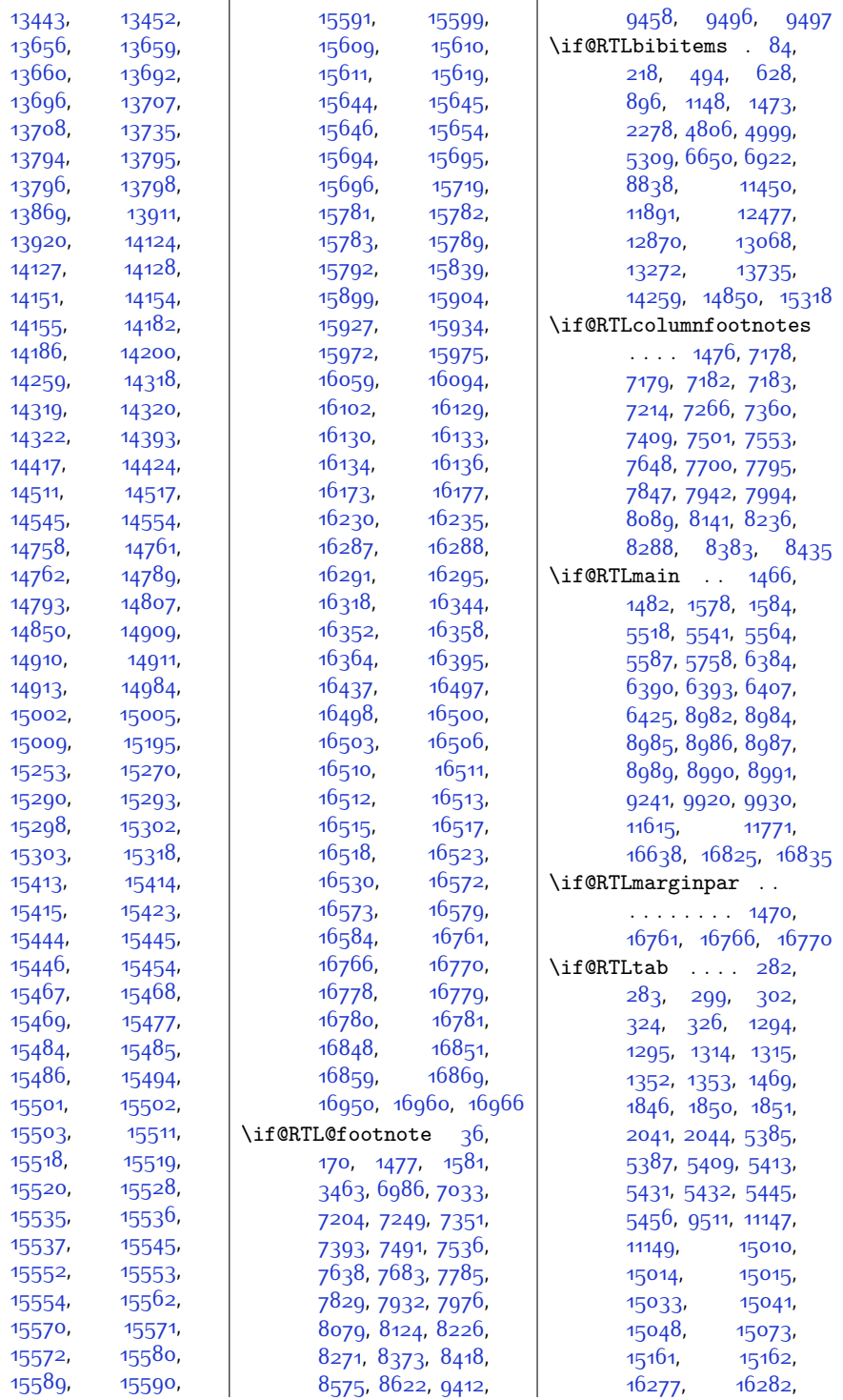

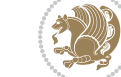

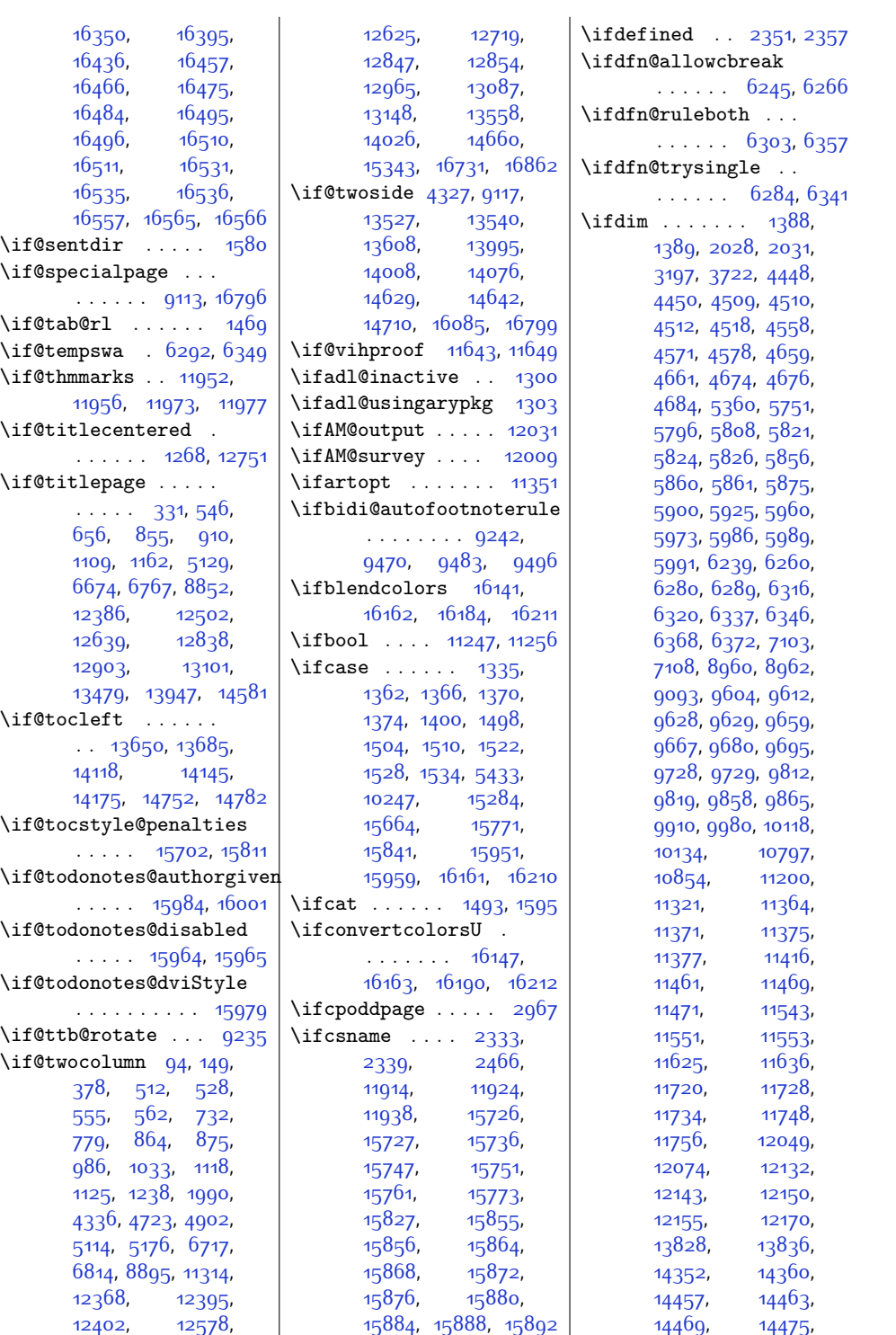

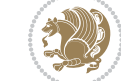

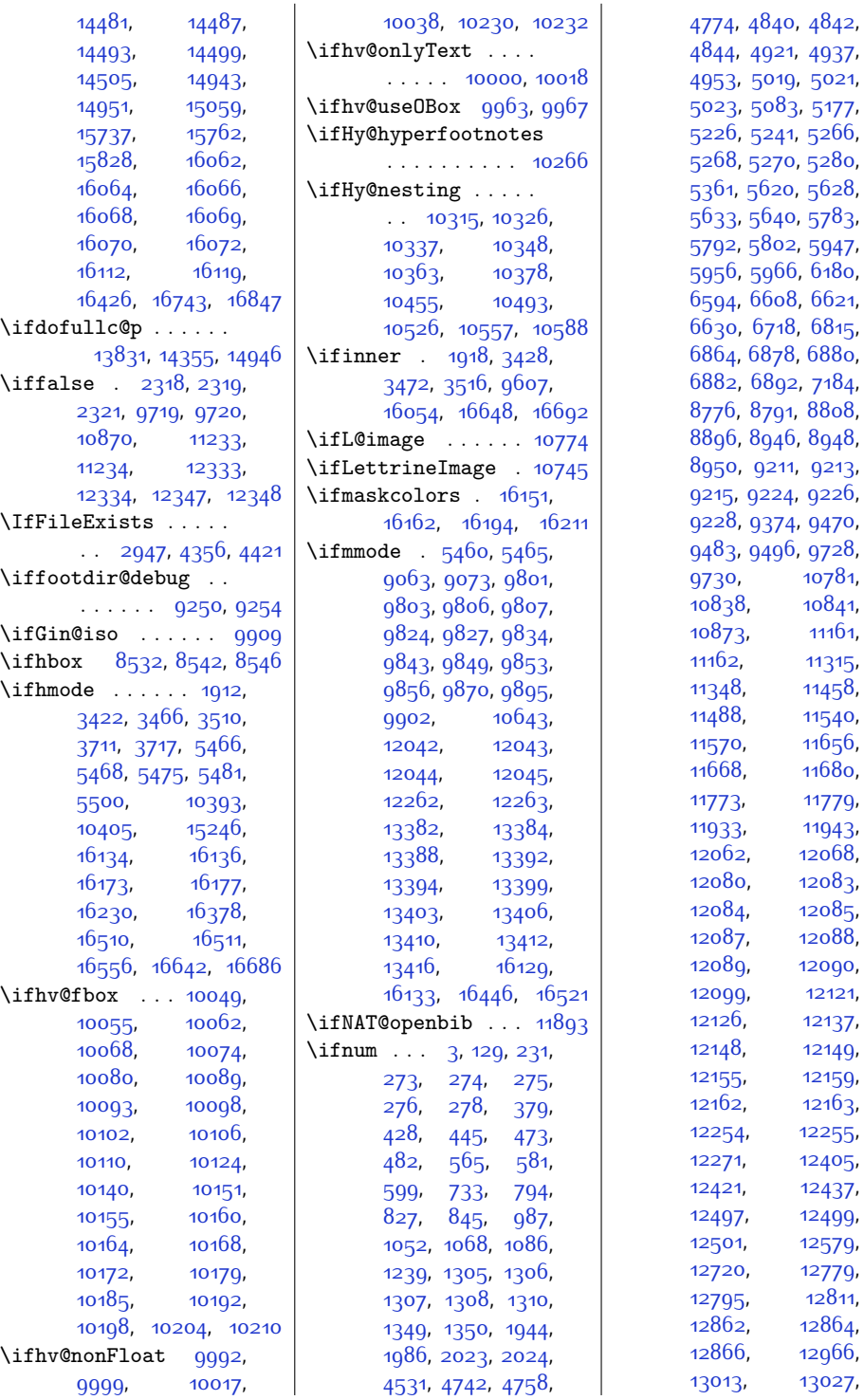

[5083](#page-131-17), [5177](#page-133-18), [5226,](#page-134-12) [5241](#page-134-13), [5266](#page-134-14), [5270](#page-135-9), [5280](#page-135-10), [5620,](#page-142-6) [5628](#page-142-7), [5633,](#page-142-8) [5640](#page-142-9), [5783](#page-145-25), [5792,](#page-146-17) [5802](#page-146-18), [5947](#page-149-19), [5956,](#page-149-20) [5966,](#page-149-21) [6180](#page-153-7), [6608,](#page-162-9) [6621](#page-163-8), [6718](#page-164-18), [6815](#page-166-17), [6878,](#page-168-11) [6880](#page-168-12), [6882,](#page-168-13) [6892](#page-168-14), [7184](#page-174-11), [8791](#page-206-13), [8808](#page-206-14), [8946](#page-209-12), [8948](#page-209-13), [9211,](#page-215-2) [9213](#page-215-3), [9224](#page-215-5), [9226](#page-215-6), [9228,](#page-215-7) [9374](#page-218-10), [9470](#page-220-12), [9496](#page-221-3), [9728](#page-225-10), [10781](#page-247-7),  $3, 10841,$  $3, 10841,$  $3, 10841,$  $3, 11161,$  $3, 11161,$  $3, 11161,$ [11315](#page-258-18),  $11458$ ,  $11540,$  $11540,$  $11656$ ,  $, 11680,$  $, 11680,$  $, 11680,$ [11773](#page-267-15), [11779](#page-267-16), [11943](#page-271-8), [12062](#page-273-8), [12068](#page-274-0),  $12083,$  $12083,$  $12085$ ,  $12088$ , ), 120<mark>90</mark>,  $12121,$  $12121,$ [12137](#page-275-21), [12148,](#page-275-14) [12149](#page-275-15), [12159](#page-275-7), [12163](#page-275-8), [12255](#page-277-15), [12405](#page-281-14), [12421,](#page-281-15) [12437](#page-281-16),  $12499$ ,  $12579$ ,  $12779$ ,  $\frac{1}{2}$ , [12811](#page-289-14),

[4840,](#page-126-8) [4842](#page-126-9), [4844](#page-126-10), [4921](#page-127-16), [4937](#page-128-15), [5019](#page-129-5), [5021](#page-129-6),

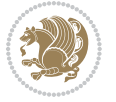

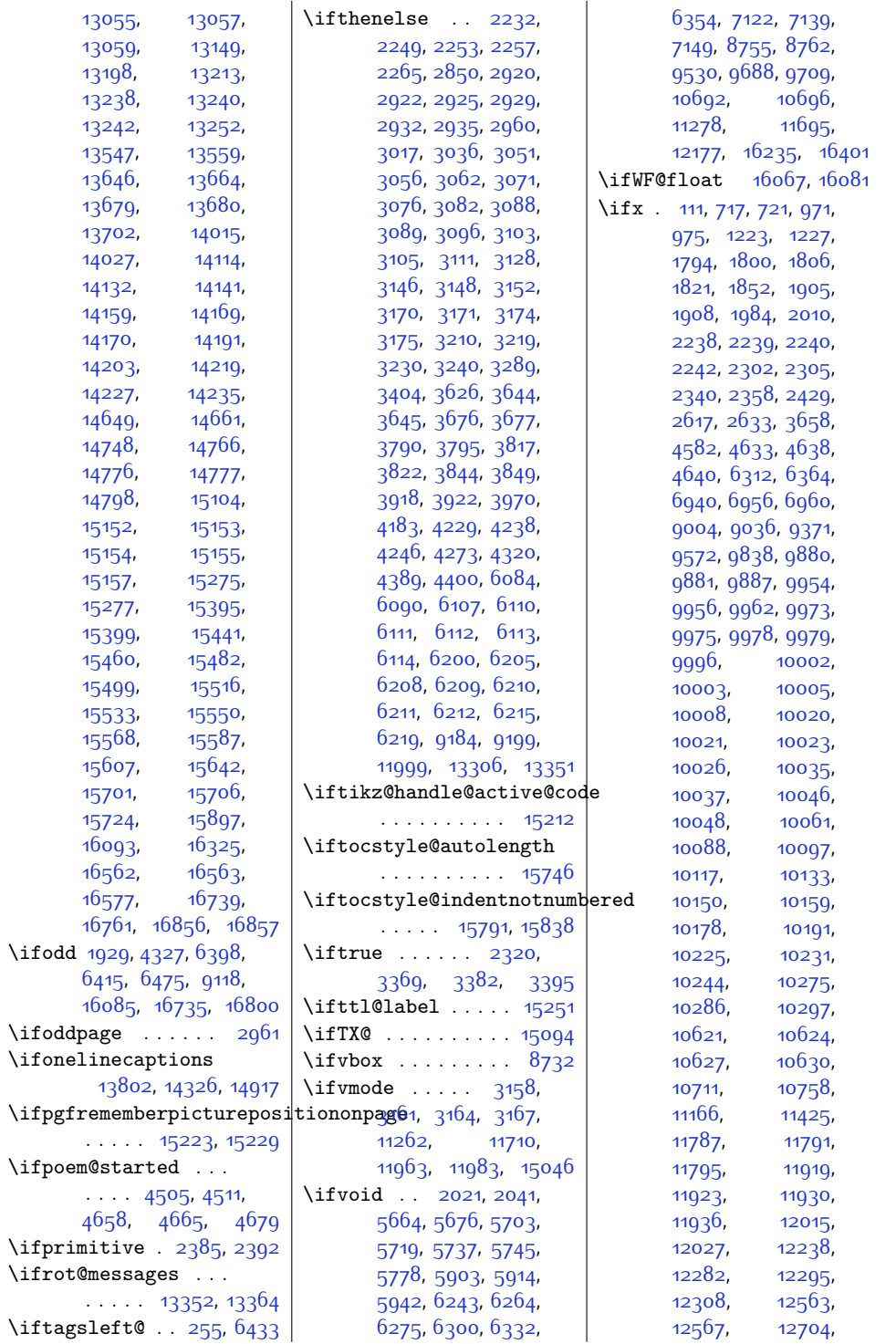

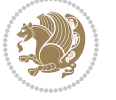

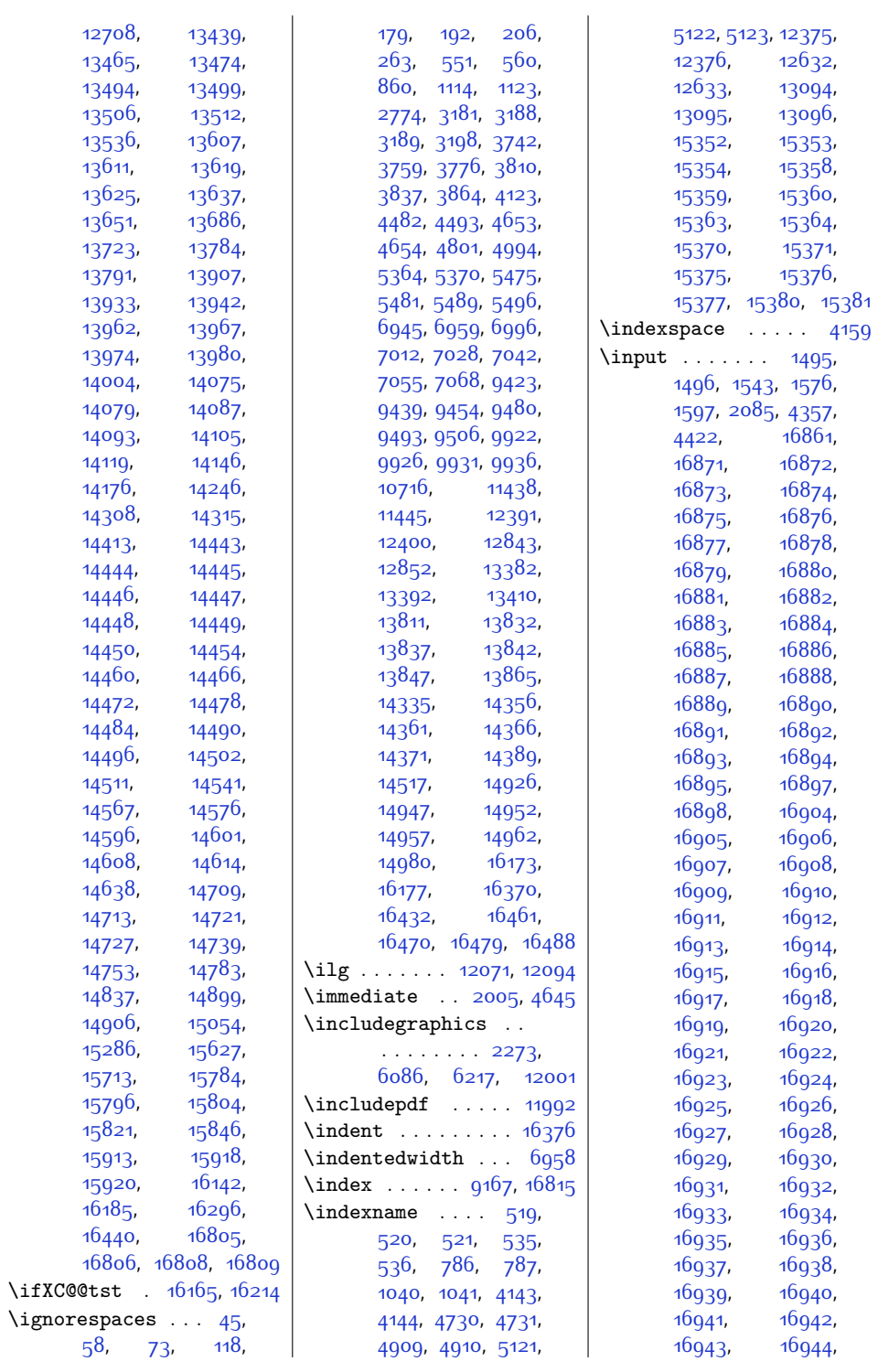

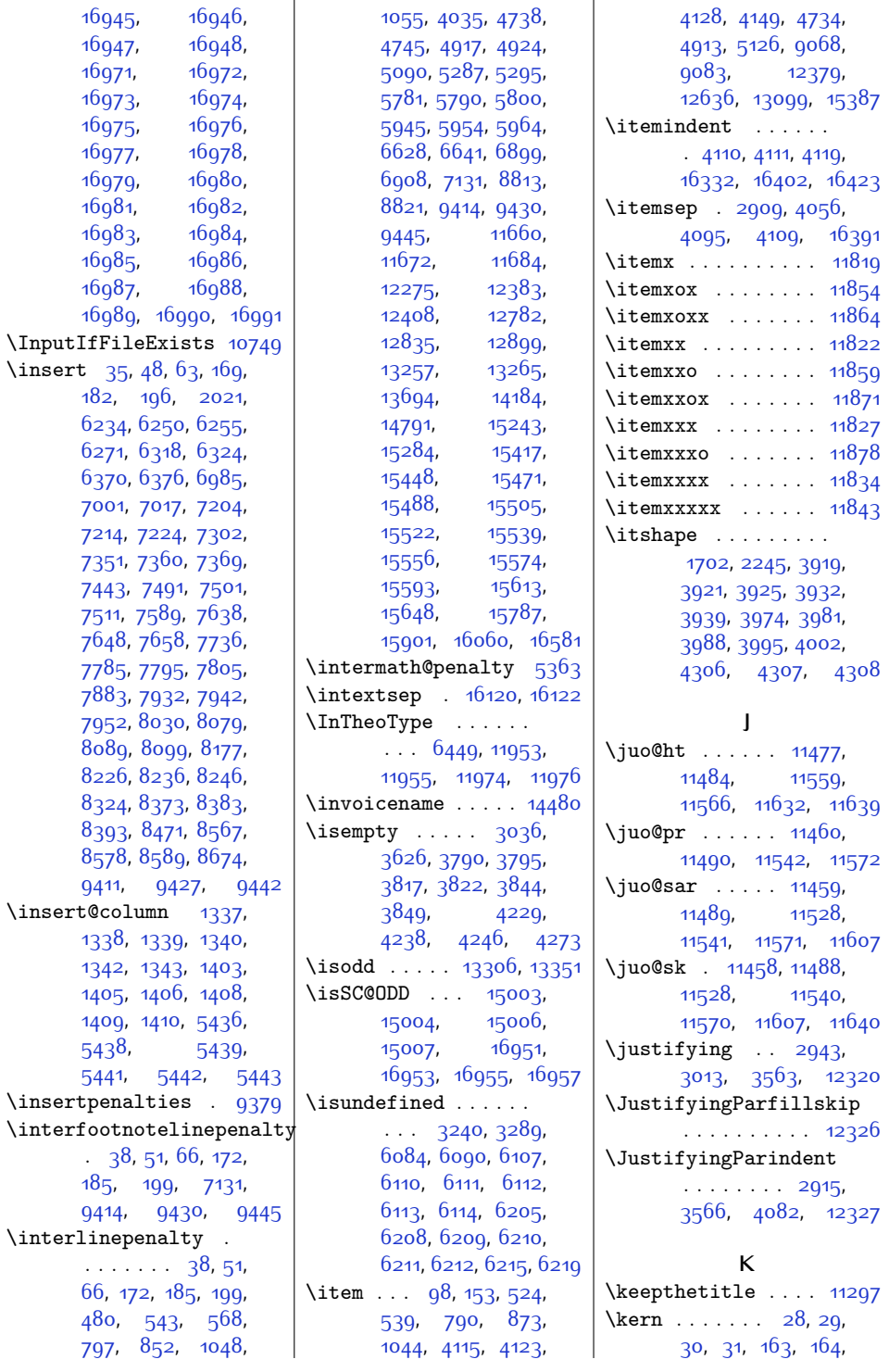

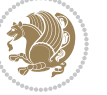

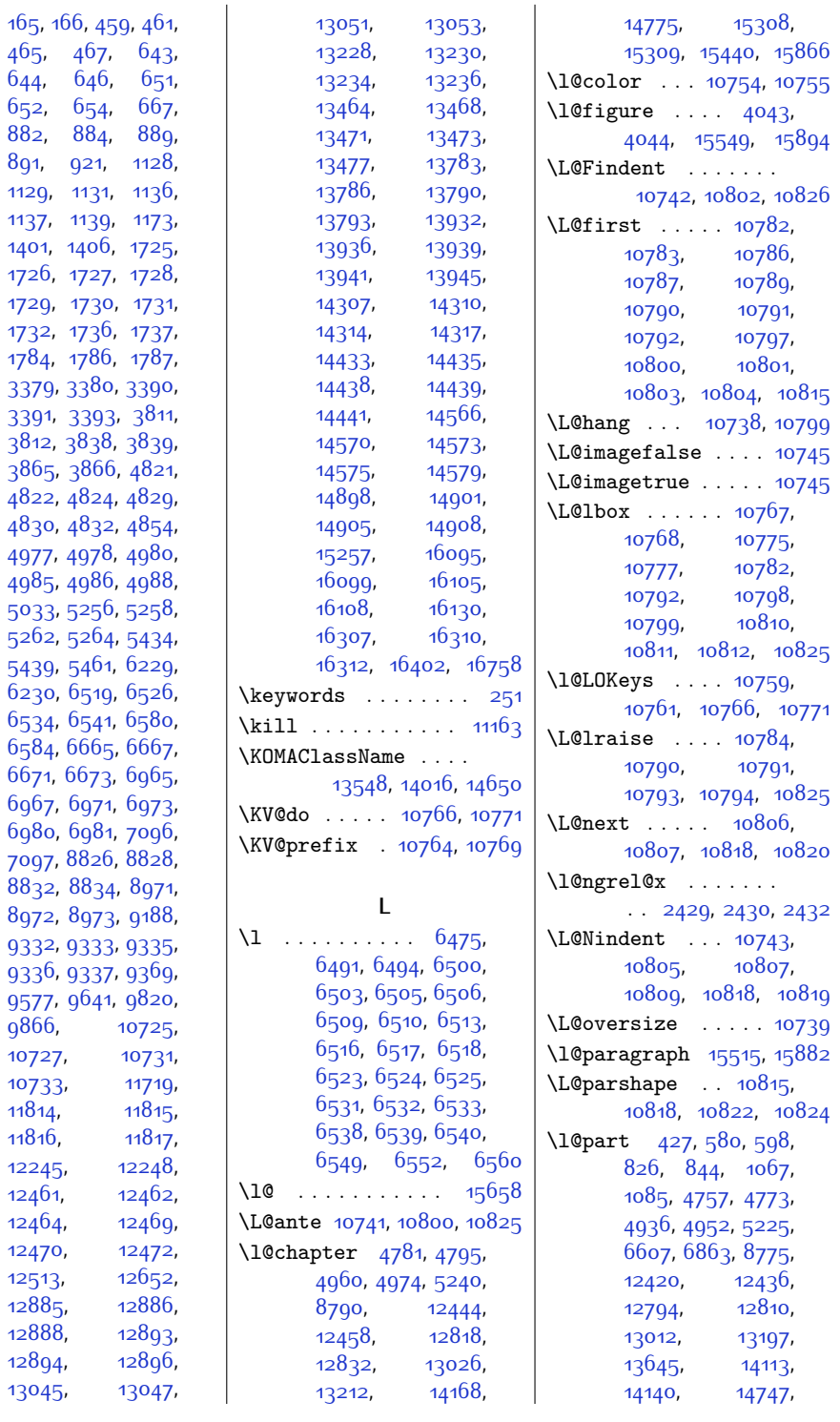

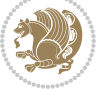

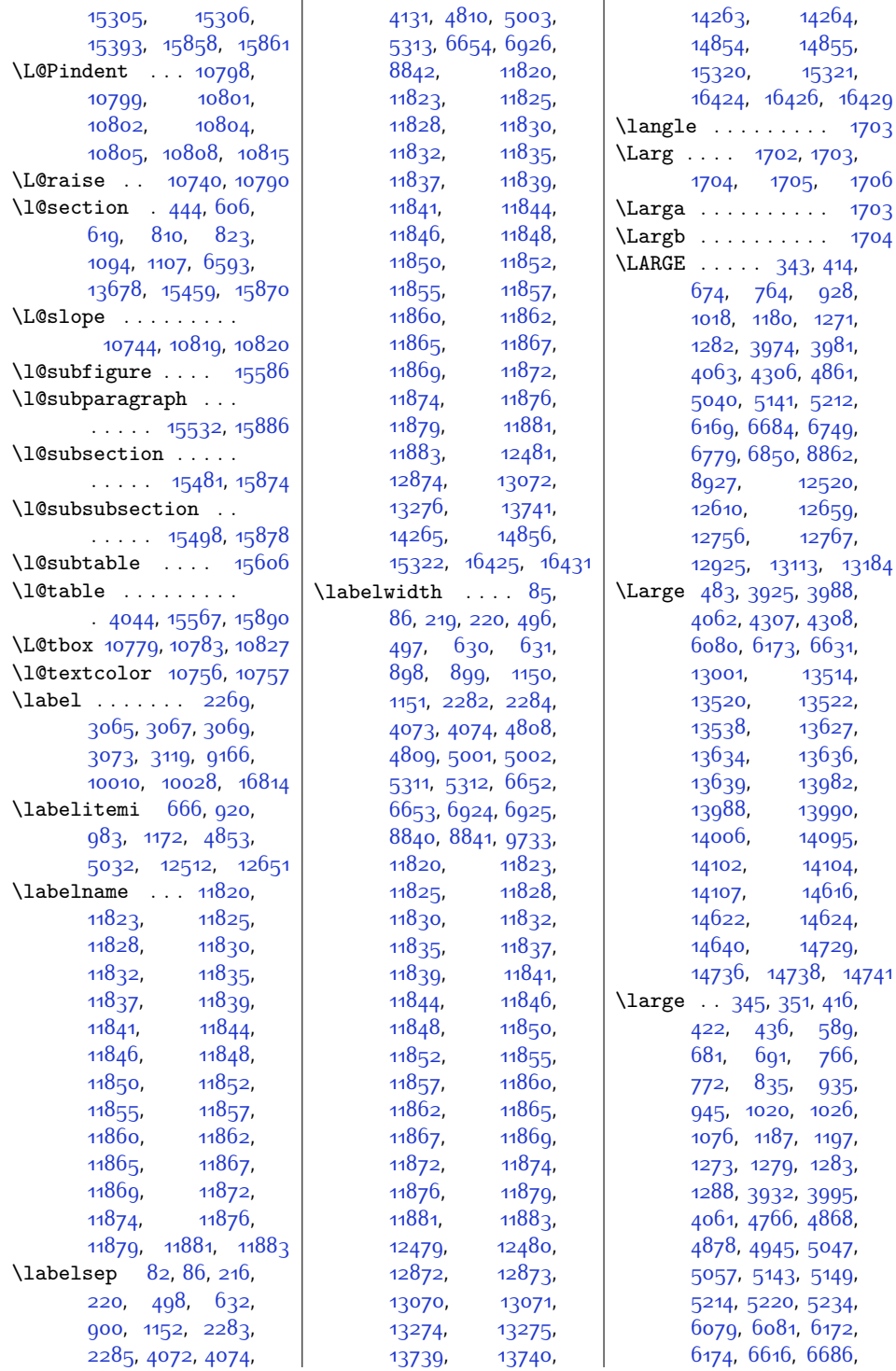

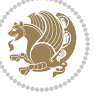

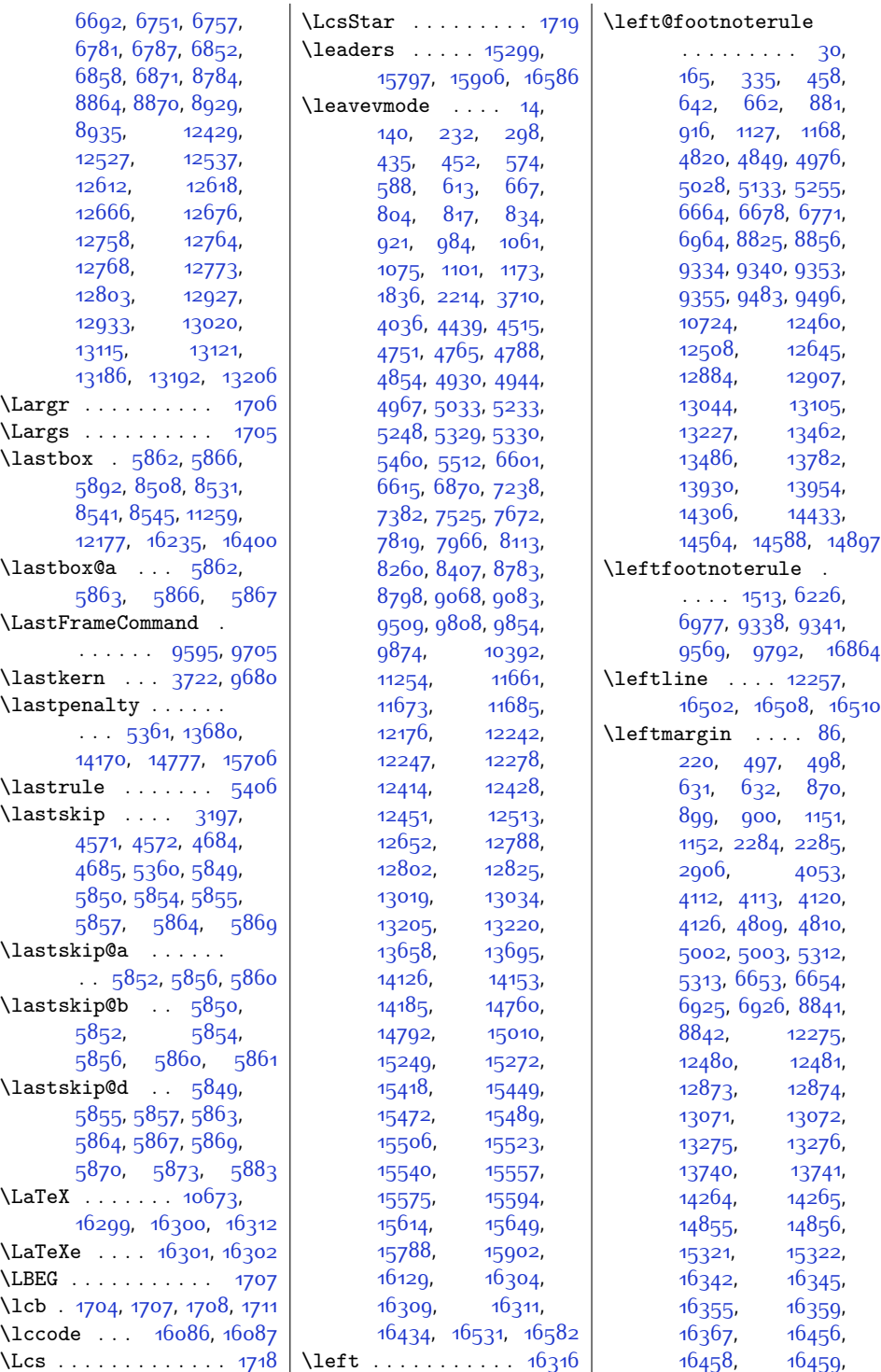

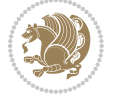

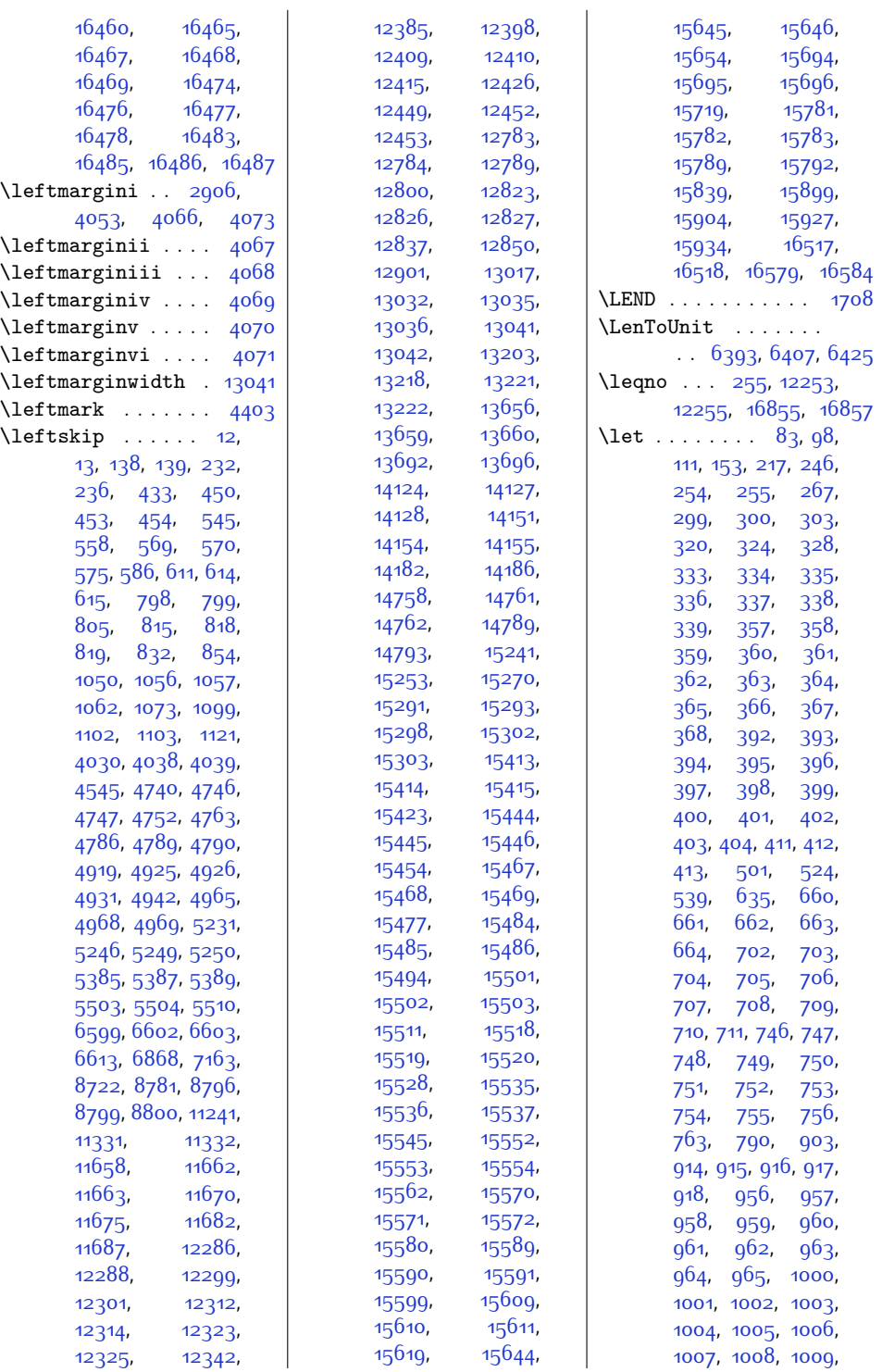

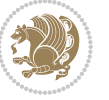

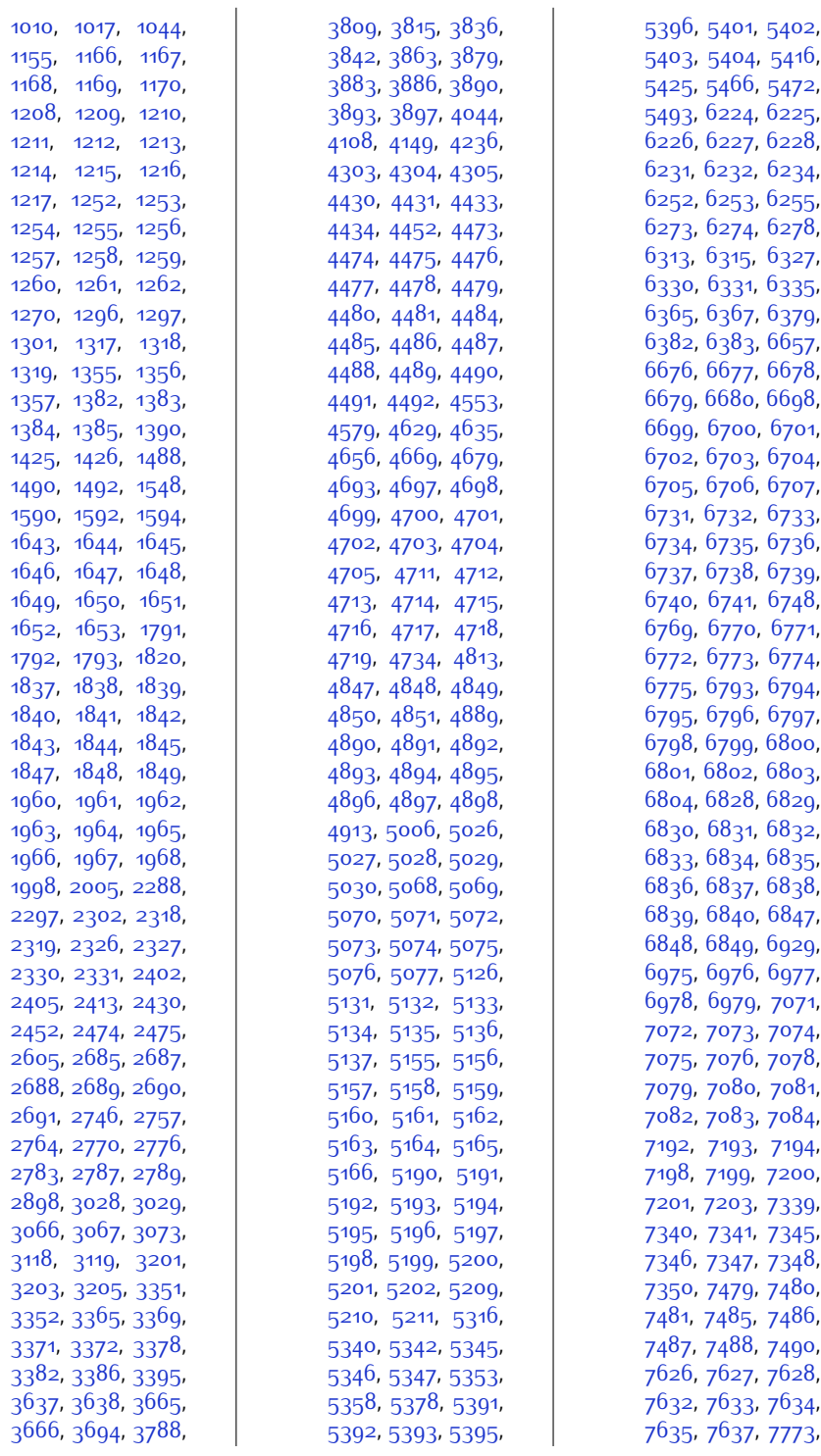

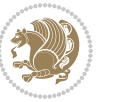

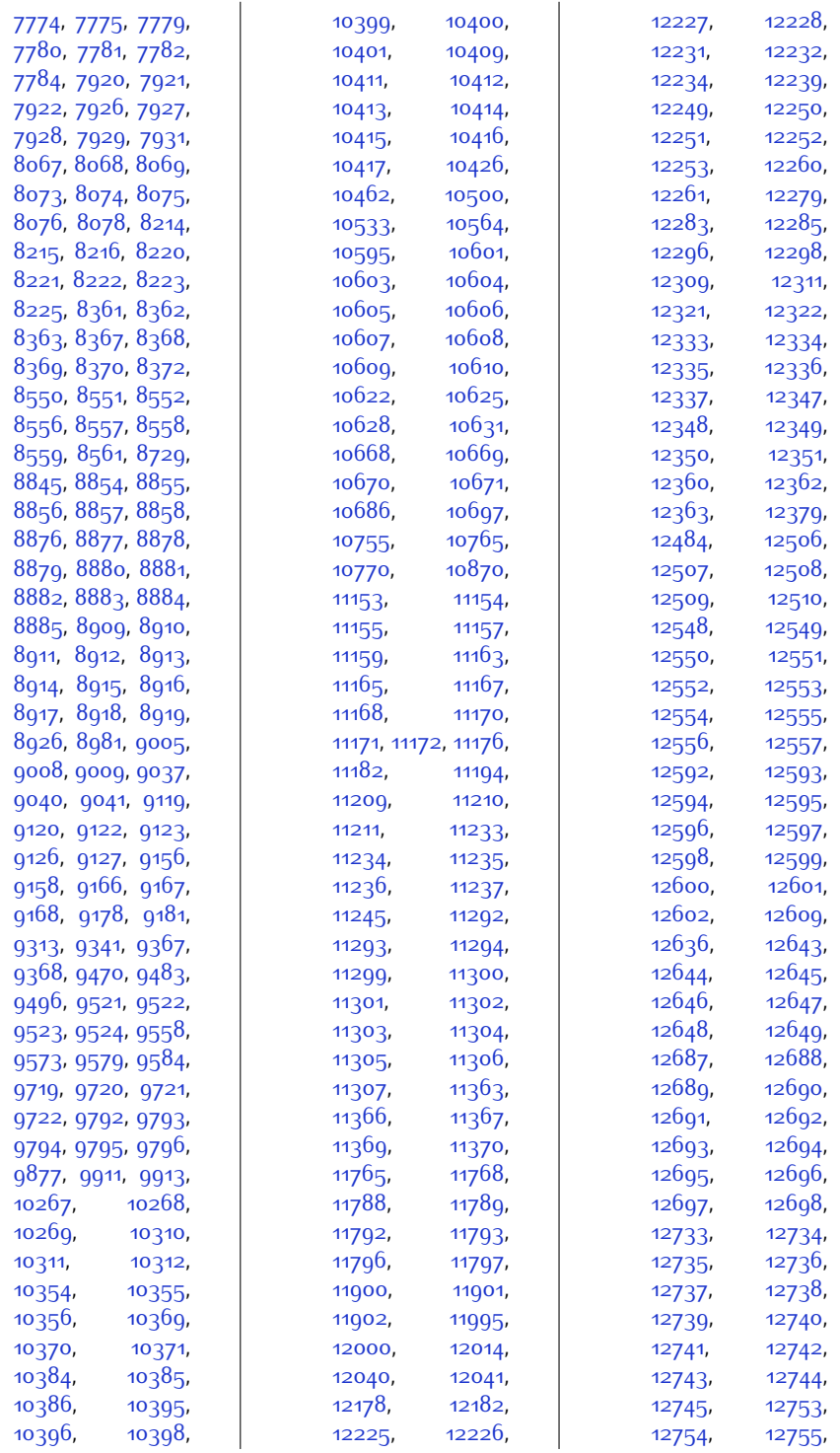

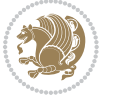

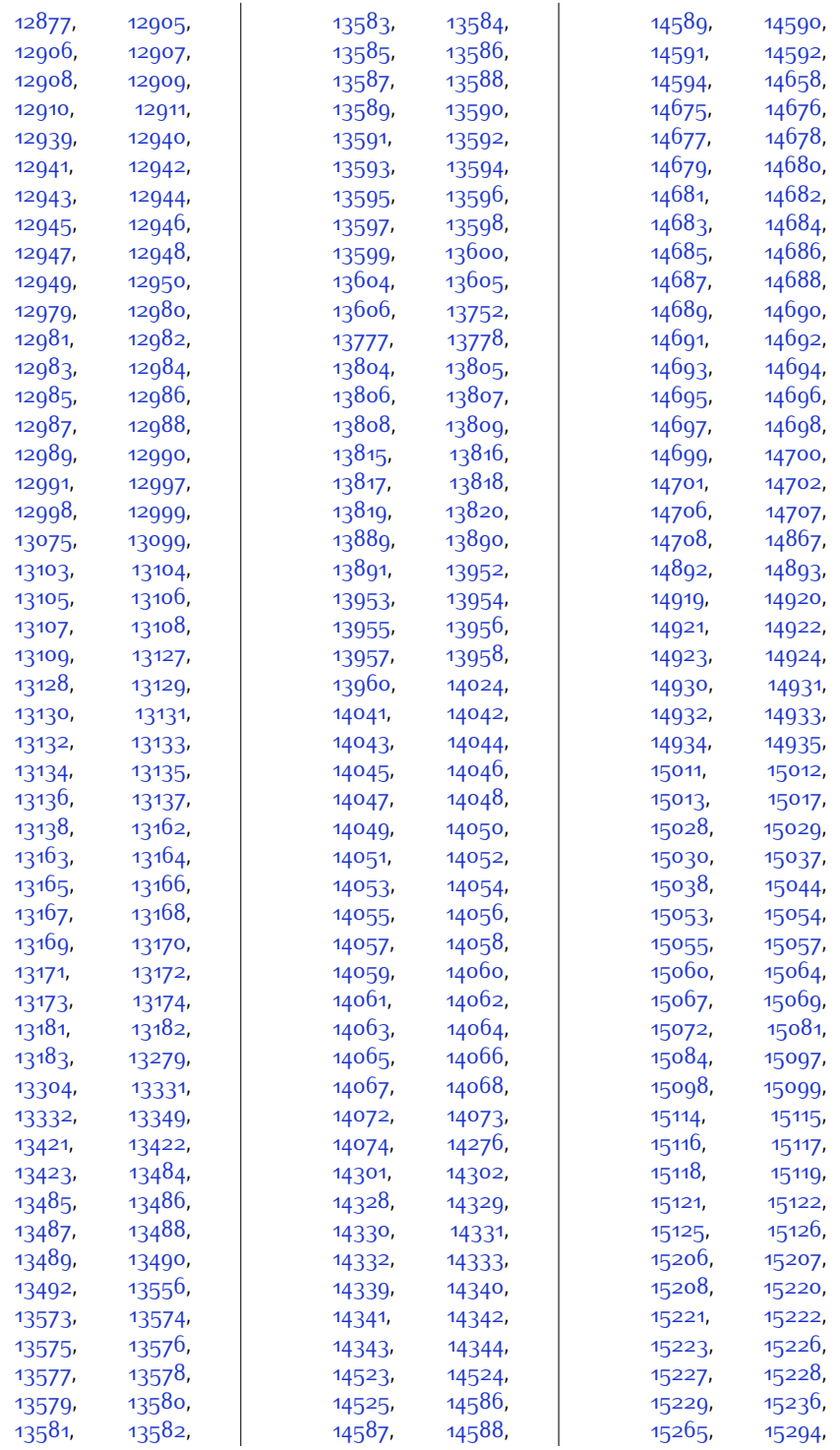

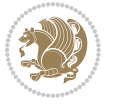

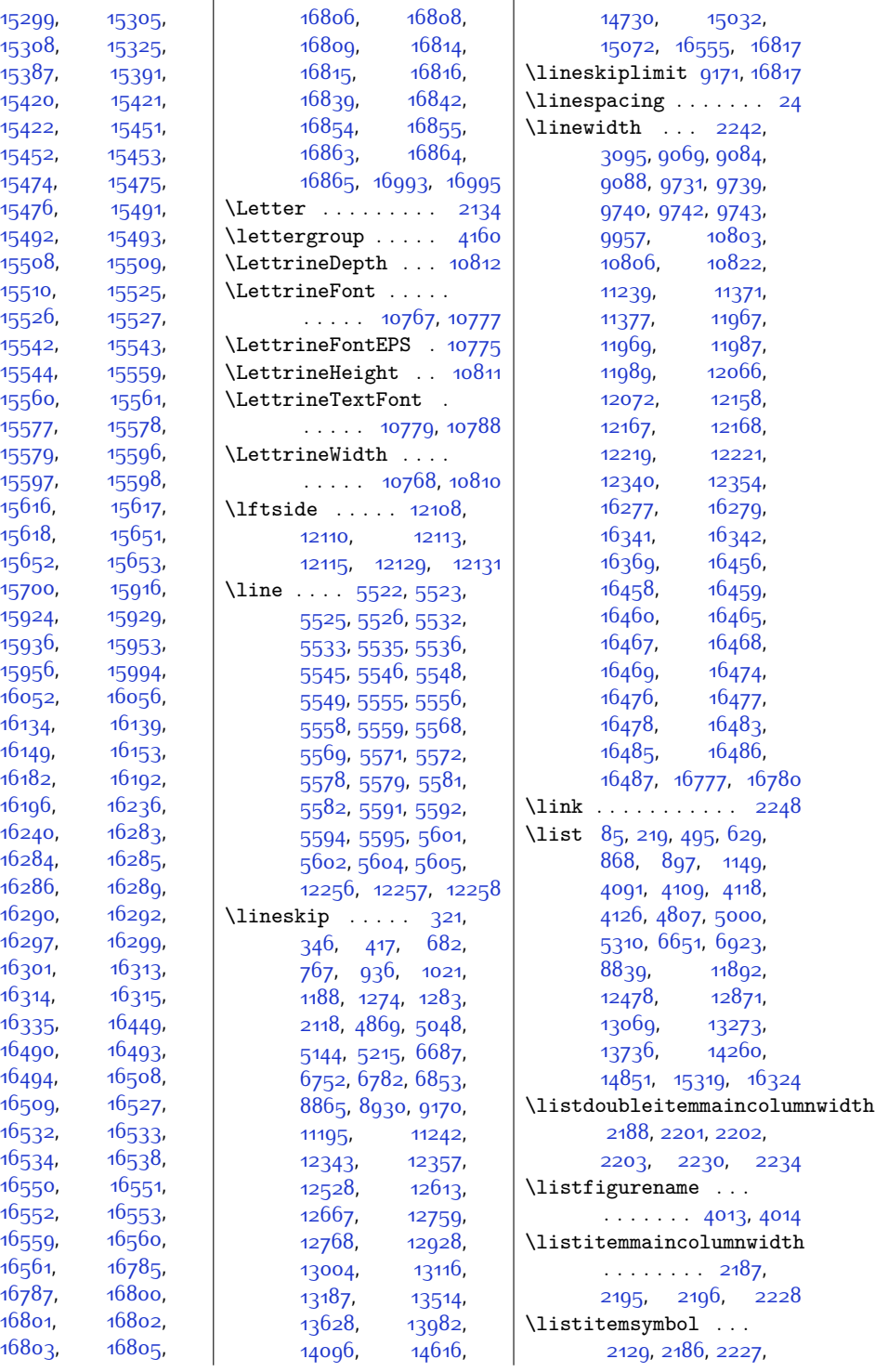

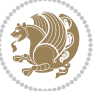

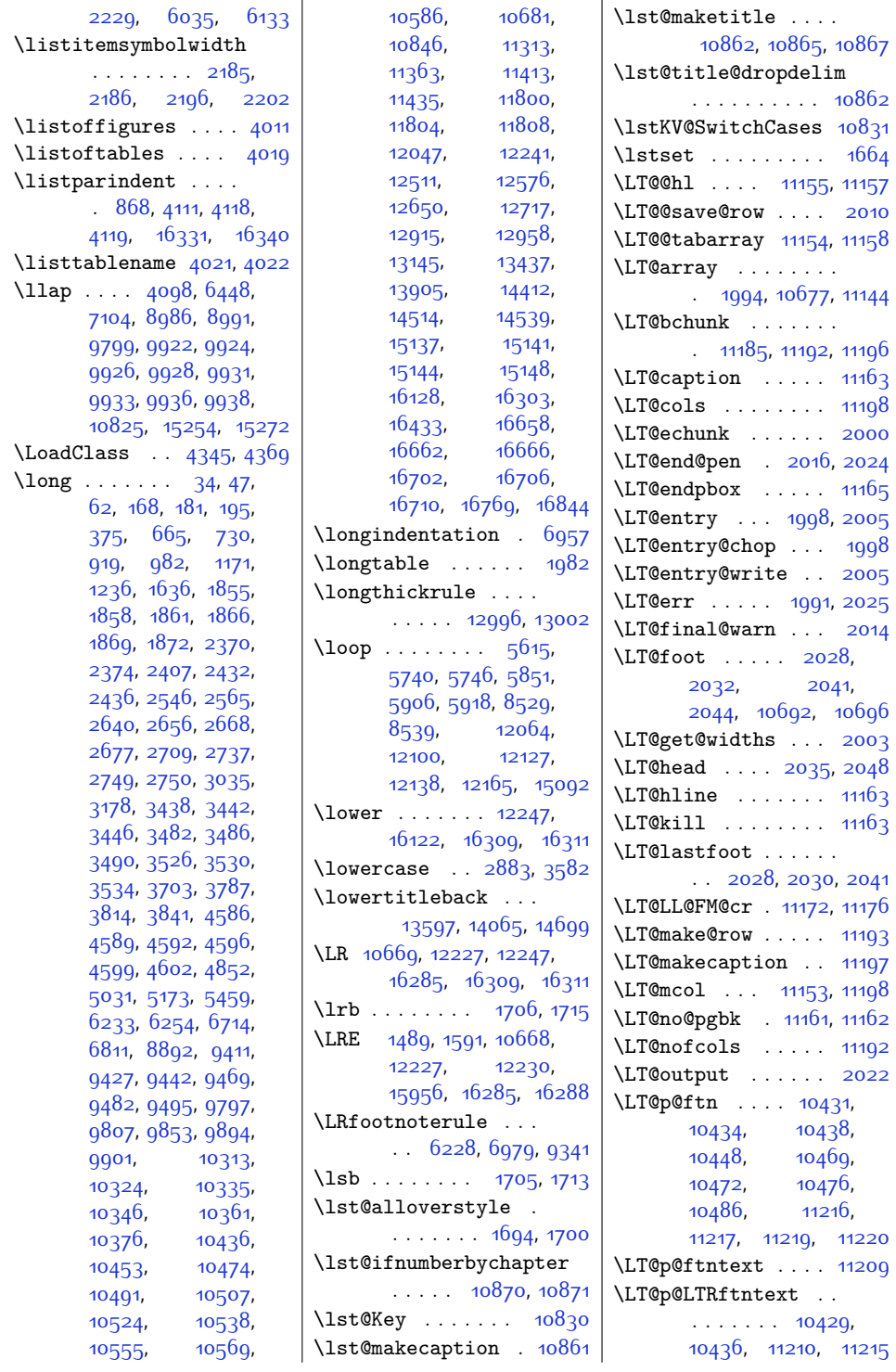

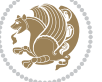

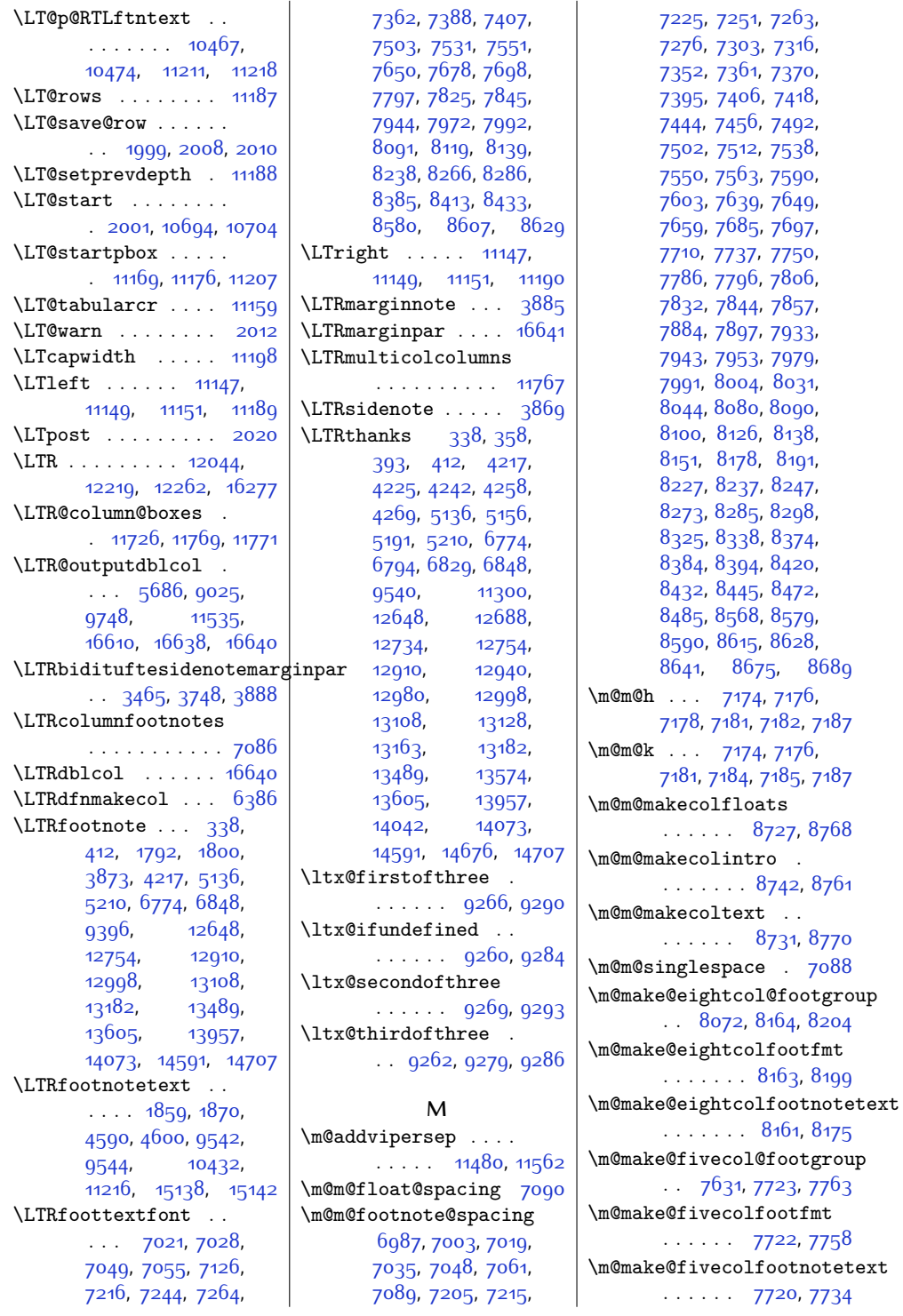

 $Index \quad 462$ 

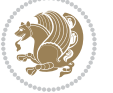

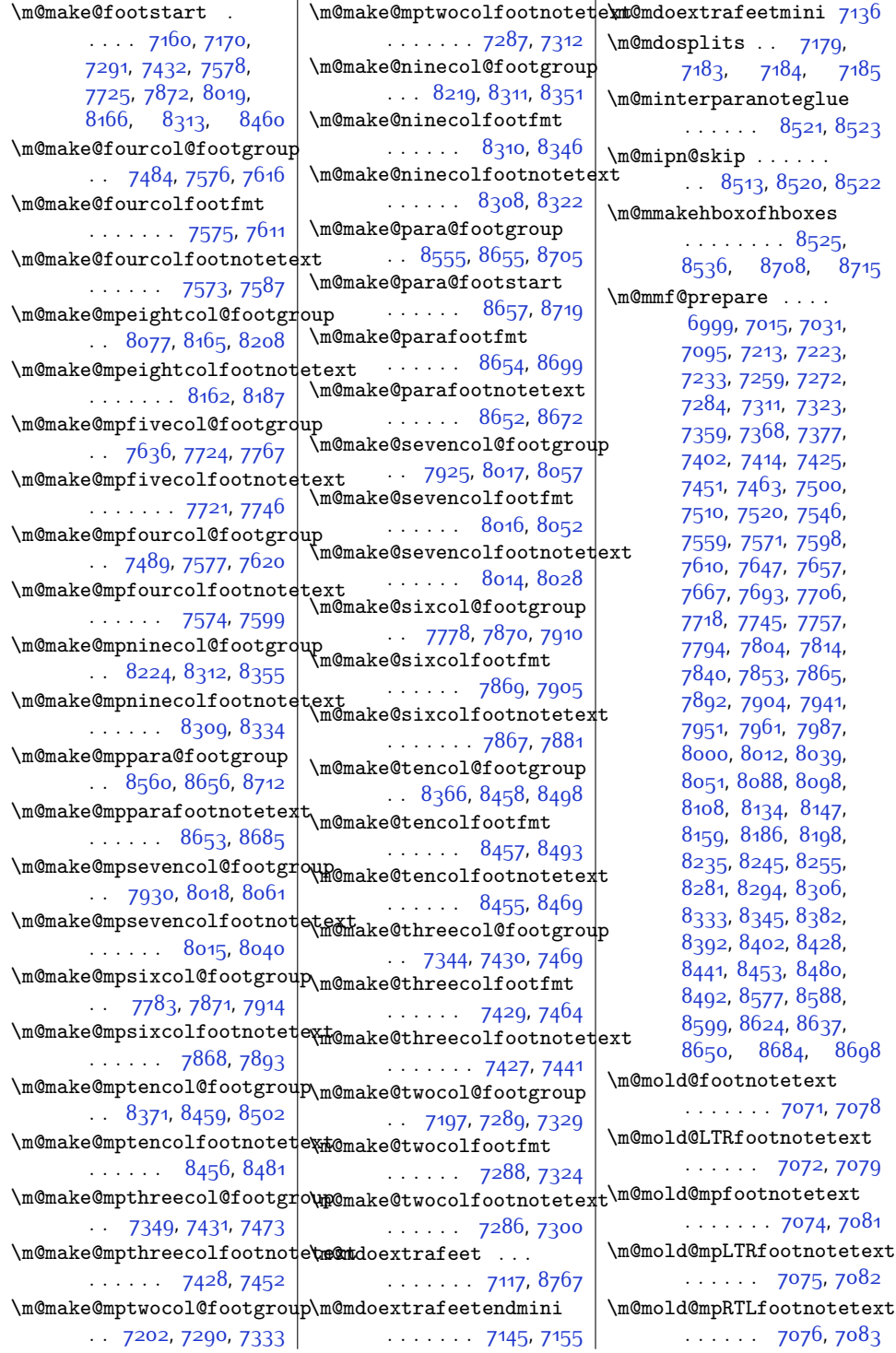

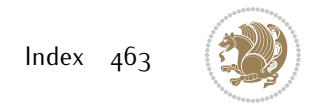

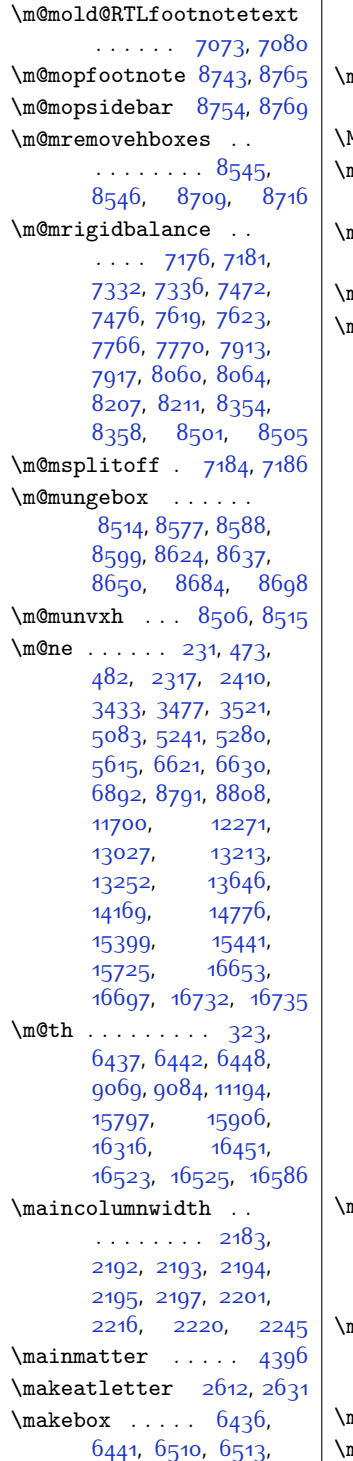

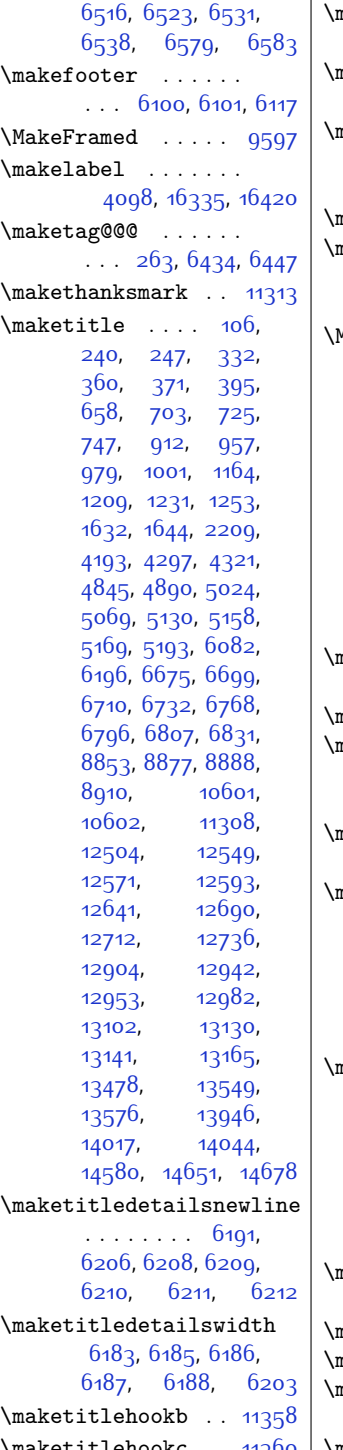

 $\mathbf{r}$ \maketitlenamefullwidth  $\ldots$  [6177,](#page-153-13) [6178,](#page-153-2) [6180](#page-153-7) \maketitlenamemaxwidth  $\ldots$  [6175,](#page-153-14) [6176,](#page-153-15) [6180](#page-153-7) \maketitlenamewidth . . . . . . . . [6179](#page-153-16), [6180,](#page-153-7) [6186,](#page-154-25) [6198](#page-154-29) maketitlepage [4279](#page-114-11), [4321](#page-115-15) \maketitlepicturewidth . . . . . . . . [6181](#page-153-17), [6182,](#page-153-18) [6188,](#page-154-27) [6217](#page-154-2) MakeUppercase . . . .  $\ldots$  . [121,](#page-30-10) [493](#page-38-15), [520](#page-38-5), [521](#page-38-6), [536](#page-38-8), [627,](#page-40-21) [787](#page-44-16), [895](#page-46-23), [1041](#page-49-19), [1147](#page-51-24), [4731](#page-124-18), [4805,](#page-125-20) [4910,](#page-127-18) [4998](#page-129-20), [5122,](#page-132-17) [5123,](#page-132-18) [5308](#page-135-18), [6649,](#page-163-21) [6921,](#page-169-19) [8837](#page-207-27), [12376](#page-280-14), [12476](#page-282-22), [12633](#page-285-7), [12869](#page-290-24), [13095](#page-295-16), [13096,](#page-295-17) [13271](#page-298-14)  $\texttt{marginline} \dots \dots$ [13797](#page-309-30), [14321,](#page-319-25) [14912](#page-331-27)  $\texttt{marginnote} \dots \dots \ 3878$  $\texttt{marginnote} \dots \dots \ 3878$  $\texttt{marginpar}$  ... [3005](#page-89-17), [3667,](#page-102-11) [13798](#page-309-8), [14322](#page-319-8), [14913,](#page-331-7) [15970](#page-353-15)  $\mathtt{marginparpush}$  . . . .  $\ldots$  . . . . [2938,](#page-87-18) [16751](#page-369-18) marginparsep . . . . . [1622,](#page-61-19) [2094,](#page-70-4) [2979](#page-88-5), [2982,](#page-88-6) [2986,](#page-88-7) [3132](#page-91-12), [3139,](#page-91-13) [9921,](#page-229-9) [9923](#page-229-1), [9927,](#page-230-1) [9932](#page-230-4), [9935](#page-230-10), [9937,](#page-230-7) [16762](#page-369-26), [16764](#page-369-27) marginparwidth . . .  $\ldots$  . [1621,](#page-61-20) [2095](#page-70-5), [2978,](#page-88-8) [2983](#page-88-9), [2995](#page-88-10), [3087,](#page-90-3) [3357](#page-96-0), [3450](#page-98-3), [3494](#page-98-4), [3538,](#page-99-3) [9921](#page-229-9), [9923,](#page-229-1) [9935](#page-230-10), [9937](#page-230-7), [16670](#page-367-7), [16714](#page-368-6), [16764](#page-369-27) \markboth . . . . . . . . [120,](#page-30-11) [487](#page-37-22), [4401,](#page-117-8) [6635](#page-163-22)  $\texttt{math}$  . [9070](#page-212-10), [9086](#page-212-11)  $\texttt{mathsum}$  . . . . [5357](#page-136-22) max@poem@no . . . . . .  $\cdots$  [4531,](#page-120-8) [4640](#page-122-13), [4641](#page-122-19) \maketitlehookc . . [11360](#page-259-18) | \maxdepth . . . . . . [8771](#page-206-2)

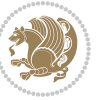

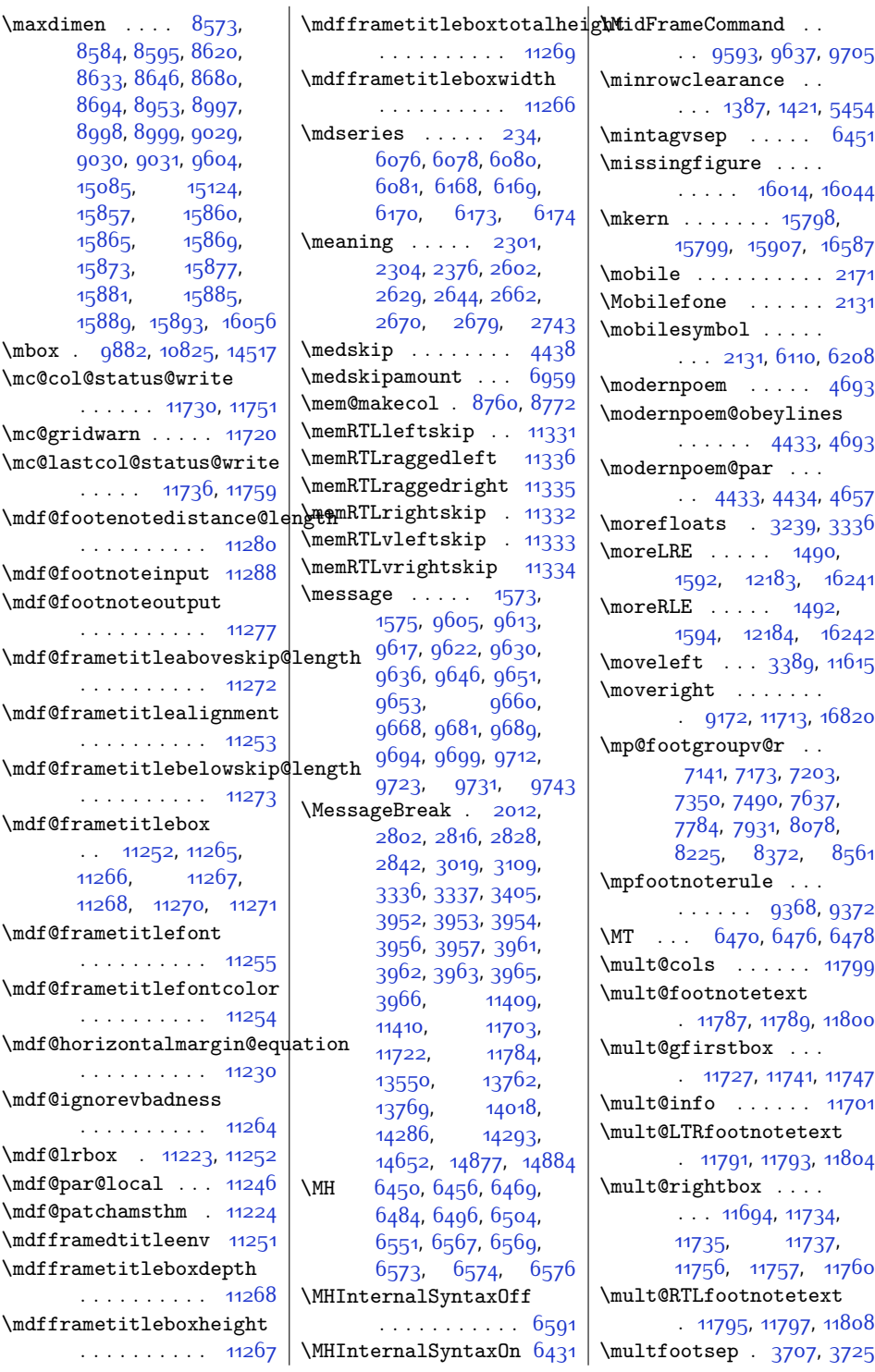

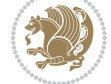

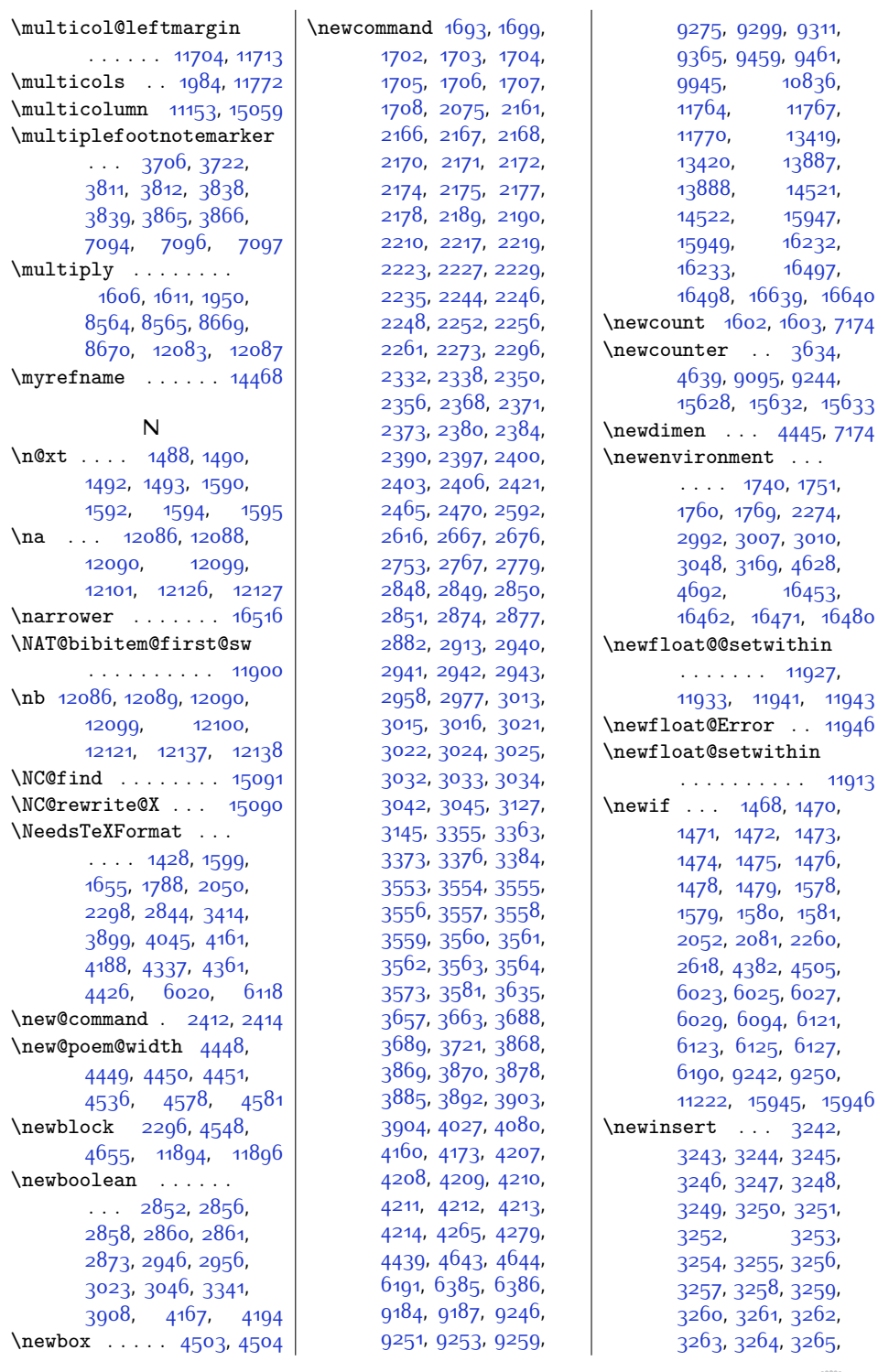

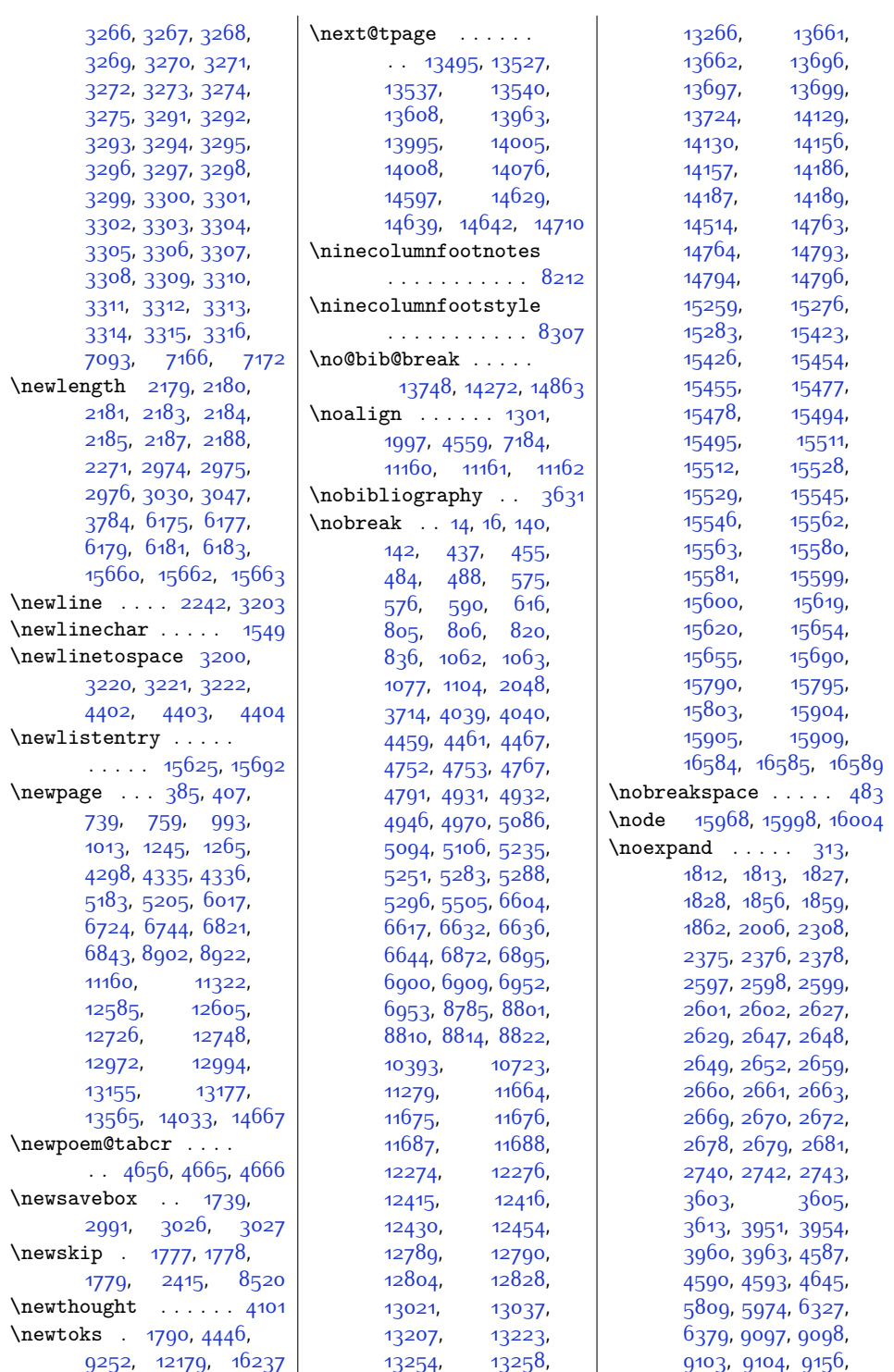

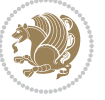
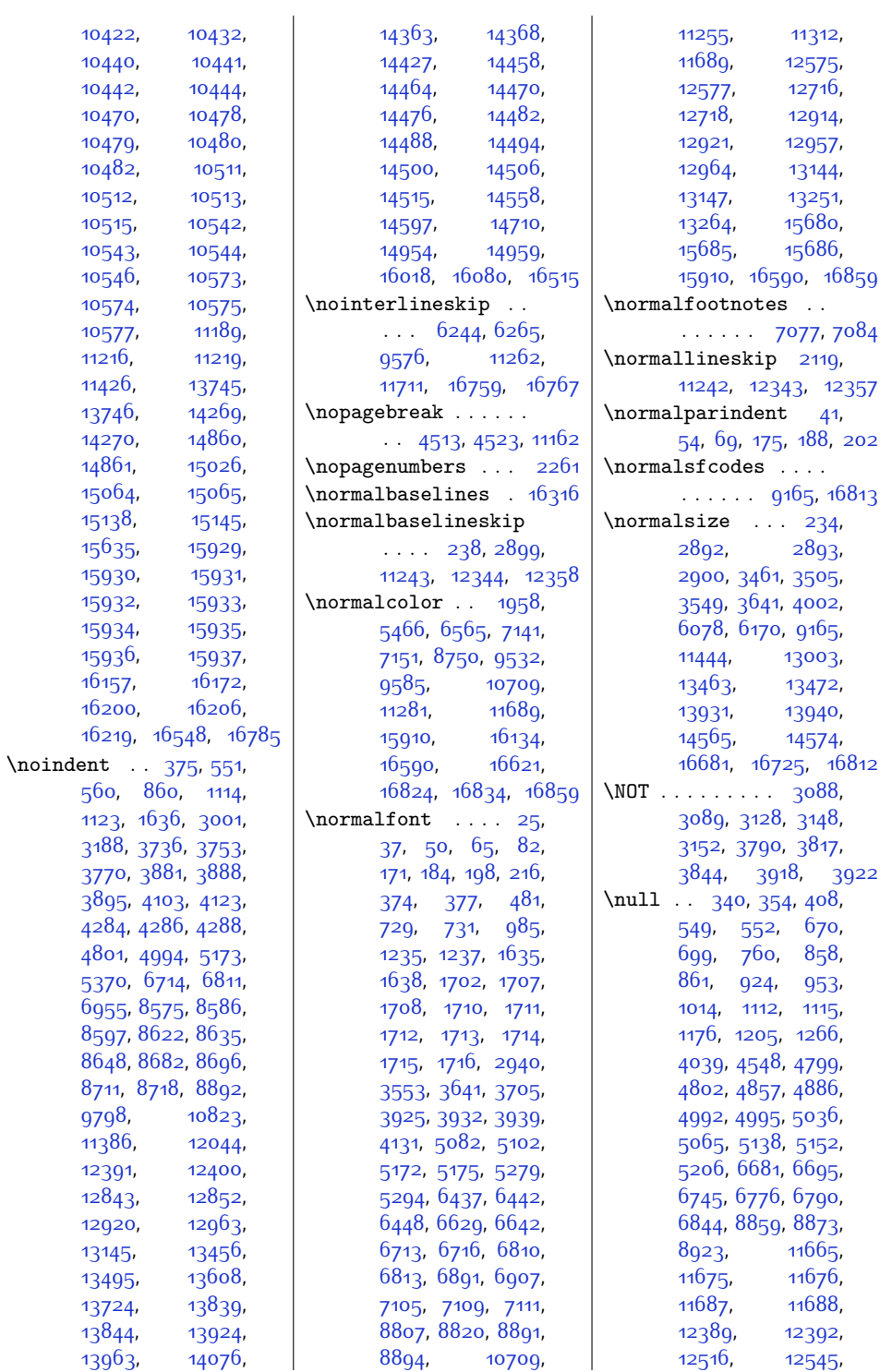

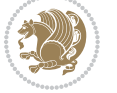

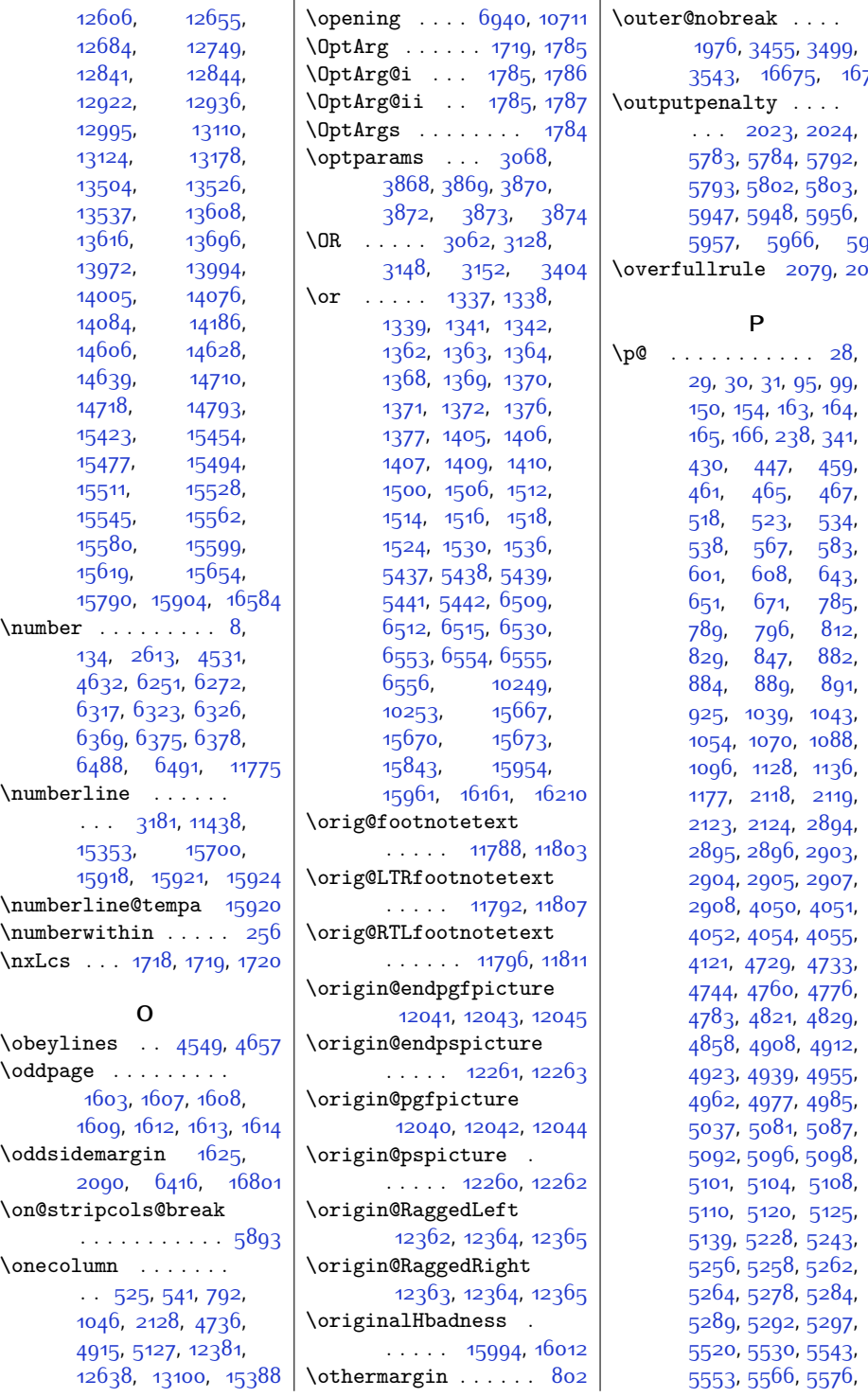

719 [5957,](#page-149-3) [5966](#page-149-4), [5967](#page-149-5) \overfullrule [2079](#page-70-1), [2080](#page-70-2)

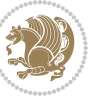

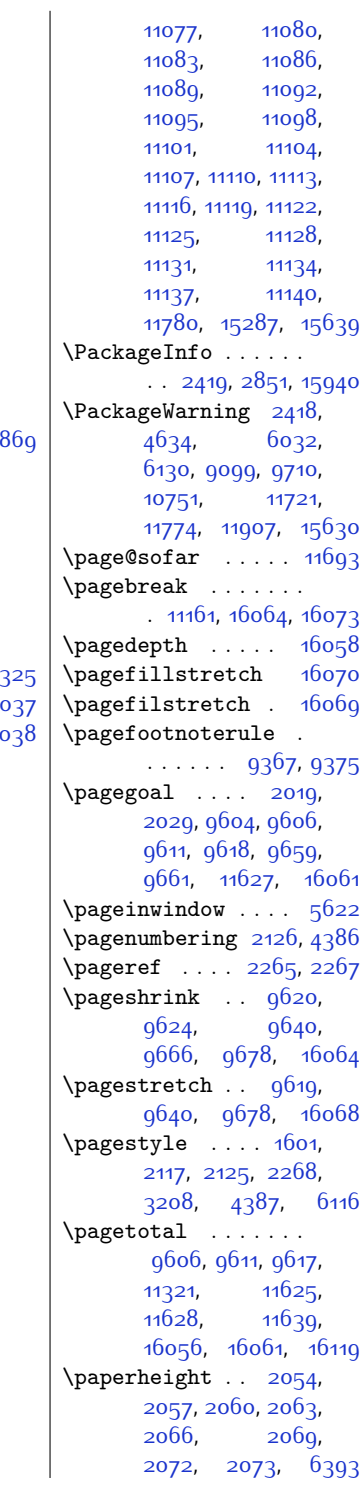

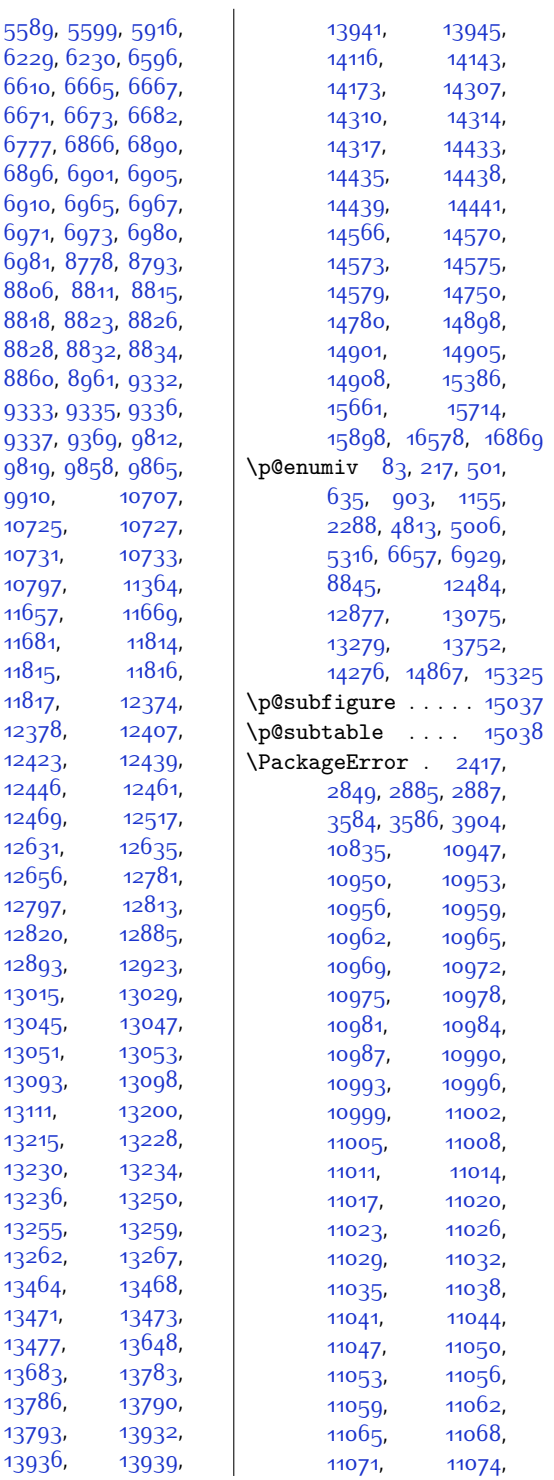

[13262,](#page-298-5)

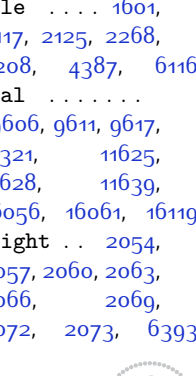

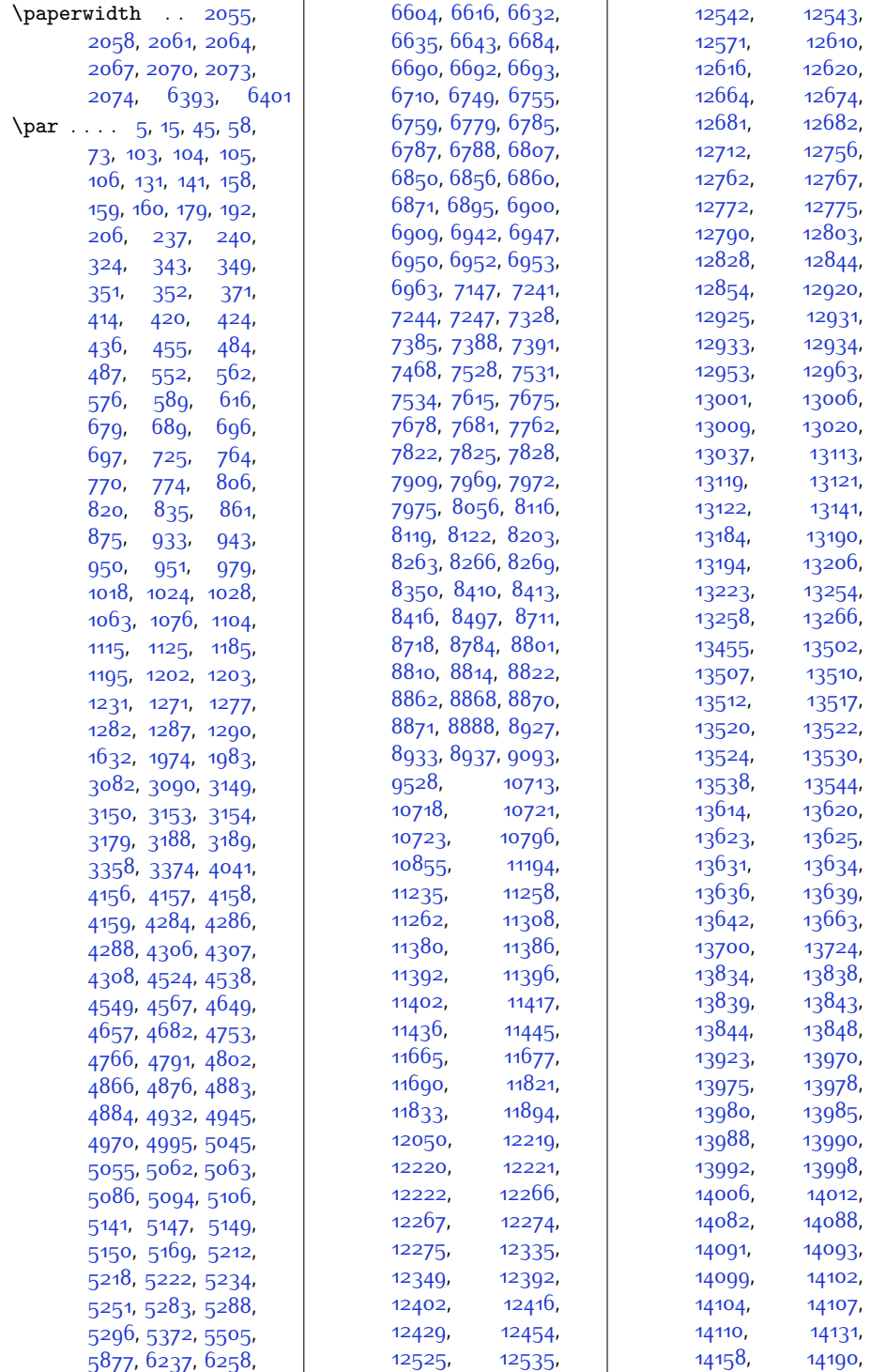

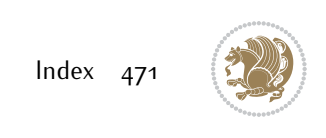

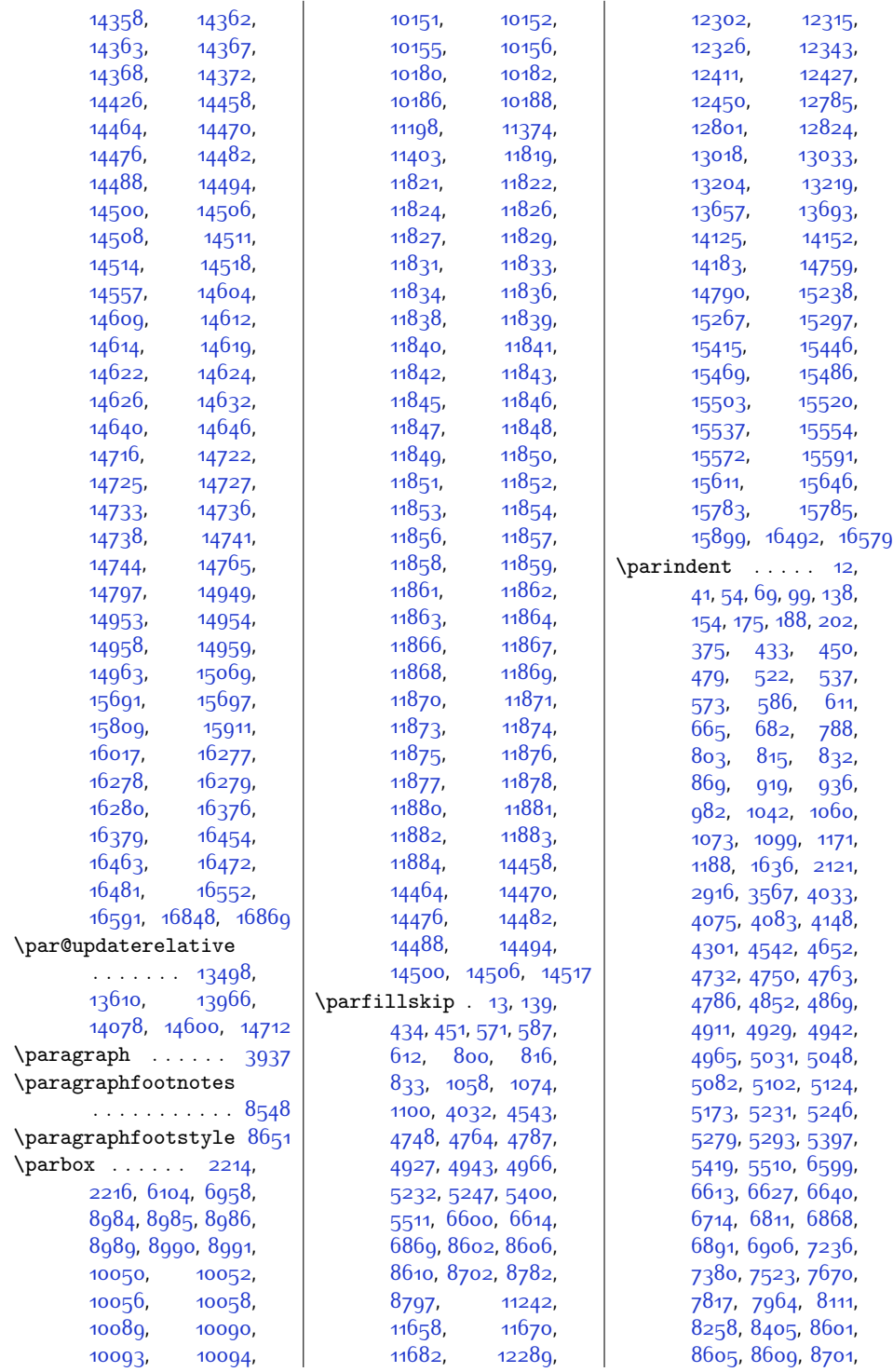

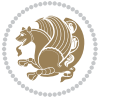

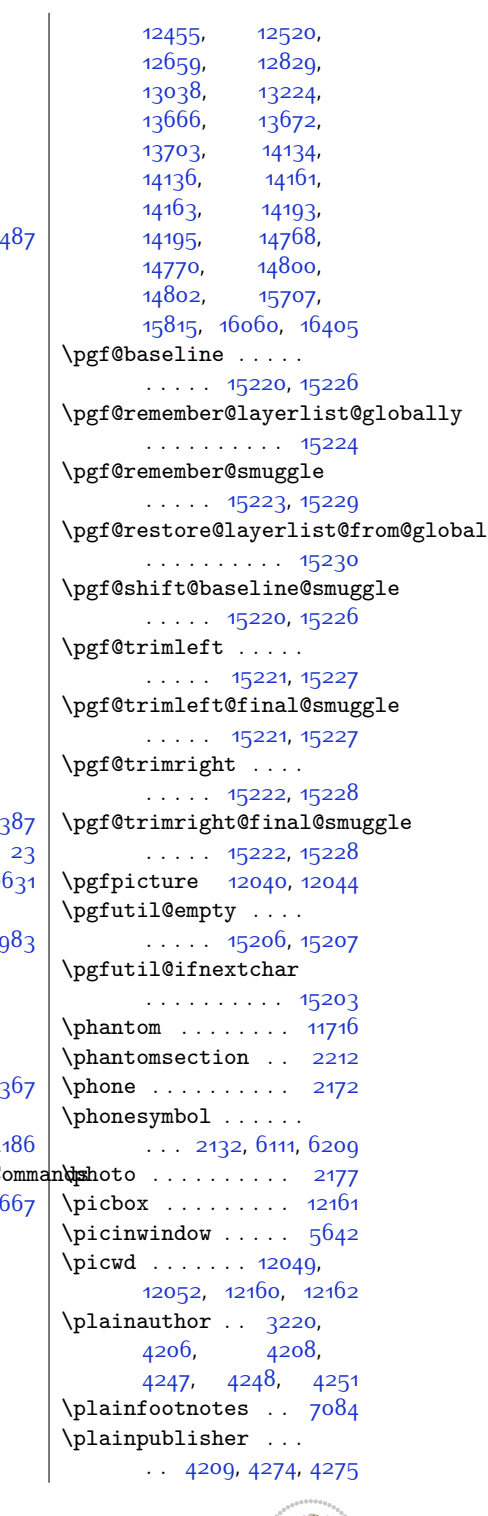

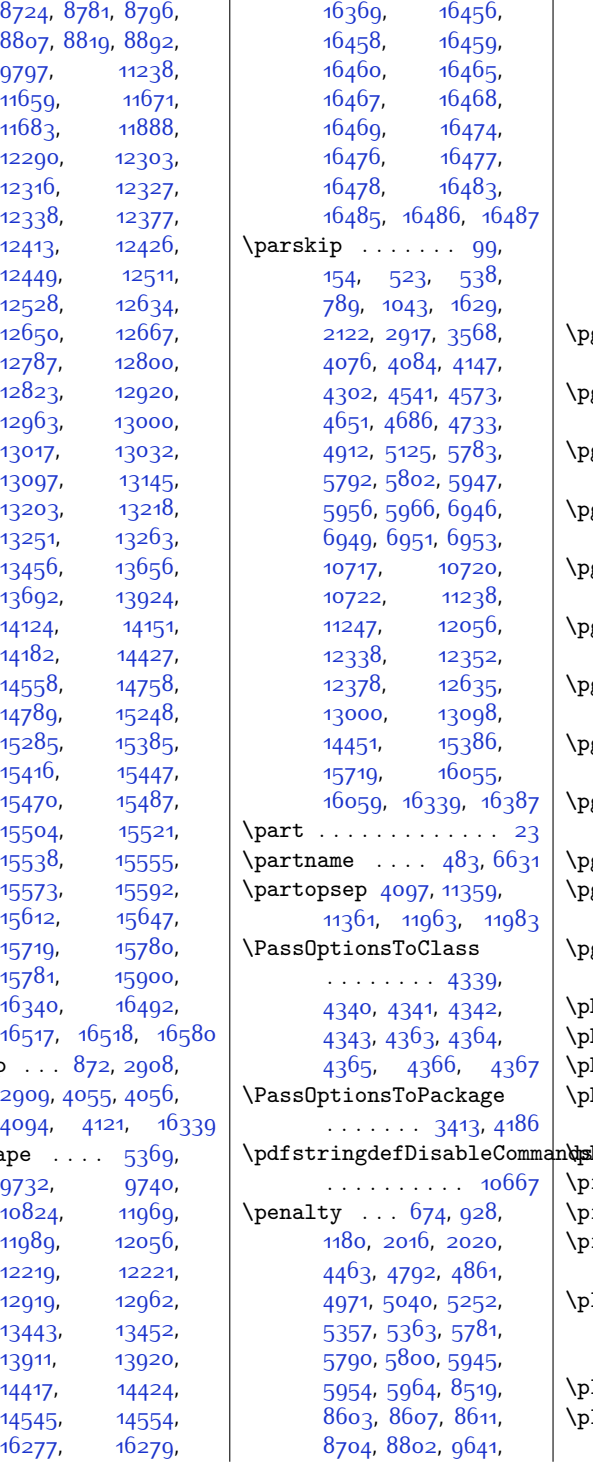

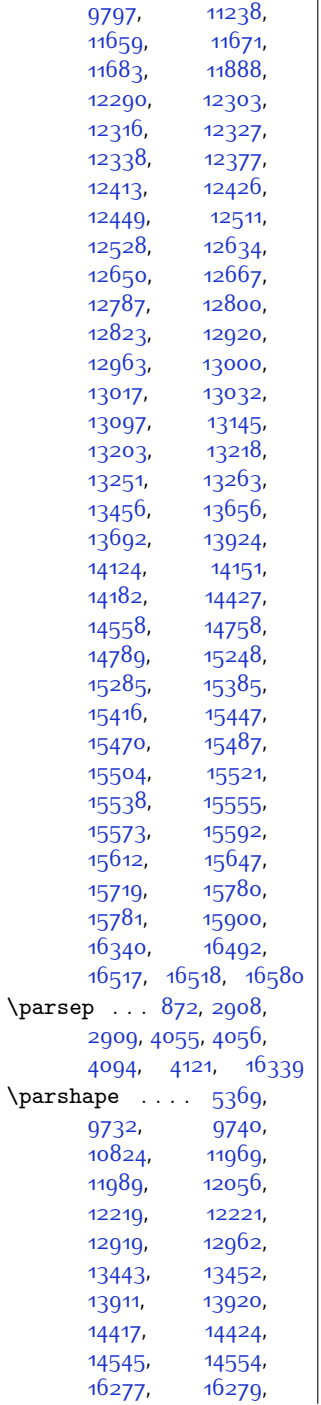

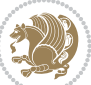

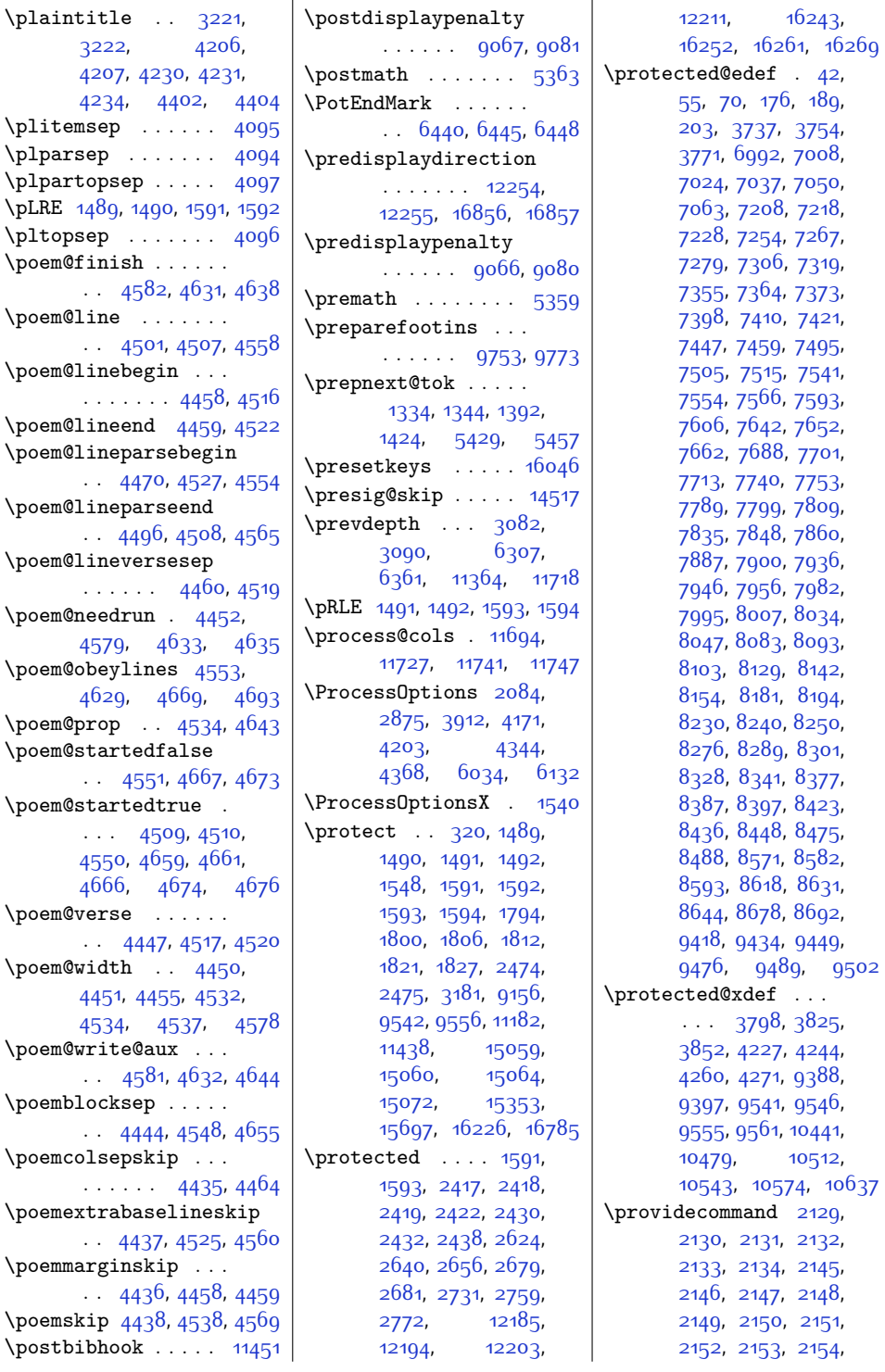

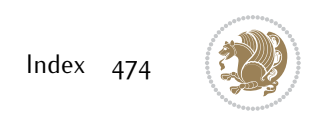

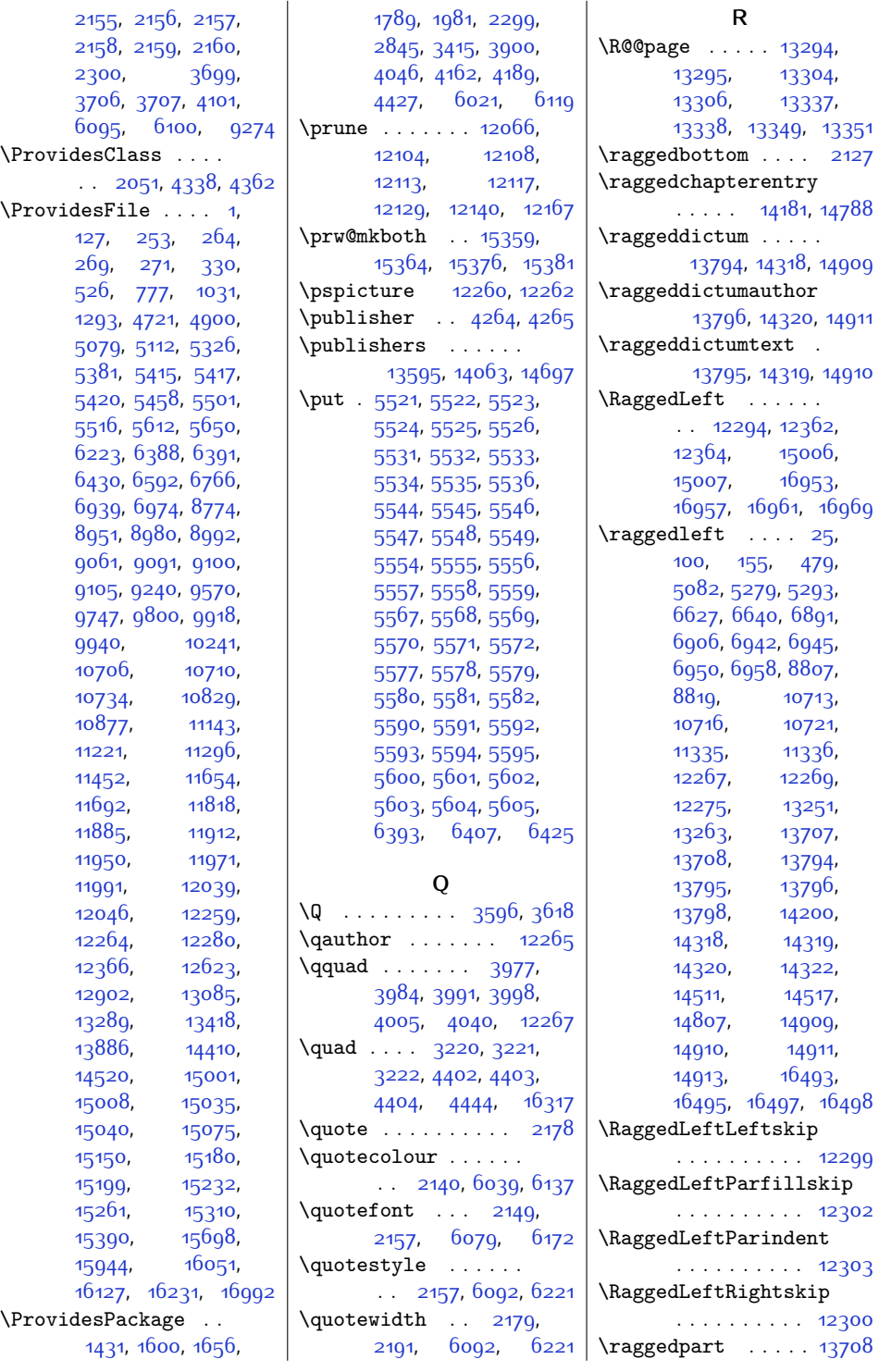

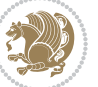

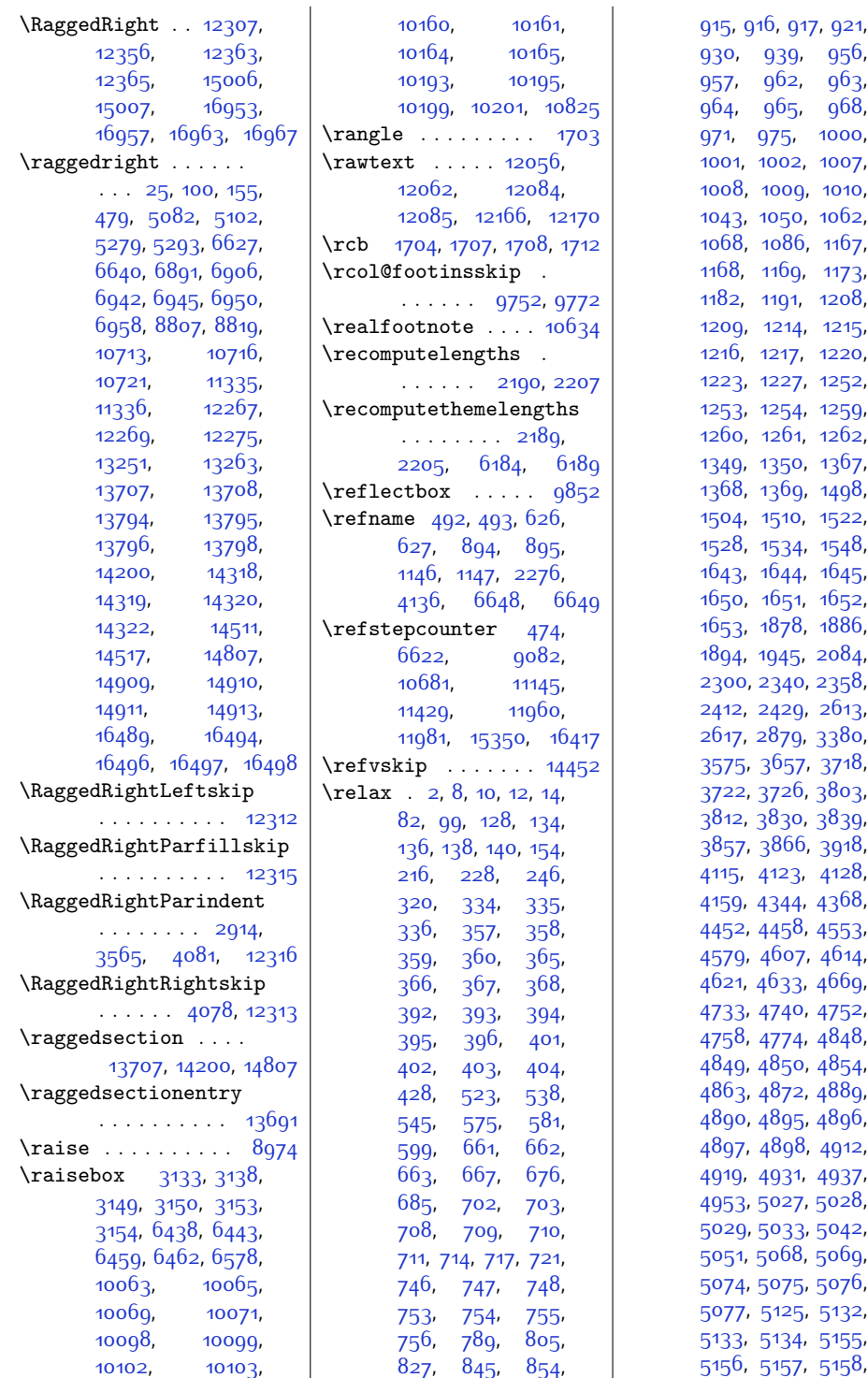

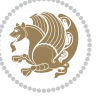

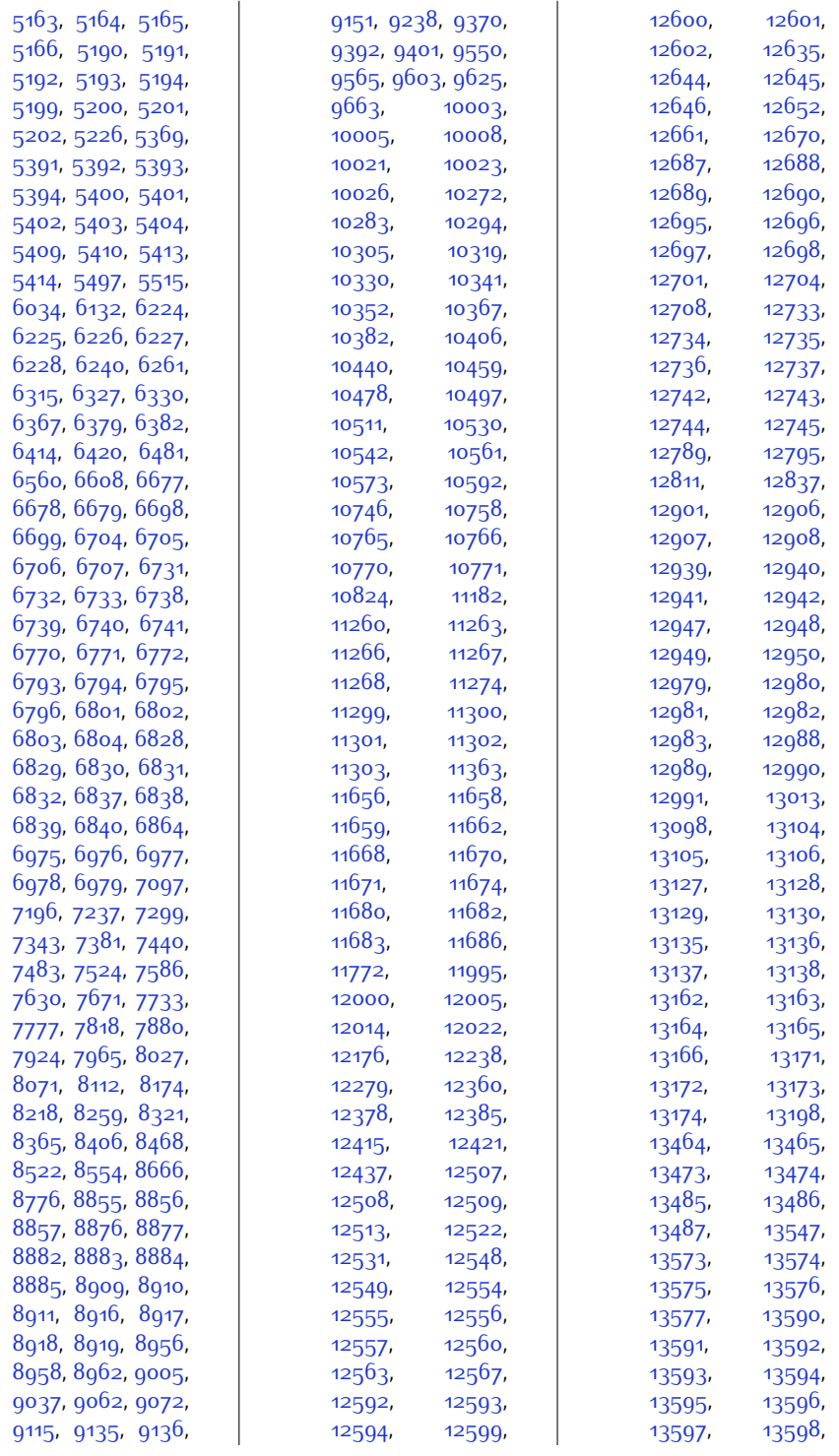

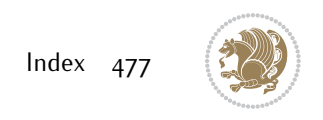

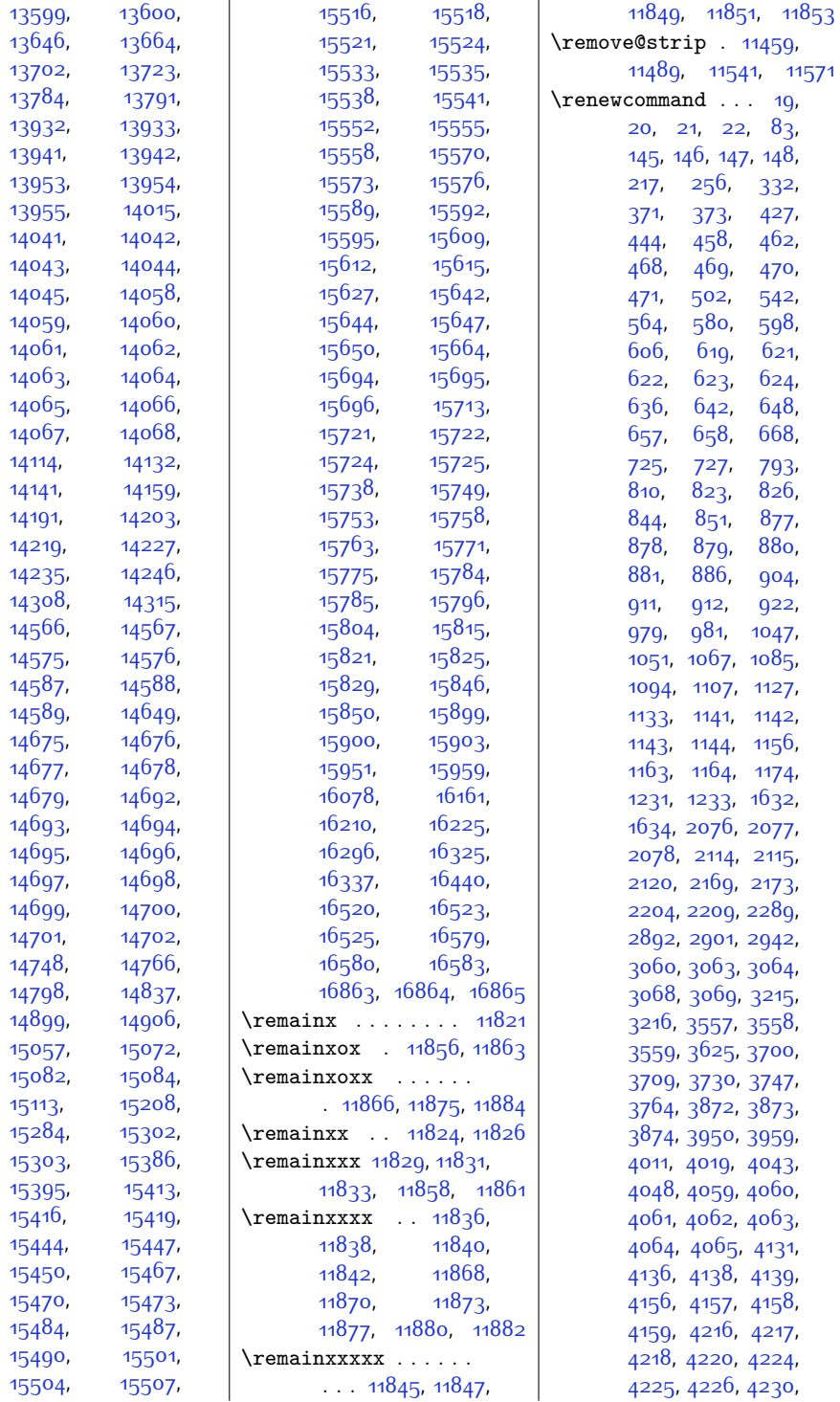

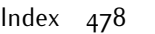

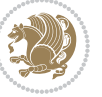

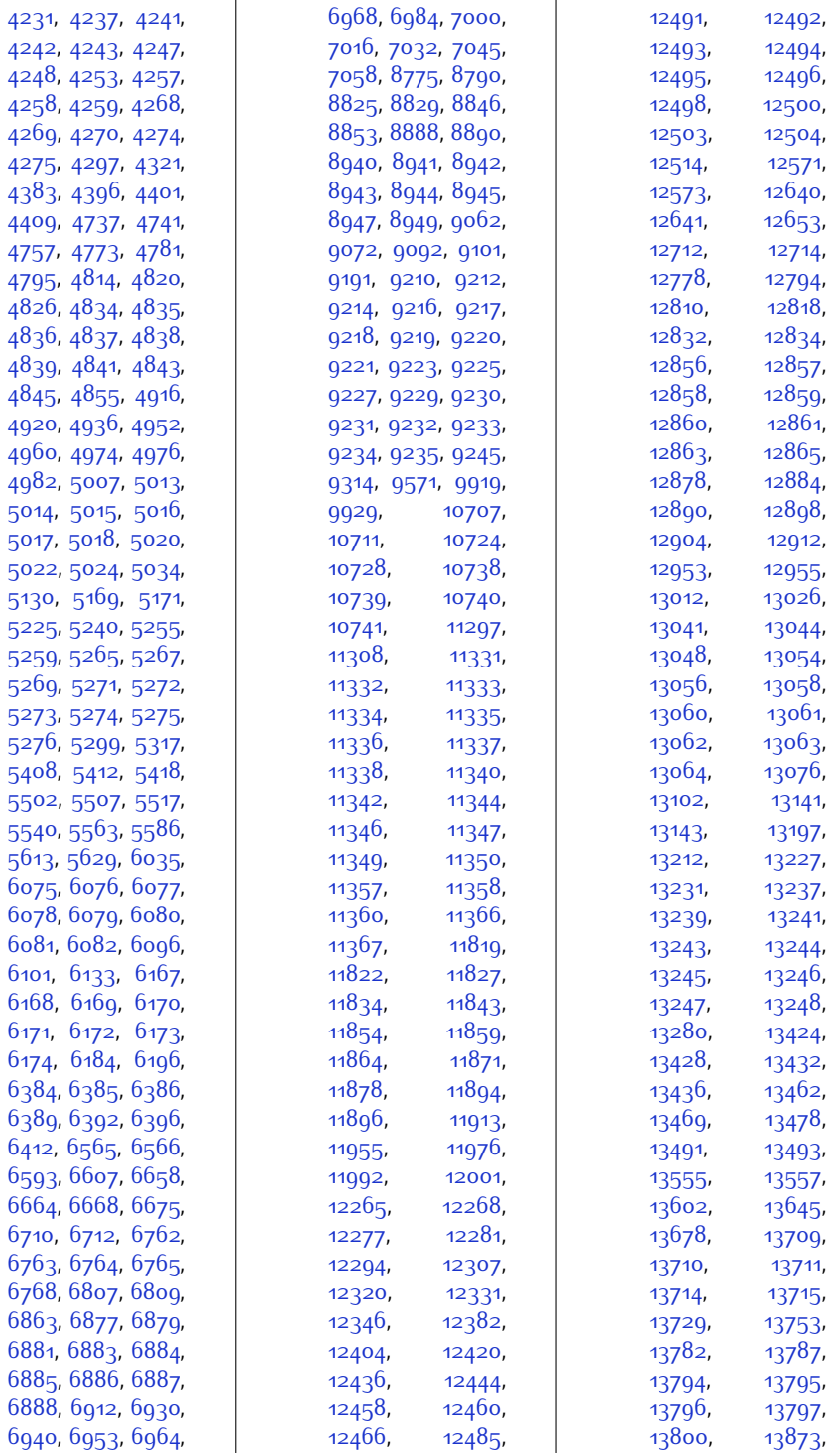

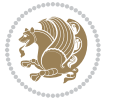

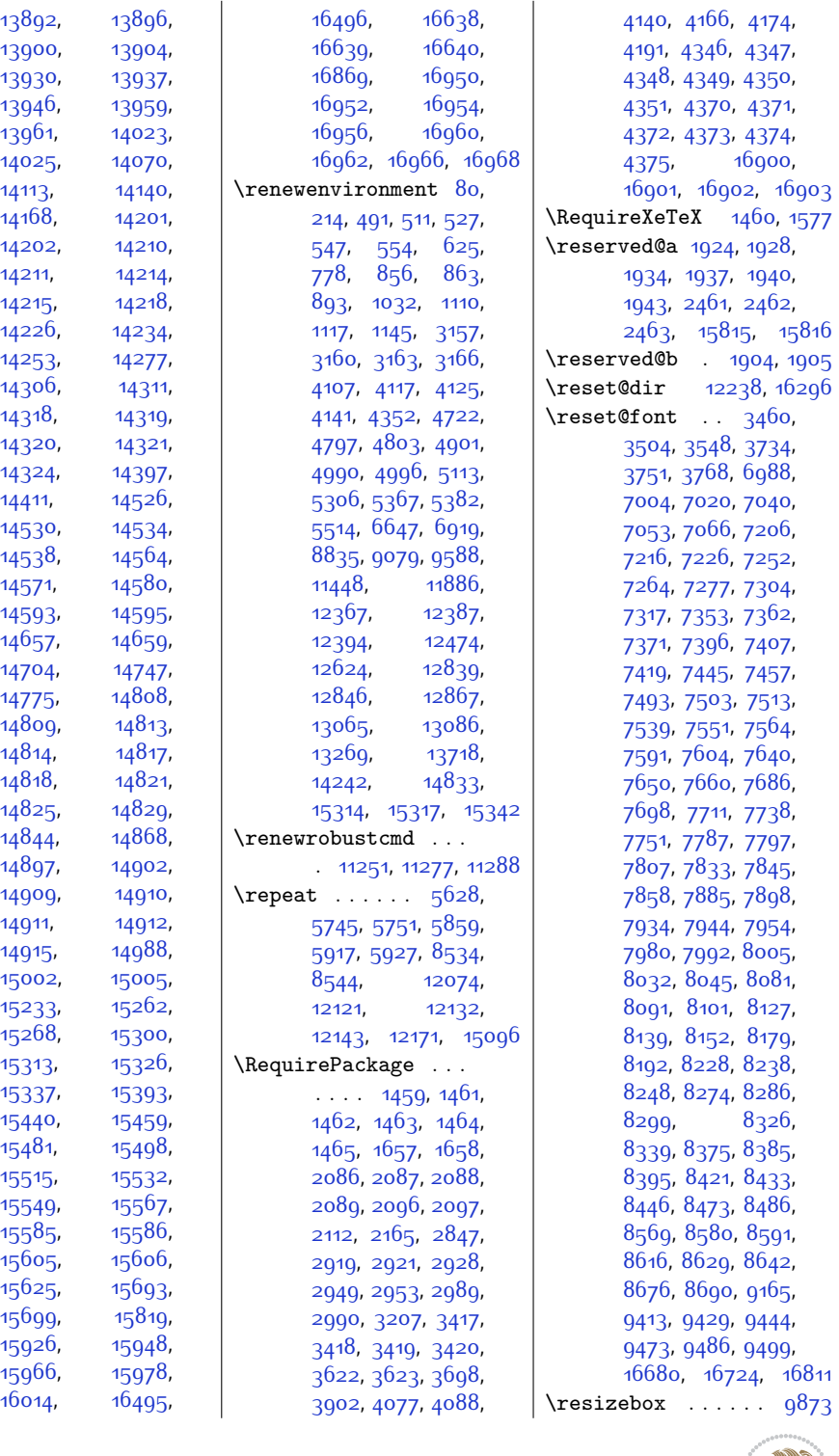

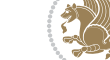

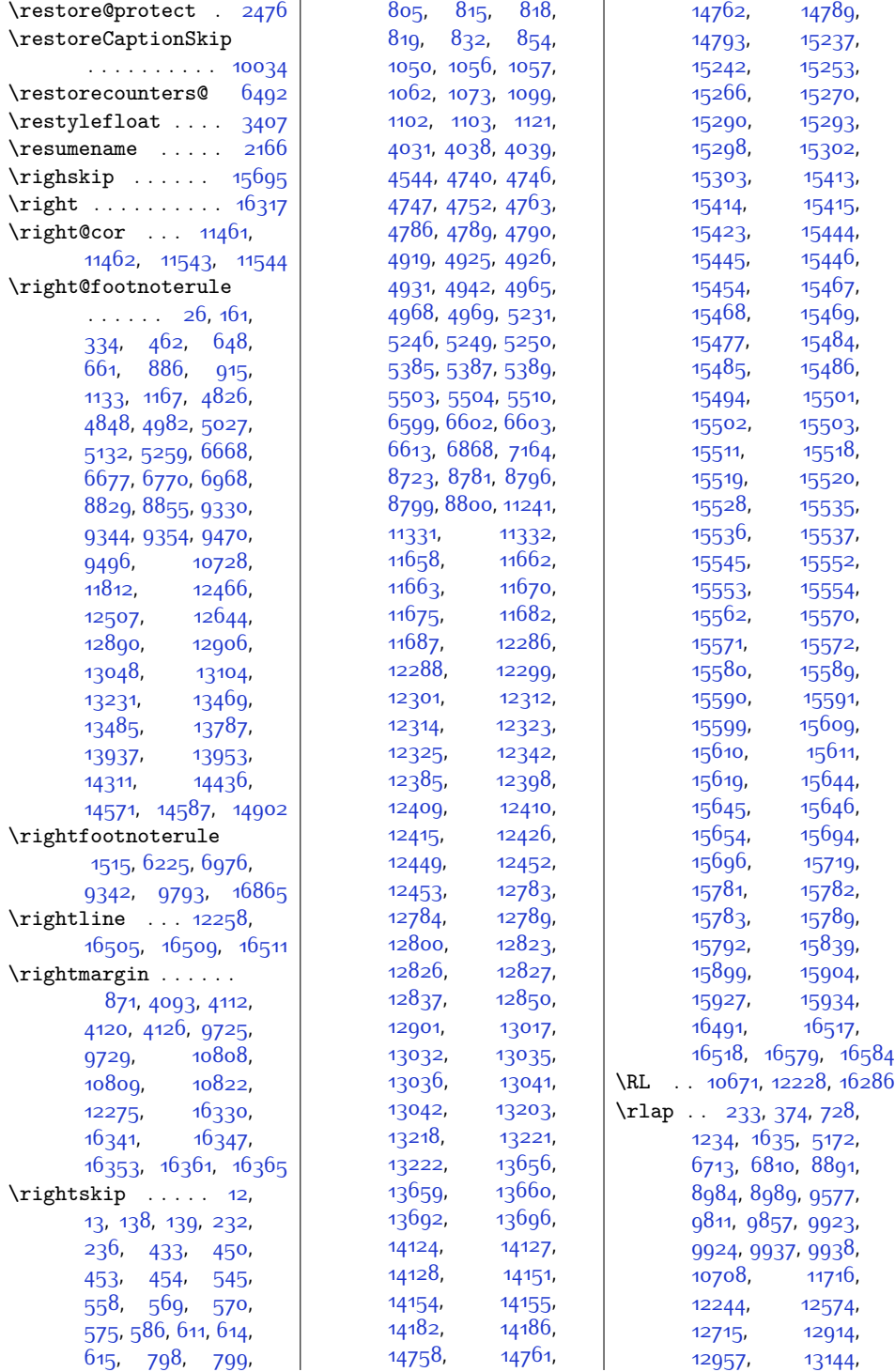

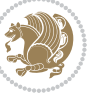

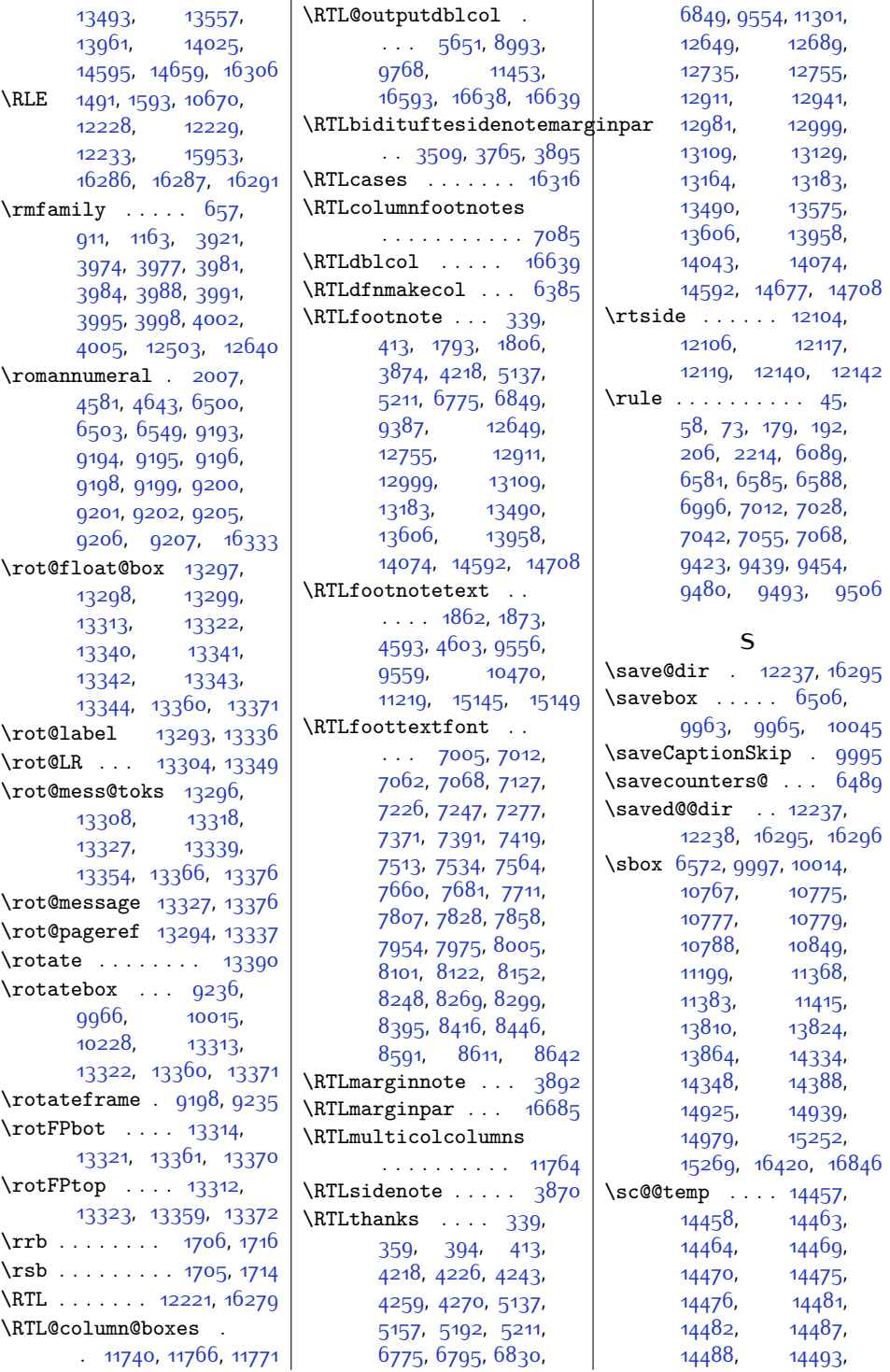

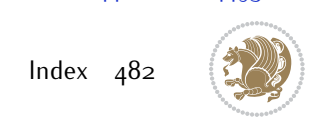

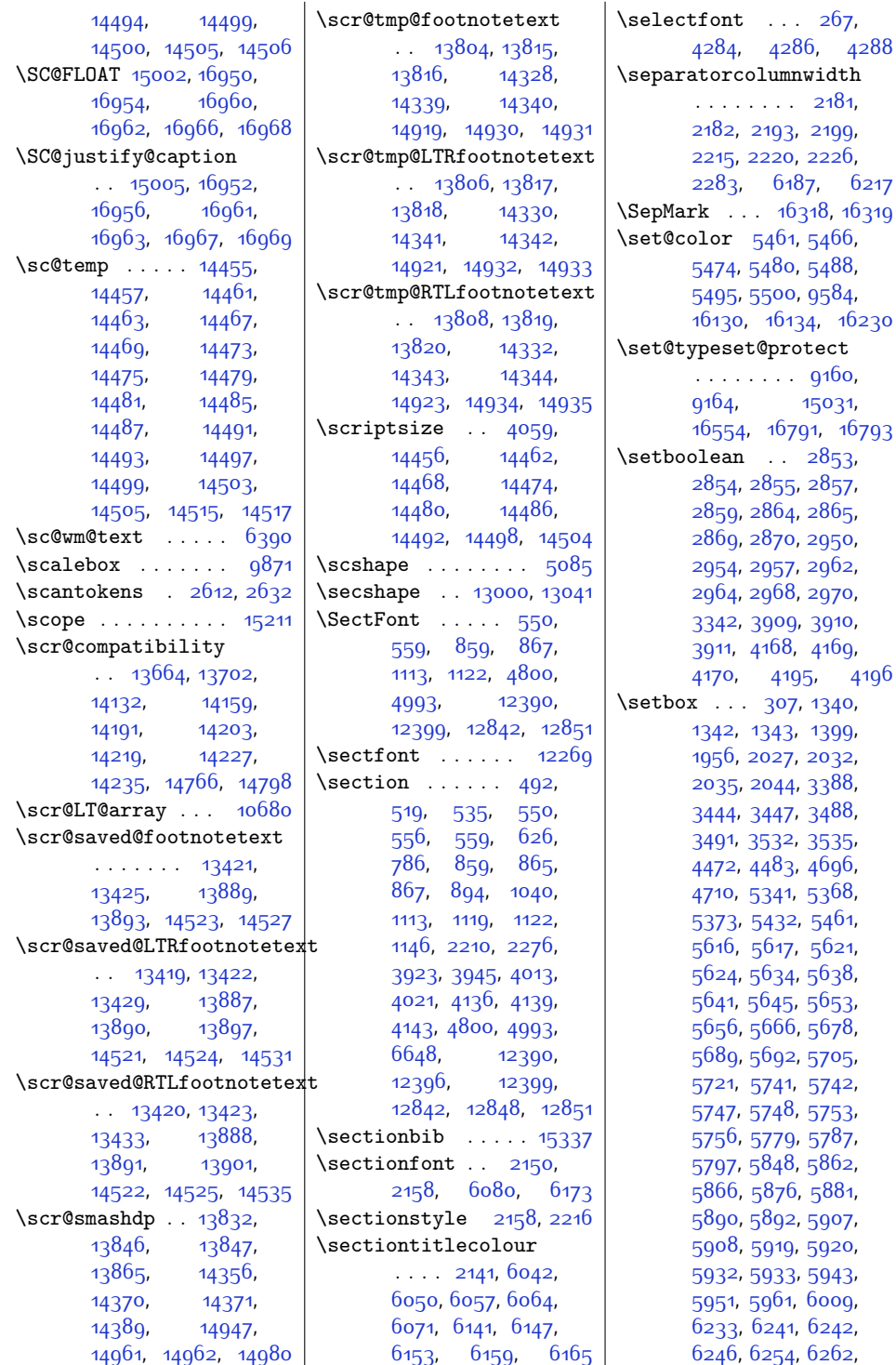

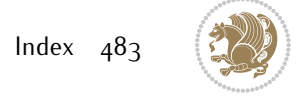

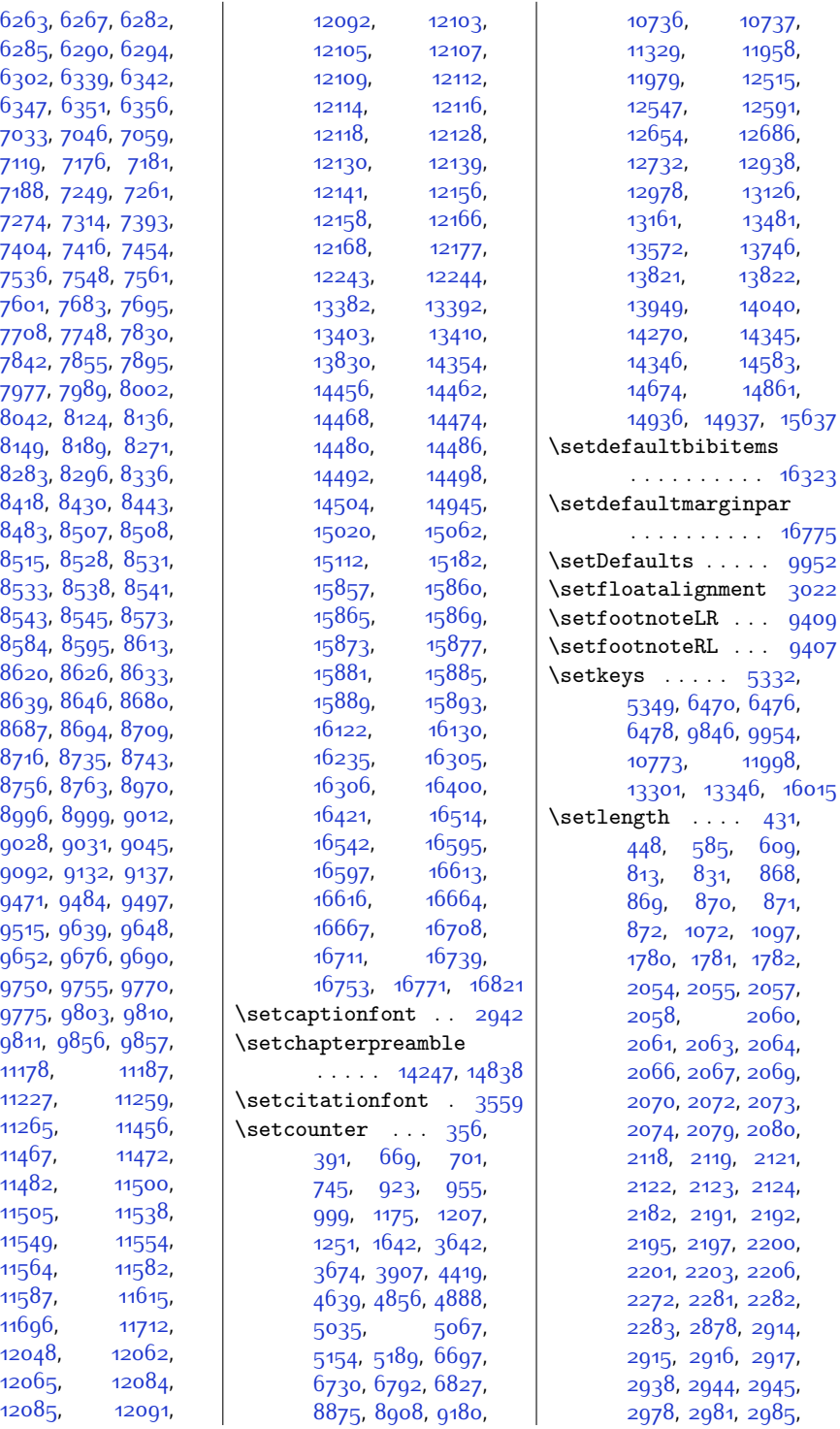

 $Index \quad 484$ 

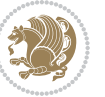

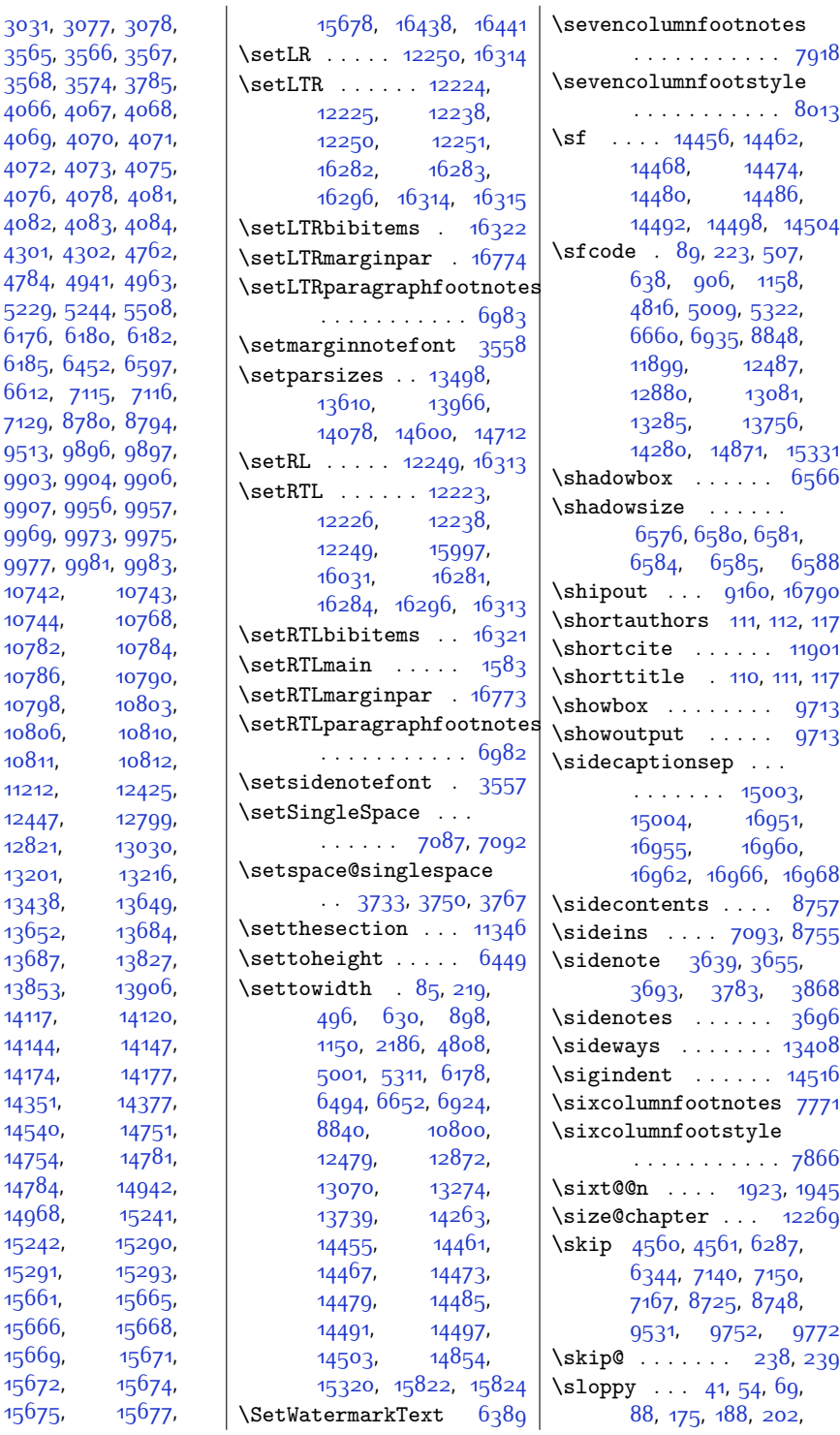

[3565](#page-100-7), 3565 [3568](#page-100-5), [3574,](#page-100-13) 378 [4066](#page-110-23), [4067,](#page-110-24) 406 [4069](#page-110-26), [4070](#page-110-27), 407 [4072](#page-110-29), [4073,](#page-110-30) 407 [4076](#page-110-8), [4078](#page-110-12), [4081](#page-110-11), [4082](#page-110-31), [4083,](#page-110-6) 408 [4301](#page-115-4), [4302](#page-115-5), 476 [4784,](#page-125-20) [4941,](#page-128-24) 496 [5229](#page-134-24), [5244](#page-134-25), 550 [6176,](#page-153-15) [6180](#page-153-16), 618 [6185](#page-154-14), [6452](#page-159-11), 659 [6612](#page-162-19), [7115](#page-173-5), 711 [7129,](#page-173-7) [8780](#page-206-18), [8794](#page-206-19), [9513](#page-221-10), [9896](#page-229-5), 989 [9903,](#page-229-7) [9904,](#page-229-8) 990 [9907](#page-229-10), [9956,](#page-230-9) [9957](#page-230-10), [9969](#page-230-11), [9973,](#page-231-8) 997 [9977](#page-231-10), [9981,](#page-231-11) 998 [10742,](#page-246-23) 1074 [10744](#page-246-25), 1076 1078. 1078. [10786,](#page-247-17) 1079 [10798,](#page-247-19) 1080 [10806](#page-247-21), 1081 [10811](#page-247-23), 1081 [11212](#page-256-10),  $1242$  $12447$ ,  $1279$  $12821, 13030$  $12821, 13030$  $12821, 13030$ [13201,](#page-297-25) 1321 [13438,](#page-301-16) 1364 [13652,](#page-306-16) 1368. [13687,](#page-306-18) 1382 [13853,](#page-310-9) 1390 [14117,](#page-315-18) 1412 [14144,](#page-316-17) 1414 [14174,](#page-316-19) 1417 [14351](#page-320-19), 1437 [14540,](#page-324-20) 1475 [14754](#page-328-18), 1478 [14784](#page-329-20), 1494 [14968,](#page-332-21) 1524  $15242, 1529$  $15242, 1529$ [15291,](#page-339-16) 1529 [15661,](#page-347-7) 1566 [15666,](#page-347-17) 1566

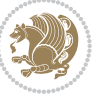

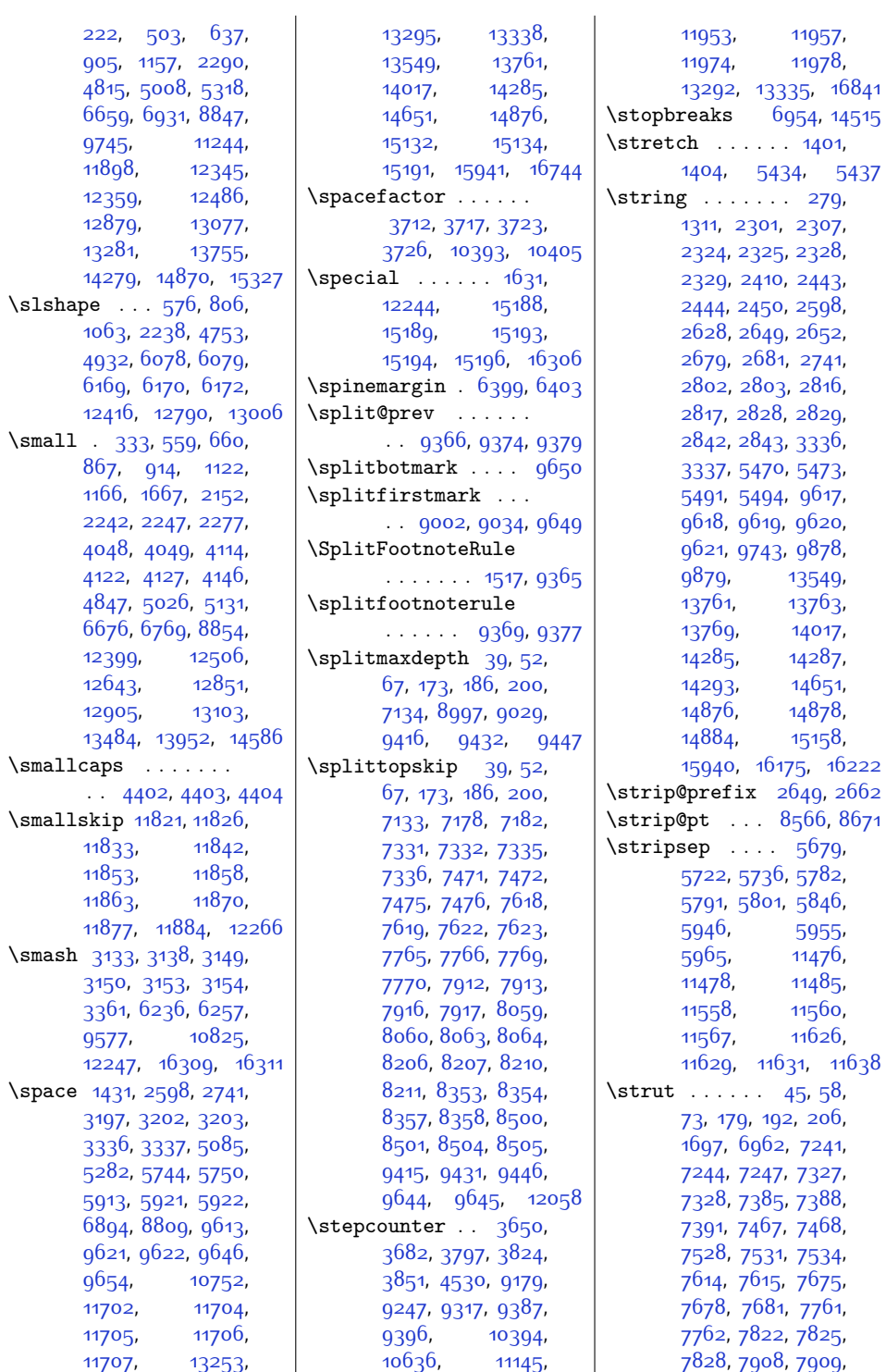

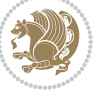

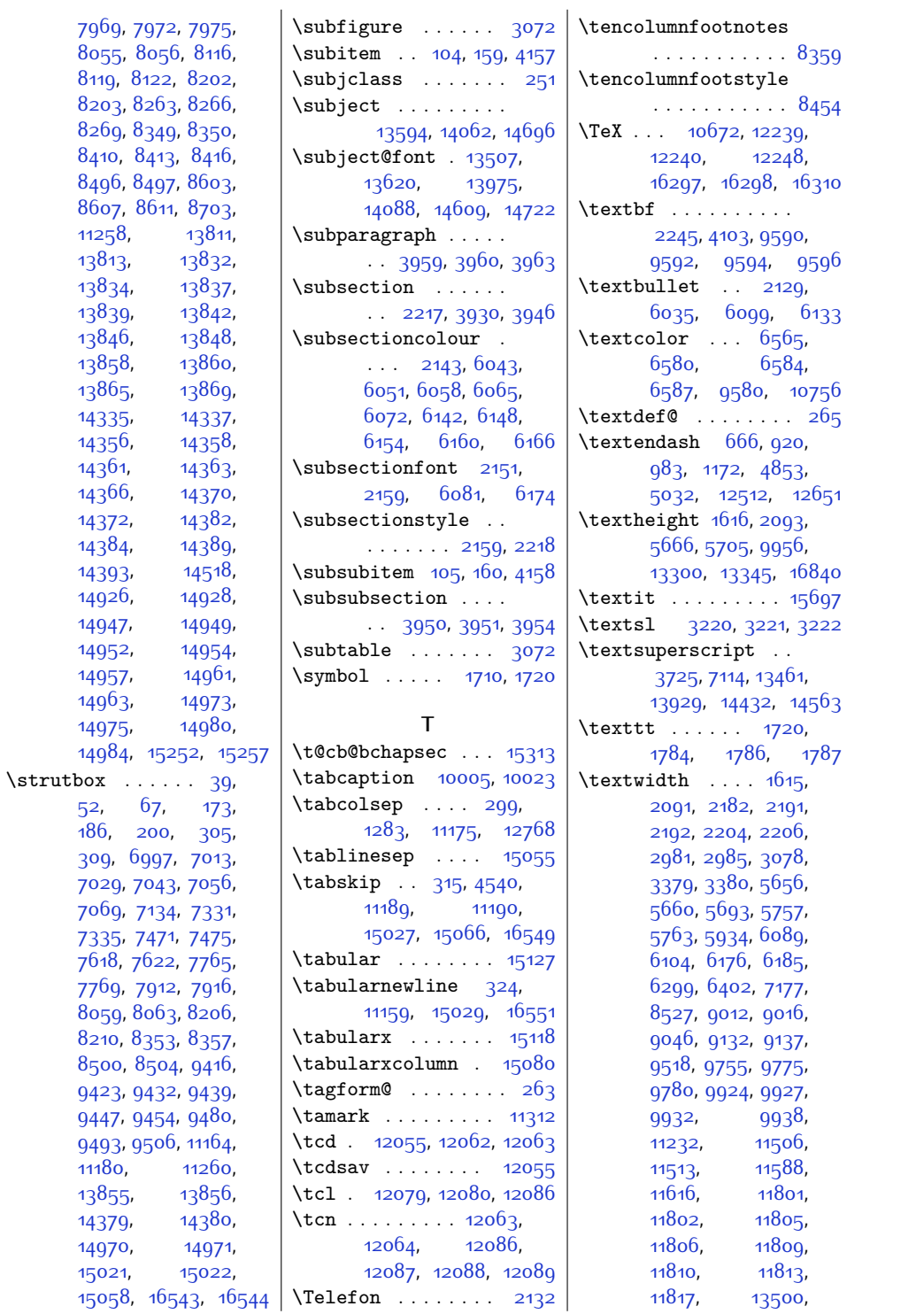

. . . . . . . . . . . 8<sub>454</sub> [16297](#page-360-23), [16298](#page-360-24), [16310](#page-360-25) [9592,](#page-223-16) [9594](#page-223-17), [9596](#page-223-18) [6035](#page-150-3), [6099,](#page-152-13) [6133](#page-152-11) [6587,](#page-162-23) [9580](#page-222-15), [10756](#page-246-27)  $\text{textdef@ } \dots \dots 265$  $\text{textdef@ } \dots \dots 265$ [5032](#page-130-23), [12512](#page-283-23), [12651](#page-286-23) [13300,](#page-299-27) [13345,](#page-300-17) [16840](#page-371-11) \textit ........ [15697](#page-348-2) \textsl [3220](#page-93-1), [3221,](#page-93-2) [3222](#page-93-3) [13929](#page-311-22), [14432,](#page-321-10) [14563](#page-324-21) [1784](#page-64-3), [1786](#page-64-1), [1787](#page-64-2)

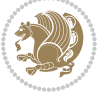

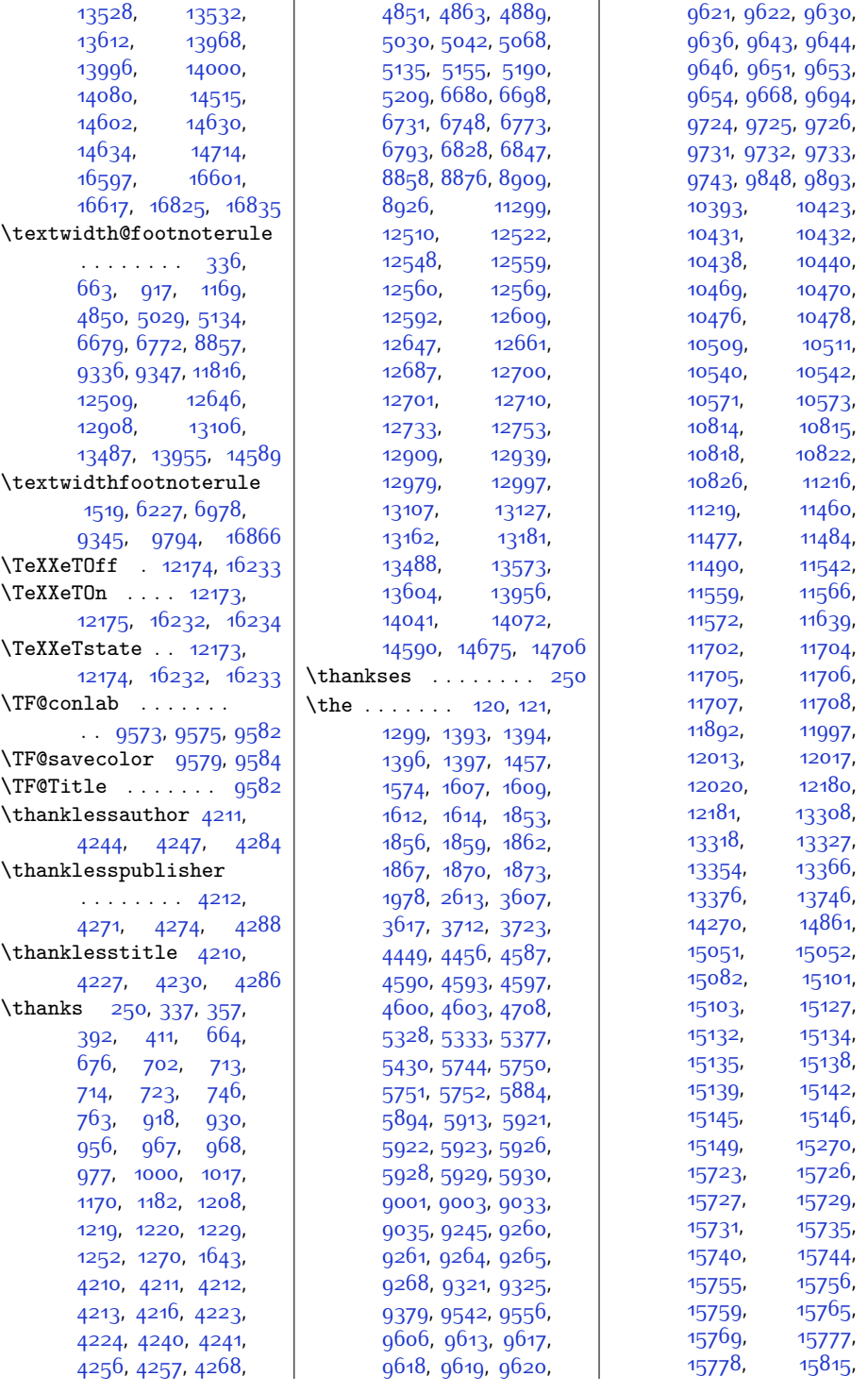

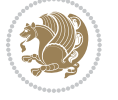

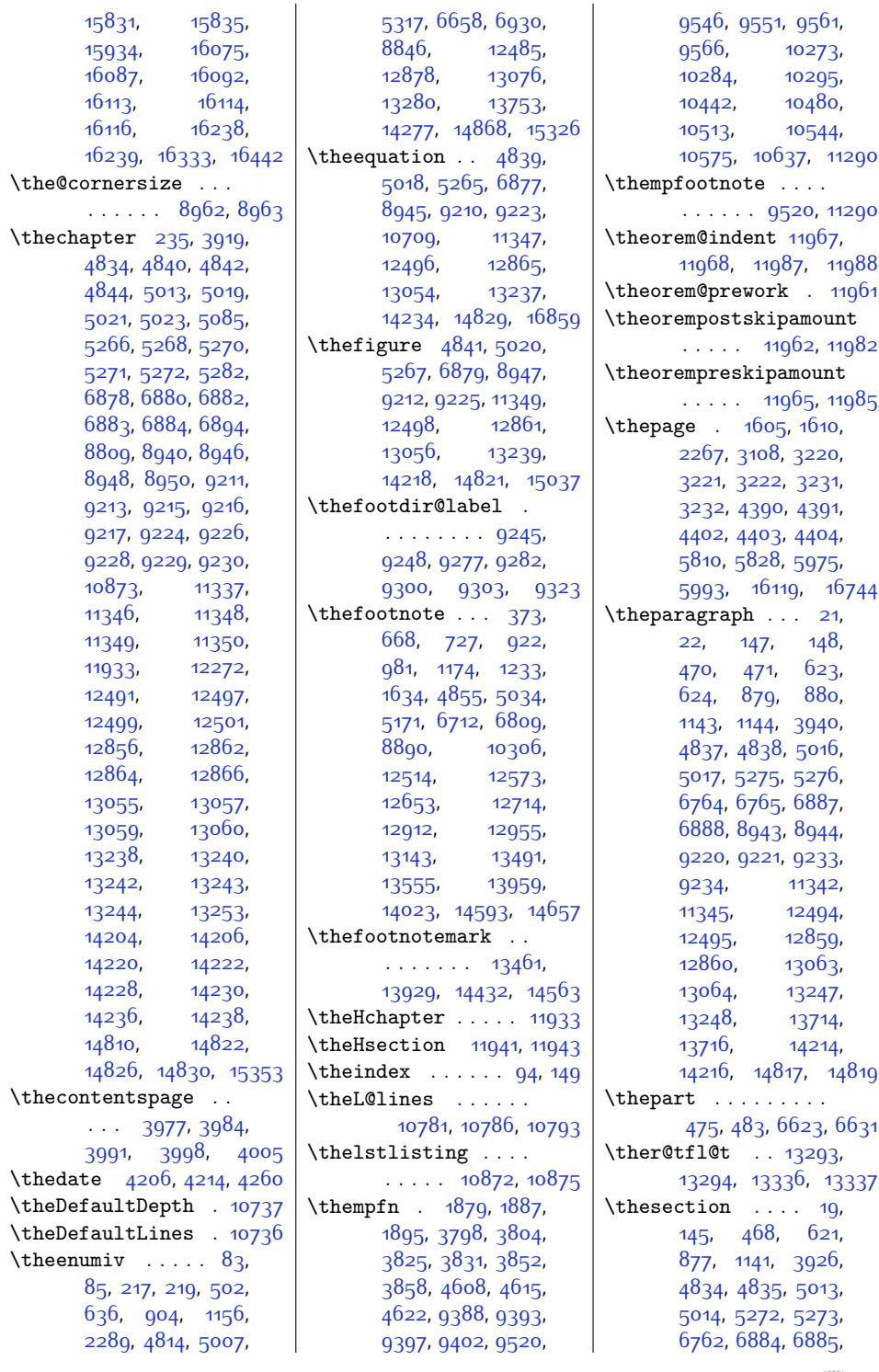

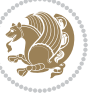

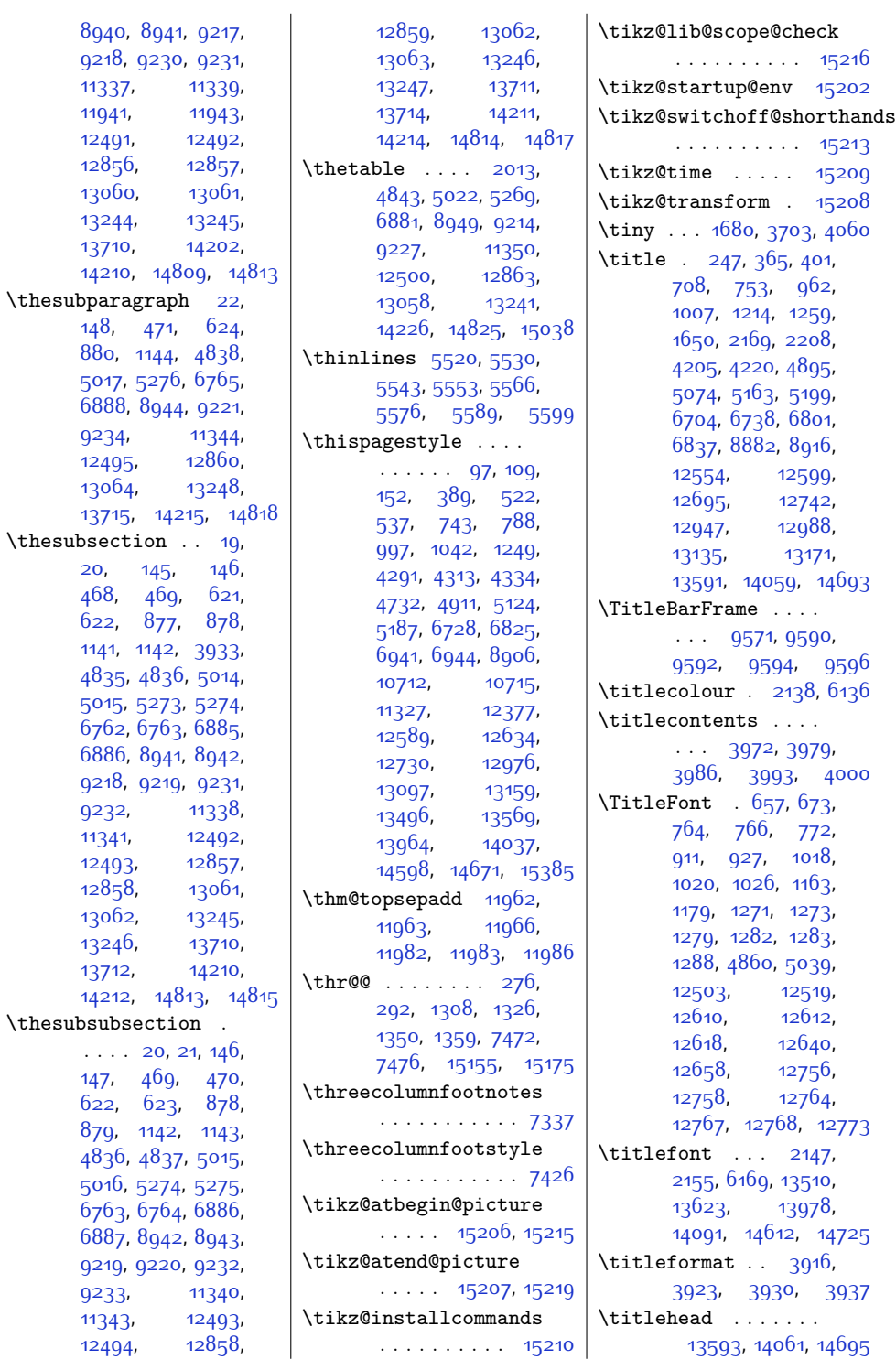

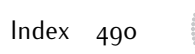

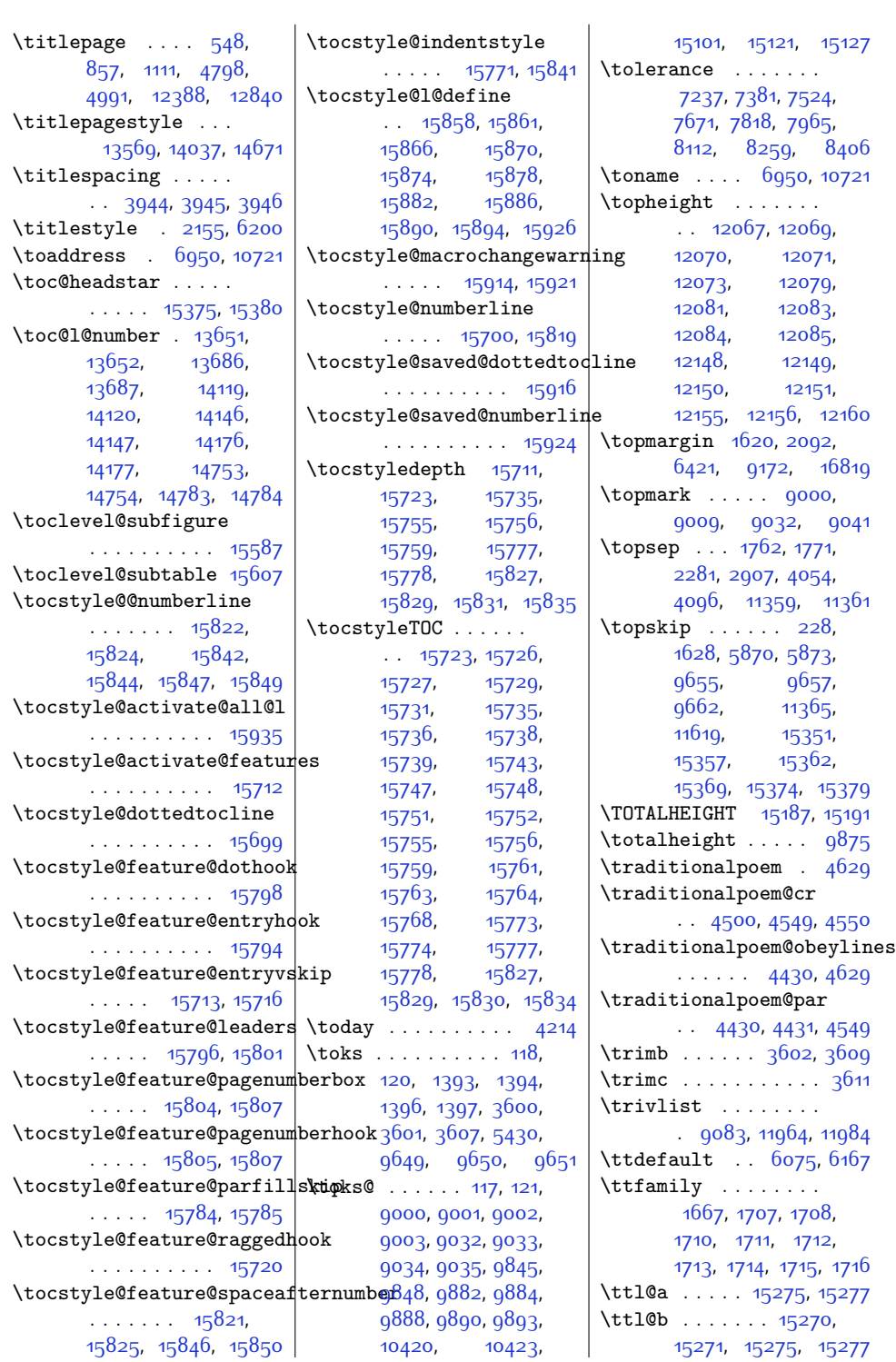

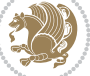

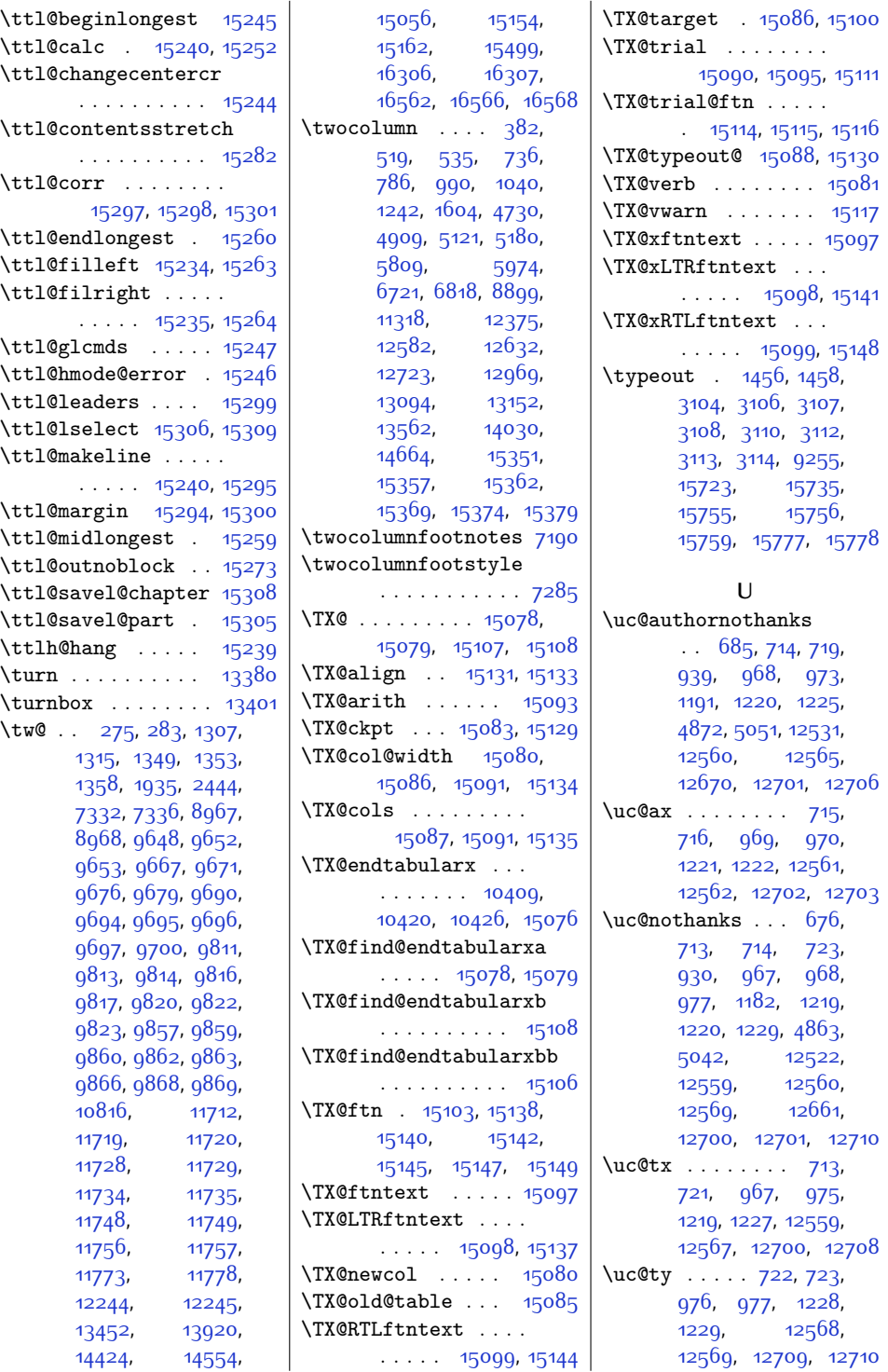

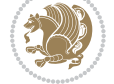

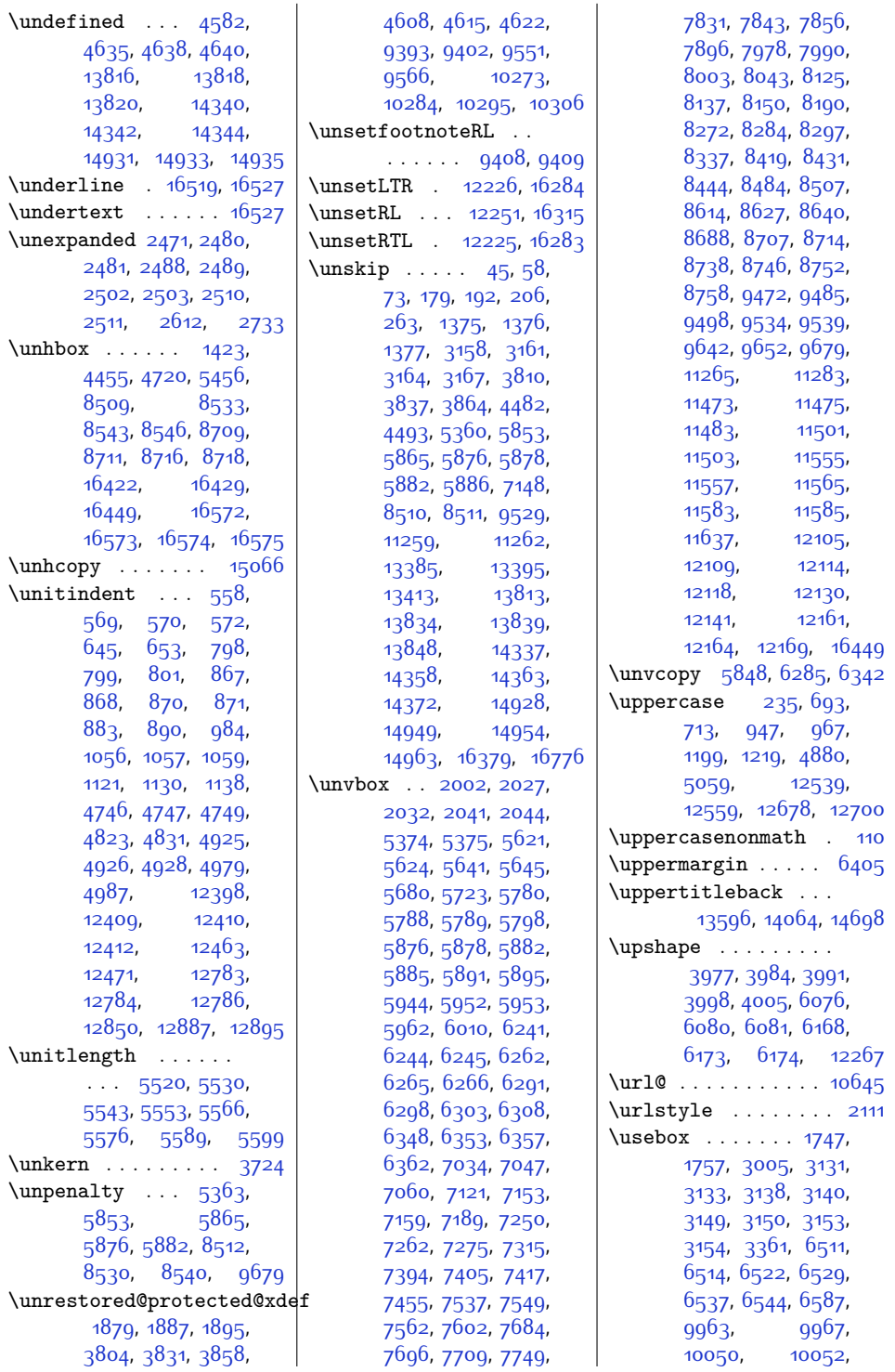

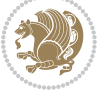

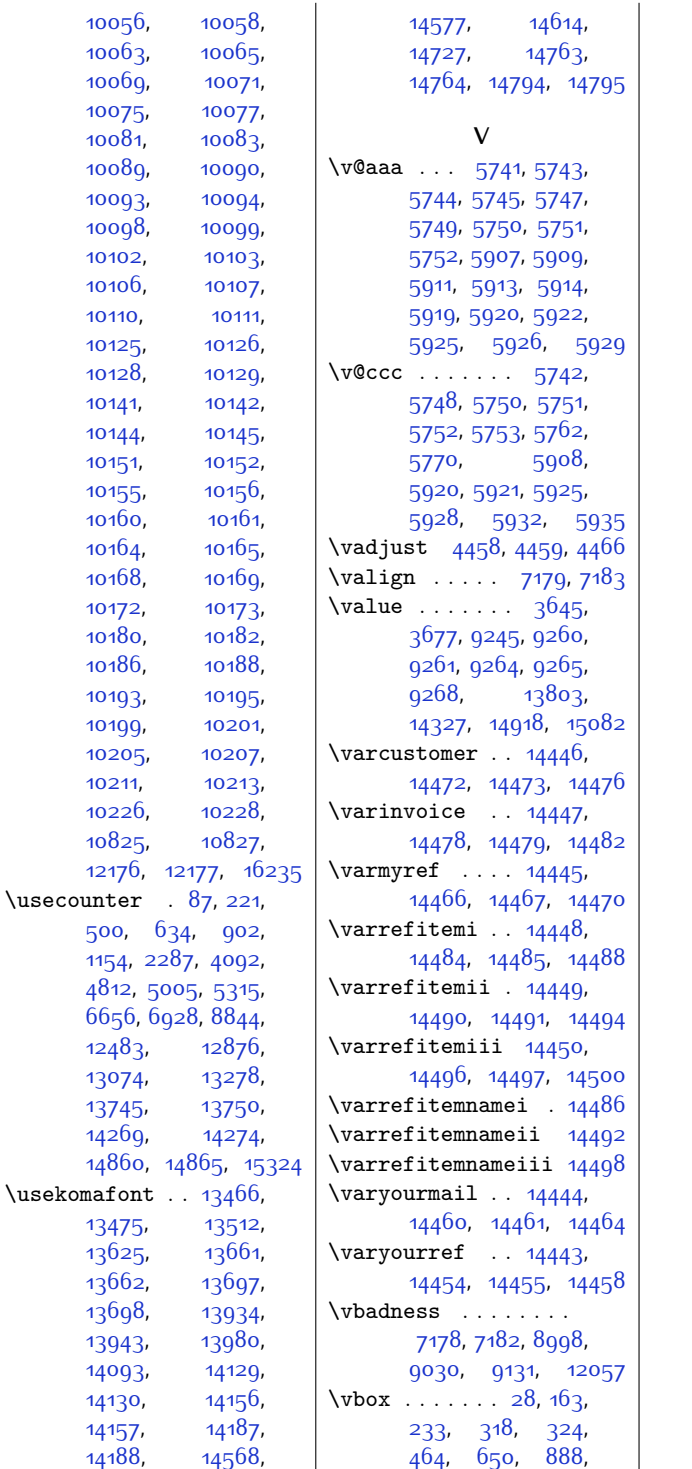

[1135](#page-51-32), [1343](#page-55-21), [1410](#page-56-4), [1959,](#page-67-11) [2027](#page-69-10), [2032](#page-69-11), [2035](#page-69-12), [2040,](#page-69-16) [2041](#page-69-15), [2044,](#page-69-13) [3388](#page-96-3), [3389](#page-96-6), [3391,](#page-96-7) [4442](#page-118-22), [4828](#page-126-33), [4984](#page-129-30), [5261](#page-134-27), [5368](#page-137-22), [5373,](#page-137-23) [5443,](#page-138-17) [5621](#page-142-15), [5624,](#page-142-16) [5641](#page-142-19), [5645](#page-143-2), [5656,](#page-143-4) [5666](#page-143-5), [5678](#page-143-6), [5692,](#page-144-0) [5705,](#page-144-1) [5721](#page-144-2), [5742](#page-145-7), [5748,](#page-145-9) [5753](#page-145-10), [5756,](#page-145-11) [5762](#page-145-25), [5765](#page-145-27), [5770,](#page-145-26) [5775](#page-145-28), [5779](#page-145-12), [5787](#page-145-13), [5797,](#page-146-5) [5848](#page-147-2), [5876,](#page-147-5) [5878,](#page-147-15) [5881](#page-147-6), [5890](#page-147-7), [5908](#page-148-6), [5920](#page-148-8), [5932,](#page-148-9) [5933](#page-148-10), [5935](#page-148-27), [5939,](#page-148-28) [5943,](#page-149-9) [5951](#page-149-10), [5961,](#page-149-11) [6009](#page-150-4), [6015](#page-150-7), [6233,](#page-155-8) [6241,](#page-155-9) [6242](#page-155-10), [6250](#page-155-20), [6254](#page-155-12), [6262](#page-155-13), [6263,](#page-155-14) [6271](#page-155-21), [6285](#page-156-8), [6290](#page-156-9), [6294](#page-156-10), [6297](#page-156-18), [6301,](#page-156-19) [6302](#page-156-11), [6319](#page-156-20), [6326,](#page-156-2) [6342](#page-157-7), [6347](#page-157-8), [6351,](#page-157-9) [6352,](#page-157-16) [6355](#page-157-17), [6356,](#page-157-10) [6371,](#page-157-18) [6378](#page-157-2), [6670,](#page-163-23) [6970](#page-170-24), [7033](#page-171-14), [7046,](#page-171-15) [7059](#page-171-16), [7119](#page-173-4), [7249](#page-175-11), [7261,](#page-175-12) [7274](#page-176-7), [7314](#page-177-6), [7393](#page-178-13), [7404](#page-178-14), [7416](#page-179-7), [7454](#page-179-8), [7536](#page-181-11), [7548](#page-181-12), [7561,](#page-181-13) [7601](#page-182-7), [7683,](#page-184-11) [7695](#page-184-12), [7708](#page-184-13), [7748](#page-185-6), [7830](#page-187-11), [7842](#page-187-12), [7855,](#page-187-13) [7895](#page-188-6), [7977](#page-190-11), [7989,](#page-190-12) [8002](#page-190-13), [8042](#page-191-6), [8124](#page-193-10), [8136,](#page-193-11) [8149](#page-193-12), [8189,](#page-194-6) [8271,](#page-196-9) [8283](#page-196-10), [8296,](#page-196-11) [8336,](#page-197-6) [8418](#page-199-8), [8430,](#page-199-9) [8443](#page-199-10), [8483](#page-200-6), [8507,](#page-200-7) [8573](#page-202-18), [8584](#page-202-19), [8595,](#page-202-20) [8613](#page-203-10), [8620](#page-203-11), [8626,](#page-203-12) [8633](#page-203-13), [8639](#page-203-14), [8646,](#page-203-15) [8680](#page-204-11), [8687](#page-204-12), [8694,](#page-204-13) [8735](#page-205-5), [8743](#page-205-6), [8756,](#page-205-7) [8831](#page-207-29), [9012](#page-211-2), [9045,](#page-211-5) [9132](#page-213-7), [9137](#page-213-8), [9160,](#page-214-3) [9173,](#page-214-8) [9187](#page-214-9), [9332,](#page-217-0) [9471,](#page-220-9) [9484](#page-220-10),

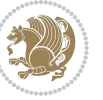

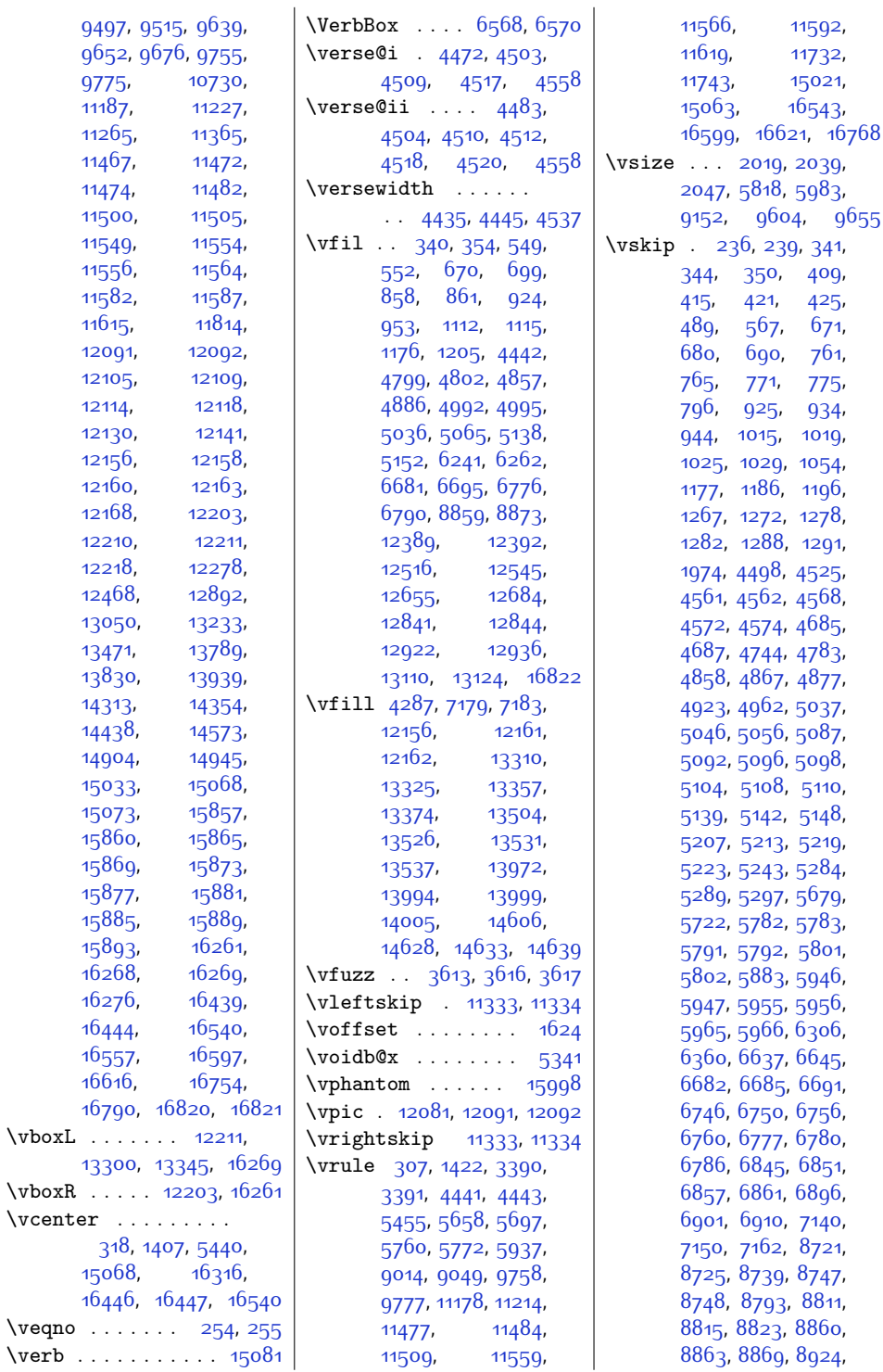

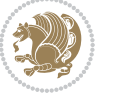

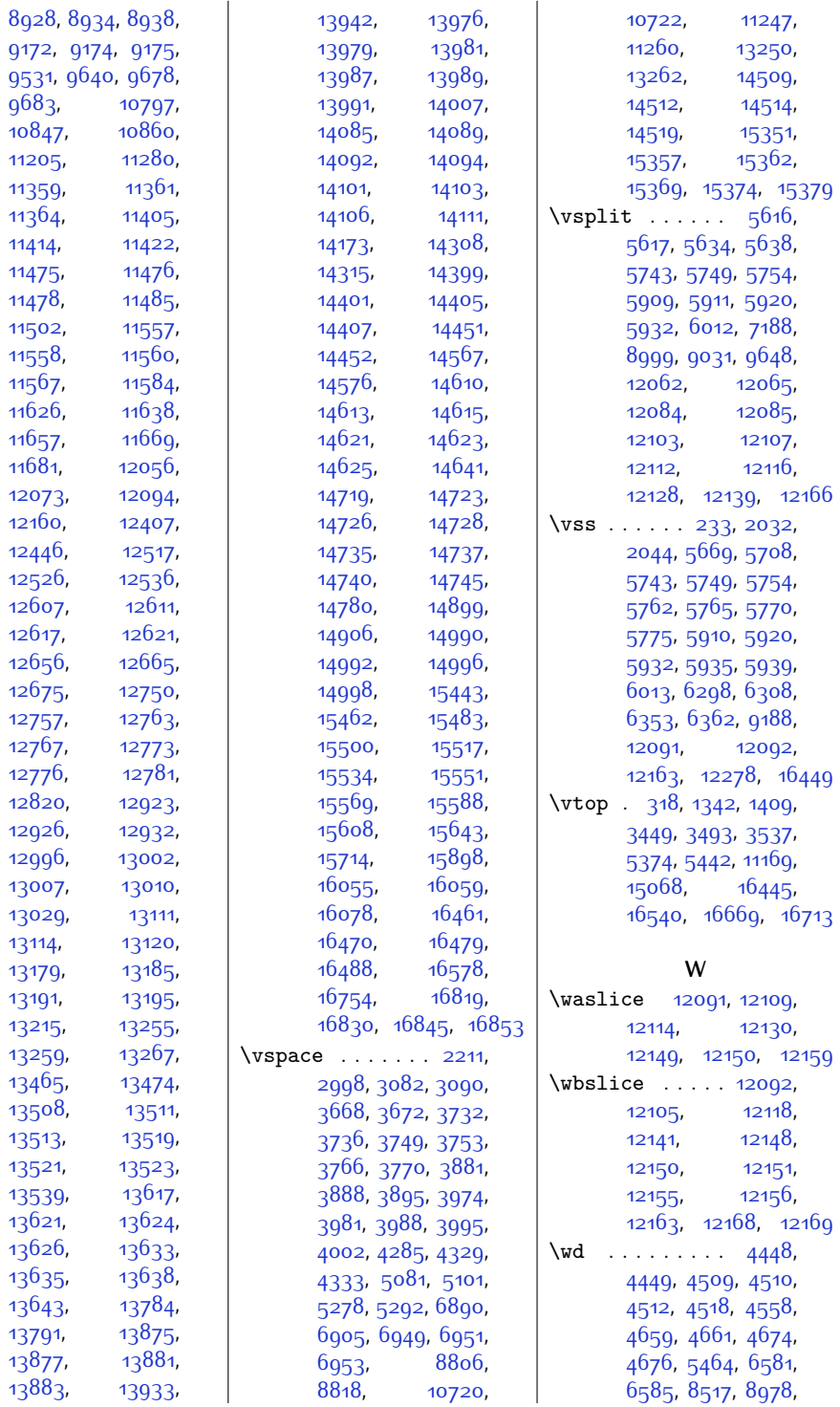

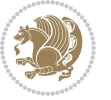

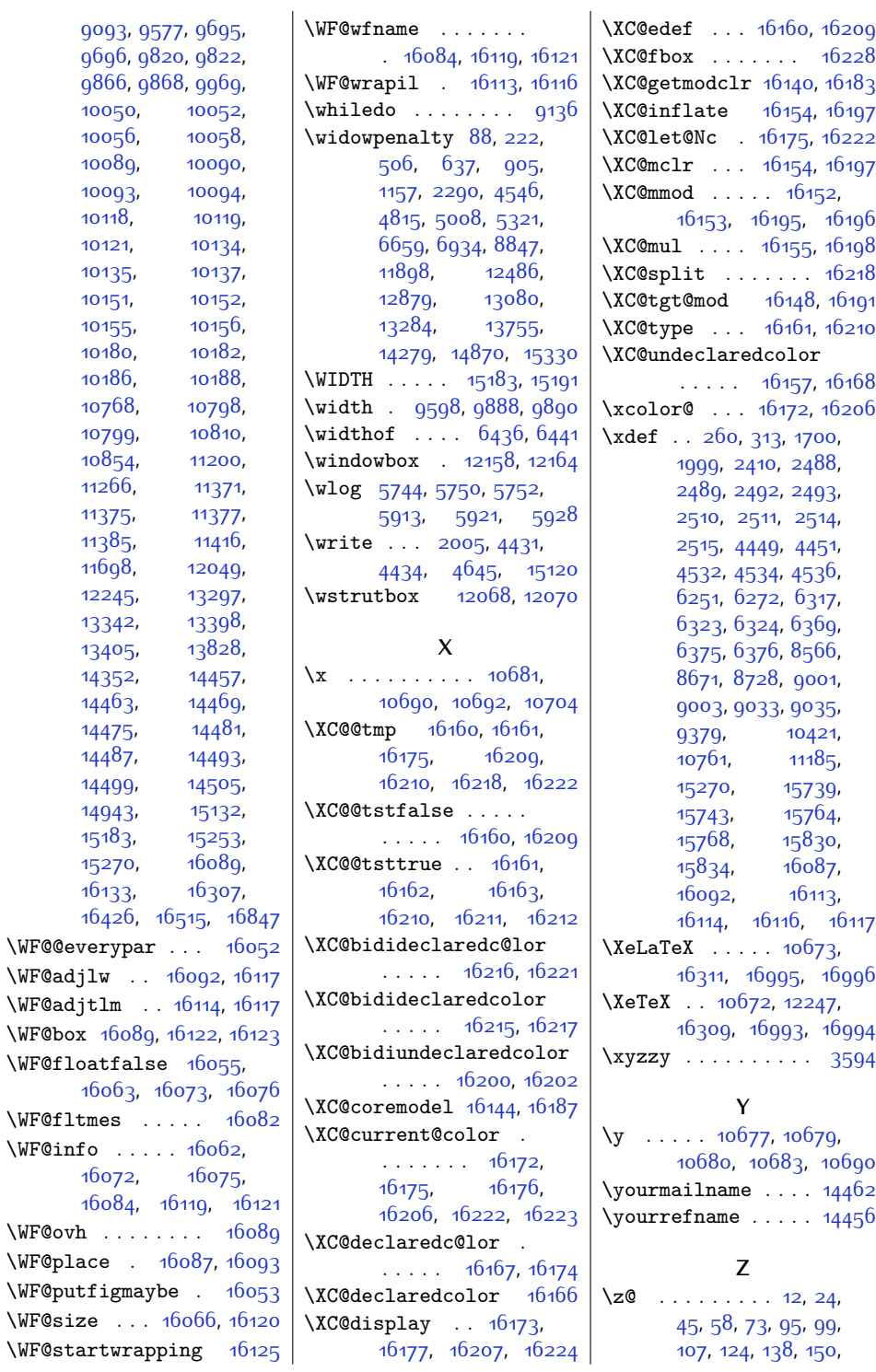

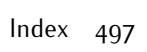

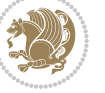

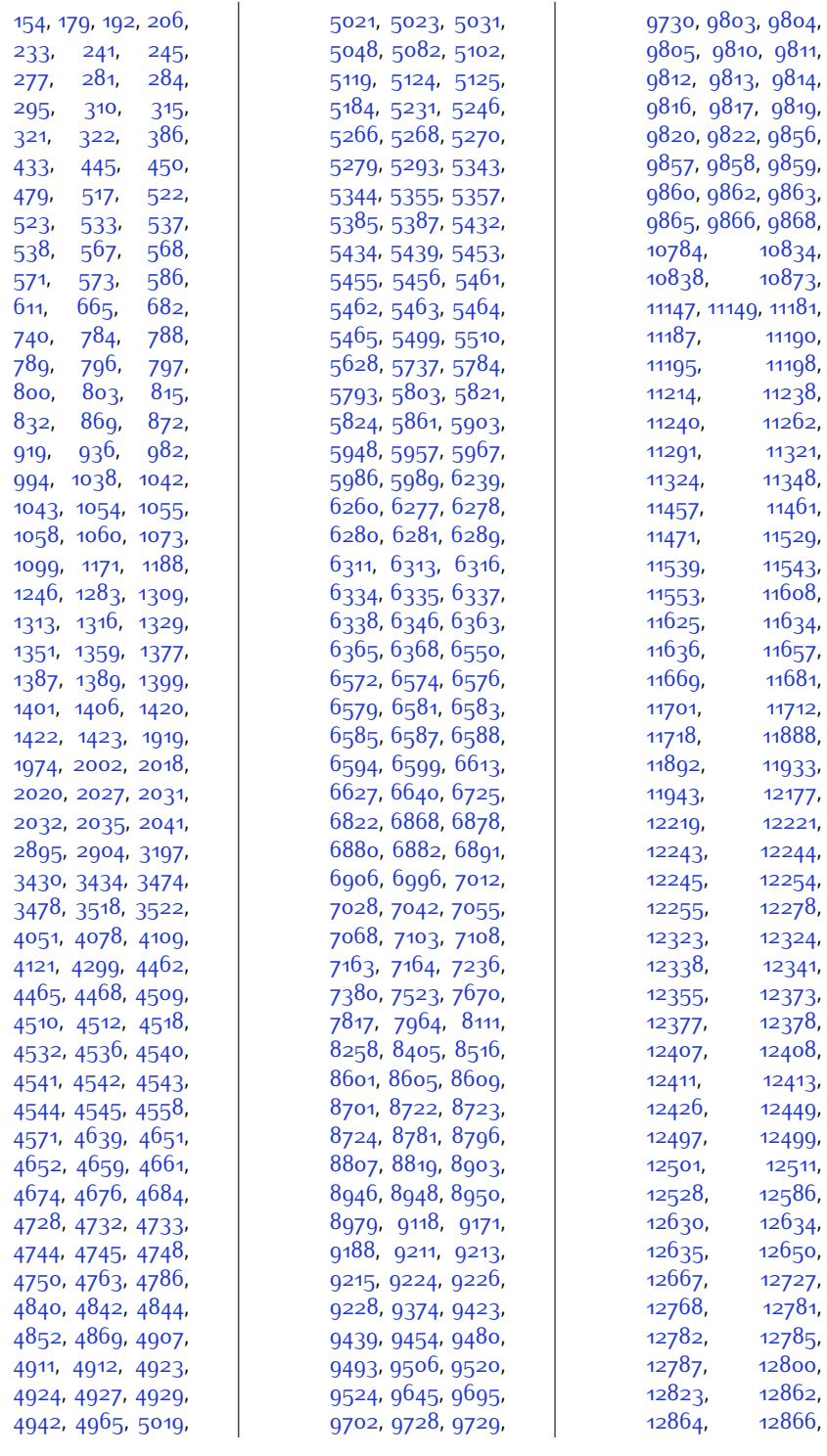

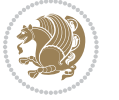

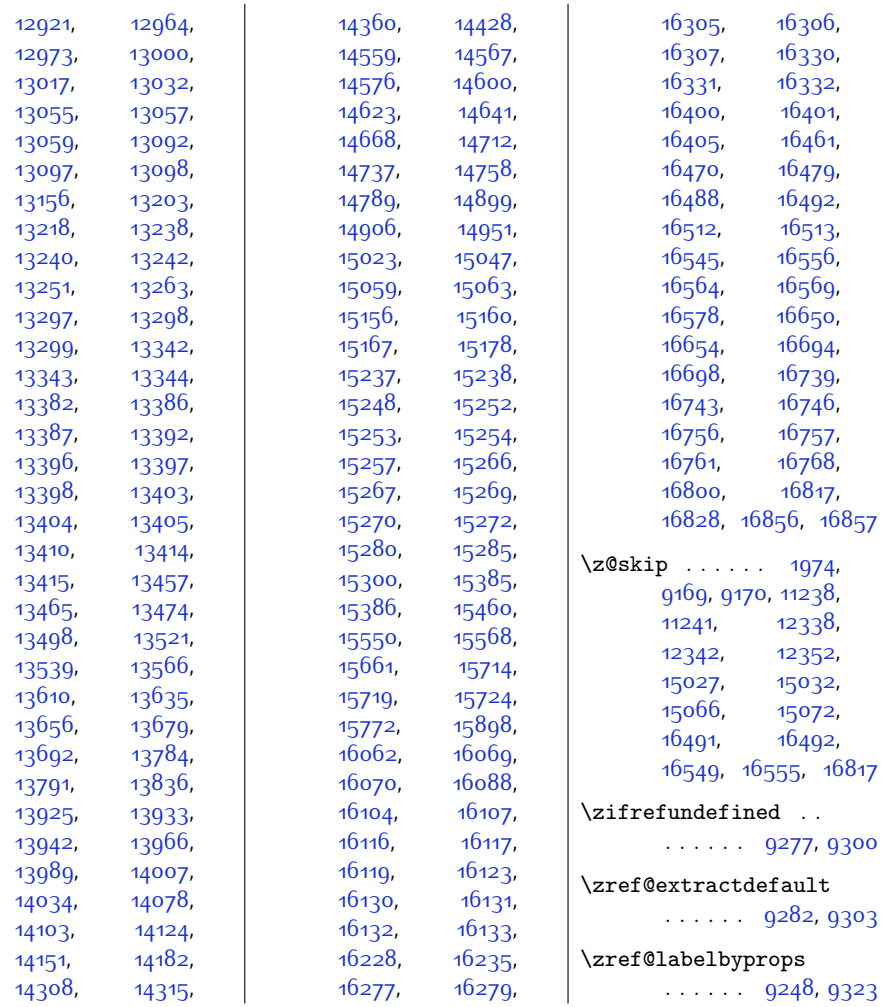

## **9 Change History**

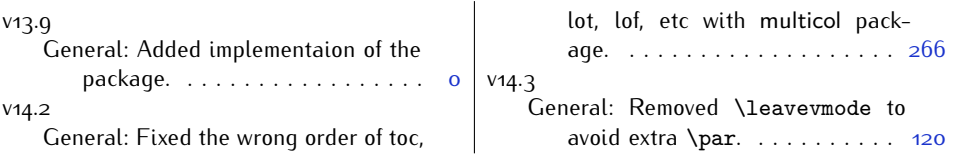

Change History 499

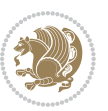